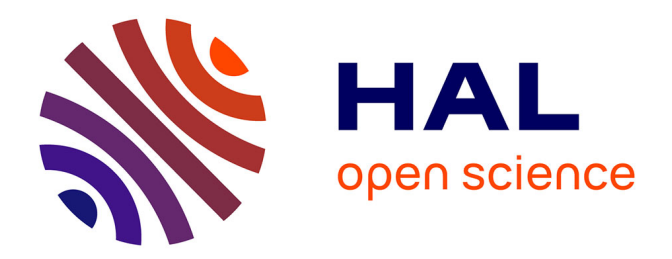

# **Utilisation du produit cartésien en modélisation géométrique 4D pour l'animation**

Xavier Skapin

# **To cite this version:**

Xavier Skapin. Utilisation du produit cartésien en modélisation géométrique 4D pour l'animation. Informatique [cs]. Université de Poitiers - Faculté des Sciences Fondamentales et Appliquées, 2001. Français.  $NNT:$   $tel-02459860$ 

# **HAL Id: tel-02459860 <https://hal.science/tel-02459860>**

Submitted on 29 Jan 2020

**HAL** is a multi-disciplinary open access archive for the deposit and dissemination of scientific research documents, whether they are published or not. The documents may come from teaching and research institutions in France or abroad, or from public or private research centers.

L'archive ouverte pluridisciplinaire **HAL**, est destinée au dépôt et à la diffusion de documents scientifiques de niveau recherche, publiés ou non, émanant des établissements d'enseignement et de recherche français ou étrangers, des laboratoires publics ou privés.

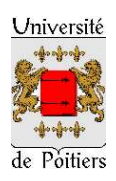

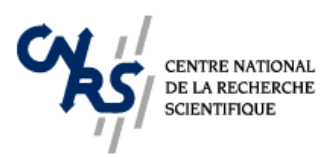

pour l'obtention du grade de Docteur de l'Université de Poitiers, Fa
ulté des S
ien
es Fondamentales et Appliquées (Diplme National - Arrêté du 30 Mars 1992) École Doctorale «Sciences pour l'Ingénieur» Spé
ialité : Informatique

Présentée par

Xavier SKAPIN

intitulée

# Utilisation du produit artésien en modélisation géométrique 4D pour l'animation

Directeurs de Thèse : P. Lienhardt et M. Mériaux

Soutenue le 20 décembre 2001 devant la Commission d'Examen composée de :

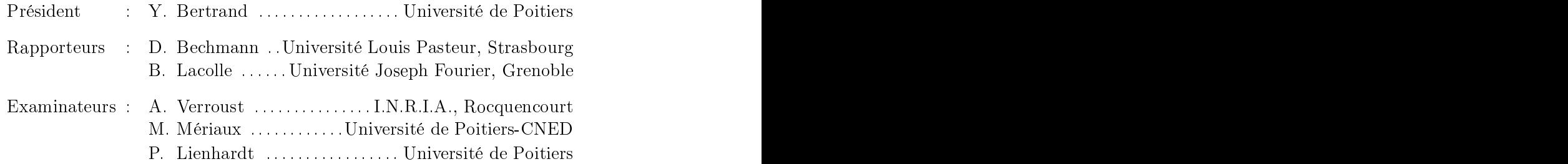

# **TABLE DES MATIÈRES**

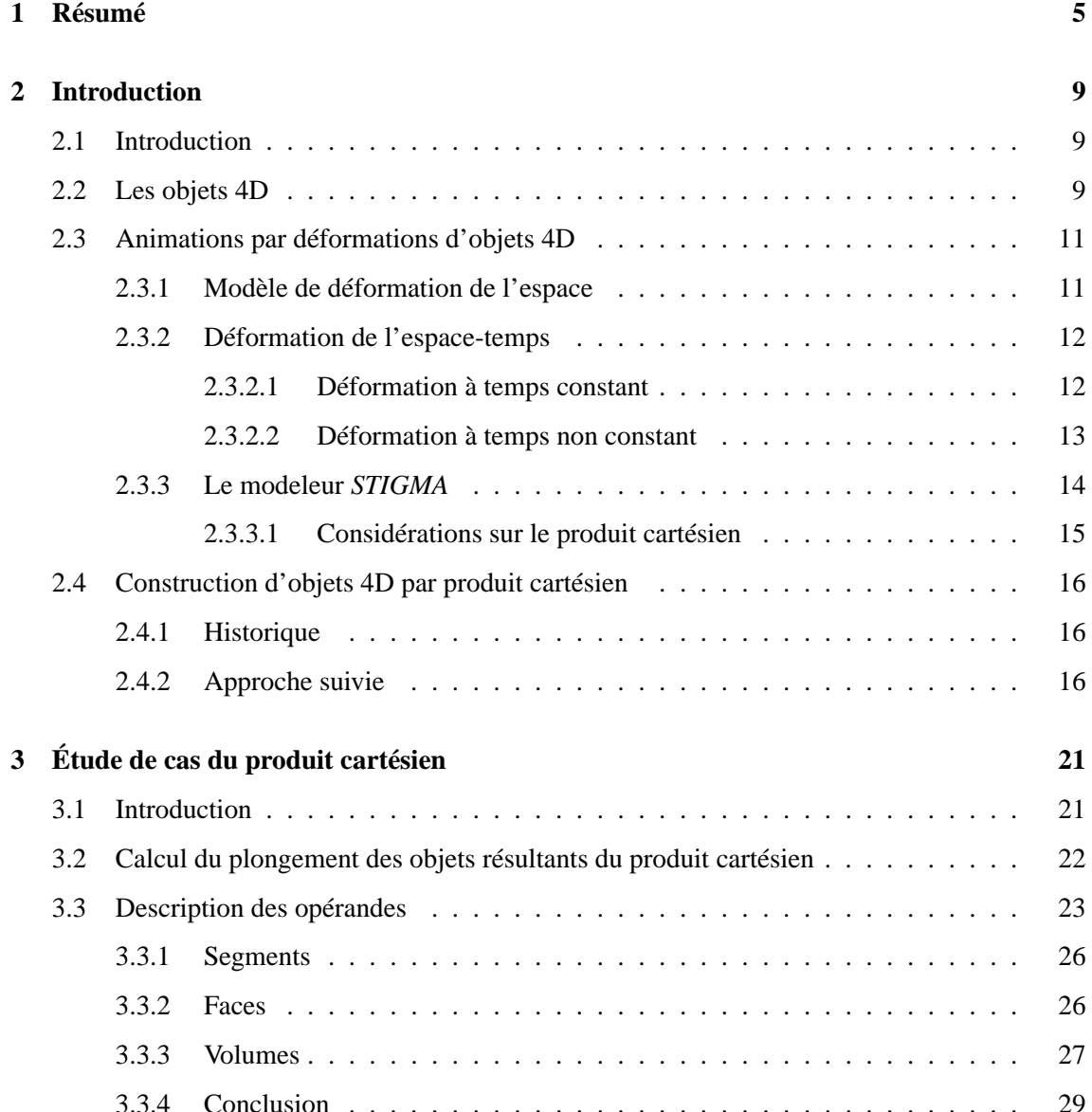

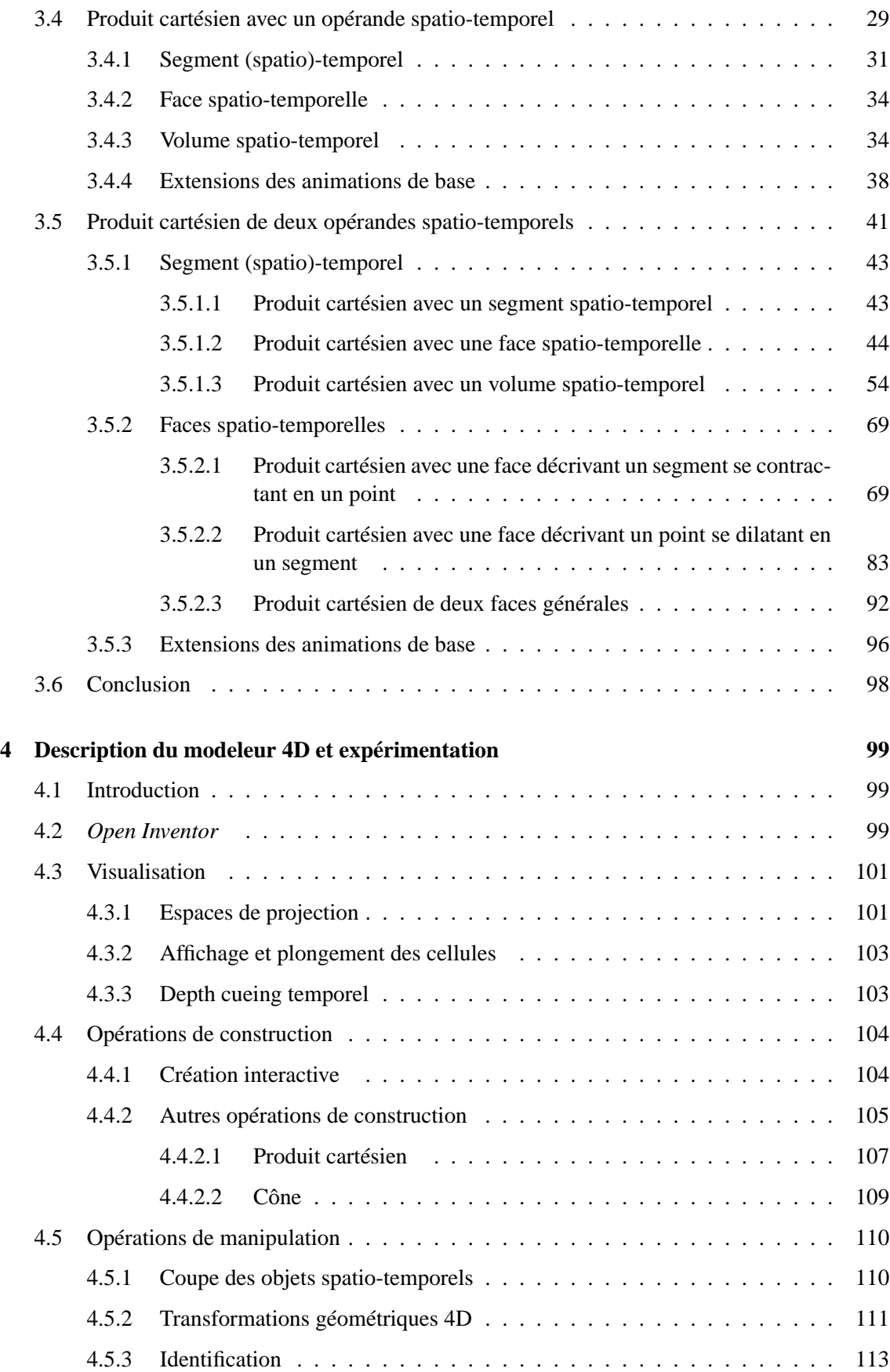

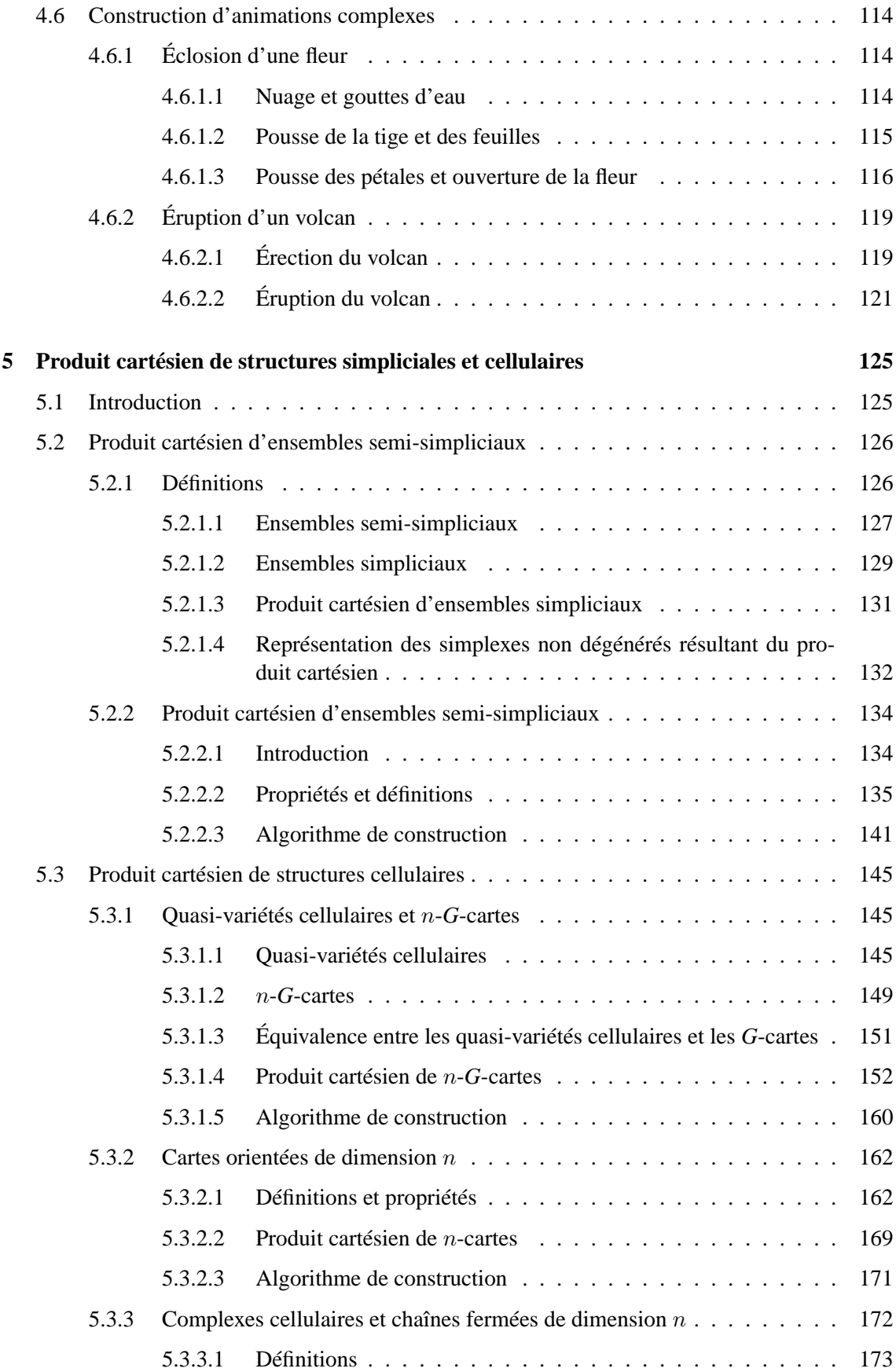

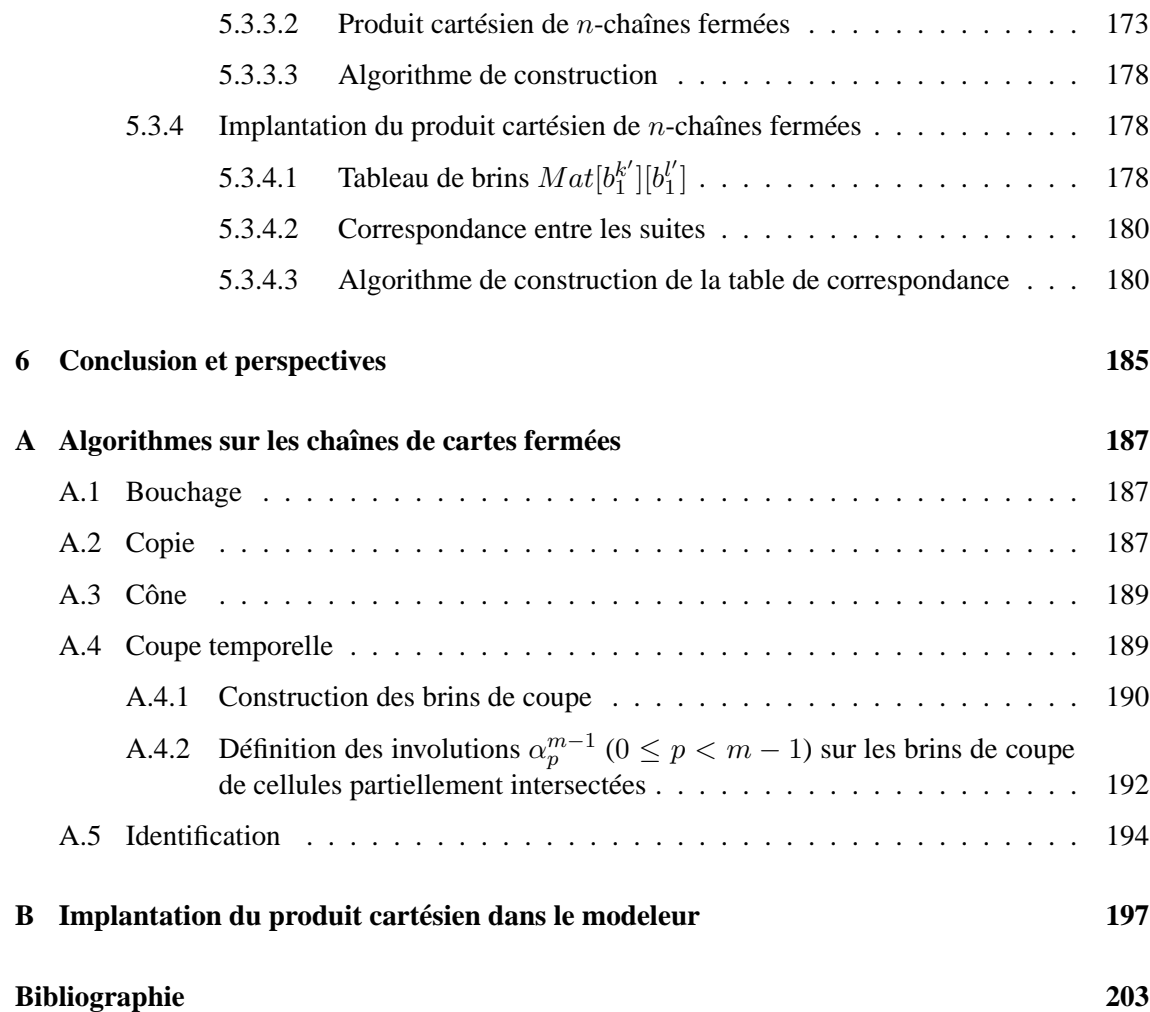

# **RÉSUMÉ**

L'animation d'objets 3D (spatiaux) suit trois approches principales ([Luc91]). De manière schématique : les *systèmes générateurs* décrivent les causes qui produiront les effets représentés dans l'animation, en simulant les lois de la physique (par systèmes de points matériels : [ $LIF^{+}91$ ], par équations dynamiques : [TPBF87],[RNO00], etc.) ; les *systèmes comportementaux* visent à simuler le comportement d'êtres vivants en se fondant sur une étude précise de leur comportement dans leur milieu naturel (par acteurs de synthèse : [Rey87], [WVG97], par vision synthétique : [TR97], par algorithmes génétiques : [GH97],[LD99], etc.) ; les *systèmes descriptifs* se basent classiquement sur la modélisation géométrique. En particulier, pour les méthodes de métamorphoses, des objets 3D sont définis à des instants-clefs, et des méthodes de transition permettent de calculer les phases intermédiaires entre ces instants (par déformations de formes libres : [CJ91], par interpolation : [RK01], etc. ; cf. l'état de l'art proposé par [LV98] sur les métamorphoses d'objets 3D).

Notre travail porte sur la modélisation géométrique d'objets 4D pour l'animation, qui s'inscrit dans les systèmes descriptifs. L'idée de base de la modélisation 4D pour l'animation ([BD93]) est d'étendre la modélisation 3D en considérant les dimensions spatiales et la dimension temporelle comme équivalentes. Un objet 4D représente l'évolution d'un objet 3D au cours du temps. Les méthodes de modélisation 3D peuvent être étendues en dimension 4 : cette homogénéité est le principal intérêt de la modélisation 4D. En revanche, il est difficile de se représenter mentalement un objet 4D ; par conséquent, l'interprétation de l'objet 4D en termes d'animation et le contrôle de construction de cette animation sont les principales difficultés posées par la modélisation 4D.

Une première approche consiste à utiliser des *déformations 4D* ([BB91], [AB97], [BBB98]), appliquées à un objet 4D décrivant par exemple un objet 3D évoluant au cours du temps. Une seconde approche, proposée par [DL97], se déroule en deux étapes : dans un premier temps, on considère des objets spatio-temporels de dimension inférieure à 4, qui représentent des animations simples à interpréter et contrôler ; dans un second temps, on applique l'opération de *produit cartésien* (qui généralise l'opération d'extrusion) sur ces objets pour créer des objets 4D de dimension supérieure, dont l'interprétation se déduit de celle des objets initiaux. L'objectif principal de ce mémoire consiste à étendre cette approche en utilisant le produit cartésien d'objets 4D quelconques pour définir des animations, et à proposer une méthode d'interprétation et de contrôle de la construction de ces animations.

Dans le chapitre 2, nous commençons par définir ce qu'est un objet 4D, et nous présentons l'opération de *coupe temporelle*, qui consiste à "extraire" la séquence d'objets 3D contenus dans l'objet 4D. Puis nous effectuons un tour d'horizon des travaux réalisés dans le domaine des déformations 4D au laboratoire L.S.I.I.T. de Strasbourg. Nous présentons également dans ce chapitre les principes généraux de notre approche.

Dans le chapitre 3, nous précisons d'abord quels sont les *opérandes* (des objets spatiaux, temporels ou spatio-temporels) utilisés pour la construction d'objets 4D par produit cartésien. Ces opérandes sont plongés dans  $IR^4$ . Le produit cartésien générant un objet plongé dans  $IR^8$ , nous décrivons ensuite la fonction utilisée pour projeter cet objet dans IR<sup>4</sup> : les *sommes de Minkowski*. Cette fonction est importante dans la mesure où elle influe directement sur la forme de l'objet 4D que nous visualisons, et donc sur la compréhension de l'animation sous-jacente.

Nous voulons montrer qu'il est possible de prévoir et contrôler les animations par produit cartésien. Une étude expérimentale s'impose donc. Les opérandes utilisés dans cette étude sont des simplexes de dimension 0 (sommets), 1 (segments), 2 (triangles) et 3 (tétraèdres) plongés linéairement, et nous détaillons les animations intuitives qu'ils représentent (un opérande de forme quelconque peut toujours être décomposé en un ensemble de simplexes, et l'animation décrite par cet opérande se déduit de celles décrites par les simplexes qui le composent). Notamment, les opérandes sont décrits comme des *trajectoires* suivies par des points au cours du temps. Nous avons réalisé une étude de cas exhaustive, séparée en deux parties par ordre de difficulté d'interprétation croissante : nous considérons le produit cartésien d'abord entre un opérande spatio-temporel et un opérande spatial, puis entre deux opérandes spatio-temporels. L'étude de cas est détaillée dans ce chapitre, et nous en déduisons une méthode d'interprétation et de contrôle des objets 4D résultant du produit cartésien, reprise dans [SL01].

Pour réaliser l'étude de cas et expérimenter notre méthode, nous avons conçu un modeleur interactif géométrique à base topologique 4D, dont les fonctionnalités sont exposées dans le chapitre 4. Ce modeleur propose des opérations de création interactives et automatiques (le produit cartésien en particulier) d'objets spatio-temporels de forme quelconque. Des opérations de manipulation 4D sont également implantées, dont la coupe temporelle et les transformations géométriques 4D (translation, rotation et homothétie). À la fin du chapitre, nous proposons deux exemples d'animations élaborées issues de ce modeleur, qui simulent respectivement l'éclosion d'une fleur et l'éruption d'un volcan. Les algorithmes qui décrivent plusieurs des opérations implantées sont décrits dans l'annexe A.

Le modèle géométrique définissant les objets 4D manipulés dans le modeleur se base en particulier sur un modèle topologique : les *chaînes de cartes fermées de dimension 4* ([EL94]), structures cellulaires dérivées de la notion de carte combinatoire. Ces structures se fondent sur la notion d'*ensemble simplicial*, pour laquelle une définition du produit cartésien a été proposée par [May67]. Afin d'obtenir une définition du produit cartésien pour les chaînes de cartes fermées, et un algorithme optimal en temps de calcul de ces structures, nous avons réalisé une étude systématique de la définition du produit cartésien pour plusieurs structures simpliciales et cellulaires [LSB01] ; cette étude constitue le cœur du chapitre 5. Dans une première partie, nous adaptons la définition du produit cartésien sur les ensembles simpliciaux à une structure simpliciale qui en dérive, les *ensembles semi-simpliciaux* ; nous proposons également un algorithme, optimal en temps de calcul, des structures résultant du produit cartésien. Dans la seconde partie, nous exploitons les relations existant entre certains ensembles semi-simpliciaux et des structures cellulaires, les *cartes généralisées* ([Lie94]) : nous étendons la définition du produit cartésien à ces structures, ainsi qu'à des structures qui en dérivent, les *cartes orientées* ([Cor75],[Lie91]) et les chaînes de cartes fermées. À chacune de ces structures correspond un algorithme optimal en temps de calcul. L'implantation concrète du produit cartésien est décrite dans l'annexe B.

Le chapitre 6 présente la conclusion et les perspectives de notre travail.

# **INTRODUCTION**

# **2.1 Introduction**

Dans le cadre de l'animation, un objet 4D représente l'évolution d'un objet 3D (spatial) au cours d'un intervalle de temps, i.e. une animation. Un objet 4D, ou *objet spatio-temporel*, est défini dans un espace de dimension 4, où trois dimensions sont spatiales, et la quatrième dimension correspond au temps. En modélisation 4D, les quatre dimensions sont, à la base, considérées comme équivalentes. L'un des principaux avantages de la modélisation 4D repose sur l'homogénéité de cette définition : pour concevoir et manipuler des objets 4D, il "suffit" d'étendre les algorithmes et les méthodes de modélisation 3D. Plusieurs solutions ont été proposées pour contrôler la construction d'animations précises. Après quelques considérations générales sur la modélisation 4D pour l'animation (Section 2.2), nous rappelons ces méthodes dans la section 2.3, puis nous présentons notre approche dans la section 2.4.

# **2.2 Les objets 4D**

Étant donné un objet 4D décrivant une animation, il est nécessaire, pour la visualisation, d'en extraire une séquence d'objets 3D. Cette opération d'extraction porte le nom de *coupe temporelle*, et réalise l'intersection d'un objet 4D et d'un hyperplan 3D d'équation  $T = t$ :

 $\textbf{Definition 1:}$  La coupe temporelle, notée  $C_t$ , est définie par :  $C_t, t \in \mathbb{R} : \mathbb{R}^4 \to \mathbb{R}^3$  $A \longrightarrow \{(a_x, a_y, a_z) | (a_x, a_y, a_z, t) \in A\}$ 

Pour représenter les étapes de l'animation définie par un objet 4D, nous utilisons un *diagramme de Minkowski*, qui consiste à dessiner un repère sur lequel figurent les axes représentant les dimensions spatiales et la dimension temporelle. L'objet 4D est affiché dans ce repère, et le résultat de la coupe temporelle de cet objet est décrit par une succession d'objets 3D correspondant aux différentes étapes de l'animation (cf. Fig. 2.1).

Une des difficultés rencontrées en modélisation 4D pour l'animation est l'*interprétation* des

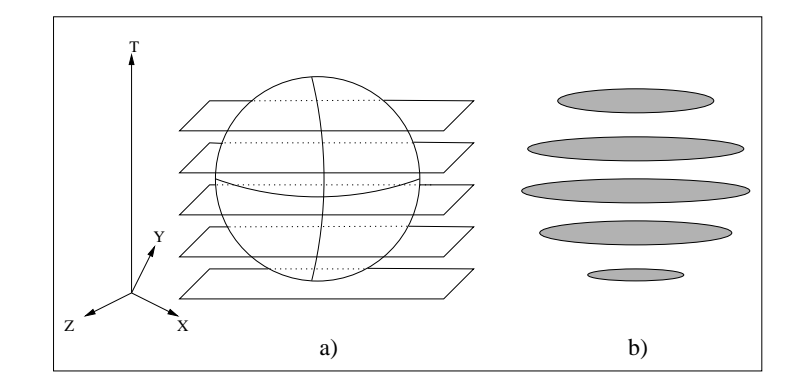

FIG. 2.1 : *Coupe temporelle d'une sphère spatio-temporelle.* a) La sphère 4D et différents plans de coupe. b) Les disques issus de la coupe temporelle de la sphère.

animations décrites par les objets 4D. Cette interprétation n'est pas intuitive, puisque nous vivons dans un monde où nous percevons les objets qui nous entourent à des instants précis, et non pas dans leur continuité spatio-temporelle. Plusieurs techniques ont été mises au point pour permettre de se représenter des objets de dimension supérieure à 3. Par exemple :

– la répétition d'une technique de construction : soit un point (Fig. 2.2a), que l'on extrude en un segment horizontal (Fig. 2.2b) ; ce segment est ensuite extrudé en face le long d'un segment vertical, résultant en une face (Fig. 2.2c). Une extrusion de cette face par un segment orthogonal à la feuille de papier produira un volume, affiché en perspective dans la figure 2.2d. Ce volume est en fait projeté sur la feuille, et seule l'habitude de ce genre de représentation nous permet de "voir" la troisième dimension. Si l'on répète ce processus en extrudant le volume, l'objet obtenu, qualifié d'*hypervolume*, est de dimension 4 (Fig. 2.2e). Cette figure est issue de [Bra13], un architecte qui a intégré ce type de représentation dans des bâtiments tels que la Chambre de Commerce de Rochester, aux États-Unis ;

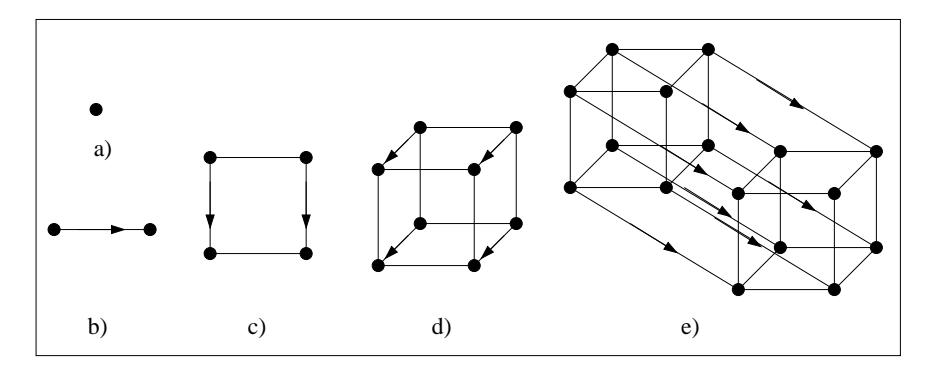

FIG. 2.2 : *Construction d'objets par extrusions successives.* a) Un point. b) Un segment. c) Une face. d) Un volume. e) Un hypervolume.

– une autre méthode consiste à raisonner par analogie : pour tenter d'imaginer comment se présentent à nous des objets 4D, on peut se demander comment apparaîtraient des objets 3D pour des êtres existant dans un univers 2D. Un exemple célèbre de ce concept est proposé par Edwin A. Abbott en 1884 ([Abb84]) : l'auteur conte les aventures de A. Square, un mathématicien vivant dans le monde bidimensionnel de Flatland. A. Square ne peut percevoir que des objets de dimension inférieure ou égale à deux. Aussi, sa perception d'une sphère qui traverse Flatland se traduit pour lui par une succession de formes 0D ou 2D : d'abord un point correspondant au sommet de la sphère, puis un disque qui grandit jusqu'à atteindre le diamètre maximal de la sphère ; ensuite, le disque rétrécit et finit par se contracter en un point. Par rapport à la figure 2.1, on peut imaginer que A. Square se trouve sur un plan de coupe traversé verticalement par la sphère. En raisonnant par analogie, nous pouvons imaginer la manifestation du "passage" d'une hypersphère dans notre espace 3D : un point apparaît, se dilate en sphère qui grossit, puis se réduit avant de se contracter de nouveau en point et de disparaître. Notons que ces deux méthodes s'appliquent à des dimensions quelconques, qui ne sont pas forcément l'espace et le temps.

Dans le cadre de la modélisation 4D proprement dite, deux techniques ont été élaborées pour construire les objets 4D et interpréter les animations. La première approche, mise au point au laboratoire L.S.I.I.T. de Strasbourg, consiste à définir un objet 4D par extrusion simple d'un objet 3D le long de l'axe temporel, puis à déformer l'objet 4D obtenu à l'aide d'un modèle de déformation spatio-temporel ; différents travaux issus de ce concept sont rappelés en section 2.3. La deuxième approche, qui constitue le sujet de cette thèse, consiste à construire un objet 4D à partir de deux objets de dimensions inférieure, qui décrivent chacun une animation simple à interpréter. L'objet 4D résultant du *produit cartésien* de ces deux objets, représente une animation dont l'interprétation se déduit de la forme et de l'interprétation des objets de dimension inférieure (Section 2.4). Ceci permet de contrôler la construction d'une animation précise.

Les objets géométriques 4D manipulés ici sont, en général, des *subdivisions de IR*<sup>4</sup>, i.e. des partitions en *cellules* de différentes dimensions (sommets, segments, faces, volumes et hypervolumes). Chaque cellule possède un *bord* constitué de cellules de dimension inférieure (par exemple, le bord d'un segment est composé de deux sommets, et le bord d'une face triangulaire est constitué de trois segments et de trois sommets). Les objets géométriques sont représentés par un modèle géométrique<sup>1</sup>, composé :

- d'un *modèle topologique* décrivant la topologie de l'objet, c'est-à-dire les cellules de la subdivision, ainsi que les relations d'incidence et d'adjacence entre ces cellules ;
- d'un *modèle de plongement*, définissant la forme de la subdivision. Nous utilisons ici un plongement linéaire : à un point (resp. un segment, un portion de plan, une portion d'espace,...) correspond un sommet (resp. une arête, une face, un volume,...).

Un assemblage de cellules est appelé *complexe cellulaire* (dans lequel les cellules qui n'appartiennent pas au bord d'autres cellules sont qualifiées de *principales*). L'opération de coupe crée un complexe cellulaire de dimension 3 à partir d'un complexe cellulaire de dimension 4.

# **2.3 Animations par déformations d'objets 4D**

Dans cette section, nous effectuons un tour d'horizon des méthodes d'animations développées au laboratoire L.S.I.I.T., en suivant l'ordre chronologique de [Bec95].

# **2.3.1 Modèle de déformation de l'espace**

Le modèle *DOGME* (pour *Deformation Of Geometric Model Editor*) de déformation de l'espace ([BB91]) repose sur le principe suivant : une déformation est définie dans un espace à n

<sup>&</sup>lt;sup>1</sup>Le modèle géométrique utilisé est expliqué en détail dans le chapitre 5.

dimensions par une fonction d qui, à chaque point U de  $IR<sup>n</sup>$ , associe son déplacement  $d(U)$  dans  $IR^n$ :

$$
d: IR^{n} \rightarrow IR^{n} \rightarrow IR^{n}
$$
  

$$
U(u_1, u_2, ..., u_n)^t \rightarrow d(U) = (d_1(u_1), d_2(u_2), ..., d_n(u_n))^t
$$

où t représente la transposition.

La déformation transforme tout point U de  $IR^n$  en un point U' de  $IR^n$  par  $U' = U + d(U)$ ; cette déformation est définie par un ensemble de *contraintes*, chacune d'entre elles matérialisée par la donnée d'un point de l'espace initial et de son déplacement dans le même espace, formant un vecteur. À l'aide de cette notion de contrainte, l'utilisateur peut manipuler un objet, en poussant ou en tirant directement les parties de celui-ci. Cette manipulation directe est analogue au travail du sculpteur qui manipule un bloc d'argile. La forme de la déformation dépend d'une *fonction d'extrusion* et d'un ensemble de contraintes qui déterminent la fonction de déformation d (différentes formulations des fonctions d'extrusion sont présentées dans [Bec94]) ; de plus, dans *DOGME*, la taille de la zone d'influence d'une fonction d'extrusion est réglable, pour ne modifier qu'une région de l'espace soumis à la déformation.

#### **2.3.2 Déformation de l'espace-temps**

#### **2.3.2.1 Déformation à temps constant**

La technique de déformation *DOGMA* (pour *Deformation of Geometric Model Animated*, cf. [BD93]) est basée sur le modèle de déformation *DOGME* utilisé en dimension 4 : la déformation 4D est une fonction  $d : IR^4 \to IR^4$  qui, à chaque point de l'espace-temps  $(x, y, z, t)$ associe son déplacement  $(d_x(x), d_y(y), d_z(z), d_t(t))$ . L'utilisation de *DOGMA* consiste d'abord à construire un objet 4D, puis à déformer cet objet.

L'opération utilisée pour la construction est l'*extrusion*, qui utilise un *objet générateur* et une *courbe directrice* : le principe consiste à construire un objet de dimension supérieure à celle de l'objet générateur, en dupliquant le générateur par l'ensemble des points constituant la courbe génératrice.

L'extrusion est un cas particulier du *sweeping*, opération notamment utilisée pour la conception de machines-outils, la détection de collisions ou la robotique :  $[AMB<sup>+</sup>01]$  présentent un état de l'art des différentes formulations de cette opération. Le sweeping est également employé dans le cadre de l'animation : par exemple, à partir de deux volumes identiques  $A$  et  $B$  de position et d'orientation différentes, [RK01] utilisent une courbe directrice permettant de définir, par interpolation, les paramètres correspondant au déplacement et à la rotation de A vers B. Cette technique (et, à notre connaissance, les autres procédés recourant au sweeping pour l'animation) ne repose pas sur des objets 4D *stricto sensu*, et sortent du cadre de notre étude.

*DOGMA* utilise l'*extrusion linéaire*, pour laquelle l'objet générateur est un objet 3D spatial, et la courbe directrice est un segment temporel linéaire : le résultat est un objet 4D qui décrit l'objet 3D initial immobile au cours de l'intervalle de temps défini par le segment temporel (Fig. 2.3).

La déformation appliquée à l'objet 4D repose sur des *contraintes à temps constant*, qui déplacent des points définis à un instant particulier  $t_0$  dans un autre endroit au même instant  $t_0$ : chaque contrainte de ce type est composée des coordonnées  $(x, y, z, t_0)$  du point de départ et de son déplacement  $(d_x(x), d_y(y), d_z(z))$ . Par exemple, dans la Fig. 2.4a, on applique une contrainte à temps constant sur le cylindre 4D de la figure 2.3, ce qui entraîne une déformation d'une région

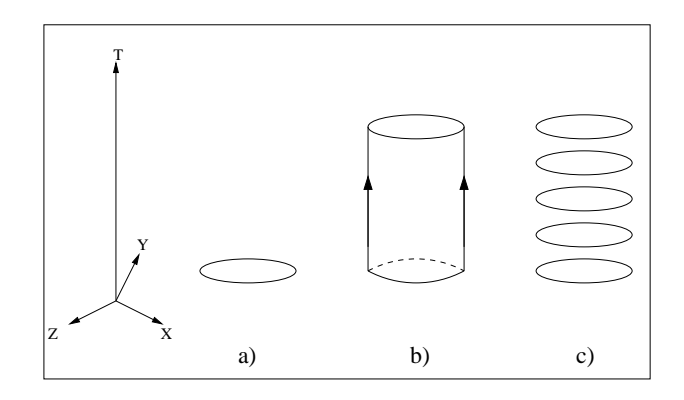

FIG. 2.3 : *Construction d'un objet 4D dans DOGMA.* a) Disque 3D. b) Le cylindre 4D résultant de l'extrusion du disque par un segment temporel. c) Le cylindre représente le disque immobile.

du cylindre (Fig. 2.4b), et donc la déformation du disque animé (Fig.2.4c). En pratique, comme la déformation est à temps constant, il est inutile de calculer explicitement l'objet 4D : il suffit de calculer la conséquence de la déformation sur l'objet 3D aux différents instants.

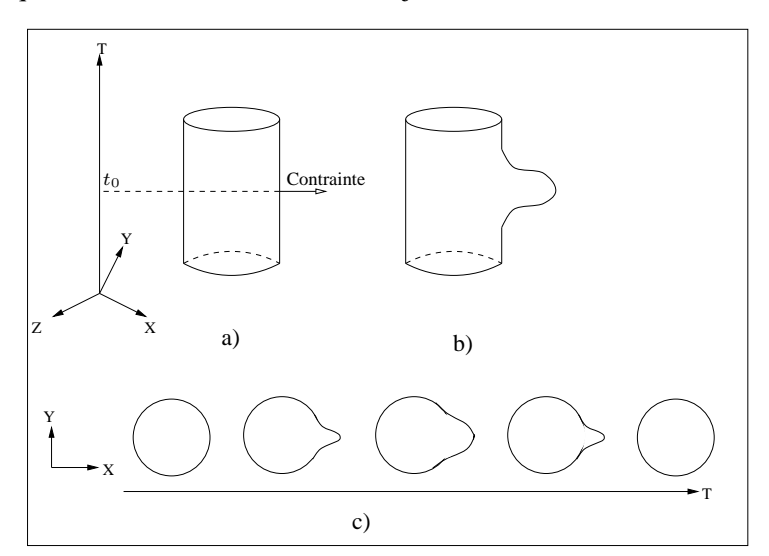

FIG. 2.4 : *Déformation d'un cylindre 4D par contrainte à temps constant.* a) Le cylindre original. b) Le cylindre déformé. c) Animation : le disque se déforme puis reprend sa forme initiale.

Pour créer des animations élaborées, [BD95] définissent des "ordres" tels que Déplacer, Tourner, Rebondir, ..., qui reposent sur des primitives d'animations composées de listes de déformations 4D à temps constant ; ces ordres ont ainsi permis de simuler deux animations particulières : l'animation faciale et la marche ([Dub95]).

### **2.3.2.2 Déformation à temps non constant**

Comme précédemment, on part d'un objet 4D représentant un objet 3D immobile au cours du temps. Le principe de la déformation à temps non constant ([AB97]) consiste à déplacer, dans l'espace et le temps, une partie des points de l'objet 4D (Fig. 2.5).

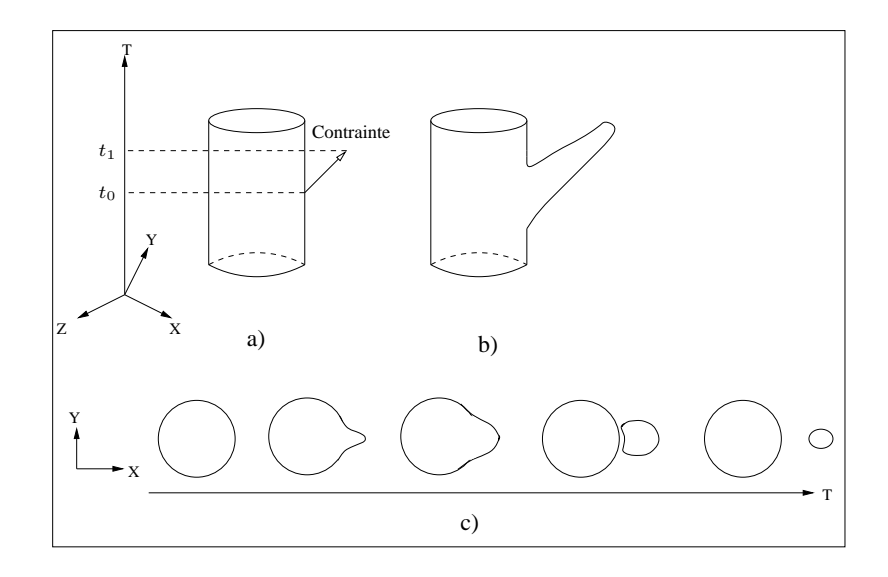

#### FIG. 2.5 : *Déformation à temps non constant.*

a) Les coordonnées temporelles  $t_0$  et  $t_1$  des extrémités de la contrainte sont différentes. b) Le cylindre 4D après déformation. c) Le disque animé se déforme et se divise en deux.

Par conséquent, les points de l'objet 4D déformé existant à un instant particulier  $t_0$  ne sont pas uniquement issus des points de l'objet 4D initial plongés en  $t_0$ . Il devient donc nécessaire de représenter explicitement l'objet 4D dans sa totalité pour déterminer quels sont les points de l'objet 4D déformé à l'instant  $t_0$ . Cette technique de déformation, à laquelle s'ajoutent des fonctions splines de déformation (permettant de réaliser des déformations cylindriques, par exemple : cf. [Aub99]), sont intégrées à *DOGMA*.

En pratique, un objet 4D est représenté en utilisant le modèle topologique des *cartes généralisées* ([Lie89]) de dimension 3 (i.e. la dimension topologique de l'objet 4D est 3), et représente le *bord* d'un objet constitué d'un unique hypervolume.

# **2.3.3 Le modeleur** *STIGMA*

*STIGMA* (pour *Space-Time Interpolation for the Geometric Modelling of Animations*, [BBB98]) a été conçu afin d'étendre les travaux précédents. Ce modeleur permet de construire des volumes (des objets 4D représentés par leurs bords) dont des animations (de surface) sont extraites. Nous présentons ici sommairement les fonctionnalités offertes par *STIGMA* pour construire et contrôler des animations (une description détaillée se trouve dans [Bra00]).

Le modeleur intègre des primitives 4D sur lesquelles seront appliquées des opérations de manipulation. Ces primitives sont des objets 3D (sphères, tores, cubes, etc.) auxquels *STIGMA* ajoute par défaut une composante temporelle nulle ou constante ; une partie de ces primitives, et les opérations topologiques qui leur sont liées, sont tirées de *Topofil* ([Ber98]), un modeleur 3D à base topologique également développé au L.S.I.T.T. *STIGMA* intègre également un modèle de déformation dérivé de *DOGME*, qui permet de placer et d'appliquer simultanément un grand nombre de contraintes de déformations sur les objets 4D non déformés : il est ainsi possible d'obtenir des animations dans lesquelles, par exemple, des motifs se dégagent de plans et de sphères.

Pour construire des objets 4D à partir d'objets 3D, le modeleur a recours à l'opération d'*extrusion généralisée*, qui permet notamment de faire varier l'orientation et/ou les dimensions de l'objet

extrudé (cf. Fig. 2.6).

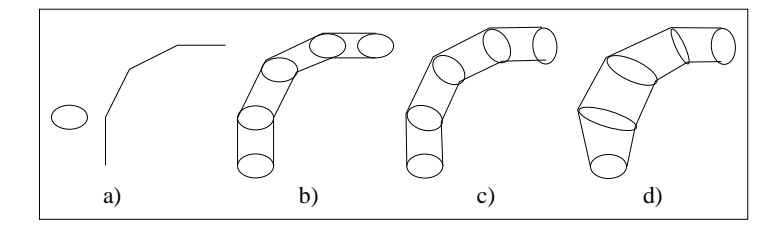

#### FIG. 2.6 : *Différents cas d'extrusion généralisée.*

a) Le disque générateur et la ligne polygonale directrice. b) Création d'un cylindre par extrusion. Les disques correspondants à chaque sommet de la ligne directrice conservent leur orientation initiale. c) L'orientation des disques est modifiée pour qu'ils soient perpendiculaires à la courbe directrice. d) Le même cylindre qu'en c) en modifiant les dimensions des disques par homothétie.

Enfin, *STIGMA* propose une extension originale de l'extrusion : l'opération d'*épaississement* d'un graphe ([BBB00]), dans laquelle la ligne directrice de l'extrusion est un graphe, et l'objet générateur un cercle, une sphère ou un tore (un exemple d'épaississement est montré dans la Fig. 2.7). Cette technique permet de contrôler les instants et le nombre de scissions et de fusions des objets animés.

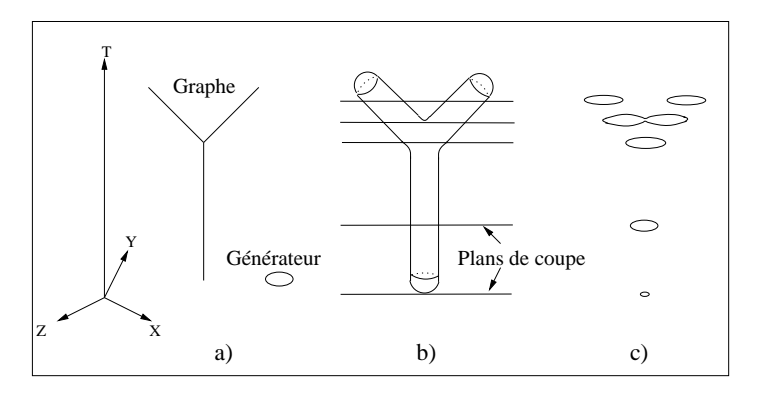

FIG. 2.7 : *Épaississement 3D d'un graphe.*

a). Le graphe (constitué de trois segments) et le disque générateur. b) L'épaississement 3D consiste à construire un cylindre autour de chaque arête du graphe et ajoute les facettes nécessaires à relier ces cylindres. Les plans de coupe temporelle sont symbolisés ici par des segments, pour alléger la figure. c) L'animation décrite par le graphe épaissi représente la division d'un disque en deux.

#### **2.3.3.1 Considérations sur le produit cartésien**

[Bra00] aborde le sujet du produit cartésien en citant [DBB+98] (cf. section 2.4), car l'opération d'extrusion (dont plusieurs formes sont implantées dans *STIGMA*) en découle directement. Notamment, la définition formelle de l'extrusion est un cas particulier de la définition du produit cartésien. Le produit cartésien n'est pas implanté dans *STIGMA* pour plusieurs raisons : d'une part, cette opération génère des objets très volumineux ; d'autre part, l'interprétation des animations résultant de cette opération est jugée délicate dans certains cas.

Nous estimons pour notre part qu'il est possible de donner une interprétation au résultat du produit cartésien dans tous les cas de figure, à partir de l'interprétation des opérandes de cette opération. Nous expliquons notre démarche dans la section 2.4.2.

# **2.4 Construction d'objets 4D par produit cartésien**

# **2.4.1 Historique**

Comme nous l'avons mentionné au début de ce chapitre, les principaux problèmes soulevés par la modélisation 4D sont le manque d'intuition que nous avons sur les objets 4D (et donc sur les animations qu'ils représentent), et a fortiori sur les opérandes de construction de ces objets (d'où la difficulté de contrôle des animations). L'approche que nous suivons est tirée de [DL97], reprise dans [DBB+98] : le principe est d'utiliser des objets spatio-temporels dont l'interprétation est simple, pour construire des objets 4D dont l'interprétation se déduit de celle des objets initiaux. L'opération de construction employée est le *produit cartésien*, qui permet de construire un objet de dimension  $m + n$  à partir de deux opérandes de dimensions respectives m et n (cf. Fig. 2.8) :

**Définition 2 :** Le produit cartésien, noté ⊗, est défini par :  $\otimes$  :  $\mathbb{R}^m \times \mathbb{R}^n$   $\rightarrow$   $\mathbb{R}^{m+n}$  $(x_1, ..., x_m), (y_1, ..., y_n) \rightarrow (x_1, ..., x_m, y_1, ..., y_n)$ 

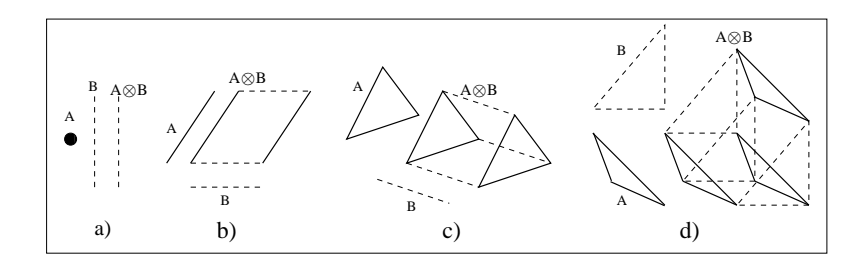

FIG. 2.8 : *Produits cartésiens.*

a) D'un point par un segment, formant un segment. b) De deux segments, formant une face quadrangulaire. c) D'une face par un segment, formant un volume. d) De deux faces, formant un hypervolume.

[DL97] utilisent des *ensembles simpliciaux cubiques*, i.e. les objets utilisés résultent de produits cartésiens de segments, permettant d'obtenir des carrés, des cubes et des hypercubes. Une étude des différents cas de produits cartésiens est réalisée, dans laquelle un opérande est temporel ou spatio-temporel, et l'autre opérande est spatial. [DBB+98] reprennent ces résultats, en étendant la définition du produit cartésien aux cartes généralisées.

### **2.4.2 Approche suivie**

L'un des objectifs de nos travaux est de montrer que l'animation décrite par l'objet résultant du produit cartésien dépend entièrement des animations représentées par les opérandes, ce qui permet d'exercer un réel contrôle sur cette animation. Réciproquement, nous souhaitons déterminer dans quelle mesure, à partir d'une animation que l'on cherche à construire, nous pouvons déduire les opérandes qui permettent de construire par produit cartésien cette animation (ou du moins une partie de cette animation). Nous avons donc réalisé une étude systématique des différents cas de produits cartésiens (cf. chapitre 3), dont nous donnons ici le cadre général :

– nous distinguons les opérandes du produit cartésien selon leurs dimensions de plongement

(spatiaux, temporels ou spatio-temporels). Par souci de simplification, les opérandes considérés sont des *simplexes* (i.e. des sommets, des segments, des triangles et des tétraèdres), et nous proposons une interprétation intuitive de ces opérandes en termes de *trajectoires* suivies par un point ou un ensemble de points. Cette interprétation s'étend facilement aux complexes cellulaires, généralisant [DL97] ;

– nous différencions deux types de produits cartésiens. Premièrement, un seul opérande est spatio-temporel, tandis que l'autre est spatial : l'interprétation de l'animation résultante est facilitée car elle dépend principalement de l'opérande spatio-temporel. Deuxièmement, les deux opérandes sont spatio-temporels (ce qui constitue une autre généralisation de [DL97]). L'interprétation en termes de trajectoires permet de prévoir le résultat, en particulier l'influence simultanée des opérandes sur l'animation.

Nous manipulons des objets de  $IR^4$ . Par définition, le produit cartésien génère un objet plongé dans  $IR^8$ . Il est donc indispensable de définir une *opération de projection* de  $IR^8$  dans  $IR^4$ :

 $(x_1, x_2, x_3, x_4) \otimes (y_1, y_2, y_3, y_4) = (x_1, x_2, x_3, x_4, y_1, y_2, y_3, y_4) \stackrel{projection}{\mapsto} (z_1, z_2, z_3, z_4)$ 

La fonction de projection joue un rôle prépondérant dans le contrôle de la construction des animations : en effet, le plongement dans  $IR<sup>4</sup>$  de l'objet 4D, et par conséquent l'interprétation de l'animation décrite par cet objet, dépendent directement de cette fonction. Nous nous sommes intéressés aux *sommes de Minkowski* :

**Définition 3 :** Les sommes de Minkowski, notées ⊕, sont définies dans  $IR^n$  par :<br>
⊕ :  $IR^n \times IR^n$  →  $IR^n$  $\rightarrow \quad \mathbb{R}^n$  $(x_1, ..., x_n), (y_1, ..., y_n) \rightarrow (x_1 + y_1, x_2 + y_2, ..., x_n + y_n)$ 

Outre leur définition très simple, les sommes de Minkowski facilitent l'intuition de la forme de l'objet 4D résultant du produit cartésien (tous les exemples de la figure 2.8 sont affichés en recourant à cette fonction de projection). De plus, dans certains cas, l'objet résultant du produit cartésien est identique à la somme de Minkowski de ces opérandes. Par exemple, soient deux opérandes plongés dans  $IR^4$ , tels que les points constituant ces objets aient pour coordonnées respectives  $(x_1, x_2, 0, 0)$  et  $(0, 0, y_3, y_4)$ . Le résultat du produit cartésien est un objet de  $IR^8$  dont les points ont pour coordonnées  $(x_1, x_2, 0, 0, 0, 0, y_3, y_4)$ . En projetant cet objet dans  $I\!R^4$ , on obtient un objet identique, dont les points ont pour coordonnées  $(x_1, x_2, y_3, y_4)$ , égales aux coordonnées des points résultants de la somme de Minkowski des opérandes initiaux.

Conjointement au sweeping, les sommes de Minkowski sont utilisées dans le domaine de la détection de collisions entre des objets plans, notamment ([LK98] présentent différentes utilisations de cette opération). Ces fonctions sont également employées pour réaliser des métamorphoses d'objets géométriques, par *interpolation linéaire de Minkowski* (cf. [KR92] et Fig. 2.9) : à partir de deux polytopes<sup>2</sup> A et B, on définit une famille de formes intermédiaires  $C(t)$ ,  $t \in [0,1]$ , qui interpolent les formes de  $A$  et de  $B$  selon la formulation

$$
C(t) = (1 - t)A \oplus tB = \{(1 - t)a + tb, a \in A, b \in B\}
$$

<sup>2</sup>Un polytope désigne ici un polyèdre de dimension quelconque.

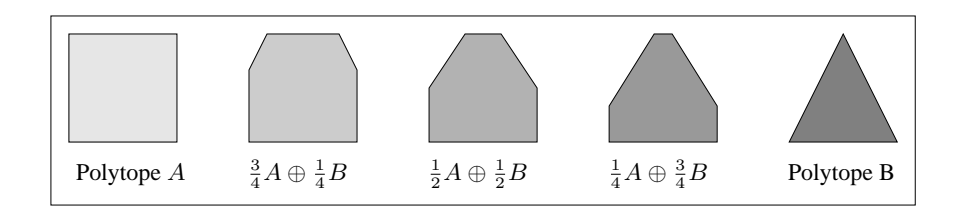

FIG. 2.9 : *Interpolation linéaire de Minkowski entre un carré et un triangle.*

Cette technique est étendue ([GA93], [GA94]) à la métamorphose de surfaces implicites construites autour de squelettes (ou *blobs* : cf. [Wyv94]). Plus précisément, on applique une interpolation linéaire de Minkowski entre les squelettes correspondant respectivement au blob initial et au blob final de la métamorphose. [GA93] suggèrent d'étendre ce procédé de la manière suivante : on veut réaliser une interpolation entre des polyèdres définis à différents instants-clefs, en utilisant une interpolation de Bézier plutôt qu'une interpolation linéaire. Si on note  $A_i$  ( $i \in [0, n]$ ) les  $n+1$ polyèdres de contrôle, et  $\lambda_i(t)$  les polynômes de Bernstein, l'interpolation de Bézier est définie par

$$
C(t) = \bigoplus_{i=n}^{i=0} \lambda_i(t) A_i
$$

[RK94], pour atteindre les mêmes objectifs, ont défini un algorithme qui nécessite de reconstruire l'ensemble de l'interpolation lors de l'ajout ou la suppression d'un polyèdre de contrôle. Cette limitation est levée par la méthode proposée dans [GA96a].

L'objectif suivi par [KR92] et [GA93] est la construction de métamorphoses entre deux objets. Les sommes de Minkowski permettent de construire un objet générique, dont on extrait les différentes étapes de la métamorphose. La formule définissant l'objet à un certain instant réalise une sorte de "coupe" de l'objet générique correspondant à une étape.

Notre objectif est différent, dans la mesure où l'une des dimensions de l'espace est interprétée comme le temps, et l'opération qui permet d'extraire une étape de l'animation est la coupe par un hyperplan à temps constant. En particulier, on ne réalise pas d'interpolation entre les opérandes. De ce fait, s'il est gênant d'obtenir lors les phases intermédiaires des métamorphoses des objets de dimension topologique supérieure à celle des opérandes (Fig. 2.10) qui nécessitent de recourir à des opérations de projection (Fig. 2.11 tirée de [GA96b]), c'est au contraire le but que nous poursuivons.

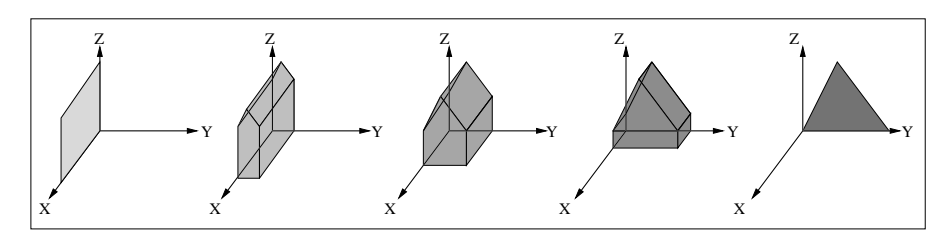

FIG. 2.10 : *L'interpolation linéaire de Minkowski de deux polygones non coplanaires engendre un polyèdre déformé.*

Nous avons utilisé la terminologie "produit cartésien" pour distinguer notre propos de celui de [KR92] et [GA93]. De plus, comme nous utilisons un modèle géométrique à base topologique, le modèle topologique de l'objet résultant de cette opération est le produit cartésien (au sens strict)

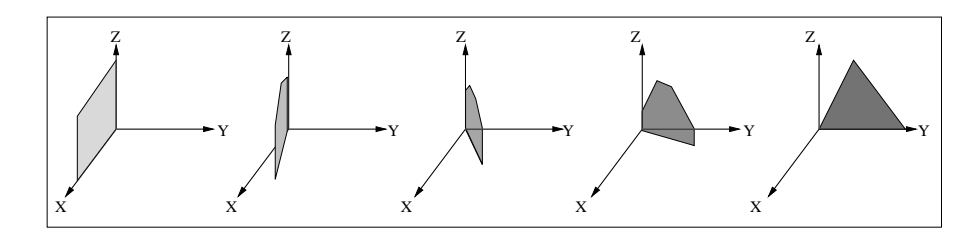

FIG. 2.11 : *Réduction de la dimension du polyèdre déformé pour obtenir un polygone*

des modèles topologiques des opérandes. Les sommes de Minkowski nous servent à calculer le plongement de l'objet.

Nous avons donc dû définir l'opération de produit cartésien sur les modèles topologiques que nous utilisons, i.e. les *chaînes de cartes fermées de dimension 4*. Ce modèle s'exprime en fonction des *ensembles simpliciaux* ([May67], [Lie94], [LL97]), pour lesquels l'opération de produit cartésien avait préalablement été définie par [May67]. Pour adapter cette opération aux chaînes de cartes fermées, nous avons repris la méthodologie utilisée par [Lie94] et [EL94] dans le cadre de la définition de structures simpliciales et cellulaires. Cette méthodologie est basée sur les ensembles simpliciaux et sur des mécanismes permettant de déduire différents types de structures en fonction des propriétés offertes par les objets que l'on cherche à représenter : en particulier, les principaux mécanismes permettent de définir les notions d'*ensembles semi-simpliciaux*, de cartes généralisées, de *cartes orientées* et de chaînes de cartes fermées. Nous avons donc réalisé une étude systématique de la définition du produit cartésien sur ces structures principales, qui a conduit à la définition d'algorithmes de calcul optimaux en temps de construction de ces structures.

D'autre part, afin de pouvoir valider notre approche, nous avons conçu et développé un modeleur interactif d'objets 4D. Ce modeleur a servi de support à l'étude de cas de produits cartésiens ; il a également permis d'expérimenter notre technique de construction, et d'imaginer une méthode d'interprétation des objets construits.

Le chapitre 3 présente l'étude de cas de produits cartésiens, et notre méthode d'interprétation en termes de trajectoires. Différentes fonctionnalités du modeleur sont décrites dans le chapitre 4, comprenant des exemples de constructions d'animations élaborées (plusieurs algorithmes implantés dans le modeleur sont réunis dans l'annexe A). L'étude de la définition du produit cartésien de structures simpliciales et cellulaires est l'objet du chapitre 5 (l'implantation du produit cartésien sur les chaînes de cartes fermées fait l'objet de l'annexe B). Nous concluons dans le chapitre 6.

# **ÉTUDE DE CAS DU PRODUIT CARTÉSIEN**

# **3.1 Introduction**

L'objectif de ce chapitre est de définir une méthode générale d'interprétation,en termes d'animation, des objets 4D résultants d'un produit cartésien de complexes cellulaires. Plus précisément, nous souhaitons que cette méthode se déduise simplement de l'interprétation donnée aux opérandes (à l'inverse de la démarche classique, où l'animation est interprétée à partir de l'objet résultant). Dans cette optique, le plongement des opérandes considérés est soumis à certaines restrictions (cf. Section 3.2). Les complexes cellulaires permettent de représenter des objets de forme quelconque, et donc un nombre quelconque d'animations. Pour limiter cette diversité, nous étudions les cellules contenues dans un complexe cellulaire, et plus précisément les *simplexes* (sommets, arêtes, segments, triangles, tétraèdres, ...) "assemblées" pour former ces cellules (Fig. 3.1) : en effet, à partir des animations décrites par les simplexes, on peut facilement déduire les animations représentées par les complexes cellulaires.

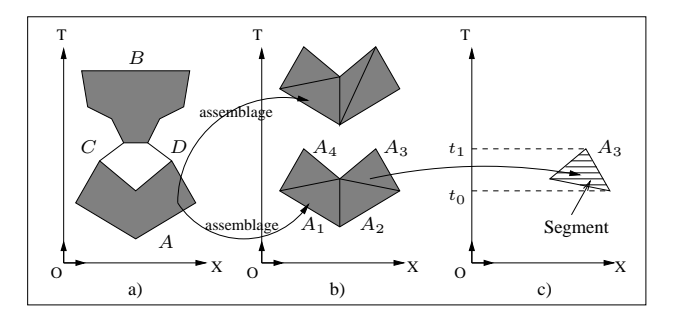

FIG. 3.1 : *Complexes cellulaires, cellules et simplexes.*

a) Complexe cellulaire de dimension 2, constitué des cellules principales  $A, B, C$  et  $D$ . b)  $A$  peut être décomposée en différents assemblages de simplexes de dimension 2. c) Chaque simplexe décrit une animation : ici,  $A_3$  représente l'évolution d'un segment entre les instants  $t_0$  et  $t_1$  (cf. Section 3.3.2).

Nous décrivons dans la section 3.3 la méthode permettant d'interpréter un opérande spatiotemporel comme un ensemble de points soumis à une ou plusieurs trajectoires au cours du temps, et nous analysons les différentes animations décrites par les opérandes considérés. Afin de faciliter l'interprétation des objets résultants du produit cartésien, notre étude de cas se divise en deux parties : la section 3.4 traite du produit cartésien d'un opérande temporel ou spatio-temporel par un opérande spatial, et la section 3.5 est consacrée aux animations obtenues avec deux opérandes spatio-temporels. Nous résumons dans la section 3.6 les principaux résultats obtenus.

# **3.2 Calcul du plongement des objets résultants du produit cartésien**

Le produit cartésien associe à deux opérandes plongés dans  $IR^4$  un objet plongé dans  $IR^8$ . Nous utilisons les sommes de Minkowski comme fonction de projection de  $IR^8$  dans  $IR^4$  (Fig. 3.2).

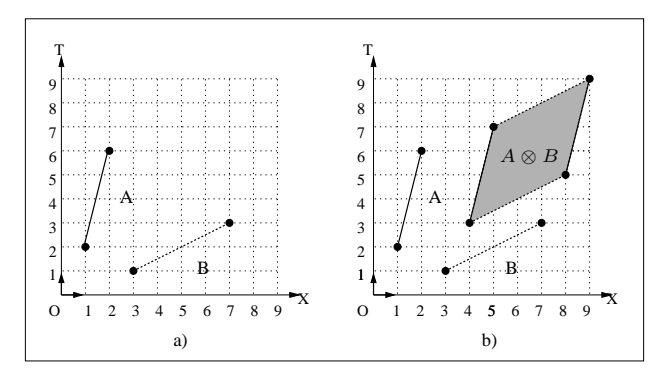

FIG. 3.2 : *Projection des objets résultants du produit cartésien.* a) Les segments A et B, de coordonnées respectives  $[(1, 2); (2, 6)]$  et  $[(3, 1); (7, 3)]$ , sont plongés dans le plan  $(XT)$ . b) Le produit cartésien  $A \otimes B$  est un parallélogramme projeté dans  $(XT)$  par les sommes de Minkowski. Les coordonnées de  $A \otimes B$  sont  $[(4,3); (5,7); (8,5); (9,9)].$ 

Une conséquence directe de ce "repliement" d'un espace à 8 dimensions en un espace à 4 dimensions est l'apparition, dans certaines conditions, d'objets résultants *dégénérés*, i.e. *confondus avec leurs bords*; par exemple, le produit cartésien de deux segments colinéaires résulte en une face "aplatie" en un long segment (Fig. 3.3a), car les vecteurs portant les segments ne sont pas indépendants linéairement. Ce phénomène se produit plus généralement en dimension supérieure, lorsqu'un objet de dimension  $m + n$ , résultant du produit cartésien de deux opérandes de dimensions respectives  $m$  et  $n$ , est plongé dans un espace dont le nombre de dimensions est inférieur à  $m + n$ : dans la figure 3.3b, la face plane A et le segment linéaire B sont plongés dans un espace tridimensionnel, tels que le plan portant A est parallèle à la droite portant B ; le volume  $A \otimes B$  est projeté dans un plan parallèle au plan portant A.

Dans ce chapitre, nous souhaitons en premier lieu permettre au lecteur d'assimiler le plus simplement possible la technique d'interprétation des objets résultants du produit cartésien. En conséquence, nous n'aborderons pas de cas mettant en scène des objets dégénérés, car l'impossibilité de distinguer ces objets de leur bord constitue un obstacle pour la compréhension des animations qu'ils décrivent. Nous supposerons donc les conditions suivantes respectées : les opérandes ne sont pas dégénérés, et sont plongés de telle manière que les objets résultants de leur produit cartésien ne soient pas dégénérés. Dans ce cadre, le terme "produit cartésien" sera employé pour englober à la fois l'opération de produit cartésien proprement dite et les sommes de Minkowski :

– les opérandes du produit cartésien sont des complexes cellulaires  $A$  et  $B$  de dimension respective m et  $n (0 \le m, n \le 3)$ , tels que  $A = \{c_A^i, 0 \le i \le m\}$  et  $B = \{c_I^j\}$  $_B^j, 0 \leq j \leq$  $n$ }, où  $c^i_A$  (resp.  $c^j_B$  $B_B^j$ ) désigne une cellule de A de dimension i (resp. une cellule de B de dimension  $j$ ). A et B sont plongés linéairement;

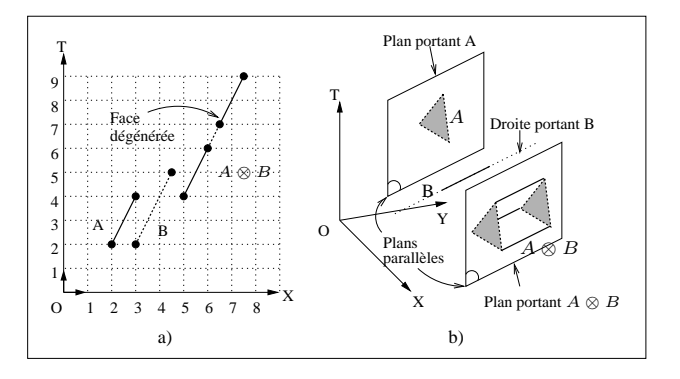

FIG. 3.3 : *Objets dégénérés résultant d'un produit cartésien.* a) Les segments A et B sont colinéaires, la face  $A \otimes B$  est dégénérée en segment. b) Le plan portant la face  $A$  et la droite portant le segment  $B$  sont parallèles. Le volume  $A \otimes B$  est projeté dans un plan parallèle à  $A$ , et dégénéré en face.

- le produit cartésien de A par B, noté ⊗, est défini par :
	- $A \otimes B = \{ (c_A^i, c_B^j)$  $\binom{j}{B} = c^{i+j}_{A\otimes}$  $\binom{n+j}{A\otimes B}$  est un complexe cellulaire de dimension  $m+n$ ;
	- pour tout sommet  $c^0_{A\otimes B}$  de  $A\otimes B$  tel que  $c^0_{A\otimes B} = c^0_A\otimes c^0_B$ , où  $c^0_A\in A$  et  $c^0_B\in B$ , le plongement de  $c_{A\otimes B}^0$  est égal à la somme de Minkowski du plongement de  $c_A^0$  et du plongement de  $c_B^0$ ;
	- les cellules  $c^k_{A\otimes B}$  ( $k>0$ ) de  $A\otimes B$  sont plongées linéairement, en fonction du plongement des cellules de leur bord.

# **3.3 Description des opérandes**

Nous distinguons les opérandes en fonction de leurs composantes spatio-temporelles et du résultat de l'application de la coupe temporelle (Déf. 1) sur ces opérandes. Soit un hyperplan de coupe d'équation  $T = t$ , et soit  $A = \{(a_x, a_y, a_z, a_t)\}\$ un opérande. A est classé dans l'une des catégories suivantes (Fig. 3.4) :

− A est *spatial* (ou *instantané*) s'il existe  $t' \in T$  tel que  $A = \{(a_x, a_y, a_z, t')\}$ . Alors  $C_t(A) = \begin{cases} A \text{ si } t = t' \\ A \text{ si non.} \end{cases}$ 

- ∅ sinon − A est *temporel* si  $C_t(A) = C_{t'}(A)$   $\forall$   $t, t' \in T$ . A représente un objet spatial *immobile*.
- $-$  A est *spatio-temporel* s'il existe  $t, t' \in T$  tels que  $t \neq t'$ ,  $C_t(A) \neq \emptyset$ ,  $C_{t'}(A) \neq \emptyset$  et  $C_t(A) \neq C_{t'}(A).$

Dans notre étude, nous ne prenons pas en compte les cas où les deux opérandes sont spatiaux, car le produit cartésien de ces objets n'engendre pas une animation. Nous ne considérons pas non plus les produits cartésiens pour lesquels l'un des opérandes est un sommet, car l'animation résultante décrit simplement une translation par les coordonnées de ce sommet (Fig. 3.5).

Le principe général de l'interprétation des opérandes spatio-temporels consiste à déterminer quelles sont les trajectoires suivies par les points constituant ces opérandes. Soit  $s_0$  (resp.  $s_1$ ) un point spatio-temporel, et soit  $P_{s_0}$  (resp.  $P_{s_1}$ ) sa projection spatiale. Une *trajectoire* d'origine  $s_0$ et d'extrémité s<sub>1</sub> est représentée par le vecteur  $\overrightarrow{s_0s_1}$ , et décrit le déplacement d'un point spatial au cours du temps, entre les positions de  $P_{s_0}$  et  $P_{s_1}$  (Fig. 3.6a)<sup>1</sup>. Le point  $s_0$  est dit *soumis à* (ou

<sup>&</sup>lt;sup>1</sup>Par abus de langage, nous écrirons qu'un point spatial se déplace *entre*  $P_{s_0}$  et  $P_{s_1}$ .

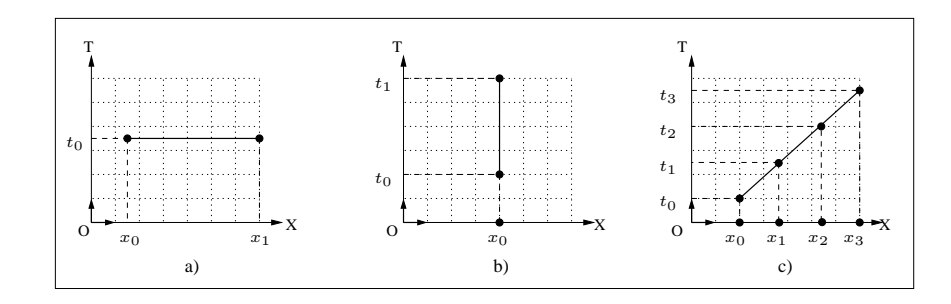

FIG. 3.4 : *Les trois catégories d'opérandes.*

a) Un segment spatial. b) Un segment temporel décrivant un point fixe en  $x_0$  dans l'intervalle de temps  $[t_0, t_1]$ . c) Un segment spatio-temporel : un point se déplace en ligne droite de la position  $x_0$  à la position  $x_3$  entre les instants  $t_0$  et  $t_3$ .

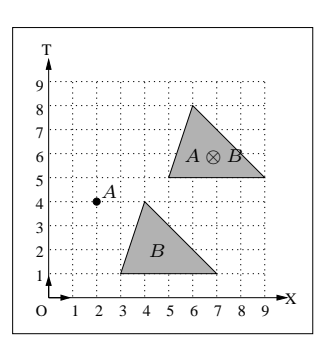

FIG. 3.5 : *Produit cartésien par un sommet* A*.*  $A \otimes B$  est une face identique à B, translatée par les coordonnées de A.

*influencé par*) la trajectoire  $\overrightarrow{s_0s_1}$ . Par extension, un point soumis simultanément à n trajectoires distinctes se *duplique* en n points soumis chacun à une trajectoire particulière (Fig. 3.6b) : un nombre infini de trajectoires forment une face ou un volume spatio-temporels ; en termes d'animation, le point  $P_{s0}$  subit une modification topologique en fonction du nombre de trajectoires *linéairement indépendantes* auxquelles  $s_0$  est soumis : le point  $P_{s_0}$  se transforme en segment animé (resp. en face animée) s'il y a deux (resp. trois) trajectoires linéairement indépendantes (Fig 3.6c).

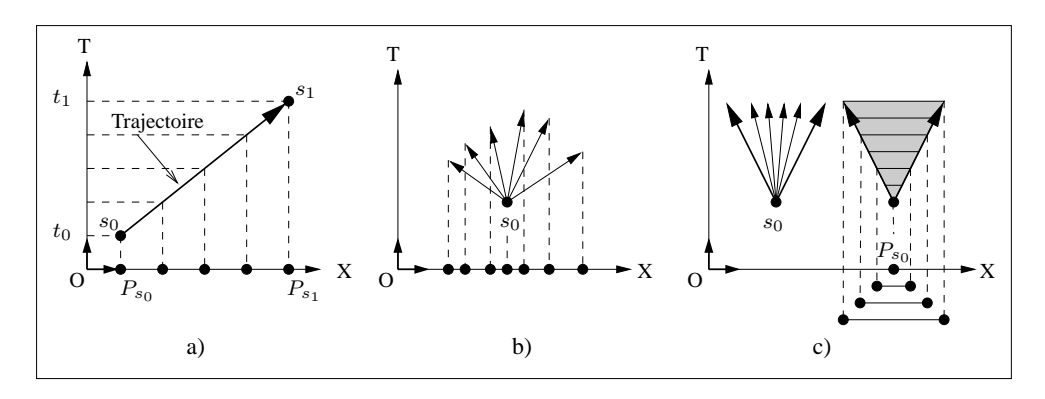

### FIG. 3.6 : *Trajectoires.*

a) La trajectoire d'origine  $s_0$  et d'extrémité  $s_1$  représente le déplacement d'un point spatial entre les positions de  $P_{s_0}$  et  $P_{s_1}$ . b)  $s_0$  est soumis à plusieurs trajectoires et se duplique. c) Dans  $(XT)$ , l'infinité de trajectoires issues de  $s_0$  forment une face triangulaire, décrivant la transformation de  $P_{s_0}$  en segment. La longueur du segment varie en fonction du déplacement de ses extrémités.

L'interprétation générale d'un simplexe spatio-temporel de dimension  $n (1 \le n \le 3)$  est étendue de la manière suivante. Supposons que les coordonnées spatiales et temporelle des sommets du simplexe soient distinctes. On note  $s_0, ..., s_n$  les  $n + 1$  sommets du simplexe, de coordonnées temporelles croissantes respectives  $t_0, ..., t_n$ , et on note  $P_{s_i}$   $(0 \le i \le n)$  la projection spatiale du sommet  $s_i$  (un simplexe de dimension 3 est représenté dans les figures 3.7a-b). Dans un simplexe, chaque sommet  $s_i$  est relié à tous les autres sommets  $s_j$  par un segment servant de support à une trajectoire  $\overline{s_i s_j}$  (nous qualifions ces trajectoires de *principales*). Les sommets sont caractérisés par le nombre de trajectoires principales dont ils constituent l'origine ou l'extrémité :

- − s<sub>0</sub> est l'origine des n trajectoires principales  $\overrightarrow{s_0s_1}, ..., \overrightarrow{s_0s_n}$ , qui *induisent une infinité de trajectoires* – résultant d'une combinaison linéaire des trajectoires principales – s'appliquant simultanément sur  $s_0$  (Fig. 3.7c), et entraînant la duplication de  $P_{s_0}$  en une infinité de points : nous dirons que  $P_{s_0}$  se dilate en simplexe spatial de dimension  $n-1$  à l'instant  $t_0 + \epsilon$ . Puis les points de ce simplexe s'éloignent les uns des autres, car les extrémités des trajectoires principales sont distinctes : le simplexe *grossit* (Fig. 3.7d) ;
- réciproquement, le sommet  $s_n$  représente l'extrémité des n trajectoires principales  $\overrightarrow{s_0s_n},...$  $\overrightarrow{s_{n-1}s_n}$  (Fig. 3.7e) : à l'instant  $t_n - \epsilon$ , il existe un simplexe spatial de dimension  $n - 1$  en train de *rétrécir* (Fig. 3.7f), car chacun des points formant ce simplexe se déplace vers  $P_{s_n}$ . Le simplexe se *contracte* en  $P_{s_n}$  à  $t_n$ ;
- dans l'intervalle de temps  $|t_0; t_n|$ , chaque sommet  $s_i$   $(0 < i < n)$  est à la fois l'extrémité de m trajectoires et l'origine de  $n - m$  trajectoires (Fig. 3.7g). Un objet spatial de dimension  $m-1$  du bord de l'objet de dimension  $n-1$  se contracte en  $P_{s_i}$  à  $t_i$  (ou se déplace en  $P_{s_i}$ si  $m = 1$ ), puis se dilate à partir de  $P_{s_i}$  en un objet de dimension  $n - m - 1$  (ou se déplace si  $n - m = 1$ ) : cf. Fig. 3.7h.

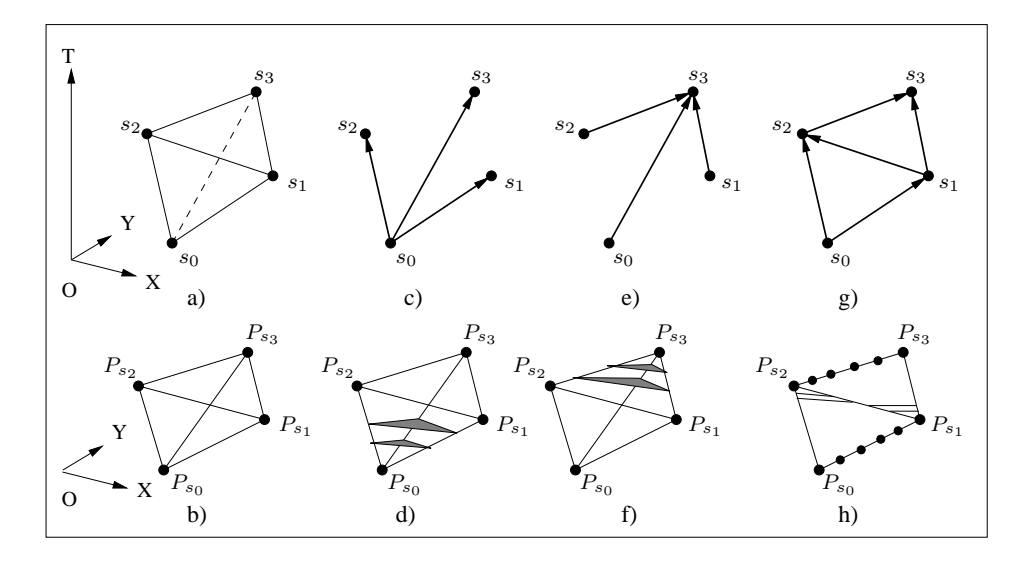

FIG. 3.7 : *Interprétation des simplexes spatio-temporels en termes de trajectoires.* a) Le simplexe est un tétraèdre plongé dans  $(XYT)$ , dont les sommets  $s_0$ ,  $s_1$ ,  $s_2$  et  $s_3$  ont pour coordonnée temporelle respective  $t_0 < t_1 < t_2 < t_3$ . b) Projection du tétraèdre dans  $(XY)$ . c)  $s_0$  est l'origine de trois trajectoires principales. d) À  $t_0 + \epsilon$ ,  $P_{s_0}$  se dilate en une face triangulaire qui grossit. e)  $s_3$  est l'extrémité de trois trajectoires principales. f) Une face s'appuyant sur ces trajectoires rétrécit puis se contracte en  $P_{s_3}$  à  $t_3$ .  $g$ )  $s_1$  est à la fois l'extrémité d'une trajectoire issue de  $s_0$ , et l'origine de deux trajectoires finissant en  $s_2$  et  $s_3$  (le cas est symétrique pour  $s_2$ ).

h) Un point se déplace entre  $P_{s_0}$  et  $P_{s_1}$ , puis se dilate en un segment à  $t_1 + \epsilon$ . Symétriquement, un segment se contracte en  $P_{s_2}$  à  $t_2$ , puis un point se déplace entre  $P_{s_2}$  et  $P_{s_3}$ .

Dans l'interprétation des opérandes présentée ci-dessus, les coordonnées temporelles des sommets sont toutes distinctes. Les animations décrites par les opérandes se basent sur les trajectoires portées par les segments reliant les sommets : pour définir une trajectoire, il suffit de fixer les coordonnées spatio-temporelles de ses extrémités. La coordonnée temporelle se distingue des coordonnées spatiales, car elle permet de différencier l'origine et l'extrémité des trajectoires. Par conséquent, deux opérandes de même dimension décrivent des animations différentes si les coordonnées temporelles de leurs sommets sont distinctes. Nous étudions dans les sections 3.3.1 à 3.3.3 les différentes configurations prises par les opérandes de dimension 1 à 3 (nous gardons les mêmes notations que pour l'interprétation générale).

#### **3.3.1 Segments**

La figure 3.8 reprend la figure 3.4 en présentant les segments sous formes de trajectoires. Tous les points d'un *segment spatial* ont des coordonnées spatiales distinctes et une même coordonnée temporelle (Fig. 3.8a). Un *segment temporel* d'extrémités s<sub>0</sub> et s<sub>1</sub> représente le point  $P_{s_0}$  (identique à  $P_{s_1}$ ), immobile durant l'intervalle de temps  $[t_0, t_1]$  (Fig. 3.8b). Enfin, un *segment spatio-temporel*, représenté par la trajectoire  $\overrightarrow{s_0s_1}$  dans la figure 3.8c, décrit le déplacement d'un point spatial entre  $P_{s_0}$  et  $P_{s_1}$ .

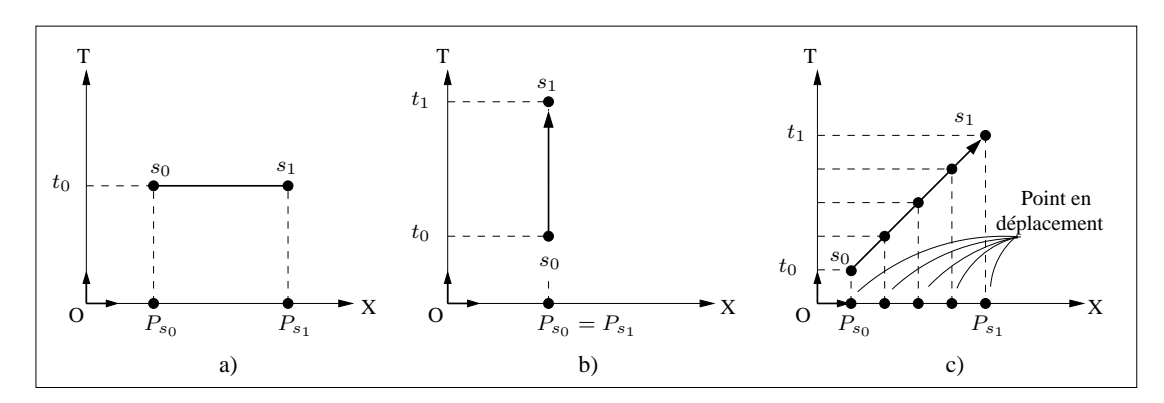

FIG. 3.8 : *Opérandes de dimension* 1*.* a) Segment spatial. b) Segment temporel. c) Segment spatio-temporel.

#### **3.3.2 Faces**

Les simplexes de dimension 2 sont des faces triangulaires. Ces faces sont spatiales (i.e. tous les points ont même coordonnée temporelle) ou spatio-temporelles : dans ce dernier cas, soit  $F$  une face plongée dans  $(XT)$ , dont les sommets  $s_0, s_1$  et  $s_2$  ont pour coordonnées respectives  $(P_{s_0}, t_0),$  $(P_{s_1}, t_1)$  et  $(P_{s_2}, t_2)$ . F est interprétée en fonction des valeurs de  $t_0, t_1$  et  $t_2$ :

- $t_0 = t_1 < t_2$  (Fig. 3.9a). À  $t_0$ ,  $F$  décrit un segment initial  $P_{s_0}P_{s_1}$ . Chaque point du segment  $s_0s_1$  est l'origine d'une trajectoire particulière (déterminée par une combinaison linéaire des trajectoires principales  $\overrightarrow{s_0s_2}$  et  $\overrightarrow{s_1s_2}$ ) finissant en  $s_2$  à  $t_2$  : à  $t_0 + \epsilon$ , tous les points de  $P_{s_0}P_{s_1}$  se déplacent simultanément vers  $P_{s_2}$ , amenant le segment initial à rétrécir. À  $t_2$ , le segment se contracte en  $P_{s_2}$  (l'évolution du segment est montrée dans la figure 3.9b).
- Cas symétrique au précédent :  $t_0 < t_1 = t_2$  (Fig. 3.9c). À  $t_0$ ,  $s_0$  est soumis aux deux trajectoires linéairement indépendantes  $\overrightarrow{s_0s_1}$  et  $\overrightarrow{s_0s_2}$ , qui induisent une infinité de trajectoires :

à  $t_0 + \epsilon$ ,  $P_{s_0}$  se dilate en un segment, dont les extrémités se déplacent en fonction de  $\overrightarrow{s_0s_1}$ et  $\overrightarrow{s_0s_2}$ ; chaque point du segment se déplace vers un point du segment  $P_{s_1}P_{s_2}$ : le segment atteint sa longueur maximale à  $t_2$  (Fig. 3.9d).

– Dans le cas général,  $t_0 < t_1 < t_2$  (Fig. 3.9e). Ce cas résulte de la juxtaposition des deux cas précédents ; soit  $s'_1$  le point de  $s_0s_2$  de coordonnée temporelle  $t_1$  (Fig. 3.9f). On étudie successivement les animations décrites par les faces  $s_0s_1s'_1$  et  $s_1s'_1s_2$ . À  $t_0$ ,  $s_0$  est soumis aux trajectoires  $\frac{1}{s_0 s_1}$  et  $\frac{s_0 s_1'}{s_0 s_1'}$  $s_0 s_1'$ :  $P_{s_0}$  se dilate en un segment qui grossit jusqu'à être identique au segment  $P_{s_1}P_{s'_1}$  à  $t_1$ . Puis chaque point du segment se déplace en fonction des trajectoires  $\overrightarrow{s_1s_2}$  et  $\overrightarrow{s_1's_2}$  $s'_1 s_2$ : à  $t_1 + \epsilon$ ,  $P_{s_1} P_{s'_1}$  commence à rétrécir, puis se contracte en  $P_{s_2}$  à  $t_2$  (Fig. 3.9g).

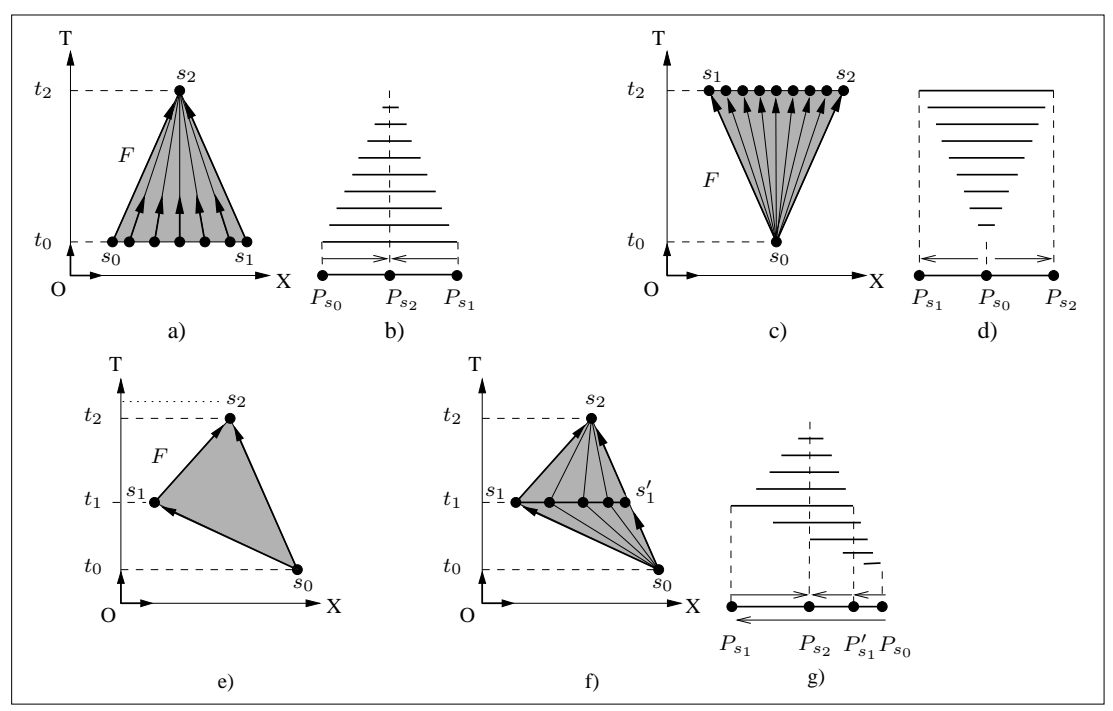

FIG. 3.9 : *Opérandes spatio-temporels* F *de dimension* 2*.* a)  $t_0 = t_1 < t_2$ . b) Animation. c)  $t_0 < t_1 = t_2$ . d) Animation. e)  $t_0 < t_1 < t_2$ . f)  $s_1$  et  $s'_1$  ont même coordonnée temporelle. g) Animation.

### **3.3.3 Volumes**

Tout comme les faces, les opérandes de dimension 3 (des tétraèdres) sont spatiaux ou spatiotemporels : soit V un tétraèdre plongé dans  $(XYT)$ , dont les sommets  $s_0$ ,  $s_1$ ,  $s_2$  et  $s_3$  ont pour coordonnées respectives  $(P_{s_0}, t_0), (P_{s_1}, t_1), (P_{s_2}, t_2)$  et  $(P_{s_3}, t_3)$ . Les animations décrites par les différents volumes sont interprétées en fonction des valeurs de  $t_0$ ,  $t_1$ ,  $t_2$  et  $t_3$ :

 $- t_0 = t_1 = t_2 < t_3$  (Fig. 3.10a). À  $t_0$ , *V* décrit une face triangulaire  $P_{s_0}P_{s_1}P_{s_2}$ . Chaque point de la face  $s_0s_1s_2$  est l'origine d'une trajectoire distincte aboutissant en  $s_3$  (toutes ces trajectoires sont définies en fonction des trajectoires principales  $\overrightarrow{s_0s_3}$ ,  $\overrightarrow{s_1s_3}$  et  $\overrightarrow{s_2s_3}$ ) : à  $t_0 + \epsilon$ , tous les points de  $P_{s_0}P_{s_1}P_{s_2}$  se déplacent simultanément vers  $P_{s_3}$ , entraînant le rétrécissement de la face, puis la contraction de cette face en  $P_{s_3}$  à  $t_3$ . La figure 3.10b illustre l'animation obtenue, en représentant quelques objets spatiaux résultant de la coupe temporelle, et leur projection dans le plan  $(XY)$ . Cette présentation est reprise dans les cas étudiés ci-dessous.

- $t_0 < t_1 = t_2 = t_3$ : cas symétrique au précédent (Fig. 3.10c). À  $t_0$ ,  $s_0$  est soumis aux trois trajectoires principales  $\overrightarrow{s_0s_1}$ ,  $\overrightarrow{s_0s_2}$  et  $\overrightarrow{s_0s_3}$ , qui induisent une infinité de trajectoires : à  $t_0 + \epsilon$ , le point initial  $P_{s_0}$  se dilate en une face triangulaire. Les sommets de cette face se déplacent respectivement vers  $P_{s_1}, P_{s_2}$  et  $P_{s_3}$ , faisant grossir la face jusqu'à  $t_3$ : la face est alors identique à  $P_{s_1}P_{s_2}P_{s_3}$  (Fig. 3.10d).
- $t_0 = t_1 < t_2 = t_3$  (Fig. 3.10e). À  $t_0$ , V décrit le segment  $P_{s_0}P_{s_1}$ . Le segment  $s_0s_1$ appartient au bord des deux faces  $s_0s_1s_2$  et  $s_0s_1s_3$ : chaque point de  $s_0s_1$  est soumis simultanément à *deux* trajectoires, déterminées respectivement par les trajectoires  $\overrightarrow{s_0s_2}$  et  $\overrightarrow{s_1s_2}$ d'une part, et par les trajectoires  $\overrightarrow{s_0s_3}$  et  $\overrightarrow{s_1s_3}$  d'autre part. Chaque point de  $P_{s_0}P_{s_1}$  se dilate donc en un segment, et l'union de ces segments forme une face quadrangulaire. Plus précisément, on distingue les deux arêtes du bord de cette face qui sont initialement identiques à  $P_{s_0}P_{s_1}$ . Ces arêtes sont parallèles et rétrécissent simultanément pour se contracter respectivement en  $P_{s_2}$  et  $P_{s_3}$  à  $t_3$  ; dans l'intervalle de temps  $]t_0;t_2[$ , ces deux arêtes sont de même longueur : la face animée est donc un parallélogramme qui rétrécit puis se contracte en  $P_{s_2}P_{s_3}$  à  $t_3$  (Fig. 3.10f).
- Cas général :  $t_0 < t_1 < t_2 < t_3$  (Fig. 3.10g). À  $t_0$ ,  $s_0$  est soumis aux trois trajectoires linéairement indépendantes  $\overline{s_0s_1}$ ,  $\overline{s_0s_2}$  et  $\overline{s_0s_3}$ :  $P_{s_0}$  se dilate en une face triangulaire, qui grossit jusqu'à  $t_1$  (à cet instant, un sommet de la face est  $P_{s_1}$ ).  $s_1$  est influencé par les trajectoires principales  $\overrightarrow{s_1 s_2}$  et  $\overrightarrow{s_1 s_3}$ :  $P_{s_1}$  se dilate en un segment à  $t_1 + \epsilon$ . La face animée devient quadrangulaire, et sa forme est déterminée par l'évolution des arêtes de son bord. En particulier, à l'instant  $t_2$ , l'une de ces arêtes se contracte en  $P_{s_2}$ , rendant la face animée triangulaire. Puis cette face rétrécit, car tous les points qui la constituent se déplacent simultanément vers  $P_{s_3}$ , sous l'influence des trajectoires principales  $\overrightarrow{s_0s_3}$ ,  $\overrightarrow{s_1s_3}$  et  $\overrightarrow{s_2s_3}$ ) : la face se contracte en  $P_{s_3}$  à  $t_3$  (Fig. 3.10h).

Les cas suivants d'opérandes volumiques sont dérivés des cas étudiés ci-dessus :

- $t_0 < t_1 = t_2 < t_3$  (Fig. 3.11a). Ce cas est une combinaison des premier et deuxième cas. À  $t_0$ ,  $s_0$  est soumis aux trois trajectoires linéairement indépendantes  $\overrightarrow{s_0s_1}$ ,  $\overrightarrow{s_0s_2}$  et  $\overrightarrow{s_0s_3}$ , donc  $P_{s_0}$  se dilate en une face triangulaire à  $t_0 + \epsilon$ . Cette face grossit jusqu'à  $t_1$  (à cet instant, deux sommets de la face sont  $P_{s_1}$  et  $P_{s_2}$ ). Puis tous les points de cette face se déplacent simultanément vers  $P_{s_3}$ , suivant des trajectoires déterminées par les trajectoires principales  $\overrightarrow{s_0s_3}, \overrightarrow{s_1s_3}$  et  $\overrightarrow{s_2s_3}$ ) : la face rétrécit et se contracte en  $P_{s_3}$  à  $t_3$  (Fig. 3.11b).
- $t_0 = t_1 < t_2 < t_3$  (Fig. 3.11c). À  $t_0$ , chaque point de  $s_0s_1$  est soumis à *deux* trajectoires principales : le segment initial  $P_{s_0}P_{s_1}$  se dilate en une face quadrangulaire. Comme dans le troisième cas de volume spatio-temporel étudié ci-dessus, on distingue les deux arêtes de cette face qui sont initialement identiques à  $P_{s_0}P_{s_1}$ . Ces arêtes sont parallèles et rétrécissent simultanément, puis l'une d'entre elles se contracte en  $P_{s_2}$  à  $t_2$  *avant* que la seconde arête ne se contracte en  $P_{s_3}$  à  $t_3$  : les deux arêtes sont donc de longueur différente dans l'intervalle de temps  $|t_0; t_2|$ , et la face quadrangulaire est donc un *trapèze* durant cet intervalle. À  $t_2$ , la contraction d'une arête en  $P_{s_2}$  rend la face triangulaire, et tous les points qui la constituent se déplacent simultanément vers  $P_{s_3}$ , selon les trajectoires principales  $\overrightarrow{s_0s_3}$ ,  $\overrightarrow{s_1s_3}$  et  $\overrightarrow{s_2s_3}$ : la face se contracte en  $P_{s_3}$  à  $t_3$  (Fig. 3.11d).
- $t_0 < t_1 < t_2 = t_3$ : cas symétrique du précédent (Fig. 3.11e). À  $t_0$ ,  $s_0$  est soumis aux trois trajectoires principales  $\overrightarrow{s_0s_1}$ ,  $\overrightarrow{s_0s_2}$  et  $\overrightarrow{s_0s_3}$ .  $P_{s_0}$  se dilate donc en une face triangulaire et grossit. À  $t_1$ , l'un des sommets de la face est identique à  $P_{s_1}$ .  $s_1$  est soumis aux deux trajectoires principales  $\overrightarrow{s_1s_2}$  et  $\overrightarrow{s_1s_3}$ :  $P_{s_1}$  se dilate en un segment à  $t_1 + \epsilon$ , et la face animée

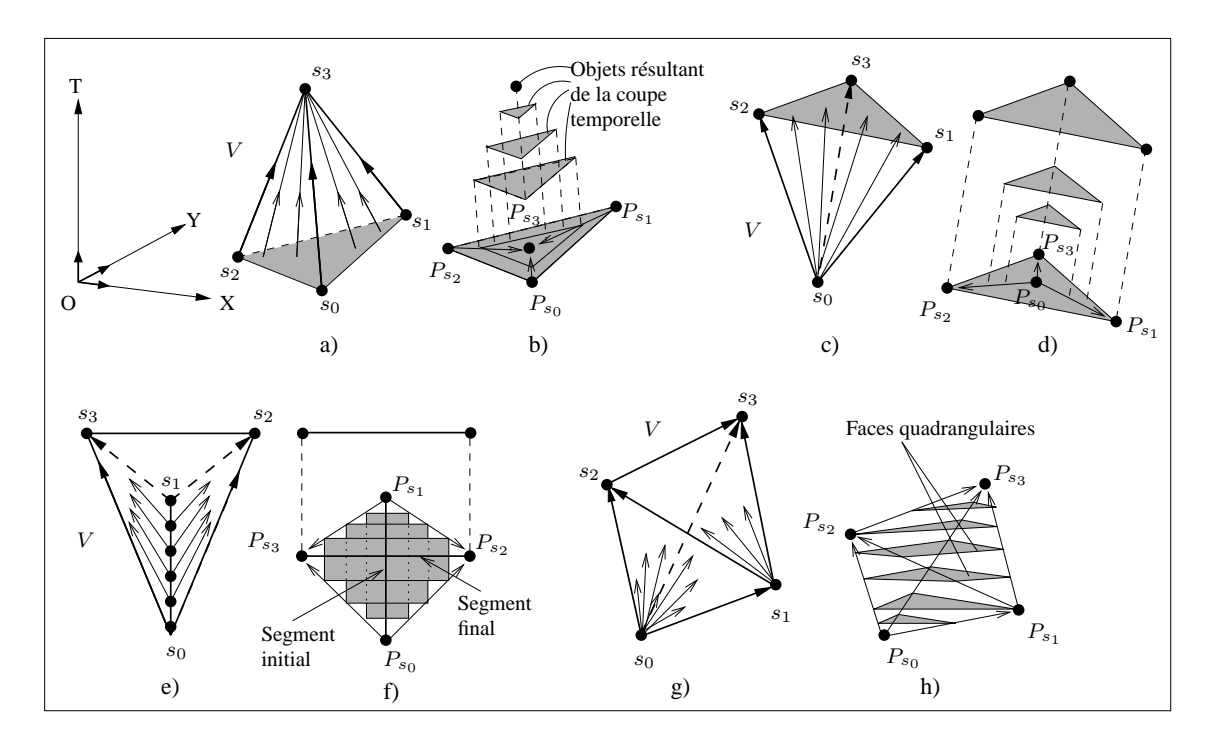

FIG. 3.10 : *Principaux cas d'opérandes spatio-temporels* V *de dimension 3.* a)  $t_0 = t_1 = t_2 < t_3$ . b) Animation. c)  $t_0 < t_1 = t_2 = t_3$ . d) Animation. e)  $t_0 = t_1 < t_2 = t_3$ . f) Animation. g)  $t_0 < t_1 < t_2 < t_3$ . h) Animation.

se transforme en trapèze : en effet, l'arête issue de  $P_{s_1}$  est parallèle à l'arête de la face qui grossit selon les trajectoires  $\overrightarrow{s_0s_3}$  et  $\overrightarrow{s_0s_2}$ . Ces deux arêtes deviennent identiques au segment  $P_{s_2}P_{s_3}$  à  $t_3$ ; simultanément, les deux autres arêtes de la face rétrécissent et se contractent respectivement en  $P_{s_2}$  et  $P_{s_3}$ : la face animée se contracte en  $P_{s_2}P_{s_3}$  à  $t_3$  (Fig. 3.11f).

### **3.3.4 Conclusion**

Nous avons expliqué comment nous interprétons les opérandes spatio-temporels en fonction de trajectoires suivies par un point ou un ensemble de points. L'objet résultant d'un produit cartésien est spatio-temporel si au moins l'un des deux opérandes est spatio-temporel. Par conséquent, nous pouvons utiliser notre méthode d'interprétation reposant sur les trajectoires pour décrire l'animation définie par l'objet résultant. Nous procédons par difficulté croissante d'interprétation : dans la section 3.4, nous étudions les cas obtenus avec un seul opérande spatio-temporel, puis, dans la section 3.5, les cas où les deux opérandes sont spatio-temporels.

# **3.4 Produit cartésien avec un opérande spatio-temporel**

Les deux opérandes du produit cartésien sont notés A et B, et sont définis dans les intervalles de temps respectifs  $[t_{min}(A), t_{max}(A)]$  et  $[t_{min}(B), t_{max}(B)]$ . Pour simplifier les expressions, nous fixons  $t_{min}(A) = t_{min}(B) = 0$  (l'interprétation des opérandes reste inchangée). Ici, A est spatio-temporel ( $t_{max}(A) > 0$ ), et B est spatial (tous les points de B ont pour coordonnée

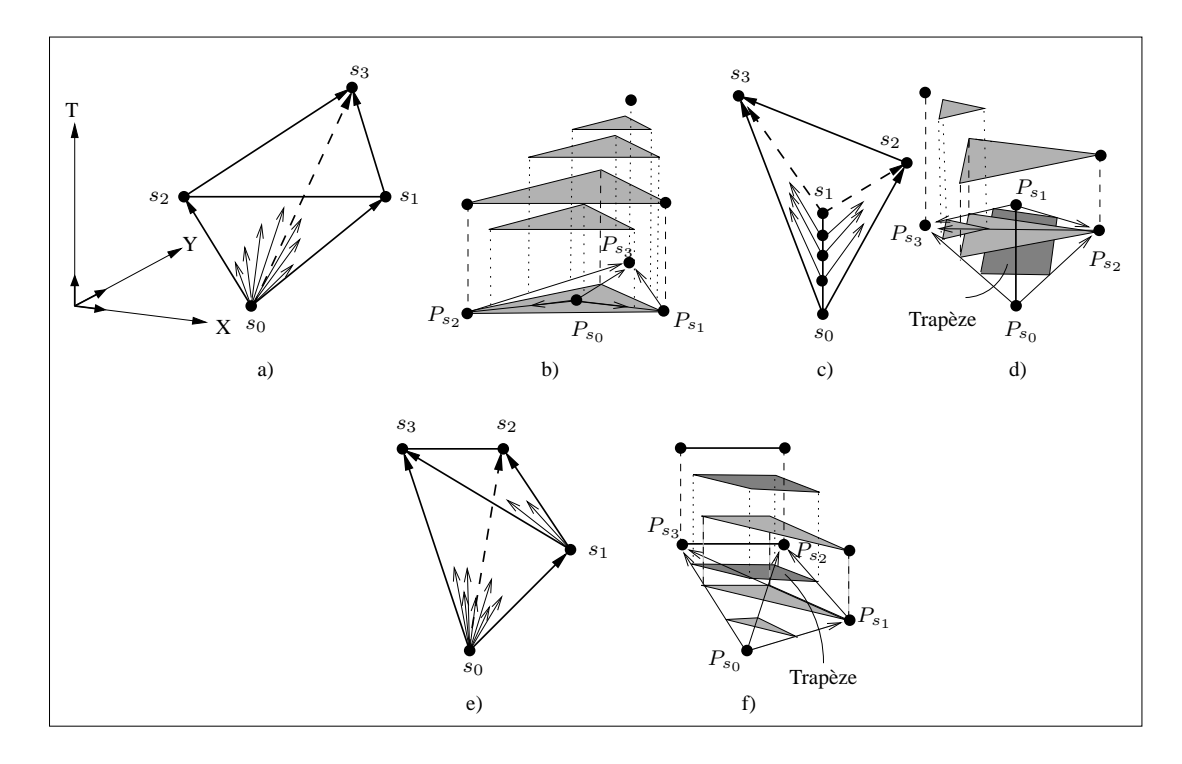

FIG. 3.11 : *Cas dérivés d'opérandes spatio-temporels de dimension 3.* a)  $t_0 < t_1 = t_2 < t_3$ . b) Animation. c)  $t_0 = t_1 < t_2 < t_3$ . d) Animation. e)  $t_0 < t_1 < t_2 = t_3$ . f) Animation.

temporelle 0). On note R l'objet résultant du produit cartésien  $A \otimes B$ :

$$
R = \{(a_x + b_x, a_y + b_y, a_z + b_z, a_t) \forall (a_x, a_y, a_z, a_t) \in A, \forall (b_x, b_y, b_z, 0) \in B\}
$$

R est donc défini dans l'intervalle de temps  $[t_{min}(R), t_{max}(R)] = [0, t_{max}(A)].$ 

Il est relativement simple de décrire l'animation correspondant à  $R$ , car la coupe temporelle de R vérifie l'égalité suivante :

$$
C_t(R) = \{(a_x + b_x, a_y + b_y, a_z + b_z)| (a_x + b_x, a_y + b_y, a_z + b_z, t) \in A \otimes B\}
$$
  
=  $\{(a_x + b_x, a_y + b_y, a_z + b_z, 0), \forall (a_x, a_y, a_z, a_t) \in A | a_t = t, \forall (b_x, b_y, b_z, 0) \in B\}$   
=  $C_t(A) \otimes B$ 

En d'autres termes, il revient au même de réaliser d'abord le produit cartésien de A par B suivi de la coupe temporelle de R, ou bien de faire d'abord la coupe temporelle de A puis le produit cartésien de l'objet spatial résultant par B. La seconde approche facilite l'interprétation de l'animation résultante, puisque  $A$  est de dimension inférieure à  $R$ . Par conséquent, nous présentons les animations résultant du produit cartésien en fonction de A :

- $-$  si A est un segment (Section 3.4.1), R décrit le déplacement d'un objet spatial identique à  $B$ :
- si A est une face (Section 3.4.2), deux cas se présentent :
	- 1. B est un segment : R décrit l'évolution de la face animée résultant de l'extrusion de  $A$ par  $B$ ;
- 2. B est une face : R décrit l'évolution du volume animé résultant de l'extrusion de B par le segment de longueur variable représenté par A ;
- si A est un volume (Section 3.4.3), R représente l'évolution du volume animé résultant de l'extrusion de A par B.

Nous employons les notations suivantes dans les descriptions des produits cartésiens des sections 3.4.1, 3.4.2 et 3.4.3 :  $A, B$  et  $R$  sont respectivement les opérandes et le résultat du produit cartésien dans l'espace spatio-temporel ;  $P_A$ ,  $P_B$  et  $P_R$  désignent respectivement la projection de A, B et R dans l'espace spatial ( $P_B$  est identique à B puisque B est spatial).

### **3.4.1 Segment (spatio)-temporel**

Le produit cartésien d'un segment  $A$  par un opérande spatial quelconque  $B$  revient à réaliser l'extrusion de B par A, ce qui facilite l'intuition de la forme de  $C_t(R)$ : à chaque instant t de  $[t_{min}(A), t_{max}(A)], C_t(A)$  est un point, donc  $C_t(R)$  est un objet spatial identique à B.

Si A est temporel (cf. Fig. 3.8b),  $C_t(A)$  et  $C_t(R)$  restent immobiles durant  $[t_{min}(A), t_{max}(A)],$ comme l'illustre la figure 3.12. Les flèches des figures 3.12c-d symbolisent la trajectoire suivie par le point animé (resp. la face animée) décrit par A (resp. R). Le produit cartésien par un segment temporel permet donc "d'associer" une durée à un objet spatial.

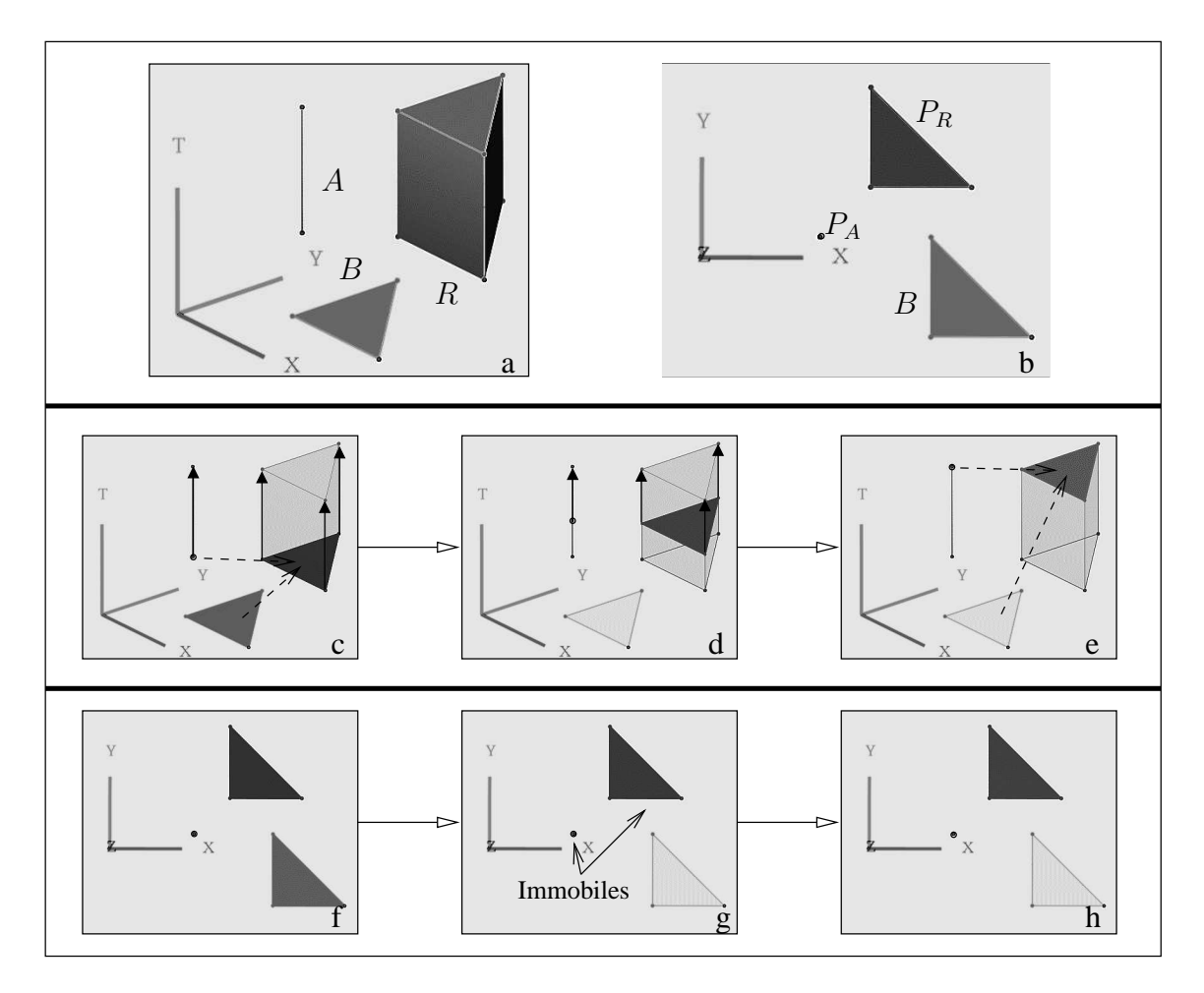

FIG. 3.12 : *Produit cartésien d'un segment*  $A \in T$  *par une face*  $B \in (XY)$ *.* a) R est un prisme. b) Dans  $(XY)$ ,  $P_A$  est un point :  $P_R$  est une face identique à B. c-e) Animation dans  $(XYT)$ . f-h) Animation dans  $(XY)$ .

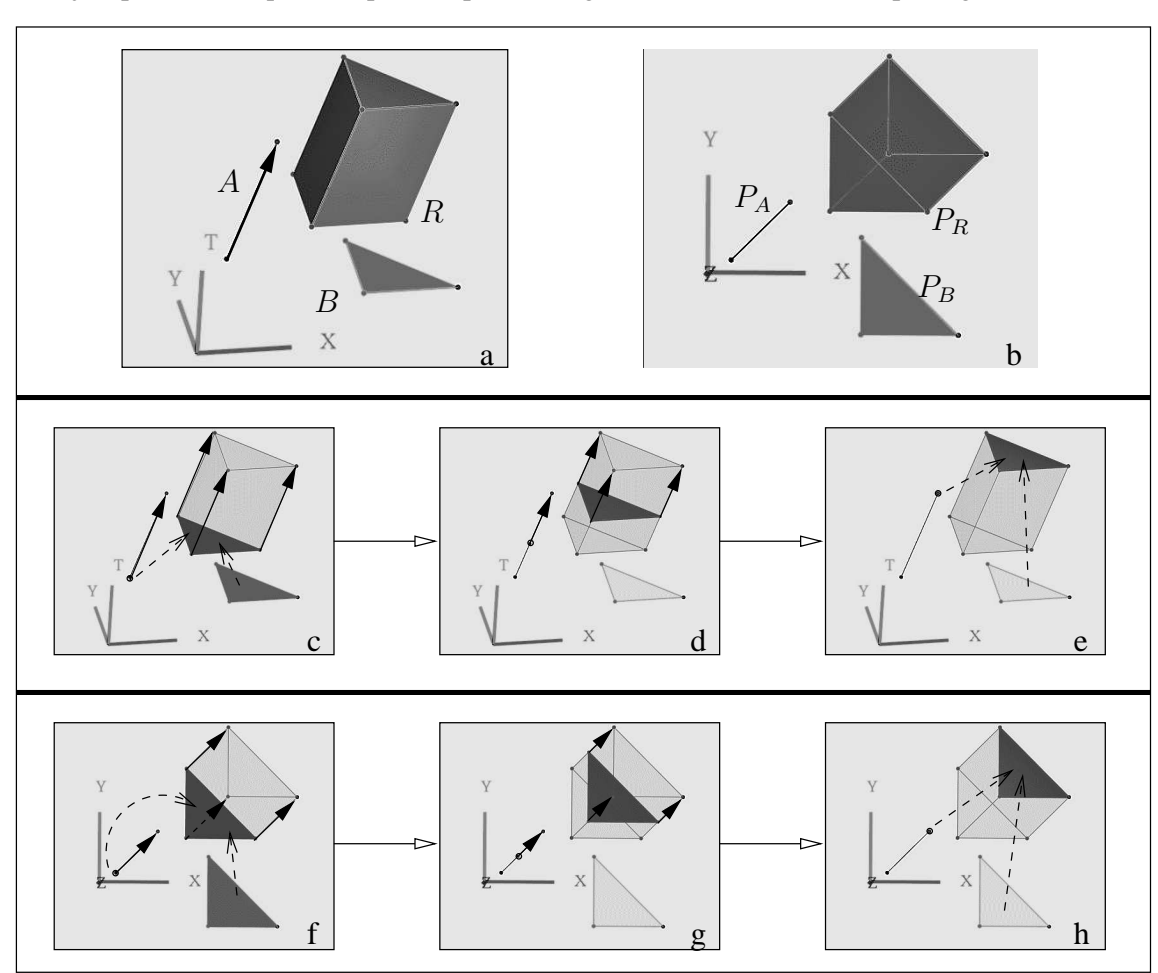

Si A est spatio-temporel (cf. Fig. 3.8c),  $C_t(R)$  suit l'évolution décrite par  $C_t(A)$  et représente un objet spatial identique à  $B$  qui se déplace en ligne droite au cours du temps (Fig. 3.13).

FIG. 3.13 : *Produit cartésien d'un segment*  $A \in (XYT)$  *par une face*  $B \in (XY)$ *.* a)  $R = A \otimes B$  est un prisme. b)  $P_R$  est une face polygonale. c-e) Animation dans  $(XYT)$ . f-h) Animation dans  $(XY)$ .

### **3.4.2 Face spatio-temporelle**

Soit A une face spatio-temporelle et B un objet spatial. Si B est une face, il peut être assez difficile d'imaginer la forme de R. D'un autre côté, A décrit l'évolution d'un segment dans un intervalle de temps. Par conséquent, pour faciliter la compréhension de l'animation décrite par R, il suffit de réaliser dans un premier temps la coupe temporelle de A, ce qui donne une succession de segments spatiaux (éventuellement contractés en points) ; puis, le produit cartésien de chacun de ces segments avec B revient à réaliser l'extrusion de B par ces segments : les objets résultants de ces extrusions sont simples à imaginer. La figure 3.14 montre un exemple de produit cartésien entre une face spatio-temporelle générale A (cf. Fig. 3.9e) et une face spatiale B. À  $t_{min}(A)$ , A (resp.  $R$ ) décrit un point (resp. une face identique à  $B$ ). Ce point (resp. cette face) se dilate en un segment (resp. en parallélépipède de section identique à B) à  $t_{min}(A) + \epsilon$ . Puis le segment et le parallélépipède grossissent, se déplacent et rétrécissent (les deux objets sont de même longueur à chaque instant). Enfin, le segment (resp. le parallélépipède) se contracte en un point (resp. en une face identique à B) à  $t_{max}(A)$ .

#### **3.4.3 Volume spatio-temporel**

Soient A un volume spatio-temporel et B un segment spatial. A représente l'évolution d'une face spatiale dans un intervalle de temps ; on interprète l'animation représentée par R en réalisant à chaque instant la coupe temporelle de A (on obtient ainsi une succession de faces spatiales, éventuellement contractées en segments ou en points), puis on réalise l'extrusion de chacune de ces faces par B. Dans la figure 3.15, A est un volume général (cf. Fig. 3.10g) : A décrit un point à  $t_{min}(A)$ , qui se dilate en une face triangulaire à  $t_{min}(A) + \epsilon$ ; cette face grossit, devient quadrangulaire puis redevient triangulaire, avant de rétrécir et de se contracter en un point à  $t_{max}(A)$ . Le volume animé décrit par  $R$  suit la même évolution :  $C_{t_{min}(A)}(R)$  est un segment identique à B, qui se dilate en un prisme à  $t_{min}(A) + \epsilon$ . La section de ce prisme est identique à  $C_t(A)$  pour tout t, et sa longueur est égale à la longueur de  $B$ . Le prisme finit par se contracter en un segment à  $t_{max}(A)$ . La figure 3.16 illustre les étapes de l'animation dans  $(XYZ)$ .
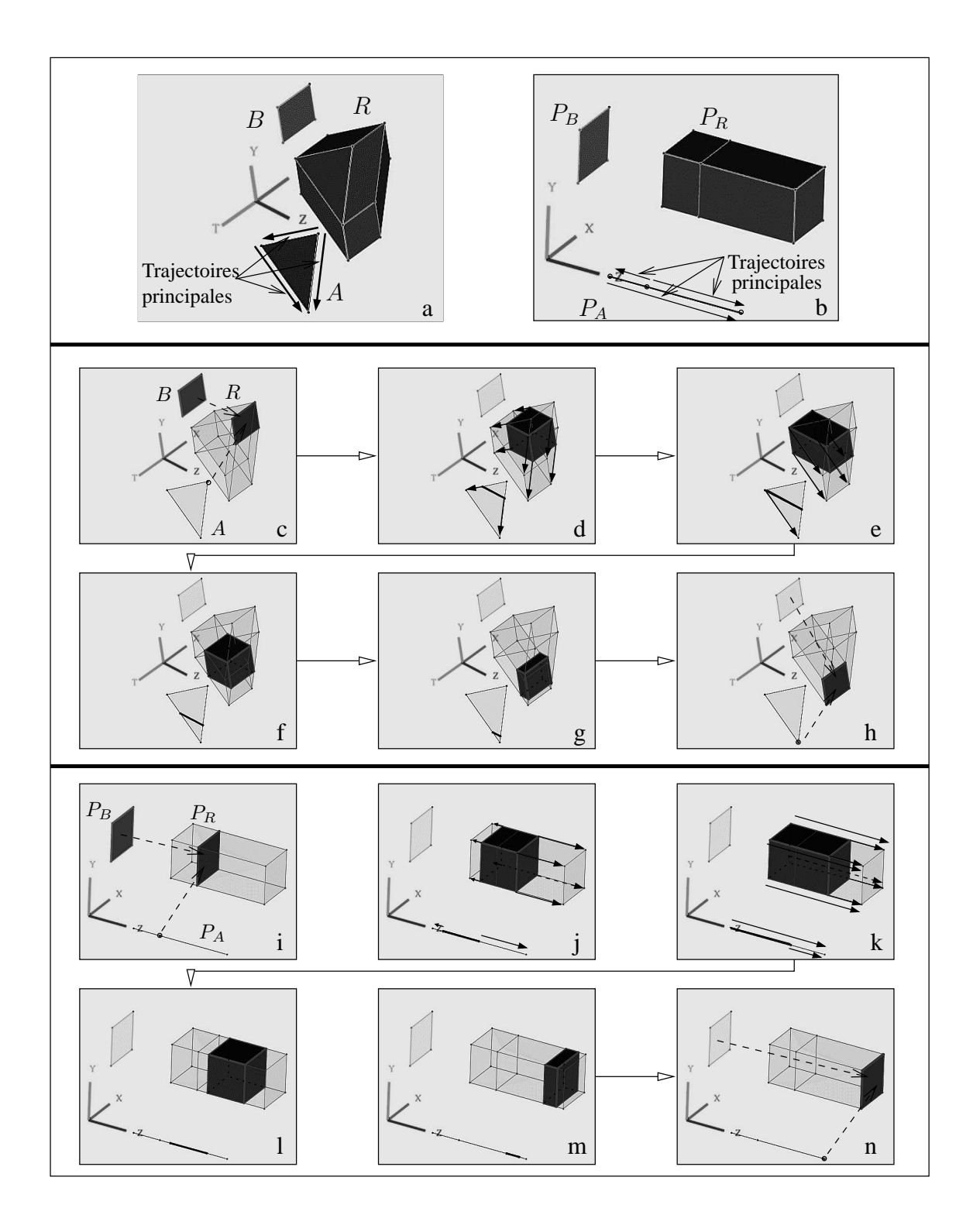

FIG. 3.14 : *Produit cartésien d'une face*  $A \in (ZT)$  *par une face*  $B \in (XY)$ *.* a)  $R = A \otimes B$  est un hypervolume. b)  $P_R$  est un parallélépipède dans  $(XYZ)$ . c-h) Animation dans  $XYZT$ . i-n) Animation dans  $XYZ$ .

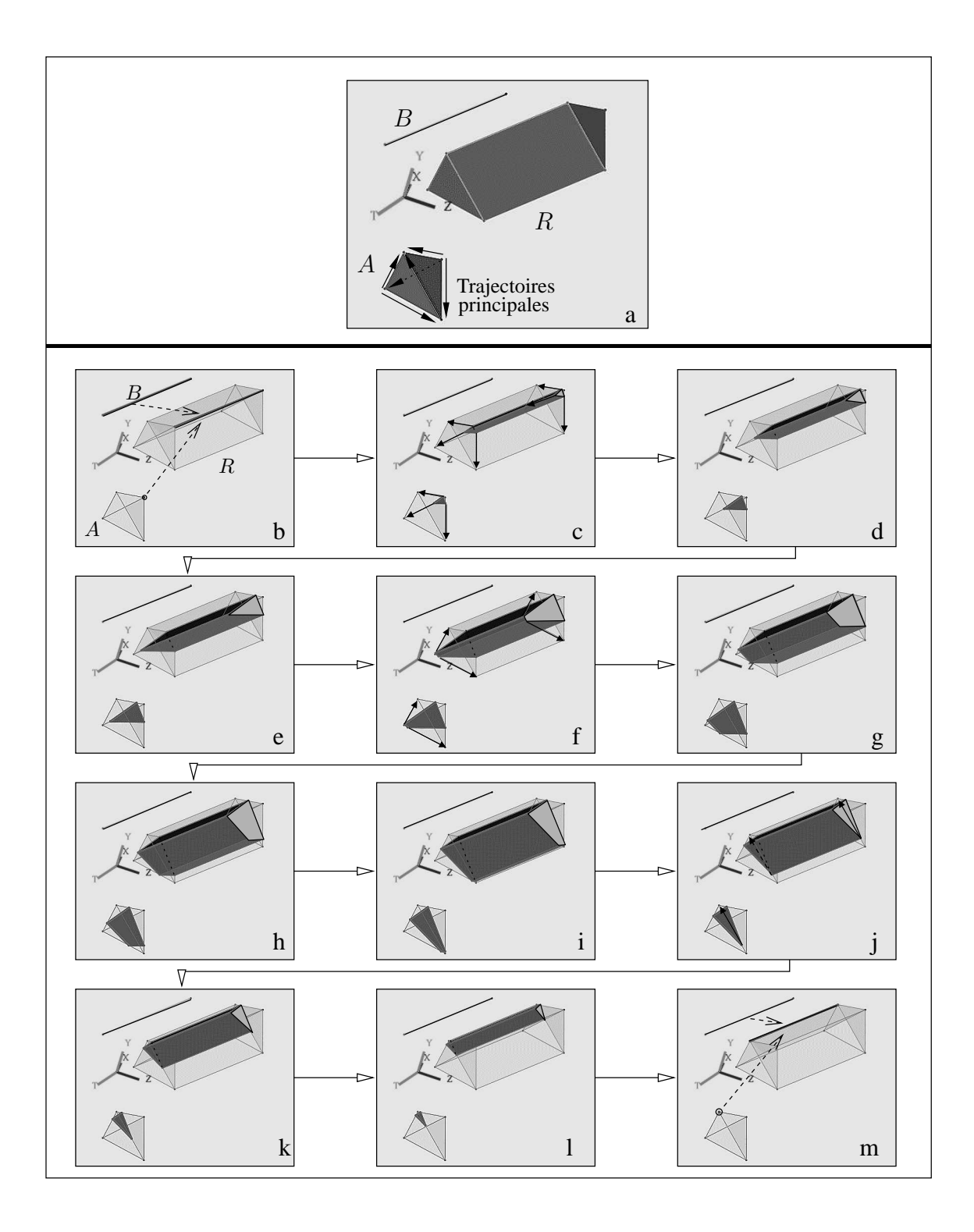

FIG. 3.15 : *Produit cartésien d'un volume*  $A \in (XYZT)$  *par un segment*  $B \in (XYZ)$ *.* a) R est un hypervolume. b-m) Le volume animé décrit par R suit l'évolution définie par A.

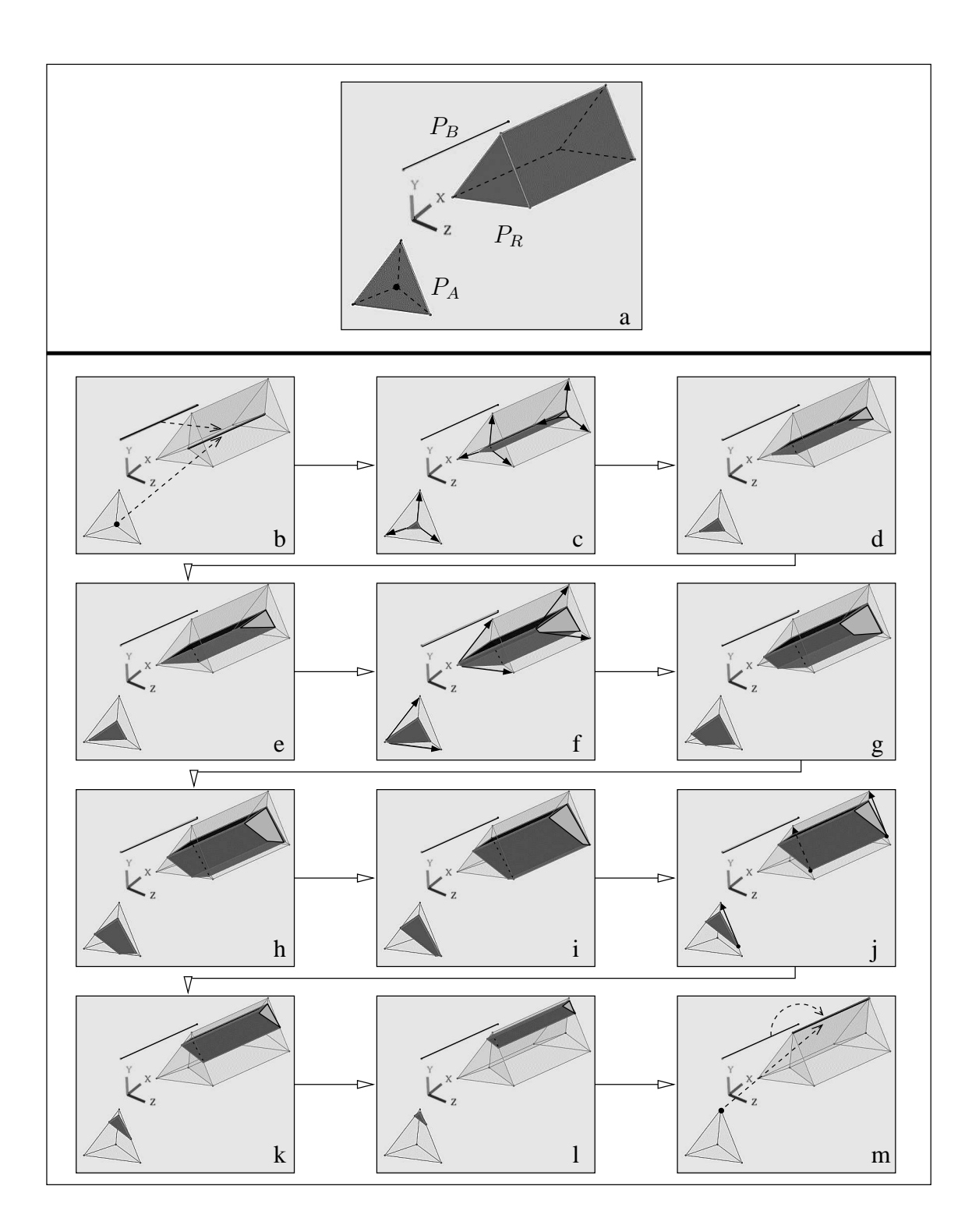

FIG. 3.16 : *Projection dans* (XY Z) *du produit cartésien de la figure 3.15.*

## **3.4.4 Extensions des animations de base**

Il est possible de "combiner" les animations décrites par les opérandes en assemblant ces derniers pour former des complexes cellulaires (par exemple, le complexe cellulaire de la figure 3.1 est construit par assemblage de faces spatio-temporelles). L'animation décrite par un tel complexe cellulaire se déduit des animations représentées par les opérandes assemblés. Par conséquent, ce complexe cellulaire peut à son tour servir d'opérande "de haut niveau" pour le produit cartésien.

Les complexes cellulaires permettent d'ajouter de nouveaux effets d'animations : la *scission* d'un objet spatial en plusieurs parties, et la *fusion* de plusieurs objets en un seul. Par exemple, les figures 3.17 et 3.18 montrent respectivement dans  $(XYZT)$  et  $(XYZ)$  un exemple de produit cartésien simulant –schématiquement– l'écoulement d'un fluide dans une canalisation. L'opérande spatial B est une face circulaire plongée dans  $(XZ)$ , tandis que l'opérande spatio-temporel A est un complexe cellulaire de dimension  $2$  : à  $C_{t_{min}(A)}(A)$  est un point qui se dilate en un segment à  $t_{min}(A) + \epsilon$  puis grossit. Ce segment se divise ensuite en trois parties qui se déplacent de manière indépendante, puis fusionnent en un segment qui finit par se contracter un en point à  $t_{max}(A)$ . Le produit cartésien de  $A$  par  $B$  est un complexe cellulaire  $R$  de dimension 4;  $R$  décrit un cylindre dont la section est identique à  $B$ , et qui évolue en fonction de  $A$  :  $C_{t_{min}(A)}(A)$  est une face qui se dilate en un cylindre, lequel grossit, se divise en trois cylindres qui se déplacent, puis fusionnent en un cylindre qui finit par se contracter en une face.

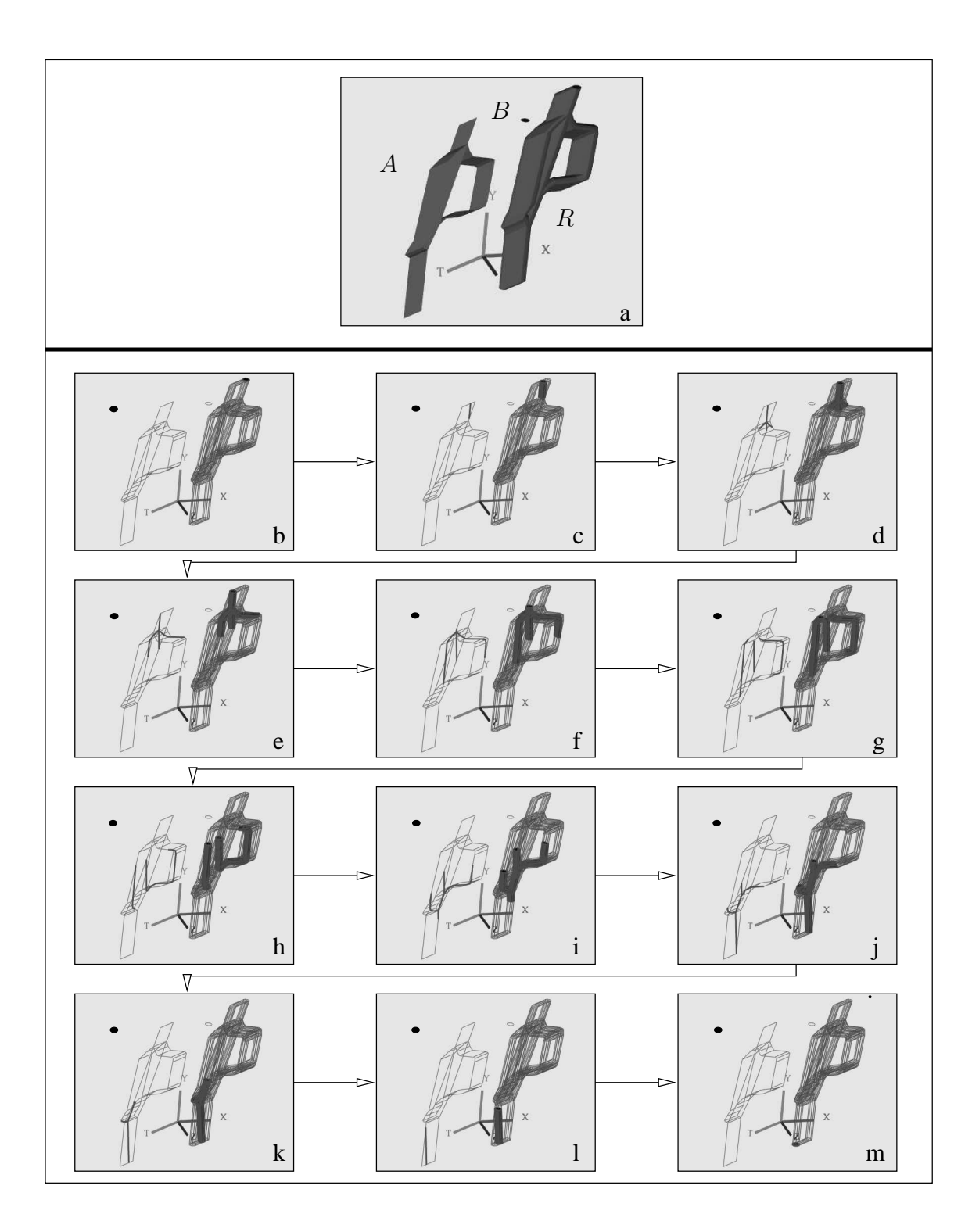

FIG. 3.17 : *Produit cartésien d'un complexe cellulaire*  $A \in (XYT)$  *par une face*  $B \in (XZ)$ . a) R est un complexe cellulaire de dimension 4. b-m) Animation dans  $(XYZT)$ .

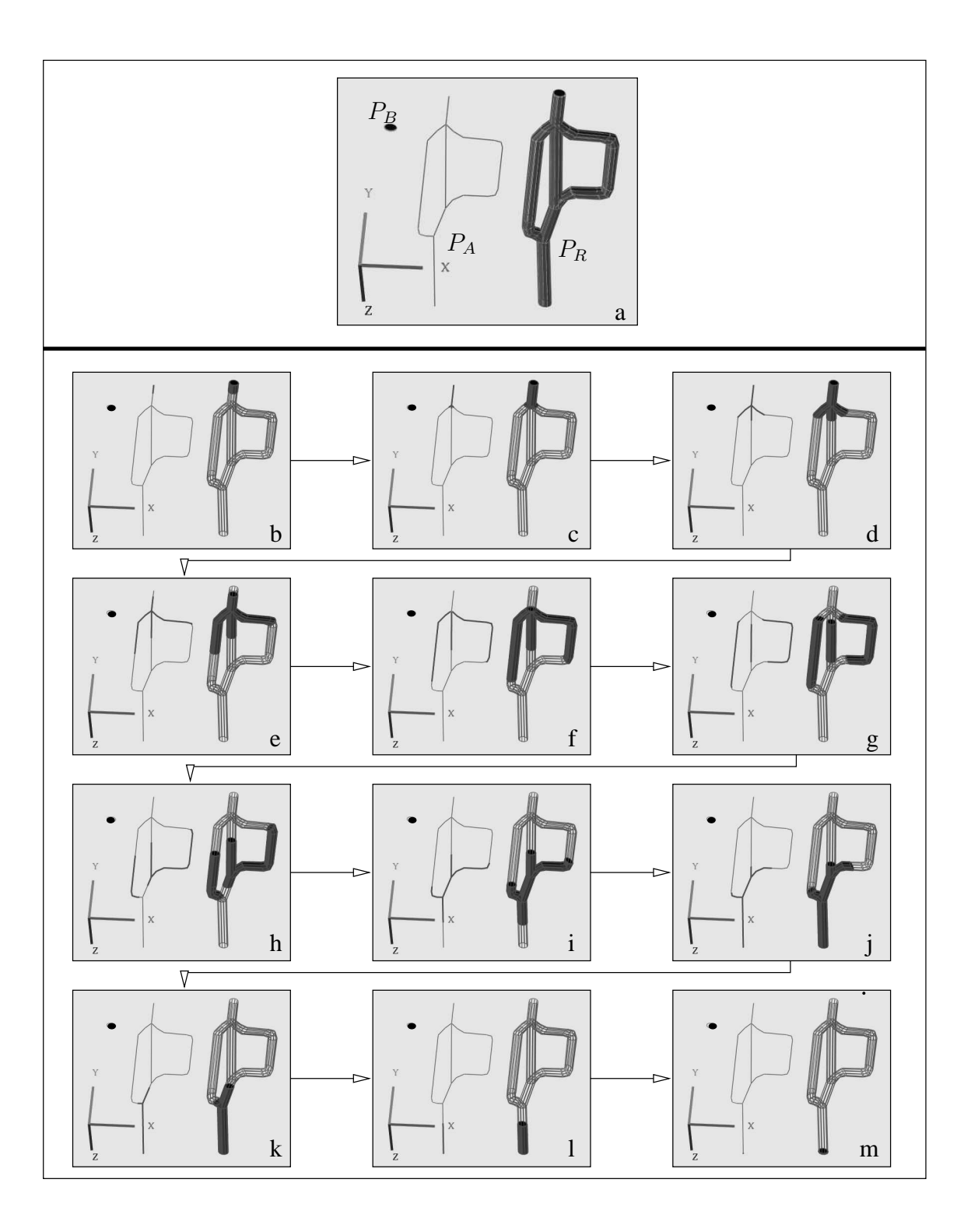

FIG. 3.18 : *Projection dans* (XY Z) *du produit cartésien de la figure 3.17).* a)  $P_A$  est un assemblage de lignes polygonales ;  $P_R$  est un assemblage de volumes cylindriques. b-m) Étapes de l'animation.

# **3.5 Produit cartésien de deux opérandes spatio-temporels**

Nous avons montré dans la section 3.4 que l'animation obtenue en réalisant le produit cartésien d'un opérande spatio-temporel avec un opérande spatial dépendait essentiellement de l'opérande spatio-temporel. Nous étudions ici le produit cartésien de deux opérandes spatio-temporels, en utilisant les notations suivantes. A et  $B$  sont les opérandes, définis dans les intervalle de temps respectifs  $d_A = [t_{min}(A), t_{max}(A)]$  et  $d_B = [t_{min}(B), t_{max}(B)]$ . R est l'objet résultant du produit cartésien de A par B : R est défini dans  $d_R = [t_{min}(R), t_{max}(R)] = [t_{min}(A) +$  $t_{min}(B), t_{max}(A) + t_{max}(B)$ .  $P_A, P_B$  et  $P_R$  sont les projections respectives de A, B et R dans  $(XYZ).$ 

Contrairement au produit cartésien avec un seul opérande spatio-temporel, il existe  $t$  tel que  $C_t(R) \neq C_t(A) \otimes C_t(B)$ . En effet, soient m et n les dimensions respectives de A et B : pour tout  $t \in d_A$  (resp. pour tout  $t \in d_B$ ),  $C_t(A)$  (resp.  $C_t(B)$ ) est un objet spatial de dimension inférieure ou égale à  $m - 1$  (resp.  $n - 1$ ). Par conséquent, l'objet  $C_t(A) \otimes C_t(B)$ , défini dans l'intervalle  $[t_{min}(A) + t_{min}(B), t_{max}(A) + t_{max}(B)]$ , est un objet de dimension au plus  $m + n - 2$ . En revanche, R est un objet non dégénéré de dimension  $m + n$ , donc il existe  $t \in d_R$  tel que  $C_t(R)$ est de dimension  $m + n - 1$  (Fig. 3.19).

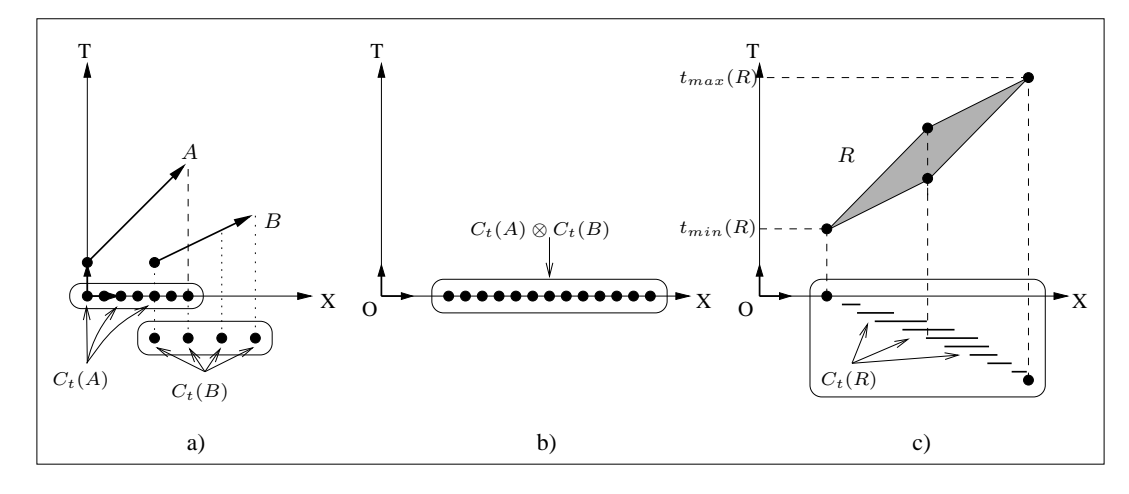

FIG. 3.19 :  $C_t(R) \neq C_t(A) \otimes C_t(B)$  *si* A *et* B *sont spatio-temporels.* a)  $A$  et  $B$  sont deux segments spatio-temporels décrivant chacun le déplacement d'un point sur l'axe  $X$ . b)  $C_t(A) \otimes C_t(B)$  est donc un ensemble de points distincts. c)  $R = A \otimes B$  est une face spatio-temporelle décrivant l'évolution d'un segment sur l'axe  $X : C_t(R) \neq C_t(A) \otimes C_t(B)$  pour  $t \in ]t_{min}(R); t_{max}(R)[$ .

Plus précisément,  $C_t(R)$  est un *ensemble de produits cartésiens simultanés*, correspondant à l'ensemble des combinaisons possibles  $t_A + t_B = t$ , pour  $t_A \in d_A$  et  $t_B \in d_B$ . Nous proposons d'interpréter l'animation décrite par R en considérant *l'action simultanée* des trajectoires définies par A et B. La figure 3.20, dans laquelle A et B sont des segments spatio-temporels de  $(XT)$ , servira à illustrer notre propos. Dans le cas général,  $d_A \neq d_B$ : supposons  $d_A < d_B$  (la méthode d'interprétation serait identique pour  $d_A > d_B$ ). L'animation représentée par  $R$  – un parallélogramme  $s_0s_1s_2s_3$  dans la figure 3.20a – se décompose en cinq parties :

1.  $C_{t_{min}(R)}(R) = C_{t_{min}(A)}(A) \otimes C_{t_{min}(B)}(B)$ . En effet,  $\{(t_A, t_B)|t_A + t_B = t_{min}(R)\}$  se réduit au singleton  $\{(t_{min}(A), t_{min}(B))\}$ . Dans la figure 3.20b,  $C_{t_{min}(R)}(R)$  est la projection du sommet  $s_0$  sur l'axe X. Notons  $p$  la dimension de  $C_{t_{min(R)}}(R)$ .

2. À  $t_{min}(R)+\epsilon$ , chaque point de  $C_{t_{min}(R)}(R)$  est soumis simultanément à *l'ensemble* des trajectoires principales définies par A et  $\overline{B}$ . Soit q le nombre de trajectoires principales : chaque point se dilate en un simplexe de dimension  $q-1$ , entraînant la dilatation de  $C_{t_{min(R)}}(R)$  en un objet animé de dimension  $p + q - 1$ . Dans la figure 3.20c,  $s_0$  est soumis aux trajectoires  $\overrightarrow{s_0s_1}$  et  $\overrightarrow{s_0s_2}$ , définies respectivement par A et B, et se dilate en un segment.

Chaque point de l'objet animé se déplace selon une trajectoire résultant de la combinaison linéaire des trajectoires principales ; en particulier, nous distinguons les deux ensembles de points qui se déplacent sous l'influence exclusive de A d'une part, et de B d'autre part. Ces deux ensembles appartiennent au *bord* de l'objet animé, et sont notés R<sub>A</sub> et R<sub>B</sub>. Les projections respectives de  $R_A$  et  $R_B$  dans l'espace  $(XYZ)$  sont notées  $P_{R_A}$  et  $P_{R_B}$ . *L'évolution de l'objet animé se déduit de l'évolution de R<sub>A</sub> et R<sub>B</sub> : dans la figure 3.20c, les sommets*  $R_A$  et  $R_B$  du bord du segment animé suivent respectivement les trajectoires  $\overline{s_0s_1}$  et  $\overline{s_0s_2}$ : la projection du segment animé est un segment spatial qui se déplace et s'allonge sur l'axe  $X$ , en fonction du déplacement de  $P_{R_A}$  et de  $P_{R_B}$ .

- 3. À  $t_{min}(R) + d_A$ , l'influence de A cesse sur  $R_A$ .  $R_A$  est alors soumis à l'influence exclusive de B. Dans l'intervalle  $]t_{min}(R) + d_A, t_{min}(R) + d_B$ , l'évolution de l'objet animé est entièrement déterminée par  $B$ . La figure 3.20d montre  $R_A$  soumis à la trajectoire principale  $\overline{s_1s_3}$ , identique à  $\overline{s_0s_2}$ : l'ensemble du segment spatial se déplace selon B. Remarquons que cette étape n'apparaît pas dans l'animation si  $d_A = d_B$ .
- 4. À  $t_{min}(R) + d_B$ , l'influence de B cesse sur  $R_B$ , lequel devient soumis exclusivement à A. Dans la deuxième partie de l'animation,  $R_A$  et  $R_B$  suivaient des trajectoires qui les éloignaient l'un de l'autre ; maintenant,  $R_A$  et  $R_B$  sont soumis à des trajectoires qui les rapprochent. Dans la figure 3.20e, R<sub>A</sub> et R<sub>B</sub> suivent respectivement  $\overrightarrow{s_1s_3}$  et  $\overrightarrow{s_2s_3}$ . Tous les points du segment animé suivent une trajectoire résultant de la combinaison linéaire de  $\overrightarrow{s_1s_3}$ et  $\overrightarrow{s_2s_3}$ : le segment spatial se déplace et rétrécit.
- 5. À  $t_{max}(R)$ ,  $C_{t_{max}(R)}(R) = C_{t_{max}(A)}(A) \otimes C_{t_{max}(B)}(B)$ , par symétrie avec l'instant initial de l'animation. Chaque point de l'objet animé se contracte en un point : R<sub>A</sub> et R<sub>B</sub> fusionnent en l'objet résultant du produit cartésien des objets spatiaux décrits par A et B à l'instant final de leur animation. Le point s<sub>3</sub> de la figure 3.20f représente l'extrémité des trajectoires  $\overrightarrow{s_1s_3}$ et  $\overrightarrow{s_2s_3}$  suivies par les points  $R_A$  et  $R_B$  : ces derniers fusionnent en  $s_3$  à  $t_{max}(R)$ , entraînant la contraction du segment spatial en un point.

Tous les objets résultants du produit cartésien de deux opérandes spatio-temporels peuvent être interprétés de la même manière, en décomposant l'animation en plusieurs étapes, et en recourant aux trajectoires suivies par les bords des objets résultants. On déduit la forme de ces objets à chaque instant d'après l'évolution de leurs bords.

Pour faciliter l'interprétation des différents cas de produits cartésiens, nous commençons par étudier les cas où le premier opérande est un segment, et le second opérande est un segment, une face ou un volume dans la section 3.5.1. Puis nous étudions les cas de produits cartésiens entre deux faces spatio-temporelles dans la section 3.5.2. Comme précédemment  $A$ ,  $B$ , et  $R$  dénotent respectivement les opérandes et le résultat du produit cartésien dans  $(XYZT)$ , et  $P_A$ ,  $P_B$  et  $P_R$ représentent leur projection respective dans (XY Z).

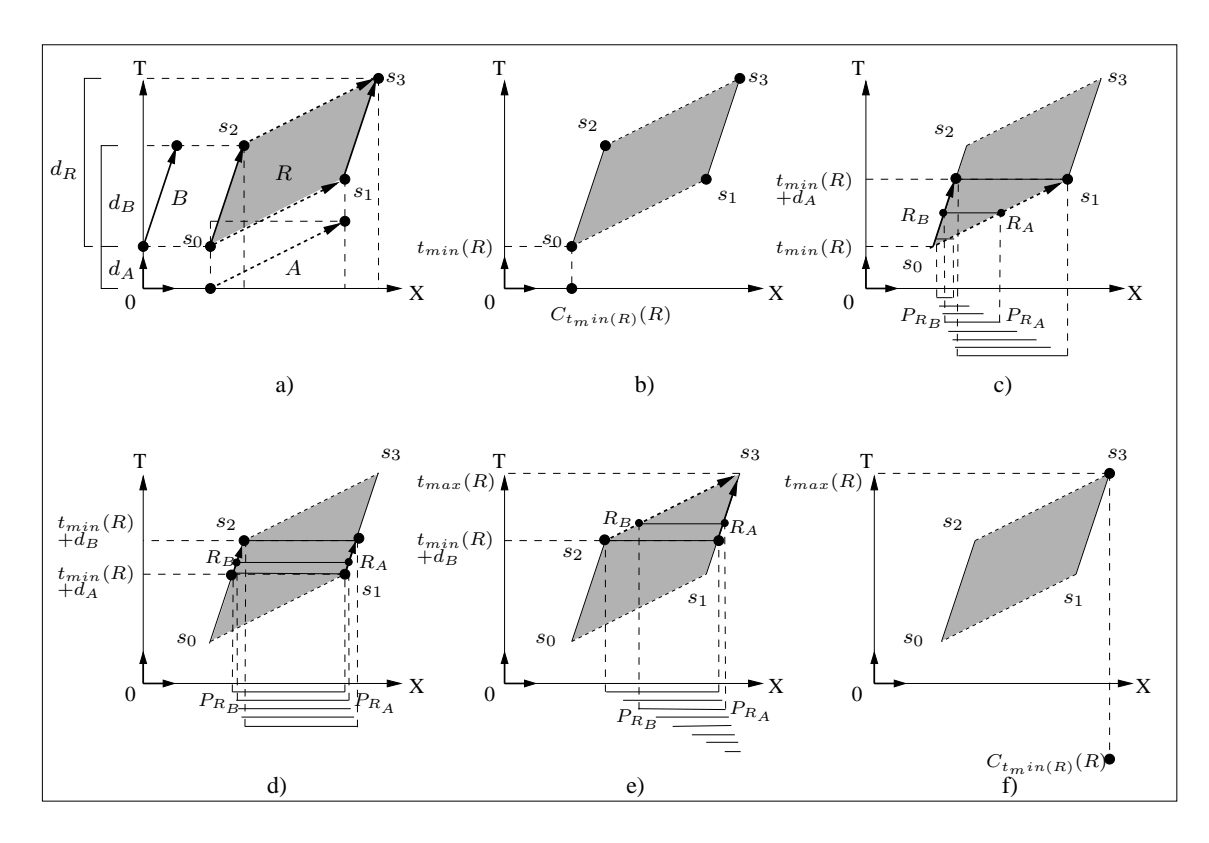

FIG. 3.20 : *Animation décrite par le produit cartésien de deux segments spatio-temporels.* a) A et B sont des segments de durées respectives  $d_A$  et  $d_B$  : R est un parallélogramme de durée  $d_A + d_B$ . b-f) Les cinq étapes de l'animation.  $P_{R_A}$  et  $P_{R_B}$  sont les projections respectives de  $R_A$  et  $R_B$ .

#### **3.5.1 Segment (spatio)-temporel**

Dans cette partie, le premier opérande considéré est un segment  $A$ , et le second opérande  $B$  est un segment (Section 3.5.1.1), une face (Section 3.5.1.2) ou un volume (Section 3.5.1.3). Les cas où A est temporel se déduisent directement des cas où A est spatio-temporel : la seule différence réside dans le fait que le bord de l'objet animé influencé par A reste immobile au cours du temps si A est temporel, ou bien se déplace si A est spatio-temporel. Pour cette raison, nous ne considérons que les cas où A est spatio-temporel.

#### **3.5.1.1 Produit cartésien avec un segment spatio-temporel**

Soit B un segment spatio-temporel. Le produit cartésien de  $A$  par  $B$  correspond à l'exemple de la figure 3.20, pour  $d_A \neq d_B$ . Si  $d_A = d_B$ , le début de l'animation est identique, mais l'étape durant laquelle les deux extrémités du segment animé  $R_A$  et  $R_B$  sont soumises à l'influence exclusive de B (Fig. 3.20d) n'existe pas : à l'instant  $t_{min}(R) + d_A$ , l'influence des opérandes s'inverse  $simultanément$  sur  $R_A$  et  $R_B$ , et le segment commence à rétrécir. La fin de l'animation est la même que lorsque  $d_A \neq d_B$ .

#### **3.5.1.2 Produit cartésien avec une face spatio-temporelle**

Nous détaillons les produits cartésiens où  $B$  est l'une des faces spatio-temporelle présentées dans la figure 3.9.

Soit B une face de  $(ZT)$  décrivant le rétrécissement puis la contraction d'un segment en un point (cf. Fig. 3.9a). Dans un premier temps, supposons  $d_A = d_B$ . L'animation décrite par le volume  $R = A \otimes B$  s'interprète ainsi (Fig. 3.21a) :

- $C_{t_{min(R)}}(R)$  est le segment correspondant au produit cartésien  $C_{t_{min(A)}}(A)\otimes C_{t_{min(B)}}(B).$ Chaque point de ce segment est soumis aux deux trajectoires principales dûes à A et B (Fig. 3.21b). Le segment se dilate en un quadrilatère (Fig. 3.21c), dont le bord  $R_A$  se déplace suivant A, et le bord opposé  $R_B$  se déplace et rétrécit selon B. Les deux autres bords suivent une trajectoire formée par combinaison linéaire de celles définies par A et B : ces deux bords se déplacent et grossissent. Le quadrilatère est un trapèze animé (Fig. 3.21d-f).
- $-\hat{A} t_{min}(R) + d_A$ ,  $R_B$  se contracte en un point : la trapèze devient une face triangulaire dont  $R_B$  est un sommet (Fig. 3.21g).
- Puis l'influence des opérandes s'inverse à  $t_{min}(R) + d_A + \epsilon : R_A$  se déplace et rétrécit en fonction de B, tandis que le sommet  $R_B$  se déplace suivant A. Les trajectoires suivies par  $R_A$  et  $R_B$  ont même destination : le triangle rétrécit (Fig. 3.21h-k).
- Enfin,  $R_A$  se contracte en un point et fusionne avec  $R_B$  à  $t_{max}(R)$  : le triangle se contracte en ce point, égal à  $C_{t_{max}(A)}(A)\otimes C_{t_{max}(B)}(B)$  (Fig. 3.211).

La figure 3.22 représente la même animation dans  $(XYZ)$ .  $P_A$  et  $P_B$  sont des segments spatiaux plongés dans des espaces orthogonaux, donc  $P_R$ .  $C_{t_{min}(R)}(R)$  est un segment identique à  $P_B$  (Fig. 3.22a). Ce segment initial se dilate en un trapèze, dont un bord s'éloigne suivant A, tandis que le bord opposé rétrécit selon B et se contracte en un point à  $t_{min}(R) + d_A$ : le trapèze devient un triangle (Fig. 3.22b-g). Puis l'influence des opérandes s'inverse : un sommet du triangle se rapproche du bord opposé, et ce dernier rétrécit, entraînant le rétrécissement du triangle dans son ensemble. Le triangle finit par se contracter en un point à  $t_{max}(R)$ .

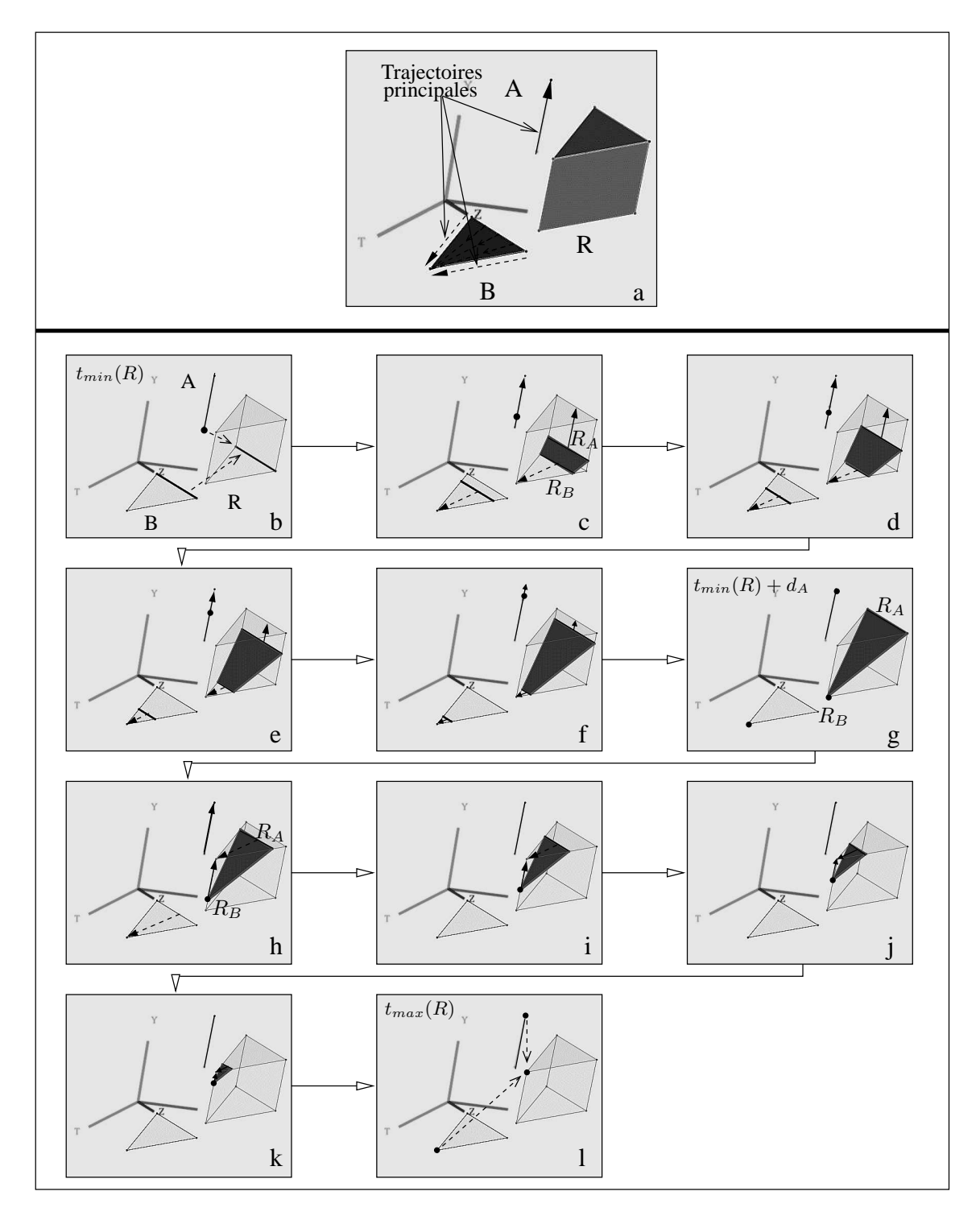

FIG. 3.21 : *Produit cartésien d'un segment*  $A \in (XYT)$  *par une face*  $B \in (ZT).d_A = d_B$ . a) B décrit un segment se contractant en un point. b-l) Étapes de l'animation.

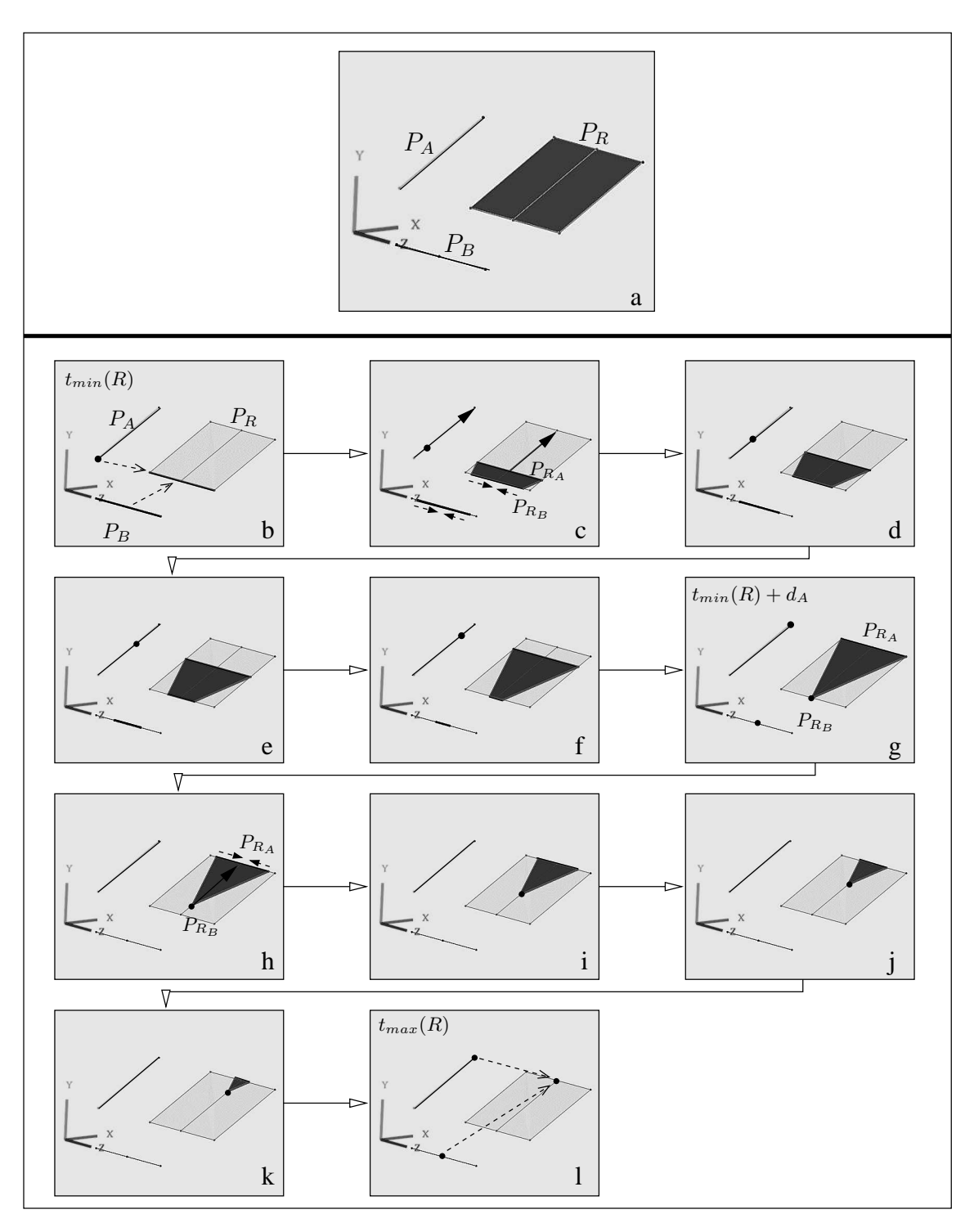

FIG. 3.22 : *Projection dans* (XY Z) *de l'animation de la figure 3.21.* a)  $P_A$  et  $P_B$  sont des segments :  $P_R$  est un rectangle. b-1) Étapes de l'animation.

Supposons maintenant  $d_A \neq d_B$ . L'animation décrite par R est la même que dans le cas où  $d_A = d_B$ , en ajoutant une étape intermédiaire, durant laquelle les bords  $R_A$  et  $R_B$  de l'objet animé sont soumis à l'influence de l'opérande de plus longue durée.

Si  $d_A < d_B$  (Fig. 3.23),  $C_{t_{min}(R)+d_A}(R)$  est un trapèze.  $R_A$  subit l'influence de  $B$  et rétrécit durant l'intervalle de temps  $[t_{min}(R) + d_A, t_{min}(R) + d_B]$ .  $R_B$ , déjà soumis à  $B$ , continue son rétrécissement et se contracte en un point à  $t_{min}(R) + d_B$ , tandis que  $R_A$  est toujours un segment : le trapèze devient un triangle.

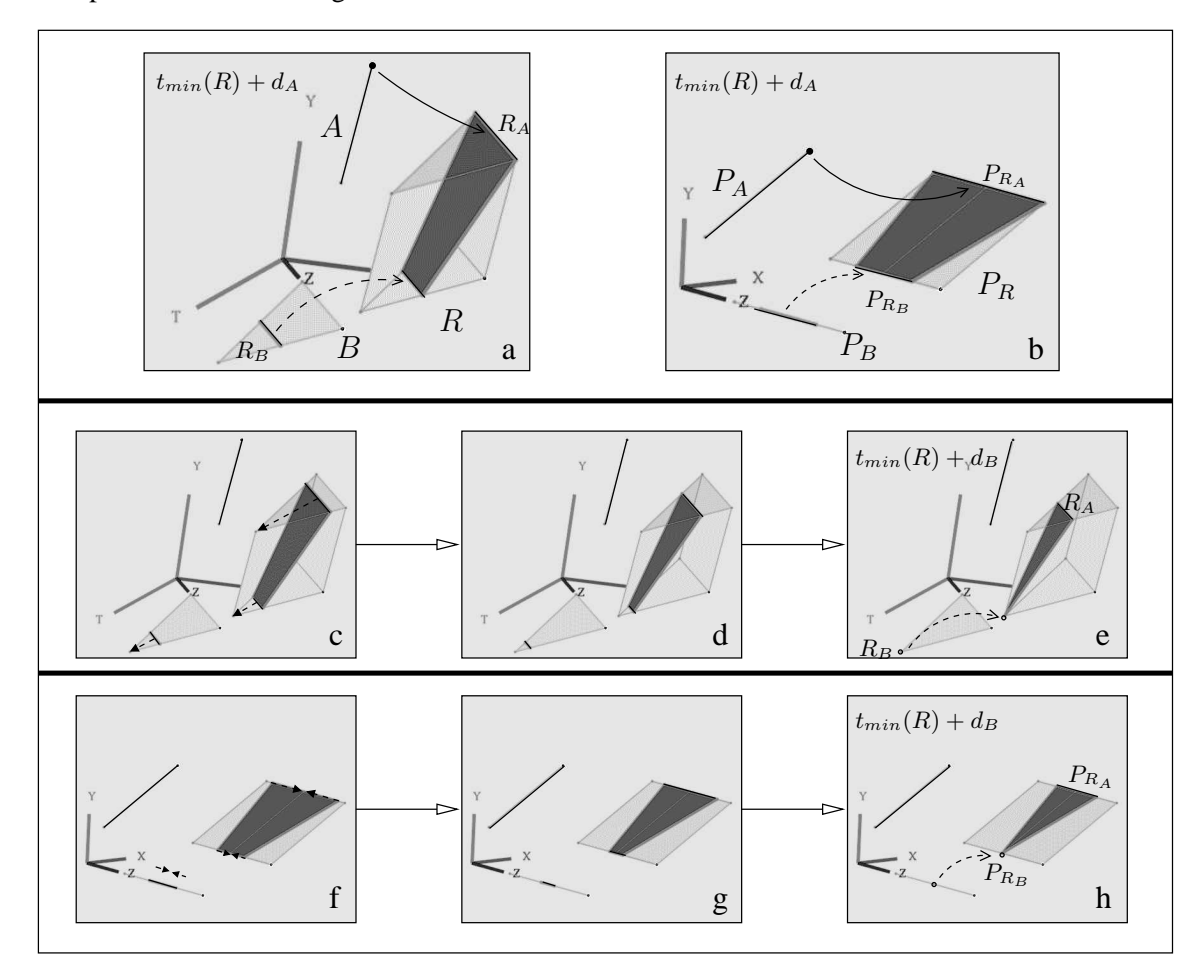

FIG.  $3.23$ : Étape supplémentaire de l'animation de la figure  $3.21$ .  $d_A < d_B$ . a) Plongement dans  $(XYZT)$ . b) Projection dans  $(XYZ)$ . c-e) Animation dans (XY ZT). f-h) Animation dans (XY Z).

Si  $d_A > d_B$  (Fig. 3.24),  $C_{t_{min}(R)+d_B}(R)$  est un triangle, car  $R_B$  se contracte en un point à cet instant.  $R_B$  passe alors sous l'influence de  $A$  : l'ensemble du triangle se déplace durant l'intervalle  $[t_{min}(R) + d_B, t_{min}(R) + d_A].$ 

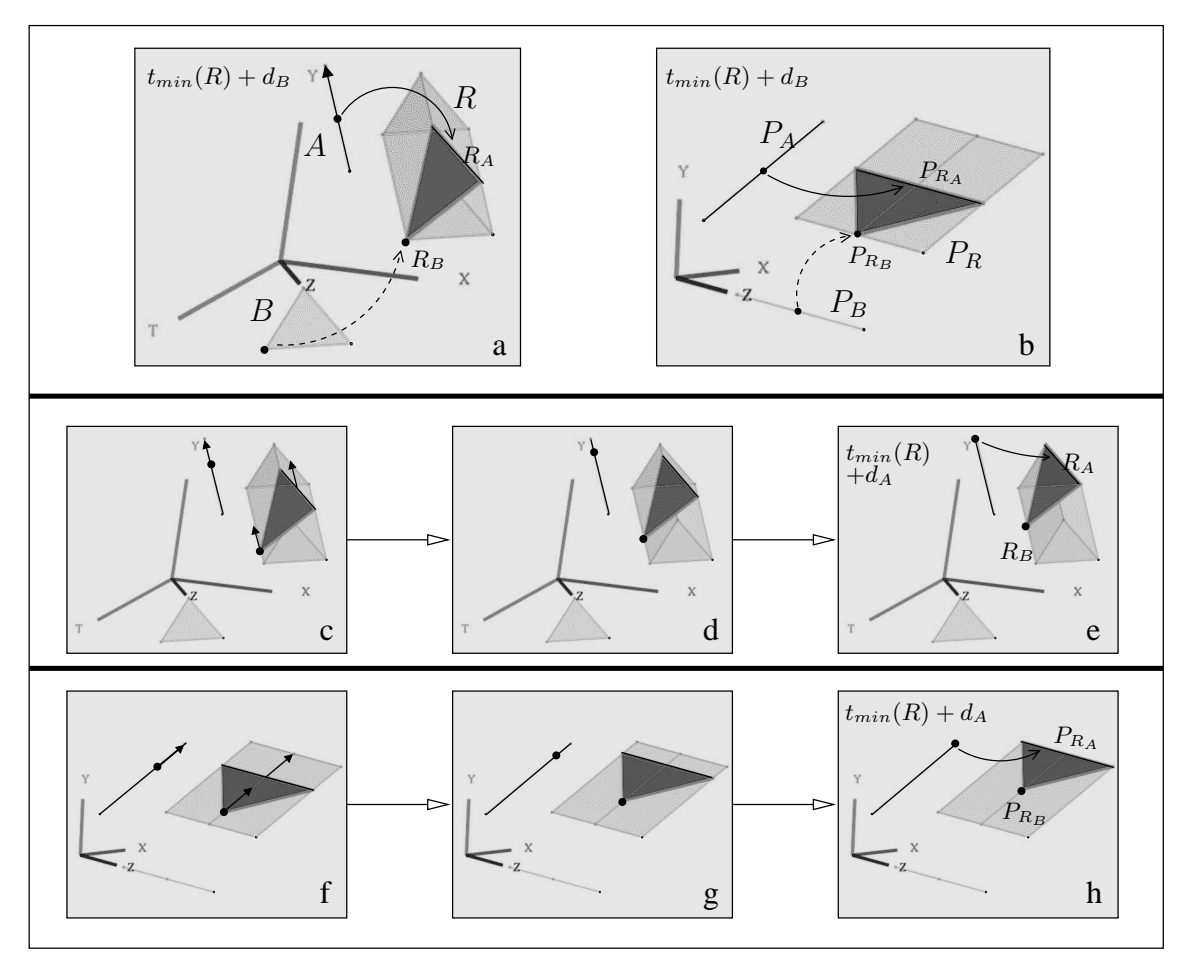

FIG. 3.24 : *Étape supplémentaire de l'animation de la figure 3.21.*  $d_A > d_B$ . a) Plongement dans (XY ZT). b) Projection dans (XY Z). c-e) Animation dans  $(XYZT)$ . f-h) Animation dans  $(XYZ)$ .

Le cas du produit cartésien entre un segment spatio-temporel A et une face spatio-temporelle B décrivant un point se dilatant en un segment (cf. Fig. 3.9c) est symétrique au cas que nous venons d'étudier : par conséquent, l'animation correspondante se déroule *en sens inverse* de l'animation illustrée par les figures 3.21 et 3.22.

Le dernier cas de face spatio-temporelle est celui où la face  $B$  est "générale", i.e. décrit un point qui se dilate en un segment, lequel grossit, atteint sa longueur maximale à l'instant que nous notons  $t_{min}(B) + d'_{B}$ , puis rétrécit avant de se contracter de nouveau en un point (cf. Fig. 3.9e). Supposons  $d_A = d_B$  (Fig. 3.25a). Les six sommets de  $R = A \otimes B$   $s_0$ ,  $s_1$ ,  $s_2$ ,  $s'_2$ ,  $s_3$ ,  $s_4$  ont pour

coordonnée temporelle croissante respective  $t_{min}(R)$ ,  $t_{min}(R) + d'_B$ ,  $t_{min}(R) + d_A$ ,  $t_{min}(R) + d_B$ ,  $t_{min}(R) + d_B + d'_B$  et  $t_{max}(R)$ .

L'animation décrite par  $R$  suit les étapes suivantes :

- 1.  $C_{t_{min}(R)}(R)$  est le point  $s_0$  résultant du produit cartésien des points initiaux décrits par A et B (Fig. 3.25b).
- 2. B décrit entre  $t_{min}(B)$  et  $t_{min}(B) + d'_{B}$  un point soumis à deux trajectoires principales qui se dilate en un segment. Par conséquent,  $C_{t_{min}(R)}(R)$  est soumis à la trajectoire principale  $\overrightarrow{s_0s_2}$  déterminée par A *et* aux trajectoires principales  $\overrightarrow{s_0s_1}$  et  $\overrightarrow{s_0s_2}$  $s_0 s_2'$  déterminées par  $B$  :  $C_{t_{min}(R)}(R)$  se dilate en une face triangulaire. Le sommet  $R_A$  de cette face est soumis à l'influence exclusive de A, et se déplace en suivant  $\overrightarrow{s_0s_2}$ ; le bord  $R_B$  opposé à  $R_A$  sur la face animée est soumis à B et grossit, car  $\frac{\sin \sqrt{m}}{s_0 s_1}$  et  $\frac{s_0}{s_0 s_2}$  $s_0 s_2^i$  s'éloignent l'une de l'autre : l'ensemble du triangle grossit (Fig. 3.25c-d).

 $R_B$  atteint sa longueur maximale à  $t_{min}(R) + d'_B$ , car un sommet de  $R_B$  est arrivé au bout de la trajectoire  $\overrightarrow{s_0s_1}$ .  $s_1$  est l'origine des trajectoires  $\overrightarrow{s_1s_2}$  $\overrightarrow{s_1s_2}$  et  $\overrightarrow{s_1s_3}$ , définies respectivement par  $A$  et  $B$  :  $s_1$  va suivre ces deux trajectoires, et se dilater en un segment à  $t_{min}(R) + d'_B + \epsilon$  (Fig. 3.25e) : le triangle se transforme en face quadrangulaire. Le bord qui vient d'apparaître sur la face animée et  $R_B$  ont un sommet en commun, qui suit −−→  $s_1 s_2'$  :  $R_B$  commence à rétrécir, car ses deux extrémités suivent une trajectoire qui aboutit en  $s'_2$  (Fig. 3.25f).

- 3. À  $t_{min}(R) + d_A$ ,  $R_A$  achève son déplacement vers  $s_2$ , et le segment  $R_B$  se contracte en  $s'_2$ , car  $d_A = d_B$ : la face animée redevient triangulaire (Fig. 3.25g). Puis le point  $R_B$ , soumis maintenant à A, se déplace suivant la trajectoire principale  $s_2's_4$ . Simultanément,  $R_A$ , désormais soumis à B, se dilate en un segment sous l'influence des trajectoires principales  $\frac{253}{5253}$ et  $\overrightarrow{s_2s_4}$ : le triangle se transforme de nouveau en face quadrangulaire (Fig. 3.25h-i).
- 4.  $R_A$  grossit tandis que  $R_B$  se déplace jusqu'à  $t_{min}(R) + d_B + d'_B$ . À cet instant, le bord de la face animée qui était apparu à  $t_{min}(R) + d'_{B} + \epsilon$  se contracte en un point, car l'une de ses extrémités est arrivé au bout de  $\overrightarrow{s_1s_3}$  : la face est de nouveau triangulaire (Fig. 3.25j). Un bord de cette face est  $R_A$ , tandis que le sommet opposé est  $R_B: R_A$  et  $R_B$  suivent deux trajectoires distinctes qui aboutissent en s<sub>4</sub>, entraînant le rétrécissement de la face (Fig.3.25k).
- 5. Enfin, à  $t_{max}(R)$ , la face se contracte en  $s_4$ , égal au produit cartésien des points finaux décrits par  $A$  et  $B$  (Fig. 3.251).

La projection dans  $(XYZ)$  de cette animation est montrée dans la figure 3.26.

Il existe une symétrie dans cette animation : dans un premier temps, un point se dilate en une face triangulaire qui grossit avant de devenir quadrangulaire puis triangulaire à la moitié de l'animation. Puis, dans un second temps, cette face redevient quadrangulaire, puis triangulaire, rétrécit et se contracte en un point. Cette symétrie est dûe au fait que B est constituée de faces triangulaires juxtaposées, qui décrivent des animations symétriques.

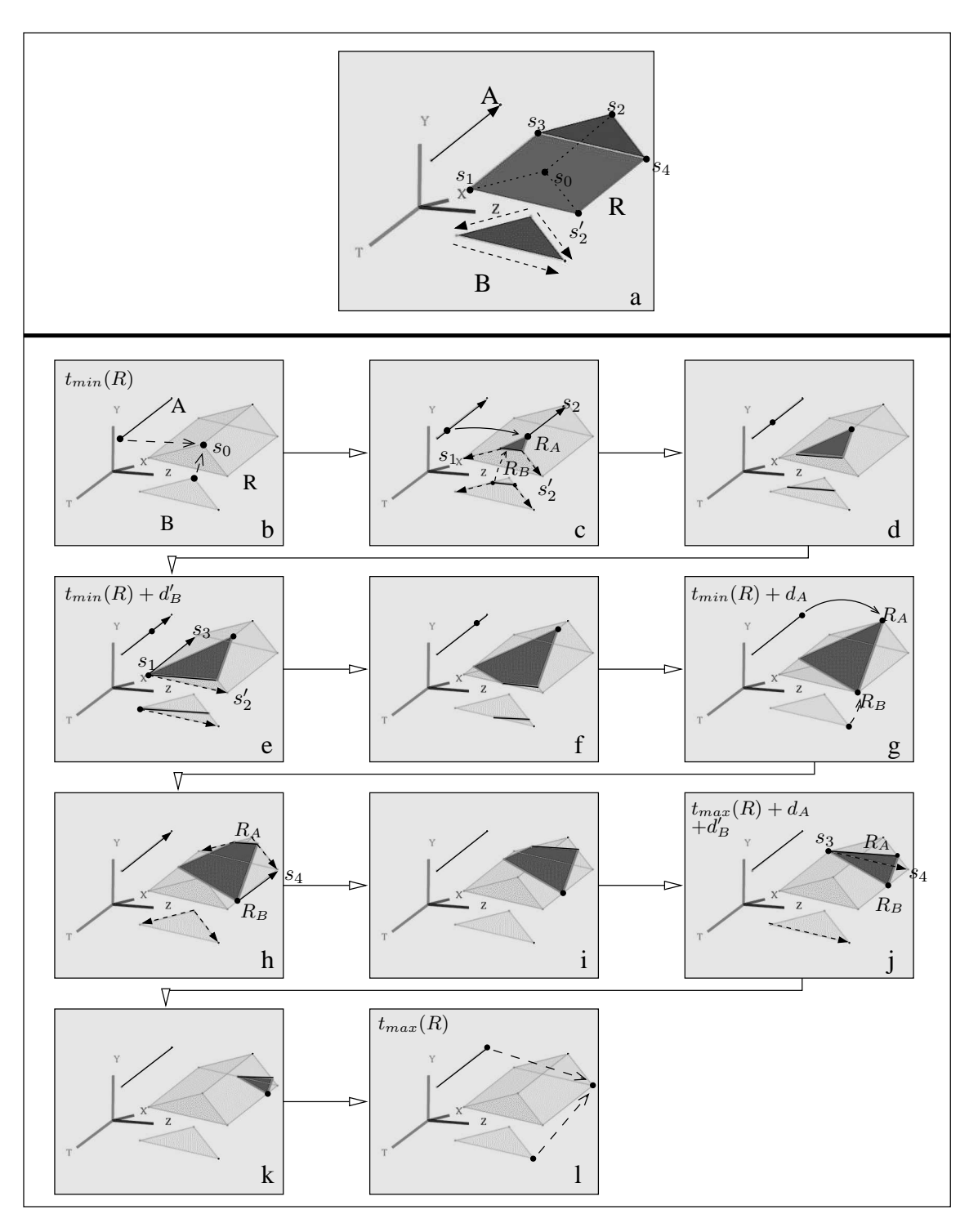

FIG. 3.25 : *Produit cartésien d'un segment*  $A \in (XYT)$  *par une face*  $B \in (ZT)$ .  $d_A = d_B$ . a) A est un segment et B est une face générale. R est un prisme. b-l) Étapes de l'animation.

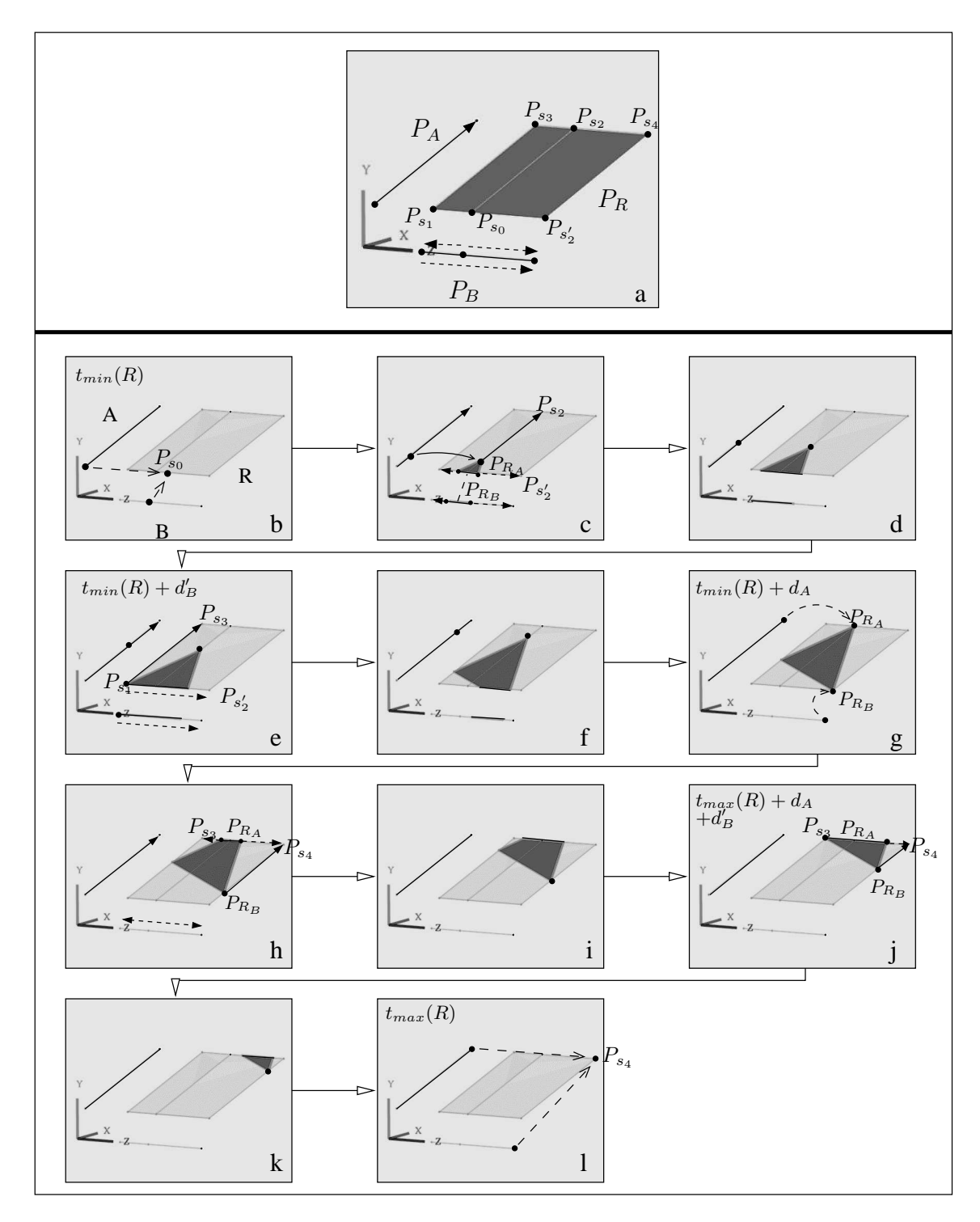

FIG. 3.26 : *Projection dans* (XY Z) *de l'animation de la figure 3.25.* a)  $P_A$  et  $P_B$  sont des segments, et  $P_R$  est un rectangle.  $P_{s_0}, P_{s_1}, P_{s_2}, P_{s'_2}, P_{s_3}$  et  $P_{s_4}$ sont les projections des sommets de  $R$ . b-l) Étapes de l'animation.

Si  $d_A < d_B$ , supposons  $d_A = d'_B = \frac{d_B}{2}$ . La face animée est un triangle à  $t_{min}(R) + d_A$ ( $R_A$  est un sommet du triangle, et  $R_B$  est le segment opposé qui atteint sa longueur maximale) : cf. Fig. 3.27.  $R_A$  (resp. un sommet de  $R_B$ ) est alors soumis à B, et suit les trajectoires  $\overrightarrow{s_2s_3}$  et  $\overrightarrow{s_2s_4}$ (resp.  $\stackrel{\cdots}{\longrightarrow}$  $\overrightarrow{s_1s_2'}$  et  $\overrightarrow{s_1s_3}$ ). Ces deux sommets se dilatent en un segment, portant à *cinq* le nombre de bords de la face. À  $t_{min}(R) + d_A + d'_B$ , un des bords de la face se contracte en un point, car ses deux extrémités fusionnent en  $s_3$ . Simultanément,  $R_B$  se contracte en un point car  $t_{min}(R) + d_A + d'_B = 0$  $t_{min}(R) + d_B$ : deux côtés de la face animée disparaissent, et la face redevient triangulaire.

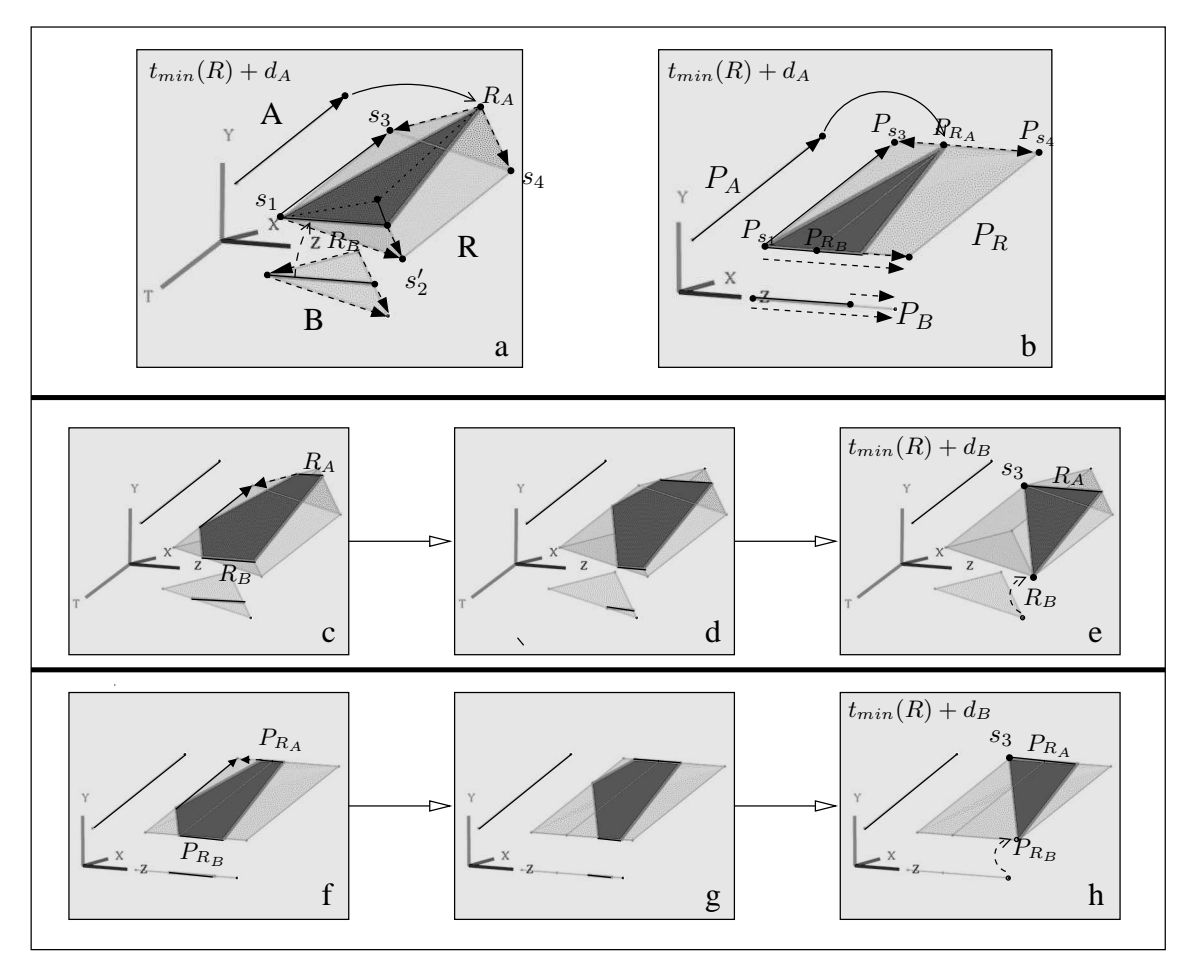

FIG. 3.27 : Étape supplémentaire de l'animation de la figure 3.25.  $d_A = d'_B < d_B$ . a) Plongement dans  $(XYZT)$ . b) Projection dans  $(XYZ)$ . c-e) Animation dans (XY ZT). f-h) Animation dans (XY Z).

En ajustant la valeur de  $d_B'$  par rapport à  $d_A$  et  $d_B$ , on peut déduire l'animation correspondante de la figure 3.27. Par exemple, si  $d_A < d'_B$ , le sommet  $R_A$  se dilate en un segment à  $t_{min}(R) + d_A$ , alors que  $R_B$  n'a pas encore atteint sa longueur maximale : la face animée est quadrangulaire jusqu'à  $t_{min}(R)+d'_B$ . Réciproquement, si  $d_A>d'_B$ , la face est triangulaire jusqu'à  $t_{min}(R)+d'_B$ , où l'un des sommets de  $R_B$  atteint  $s_3$  et va se dilater en un segment : la face devient quadrangulaire et le reste jusqu'à  $t_{min}(R) + d_A$ , où  $R_A$  atteint la fin de la trajectoire  $\overrightarrow{s_0s_2}$ .

Si  $d_A > d_B$ ,  $C_{t_{min}(R)+d_B}$  est un triangle. Le segment  $R_B$  est alors soumis à A, et se déplace suivant une trajectoire identique à celle suivie par le sommet  $R_A$ . L'ensemble de la face est translatée jusqu'à l'instant  $t_{min}(R) + d_A$  (Fig. 3.28).

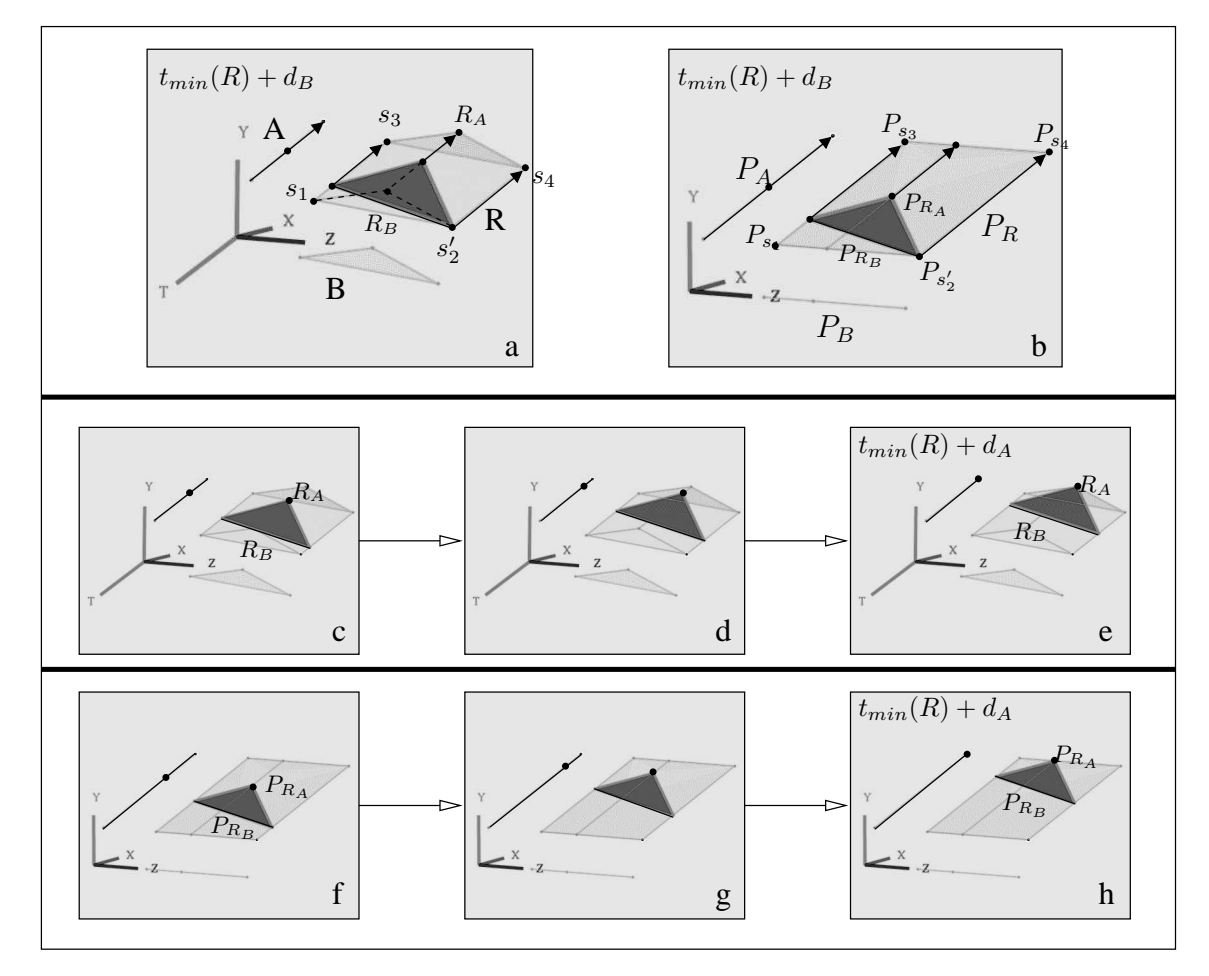

FIG. 3.28 : *Étape supplémentaire de l'animation de la figure 3.25.*  $d_A > d_B$ . a) Plongement dans (XY ZT). b) Projection dans (XY Z). c-e) Animation dans (XY ZT). f-h) Animation dans (XY Z).

### **3.5.1.3 Produit cartésien avec un volume spatio-temporel**

Dans cette section, nous étudions seulement les types de volumes spatio-temporels illustrés dans la figure 3.10. Les animations obtenues par produit cartésien avec les autres types de volumes s'en déduisent.

Le premier volume représente une face triangulaire rétrécissant et se contractant en un point (tous les points de cette face suivent une trajectoire distincte : cf. Fig. 3.10a). Supposons  $d_A = d_B$ .  $R = A \otimes B$  est un hypervolume (Fig. 3.29a). L'animation est toujours interprétée de la même manière :

- 1. À  $t_{min}(R)$ , le produit cartésien du point initial décrit par A par la face initiale décrite par B est une face identique à B (Fig. 3.29b).
- 2. Tous les points de cette face sont soumis à deux trajectoires, l'une portée par A, l'autre définie par B : chaque point se dilate donc en un segment, amenant la face à se dilater en un prisme à  $t_{min}(R) + \epsilon$ . Une face  $R_A$  du prisme est identique à la face initiale, et se déplace suivant A, tandis que la face opposée  $R_B$  évolue selon B et rétrécit : le prisme est déformé (Fig. 3.29c-f).  $R_A$  et  $R_B$  s'éloignent l'un de l'autre, faisant s'allonger le prisme.
- 3. À  $t_{min}(R) + d_A$ ,  $R_A$  achève son déplacement, tandis que  $R_B$  se contracte en un point : le prisme se transforme en tétraèdre (Fig. 3.29g).
- 4. L'influence des opérandes s'inverse alors : la face  $R_A$  commence à rétrécir en fonction de B, tandis que le sommet  $R_B$  se déplace en fonction de A (Fig. 3.29h-k).  $R_A$  et  $R_B$  se rapprochent car les trajectoires qu'ils suivent ont même destination, amenant le tétraèdre à rétrécir.
- 5. À  $t_{max}(R)$ , le tétraèdre se contracte en un point égal au produit cartésien des points finaux décrits par  $A$  et  $B$  (Fig. 3.291).

Les étapes de l'animation projetée dans  $(XYZ)$  sont montrées dans la Fig. 3.30.

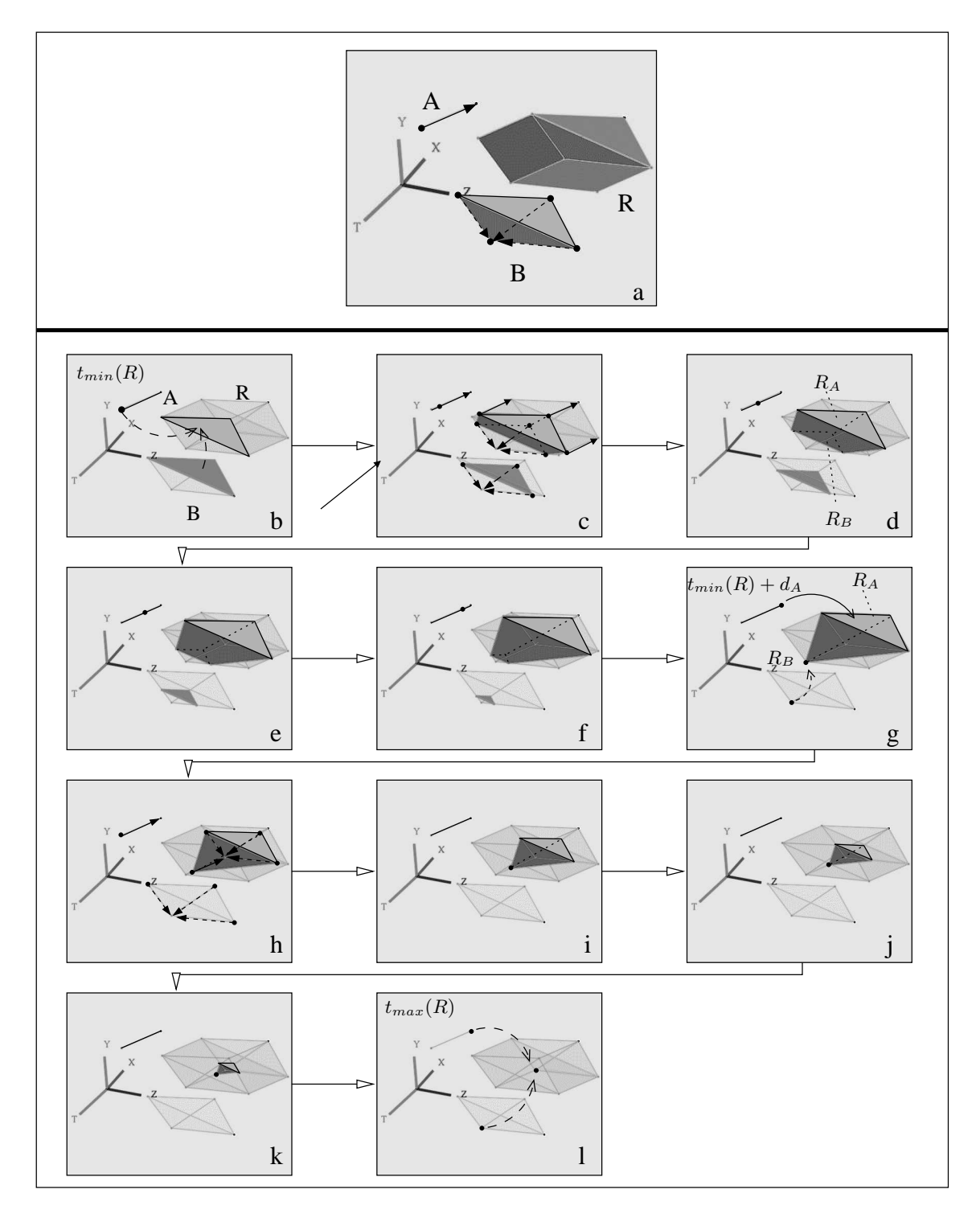

FIG. 3.29 : *Produit cartésien d'un segment*  $A \in (XYZT)$  *par un volume*  $B \in (XYZT)$ *.*  $d_A = d_B$ *.* a) B décrit une face triangulaire rétrécissant puis se contractant en son centre. b-l) Étapes de l'animation.

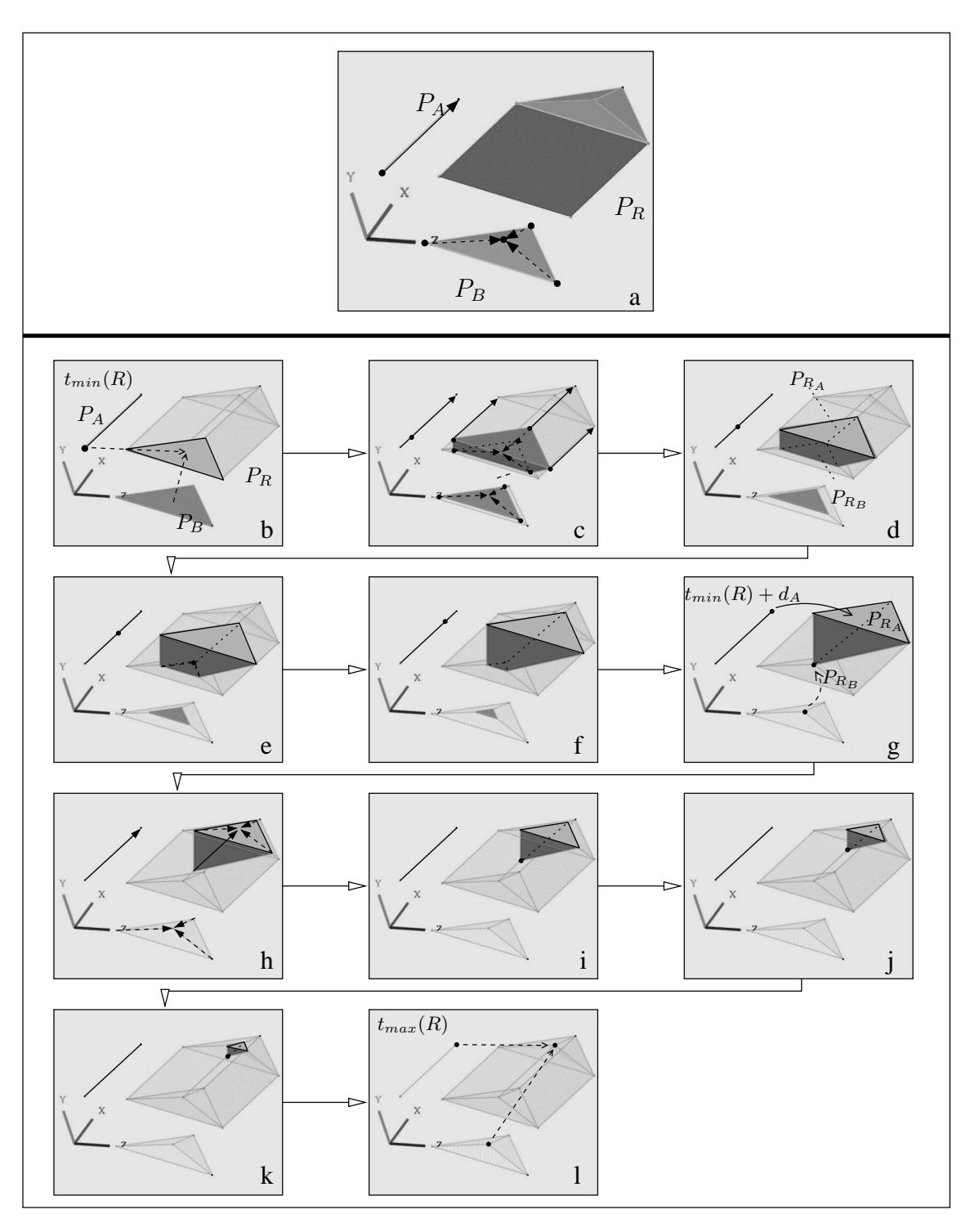

FIG. 3.30 : *Projection dans* (XY Z) *de l'animation de la figure 3.29.* a)  $P_A$  est un segment,  $P_B$  une face triangulaire, et  $P_B$  un prisme. b-l) Étapes de l'animation.

Comme dans les cas précédents, différencier la durée des opérandes ajoute une étape dans l'animation.

Si  $d_A < d_B$ , le volume animé est un prisme déformé à  $t_{min}(R) + d_A : R_A$  a achevé son déplacement suivant A, tandis que  $R_B$  est toujours en train de rétrécir sous l'influence de B (Fig. 3.31).  $R_A$  est soumise à B à  $t_{min}(R) + d_A + \epsilon$  et commence à rétrécir : l'ensemble du prisme rétrécit. À  $t_{min}(R) + d_B$ ,  $R_B$  achève de se contracter en un point, rendant le volume tétraédrique.

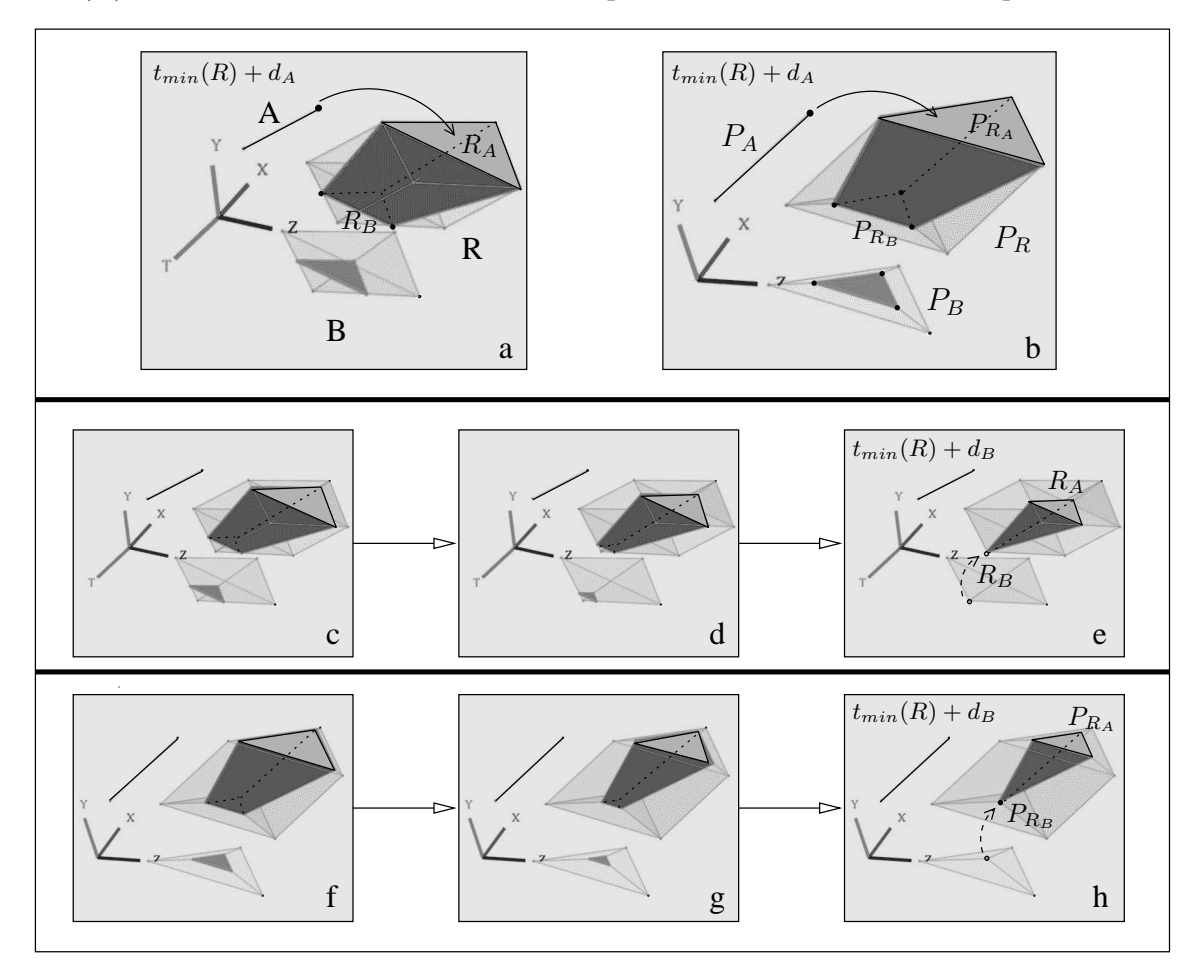

FIG.  $3.31$ : *Étape supplémentaire de l'animation de la figure 3.29.*  $d_A < d_B$ . a) Plongement dans  $(XYZT)$ . b) Projection dans  $(XYZ)$ . c-e) Animation dans (XY ZT). f-h) Animation dans (XY Z).

Si  $d_A > d_B$ , le volume animé est un tétraèdre à  $t_{min}(R) + d_B$ , car  $R_B$  s'est contracté en un point, alors que  $R_A$  continue son déplacement (Fig. 3.32).  $R_B$  commence alors à se déplacer suivant A : tous les points du ce tétraèdre suivent donc des trajectoires parallèles à celle portée par A, et le volume est translaté jusqu'à  $t_{min}(R) + d_A$ .

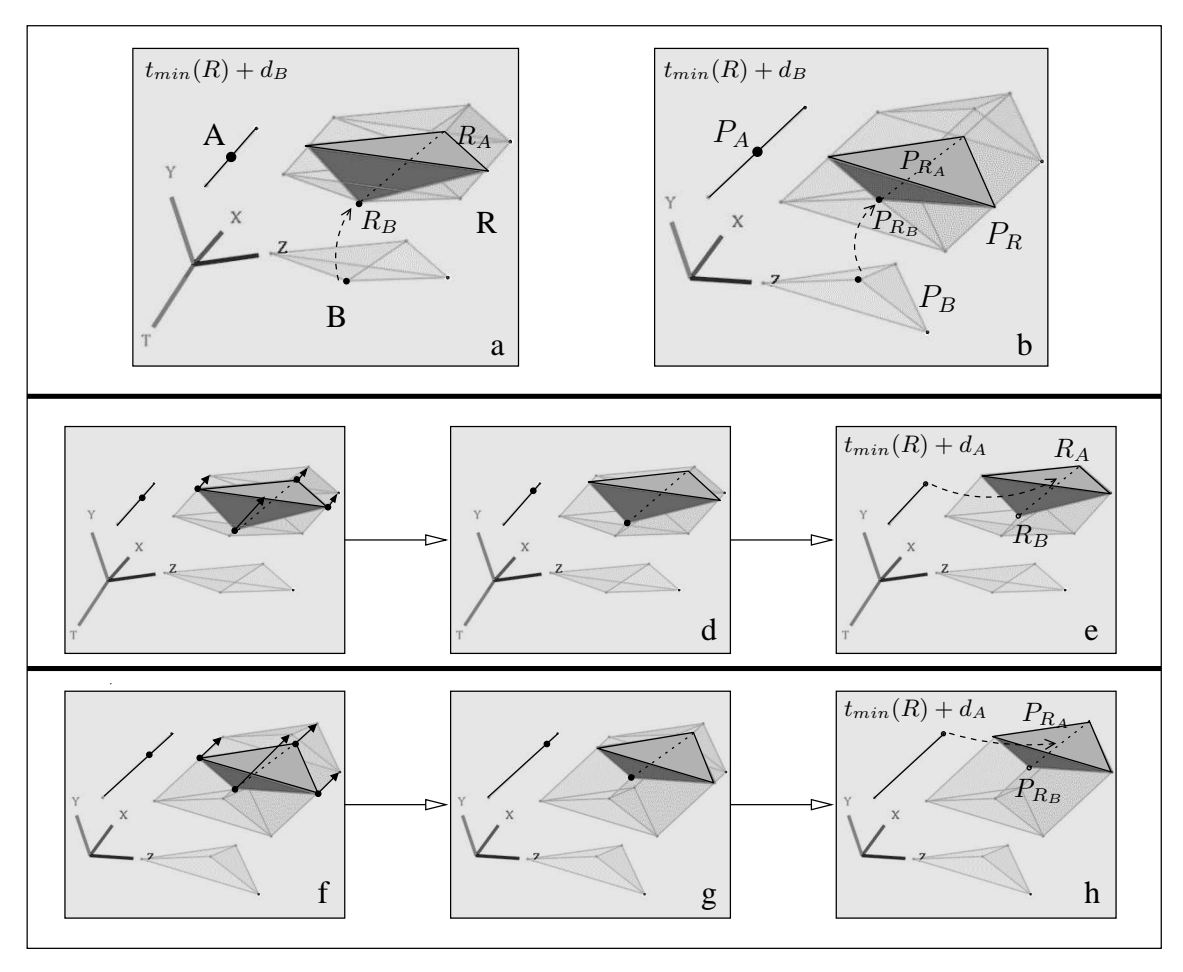

FIG. 3.32 : *Étape supplémentaire de l'animation de la figure 3.29.*  $d_A > d_B$ . a) Plongement dans (XY ZT). b) Projection dans (XY Z). c-e) Animation dans (XY ZT). f-h) Animation dans (XY Z).

Le deuxième type de volume spatio-temporel décrit un point qui se dilate en une face triangulaire, laquelle grossit durant un intervalle de temps (Fig. 3.10c) : c'est exactement le symétrique de l'animation représentée par l'opérande volumique que nous venons d'utiliser pour le produit cartésien. On se persuade aisément que le produit cartésien d'un segment par un volume du deuxième type donne une animation symétrique de celle obtenue avec le premier volume étudié. Il suffit de reprendre *en sens inverse* les étapes des animations illustrées par les figures 3.29 et 3.30.

Le troisième type de volume représente un segment initial qui se dilate en une face quadrangulaire, laquelle grossit, puis rétrécit avant de se contracter en un autre segment (Fig. 3.10e). Soit B ce volume : supposons  $d_A = d_B$ . Le produit cartésien de A par B résulte en un hypervolume R décrivant l'animation suivante (Fig. 3.33a) :

- 1.  $C_{t_{min}(R)}(R)$  est le segment résultant du produit cartésien du point initial par le segment initial respectivement décrits par  $A$  et  $B$  (Fig. 3.33b).
- 2. A décrit un point soumis à une trajectoire principale, tandis que B représente un segment initial dont tous les points suivent simultanément une infinité de trajectoires induites par deux trajectoires principales. Chaque point de  $C_{t_{min}(R)}(R)$  est donc soumis à trois trajectoires principales à  $t_{min}(R) + \epsilon$ , et se dilate en une face triangulaire. Un sommet de cette face se déplace selon A, tandis que le segment opposé de la face évolue selon B. L'union des faces forme un prisme (Fig. 3.33c), dont un segment  $R_A$  du bord se déplace selon A; ce segment est l'union des sommets de chaque face triangulaire qui sont soumis à A. La face du prisme opposée à  $R_A$  est une face quadrangulaire  $R_B$  résultant de l'union des segments soumis à  $B$ ;  $R_B$  suit l'évolution définie par  $R_B$  (Fig. 3.33d-f). Le prisme grossit car  $R_A$  et  $R_B$  s'éloignent l'un de l'autre.
- 3. À  $t_{min}(R) + d_A$ ,  $R_A$  achève son déplacement tandis que  $R_B$  se contracte en un segment : le prisme devient un tétraèdre (Fig. 3.33g).
- 4.  $R_B$  se déplace maintenant sous l'influence de A, tandis que le segment  $R_A$ , désormais soumis à B, se dilate en une face quadrangulaire : le tétraèdre est tronqué (Fig. 3.33h).  $R_A$ et  $R_B$  se rapprochent, faisant rétrécir le tétraèdre (Fig. 3.33i-k).
- 5. À  $t_{max}(R)$ ,  $R_B$  se contracte en un segment et fusionne avec  $R_A$  : le volume animé se contracte en un segment, égal au produit cartésien du point final décrit par A par le segment final décrit par  $B$  (Fig. 3.331).

La projection de cette animation dans  $(XYZ)$  est montrée dans la figure 3.34.

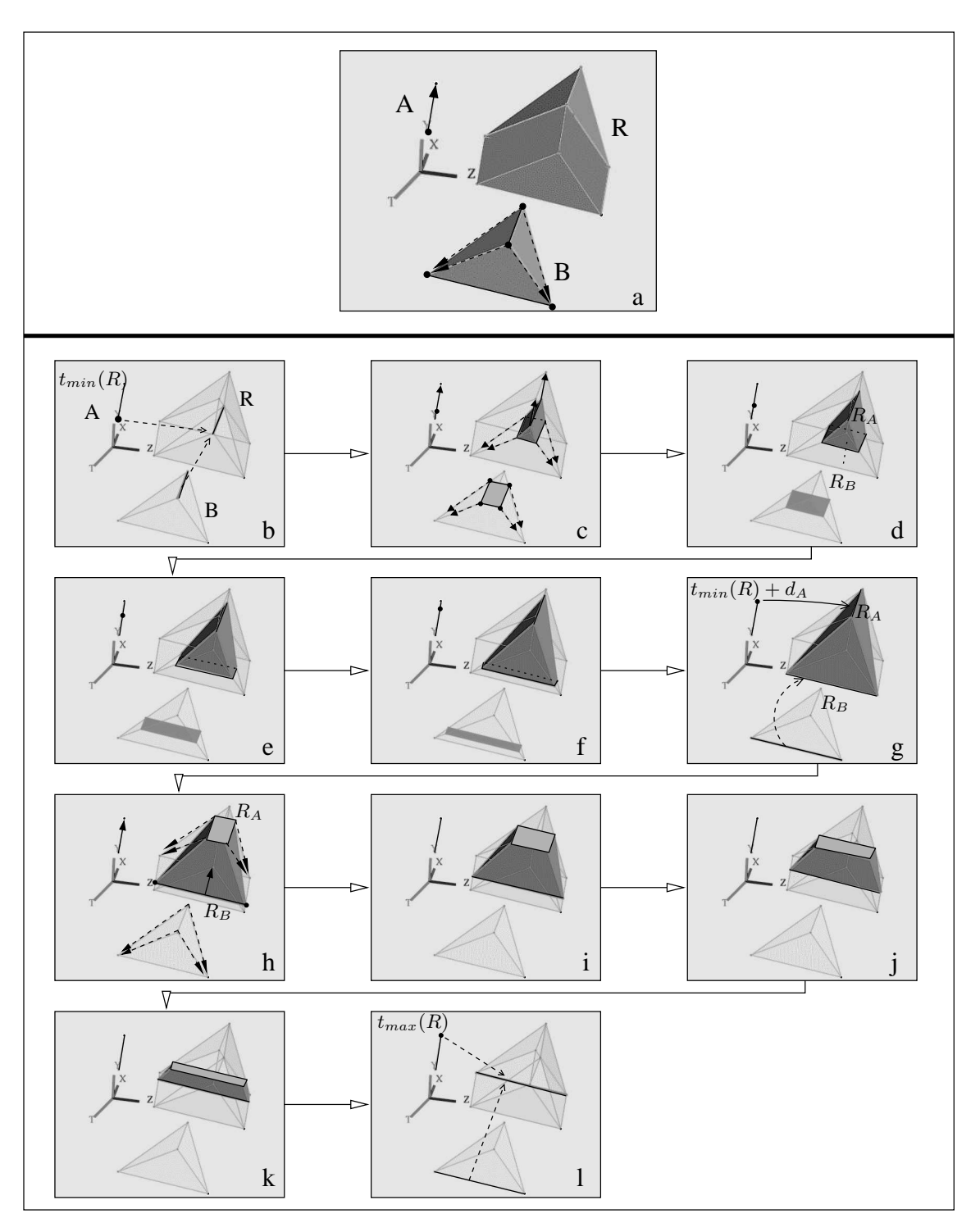

FIG. 3.33 : *Produit cartésien d'un segment*  $A \in (XYZT)$  *par un volume*  $B \in (XYZT)$ *.*  $d_A = d_B$ *.* a) B décrit un segment se dilatant en une face quadrangulaire qui grossit, puis rétrécit avant de se contracter en un segment. b-l) Étapes de l'animation.

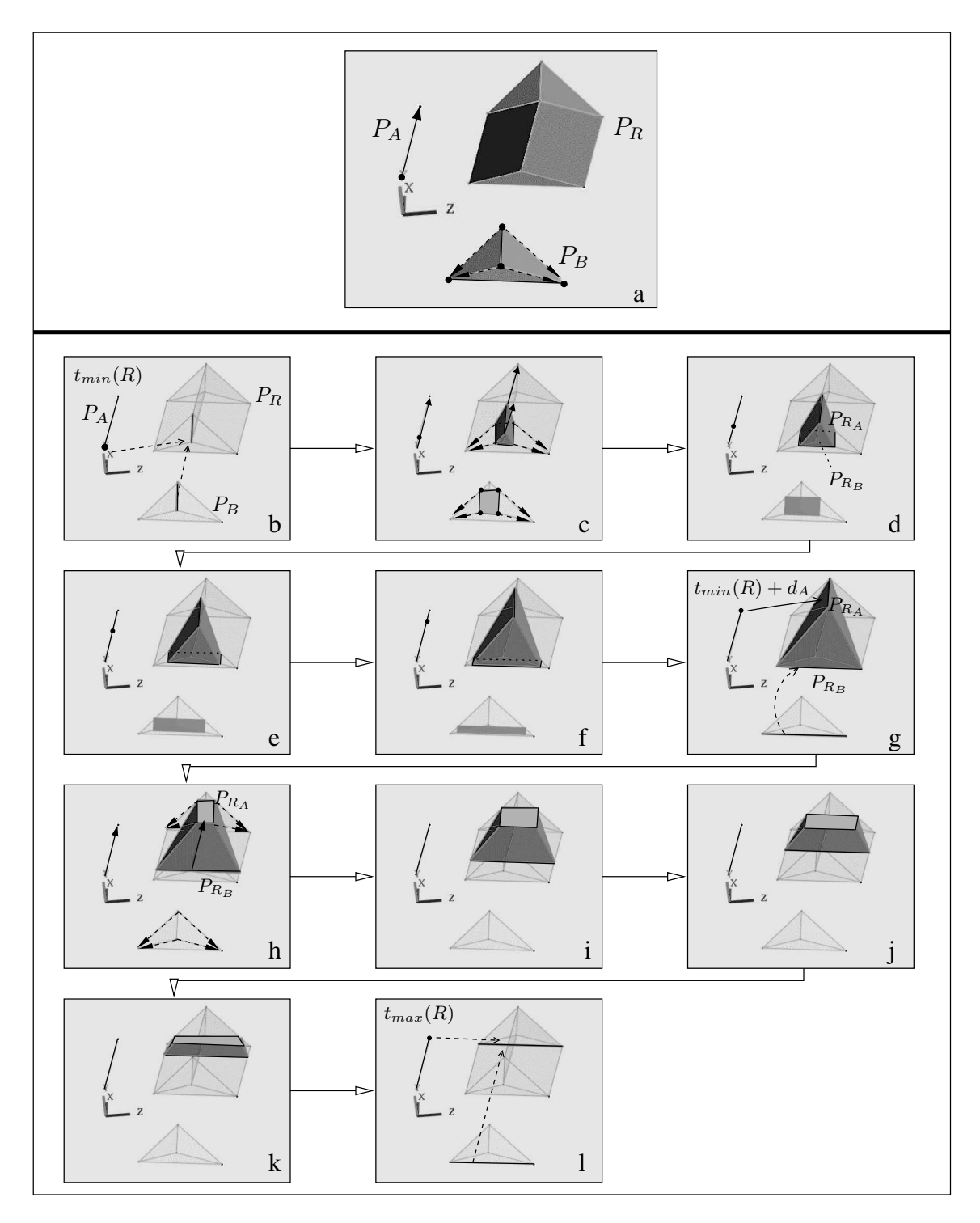

FIG. 3.34 : *Projection dans* (XY Z) *de l'animation de la figure 3.33.* a)  $P_A$  est un segment,  $P_B$  une face triangulaire, et  $P_B$  un prisme. b-1) Étapes de l'animation.

En différenciant la durée des opérandes, on interprète facilement l'étape supplémentaire de l'animation.

Si  $d_A < d_B$ ,  $R_A$  achève de se déplacer en fonction de A à  $t_{min}(R) + d_A$ : le volume animé est un tétraèdre tronqué. Puis  $R_A$  se dilate en une face quadrangulaire sous l'influence de  $B$ , transformant le tétraèdre en parallélépipède déformé.  $R_B$  continue à évoluer en fonction de  $B$ et se contracte en un segment à  $t_{min}(R) + d_{B}$ : le parallélépipède devient un nouveau tétraèdre tronqué (Fig. 3.35).

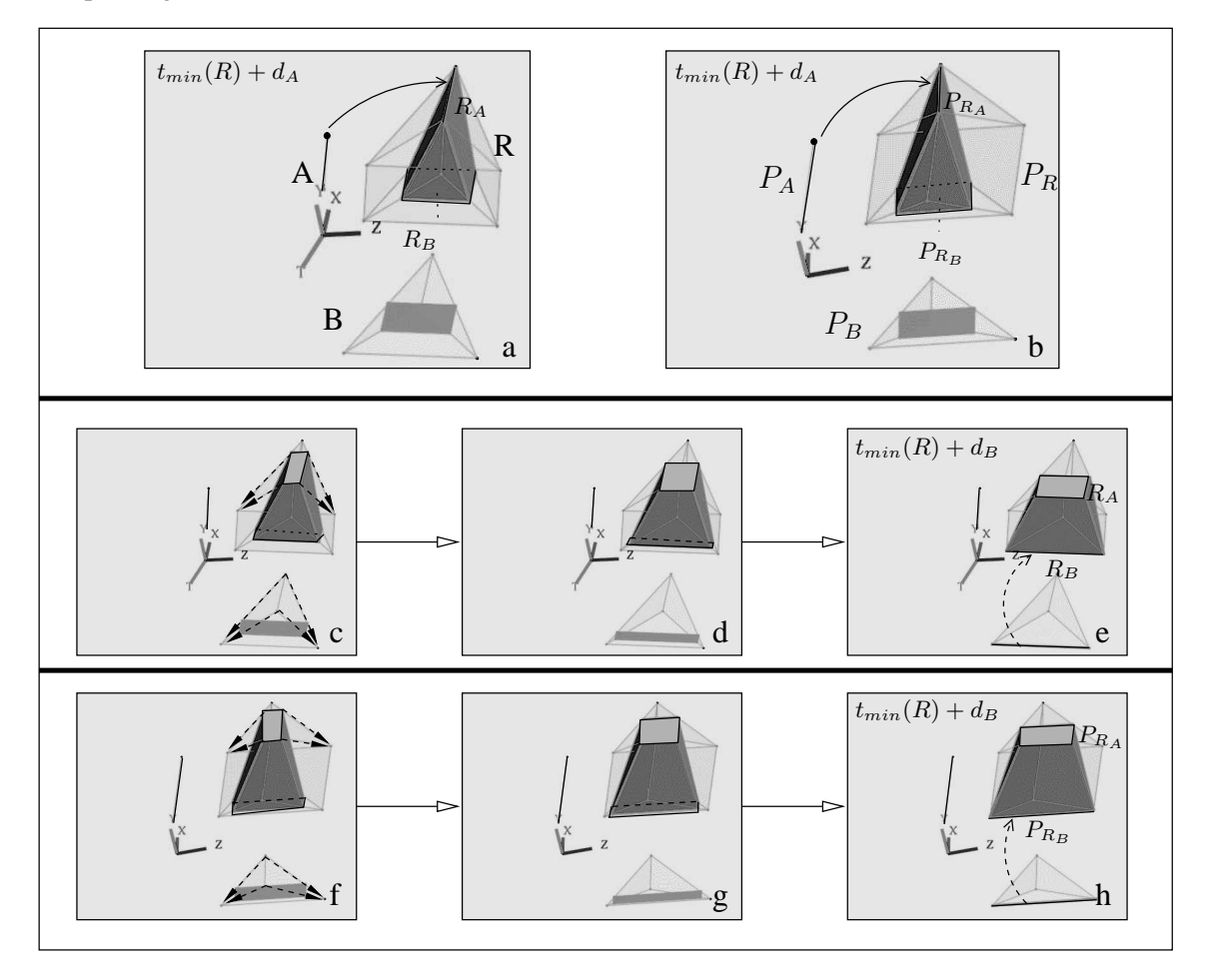

FIG. 3.35 : Étape supplémentaire de l'animation de la figure 3.33.  $d_A < d_B$ . a) Plongement dans (XY ZT). b) Projection dans (XY Z). c-e) Animation dans (XY ZT). f-h) Animation dans (XY Z).

Si  $d_A > d_B$ , le volume animé est un tétraèdre à  $t_{min}(R) + d_B$ .  $R_B$  est un segment qui se déplace en fonction de A. Puisque R<sup>A</sup> suit le même déplacement, l'ensemble du tétraèdre suit la trajectoire portée par A jusqu'à  $t_{min}(R) + d_A$  (Fig. 3.36).

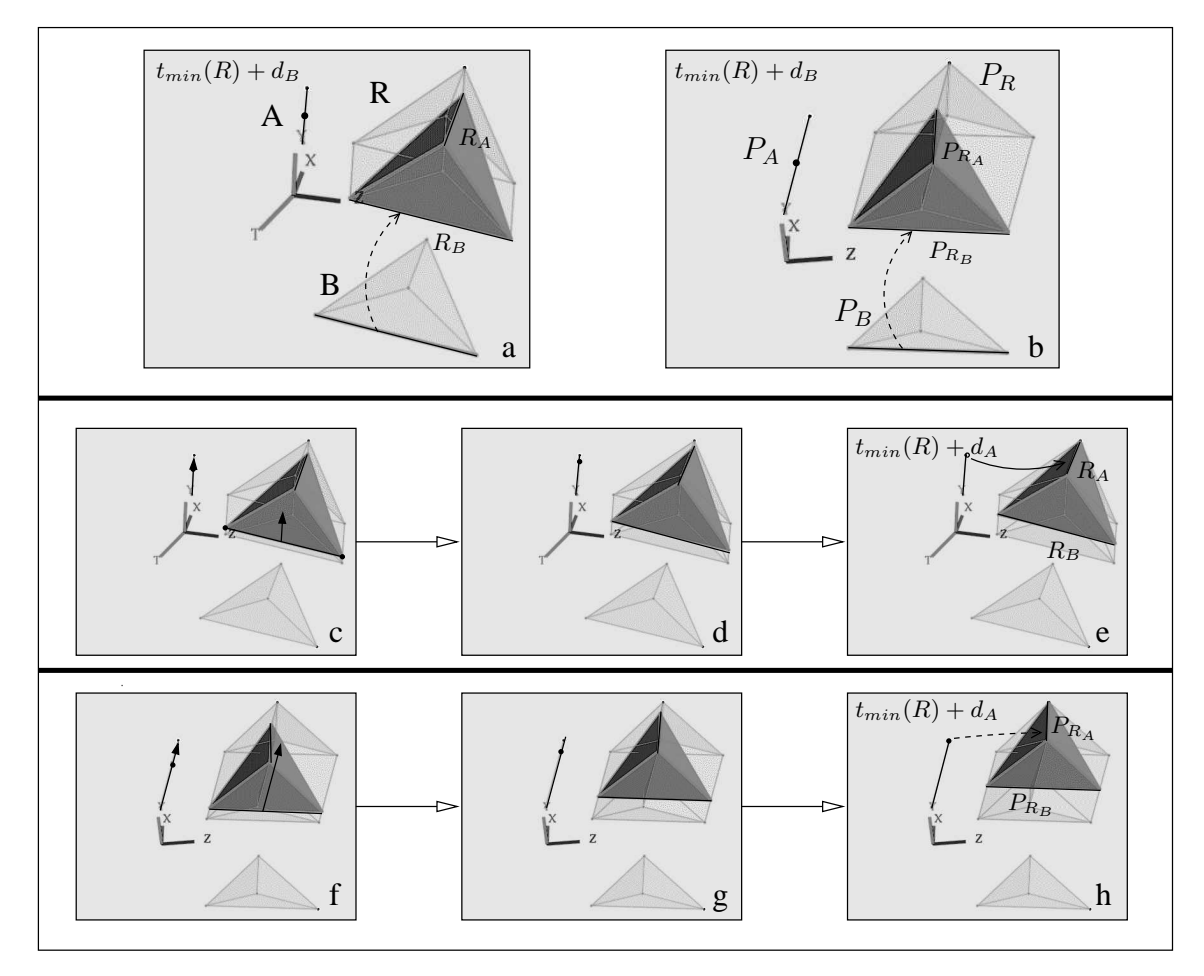

FIG. 3.36 : *Étape supplémentaire de l'animation de la figure 3.33.*  $d_A > d_B$ . a) Plongement dans (XY ZT). b) Projection dans (XY Z). c-e) Animation dans (XY ZT). f-h) Animation dans (XY Z).

Nous abordons maintenant le dernier type d'opérandes volumiques spatio-temporels : le volume général  $B$  décrit un point se dilatant en une face triangulaire, laquelle grossit et devient quadrangulaire, puis de nouveau triangulaire, avant de rétrécir et de se contracter en un point (cf. Fig.  $3.10$ g). Les instants où la face animée décrite par  $B$  devient quadrangulaire puis de nouveau triangulaire sont respectivement notés  $t_{min}(B) + d'_{B}$  et  $t_{min}(B) + d''_{B}$ . Supposons  $d_{B} = d_{A}$ .

L'animation décrite par  $R = A \otimes B$  est décomposée ainsi (Fig. 3.37a) :

- 1. À  $t_{min}(R)$ , R décrit un point égal au produit cartésien des points initiaux décrits par A et B (Fig. 3.37b).
- 2. Ce point initial est soumis à quatre trajectoires principales (une définie par A, les trois autres par  $B$ ), et se dilate donc en un tétraèdre (Fig. 3.37c). Le sommet supérieur  $R_A$  du tétraèdre se déplace en fonction de  $A$ , tandis que la face triangulaire opposée  $R_B$  grossit en fonction de B.

 $\hat{A}$   $t_{min}(R) + d'_{B}$ , un sommet de  $R_{B}$  suit trois trajectoires principales (une définie par A, les deux autres définies par  $B$ ), et se dilate en une face triangulaire :  $R_B$  devient quadrangulaire, et le tétraèdre est tronqué (Fig. 3.37d).

Puis, à  $t_{min}(R) + d''_B$ , un segment du bord de  $R_B$  se contracte en un point, rendant  $R_B$ triangulaire (Fig. 3.37e : le volume animé se transforme en pyramide déformée). Ce même point suit alors deux trajectoires principales, définies respectivement par  $A$  et  $B$  : le point se dilate en un segment, et le volume devient un prisme déformé. Tous les points de  $R_B$ suivent une trajectoire qui s'achève en un même point, donc  $R_B$  rétrécit (Fig. 3.37f).

- 3. À  $t_{min}(R) + d_A$ ,  $R_A$  atteint l'extrémité de la trajectoire suivie en fonction de A, tandis que  $R_B$  se contracte en un point, conformément à l'animation décrite par B (Fig. 3.37g) : le prisme redevient un tétraèdre.
- 4. L'influence des opérandes s'inverse :  $R_A$  se dilate en une face triangulaire selon B, et  $R_B$ commence à se déplacer suivant A (Fig. 3.37h) : le volume animé est de nouveau un prisme.  $\hat{A}$   $t_{min}(R) + d_A + d'_B$ ,  $R_A$  devient quadrangulaire, transformant le volume en tétraèdre tronqué (Fig. 3.37i). Une autre face de ce volume rétrécit et se contracte en un point à  $t_{min}(R) + d_A + d''_B$ , rendant  $R_A$  triangulaire, et retransformant le volume en tétraèdre (Fig. 3.37j).  $R_A$  et  $R_B$  suivent des trajectoires qui finissent en un même point, faisant rétrécir le tétraèdre (Fig. 3.37k).
- 5. Le tétraèdre finit par se contracter en un point (Fig. 3.37l) à  $t_{max}(R)$ .

La figure 3.38 montre les étapes de cette animation dans (XY Z).

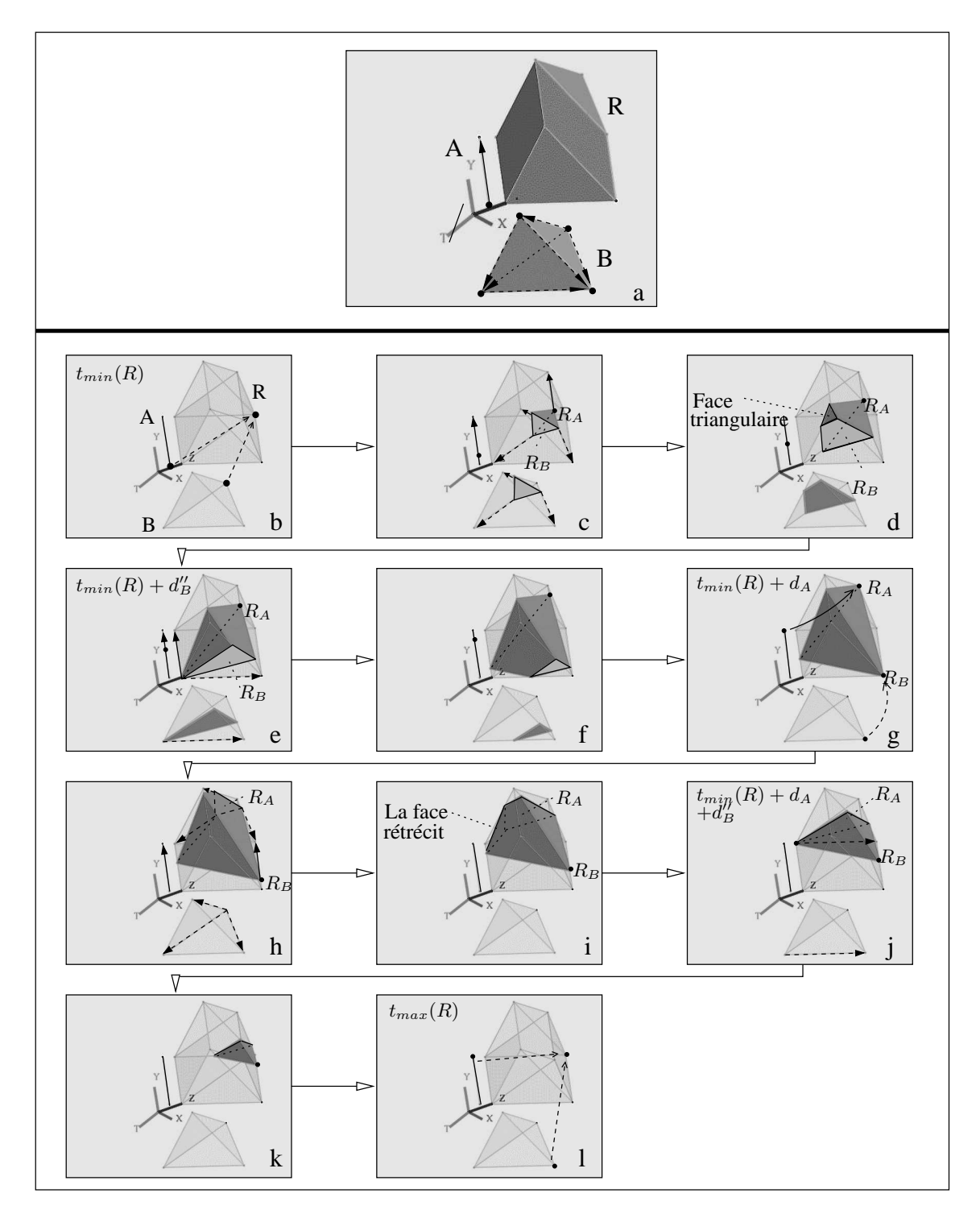

FIG. 3.37 : *Produit cartésien d'un segment*  $A \in (XYZT)$  *par un volume*  $B \in (XYZT)$ *.*  $d_A = d_B$ *.* a)  $B$  décrit un point se dilatant en une face triangulaire qui grossit, devient quadrangulaire à  $t_{min}(B) + d'_{B}$ , rétrécit puis redevient triangulaire à  $t_{min}(B) + d''_{B}$ , et se recontracte en un point à  $t_{max}(B)$ . b-l) Étapes de l'animation.

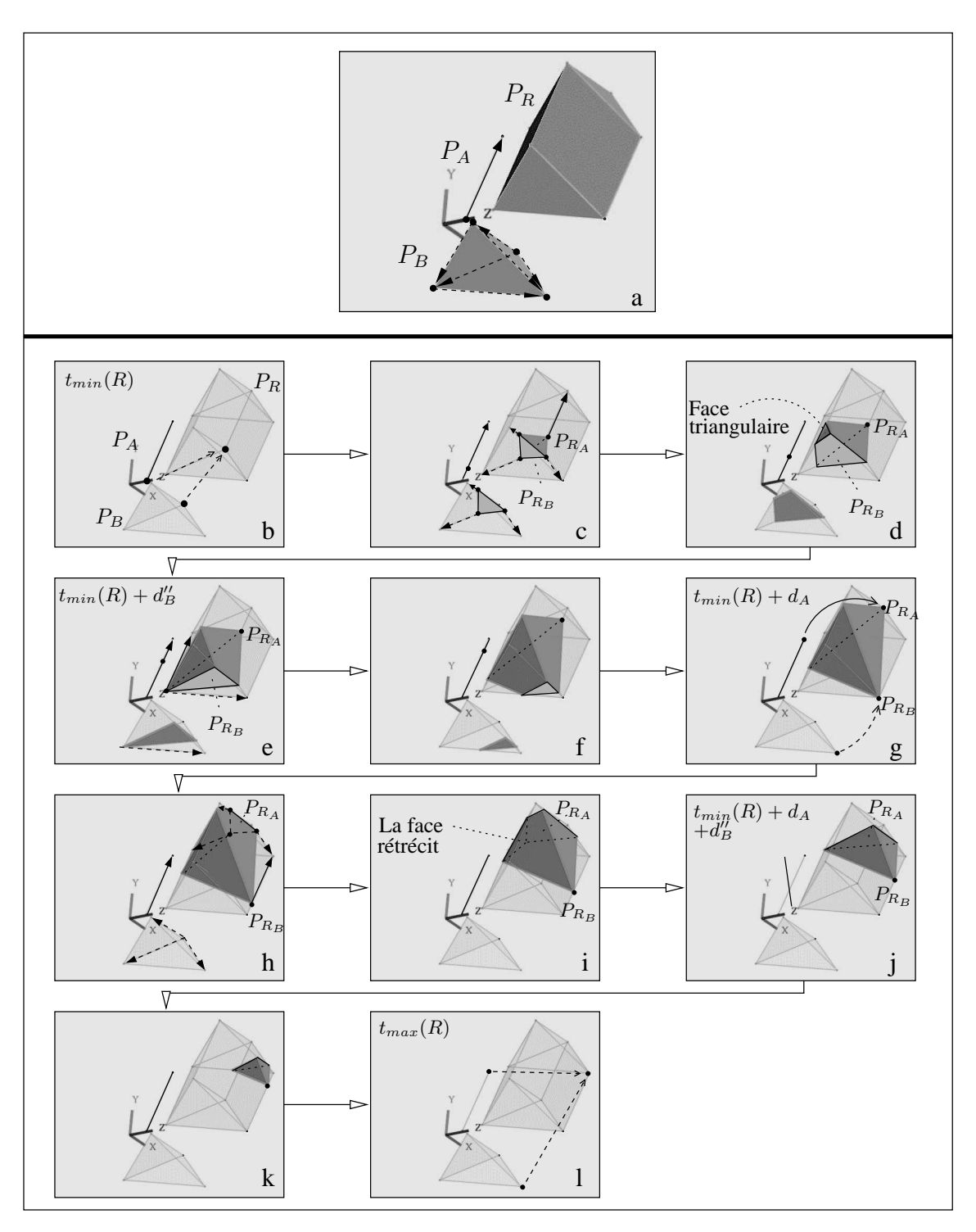

FIG. 3.38 : *Projection dans* (XY Z) *de l'animation de la figure 3.37.* a)  $P_A$  est un segment,  $P_B$  et  $P_R$  sont des volumes. b-l) Étapes de l'animation.

Comme dans les cas précédents, différencier la durée des opérandes rajoute une étape dans les animations.

Si  $d_A < d_B$ , soit  $d'_B < d_A = d''_B < d_B$  (l'interprétation des animations obtenues en modifiant les valeurs de  $d_B'$  et  $d_B''$  par rapport à  $d_A$  se déduisent de cet exemple). À  $t_{min}(R)+d_A$ , le sommet  $R_A$  de la pyramide déformée achève son déplacement sous l'influence de  $A$  (Fig. 3.39a).  $R_A$  est alors soumis à  $B$  et se dilate en une face triangulaire : une nouvelle face triangulaire apparaît sur le bord du volume animé (Fig. 3.39c). À  $t_{min}(R) + d_A + d''_B$ ,  $R_A$  devient quadrangulaire, tandis qu'une face triangulaire du bord du volume rétrécit (Fig. 3.39d). Cette face se contracte en un point à  $t_{min}(R) + d_B$ , rendant  $R_A$  triangulaire, et transformant le volume en tétraèdre.

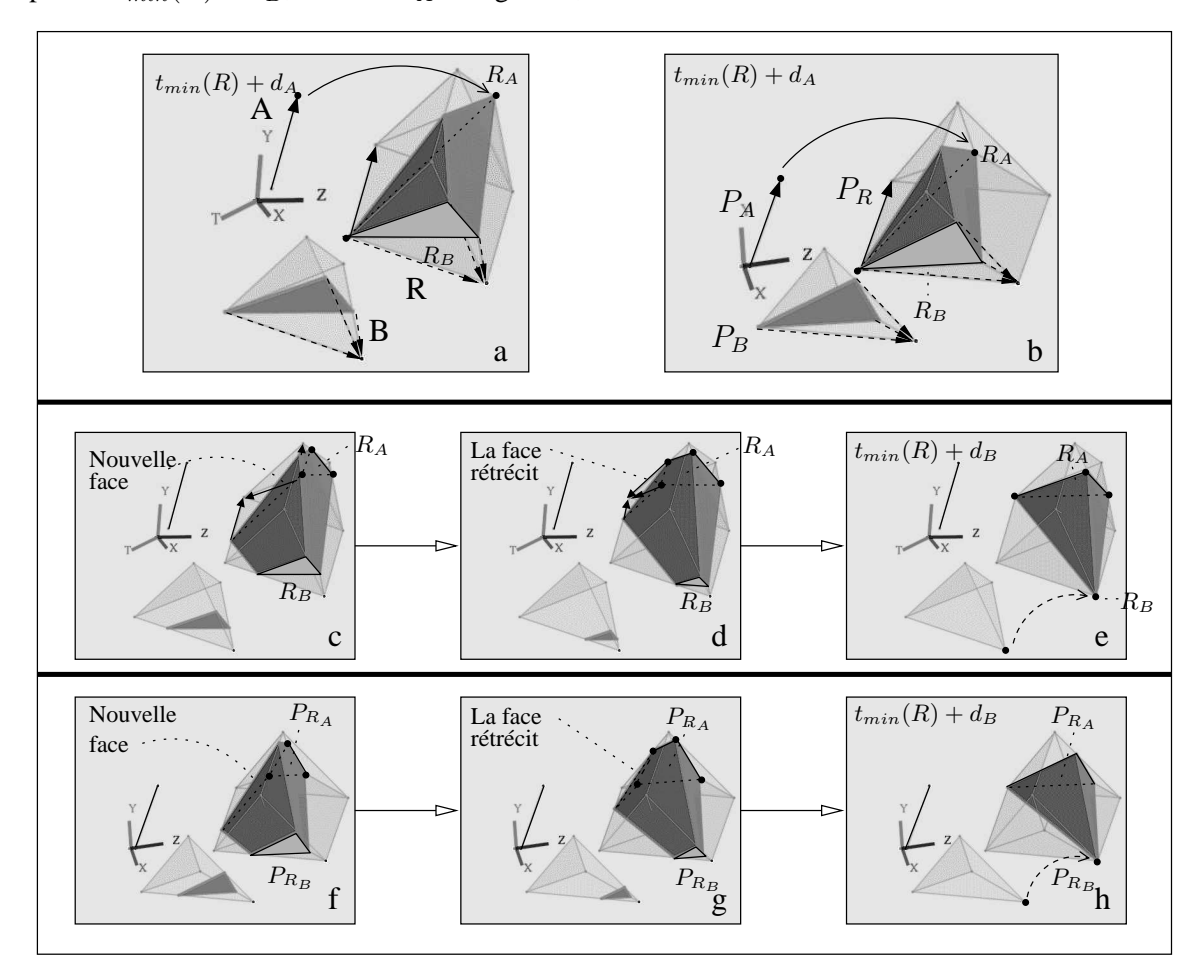

FIG. 3.39 : *Étape supplémentaire de l'animation de la figure 3.37.*  $d_A < d_B$ . a) Plongement dans  $(XYZT)$ . b) Projection dans  $(XYZ)$ . c-e) Animation dans  $(XYZT)$ . f-h) Animation dans  $(XYZ)$ .

Si  $d_A > d_B$ ,  $R_A$  et  $R_B$  sont deux sommets opposés du tétraèdre obtenu à  $t_{min}(R) + d_B$ .  $R_B$  subit l'influence de A et se déplace selon une trajectoire identique à celle suivie par  $R_A$ : l'ensemble du tétraèdre suit ce déplacement jusqu'à  $t_{min}(R) + d_A$  (Fig. 3.40).

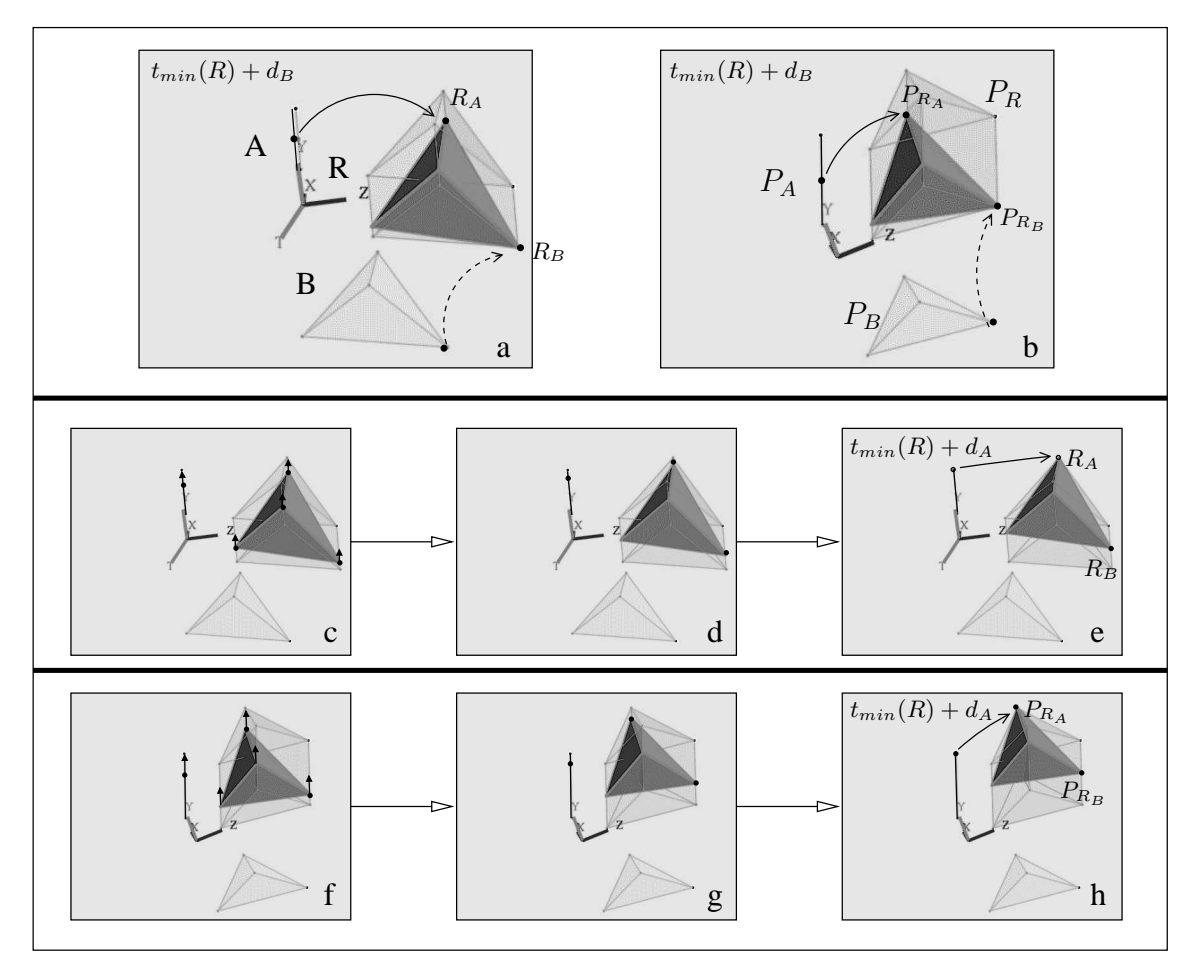

FIG. 3.40 : *Étape supplémentaire de l'animation de la figure 3.37.*  $d_A > d_B$ . a) Plongement dans (XY ZT). b) Projection dans (XY Z). c-e) Animation dans (XY ZT). f-h) Animation dans (XY Z).

## **3.5.2 Faces spatio-temporelles**

Nous gardons la même démarche que précedemment pour interpréter les animations résultant du produit cartésien de deux faces spatio-temporelles. Nous reprenons les différents types de faces vues en section 3.3.2 pour décrire les cas les plus représentatifs de produits cartésiens entre ces faces.

#### **3.5.2.1 Produit cartésien avec une face décrivant un segment se contractant en un point**

Soit A et B deux faces décrivant un segment rétrécissant avant de se contracter en un point (cf. Fig. 3.9a). Plus précisément, dans cet exemple, le segment animé représenté par A se déplace, tandis que celui représenté par B reste immobile. Supposons  $d_A = d_B$  (Fig. 3.41a).  $R = A \otimes B$ est un hypervolume représentant l'animation suivante :

- 1.  $C_{t_{min}(R)}(R)$  est une face rectangulaire égale au produit cartésien des segments initiaux décrits par A et B (Fig. 3.41b). La longueur (resp. la largeur) de ce rectangle est égale à la longueur de  $B$  (resp.  $A$ ).
- 2. Chaque point du rectangle initial est soumis à deux trajectoires principales (l'une définie par A et l'autre par B), et se dilate en un segment : l'union de ces segments forme un parallélépipède déformé (Fig. 3.41c). Une face  $R_A$  du bord de ce parallélépipède est soumise à  $A: R_A$  se déplace, et sa largeur diminue tandis que sa longueur reste constante. Simultanément, la face opposée du parallélépipède,  $R_B$ , est soumise à l'influence de  $B$  (sa longueur diminue et sa largeur reste constante) (Fig. 3.41d-f).
- 3. À  $t_{min}(R) + d_A$ ,  $R_A$  et  $R_B$  se contractent en un segment, car les segments animés décrits par A et B se contractent en un point : le parallélépipède devient un tétraèdre (Fig. 3.41g).
- 4. Puis l'influence des opérandes s'inverse :  $R_A$  rétrécit sous l'influence de  $B$ , tandis que  $R_B$ se déplace et rétrécit sous l'influence de A. Les deux segments se rapprochent l'un de l'autre, faisant rétrécir l'ensemble du tétraèdre (Fig. 3.41h-k).
- 5. Finalement, le tétraèdre se contracte à  $t_{max}(R)$  en un point égal au produit cartésien des points finaux décrits par A et B (Fig. 3.41l).

La figure 3.42 illustre les étapes de cette animation dans (XY Z).

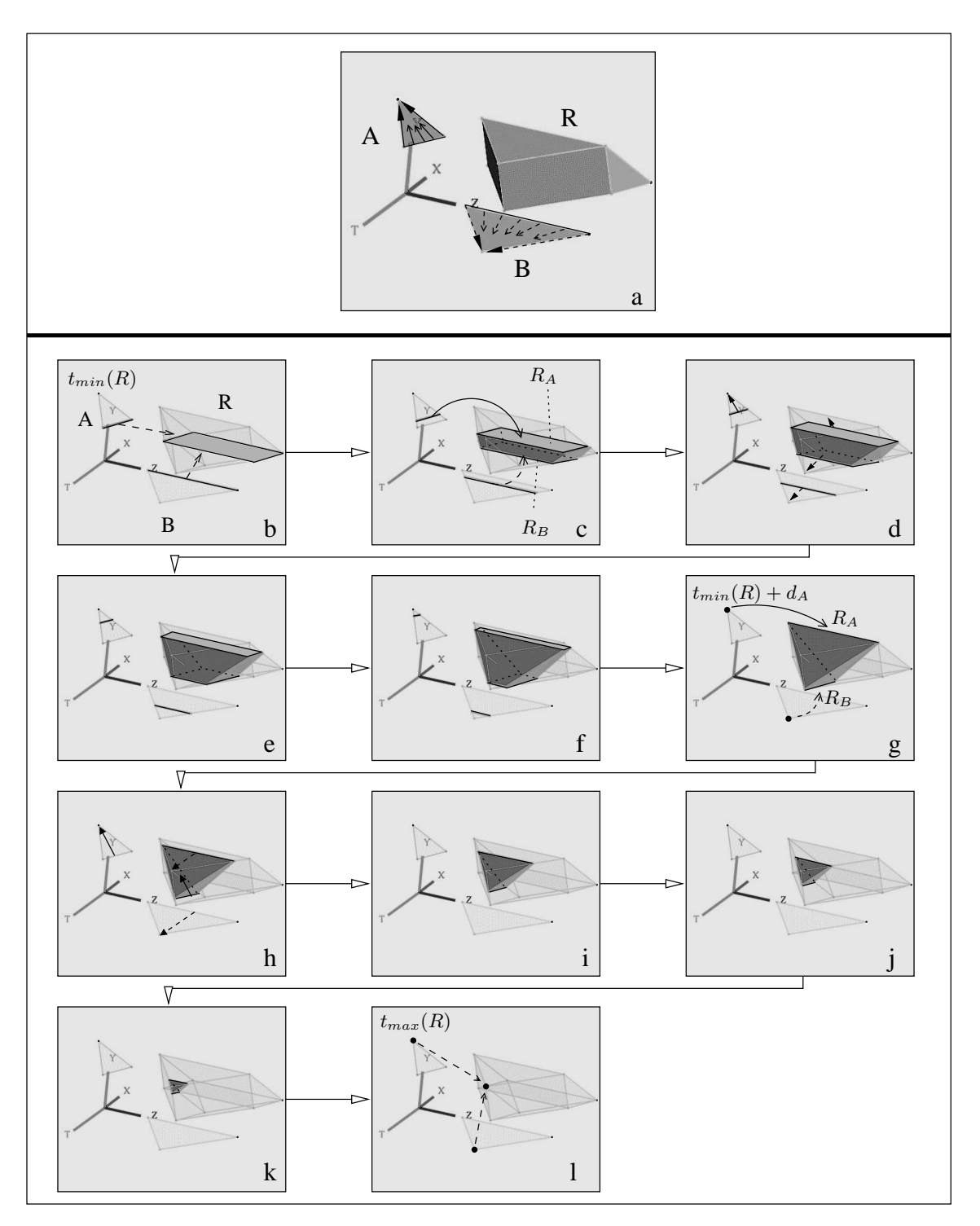

FIG. 3.41 : *Produit cartésien de deux faces*  $A \in (XYT)$  *et*  $B \in (ZT)$ .  $d_A = d_B$ . a)  $A$  et  $B$  décrivent toutes deux un segment rétrécissant puis se contractant en un point. Le segment animé décrit par A se déplace dans l'espace, tandis que celui décrit par B reste immobile. b-l) Étapes de l'animation.
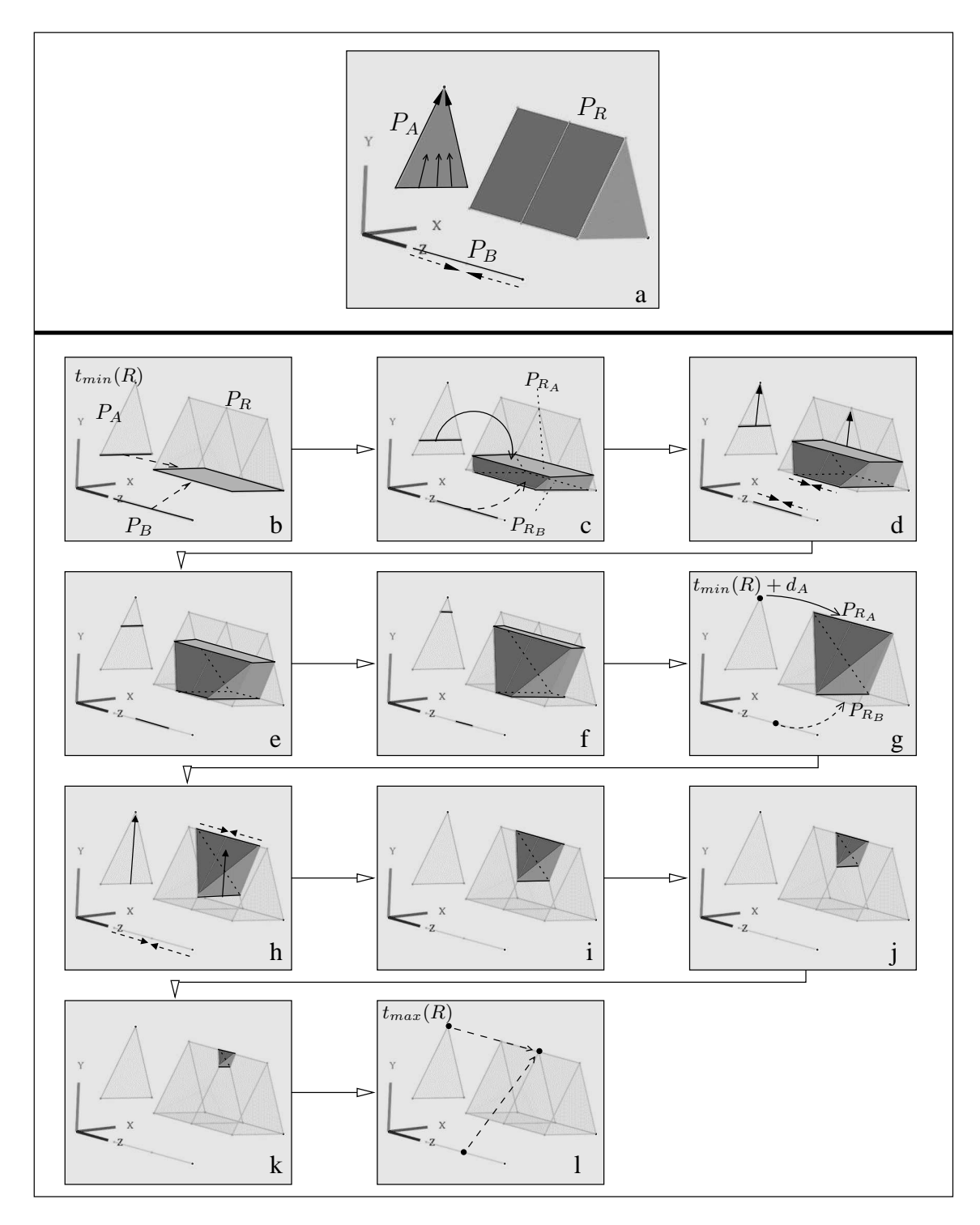

FIG. 3.42 : *Projection dans* (XY Z) *de l'animation de la figure 3.41.* a)  $P_A$  est une face et  $P_B$  un segment :  $P_R$  est un prisme. b-1) Étapes de l'animation.

Supposons maintenant  $d_a < d_B$  (si  $d_A > d_B$ , l'interprétation est la même puisque A et B décrivent le même type d'animation). À  $t_{min}(R) + d_A$ , la face supérieure  $R_A$  du parallélépipède déformé se contracte en un segment sous l'influence de A : le parallélépipède devient un prisme. Puis  $R_A$  est soumis à B et rétrécit. À  $t_{min}(R) + d_B$ ,  $R_B$  achève son propre rétrécissement sous l'influence de B, et se contracte en un segment : le prisme devient un tétraèdre (Fig. 3.43).

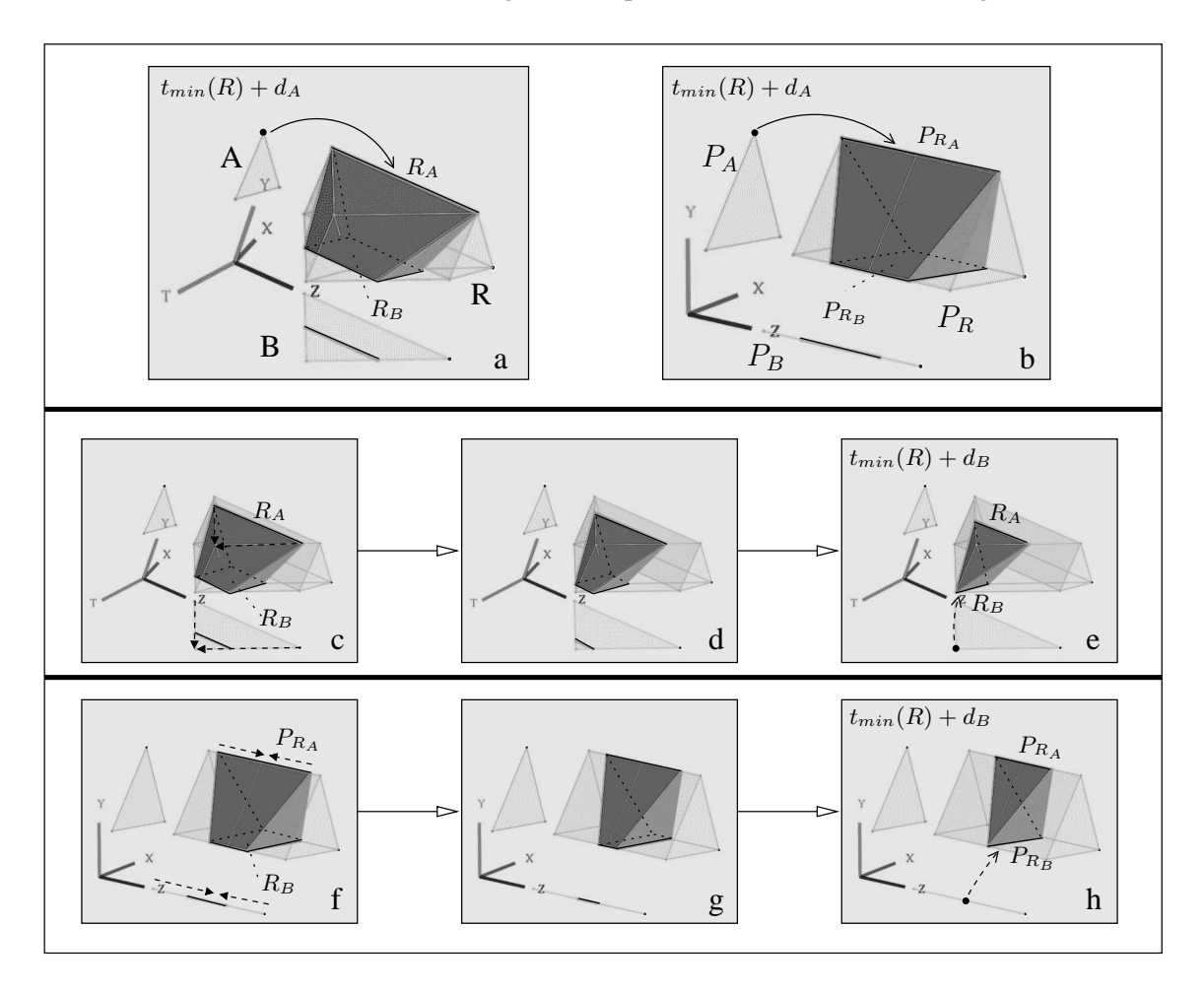

FIG. 3.43 : *Étape supplémentaire de l'animation de la figure 3.41.*  $d_A < d_B$ . a) Plongement dans  $(XYZT)$ . b) Projection dans  $(XYZ)$ . c-e) Animation dans (XY ZT). f-h) Animation dans (XY Z).

Considérons maintenant le cas de produit cartésien où A est une face du premier type comme dans le cas précédent, et  $B$  est une face spatio-temporelle du deuxième type, i.e.  $B$  représente un point qui se dilate en un segment et grossit (Fig. 3.9c). Supposons  $d_A = d_B$ . L'hypervolume  $R = A \otimes B$  (Fig. 3.44a) s'interprète ainsi :

- 1. À  $t_{min}(R)$ , R décrit un segment égal au produit cartésien du point initial par le segment initial respectivement décrits par  $A$  et  $B$  (Fig. 3.44b).
- 2. Chaque point de ce segment est simultanément soumis à une trajectoire définie par A, et deux trajectoires définies par  $B$  : chaque point se dilate en une face triangulaire, amenant l'ensemble du segment à se dilater en un prisme (Fig. 3.44c). Le segment supérieur  $R_A$  du bord du prisme rétrécit en fonction de  $A$ , tandis que la base quadrangulaire du prisme,  $R_B$ , grossit sous l'influence de  $B$ ; plus précisément, la longueur de  $R_B$  augmente tandis que sa largeur reste constante (Fig. 3.44d-f).
- 3. À  $t_{min}(R) + d_A$ ,  $R_A$  se contracte en un point tandis que  $R_B$  atteint sa superficie maximale : le prisme se transforme en pyramide (Fig. 3.44g).
- 4. Puis  $R_A$  se dilate en un segment sous l'influence de B, tandis que  $R_B$  commence à évoluer en fonction de A (la largeur de  $R_B$  diminue) : la pyramide redevient un prisme.  $R_A$  et  $R_B$ se rapprochent l'un de l'autre, faisant rétrécir l'ensemble du prisme (Fig. 3.44h-k).
- 5. À  $t_{max}(R)$ ,  $R_B$  se contracte en un segment et fusionne avec  $R_A$  : le prisme animé se contracte en un segment égal au produit cartésien du point final par le segment final respectivement décrits par  $A$  et  $B$  (Fig. 3.441).

L'animation projetée dans (XY Z) est montrée dans la figure 3.45.

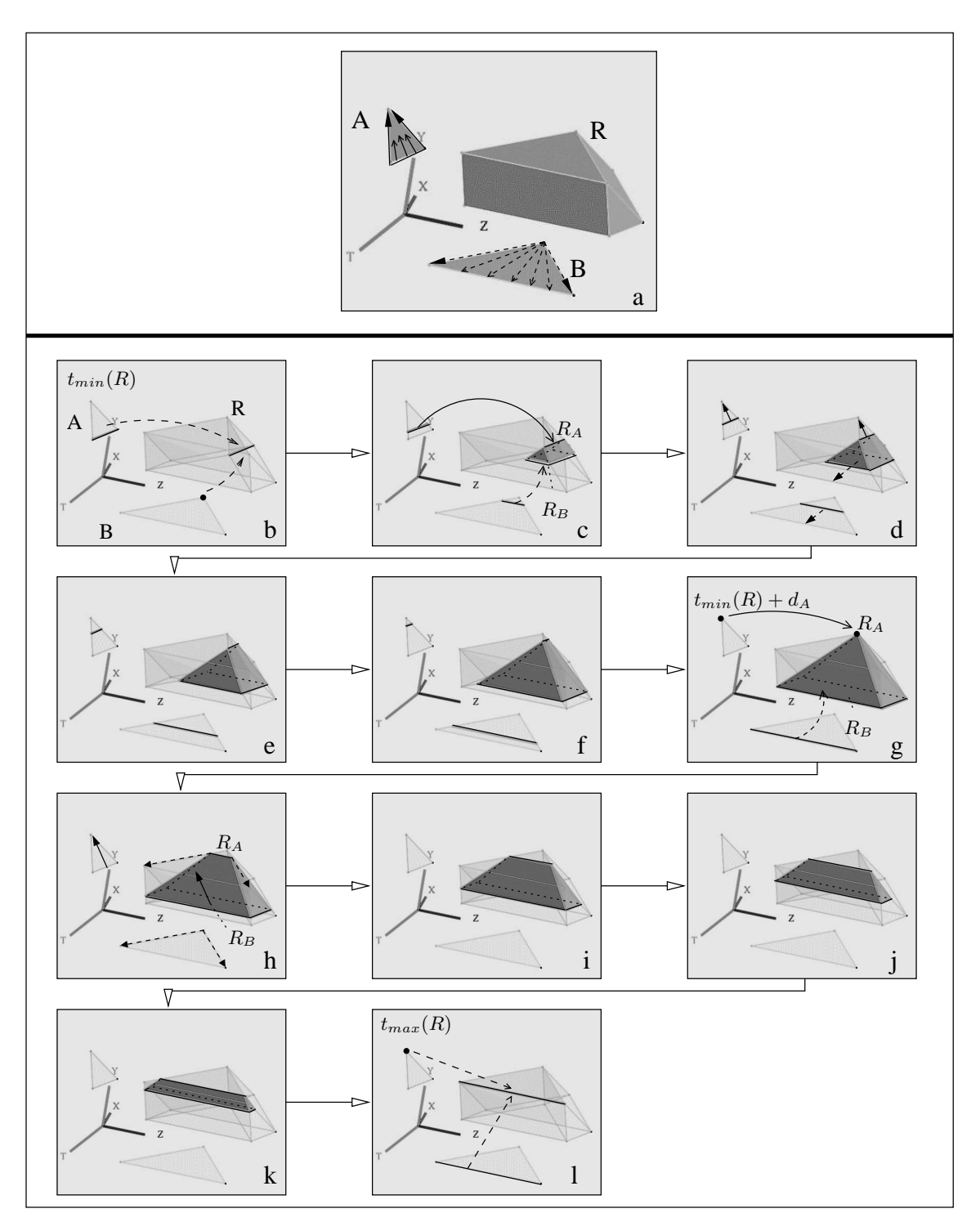

FIG. 3.44 : *Produit cartésien de deux faces*  $A \in (XYT)$  *et*  $B \in (ZT)$ .  $d_A = d_B$ . a) A décrit un segment qui se déplace et rétrécit avant de se contracter en un point. B décrit un point se dilatant en un segment. b-l) Étapes de l'animation.

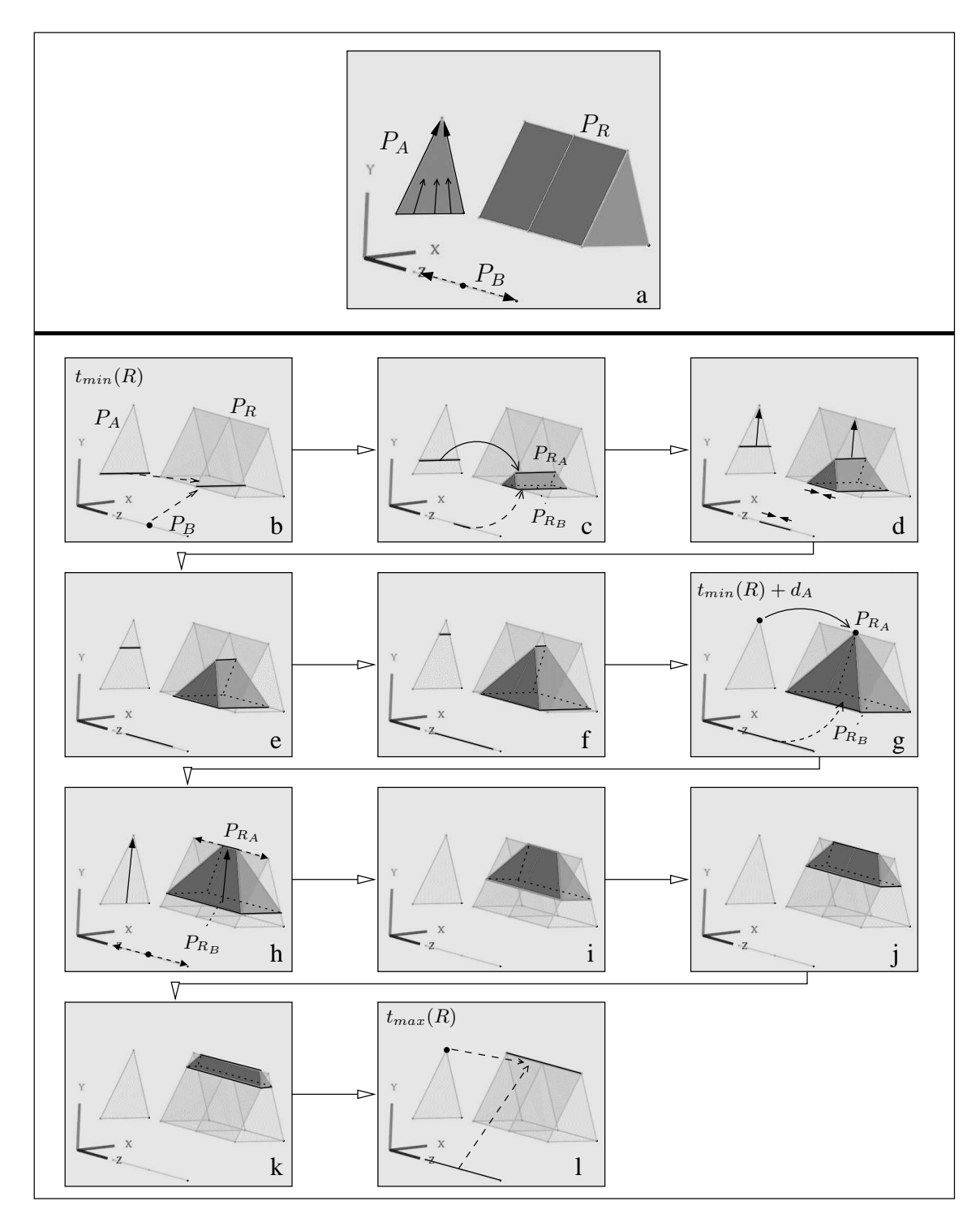

FIG. 3.45 : *Projection dans* (XY Z) *de l'animation de la figure 3.44.* a)  $P_A$  est une face et  $P_B$  un segment :  $P_R$  est un prisme. b-l) Étapes de l'animation.

Supposons  $d_A \neq d_B$  : l'étape supplémentaire de l'animation s'interprète de la manière suivante.

Si  $d_A < d_B$ ,  $R_A$  se contracte en un point avant que  $R_B$  n'ait atteint sa superficie maximale : le prisme devient une pyramide. Puis  $R_A$  est soumis à  $B$  et se dilate en un segment. La pyramide devient un prisme qui grossit jusqu'à  $t_{min}(R) + d_B$ , instant où  $R_B$ , la base du prisme, atteint ses dimensions maximales (Fig. 3.46).

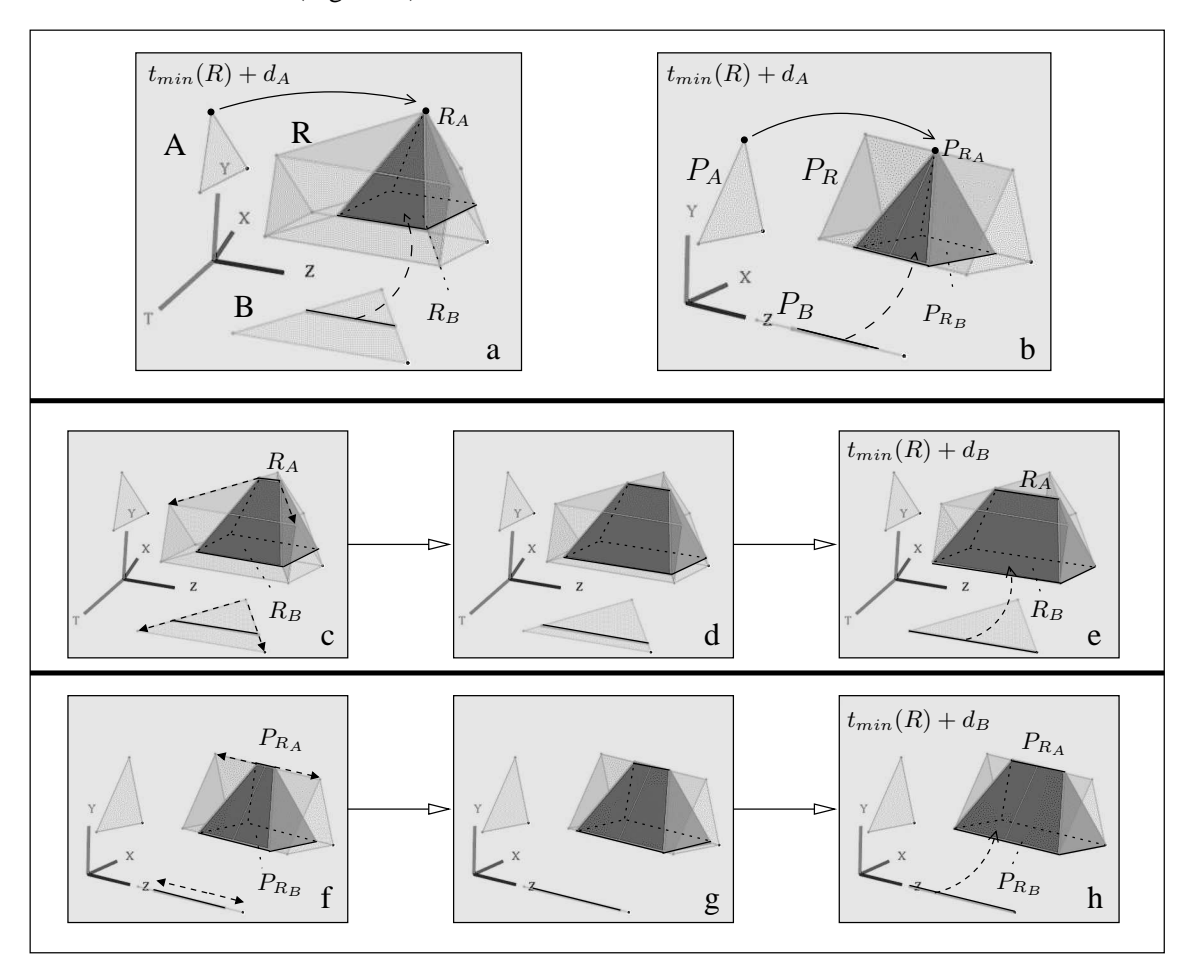

FIG. 3.46 : *Étape supplémentaire de l'animation de la figure 3.44.*  $d_A < d_B$ . a) Plongement dans  $(XYZT)$ . b) Projection dans  $(XYZ)$ . c-e) Animation dans (XY ZT). f-h) Animation dans (XY Z).

Si  $d_A > d_B$ ,  $R_B$  atteint sa superficie maximale à  $t_{min}(R) + d_B$  puis commence à rétrécir et se déplacer en fonction de A. Simultanément, le segment  $R_A$ , toujours soumis à l'influence de A, continue à rétrécir : l'ensemble du prisme rétrécit. À  $t_{min}(R) + d_A$ ,  $R_A$  se contracte en un point, et le prisme se transforme en pyramide (Fig. 3.47).

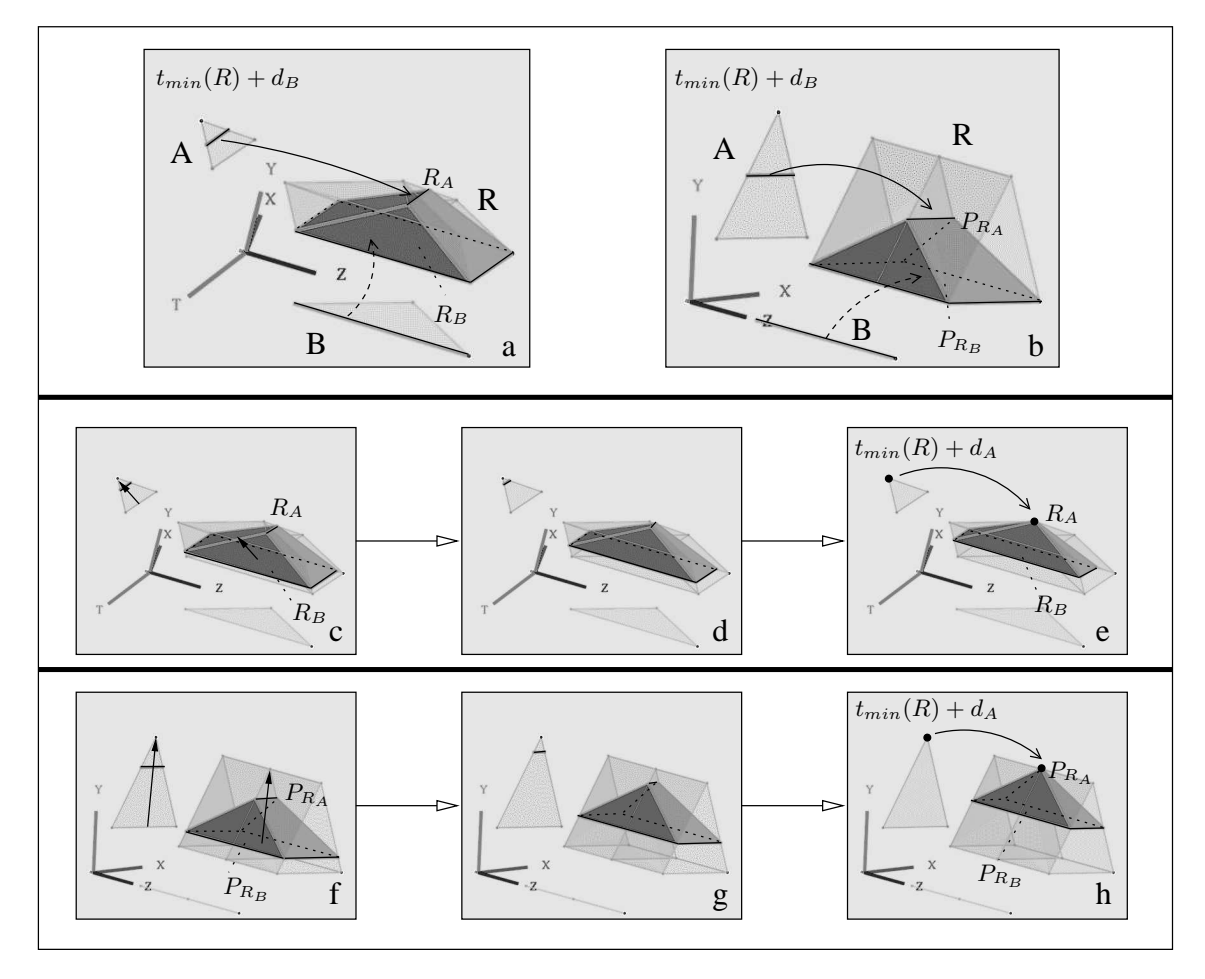

FIG. 3.47 : Étape supplémentaire de l'animation de la figure 3.44.  $d_A > d_B$ . a) Plongement dans  $(XYZT)$ . b) Projection dans  $(XYZ)$ . c-e) Animation dans (XY ZT). f-h) Animation dans (XY Z).

Le dernier cas de produit cartésien avec la même face spatio-temporelle A consiste à utiliser une face générale B comme second opérande : B représente un point se dilatant en un segment qui atteint sa longueur maximale au bout de l'intervalle de temps  $d_B^\prime$  puis rétrécit et se contracte en un point (Fig. 3.9e). Supposons  $d_A = d_B$ . Les animations décrites par l'hypervolume  $R = A \otimes B$ dans (XY ZT) et (XY Z) sont respectivement montrées dans les Fig.3.48 et 3.49 :

- 1. À  $t_{min}(R)$ , R décrit un segment égal au produit cartésien du segment initial décrit par A par le point initial décrit par B (Fig. 3.48b).
- 2. Chaque point du segment initial est soumis à trois trajectoires (la première dûe à A, les deux autres à  $B$ ) et se dilate donc en une face triangulaire, entraînant la dilatation du segment initial en un prisme (Fig. 3.48c). Le segment supérieur  $R_A$  de ce dernier rétrécit sous l'influence de A, tandis que la face opposée  $R_B$  grossit selon B (plus précisément, la longueur de  $R_B$  augmente tandis que sa largeur reste constante). À  $t_{min}(R) + d'_B$ ,  $R_B$  est de longueur maximale (Fig. 3.48d).  $R_B$  commence alors à rétrécir, en accord avec le segment animé décrit par B. Le prisme devient un parallélépipède déformé (Fig. 3.48e-f).
- 3. À  $t_{min}(R) + d_A$ ,  $R_A$  se contracte en un point tandis que la face inférieure  $R_B$  se contracte en un segment :  $R_A$  constitue alors le sommet d'une pyramide, et  $R_B$  est l'un des bords de la base quadrangulaire de cette pyramide (Fig. 3.48g).
- 4. Puis  $R_A$  subit l'influence de  $B$  et se dilate en un segment. Simultanément,  $R_B$  rétrécit et se déplace sous l'influence de A (le volume animé n'est plus une pyramide : Fig 3.48h). À  $t_{min}(R) + d_A + d'_B$ ,  $R_A$  atteint sa taille maximale et le segment opposé à  $R_B$  sur la face quadrangulaire du volume animé se contracte en un point : la face devient triangulaire, et le volume animé devient un tétraèdre (Fig. 3.48i). Puis  $R_A$  rétrécit et se rapproche de  $R_B$ , qui poursuit son propre rétrécissement : l'ensemble du tétraèdre rétrécit (Fig. 3.48j-k).
- 5. À  $t_{max}(R)$ ,  $R_A$  et  $R_B$  se contractent en un même point, entraînant la contraction du tétraèdre en ce point (Fig. 3.48l).

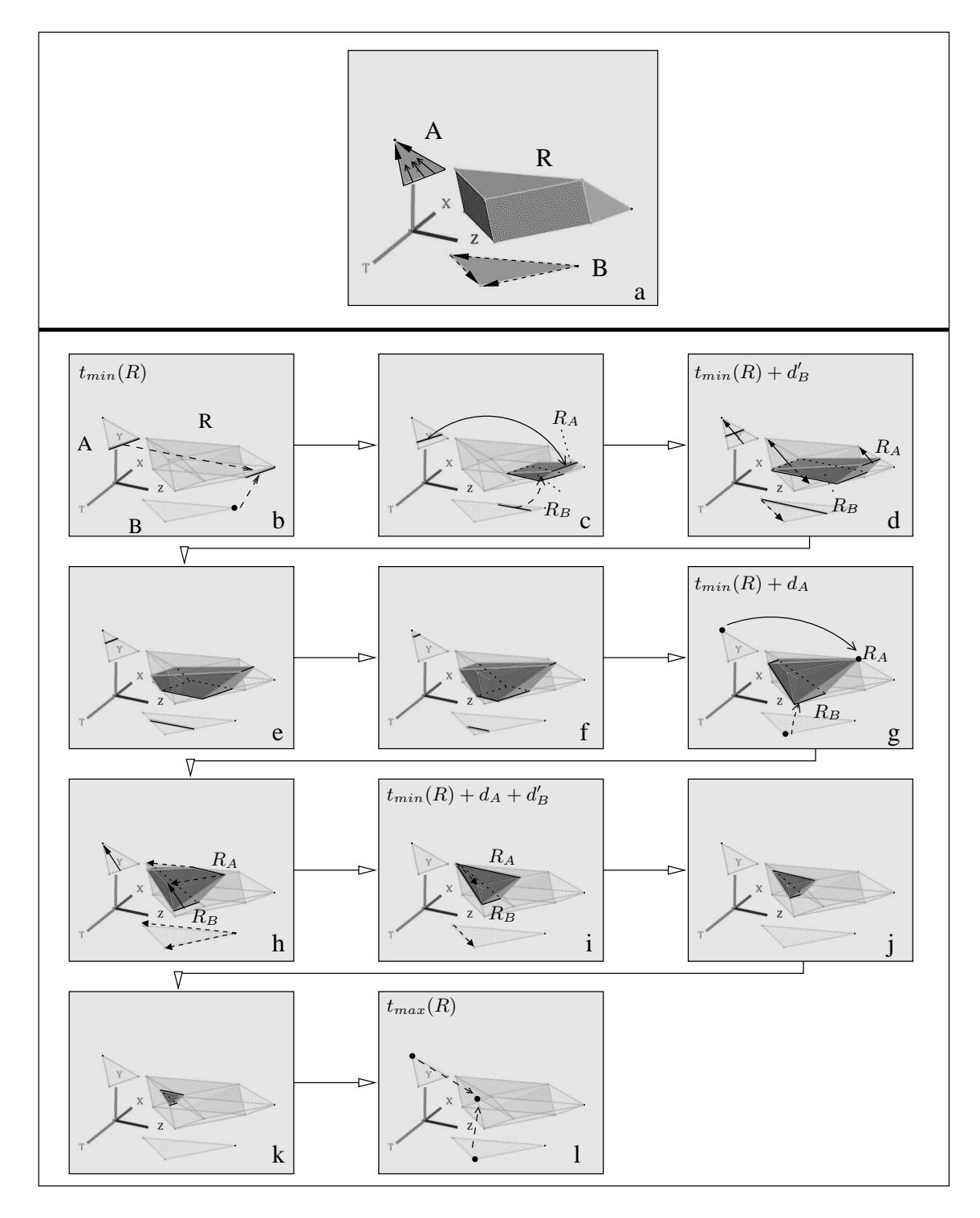

FIG. 3.48 : *Produit cartésien de deux faces*  $A \in (XYZT)$  *et*  $B \in (ZT)$ *.*  $d_A = d_B$ *.* a)  $A$  décrit un segment qui se déplace et rétrécit, puis se contracte en un point.  $B$  décrit un point se dilatant en un segment qui grossit jusqu'à  $t_{min}(R) + d'_{B}$ , puis rétrécit et se contracte en un point. b-l) Étapes de l'animation.

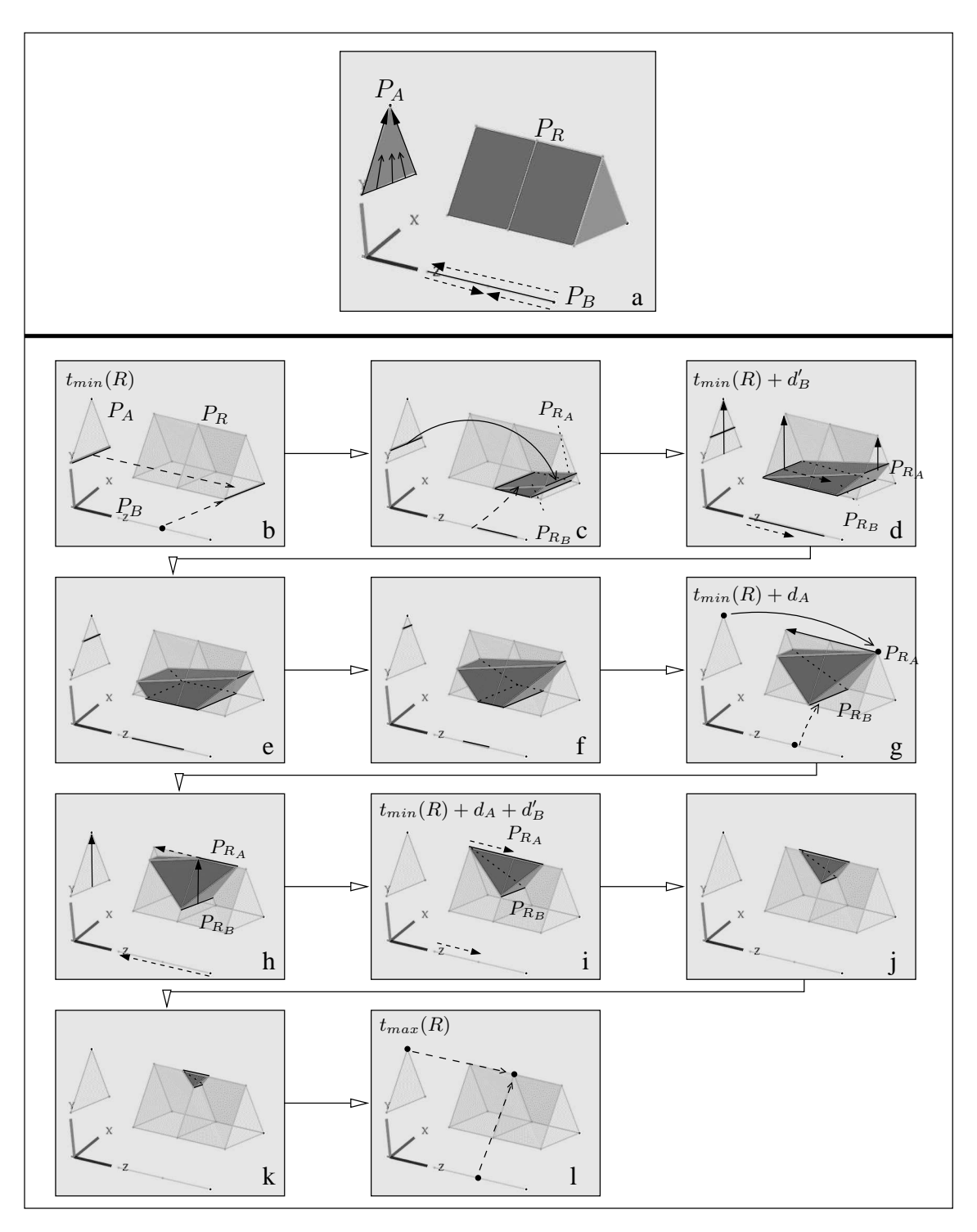

FIG. 3.49 : *Projection dans* (XY Z) *de l'animation de la figure 3.48.* a)  $P_A$  est une face et  $P_B$  est un segment :  $P_R$  est un prisme. b-1) Étapes de l'animation.

L'étape supplémentaire de l'animation obtenue en différenciant la durée des opérandes est décrite de la manière suivante.

Si  $d_A < d_B$ , supposons  $d_A > d'_B$ : le segment  $R_A$  achève de se contracter en un point à  $t_{min}(R) + d_A$  avant que la face  $R_B$  ne se soit contractée en un segment (Fig. 3.50). Puis  $R_A$ , désormais influencé par B, se dilate en un segment qui atteint sa longueur maximale à  $t_{min}(R)$  +  $d_A + d'_B$ : une face du volume animé se contracte alors en un point, transformant le volume en tétraèdre tronqué. Puis  $R_A$  commence à rétrécir, tout comme  $R_B$  (toujours soumis à B), lequel se contracte en un segment à  $t_{min}(R) + d_B$ . L'animation est la même si  $d_A < d'_B$ , sauf que le segment  $R_A$  n'aura pas atteint sa longueur maximale avant que la face  $R_B$  ne se soit contractée en un segment.

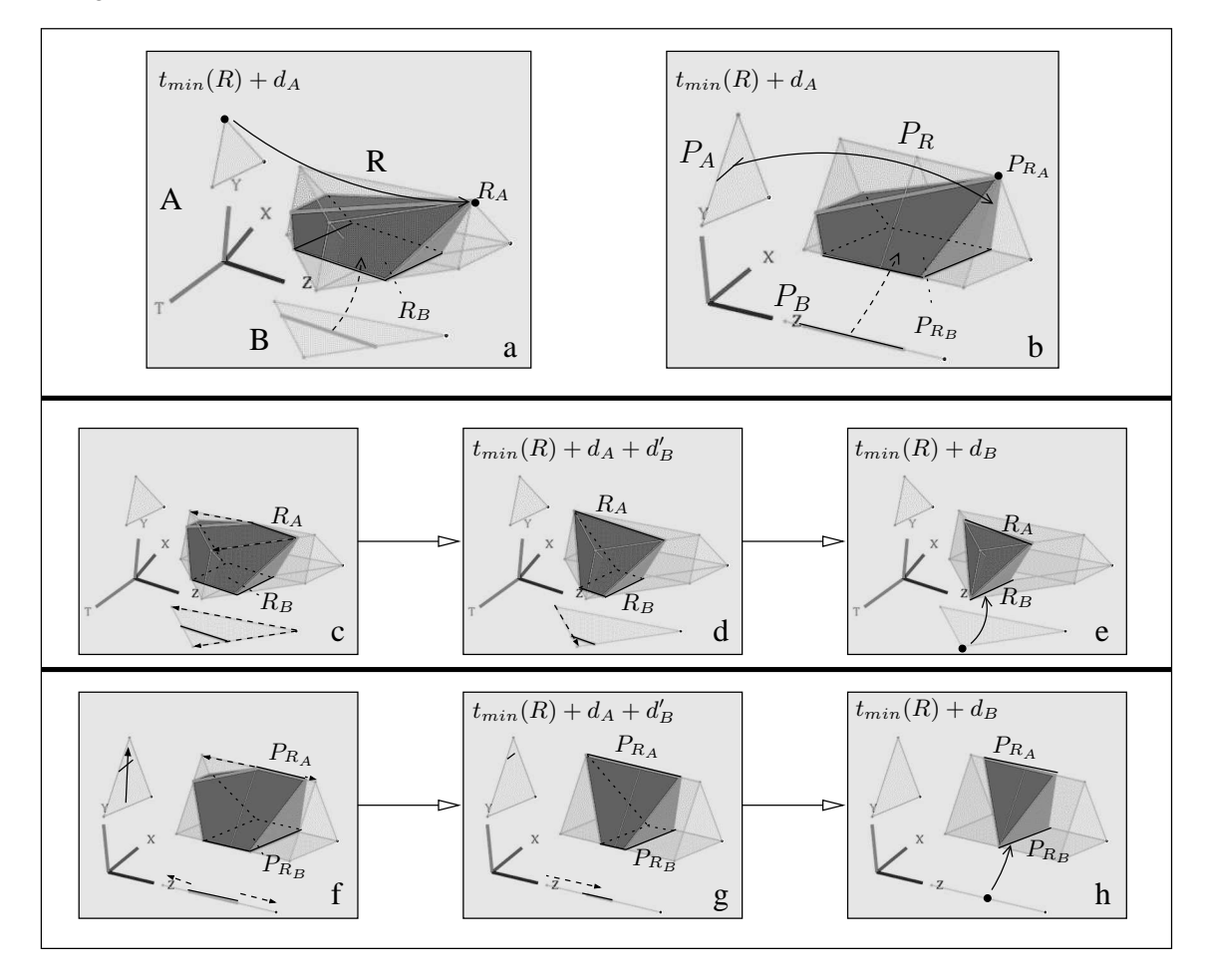

FIG.  $3.50$  : Étape supplémentaire de l'animation de la figure  $3.48$ .  $d'_B < d_A < d_B$ . a) Plongement dans  $(XYZT)$ . b) Projection dans  $(XYZ)$ . c-e) Animation dans  $(XYZT)$ . f-h) Animation dans  $(XYZ)$ .

Si  $d_A > d_B$ ,  $R_B$  se contracte en un segment à  $t_{min}(R) + d_B$  sous l'influence de B, et le volume animé est alors un prisme (Fig. 3.51).  $R_B$  commence à rétrécir et à se déplacer en fonction de A, tandis que  $R_A$  poursuit son évolution.  $R_A$  finit par se contracter en un point à  $t_{min}(R)+d_A$ , transformant le prisme en pyramide déformée dont  $R_A$  est le sommet et  $R_B$  un bord de la base.

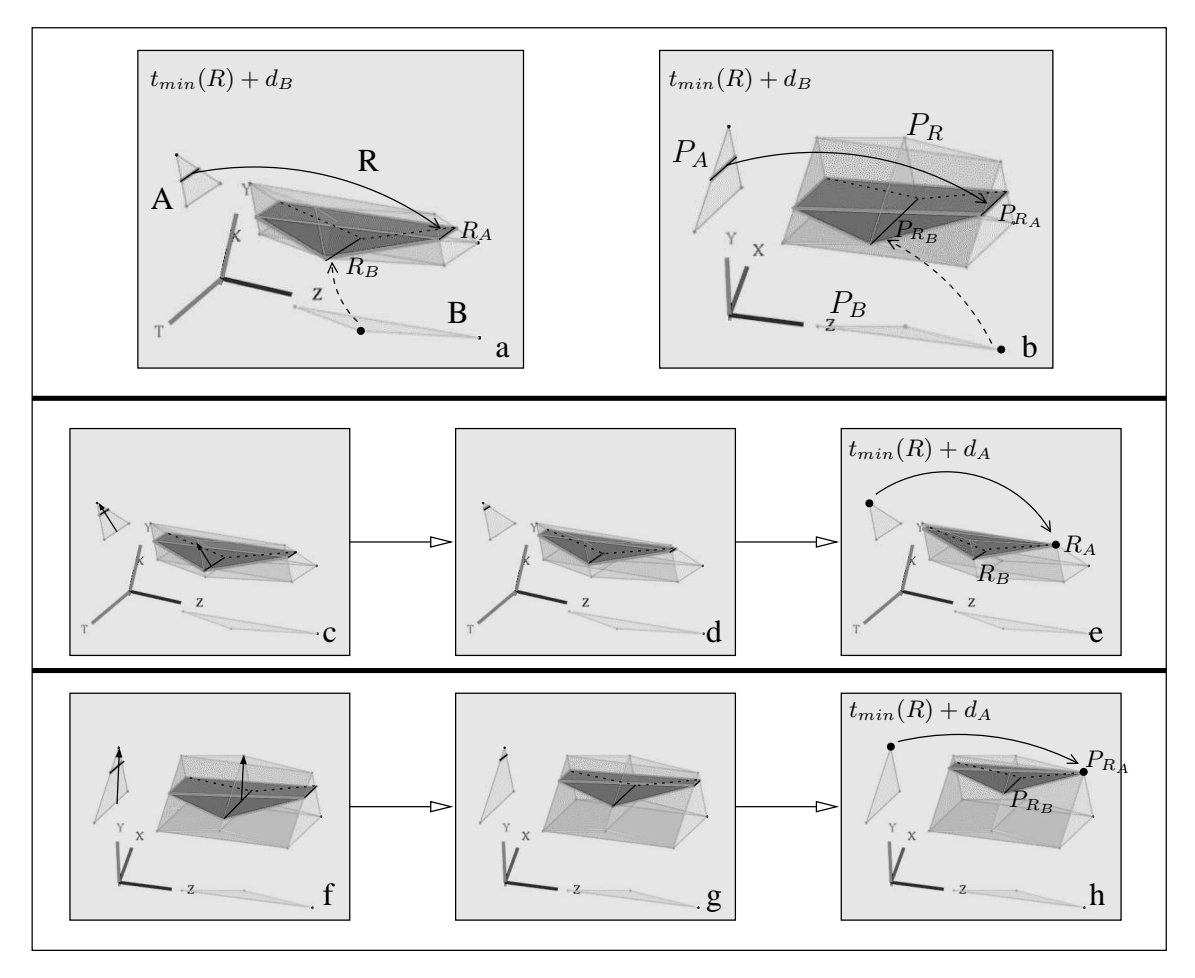

FIG. 3.51 : *Étape supplémentaire de l'animation de la figure 3.48.*  $d_A > d_B$ . a) Plongement dans  $(XYZT)$ . b) Projection dans  $(XYZ)$ . c-e) Animation dans (XY ZT). f-h) Animation dans (XY Z).

#### **3.5.2.2 Produit cartésien avec une face décrivant un point se dilatant en un segment**

Dans cette section, l'opérande A est une face spatio-temporelle du deuxième type, i.e. A décrit un point qui se dilate en un segment puis grossit jusqu'à atteindre sa longueur maximale à  $t_{max}(A)$ . Nous étudions les différents cas de produits cartésiens entre A et une face spatio-temporelle B.

Soit B une face du deuxième type. Supposons  $d_A = d_B$ . Les figures 3.52 et 3.53 montrent dans (XYZT) et (XYZ) l'animation représentée par  $R = A \otimes B$ :

- 1. À  $t_{min}(R)$ , le point initial décrit par R résulte du produit cartésien des points initiaux décrits par  $A$  et  $B$  (Fig. 3.52b).
- 2. Ce point initial est simultanément soumis à quatre trajectoires (deux dûes à A, et les deux autres dûes à B) : le point se dilate en un tétraèdre. Deux segments du bord du tétraèdre,  $R_A$  et  $R_B$  sont respectivement soumis à l'influence de A et B.  $R_A$  et  $R_B$  grossissent et s'éloignent l'un de l'autre : l'ensemble du tétraèdre grossit (Fig. 3.52c-f).
- 3. À  $t_{min}(R) + d_A$ ,  $R_A$  et  $R_B$  atteignent leur longueur maximale : le tétraèdre cesse de grossir (Fig. 3.52g).
- 4. L'influence des opérandes s'inverse :  $R_A$  (resp.  $R_B$ ) se dilate en une face quadrangulaire, car tous les points qui le composent suivent une infinité de trajectoires induites par les deux trajectoires principales dûes à  $B$  (resp. A). Plus précisément, la longueur (resp. la largeur) de  $R_A$  (resp.  $R_B$ ) augmente sous l'influence de  $A$  (resp.  $B$ ). Le tétraèdre se transforme en parallélépipède déformé, dont  $R_A$  et  $R_B$  constituent deux faces opposées. Ces deux faces se rapprochent l'une de l'autre, faisant diminuer l'épaisseur du parallélépipède (Fig. 3.52h-k).
- 5. À  $t_{max}(R)$ ,  $R_A$  et  $R_B$  et fusionnent : le parallélépipède se contracte en une face rectangulaire égale au produit cartésien des segments finaux respectivement décrits par  $A$  et B (Fig. 3.52l).

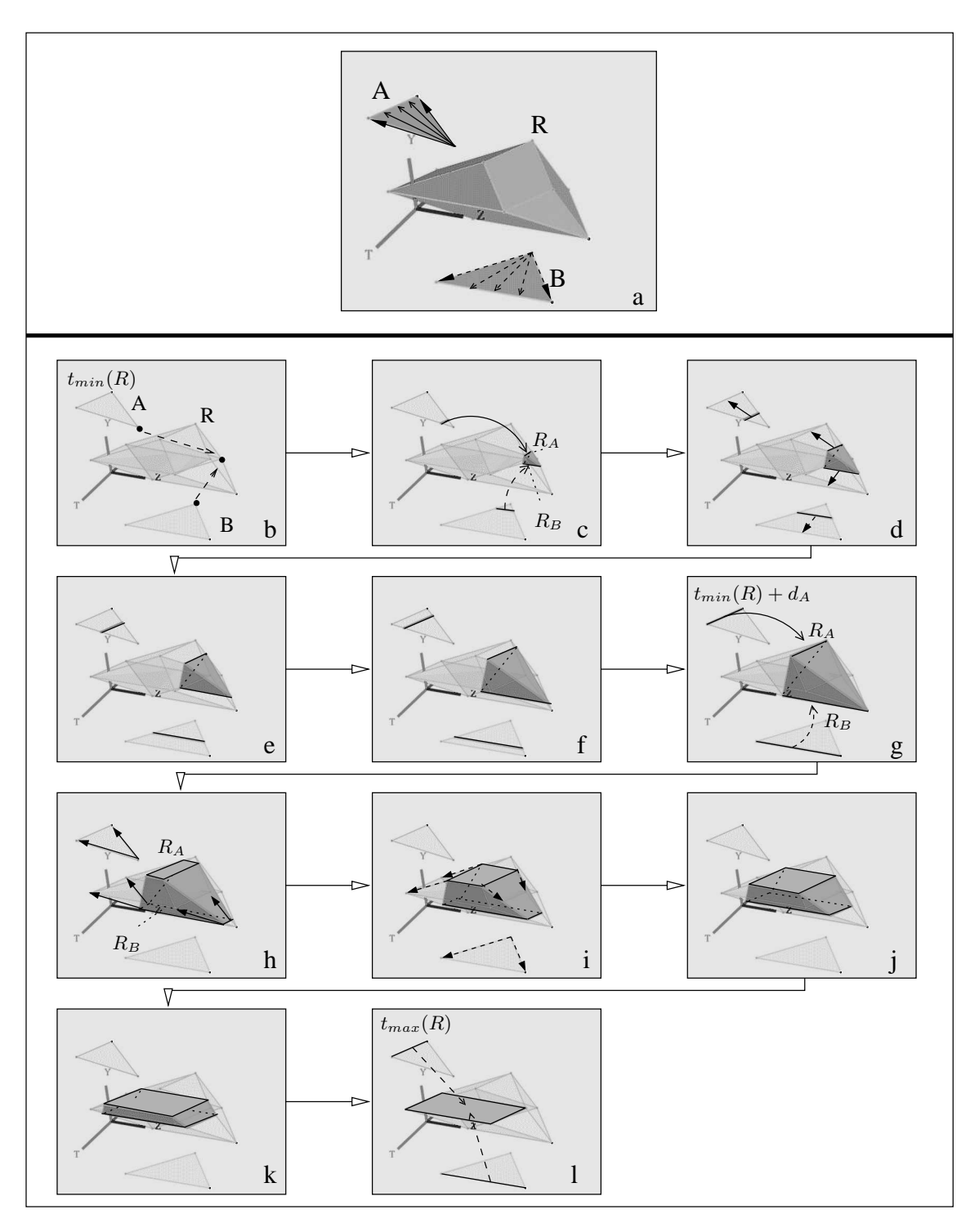

FIG. 3.52 : *Produit cartésien de deux faces*  $A \in (XYZT)$  *et*  $B \in (ZT)$ *.*  $d_A = d_B$ *.* a) A et B décrivent un point se dilatant en un segment. b-l) Étapes de l'animation.

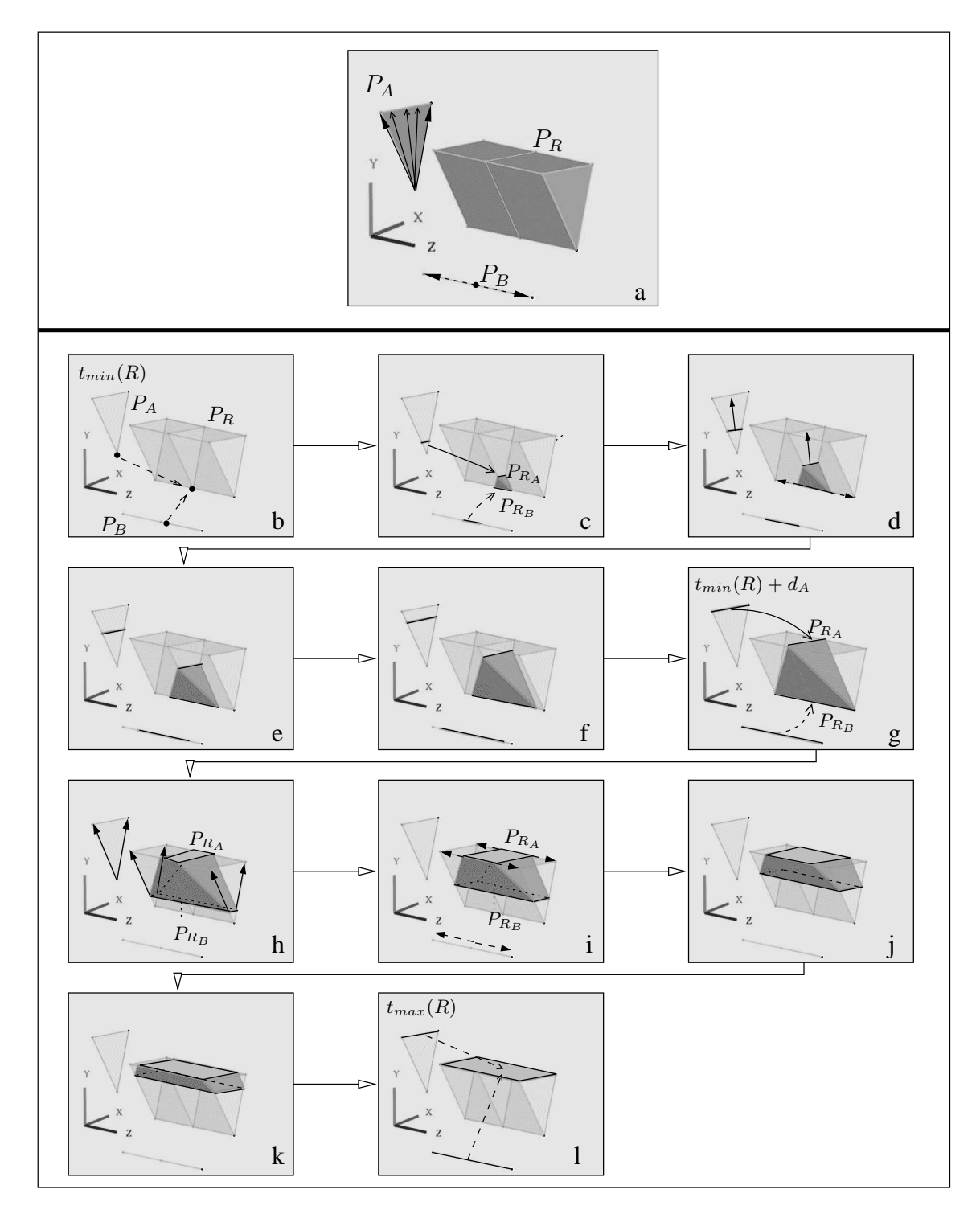

FIG. 3.53 : *Projection dans* (XY Z) *de l'animation de la figure 3.52* a)  $P_A$  est une face et  $P_B$  est un segment :  $P_R$  est un prisme. b-1) Étapes de l'animation.

L'animation décrite par R est exactement l'inverse de celle résultant du produit cartésien de deux faces décrivant chacune la contraction d'un segment en un point (cf. Fig. 3.41). Par conséquent, l'étape supplémentaire de l'animation obtenue en différenciant la durée des opérandes se prédit facilement.

Supposons  $d_A < d_B$  (l'interprétation de l'animation serait identique pour  $d_A > d_B$ ) : à  $t_{min}(R)$  +  $d_A$ , le segment  $R_A$  du tétraèdre animé décrit par R atteint sa longueur maximale, alors que  $R_B$ continue à grossir. Puis  $R_A$  se dilate en une face rectangulaire sous l'influence de  $B$ , transformant le tétraèdre en prisme. Ce prisme grossit jusqu'à ce que  $R_B$  atteigne lui-même sa longueur maximale à  $t_{min}(R) + d_B$  (Fig. 3.54).

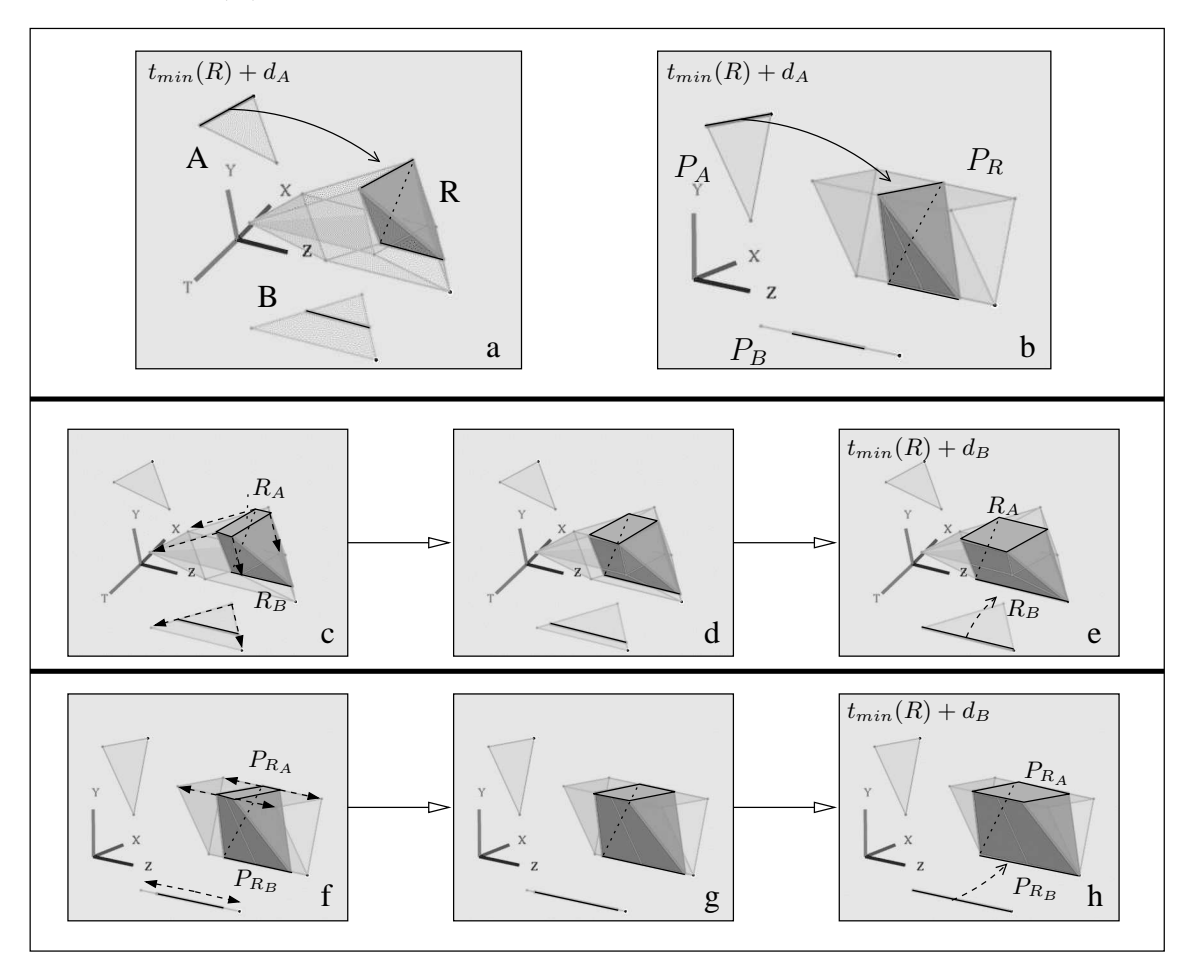

FIG. 3.54 : *Étape supplémentaire de l'animation de la figure 3.52.*  $d_A < d_B$ a) Plongement dans (XY ZT). b) Projection dans (XY Z). c-e) Animation dans (XY ZT). f-h) Animation dans (XY Z).

Le second cas de produit cartésien à étudier est celui où la face B est générale. Soit  $t_{min}(B)$  +  $d_B'$  l'instant où le segment décrit par  $B$  atteint sa longueur maximale avant de commencer à rétrécir. Supposons  $d_A = d_B$ , et analysons l'animation décrite par  $R = A \otimes B$  (les étapes des animations en  $(XYZT)$  et  $(XYZ)$  sont illustrées par les figures 3.55 et 3.56):

- 1.  $C_{t_{min}(R)}(R)$  est un point initial égal au produit cartésien des points initiaux décrits par A et B (Fig. 3.55b).
- 2. Ce point est soumis simultanément aux deux trajectoires définies par  $A$  et aux deux trajectoires définies par B : le point se dilate en un tétraèdre (Fig. 3.55c). Le segment  $R_A$  et le segment opposé  $R_B$  sont respectivement influencés par A et B :  $R_A$  et  $R_B$  grossissent et s'éloignent l'un de l'autre, faisant grossir le tétraèdre (Fig. 3.55d).  $\hat{A}$   $t_{min}(R) + d'_{B}$ ,  $R_{B}$  atteint sa longueur maximale. Un sommet de  $R_{B}$  suit alors trois

trajectoires principales (deux dûes à  $A$  et une dûe à  $B$ ) : le sommet se dilate en une face triangulaire, et le volume devient un prisme déformé (Fig. 3.55e-f).  $R_B$  commence à rétrécir.

- 3. À  $t_{min}(R) + d_A$ ,  $R_A$  atteint sa longueur maximale, tandis que  $R_B$  se contracte en un point : le prisme devient une pyramide.  $R_B$  est le sommet de la pyramide, et  $R_A$  appartient au bord de la base de la pyramide (Fig. 3.55g).
- 4. L'influence des opérandes s'inverse : le sommet  $R_B$  est soumis aux deux trajectoires principales définies par A et se dilate en un segment, qui commence à grossir. Simultanément, le segment  $R_A$  se dilate en une face rectangulaire car chacun des points qui le composent se dilate en un segment sous l'influence de B (plus précisément, la largeur de la face  $R_A$ est constante tandis que sa longueur augmente). Le volume prend une forme intermédiaire entre la pyramide et le prisme, dûe à l'apparition de la face  $R_A$ .

La face qui représentait la base de la pyramide rétrécit (Fig. 3.55h) jusqu'à  $t_{min}(R) + d_A +$  $d'_B$ , où elle se contracte en un segment : le volume se transforme en prisme. Au même instant,  $R_A$  atteint sa longueur maximale, et constitue la base du prisme (Fig. 3.55i). Puis  $R_A$ rétrécit tout en se rapprochant de  $R_B$ , faisant rétrécir l'ensemble du prisme (Fig. 3.55j-k).

5. Le prisme finit par se contracter à  $t_{max}(R)$  en un segment égal au produit cartésien du segment final décrit par A par le point final décrit par B (Fig. 3.55l).

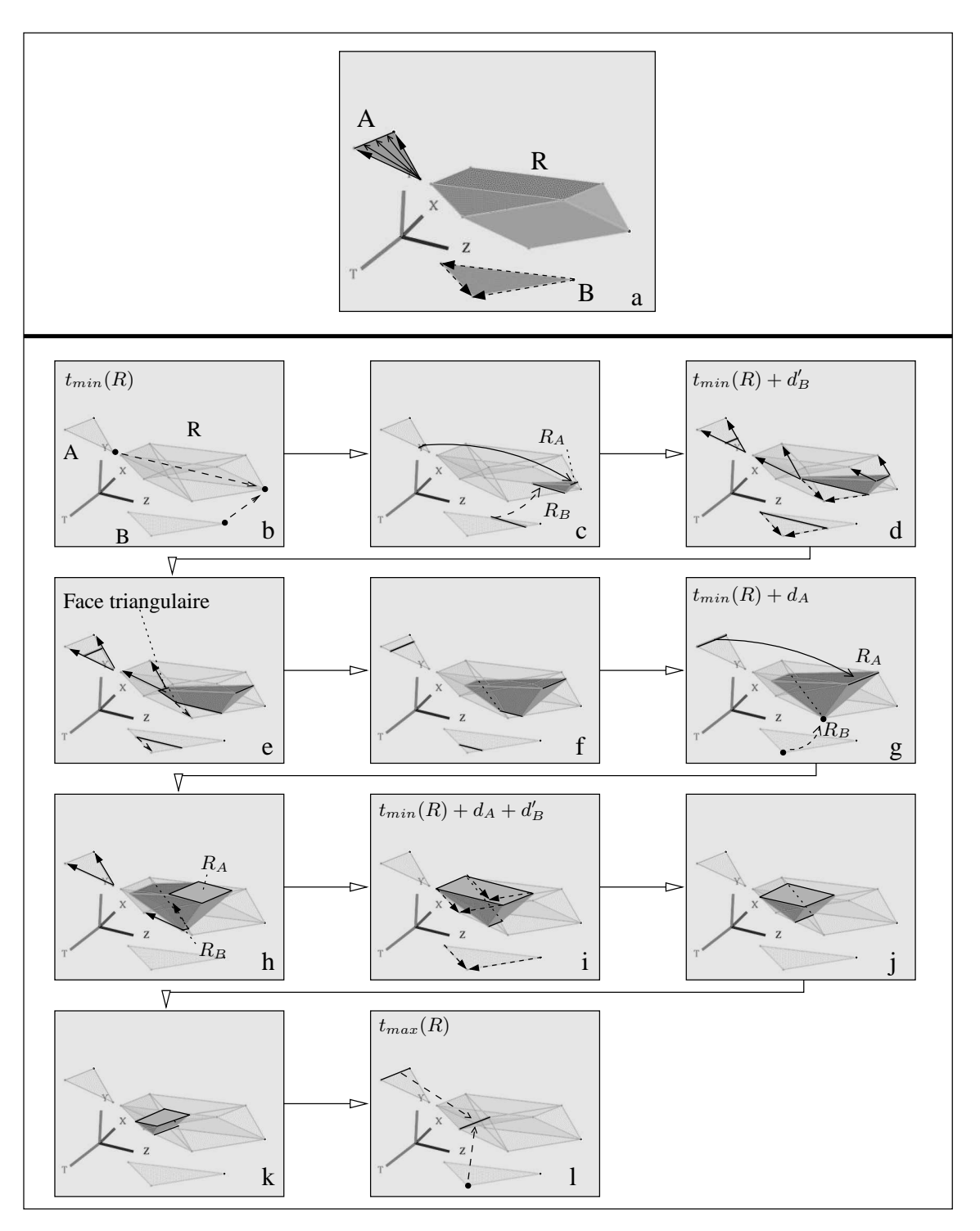

FIG. 3.55 : *Produit cartésien de deux faces*  $A \in (XYT)$  *et*  $B \in (ZT)$ *.*  $d_A = d_B$ *.* a)  $A$  décrit un point se dilatant en un segment.  $B$  représente un point se dilatant en un segment qui grossit jusqu'à  $t_{min}(R) + d'_{B}$ , avant de rétrécir et de se contracter en un point. b-l) Étapes de l'animation.

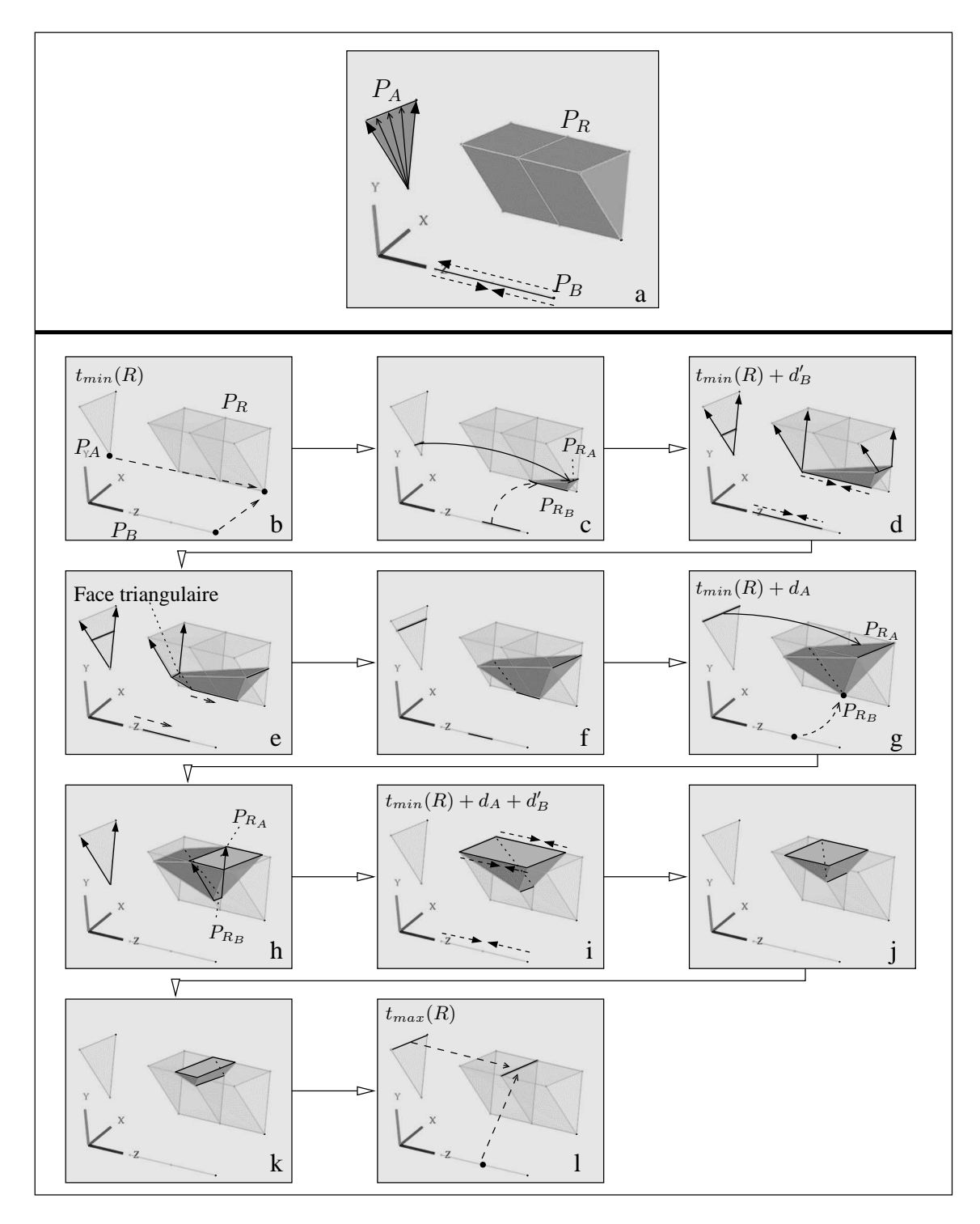

FIG. 3.56 : *Projection dans* (XY Z) *de l'animation de la figure 3.55.* a)  $P_A$  est une face et  $P_B$  est un segment :  $P_R$  est un prisme. b-1) Étapes de l'animation.

L'étape supplémentaire de l'animation obtenue en différenciant la durée des opérandes est la suivante.

Si  $d'_B$  <  $d_A$  <  $d_B$  (Fig. 3.57), le volume animé est un prisme déformé et  $R_A$  atteint sa longueur maximale à  $t_{min}(R) + d_A$ , sous l'influence de A. À cet instant, le segment  $R_B$  a déjà entamé son rétrécissement.  $R_A$  subit alors l'influence de  $B$  et se dilate en une face rectangulaire (le volume adopte une forme intermédiaire entre un prisme et une pyramide). Dans l'exemple de la figure 3.57,  $R_A$  atteint sa longueur maximale à  $t_{min}(R) + d_A + d'_B$  : le volume est un prisme qui se transforme en pyramide à  $t_{min}(R) + d_B$ , lorsque  $R_B$  se contracte en un point.

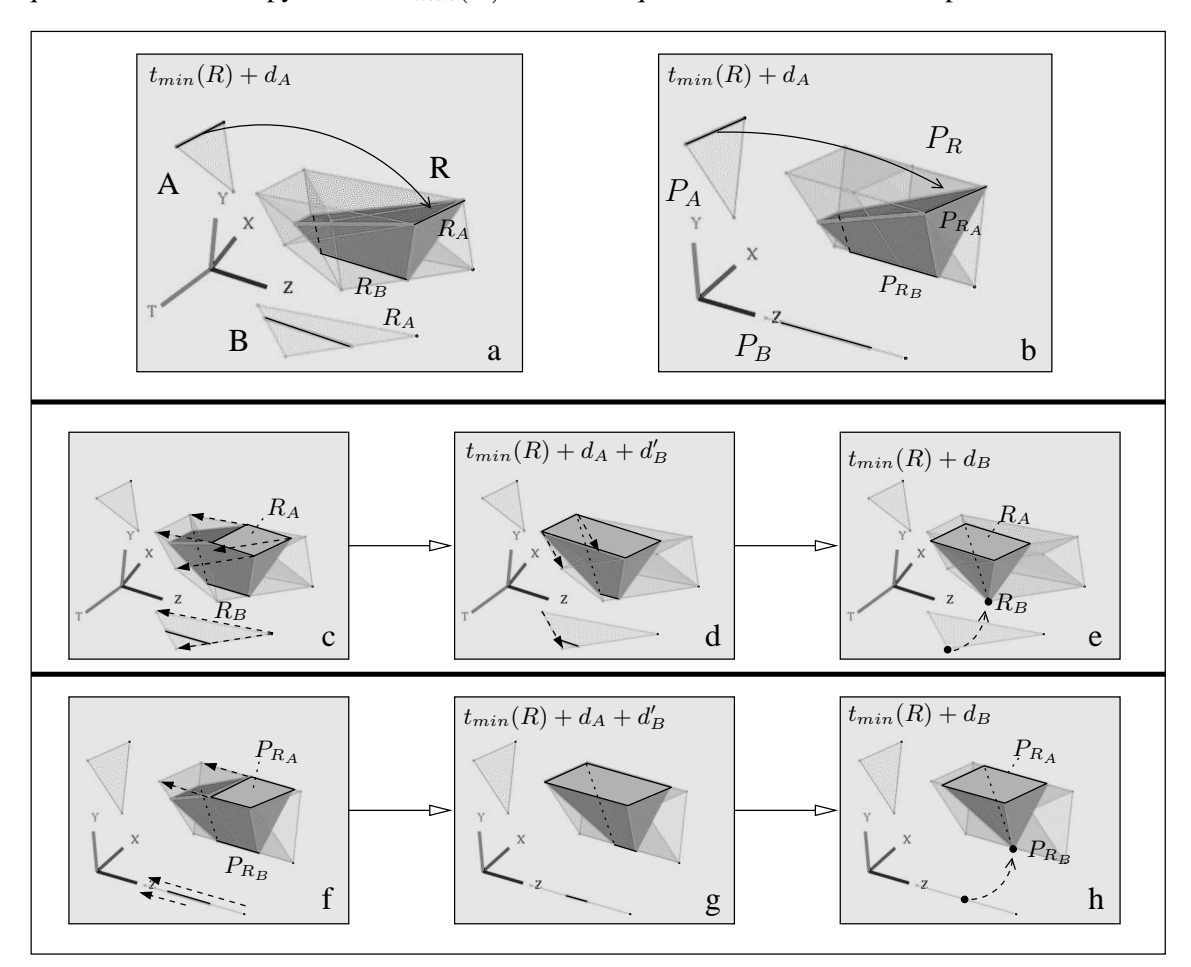

FIG.  $3.57$  : Étape supplémentaire de l'animation de la figure  $3.55$ .  $d'_B < d_A < d_B$ . a) Plongement dans  $(XYZT)$ . b) Projection dans  $(XYZ)$ . c-e) Animation dans (XY ZT). f-h) Animation dans (XY Z).

Si  $d_A < d'_B$ , le volume animé est un tétraèdre à l'instant  $t_{min}(R) + d_A$ , comme dans la figure 3.55d. Puis  $R_A$  se dilate en une face quadrangulaire sous l'influence de  $B$ , transformant le tétraèdre en prisme. À  $t_{min}(R) + d'_{B}$ ,  $R_B$  commence son rétrécissement, et une face triangulaire apparaît sur le bord du volume : ce dernier redevient un prisme lorsque  $R_A$  commence à rétrécir, comme dans la figure 3.55i.

Si  $d_A > d_B$ , R décrit une pyramide à  $t_{min}(R) + d_B$ , car  $R_B$  se contracte en un point (Fig. 3.58).  $R_B$  est le sommet de la pyramide et  $R_A$  est un bord de la base de la pyramide. Puis  $R_B$  se dilate en un segment sous l'influence de A (la pyramide devient un prisme), et se déplace parallèlement à  $R_A$ . La pyramide grossit et se déplace jusqu'à  $t_{min}(R) + d_A$ , où  $R_A$  atteint sa longueur maximale.

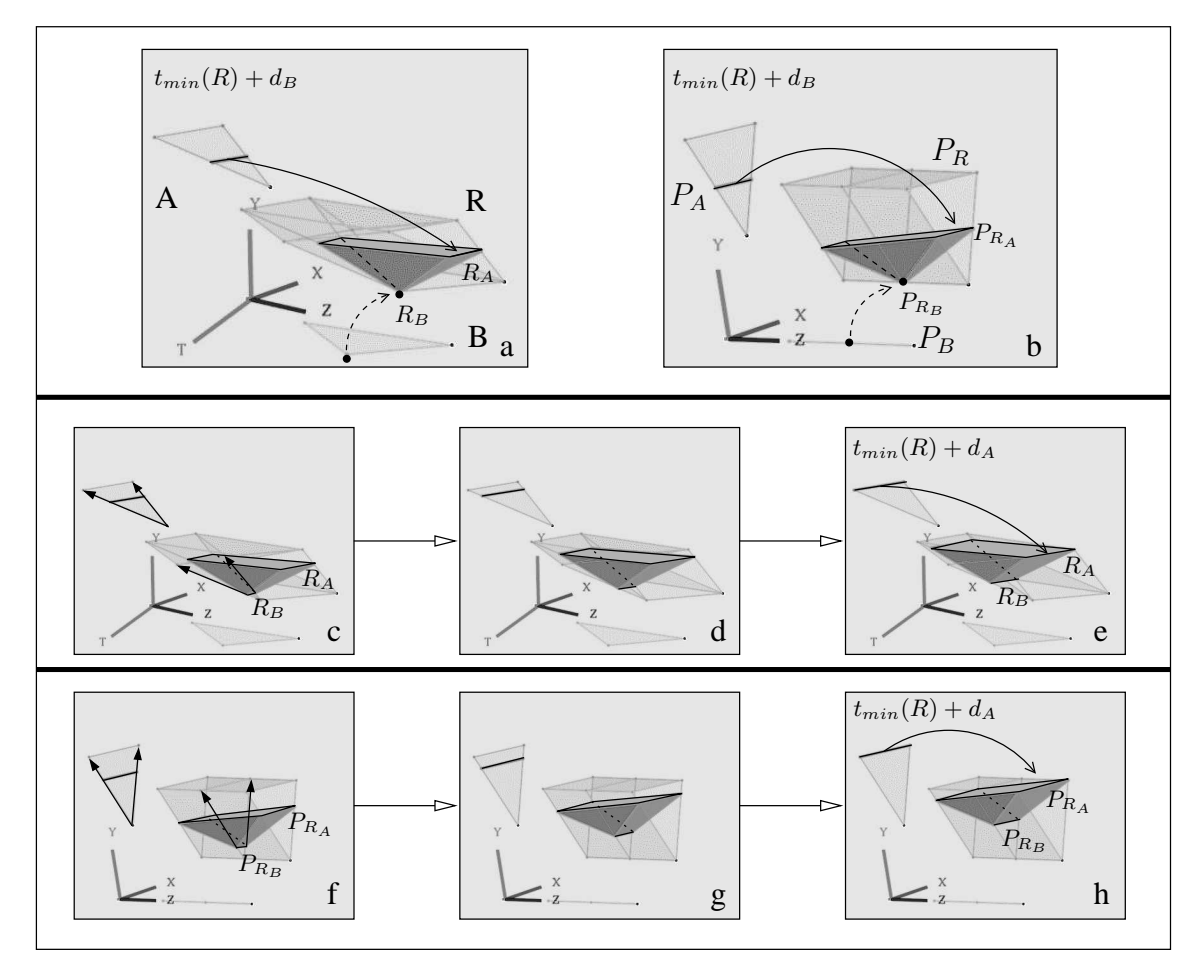

FIG. 3.58 : *Étape supplémentaire de l'animation de la figure 3.55.* a) Plongement dans  $(XYZT)$ . b) Projection dans  $(XYZ)$ . c-e) Animation dans (XY ZT). f-h) Animation dans (XY Z).

#### **3.5.2.3 Produit cartésien de deux faces générales**

Les faces spatio-temporelles  $A$  et  $B$  représentent chacune un point se dilatant en un segment qui grossit et atteint sa longueur maximale aux instants respectifs  $t_{min}(A) + d'_{A}$  et  $t_{min}(B) + d'_{B}$ , puis rétrécit et se recontracte en un point. Dans les figures 3.59 et 3.60, nous posons  $d_A = d_B$  et  $d'_{A} > d'_{B}$ . L'animation représentée par  $R = A \otimes B$  se décompose de la manière suivante :

- 1. A  $t_{min}(R)$ , R décrit un point (Fig. 3.59b) égal au produit cartésien des points initiaux décrits respectivement par A et B.
- 2. Ce point initial est soumis à deux trajectoires dûes à  $A$  et deux autres dûes à  $B$ , et se dilate donc en un tétraèdre. Un segment  $R_A$  (resp. le segment opposé  $R_B$ ) du bord du tétraèdre est soumis à  $A$  (resp.  $B$ ).  $R_A$  et  $R_B$  grossissent et s'éloignent l'un de l'autre, faisant grossir l'ensemble du tétraèdre. À  $t_{min}(R) + d'_{B}$ ,  $R_B$  atteint sa longueur maximale. L'un des sommets de  $R_B$  est alors soumis à trois trajectoires principales (deux définies par  $A$ , et la troisième définie par  $B$  : cf. Fig. 3.59d). Le sommet se dilate en une face triangulaire, et le tétraèdre se transforme en prisme. Symétriquement, à  $t_{min}(R) + d'_{A}$ , un sommet de  $R_A$  est soumis à trois trajectoires principales (une dûe à  $A$ , et les deux autres dûes à  $B$ : cf. Fig. 3.59e) et se dilate à son tour en une face triangulaire (Fig. 3.59f). Le volume n'est plus un prisme.
- 3. À  $t_{min}(R) + d_A$ ,  $R_A$  et  $R_B$  se contractent tous deux en points (Fig. 3.59g).
- 4. Puis  $R_A$  et  $R_B$  sont respectivement soumis à B et  $A: R_A$  et  $R_B$  se dilatent en un segment. Au même instant, un sommet de la face triangulaire (dont  $R<sub>A</sub>$  était un sommet) apparue à l'étape illustrée dans la figure 3.59f se dilate également en un segment : la face devient pentagonale (Fig.3.59h).

Le volume continue à évoluer jusqu'à  $t_{min}(R) + d_A + d'_B$ , où  $R_A$  atteint sa longueur maximale et une face triangulaire du volume se contracte en un sommet de  $R_A$ : le volume redevient un prisme (Fig. 3.59i).

À  $t_{min}(R) + d_A + d'_A$ , c'est au tour de  $R_B$  d'atteindre sa longueur maximale et d'une autre face triangulaire du volume de se contracter en un sommet de  $R_B$  : le prisme se transforme en tétraèdre (Fig. 3.59j), dont  $R_A$  et  $R_B$  sont des segments opposés. Ces derniers rétrécissent, entraînant le rétrécissement du tétraèdre (Fig. 3.59k).

5.  $R_A$  et  $R_B$  se contractent en un même point à  $t_{max}(R)$ , et le tétraèdre fait de même (Fig.3.59l).

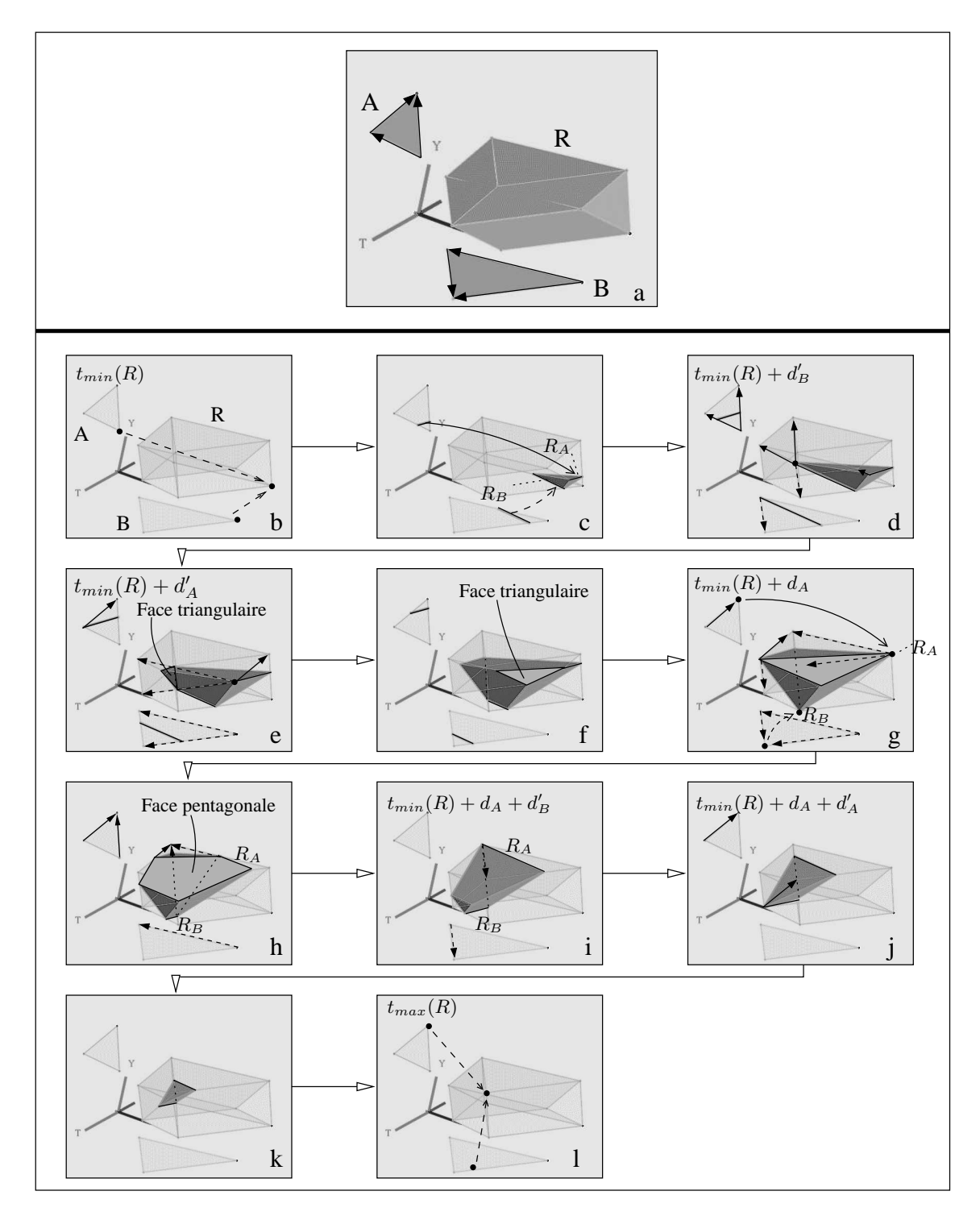

FIG. 3.59 : *Produit cartésien de deux faces générales*  $A \in (XYT)$  *et*  $B \in (XZT)$ *.*  $d_A = d_B$ *.* a) A (resp. B) décrit un point se dilatant en un segment qui grossit jusqu'à  $t_{min}(R) + d'_{A}$  (resp.  $t_{min}(R) + d'_{B}$ ) puis rétrécit et se contracte de nouveau en un point. b-l) Étapes de l'animation.

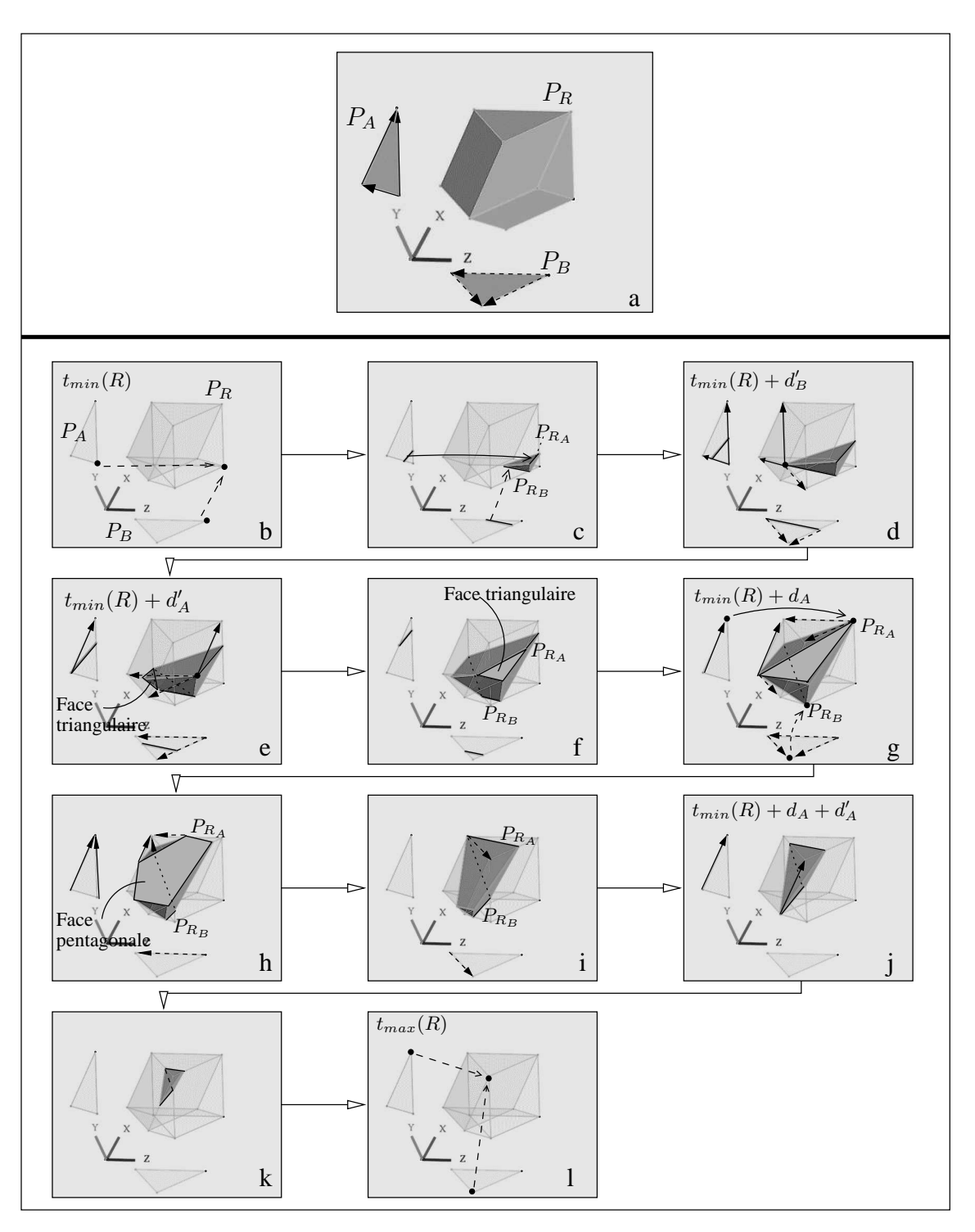

FIG. 3.60 : *Projection dans* (XY Z) *de l'animation de la figure 3.59.* a)  $P_A$  et  $P_B$  sont deux faces triangulaires plongées respectivement dans  $(XY)$  et  $(XZ)$ .  $P_R$  est un volume plongé dans  $(XYZ)$ . b-l) Étapes de l'animation.

L'étape supplémentaire obtenue en différenciant les durées des opérandes est détaillée dans la figure 3.61. Supposons  $d_A < d_B$  et  $d_A = d'_B$  (Les animations pour des valeurs spécifiques de  $d_A$ ,  $d'_A$ ,  $d_B$  et  $d'_B$  sont interprétées de la même manière). À  $t_{min}(R) + d_A$ , le segment  $R_A$  se contracte en un point, conformément à l'animation décrite par A : ce point constitue le sommet de la pyramide déformée qu'est devenue le volume. Simultanément,  $R_B$ , soumis à  $B$ , atteint sa longueur maximale. Un sommet de  $R_B$  est alors soumis à trois trajectoires : la première est dûe à  $B$  (et  $R_B$  va alors rétrécir), et les deux autres sont dûes à A. Le sommet de  $R_B$  se dilate en une face triangulaire. Au même instant,  $R_A$ , sous l'influence de B, se dilate en un segment et grossit.  $\hat{A} t_{min}(R) + d_B$ ,  $R_B$  achève de se contracter en un point tandis qu'une face triangulaire du volume se contracte en un des sommets de  $R_A$ : le volume devient une pyramide.

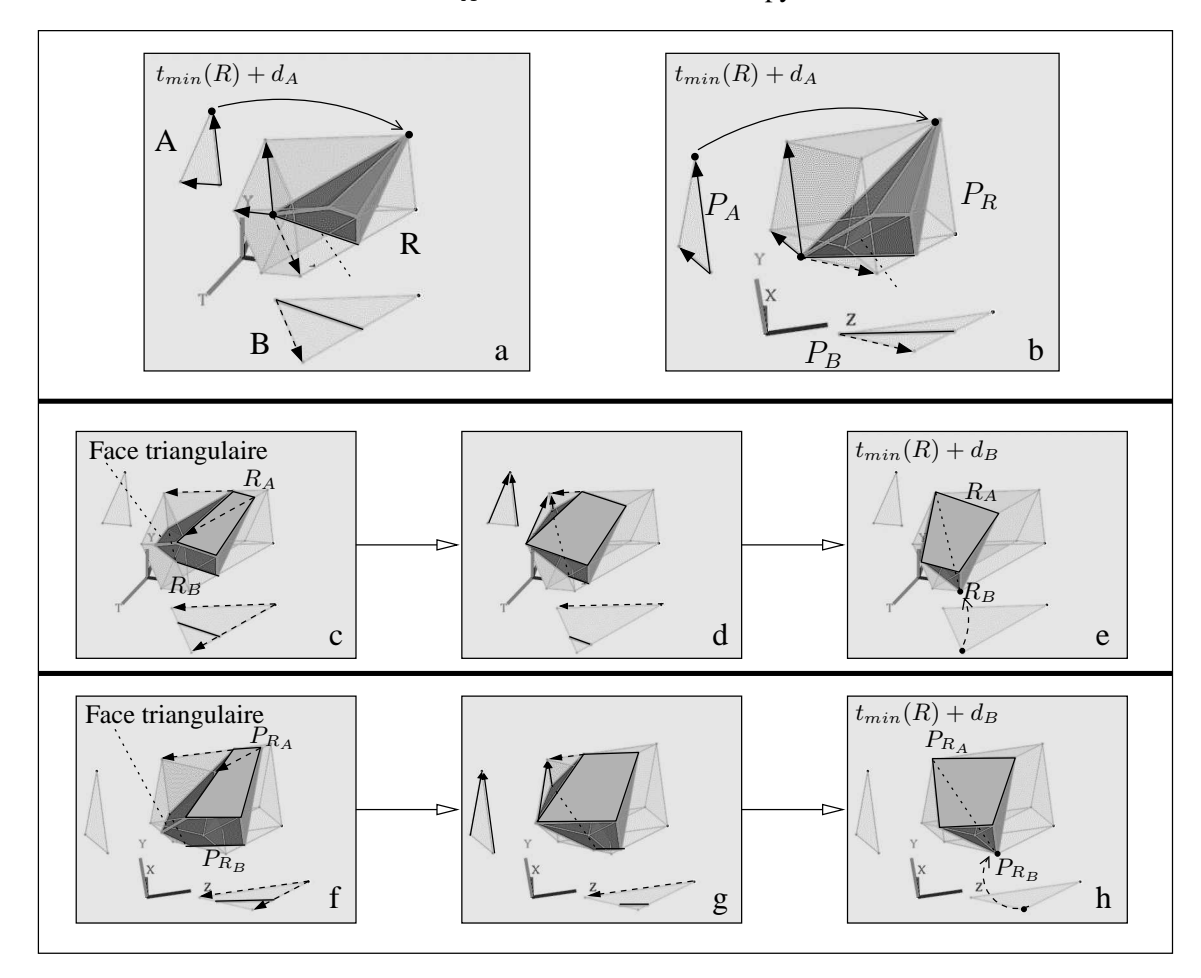

FIG.  $3.61$  : Étape supplémentaire de l'animation de la figure  $3.59$ .  $d'_B = d_A < d_B$ . a) Plongement dans  $(XYZT)$ . b) Projection dans  $(XYZ)$ . c-e) Animation dans (XY ZT). f-h) Animation dans (XY Z).

### **3.5.3 Extensions des animations de base**

Tout comme dans le cas du produit cartésien d'un complexe cellulaire spatio-temporel par un complexe cellulaire spatial, le produit cartésien de deux complexes spatio-temporels permet d'étendre les animations de base. Il faut alors tenir compte de l'influence de chaque cellule spatiotemporelle sur l'objet animé, ce qui rend délicat la construction d'animations complexes.

Néanmoins, on peut obtenir des animations intéressantes à partir de complexes cellulaires simples à interpréter. Par exemple, la figure 3.62 décrit dans  $(XYZ)$  les étapes de l'animation résultant du produit cartésien de deux complexes cellulaires A et B de dimension 2 (Fig. 3.62a).

 $P_A$  décrit un segment initial parallèle à l'axe X, qui se déplace dans la direction de l'axe Z, puis se divise en trois parties qui continuent à se déplacer dans la même direction. La longueur du segment central ne varie pas, tandis que les autres segments rétrécissent en X et s'éloignent du segment central.  $P_B$  décrit un segment initial parallèle à l'axe Y qui reste immobile durant un intervalle de temps, puis se divise en trois segments : le segment central reste immobile, tandis que les deux autres segments se déplacent dans la direction de l'axe −Z, tout en rétrécissant en Y et en s'éloignant du segment central. Dans cet exemple, les segments initiaux décrits par  $A$  et  $B$  se divisent en trois segments au même instant.

- 1. La projection dans  $(XYZ)$  de  $A \otimes B$  est un volume  $P_R$ , qui décrit à  $t_{min}(R)$  une face quadrangulaire (Fig. 3.62b).
- 2. Chaque point de cette face est soumis à deux trajectoires principales (l'une dûe à A, et l'autre dûe à  $B$ ) : la face se dilate en parallélépipède, dont une face (la face supérieure dans la figure), soumise à A, se déplace le long de l'axe  $Z$ , et la face inférieure reste immobile en fonction de B. Le parallélépipède grossit (Fig. 3.62c-d). Puis la face ifluencée par A se divise en trois faces qui continuent à se déplacer : des "sillons" parallèles à l'axe Y se forment sur la partie supérieure du volume. Simultanément, la face opposée se divise également en trois faces qui évoluent sous l'influence de B, et des "sillons" parallèles à l'axe X se forment sur la partie inférieure du volume animé (Fig. 3.62e-f).
- 3. À  $t_{min}(R) + t_{max}(A)$ , les faces supérieures du volume animé sont soumises à B, et restent immobiles (Fig. 3.62c-g). Simultanément, les faces inférieures du volume subissent l'influence de A et commencent à se déplacer le long de l'axe Z.
- 4. Lors de leur déplacement, les faces inférieures du volume arrivent au niveau des "sillons" creusés dans la partie supérieure du volume, et des creux apparaissent dans le volume animé (Fig. 3.62i-j). Puis chaque face de la partie inférieure du volume se divise en trois faces sous l'influence de A (idem pour les faces de la partie supérieure du volume, soumises à B) : le volume se fragmente en 9 sous-volumes qui rétrécissent (Fig. 3.62k-l).
- 5. À  $t_{max}(R)$ , chaque sous-volume se contracte en une face égale au produit cartésien d'un des segments finaux décrits par A par un des segments finaux décrits par B.

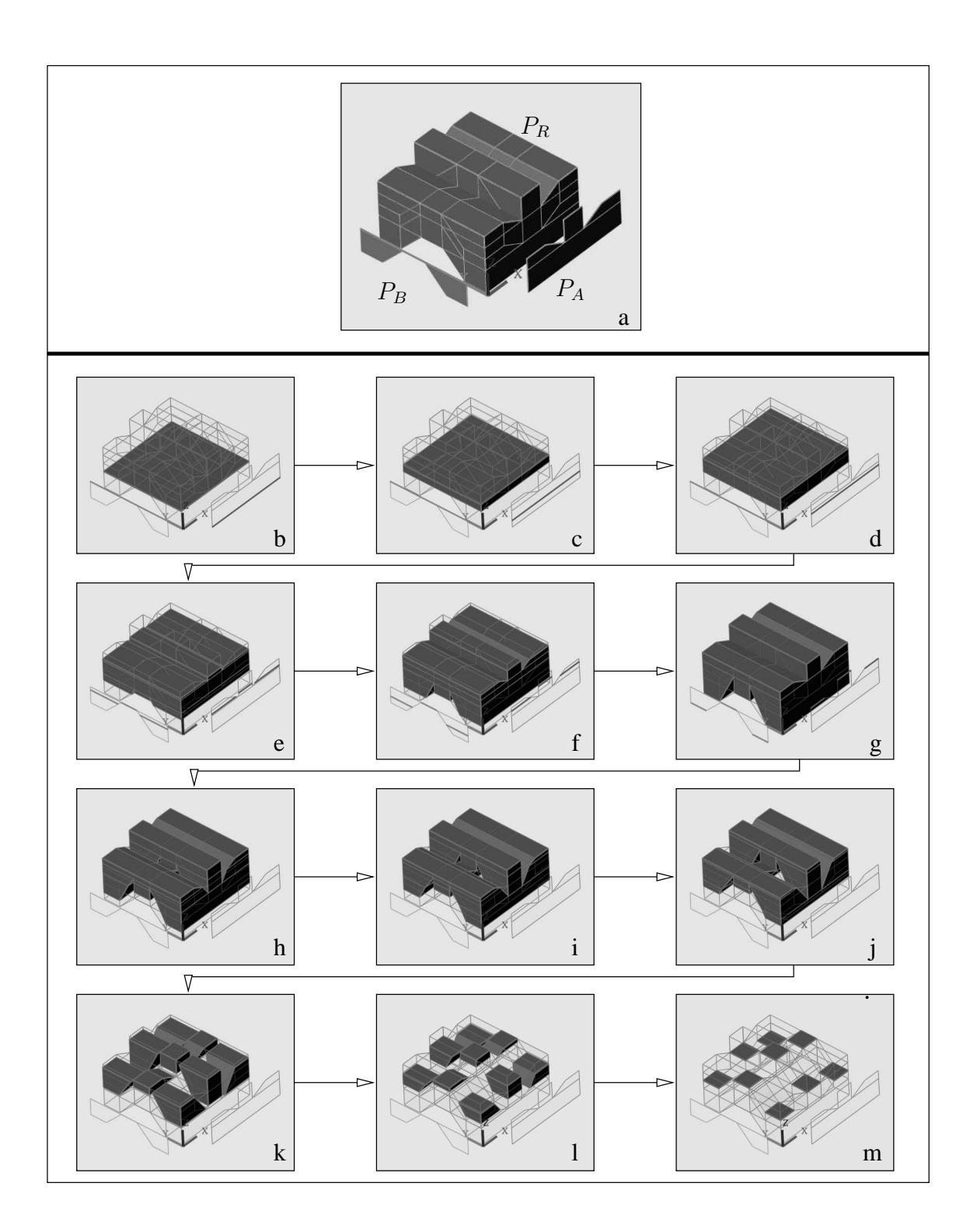

FIG. 3.62 : *Produit cartésien de deux complexes cellulaires spatio-temporel de dimension*  $2 P_A \in (XZT)$ *et*  $P_B \in (YZT)$ .

a) R est un complexe cellulaire spatio-temporel de dimension 4. b-m) Animation dans  $(XYZT)$ .

## **3.6 Conclusion**

Le produit cartésien entre un opérande spatial et un opérande spatio-temporel est aisément interprétable, car l'évolution de l'objet animé dépend en majeure partie de l'évolution décrite par l'opérande spatio-temporel. De plus, nous avons vu dans la section 3.4 que le produit cartésien pouvait être assimilé à une extrusion par un segment ou un segment animé : l'interprétation de l'animation en est facilitée.

En revanche, le produit cartésien de deux opérandes spatio-temporels nécessite de recourir aux trajectoires suivies par les bords de l'objet animé, pour interpréter l'animation. La méthode que nous avons mise au point dans la section 3.5 consiste d'abord à décomposer l'animation en plusieurs parties en fonction de la durée des opérandes. Puis nous considérons les parties de l'objet animé qui sont exclusivement soumises à l'influence d'un opérande particulier au cours d'un intervalle de temps : l'analyse de l'évolution de ces parties d'objet permet de prédire les étapes générales de l'animation.

# **DESCRIPTION DU MODELEUR 4D ET EXPÉRIMENTATION**

## **4.1 Introduction**

Pour construire et manipuler des animations sous la forme d'objets spatio-temporels, nous avons mis au point un modeleur 4D interactif : *STORM* (pour *Space-Time Object Representation Modeler*). Ce chapitre passe en revue les différentes techniques proposées par *STORM* pour créer et manipuler les objets spatio-temporels, ainsi que ses principales fonctionnalités. La fin du chapitre est consacrée à l'élaboration d'animations complexes en recourant principalement au produit cartésien.

L'affichage et la manipulation interactive des objets 4D utilise les ressources d'une bibliothèque graphique particulière, *Open Inventor*. Cette bibliothèque permet de représenter l'ensemble des objets spatio-temporels sous la forme d'un arbre, dont les nœuds contiennent des informations spécifiques, telles que le plongement ou la photométrie associés aux objets (cf. Section 4.2). Les opérations de visualisation des cellules, qui exploitent également *Open Inventor*, sont décrites dans la section 4.3. Les opérations de construction et de manipulation de ces cellules font respectivement l'objet des sections 4.4 et 4.5. Par l'intermédiaire de ces outils, nous avons conçu deux exemples élaborés d'animations, présentées dans la section 4.6.

## **4.2** *Open Inventor*

Lors de la recherche de la bibliothèque graphique qui serait employée pour concevoir le modeleur, la bibliothèque *Open Inventor*, mise au point par la société *SGI*<sup>1</sup> , s'est rapidement imposée : cette bibliothèque consiste en une collection d'entités et de méthodes utilisées pour définir des applications graphiques 3D interactives. Reprenant les fonctionnalités de la bibliothèque *Open GL* pour les opérations de rendu, *Open Inventor* se focalise sur la création d'*objets 3D*. Toutes les informations sur ces objets (forme, taille, photométrie, plongement, ...) sont stockées sous la forme d'entités spécifiques dans une base de données globale. Cette conception "haut-niveau"

<sup>1</sup>Le code source d'*Open Inventor*, écrit en langage *C* et *C++*, est libre de droits et porté sur de nombreux systèmes d'exploitation.

nous a permis de définir et d'appliquer sur les cellules des traitements génériques ou spécifiques à leur dimension. Sans prétendre à l'exhaustivité, nous donnons dans cette section un aperçu de la définition et de la gestion des entités par *Open Inventor*, par le biais de son utilisation dans le modeleur.

D'une manière générale, *Open Inventor* permet de décomposer une scène (c'est-à-dire l'ensemble des entités regroupant les cellules, les informations d'éclairage, la gestion de l'interaction avec l'utilisateur, etc.) sous la forme d'un *arbre*. Chaque *nœud* de cet arbre est d'un type bien défini : ainsi, un nœud de type "séparateur" servira à partitionner la scène en plusieurs ensembles d'entités, chacune d'entre elles étant sujette à un traitement particulier ; un nœud de type "translation" permettra d'appliquer cette opération sur un ensemble d'entités, etc. Dans *STORM*, la scène globale (laquelle est associée à un nœud "racine" dont tous les autres nœuds sont des fils) a été décomposée en fonction des différents espaces de visualisation dans lesquels les entités sont affichées et manipulées : outre l'espace (XY ZT) qui s'impose pour un modeleur spatio-temporel, et l'espace (XY Z) indispensable à l'observation des animations dans l'espace tridimensionnel usuel, la conception des animations est facilitée par leur projection dans les espaces  $(XYT)$ ,  $(XZT)$ et  $(YZT)$ . À chacun de ces espaces est associé un arbre, dont les racines sont les fils du noeud associé à la scène : par exemple, la figure 4.1 représente l'arbre associé à (XY Z).

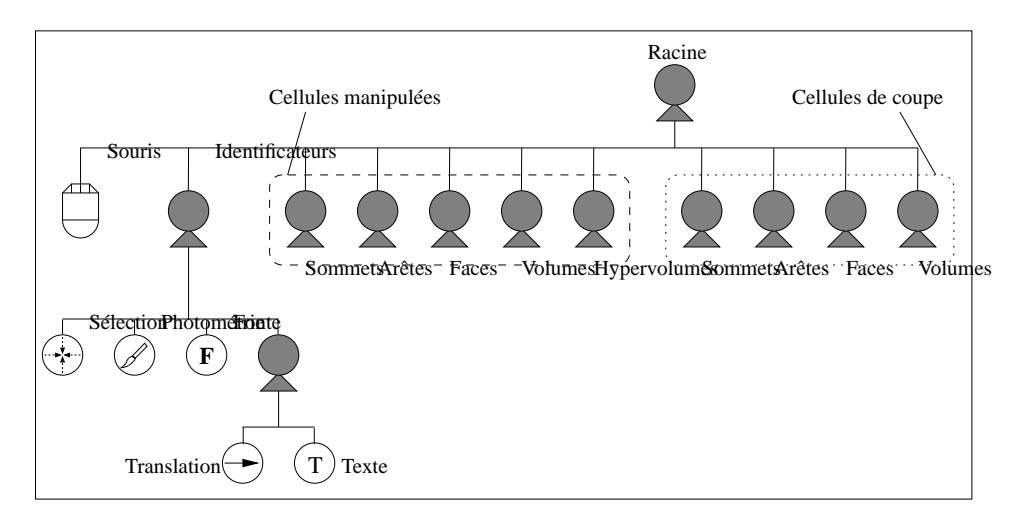

FIG. 4.1 : *Arbre associé à l'espace* (XY Z)*.*

La racine de l'arbre contient des nœuds pour : la gestion de la souris ; les identificateurs des cellules ; les cellules de dimension 0 à 4 construites et manipulées par l'utilisateur ; les "cellules de coupes" de dimension 0 à 3 qui résultent de la coupe temporelle des cellules précédentes. La racine "Identificateurs" gère la position et le texte à afficher.

Les objets définis par Inventor sont représentés par un ensemble de points – correspondants aux sommets géométriques de ces objets – d'un type particulier (sommet, segment ou face), auxquels sont associés des informations de plongement, photométrie, etc. : nous utiliserons désormais le terme "sommets associés à un objet" pour faire référence à cet ensemble de points ; par exemple, la figure 4.2a détaille le contenu du nœud regroupant les informations relatives aux faces manipulées par l'utilisateur. Ce nœud est représentatif des nœuds associés aux cellules.

- À propos de la construction des arbres associés aux espaces de visualisation, remarquons que :
- les nœuds qui ne sont pas liés au plongement des cellules sont partagés par les arbres associés aux espaces, ce qui évite de dupliquer les données : par exemple, la figure 4.2b réper-

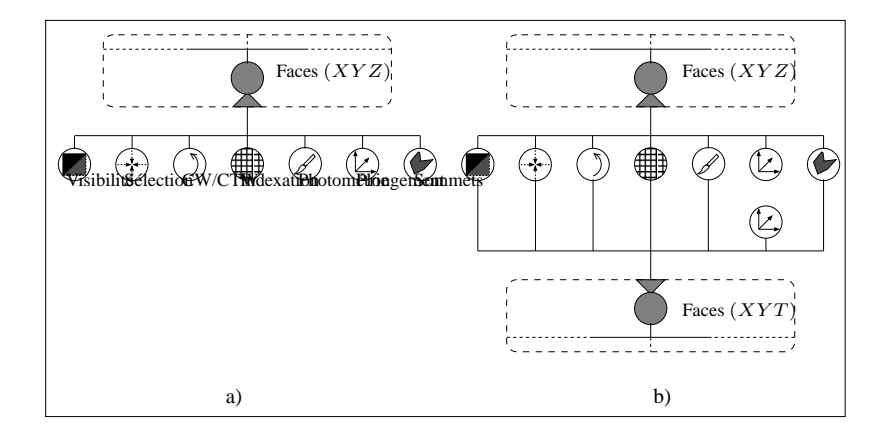

#### FIG. 4.2 : *Contenu du nœud "Faces" de la figure 4.1.*

a) "Visibilité" détermine si les faces sont affichées ou non ; "Sélection" gère la sélection interactive ; "CW/CTW" précise dans quel ordre, trigonométrique ou non, les sommets associés à la face doivent être traités ; "Indexation" et "Photométrie" concernent les attributs photométriques et permettent d'obtenir des dégradés de couleurs ; "Plongement" contient les coordonnées spatiales des faces ; "Sommets associés" utilise les informations des nœuds précédents pour définir les faces.

b) Tous les nœuds de "Face" sont communs pour les espaces  $(XYZ)$  et  $(XYT)$ , à l'exception du nœud "Plongement", spécifique à chaque espace.

torie les nœuds des groupes associés aux faces manipulées par l'utilisateur dans les arbres associés aux espaces  $(XYZ)$  et  $(XYT)$ .

- la représentation des volumes et des hypervolumes dans *Open Inventor* est réalisée à l'aide d'un ensemble de faces ;
- *Open Inventor* ne gère que le plongement en (XY Z) : pour visualiser les cellules dans les espaces  $(XYT)$ ,  $(XZT)$  et  $(YZT)$ , la valeur de la coordonnée temporelle de chaque sommet associé à ces cellules remplace la valeur d'une coordonnée spatiale.

Pour la visualisation dans (XY ZT), on construit au préalable un repère (OXY ZT) pour lequel le plongement respectif des vecteurs origines  $\overrightarrow{i}$ ,  $\overrightarrow{j}$ ,  $\overrightarrow{k}$  et  $\overrightarrow{l}$  associés aux axes OX,  $OY$  et  $OZ$  et  $OT$  est égal à  $(1,0,0), (0,1,0)$  et  $(0,0,1)$  et  $\bigl(-\sqrt{3}/3,-\sqrt{3}/3,-\sqrt{3}/3\bigr)$  ; on dispose ainsi d'une matrice de projection d'un espace 4D vers l'espace 3D géré par *Open Inventor*.

## **4.3 Visualisation**

## **4.3.1 Espaces de projection**

Le modeleur propose plusieurs fenêtres de visualisation, correspondant aux espaces  $(XYZ)$ ,  $(XYT)$ ,  $(XZT)$ ,  $(YZT)$  et  $(XYZT)$ . Par exemple, la figure 4.3 montre un volume spatiotemporel affiché dans les différentes fenêtres de visualisation. Ce volume décrit la rotation d'un ensemble de faces spatiales symbolisant un pétale de fleur. La figure 4.4 illustre les étapes de cette animation.

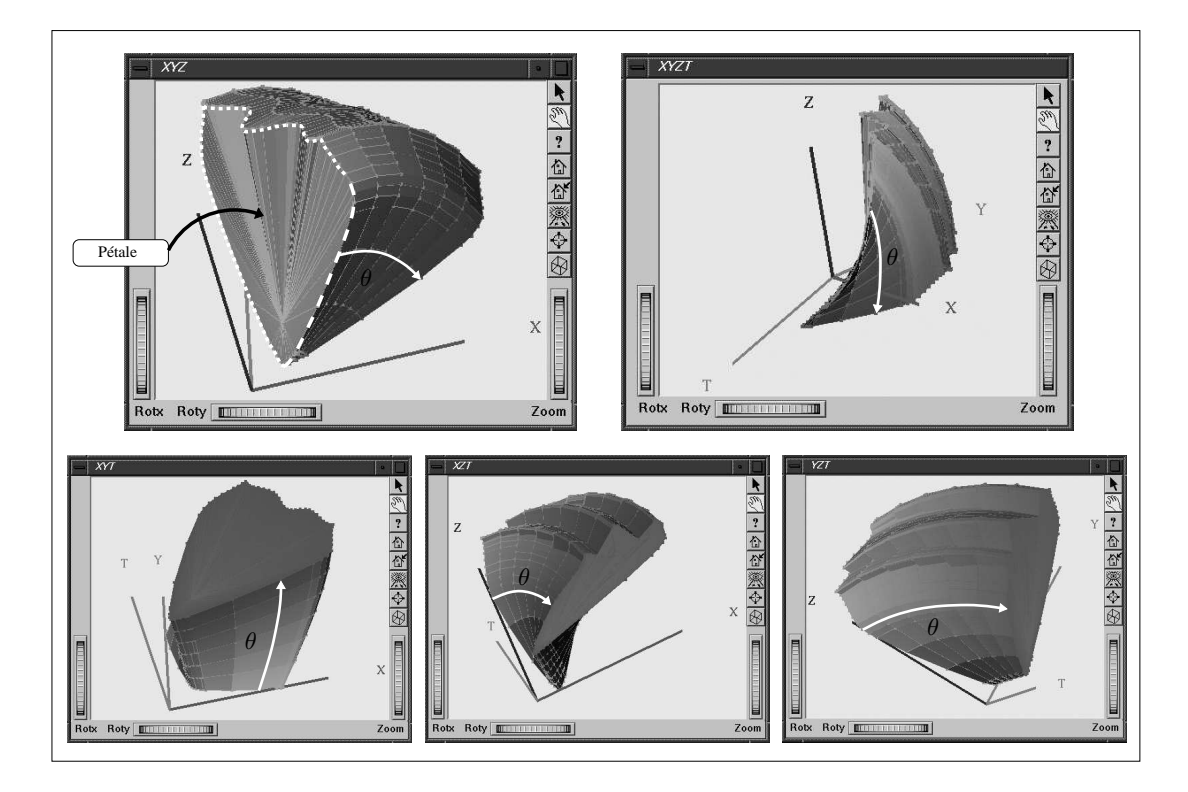

FIG. 4.3 : *Visualisation d'un volume dans les différents espaces.* Le volume est une animation représentant un pétale de fleur (dont le contour est affiché en pointillés dans la vue  $(XYZ)$ ) en rotation d'un angle  $\theta$  durant un intervalle de temps.

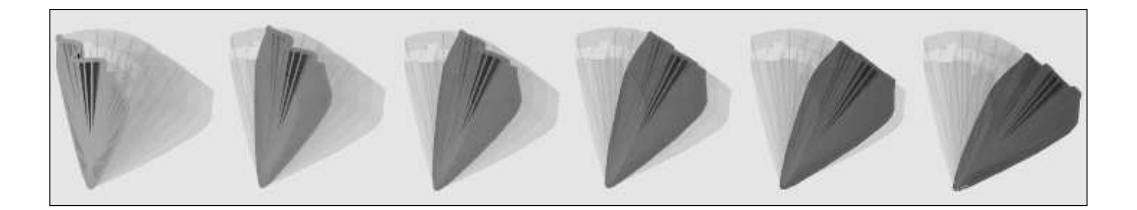

FIG. 4.4 : *Rotation du pétale de fleur.*

### **4.3.2 Affichage et plongement des cellules**

Pour améliorer l'interactivité lors de la construction d'animation, il est souvent utile de n'afficher qu'un nombre restreint de cellules ; dans les arbres d'*Open Inventor* représentant la scène, il suffit de valider ou non le nœud "Visibilité" (cf. Fig. 4.2) associé aux cellules pour masquer ou non les cellules en fonction de leur dimension. La figure 4.5 donne un exemple de cette fonctionnalité.

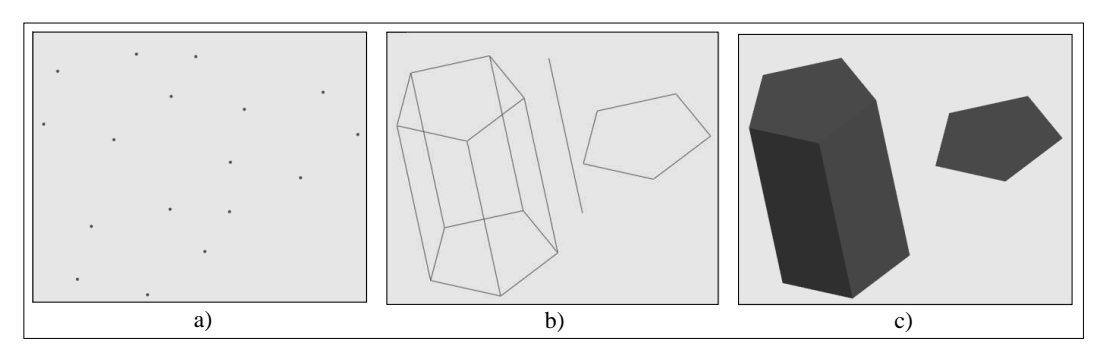

FIG. 4.5 : *Exemple d'affichage sélectif de cellules.* a) Sommets. b) Segments. c) Faces.

Dans *STORM*, le plongement des cellules est linéaire, et dépend donc du plongement associé aux sommets. Nous déclinons le plongement sous deux formes :

- un mode *continu* : le plongement est égal au plongement associé aux cellules du bord (Fig. 4.6a) ;
- un mode *éclaté* : le plongement est le barycentre pondéré des plongements associés aux cellules du bord (Fig. 4.6b) : la distinction entre les cellules de différentes dimensions en est facilitée.

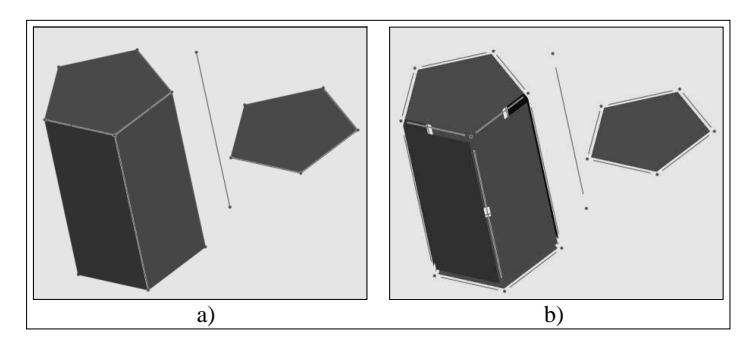

FIG. 4.6 : *Les deux types de plongement.* a) Continu. b) Éclaté.

## **4.3.3 Depth cueing temporel**

Cette fonctionnalité reprend le principe du *depth cueing* usuel, qui consiste à mélanger les couleurs d'un objet avec une autre couleur, en fonction de la distance de l'objet par rapport à l'observateur. Cette technique est typiquement employée pour simuler les effets du brouillard, de la fumée, etc. Le modeleur calcule une interpolation linéaire entre la couleur des cellules et la couleur d'arrière-plan en fonction du temps : le coefficient de mélange est maximal pour les

cellules de coordonnées temporelles minimales, et minimal pour les cellules de coordonnées temporelles maximales. En d'autres termes, plus une cellule est "ancienne" dans l'animation, plus elle se confond avec l'arrière-plan (Fig. 4.7).

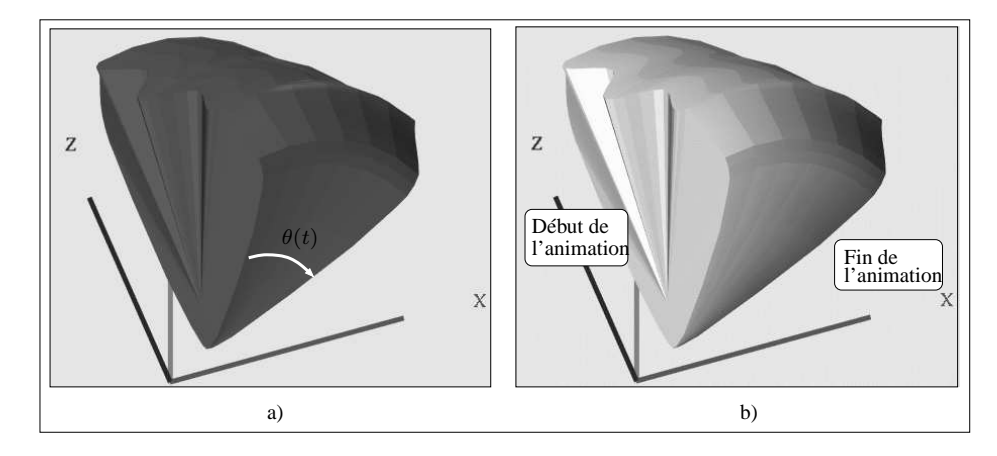

FIG. 4.7 : *Depth cueing temporel.*

a) Le volume visualisé est le même que dans la figure 4.3. b) Application du "depth cueing temporel" : les couleurs des faces suivent un dégradé entre la couleur blanche d'arrière-plan et leurs couleurs originales.

# **4.4 Opérations de construction**

## **4.4.1 Création interactive**

Pour garantir le respect du modèle topologique utilisé, le modeleur ne permet la construction de cellules de dimension  $n (n > 0)$  que si les cellules qui forment son bord existent au préalable. Par conséquent, la construction interactive d'une cellule débute toujours par la construction de sommets : plus précisément, on définit pour chaque sommet les valeurs de son plongement spatiotemporel et de ses attributs photométriques (Fig. 4.8).

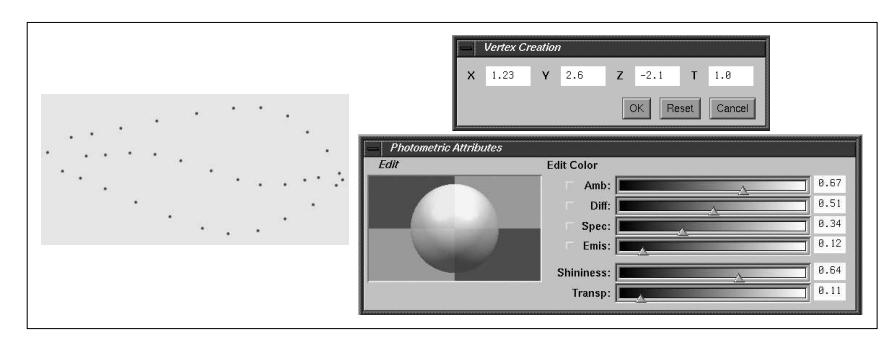

FIG. 4.8 : *Création interactive de sommets.*

Un sommet est défini par ses coordonnées et des attributs photométriques particuliers (couleur ambiante, diffuse, spéculaire, coefficient d'émissivité, brillance et transparence).

La création interactive de cellules de dimension  $n + 1$  ( $n \ge 0$ ) comprend un certain nombre d'étapes :

- 1. l'utilisateur sélectionne toutes les cellules de dimension n qui appartiendront au bord de la cellule à créer (la sélection de ces cellules entraîne la sélection implicite des cellules de leur bord, si  $n > 0$ ).
- 2. Le modeleur vérifie les contraintes suivantes sur les cellules sélectionnées :
	- une cellule de dimension  $n$  ne doit être sélectionnée qu'une seule fois;
	- le nombre de cellules sélectionnées doit être supérieur ou égal à  $n + 1$ , sauf lors de la création d'arêtes, où exactement deux sommets doivent être sélectionnés;
	- $-$  si  $n > 0$ , toutes les cellules de dimension  $n-1$  du bord des cellules sélectionnées doivent être incidentes à exactement deux cellules parmi ces cellules sélectionnées.
- 3. Si toutes les contraintes sont vérifiées, le modeleur construit la cellule souhaitée, et définit le plongement et les attributs photométriques de cette dernière en fonction des cellules de son bord (Fig. 4.9). Nous appelons cette opération *bouchage de* n*-cellules* (l'annexe A.1 est consacrée à l'algorithme décrivant cette opération).

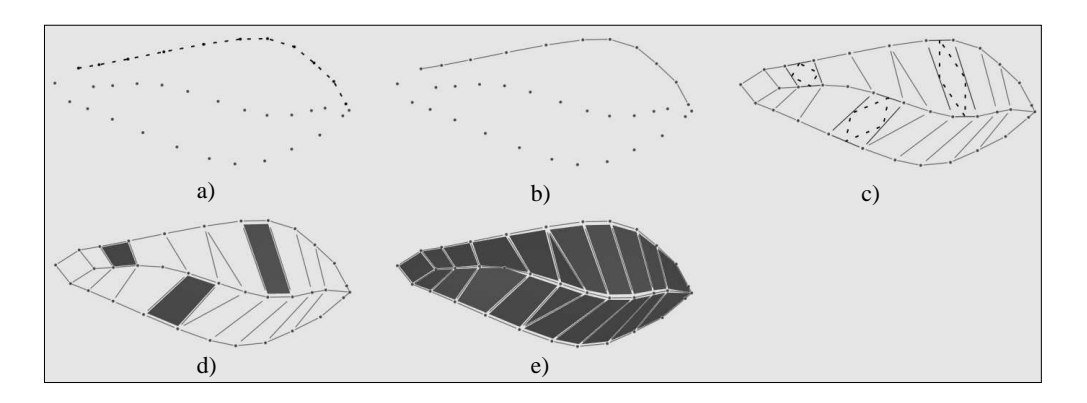

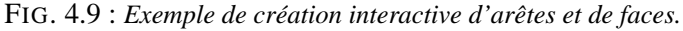

On veut modéliser un objet représentant une feuille d'arbre. Les sommets sont créés un à un (cf. Fig. 4.8). a) Sélection des sommets qui formeront les bords des arêtes ; dans la figure, les cellules sélectionnées sont reliées par des pointillés. b) Bouchage des sommets : les arêtes ayant ces sommets comme bord sont créés

- par le modeleur. c) Sélection des arêtes qui appartiendront au bord des faces à créer.
- d) Bouchage des arêtes. e) La procédure est répétée pour construire la totalité de la feuille.

Cette technique est implantée dans le modeleur pour construire des arêtes, des faces et des volumes. En revanche, à l'exception de cas très simples tels l'hypertétraèdre ou l'hypercube, il est difficile, pour créer un hypervolume particulier, d'imaginer quels sont les volumes contenus dans le bord de ce dernier. La construction d'hypervolumes fait donc appel aux opérations de construction automatique décrites dans la section 4.4.2. Ces opérations sont également applicables à des cellules de dimension inférieure à 4.

## **4.4.2 Autres opérations de construction**

La très grande majorité des cellules construites interactivement sont de dimensions 0, 1 ou 2, et servent d'opérandes pour les opérations telles que le produit cartésien. Pour faciliter la construction

de ces cellules (dont la forme peut être complexe), nous avons ajouté les fonctionnalités suivantes au modeleur :

– **Maillage de cellules de dimension** 0 **à** 2. L'utilisateur définit le plongement et la photométrie d'un sommet "origine" O et de deux sommets "extrémités"  $E_1$  et  $E_2$ , et le nombre de sommets intermédiaires,  $N_1$  et  $N_2$ , situés sur les segments respectifs  $OE_1$  et  $OE_2$ . En s'appuyant sur ces segments, le maillage prend la forme d'un parallélogramme contenant  $(N_1 + 2)$  ∗  $(N_2 + 2)$  sommets; les plongements et la photométrie de ces sommets sont une interpolation linéaire des valeurs correspondantes de  $O, E_1$  et  $E_2$  (Fig. 4.10a). Une option permet de créer des segments et des faces triangulaires à l'intérieur de ce maillage (Fig. 4.10b-c). Pour créer une ligne polygonale contenant  $N_1 + 2$  sommets, il suffit de définir O et  $E_1$  et de préciser la valeur de  $N_1$ .

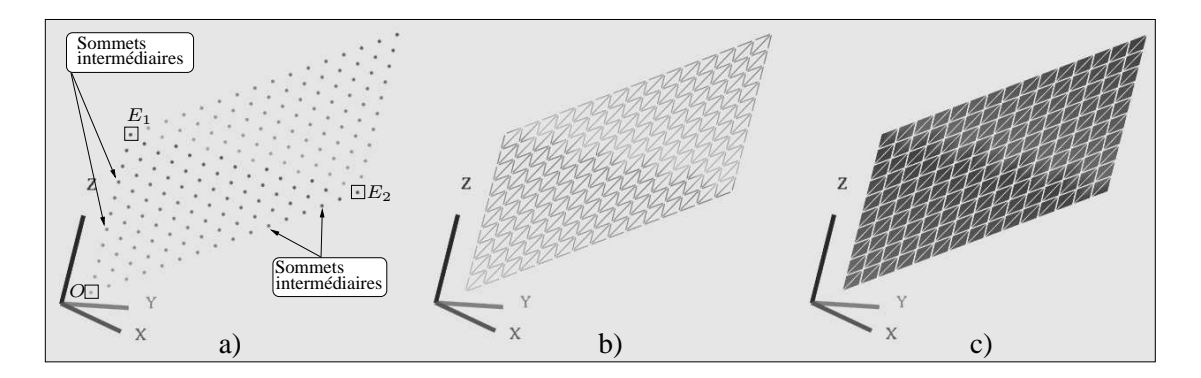

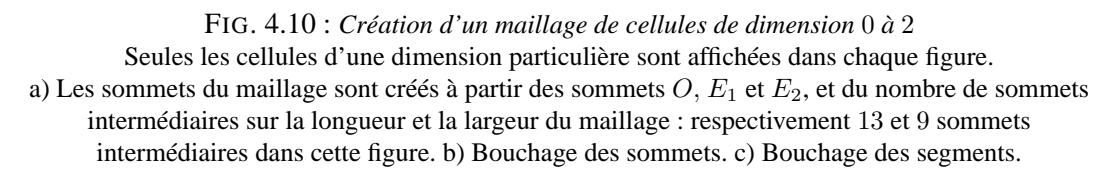

- **Plongement spline des sommets d'une ligne polygonale.** On sélectionne certains sommets d'une ligne polygonale plongée linéairement, pour les transformer en points de contrôle d'une courbe spline (Fig. 4.11). La modification du plongement des points de contrôle entraîne celle du plongement des autres sommets et des segments reliant ces sommets. Nous utilisons le modèle *X-Spline* défini par [BS95], qui associe à chaque point de contrôle un *coefficient de courbure* compris entre 0 et 1 ; ce coefficient permet d'exercer un contrôle précis sur la forme de la ligne polygonale.
- **Construction de faces régulières.** L'utilisateur choisit le nombre de sommets, le centre et le rayon de la face. Le modeleur construit et répartit les sommets à équidistance les uns des autres sur le cercle défini par le centre et le rayon. Puis les segments reliant les sommets sont créés, ainsi que la face dont ces segments forment le bord : la figure 4.12 propose quelques exemples de faces régulières.
- **Copie de cellules.** *STORM* copie la cellule sélectionnée par l'utilisateur, et réalise récursivement la copie des cellules du bord de la cellule sélectionnée. L'algorithme de copie est décrit dans la section A.2.
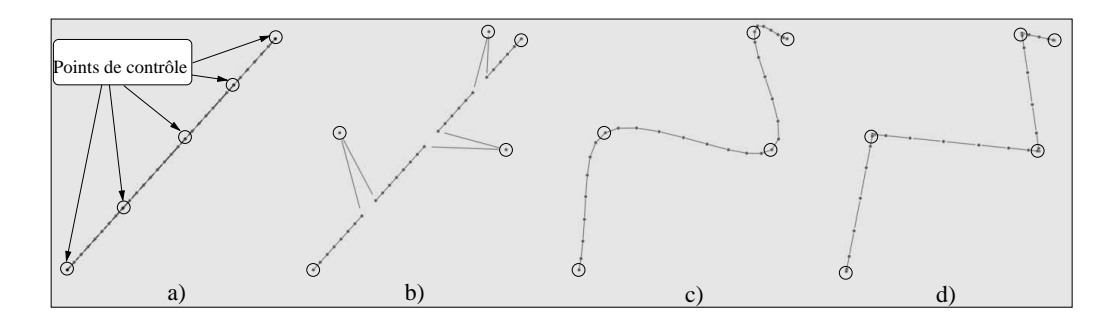

FIG. 4.11 : *Modification du plongement d'une ligne polygonale à l'aide des X-Splines.* a) La ligne polygonale initiale est plongée linéairement. Des sommets sont sélectionnés pour devenir des points de contrôle (entourés par des cercles sur la figure). b) Le plongement de trois points de contrôle est modifié. c) Le coefficient de courbure vaut 1 pour tous les points de contrôle : la courbe s'arrondit au

maximum. d) Le coefficient de tous les points de contrôle vaut 0 : la courbe se tend au maximum.

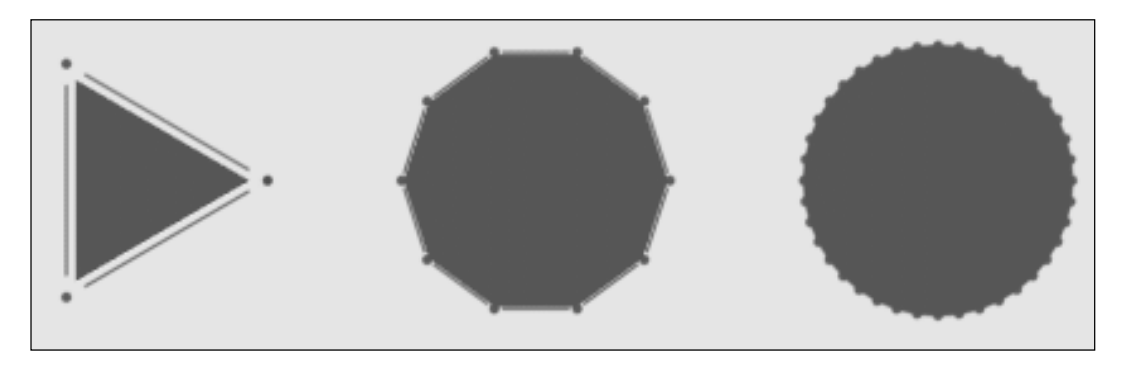

FIG. 4.12 : *Faces régulières construites automatiquement.* Les faces ont respectivement 3, 10 et 50 sommets.

## **4.4.2.1 Produit cartésien**

Lorsque les opérandes ont été définis, la principale opération de construction des animations est le produit cartésien, présenté dans le chapitre 3. Les notions formelles portant sur cette opération appliquée à diverses structures cellulaires font l'objet du chapitre 5. Nous présentons ici les deux variantes de produit cartésien implantées dans *STORM* :

- le produit cartésien de deux composantes connexes. Le résultat est une composante connexe, dont chaque cellule résulte elle-même du produit cartésien de deux cellules particulières provenant chacune d'un opérande. La figure 4.13 montre quelques étapes de l'animation résultant du produit cartésien d'une face spatio-temporelle A par une composante connexe spatiale B. Les objets  $P_A$ , ...,  $P_E$  de la figure 4.13a sont les projections respectives dans  $(XYZ)$  des objets A, ..., E de la figure 4.13d (B est construit par produit cartésien des lignes polygonales C et D). L'interprétation de cette animation se déduit de l'étude de cas du chapitre 3 : A décrit un point qui se dilate en segment, lequel s'allonge au cours du temps. La composante connexe  $E = A \otimes B$  décrit une composante connexe identique à B qui se dilate en volume. Ce volume grossit suivant l'évolution définie par A.
- le produit cartésien d'une composante connexe A par une sélection de cellules d'une composante connexe B. On distingue parmi les sommets de  $A$  le sommet  $S_{min}$  dont les valeurs

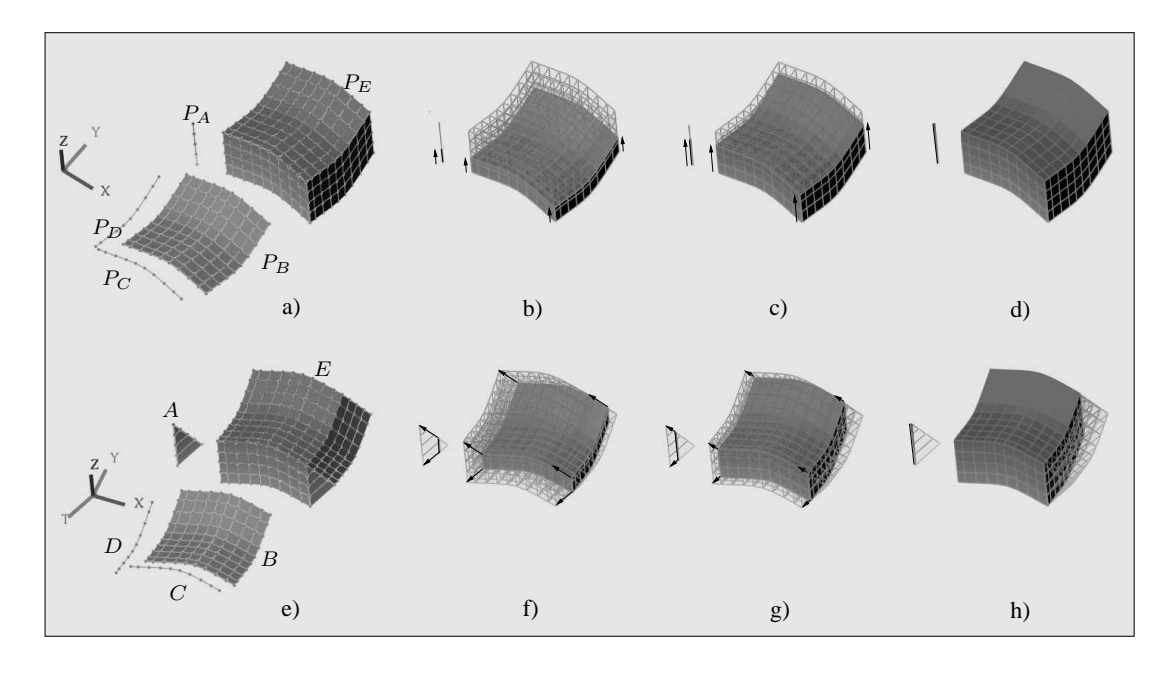

FIG. 4.13 : *Produit cartésien d'une face*  $A \in (XZT)$  *par une composante connexe*  $B \in (XYZ)$ *.* a)-d) Produits cartésiens et animation dans (XY Z). e-h) Produits cartésiens et animation dans (XY ZT). Les flèches symbolisent les trajectoires suivies par des points particuliers de A et E.

du plongement spatio-temporel sont minimales.

- 1. L'utilisateur sélectionne des paires d'opérandes, constituées de  $A$  d'une part, et d'une cellule de B d'autre part. Entre deux sélections, on peut modifier le plongement de A.
- 2. Le produit cartésien est appliqué pour chaque paire d'opérandes. En particulier, le produit cartésien de  $S_{min}$  par chaque cellule sélectionnée dans  $B$  est une copie de cette cellule, translatée par les valeurs du plongement de  $S_{min}$ .
- 3. Le modeleur copie toutes les cellules de  $B$  (y compris les cellules sélectionnées pour le produit cartésien par A) ; le plongement des copies est égal au plongement des cellules originales, translaté par le plongement de  $S_{min}$ . Par conséquent, pour chaque animation construite par chacun des produits cartésiens de la deuxième étape, il existe une cellule (résultant du produit cartésien par  $S_{min}$ ) qui a le même plongement que la copie d'une des cellules sélectionnées. En réalisant l'identification de ces deux cellules (la section 4.5 décrit l'opération d'identification), on "colle" les animations obtenues dans la deuxième étape avec les copies des cellules de B.

La figure 4.14 montre un exemple d'animation réalisée avec cette méthode. Les figures 4.14a-d) sont les projections dans  $(XYZ)$  des figures 4.14e-h). Dans cet exemple, les opérandes A et B sont les mêmes que dans la figure 4.13. Onze faces de  $B$  sont sélectionnées (Fig. 4.14e) : les neuf faces centrales, et les faces notées  $b_1$  et  $b_2$ . Le plongement de A est modifié en fonction des faces auxquelles A est associé. Les flèches des figures 4.14a et e indiquent à quels opérandes correspondent les objets résultant des produits cartésiens. En particulier,  $b_1$  et  $b_2$  sont sélectionnées deux fois avec un plongement différent pour A : les hypervolumes correspondants forment les "arches" qui entourent l'hypervolume central de la figure 4.13 e. L'hypervolume D est formé de la copie de B et des hypervolumes résultant du produit cartésien de A par les cellules de B sélectionnées. Le segment temporel  $C$  est utilisé pour associer une durée à  $D$  par produit cartésien.

L'animation représentée par  $C \otimes D$  décrit une composante connexe identique à B, sur lequel un "pilier" central et des "arches" s'érigent.

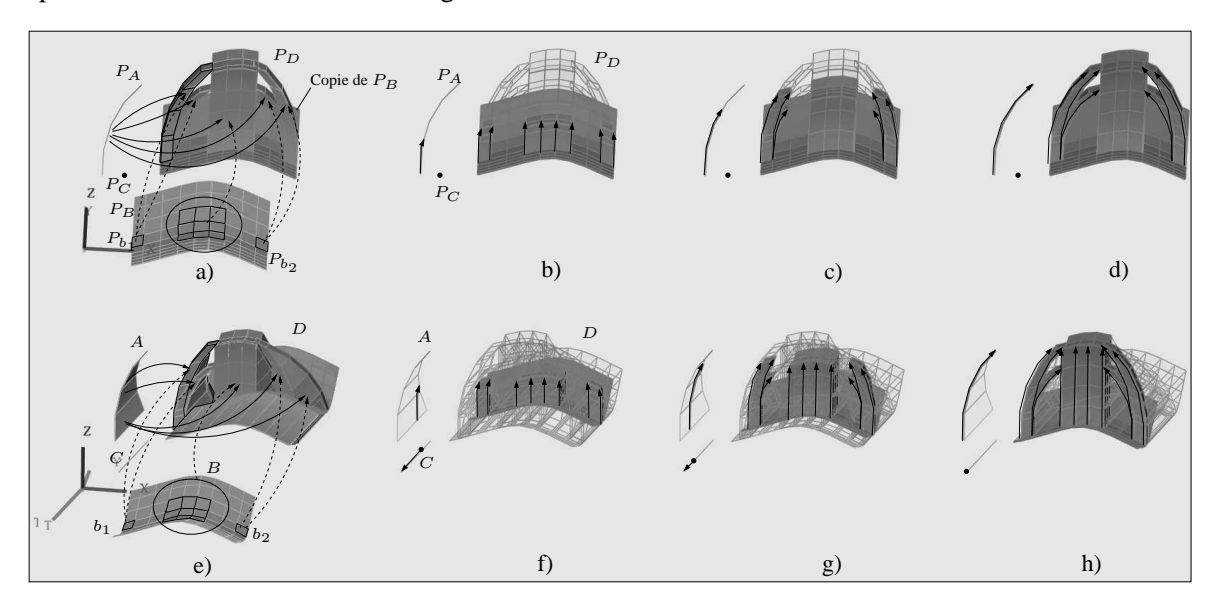

FIG. 4.14 : *Produit cartésien de* A *par une sélection de faces de* B*.* a-d) Produits cartésiens et animation dans (XY Z). e-h) Produits cartésiens et animation dans (XY ZT).

## **4.4.2.2 Cône**

L'opération de cône consiste à construire une cellule de dimension  $n + 1$  à partir d'une cellule de dimension n notée  $c^n$  ( $n \geq 0$ ) et d'un sommet S, telle que les sommets de la cellule construite regroupent les sommets de  $c^n$  et S. Par exemple, le cône d'un sommet est une arête dont les bords sont le sommet original et  $S$ ; le cône d'une arête est une face triangulaire ; le cône d'une face est un volume dont les faces du bord regroupent la face originale et des faces qui résultent du cône des bords de la face originale, etc. (Fig. 4.15).

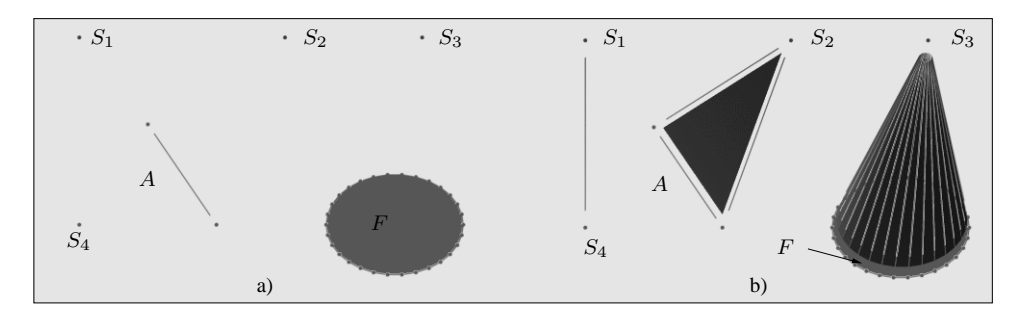

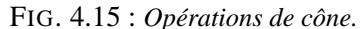

a) L'opération va être appliquée sur le sommet  $S_4$ , l'arête A et la face F. Les sommets utilisés pour chaque opération sont respectivement  $S_1$ ,  $S_2$  et  $S_3$ . b) Les cellules résultantes.

Dans le cadre de l'animation, cette opération permet de représenter la contraction d'une cellule en point ou, réciproquement, la dilatation d'un point en cellule (la figure 4.16 décrit la dilatation d'un sommet en "feuille d'arbre"). L'algorithme de cône est décrit dans l'annexe A.3.

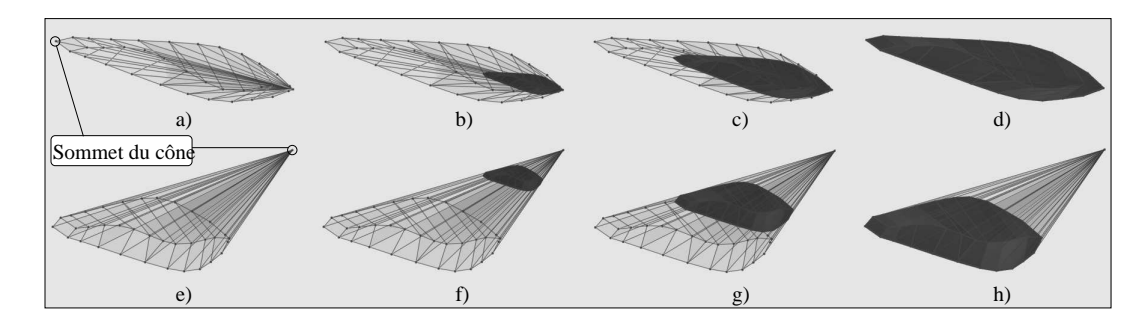

FIG. 4.16 : *Opération de cône pour l'animation.* On utilise la "feuille d'arbre" de la figure 4.9 ; toutes les cellules de cette feuille ont même plongement temporel. a-d) Animation dans  $(XYZ)$ . e-h) Animation dans  $(XYZT)$ . Le sommet se dilate en feuille, qui grossit au cours du temps.

# **4.5 Opérations de manipulation**

## **4.5.1 Coupe des objets spatio-temporels**

Après avoir construit une cellule spatio-temporelle, l'opération de coupe temporelle permet de visualiser les étapes de l'animation décrite par cette cellule. Plus formellement, la coupe temporelle à l'instant t consiste à calculer l'intersection d'un objet spatio-temporel avec un hyperplan de coupe perpendiculaire à l'axe temporel, d'équation  $T = t$ . L'utilisateur détermine l'intervalle de temps entre deux coupes temporelles successives. Nous considérons deux cas de coupe d'une cellule :

- 1. soit la coupe est *totale*, i.e. le plongement temporel de la cellule et de ses bords est égal à  $t$  : le résultat est une copie de la cellule originale (Fig. 4.17a-b);
- 2. soit la coupe est *partielle* ; le modeleur construit la (les) cellule(s) de dimension inférieure résultant de la coupe (Fig. 4.17c-d).

Ces deux cas peuvent se produire simultanément sur des cellules différentes, par exemple, lorsque l'hyperplan coupe partiellement une face, et coupe totalement une arête ou un sommet de cette face (Fig. 4.17e-f).

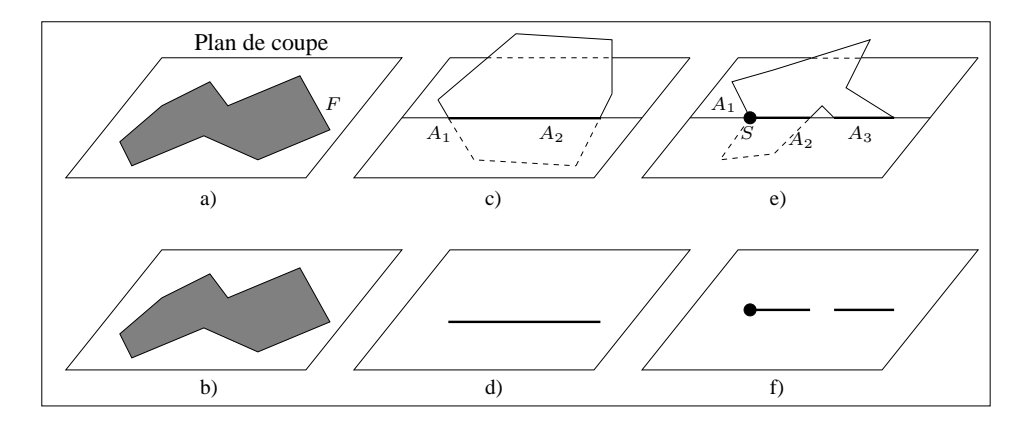

FIG. 4.17 : *Différents cas de coupe temporelle.*

a) La face F est totalement coupée par le plan de coupe. b) Le résultat est une face identique à F. c) Les arêtes  $A_1$  et  $A_2$  sont partiellement coupées. d) Le résultat est un segment. e) Les arêtes  $A_1$  et  $A_2$  sont partiellement coupées ; le sommet S et l'arête  $A_3$  sont totalement coupés. f) Le résultat est composé d'une arête joignant les points d'intersection de  $A_1$  et  $A_2$ , et d'une arête (resp. un sommet) identique à  $A_3$  (resp. S).

Les algorithmes de construction des cellules résultant de la coupe temporelle sont décrits en section A.4.

## **4.5.2 Transformations géométriques 4D**

Nous avons adapté des transformations géométriques 3D usuelles (translation, homothétie et rotation) à la 4D. Ces transformations sont définies par des matrices homogènes 5x5, qui sont des extensions des matrices homogènes 3D. Les transformations sont appliquées sur le plongement des sommets. Soit  $P = (P_x, P_y, P_z, P_t, 1)^T$  un plongement, noté sous sa forme homogène; les matrices 4D sont :

– pour la translation 4D,

$$
Mat_T(d_x, d_y, d_z, d_t) = \begin{pmatrix} 1 & 0 & 0 & 0 & d_x \\ 0 & 1 & 0 & 0 & d_y \\ 0 & 0 & 1 & 0 & d_z \\ 0 & 0 & 0 & 1 & d_t \\ 0 & 0 & 0 & 0 & 1 \end{pmatrix}
$$

 $Mat_T\left(d_x,d_y,d_z,d_t\right)$  .  $P$  =  $\left(P_x+d_x,P_y+d_y,P_z+d_z,P_t+d_t,1\right)$ . L'effet de la translation temporelle d'une cellule est simplement de décaler dans le temps l'animation représentée par cette cellule.

– pour l'homothétie 4D,

$$
Mat_H(h_x, h_y, h_z, h_t) = \begin{pmatrix} h_x & 0 & 0 & 0 & 0 \\ 0 & h_y & 0 & 0 & 0 \\ 0 & 0 & h_z & 0 & 0 \\ 0 & 0 & 0 & h_t & 0 \\ 0 & 0 & 0 & 0 & 1 \end{pmatrix}
$$

 $Mat_H(h_x, h_y, h_z, h_t)$ .  $P = (P_x.h_x, P_y.h_y, P_z.h_z, P_t.h_t, 1)$ . L'homothétie temporelle permet d'allonger (si  $h_t > 1$ ) ou de rétrécir (si  $h_t < 1$ ) la durée d'une animation.

– la rotation 4D est moins intuitive que les transformations précédentes. En 3D, la rotation est habituellement définie par rapport à un axe de dimension 1 : les points soumis à la rotation tournent autour de cet axe. Par analogie, la rotation 4D est définie par rapport à un axe de dimension 2, mais cette notion est difficile à concevoir.

Considérons la rotation dans un espace 2D : l'axe de rotation autour duquel on "tourne" est perpendiculaire à l'espace 2D, mais n'est pas contenu à l'intérieur de cet espace. Dans un espace 3D, tous les points soumis à la rotation définie par l'axe se déplacent dans des plans perpendiculaires à cet axe. Par extension, dans un espace 4D, les points en rotation se déplacent également dans des plans perpendiculaires à l'axe de rotation. Les matrices de base de la rotation 4D s'en déduisent directement, puisque seules deux coordonnées de chaque point sont modifiées pour une rotation donnée : on obtient six matrices correspondant chacune à une rotation dans les plans  $(XY)$ ,  $(XZ)$ ,  $(XT)$ ,  $(YZ)$ ,  $(YT)$  et  $(ZT)$ . Par exemple, la rotation d'un angle  $\theta$  dans le plan XY est définie par la matrice

$$
Mat_{XY}(\theta) = \left( \begin{array}{cccc} \cos(\theta) & -\sin(\theta) & 0 & 0 & 0 \\ \sin(\theta) & \cos(\theta) & 0 & 0 & 0 \\ 0 & 0 & 1 & 0 & 0 \\ 0 & 0 & 0 & 1 & 0 \\ 0 & 0 & 0 & 0 & 1 \end{array} \right)
$$

Le modeleur permet de définir un plan de rotation quelconque, en choisissant les coordonnées spatio-temporelles de trois points qui définissent ce plan<sup>2</sup>.

Bien entendu, les effets d'une rotation 4D quelconques sont difficiles à appréhender : par exemple, la figure 4.18 montre un hypervolume H représentant un parallélépipède immobile soumis à une série de rotations dans  $(XYZT)$ ; la figure 4.19 montre la projection  $P_H$  de H dans  $(XYZ)$  soumis aux mêmes rotations.

La conception d'animations à l'aide de rotations 4D est délicate : l'animation représentée par l'hypervolume de la figure 4.18 n'est pas immédiate, comme l'illustre la figure 4.20 : après rotation, H décrit l'évolution d'un parallélépipède animé. La méthode permettant de prévoir formellement l'animation résultant d'une rotation dans un plan spatio-temporel quelconque reste à élaborer ; dans la pratique, nous utilisons principalement la rotation 4D dans des plans spatiaux, retrouvant ainsi la rotation 3D classique.

<sup>&</sup>lt;sup>2</sup>Concrètement, une séquence de translations et de rotations "plaquent" ce plan sur le plan  $(XY)$ . Une rotation d'angle  $\theta$  est réalisée dans  $(XY)$ , puis la séquence de transformations inverses est appliquée.

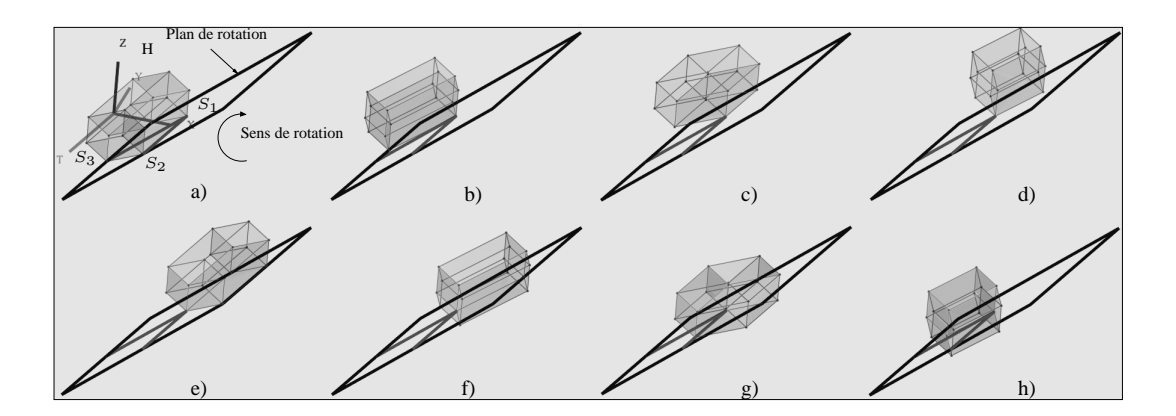

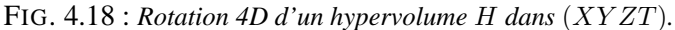

a) H décrit un parallélépipède immobile durant un intervalle de temps. Les points  $S_1$ ,  $S_2$  et  $S_3$ , de coordonnées respectives (1.5, 0, 0.5, 0.3), (1.5, 0.0.5, 1.3) et (1, −0.5, 0.5, 1.3), définissent un plan de rotation. b-h) H est soumis à une série de rotations de 45 degrés dans un plan perpendiculaire au plan de rotation.

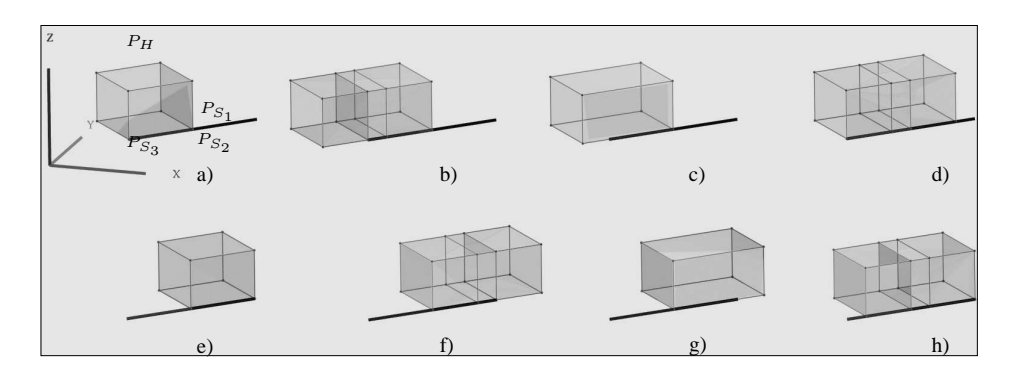

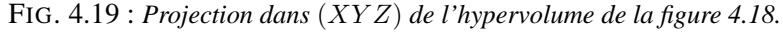

a) La projection du plan de rotation est un segment  $P_{S_1}$  et  $P_{S_2}$  ont même projection). Les deux parallélépipèdes correspondant respectivement à l'instant initial et à l'instant final de l'animation décrite par H sont confondus. b-h) Durant les rotations, ces parallélépipèdes ont des plongements distincts.

## **4.5.3 Identification**

L'identification de deux cellules ([Elt94], [EL94]) se traduit géométriquement par l'assemblage de ces cellules. Nous utilisons cette opération lors de la conception d'animations décomposables en plusieurs séquences. Chaque séquence est définie indépendamment des autres. L'identification de cellules appartenant à deux séquences distinctes permet d'enchaîner les séquences ; pour faciliter l'interprétation de l'animation globale, on ne réalise l'identification de cellules que lorsque ces cellules ont même plongement. La section A.5 décrit l'algorithme d'identification que nous avons implanté.

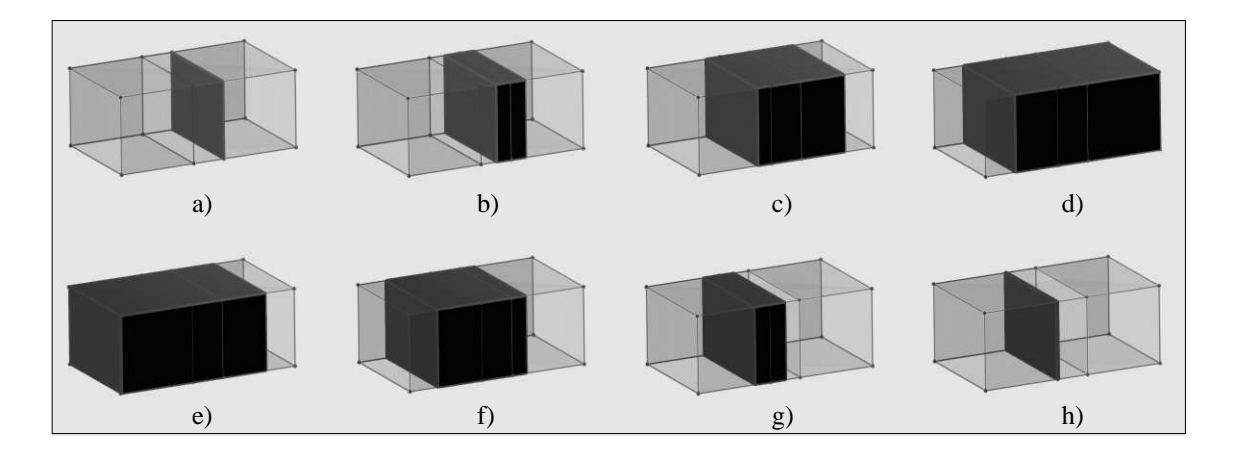

FIG. 4.20 : *Animation décrite par* H *après une rotation de* 45 *degrés dans* (XY Z)*.* a-h) H décrit une face rectangulaire qui se dilate en parallélépipède ; ce dernier grossit, se déplace, rétrécit et finit par se contracter en face.

# **4.6 Construction d'animations complexes**

Cette partie est consacrée à la construction d'animations élaborées à l'aide de *STORM*. Notre objectif est d'utiliser le produit cartésien comme opération principale de construction. Dans la première animation, qui simule la pousse et l'éclosion d'une fleur, nous nous sommes volontairement restreints à n'utiliser qu'un seul opérande spatio-temporel pour chaque produit cartésien réalisé ; pour pallier les limitations induites par cette contrainte, nous utilisons également l'opération de cône. En revanche, dans la seconde animation, nous levons cette contrainte, ce qui nous permet de modéliser alors l'érection et l'éruption d'un volcan en employant exclusivement le produit cartésien.

# **4.6.1 Éclosion d'une fleur**

L'animation se compose des séquences indépendantes suivantes :

- un nuage se déplace et fait tomber des gouttes d'eau sur un pot de fleur ;
- la tige d'une fleur surgit du pot et grandit, puis des feuilles et le calice poussent sur la tige ;
- des pétales poussent sur le calice, et la fleur s'ouvre.

## **4.6.1.1 Nuage et gouttes d'eau**

Le nuage en mouvement illustre l'une des plus simples utilisations du produit cartésien : on construit à l'aide de courbes splines une face spatiale qui représentera le nuage au cours de l'animation. Puis on définit un segment spatio-temporel rectiligne. Le produit cartésien de la face spatiale par ce segment décrit le déplacement du nuage, qui va traverser la scène en ligne droite au cours de l'animation.

Pour créer une goutte d'eau, on réalise le produit cartésien d'une ligne polygonale rectiligne par une face octogonale : on obtient un volume cylindrique, sur la longueur duquel on applique différentes homothéties spatiales. Le résultat est la goutte initiale de la figure 4.21a. Le produit cartésien d'une goutte par un segment spatio-temporel rectiligne modélise sa chute vers le sol. Lorsqu'une goutte touche le sol, elle s'aplatit ; cette déformation est réalisée en deux temps :

- 1. on réalise le produit cartésien de la goutte initiale par un segment temporel : l'hypervolume résultant représente la goutte initiale immobile durant un intervalle de temps ;
- 2. à l'intérieur de l'hypervolume, on sélectionne les points de la goutte correspondant à l'instant final de l'animation, et on applique sur ces points une homothétie qui "aplatit" la goutte finale : l'hypervolume décrit désormais la métamorphose entre la goutte initiale et la goutte finale (cf. Fig. 4.21b-e).

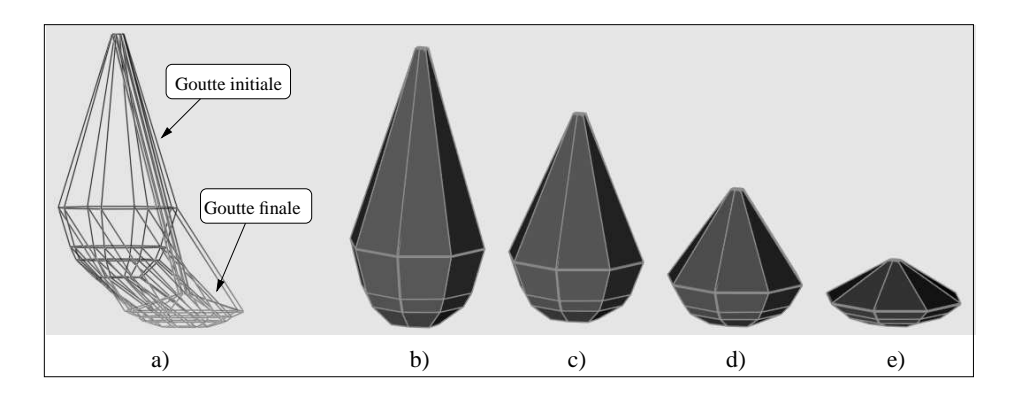

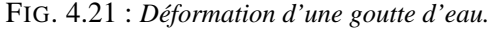

a) L'hypervolume décrivant l'animation. On applique une homothétie 4D à la goutte initiale pour obtenir la goutte finale. b-e) Animation : la goutte s'aplatit au cours du temps.

Pour modéliser la gerbe d'eau, nous construisons un ensemble de faces spatio-temporelles qui représentent chacune le déplacement d'un segment. En situant ces faces spatio-temporelles à l'emplacement de la goutte aplatie, et en synchronisant les animations, on fait apparaître les segments au moment où la goutte "s'écrase" sur le sol : les segments semblent jaillir de la goutte d'eau (Fig. 4.22).

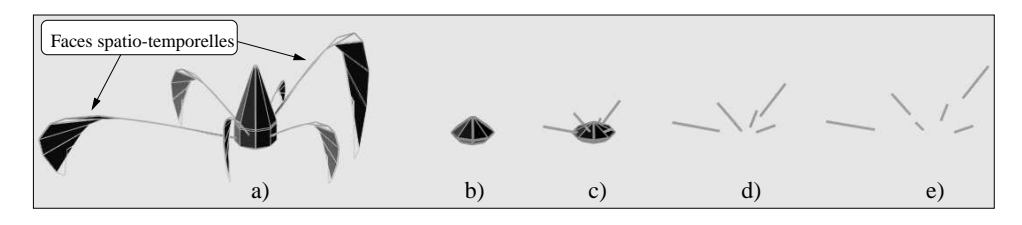

FIG. 4.22 : *Éclatement de la goutte en gerbe d'eau.* a) La gerbe est formée de faces spatio-temporelles, décrivant chacune l'évolution d'un segment jaillissant de la goutte et retombant vers le sol. b-e) Étapes de l'animation.

## **4.6.1.2 Pousse de la tige et des feuilles**

Nous souhaitons modéliser la tige de la fleur par un cylindre en mouvement. Ce cylindre résulte du produit cartésien d'une face spatiale circulaire représentant la base du cylindre par un ensemble de faces spatio-temporelles qui décrivent l'évolution du segment correspondant à l'axe du cylindre.

La première étape consiste à définir ces faces : nous partons d'un maillage spatio-temporel (décrit dans la section 4.4.2), qui représente une ligne polygonale immobile au cours du temps (Fig. 4.23a) ; les lignes polygonales verticales du maillage symbolisent l'axe de la tige à différents instants. Puis nous changeons le plongement (taille, courbure) de chaque ligne polygonale verticale du maillage (Fig. 4.23b). Ensuite, on réalise le produit cartésien du maillage déformé par la face circulaire : on obtient alors des cylindres (Fig. 4.23c) sur lesquels sont appliquées des homothéties pour faire varier le diamètre de la tige au cours du temps, et effiler ainsi cette dernière (Fig. 4.23d).

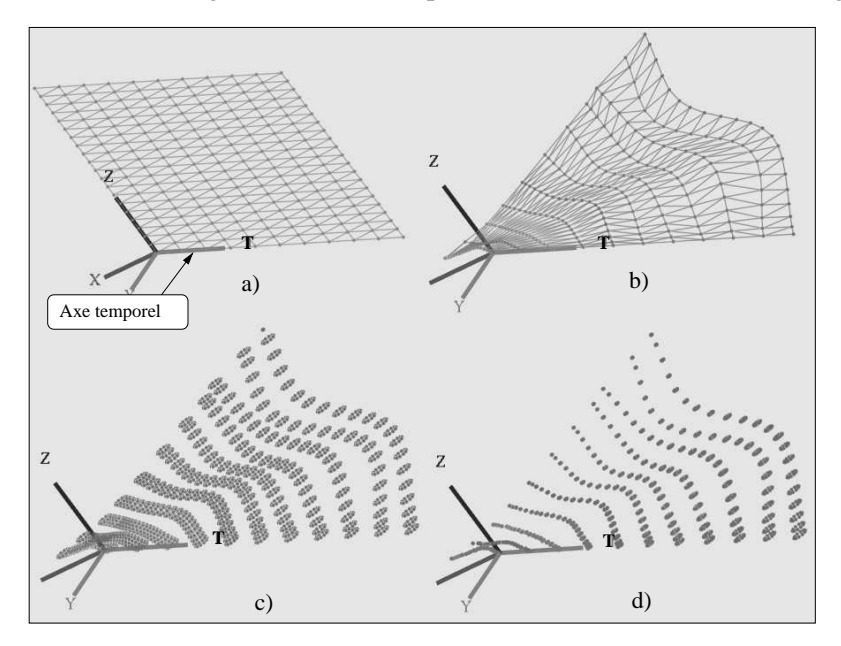

FIG. 4.23 : *Création et évolution de la tige de la fleur.* a) Un maillage spatio-temporel de dimension 2 est construit (les faces ne sont pas affichées). b) Modification du plongement spatial des lignes polygonales du maillage. c) Résultat du produit cartésien du maillage par une face spatiale circulaire (seuls les sommets sont affichés). d) Évolution de la tige de la fleur (de gauche à droite).

Nous simulons la pousse des feuilles via l'opération de cône appliquée sur les feuilles représentées dans la figure 4.16. De la même façon, nous modélisons l'apparition du calice de la fleur (qui joindra la tige et les pétales) en appliquant l'opération de cône entre un sommet spatio-temporel et un volume spatial représentant le calice à la fin de l'animation : l'hypervolume résultant de l'opération décrit le sommet initial qui se dilate en volume, puis grossit jusqu'à être identique au volume opérande.

## **4.6.1.3 Pousse des pétales et ouverture de la fleur**

Un pétale de fleur est constitué d'un ensemble de faces spatiales (Fig. 4.24a) construites interactivement. La croissance du pétale est définie à l'instar de celle des feuilles de la fleur, i.e. par opération de cône avec un sommet spatio-temporel. L'ouverture de la fleur est symbolisée par des pétales qui s'écartent les uns des autres au cours du temps. Plus précisément, on réalise l'extrusion du pétale par une ligne polygonale spatio-temporelle, pour construire un volume spatio-temporel décrivant l'évolution du pétale en fonction de la ligne polygonale. Puis on applique des homothéties spatiales sur le volume, pour que ce dernier représente la rotation du pétale sur l'extrémité de son onglet vers l'extérieur de la fleur (Fig. 4.24b). Le volume est ensuite copié pour décrire l'évolution de l'ensemble des pétales de la fleur (Fig. 4.24c-e).

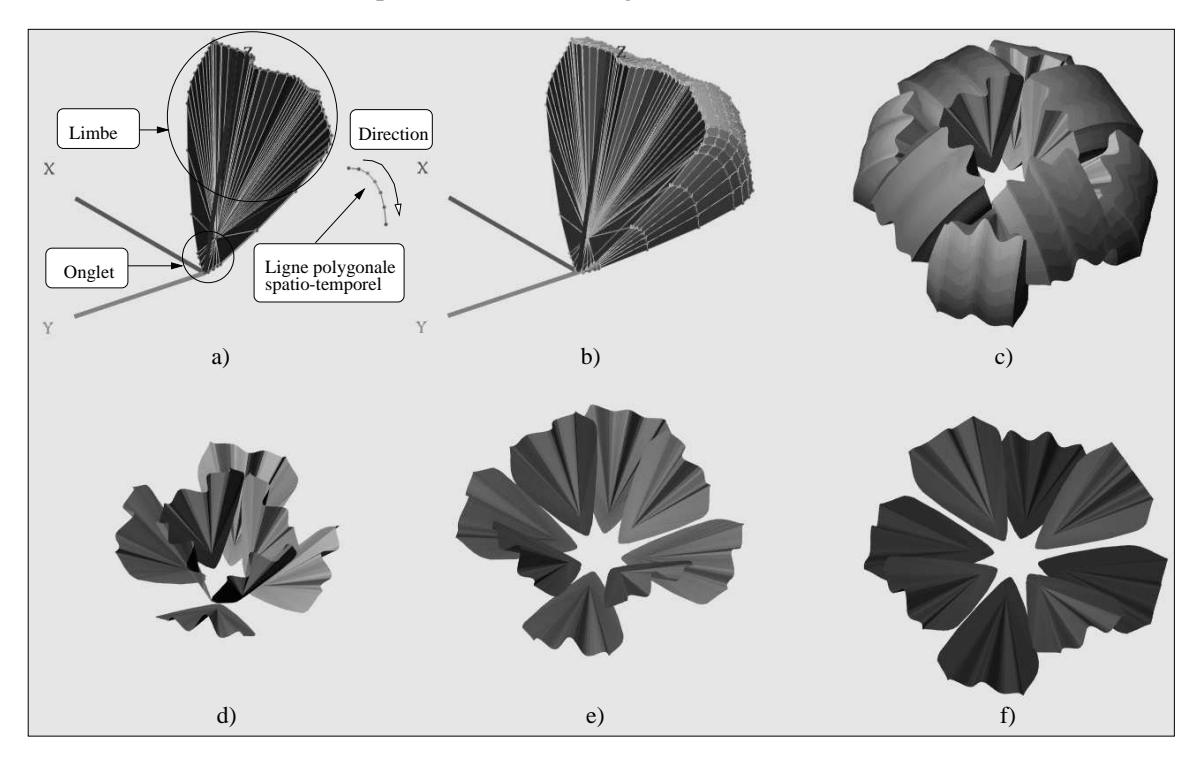

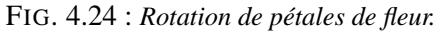

a) Les opérandes du produit cartésien. b) Volume résultant du pétale par la ligne polygonale segment, suivi d'une homothétie spatiale. c) Volumes représentant les pétales en rotation. d-f) Animation. L'onglet des pétales reste immobile tandis que les limbes s'écartent les uns des autres : la fleur s'ouvre.

La planche couleur de la page 4.25 retrace les étapes de l'animation dans son ensemble.

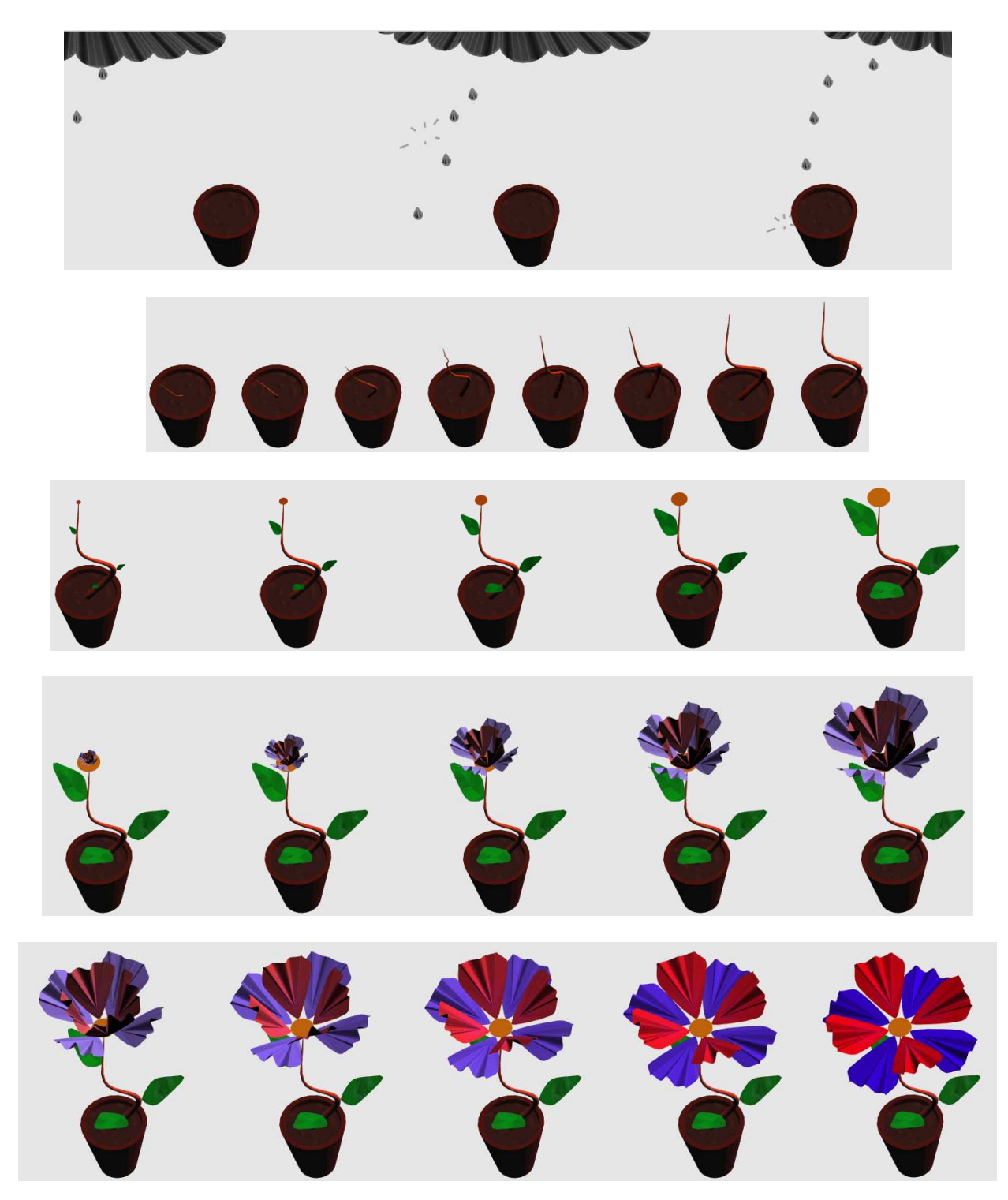

FIG. 4.25 : *Pousse et éclosion d'une fleur.*

## **4.6.2 Éruption d'un volcan**

L'animation que nous souhaitons construire consiste à faire surgir un volcan du sol, dont le sommet s'élève tandis que la base s'élargit. Puis un cratère se forme au sommet du volcan, de la lave émerge de la cheminée et coule le long des flancs.

## **4.6.2.1 Érection du volcan**

Rappelons que pour interpréter le produit cartésien de deux opérandes spatio-temporels, on se base sur l'évolution de deux parties de l'objet animé, situées sur son bord (ces parties sont notées  $R_A$  et  $R_B$  dans l'étude de cas de produits cartésiens du chapitre 3). Les opérandes influencent  $R_A$ et  $R_B$  en fonction de leur durée respective.

Dans le cas qui nous intéresse ici, on distingue le sommet et la base du volcan, qui constituent les deux parties opposées du volcan animé : nous allons créer les opérandes qui vont guider l'évolution de chacune de ces parties, et le produit cartésien de ces opérandes déterminera complètement l'évolution du volcan.

Nous voulons faire "surgir" le volcan de terre ; le volcan apparaît comme une face à l'instant initial de l'animation, qui se dilate aussitôt en volume, lequel qui grossit au fil du temps jusqu'à atteindre ses dimensions maximales. Plus précisément, le sommet du volcan va s'élever en suivant l'axe Z, tandis que la base du volcan (surfacique) va s'élargir.

Décrivons les opérandes utilisés :

- pour représenter le déplacement du sommet du volcan le long de l'axe  $Z$ , le premier opérande est une face triangulaire spatio-temporelle A décrivant la dilatation d'un point en segment, puis l'allongement de ce segment au cours du temps (une extrémité du segment est immobile, tandis que l'autre extrémité se déplace le long de l'axe Z).
- $-$  le second opérande est un complexe cellulaire spatio-temporel  $B$  composé de face disposées en "anneaux" (Fig. 4.26). Chaque anneau est délimité par deux lignes polygonales (tous les points d'une même ligne ont même coordonnée temporelle, et la coordonnée temporelle de la ligne polygonale la plus proche du centre de B est inférieure à celle de l'autre ligne). Les faces sont de deux types : la face centrale de  $B$  est spatiale (cette face est définie à l'instant initial de l'animation décrite par B) ; les autres faces sont toutes quadrangulaires et spatio-temporelles, et deux sommets de chaque face appartiennent à une ligne polygonale délimitant un anneau, tandis que les deux autres sommets appartiennent à la ligne polygonales suivante : chaque face décrit le déplacement d'un segment. B représente donc une face spatiale à l'instant initial (i.e. la faces centrale), puis une ligne polygonale fermée ; le rayon de cette ligne s'agrandit au cours de l'animation, car les faces spatio-temporelles intersectées par la coupe temporelle appartiennent à des anneaux de plus en plus éloignés du centre de B.

Lors de la construction de  $B$ , toutes les faces qui le composent sont plongées dans  $(XYT)$ . Puis on sélectionne certains points de ces faces et on leur donne une composante en Z non nulle. La ligne polygonale animée représentée par B forme donc des "pics" à certains instants, ce qui permettra de modéliser l'apparition d'excroissances sur le volcan lors de l'animation finale. De plus, pour simuler la formation du cratère au sommet du volcan, on modifie les coordonnées temporelles de certains points de  $B$ , pour que la ligne polygonale animée forme un "creux" juste après l'instant initial de l'animation. Ce creux se résorbe

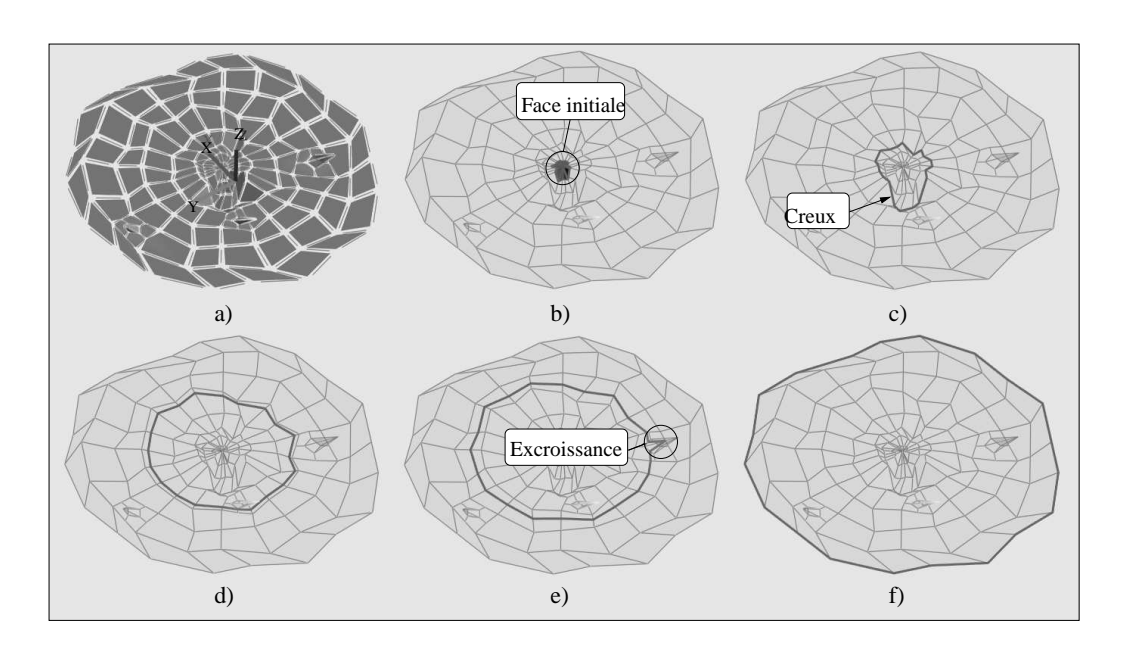

FIG. 4.26 : *Étapes de l'animation décrite par les faces spatio-temporelles dans* (XY Z)*.* a) Les faces sont disposées en cercles. b) À l'instant initial, l'objet animé est une face. c) Puis l'objet animé devient une ligne polygonale, et forme un creux. d) La ligne s'élargit. e) Elle épouse la forme d'une excroissance. f) Elle atteint sa longueur maximale à l'instant final.

Le produit cartésien des opérandes est un complexe cellulaire  $C$  de dimension 4 représentant l'animation suivante :

- À l'instant initial, l'objet animé est une face résultant du produit cartésien du point initial décrit par A par la face spatiale décrite par B.
- Puis chaque opérande décrit un objet qui suit *u*ne trajectoire. Tous les points de la face initiale sont donc soumis à deux trajectoires, et se dilatent en segments : la face se dilate donc en volume. Un bord de ce volume (identique à la face initiale) est inluencé par A : le bord se dilate en volume, dont une extrémité (qui forme le sommet du volcan) s'élève, tandis que l'autre extrémité reste immobile. Le bord opposé du volume animé décrit par C suit l'évolution définie par  $B$ , et se transforme en ligne polygonale qui forme un creux, puis s'agrandit tandis que le creux se résorbe : le volcan grossit.
- Nous avons fixé la durée de A inférieure à celle de B : à la fin de la durée de A, le sommet du volcan (toujours identique à la face initiale de l'animation) subit l'influence de B, et se transforme en ligne polygonale, creusant ainsi un trou qui traverse l'intérieur du volcan et forme la cheminée de ce dernier. La crête du volcan suit l'animation décrite par B, et forme un creux. Nous arrêtons l'animation à cet instant précis, car nous avons "creusé" une cheminée à l'intérieur du volcan par où passera la lave, et la crête du volcan forme un cratère (dû au creux formé par la ligne polygonale animée décrite par  $B$ ) : la lave s'écoulera par ce cratère.

Nous pouvons maintenant construire la séquence suivante de l'animation : l'éruption du volcan.

ensuite.

## **4.6.2.2 Éruption du volcan**

La montée de la lave dans la cheminée du volcan résulte du produit cartésien des opérandes suivants :

- une face spatiale épousant le contour de la cheminée ;
- une face spatio-temporelle décrivant un segment dont une extrémité reste immobile tandis que l'extrémité opposée s'élève.

L'animation résultant du produit cartésien décrit une face identique à la face spatiale qui se dilate en volume : la face inférieure de ce dernier reste immobile, tandis que la face supérieure s'élève, suivant l'évolution décrite par la face spatio-temporelle.

La construction de l'animation consistant à faire couler la lave le long des flancs du volcan se déroule ainsi :

- une ligne polygonale spatio-temporelle définit le déplacement de la lave : un point se déplace puis se divise en deux points qui suivent chacun un déplacement indépendant (Fig. 4.27a) ;
- le produit cartésien de cette ligne polygonale par une face spatiale symbolisant la lave résulte en un volume spatio-temporel (Fig. 4.27b). On applique une série d'homothéties et de rotations sur les points du volume pour faire varier la taille et l'épaisseur de la face animée au cours du temps (Fig. 4.27c) ;
- enfin, le produit cartésien du volume spatio-temporel par un segment temporel permet de faire durer la coulée de lave entre l'instant où elle sort du cratère et l'instant où elle atteint la base du volcan.

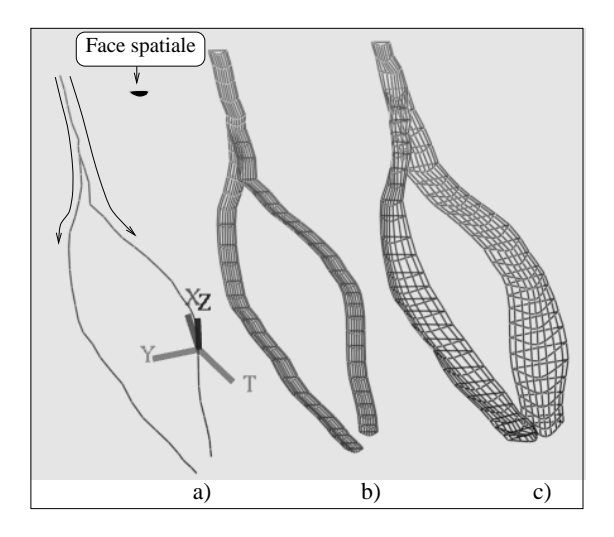

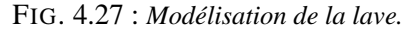

a) La ligne polygonale définit le mouvement de la lave (les flèches indiquent le sens de déplacement). b) Volume spatio-temporel (affiché en filaire) décrivant le déplacement de la face spatiale en fonction de la ligne polygonale. c) Le même volume déformé.

La figure 4.28 illustre la manière dont sont disposés les objets 4D décrivant l'animation de la lave sur le volcan. La planche couleur de la page 4.29 montre quelques étapes de l'animation complète.

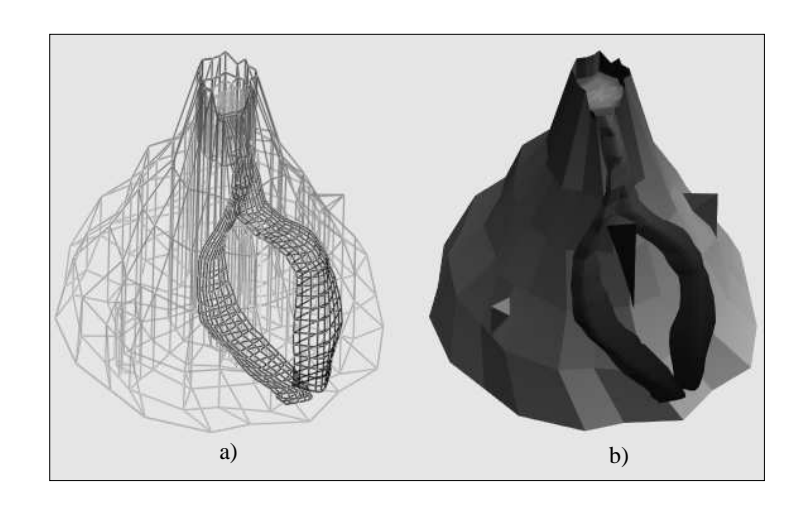

FIG. 4.28 : *Disposition sur le volcan de l'objet 4D décrivant l'animation de la lave, dans* (XY Z)*.* a) Affichage filaire. b) Affichage plein.

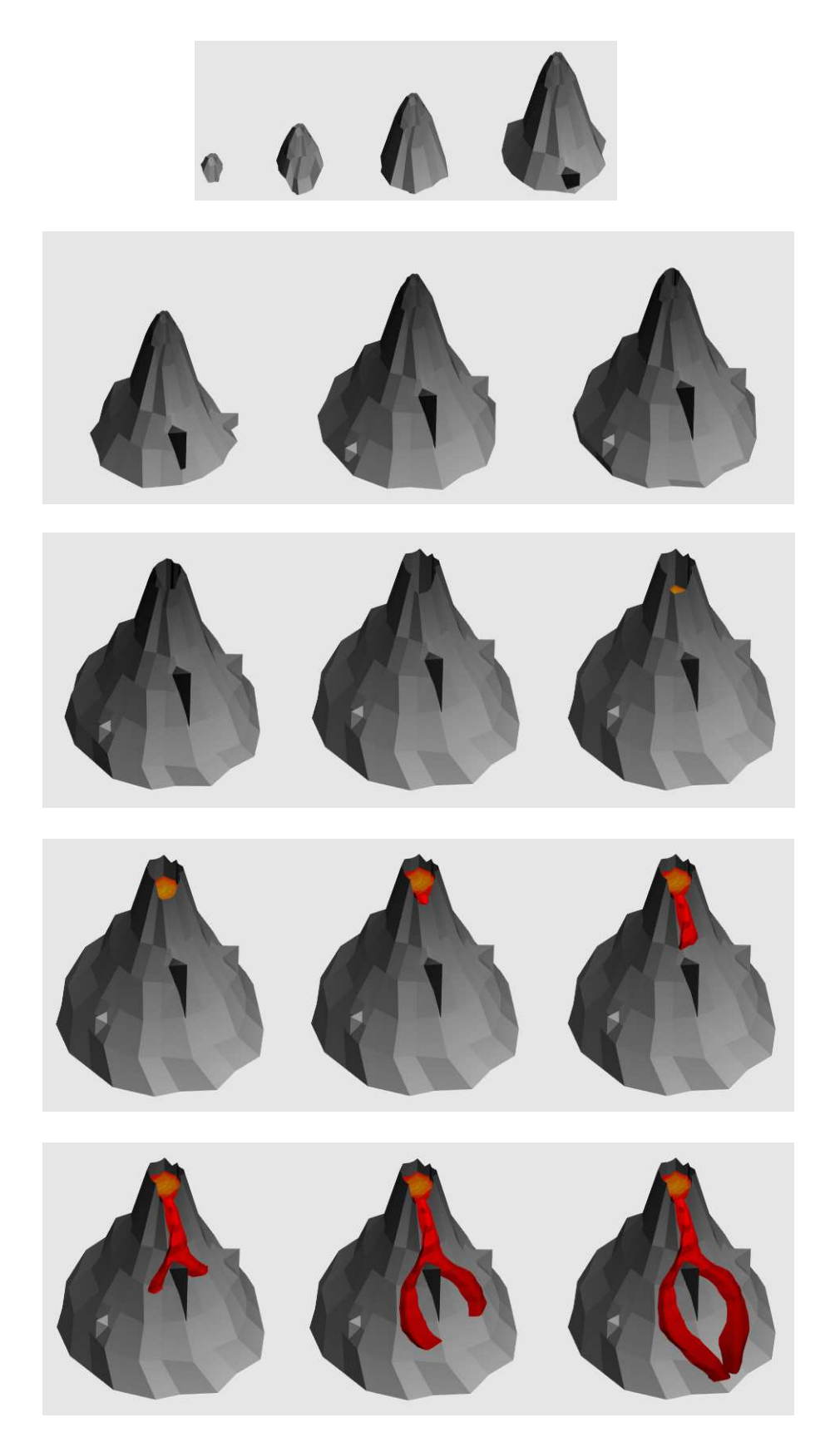

FIG. 4.29 : *Érection et éruption d'un volcan.*

# **PRODUIT CARTÉSIEN DE STRUCTURES SIMPLICIALES ET CELLULAIRES**

# **5.1 Introduction**

Calculer la Somme de Minkowski de deux objets géométriques, en modélisation géométrique à base topologique, nécessite de calculer le produit cartésien des structures combinatoires décrivant la topologie de ces objets. Nous nous intéressons ici aux structures simpliciales et cellulaires issues de la notion d'*ensembles simpliciaux* ([May67]). Les ensembles simpliciaux permettent de représenter la topologie d'objets triangulés complexes, et [May67] propose une définition simple du produit cartésien d'ensembles simpliciaux.

En pratique, la notion d'ensemble simplicial se révèle trop générale pour la modélisation géométrique. Il est ainsi possible de manipuler explicitement des objets dégénérés. Or, la réalisation géométrique de ce type d'objets rend ces derniers assimilables à leur bords (par exemple, une arête dégénérée est assimilable à un sommet). Non seulement on préfère souvent éviter de manipuler ce type d'objets (dans la majorité des applications), mais cette généralité influe directement sur le coût des algorithmes qui exploitent les ensembles simpliciaux.

De nombreuses structures moins générales et moins coûteuses ont donc été définies pour la représentation de classes particulières d'objets géométriques, en particuliers les *ensembles semi-simpliciaux* ([May67], [LL97]), et les structures cellulaires dérivées de la notion de carte combinatoire ([Edm60], [Jac70]) telles que les *cartes orientées* ([Cor75], [AK89], [Spe91], [Lie91]), les *cartes généralisées* ([Lie94]) et les *chaînes de cartes* ([EL94]). En particulier, nous utilisons une classe particulière de chaînes de cartes, les *chaînes de cartes fermées de dimension 4*, dans notre application de modélisation d'objets 4D pour l'animation.

Nous présentons dans ce chapitre l'adaptation de la définition du produit cartésien pour les structures simpliciales et cellulaires issues de la notion d'ensemble simplicial, ainsi que des algorithmes de calcul des structures résultantes. Dans cette optique, [LL97] ont utilisé une opération dite de "cône" pour définir directement le produit cartésien d'ensembles semi-simpliciaux, mais la complexité de l'algorithme n'a pas été déterminée. L'algorithme que nous proposons pour les ensembles semi-simpliciaux s'appuie directement sur la définition du produit cartésien d'ensembles simpliciaux définie par [May67] ; cet algorithme est optimal en temps de calcul des structures résultant de cette opération.

De nombreuses structures cellulaires ont été définies pour la modélisation géométrique par les bords, comme les structures "winged-edge" ([Bau75], [Wei85]), "radial-edge" ([Wei88a], [Wei88b]) et "cell-tuple" ([Bri89]). [Lie91] présente les notions permettant de relier ces structures aux structures cellulaires dérivées de la notion de carte combinatoire, et [Lie94] montre comment exprimer ces dernières en termes d'ensembles semi-simpliciaux numérotés. En particulier, les *cartes généralisées* (ou *G-cartes*) permettent de représenter la topologie de subdivisions de variétés cellulaires orientables ou non orientables, avec ou sans bords. Les *cartes orientées*, qui se déduisent des *G*-cartes, permettent de représenter la topologie de variétés orientables sans bords. Enfin, les *chaînes de cartes*, qui dérivent également des *G*-cartes, permettent de modéliser des complexes cellulaires. Nous avons adapté la définition du produit cartésien aux *G*-cartes, cartes orientées et chaînes de cartes, à partir de la définition initiale sur les ensembles simpliciaux. Ces définitions ont permis la mise au point d'algorithmes de construction de ces structures qui sont optimaux en temps de calcul.

La section 5.2 est consacrée aux structures simpliciales : nous rappelons les définitions des ensembles simpliciaux et semi-simpliciaux dans la section 5.2.1, puis nous nous basons sur la définition du produit cartésien d'ensembles simpliciaux pour définir le produit cartésien d'ensembles semi-simpliciaux et proposer un algorithme optimal en temps de calcul (Section 5.2.2). La section 5.3 est dédiée aux structures cellulaires : nous rappelons l'équivalence entre les quasi-variétés cellulaires et les cartes généralisées dans la section 5.3.1, puis nous définissons le produit cartésien de cartes généralisées et un algorithme de construction adapté. Nous étendons ensuite ces résultats aux cartes orientées (Section 5.3.2) et aux chaînes de cartes (Section 5.3.3).

# **5.2 Produit cartésien d'ensembles semi-simpliciaux**

[May67] a défini l'opération de produit cartésien sur les ensembles simpliciaux. Nous présentons dans cette partie les définitions et les notions nécessaires à l'adaptation du produit cartésien aux ensembles semi-simpliciaux.

## **5.2.1 Définitions**

D'un point de vue géométrique, un *simplexe géométrique de dimension* n (ou n*-simplexe géométrique*) est l'enveloppe convexe d'un ensemble de n+ 1 points affinement indépendants. Un *simplexe abstrait de dimension* i, ou i*-simplexe*, est défini comme une partie composée de n + 1 éléments distincts appartenant à un ensemble fini.

**Définition 4 [Ago76] :** Soit V un ensemble fini d'éléments appelés *sommets*. Un *complexe simplicial abstrait* C (Fig. 5.1) est un ensemble de parties non vides de V tel que :

 $-\forall v \in V, \{v \in C.$  $-\forall S \subseteq C$ , tout sous-ensemble non vide de S appartient à C.

Les éléments de C sont des *simplexes abstraits*.

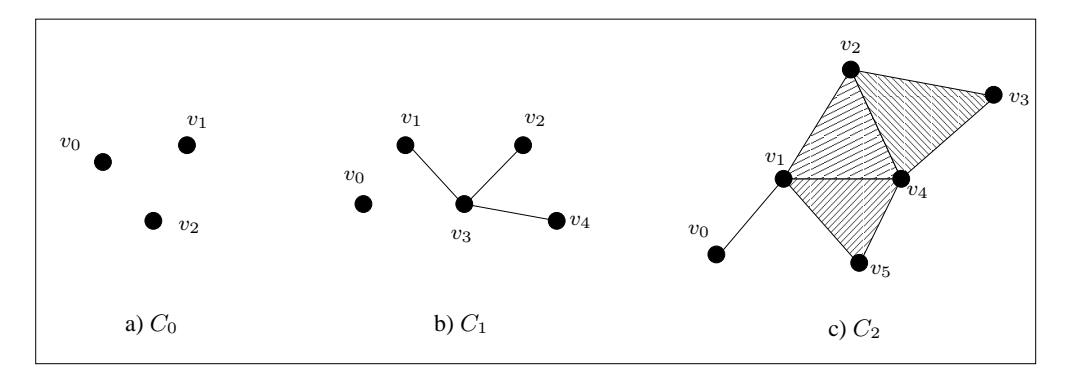

FIG. 5.1 : *Complexes simpliciaux abstraits de dimensions* 0*,* 1 *et* 2*.* a)  $C_0 = \{\{v_0\}, \{v_1\}, \{v_2\}, \mathbf{b}\}$   $C_1 = \{\{v_0\}, \dots, \{v_4\}, \{v_1, v_3\}, \{v_2, v_3\}, \{v_3, v_4\}\}.$ c)  $C_2 = \{\{v_0\}, ..., \{v_5\}, \{v_0, v_1\}, \{v_1, v_2\}, \{v_1, v_4\}, \{v_1, v_5\}, \{v_2, v_3\},\}$  ${v_2, v_4}, {v_3, v_4}, {v_4, v_5}, {v_1, v_2, v_4}, {v_1, v_4, v_5}, {v_2, v_3, v_4}.$ 

#### **5.2.1.1 Ensembles semi-simpliciaux**

[May67] propose la définition suivante des ensembles semi-simpliciaux (Fig. 5.2) :

**Définition 5 [May67] :** Un *ensemble semi-simplicial*  $S = (K, (d_i))$  est une famille d'ensembles (éventuellement vides)  $K = (K^n)_{n \in I}$  de simplexes abstraits. Ces ensembles sont munis des applications  $d_i: K^n \to K^{n-1}$   $(0 \le i \le n)$  vérifiant :  $d_i d_j = d_j d_{i-1}$  si  $j < i$ .

Les éléments de  $K<sup>n</sup>$  sont des *n-simplexes* et les applications  $d<sub>i</sub>$  sont les *opérateurs de bord*. La notation  $\tau^n d_i d_j$  correspond à la composition  $d_j \circ d_i(\tau^n)$  pour tout *n*-simplexe  $\tau^n$ . Nous emploierons cette notation dans l'ensemble de ce chapitre. La dimension de l'ensemble semisimplicial S est le plus grand entier n pour lequel  $K<sup>n</sup>$  n'est pas vide.

Un *m*-simplexe  $\mu^m$  est une *face propre* d'un *n*-simplexe  $\tau^n$  s'il existe une séquence non vide d'opérateurs de bord  $(d_{i_1},...,d_{i_k})$  telle que  $\mu^m$  soit l'image de  $\tau^n$  par la composée de ces opérateurs, i.e.  $\mu^m = \tau^n d_{i_1} ... d_{i_k}$ , où  $m = n - k$ . Le simplexe  $\mu$  est un *simplexe principal* s'il n'est face propre d'aucun simplexe (Fig. 5.2a). Le *bord* d'un simplexe est l'ensemble de ses faces propres (Fig. 5.2b), et son *étoile* est l'ensemble de tous les simplexes dont il est une face propre (Fig. 5.2c).

Soient  $n > 0$ ,  $\tau^n$  un simplexe de  $K^n$ , et  $i \ (0 \le i \le n)$  : le simplexe  $\tau^n d_i$  est la *i*-ème face de  $\tau^n$  (Fig. 5.2a). Les simplexes  $\tau_i^n = \tau^n d_n ... \hat{d}_i ... d_0$ , où  $\hat{d}_i$  signifie que l'opérateur de bord  $d_i$  est omis, sont les *sommets* de  $\tau^n$ . Soit  $[\tau^n_0, ..., \tau^n_n]$  la séquence de sommets associée à  $\tau^n$  : la séquence de sommets associés à  $\tau^n d_i$  est  $[\tau^n_0, ..., \tau^n_n]d_i = [\tau^n_0, ..., \hat{\tau^n_i}, ..., \tau^n_n]$ ; par conséquent,  $\tau^n d_i$  $\text{est}\text{ appel{\'e}e} \textit{ la face } \textit{oppos{\'e}e} \textit{ au } i\text{-\'eme} \textit{ sommet } \tau_i^n.$ 

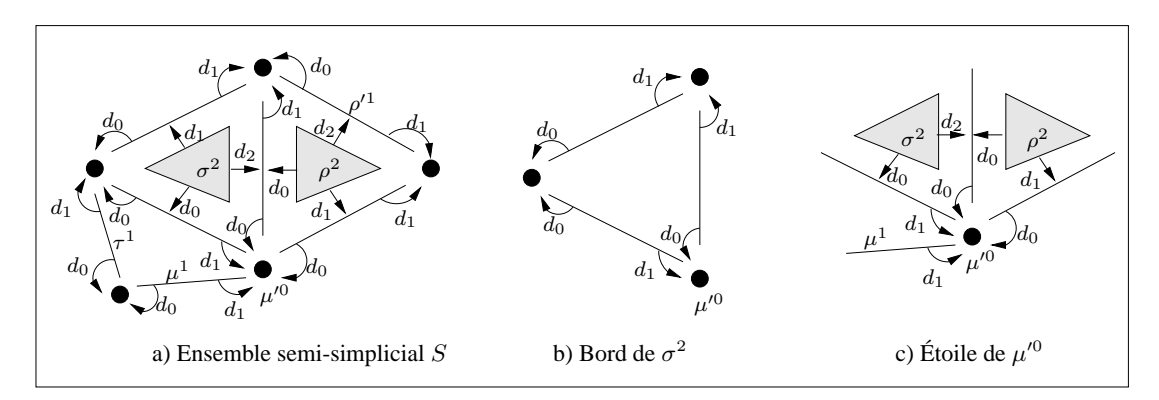

FIG. 5.2 : *Ensemble semi-simplicial* S *de dimension* 2*.*

a)  $\rho^2$ ,  $\sigma^2$ ,  $\mu^1$  et  $\tau^1$  sont les 2- et 1-simplexes principaux de S.  $\rho'_1$  et  $\mu'^0$  sont respectivement la deuxième et première face de  $\rho^2$  et  $\mu^1$ . b) Le bord de  $\sigma^2$  est formé de 0- et 1-simplexes. d) L'étoile de  $\mu'^0$  contient des 2- et 1-simplexes, et un seul 0-simplexe :  $\mu'^0$  lui-même.

Si les sommets  $\tau_i^n$  sont tous distincts pour  $0 \le i \le n$ , alors  $\tau^n$  est *complet*. Remarquons que les principales différences entre les complexes simpliciaux abstraits et les ensembles simpliciaux résident dans le fait que les simplexes des complexes simpliciaux abstraits sont tous complets, et que tout ensemble de sommets définit un unique simplexe. Par conséquent, on peut associer plusieurs ensembles semi-simpliciaux à un complexe simplicial abstrait (Fig. 5.3a), mais l'inverse n'est pas vrai. Par exemple, soit S un ensemble semi-simplicial composé d'un unique 1-simplexe  $\sigma^1$ , tel que  $\sigma^1 d_0 = \sigma^1 d_1$  (Fig. 5.3b) :  $\sigma^1$  est distinct de son bord. Soit *C* le complexe simplicial abstrait que l'on veut associer à  $S$  : si le sommet  $v_0 \in C$  est associé au bord de  $\sigma^1$ , alors  $\sigma^1$ est associé à  $\{v_0, v_0\}$ , d'où  $C = \{\{v_0\}, \{v_0, v_0\}\} = \{\{v_0\}\}\$ : on ne peut distinguer dans  $C$  le 1-simplexe du 0-simplexe, donc C n'est pas correctement défini.

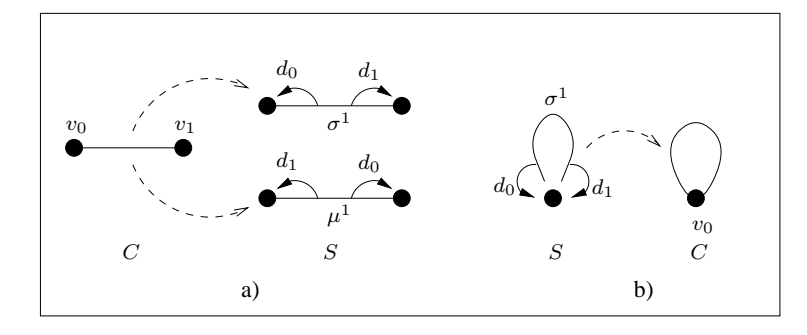

FIG. 5.3 : *Différences entre complexes simpliciaux abstraits et ensembles semi-simpliciaux* a) On peut associer au 1-simplexe  $\{v_0, v_1\}$  du complexe simplicial abstrait C plusieurs 1-simplexes  $(\mu^1, \sigma^1)$  de l'ensemble semi-simplicial S. b) L'inverse n'est pas vrai :  $\sigma^1 \in S$ , avec  $\sigma^1 d_0 = \sigma^1 d_1$ . Si  $\{v_0\}$  est associé à  $\sigma^1d_0$ ,  $\sigma^1$  est associé à  $\{v_0,v_0\}$  et n'est pas distinguable de son bord.

En utilisant les relations  $d_i d_j = d_j d_{i-1}$  ( $j < i$ ), on montre que toute composée d'opérateurs de bord  $d_{j_1}...d_{j_k}$  est égale à une composée  $d_{i_1}...d_{i_k}$  canonique unique où les indices des opérateurs de bord forment une suite strictement décroissante ([May67]) :  $i_1 > i_2 > ... > i_k$ . Nous écrirons désormais toutes les composées d'opérateurs de bord sous cette forme canonique.

La *réalisation géométrique* d'un ensemble semi-simplicial est un *CW-complexe* ([May67], [FP90], [Hu51]) : informellement, on associe à tout *n*-simplexe une boule de dimension *n*. Les différentes boules sont "collées" entre elles par identification de parties de leurs bords, afin de respecter les opérateurs de bord de l'ensemble semi-simplicial (Fig. 5.4).

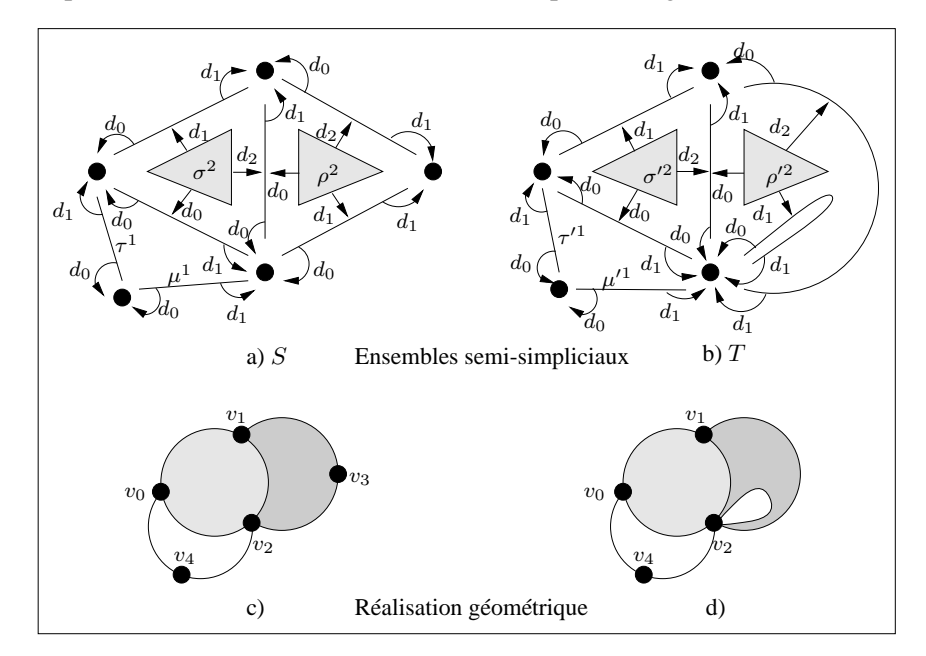

FIG. 5.4 : *Réalisation géométrique d'ensembles semi-simpliciaux.*

a-b) Deux ensembles semi-simpliciaux  $S$  et  $T$  de dimension 2. Chaque simplexe de  $S$  est complet, ce qui n'est pas le cas de T. c) Une réalisation géométrique de S associe les simplexes principaux  $\sigma^2$ ,  $\rho^2$ ,  $\tau^1$  et  $\mu^1$  de S aux séquences de sommets  $[v_1, v_2, v_0], [v_1, v_2, v_3], [v_0, v_4]$  et  $[v_2, v_4].$ 

d) Les simplexes principaux  $\sigma'^2$ ,  $\rho'^2$ ,  $\tau'^1$  et  $\mu'^1$  de T sont respectivement associés aux séquences  $[v_0, v_1, v_2, [v_1, v_2, v_2], [v_0, v_4]$  et  $[v_2, v_4]$ .

### **5.2.1.2 Ensembles simpliciaux**

Un *ensemble simplicial* (Fig. 5.5) est un ensemble semi-simplicial muni d'une seconde classe d'applications, les *opérateurs de dégénérescence*. Un opérateur de dégénérescence associe à tout simplexe un *simplexe dégénéré* de dimension supérieure.

**Définition 6 [May67] :** Un *ensemble simplicial*  $S' = (K, (d_i), (s_i))$  est une famille d'ensembles  $K = (K_{n \in IN}^n)$  munis de deux classes d'applications :  $-\forall n, \forall i, 0 \leq i \leq n, d_i: K^n \rightarrow K^{n-1}$ , vérifiant :  $d_id_j = d_jd_{i-1}$  si  $j < i$  ;  $-\forall n, \forall i, 0 \leq i \leq n$ ,  $s_i: K^n \rightarrow K^{n+1}$ , vérifiant :  $\sqrt{ }$  $\int$  $\overline{\mathcal{L}}$  $s_i s_j = s_j s_{i+1}$  si  $j \leq i$  $s_i d_j = d_j s_{i-1}$  si  $j < i$  $s_i d_i = s_i d_{i+1} = I_d$  $s_i d_j = d_{j-1} s_i$  si  $j > i + 1$ Les applications  $s_i$  ( $0 \le i \le n$ ) sont les *opérateurs de dégénérescence*.

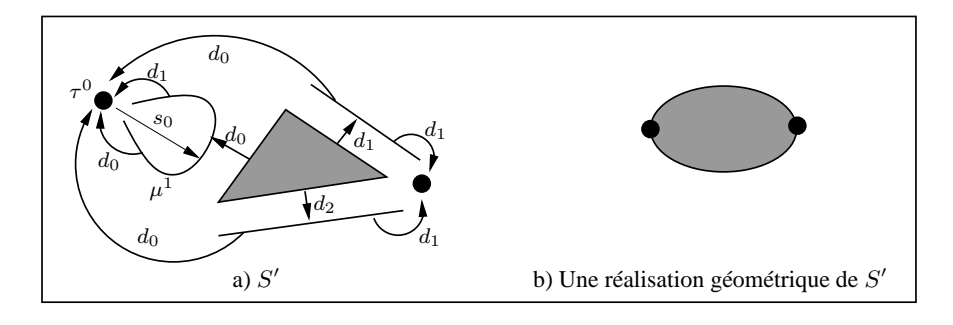

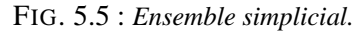

a) Un ensemble simplicial  $S'$  de dimension 2.  $\mu^1 = \tau^0 s_0$  est un 1-simplexe dégénéré associé à  $\tau^0$ . b) L'arête dégénérée issue du sommet  $\tau^0$  a même réalisation géométrique que  $\tau^0.$ 

Nous reprenons les notions et la terminologie utilisées pour les ensembles semi-simpliciaux. Le  $(n + 1)$ -simplexe  $\mu^{n+1}$  est *dégénéré* s'il est l'image d'un n-simplexe  $\tau^n$  par un opérateur de dégénérescence, i.e.  $\mu^{n+1} = \tau^n s_i$ . Si  $[\tau_0^n, ..., \tau_n^n]$  est la séquence de sommets associée au nsimplexe  $\tau^n$ , alors  $[\tau^n_0,...,\tau^n_i,\tau^n_i,...,\tau^n_n]$  est la séquence de sommets associée à  $\mu^{n+1}=\tau^ns_i$ . Un simplexe dégénéré possède au moins un sommet dont la multiplicité (dans la séquence de sommets associée) est supérieure à 1. Tout simplexe dégénéré  $\mu^m$  est l'image d'un simplexe non dégénéré τ <sup>n</sup> par une composée d'opérateurs de dégénérescence : τ n est le simplexe *non dégénéré associé* à µ m*.*

En utilisant les relations ci-dessus, toute composée d'opérateurs de bord et de dégénérescence est égale à une composée canonique unique :  $d_{i_1}...d_{i_k}s_{j_1}...s_{j_p}$ , avec  $i_1 > ... > i_k$  et  $j_1 < ... <$  $j_p$  ([May67]). Toutes les composées d'opérateurs de bord et de dégénérescence seront désormais écrites sous cette forme canonique.

La réalisation géométrique d'un ensemble simplicial est un CW-complexe. Les simplexes dégénérés des ensembles simpliciaux ont même réalisation géométrique que les simplexes non dégénérés qui leur sont associés.

## **5.2.1.3 Produit cartésien d'ensembles simpliciaux**

**Définition 7 [May67] :** Soient  $S' = (K, (d_i), (s_i))$  et  $T' = (L, (d'_i), (s'_i))$  deux ensembles simpliciaux.  $S' \otimes T'$ , le *produit cartésien de* S' *par* T', est l'ensemble simplicial  $U' = (M, (d''_i), (s''_i))$ défini par :  $\forall n, M^n = K^n \otimes L^n; \forall \tau^n \in K^n, \forall \mu^n \in L^n: \left\{ \begin{array}{rcl} (\tau^n, \mu^n) d_i^{\prime \prime} & = & (\tau^n d_i, \mu^n d_i^{\prime}) \ (\tau^n, \mu^n) d_i^{\prime \prime} & = & (\tau^n d_i, \mu^n d_i^{\prime}) \end{array} \right.$  $(\tau^n,\mu^n)s''_i\ \ =\ \ (\tau^ns_i,\mu^ns'_i)$ 

La figure 5.6 montre un exemple de produit cartésien de deux ensembles simpliciaux  $S'$  et  $T'$ de dimension 1.

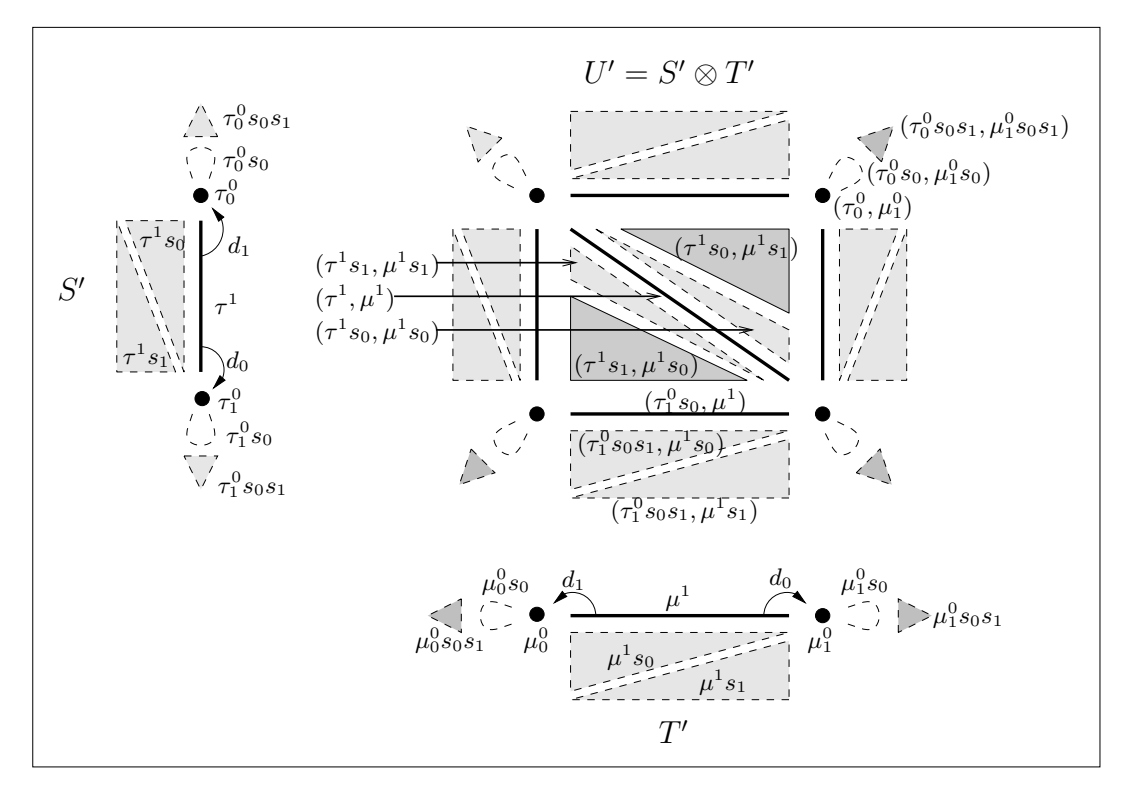

FIG. 5.6 : *Produit cartésien de deux ensembles simpliciaux S' et* T' de dimension 1. Les simplexes de  $S'$  et  $T'$  sont dégénérés à la dimension 2.  $U' = S' \otimes T'$  est de dimension 2. Les simplexes non dégénérés (resp. dégénérés) sont représentés en trait plein (resp. en pointillés). Les opérateurs de bords ne sont pas tous dessinés. Les simplexes de dimension n de  $U'$  ( $0 \le n \le 2$ ) sont formés de couples de simplexes constitués d'un n-simplexe de  $S'$  et d'un n-simplexe de  $T'$ .

Dans la figure 5.6, les simplexes de l'ensemble simplicial  $U' = S' \otimes T'$  sont construits de la de la manière suivante :

1. Tous les simplexes de  $S'$  et  $T'$  sont dégénérés jusqu'à la dimension 2. Par exemple, le 1-simplexe  $\tau^1 \in S'$  est dégénéré en deux 2-simplexes  $\tau^1 s_0$  et  $\tau^1 s_1$ , et les 0-simplexes  $\tau_0^0=\tau^1d_1$  et  $\tau_1^0=\tau^1d_0$  sont respectivement dégénérés en 1-simplexes ( $\tau_0^0s_0$  et  $\tau_1^0s_0$ ), puis en 2-simplexes ( $\tau_0^0 s_0 s_1$  et  $\tau_1^0 s_0 s_1$ ).

2. Les n-simplexes de  $U'(0 \le n \le 2)$  sont les couples de n-simplexes constitués d'un nsimplexe de  $S'$  et d'un n-simplexe de  $T'$ .

Les relations de bord entre les simplexes de  $U'$  sont déterminées aisément : par exemple, le 2simplexe dégénéré ( $\tau_0^0s_0s_1,\mu_1^0s_0s_1$ ) a pour seule face le 1-simplexe dégénéré ( $\tau_0^0s_0s_1,\mu_1^0s_0s_1) d_0=$  $(\tau_0^0 s_0 s_1 d_0, \mu_1^0 s_0 s_1 d_0) = (\tau_0^0 s_0, \mu_1^0 s_0)$ . Ce 1-simplexe a lui-même pour seule face  $(\tau_0^0 s_0, \mu_1^0 s_0) d_0 =$  $(\tau_0^0, \mu_1^0)$ , qui n'est pas dégénérée.

Remarquons que les simplexes dégénérés de  $U'$  sont toujours formés de couples de simplexes (dégénéré, dégénéré) de  $S'$  et  $T'$ , tandis que les simplexes non dégénérés de  $U'$  sont formés de couples de simplexes quelconques (i.e. dégénérés ou non). Les séquences de sommets associées aux simplexes de  $U'$  se déduisent de celles associées aux simplexes de  $S'$  et  $T'$ . Par exemple,

 $(-(\tau_0^0 s_0 s_1, \mu_1^0 s_0 s_1) \text{ est associé à } ([\tau_0^0, \tau_0^0, \tau_0^0], [\mu_0^0, \mu_0^0, \mu_0^0]) = [(\tau_0^0, \mu_0^0), (\tau_0^0, \mu_0^0), (\tau_0^0, \mu_0^0)]$ -  $(\tau^1 s_0, \mu^1 s_1)$  est associé à  $([\tau_0^0, \tau_1^0] s_0, [\mu_0^0, \mu_1^0] s_1) = ([\tau_0^0, \tau_0^0, \tau_1^0], [\mu_0^0, \mu_1^0, \mu_1^0])$  $=[(\tau_0^0, \mu_0^0), (\tau_0^0, \mu_1^0), (\tau_1^0, \mu_1^0)].$ 

## **5.2.1.4 Représentation des simplexes non dégénérés résultant du produit cartésien**

Nous avons mentionné en introduction que l'on préfère éviter de manipuler des simplexes dégénérés en modélisation géométrique puisque leur réalisation géométrique se confond avec celle de leurs faces non dégénérées. Nous nous intéressons donc aux simplexes non dégénérés issus du produit cartésien.

La figure 5.7a montre les simplexes non dégénérés de  $U'$  et les relations de bord entre ces simplexes. Chaque 0-simplexe  $\sigma^0$  de  $U'$  correspond à un couple unique de 0-simplexes  $(\tau^0, \mu^0)$  de  $S' \times T'$ . Il existe une manière simple de représenter les simplexes non dégénérés principaux de  $U'$  :

- 1. on associe à chaque simplexe principal  $\tau^1$  et  $\mu^1$  de  $S'$  et  $T'$  la séquence de sommets correspondante  $[\tau_0^0, \tau_1^0]$  et  $[\mu_0^0, \mu_1^0]$ ;
- 2. on construit une grille à deux lignes et deux colonnes étiquetées par les sommets de  $\tau^1$  et  $\mu^1$  (Fig. 5.7b). Les 2-simplexes non dégénérés  $(\tau^1 s_0, \mu^1 s_1)$  et  $(\tau^1 s_1, \mu^1 s_0)$  de  $U'$  correspondent aux séquences de sommets respectives  $[(\tau_0^0, \mu_0^0), (\tau_0^0, \mu_1^0), (\tau_1^0, \mu_1^0)]$  et  $[(\tau_0^0, \mu_0^0), (\tau_1^0, \mu_0^0), (\tau_1^0, \mu_1^0)].$

En fait, ces séquences énumèrent les sommets des *chemins* que l'on peut parcourir dans la grille en partant de  $(\tau_0^0, \mu_0^0)$  et en finissant en  $(\tau_1^0, \mu_1^0)$ , en avançant d'une ligne ou d'une colonne à chaque étape.

Cette méthode de représentation des simplexes principaux non dégénérés peut être étendue à des dimensions quelconques : pour un m-simplexe  $\tau^m$  et un n-simplexe  $\mu^n$  respectivement associés aux séquences de sommets  $[\tau_0^0,...,\tau_m^0]$  et  $[\mu_0^0,...,\mu_n^0]$ , on construit une grille bidimensionnelle à  $m$  lignes et  $n$  colonnes, chaque ligne (resp. chaque colonne) étant étiquetée par un sommet de  $τ^m$  (resp.  $μ^n$ ). Chaque élément de la grille est étiqueté par un 0-simplexe  $(τ_i^0, μ_j^0)$  issu du produit cartésien des 0-simplexes  $\tau_i^0$  et  $\mu_j^0$ , pour  $0 \le i \le m$  et  $0 \le j \le n$ . L'ensemble des  $(m + n)$ simplexes non dégénérés résultants du produit cartésien de  $\tau^m$  par  $\mu^n$  correspond à l'ensemble des séquences de sommets de la forme  $[(\tau_0^0,\mu_0^0),...,(\tau_i^0,\mu_j^0),...,(\tau_m^0,\mu_n^0)]$  telles que :

 $(\tau_i^0, \mu_j^0)$  est le  $(i + j)$  <sup>ème</sup> sommet de la séquence ;

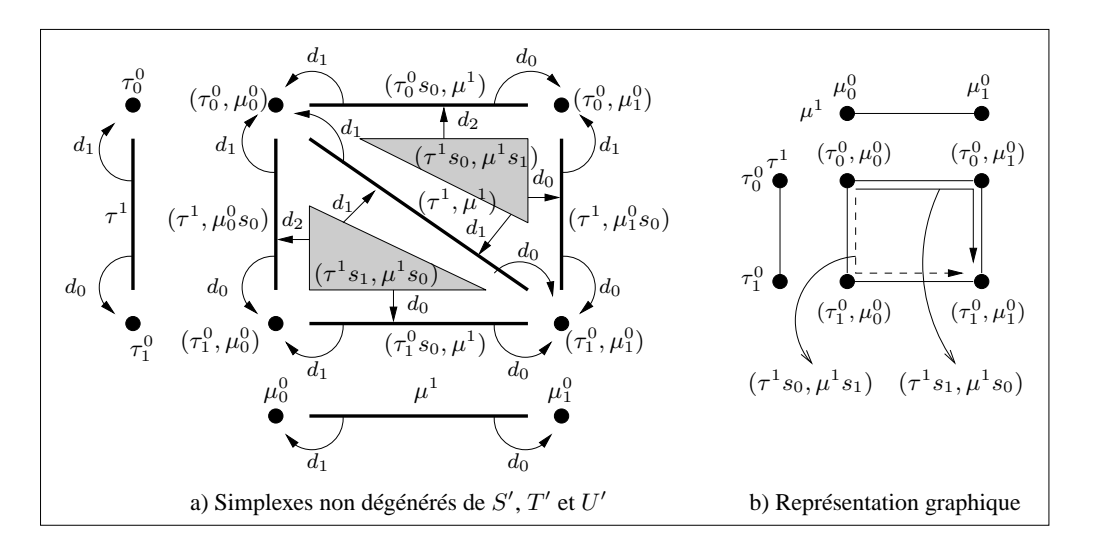

FIG. 5.7 : Simplexes non dégénérés des ensembles simpliciaux  $S'$ ,  $T'$  et  $U' = S' \otimes T'$ . a) Les 0-, 1- et 2−simplexes et les relations de bord. b) Une représentation graphique des 2-simplexes non dégénérés de  $U'$ . À partir des séquences de sommets  $[\tau_0^0,\tau_1^0]$  et  $[\mu_0^0,\mu_1^0]$  associées aux 1-simplexes  $\tau^1$  et  $\mu^1$ de  $S'$  et  $T'$ , on construit une grille étiquetée par les couples de 0-simplexes de  $U'$ .

Chaque 2-simplexe non dégénéré de  $U'$  correspond à un chemin particulier dans cette grille.

- deux sommets consécutifs 
$$
(\tau_i^0, \mu_j^0)
$$
 et  $(\tau_i^0, \mu_j^0)$  sont tels que 
$$
\begin{cases} i' = i + 1 \text{ et } j' = j \\ 0 \\ i' = i \text{ et } j' = j + 1 \end{cases}
$$

La figure 5.8 montre les chemins représentant les 5-simplexes non dégénérés issus du produit cartésien d'un 2-simplexe  $\tau^2$  par un 3-simplexe  $\mu^3$ .

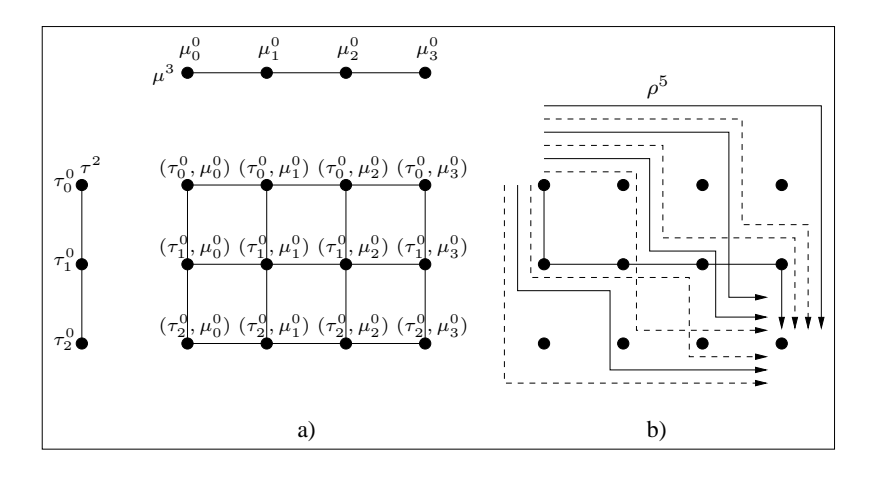

FIG. 5.8 : Une représentation des 5-simplexes non dégénérés issus du produit cartésien de  $\tau^2$  par  $\mu^3$ . a) La séquence de sommets associée à  $\tau^2$  (resp.  $\mu^3$ ) est  $[\tau_0^0, \tau_1^0, \tau_2^0]$  (resp.  $[\mu_0^0, \mu_1^0, \mu_2^0, \mu_3^0]$ ). On construit une grille étiquetée par tous les 0-simplexes résultants de  $\tau^2 \otimes \mu^3$ . b) Chaque flèche en trait plein ou en pointillés symbolise une séquence de sommets associée à l'un des 5-simplexes. Par exemple, on associe à  $\rho^5 = (\tau^2 s_0 s_1 s_2, \mu^3 s_3 s_4)$  la séquence  $[(\tau_0^0, \mu_0^0), (\tau_0^0, \mu_1^0), (\tau_0^0, \mu_2^0), (\tau_0^0, \mu_3^0), (\tau_1^0, \mu_3^0), (\tau_1^0, \mu_3^0), (\tau_2^0, \mu_3^0)].$ 

## **5.2.2 Produit cartésien d'ensembles semi-simpliciaux**

## **5.2.2.1 Introduction**

Pour définir le produit cartésien d'ensembles semi-simpliciaux, nous établissons une bijection entre les ensembles semi-simpliciaux et certains ensembles simpliciaux :

**Théorème 1 :** *On peut associer un ensemble semi-simplicial à tout ensemble simplicial, dont tous les simplexes dégénérés sont faces de simplexes dégénérés, et réciproquement. L'ensemble semi-simplicial et l'ensemble simplicial associé sont dits équivalents.*

#### **Preuve :**

- 1. Soit un ensemble semi-simplicial  $S$  de dimension  $n$ . On peut créer un ensemble simplicial  $S'$  en associant à tout m-simplexe  $\tau^m$  de  $S$  ( $0 \le m \le n$ ) l'ensemble infini de ses simplexes dégénérés associés (i.e. un simplexe dégénéré est associé à τ <sup>m</sup> pour toute composition *canonique* d'opérateurs de dégénérescence). On définit de manière unique les opérateurs de bord et de dégénérescence sur ces simplexes dégénérés, en respectant les propriétés de définition des ensembles simpliciaux (cf. Déf. 6). De plus, tous les opérateurs de bord de  $S$  sont bien définis, et tous les simplexes non dégénérés appartiennent à S, qui est un ensemble semi-simplicial. Les faces des simplexes non dégénérées sont également non dégénérées : par conséquent, tous les simplexes dégénérés de S ′ sont faces d'autres simplexes dégénérés de S'.
- 2. Réciproquement, soit un ensemble simplicial  $S'$  dont tous les simplexes dégénérés sont faces d'autres simplexes dégénérés. On crée un ensemble semi-simplicial  $S$  en retirant de  $S'$  tous les simplexes dégénérés. Les simplexes restants sont donc non dégénérés, et leurs faces sont non dégénérées. Les opérateurs de bord de S sont donc bien définis.

Soit l'ensemble semi-simplicial  $S$  (resp. T), de dimension  $k$  (resp. l), et  $S'$  (resp. T') l'ensemble simplicial associé. Les définitions. 6 et 7 permettent de déduire les résultats suivants :

– *Les* m*-simplexes de* S ′ ⊗ T ′ *sont dégénérés si* m > k + l ([LL97]).

**Preuve.** Soit  $\sigma^m = (\tau^{k'} s_{i_{k'+1}}...s_{i_m}, \mu^{l'} s_{j_{l'+1}}...s_{j_m})$  un m-simplexe de  $S' \otimes T'$ , où  $\tau^{k'}$  et  $\mu^{l'}$  $(0 \leq k' \leq k)$  et  $0 \leq l' \leq l$ ) sont deux simplexes non dégénérés de S' et T' respectivement, et où les relations  $i_{k'+1} < ... < i_m$  et  $j_{l'+1} < ... < j_m$  sont vérifiées (les séquences  $s_{i_{k'+1}}...s_{i_m}$ et  $s_{j_{l'+1}}...s_{j_m}$  peuvent être vides). Si deux entiers  $i_p$  et  $j_q$  sont égaux, les relations simpliciales permettent d'écrire

$$
\sigma^{m} = (\tau^{k'} s_{i_{k'+1}}...s_{i_{p-1}} s_{i_{p+1}-1}...s_{i_{m}-1} s_{i_{p}}, \mu^{l'} s_{j_{l'+1}}...s_{j_{q-1}} s_{j_{q+1}-1}...s_{j_{m}-1} s_{j_{q}})
$$
  
= 
$$
(\tau^{k'} s_{i_{k'+1}}...s_{i_{p-1}} s_{i_{p+1}-1}...s_{i_{m}-1}, \mu^{l'} s_{j_{l'+1}}...s_{j_{q-1}} s_{j_{q+1}-1}...s_{j_{m}-1}) s_{i_{p}}
$$

 $\sigma^m$  est donc dégénéré. Les simplexes non dégénérés de  $S' \otimes T'$  sont donc les couples  $(\tau^{k'}s_{i_{k'+1}}...s_{i_m},\mu^{l'}s_{j_{l'+1}}...s_{j_m})$  où  $\tau^{k'}$  et  $\mu^{l'}$  sont non dégénérés et tous les entiers  $i_{k'+1} < ... < i_m$  et  $j_{l'+1} < ... < j_m$  sont distincts.

Supposons  $m = k + l$  :  $\{i_{k'+1},...,i_m\} \subseteq \{0, ..., k+l-1\}$  et  $\{j_{l'+1},...,j_m\} \subseteq \{0, ..., k+l-1\}$ .  $\sigma^m$  est non dégénéré s'il existe  $2k + 2l - k' - l'$  valeurs distinctes dans  $\{0, ..., k + l - 1\}$ . Si l'on pose  $k' = k$  et  $l' = l$ , il y a exactement  $k + l$  éléments dans  $\{0, ..., k + l - 1\}$ , donc  $\sigma^m$  n'est pas dégénéré.

Supposons maintenant que  $\sigma^m$  soit de dimension  $k + l + 1$ , en gardant  $k' = k$  et  $l' = l$ . En raisonnant comme précédemment,  $\sigma^m$  est non dégénéré s'il existe  $2k + 2l + 2 - k' - l' = k + l + 2$ éléments dans  $\{0, ..., k+l\}$ . Cet ensemble contient seulement q  $k+l+1$  éléments, donc tous les m-simplexes de  $S' \otimes T'$  sont dégénérés pour  $m > k + l$ . Par conséquent, nous pouvons écrire  $dim(S' \otimes T') = dim(S') + dim(T').$ 

– *Tous les simplexes dégénérés de* S ′ ⊗ T ′ *sont faces de simplexes dégénérés.*

**Preuve.** Soit  $\sigma^m$  un m-simplexe dégénéré de  $S' \otimes T'$ .

Si  $m > k+l$ , tous les simplexes de dimension supérieure à m sont dégénérés (cf. résultat précédent), donc  $\sigma^m$  est face d'un simplexe dégénéré.

Si  $m \leq k+l$ , soit  $\sigma^{m+1} = (\tau'^{k''} s_{i'_{k''+1}}...s_{i'_{m+1}}, \mu'^{l''} s_{j'_{l''+1}}...s_{j'_{m+1}})$  un  $(m+1)$ -simplexe non dégénéré de  $S'\otimes T'$ , où  $i'_{k''+1}<...< i'_{m+1}$  et  $j'_{l''+1}<...< j'_{m+1}$  sont des entiers distincts. Alors  $\sigma^m$  est face de  $\sigma'^{m+1}$  si et seulement si il existe un entier  $p\in[0,m+1]$  tel que  $\sigma^m=\sigma'^{m+1}d_p,$ i.e.  $\sigma^m = (\tau'^{k''} s_{i'_{k''+1}}...s_{i'_{m+1}} d_p, \mu'^{l''} s_{j'_{l''+1}}...s_{j'_{m+1}} d_p) = (\tau^{k'} s_{i_{k'+1}}...s_{i_m}, \mu^{l'} s_{j_{l'+1}}...s_{j_m}).$ 

En utilisant les relations simpliciales de la définition 6, on montre facilement que les entiers  $i_{k'+1}, ..., i_m$ et  $j_{l'+1},...,j_m$  sont tous distincts, donc  $\sigma^m$  n'est pas dégénéré : contradiction avec l'hypothèse. Un simplexe dégénéré ne peut donc être face que d'un autre simplexe dégénéré.

Une méthode directe de calcul du produit cartésien de deux ensembles semi-simpliciaux S et T, de dimensions respectives  $k \in \mathcal{l}$ , découle naturellement des résultats évoqués ci-dessus, et consiste à :

- associer à  $S$  (resp. T) l'ensemble simplicial  $S'$  (resp. T') en ajoutant tous les simplexes dégénérés jusqu'à la dimension  $k + l$ ;
- calculer le produit cartésien de  $S'$  par  $T'$ ;
- supprimer les simplexes dégénérés de l'ensemble simplicial résultant.

Cette approche est évidemment coûteuse, car il y a création et suppression de nombreux simplexes dégénérés. Nous définissons dans la section 5.2.2.2 une méthode qui permet d'obtenir les simplexes non dégénérés résultants du produit cartésien sans créer ni représenter explicitement les simplexes dégénérés.

## **5.2.2.2 Propriétés et définitions**

Nous précisons d'abord quel est l'ensemble des simplexes non dégénérés résultant du produit cartésien de deux simplexes non dégénérés. Nous définissons ensuite le produit cartésien de deux ensembles semi-simpliciaux proprement dit.

Soient S et T deux ensembles semi-simpliciaux de dimensions respectives  $k$  et l, et soient S' et  $T'$  les ensembles simpliciaux associés. Soit  $\tau^{k'}$  un  $k'$ -simplexe non dégénéré de  $S'$  ( $0 \le k' \le k$ ), et  $\mu^{l'}$  un  $l'$ -simplexe non dégénéré de  $T'$  ( $0 \le l' \le l$ ).

Le m-simplexe  $\sigma^m = (\tau^{k'} s_{i_{k'+1}}...s_{i_m}, \mu^{l'} s_{j_{l'+1}}...s_{j_m})$  est non dégénéré si les indices des opérateurs de dégénérescence vérifient :

$$
\begin{cases}\n0 \le i_{k'+1} < \ldots < i_m \le m-1 \\
0 \le j_{l'+1} < \ldots < j_m \le m-1 \\
\{i_{k'+1},...,i_m \cap \{j_{l'+1},...,j_m = \emptyset\}\n\end{cases}
$$

Nous notons  $\tau^{k'}\otimes_m \mu^{l'}$  l'ensemble de tous les  $m$ -simplexes (non dégénérés) correspondant à des suites d'opérateurs de dégénérescence dont les indices vérifient les relations ci-dessus.

Il s'ensuit que :

- les *m*-simplexes non dégénérés de  $\tau^{k'} \otimes_m \mu^{l'}$  sont de dimension au plus  $k' + l'$ ;
- si la séquence  $s_{i_{k'+1}}...s_{i_m}$  (resp.  $s_{j_{l'+1}}...s_{j_m}$ ) est vide, alors  $m = k'$  (resp.  $m = l'$ ). Les
- m-simplexes de  $\tau^{k'} \otimes_m \mu^{l'}$  sont donc de dimension au moins  $\max(k', l')$ ;
- − le nombre de *m*-simplexes de  $\tau^{k'} \otimes_m \mu^{l'}$  est  $C_m^{m-k'} * C_{k'}^{m-l'}$  (pour  $k' \ge l'$ ).

On utilise les*indices* des opérateurs de dégénérescence pour caractériser les simplexes non dégénérés résultants du produit cartésien des ensembles simpliciaux.

Soit U l'ensemble semi-simplicial associé à l'ensemble simplicial  $U' = S' \otimes T'$ : pour tout msimplexe non dégénéré  $\sigma^m = (\tau^{k'} s_{i_{k'+1}}...s_{i_m},\,\mu^{l'} s_{j_{l'+1}}...s_{j_m}) \in U'.$  le  $m$ -simplexe de  $U$  associé à  $\sigma^m$  sera noté  $((\tau^{k'}, i_{k'+1}...i_m), (\mu^{l'}, j_{l'+1}...j_m)).$ 

La notation  $\tau^{k'} \otimes_m \mu^{l'}$  désigne l'ensemble suivant :

$$
\tau^{k'} \otimes_m \mu^{l'} = \{((\tau^{k'}, i_{k'+1}...i_m), (\mu^{l'}, j_{l'+1}...j_m))\} \text{ ou } \begin{cases} 0 \leq i_{k'+1} < ... < i_m \leq m-1 \\ 0 \leq j_{l'+1} < ... < j_m \leq m-1 \\ \{i_{k'+1}, ..., i_m \cap \{j_{l'+1}, ..., j_m\} = \emptyset \end{cases}
$$

Nous pouvons maintenant définir le produit cartésien de deux ensembles semi-simpliciaux. La définition des opérateurs de bord du résultat se déduit directement des propriétés de définition des opérateurs de bord et de dégénérescence des ensembles simpliciaux : on applique les opérateurs de bord  $d''_p$  ( $0 \le p \le m$ ) à chaque m-simplexe non dégénéré  $\sigma^m = (\tau^{k'} s_{i_{k'+1}}...s_{i_m}, \mu^{l'} s_{j_{l'+1}}...s_{j_m})$ de l'ensemble simplicial  $S' \otimes T'$ . La p-ième face du m-simplexe de U associé à  $\sigma^m$  est le  $(m-1)$ simplexe de U associé à  $\sigma^m d_p''$ .

**Définition 8 :** Soit S et T deux ensembles semi-simpliciaux de dimensions respectives k et l, tels que  $S = (K, (d_i))$  et  $T = (L, (d'_i)).$ Le *produit cartésien* S ⊗ T *de* S *par* T est l'ensemble semi-simplicial  $U = (M, (d_i''))$  de dimension  $(k+l)$  tel que :

$$
-M^{m} = \bigcup_{\substack{k',l' \\ 0 \le k' \le k, k' \le m \\ 0 \le l' \le l, l' \le m}} \bigcup_{\substack{\tau^{k'} \in K, \mu^{l'} \in L \\ \tau^{k'} \otimes m}} \tau^{k'} \otimes m \mu^{l'}.
$$

– Les opérateurs de bord des m-simplexes  $\sigma^m \in U$  sont définis en fonction des cas suivants :

1. 
$$
\sigma^{m} d_{0}^{"}
$$
 =  
\n(8.1) 
$$
\begin{cases}\n((\tau^{k'}, i_{k'+2} - 1...i_{m} - 1), (\mu^{l'} d_{0}', j_{l'+1} - 1...j_{m} - 1)) & \text{si } i_{k'+1} = 0 \\
((\tau^{k'} d_{0}, i_{k'+1} - 1...i_{m} - 1), (\mu^{l'}, j_{l'+2} - 1...j_{m} - 1)) & \text{si } j_{l'+1} = 0 \\
((\tau^{k'} d_{0}, i_{k'+1} - 1...i_{m} - 1), (\mu^{l'} d_{0}, j_{l'+1} - 1...j_{m} - 1)) & \text{si } i_{k'+1} \neq 0 \text{ et } j_{l'+1} \neq 0\n\end{cases}
$$

2. 
$$
(1 \le p < m) \sigma^m d_p'' =
$$
  
\n(a) (8.2) 
$$
\begin{cases}\n\begin{pmatrix}\n(\tau^{k'}, i_{k'+1} \dots i_{k''-1} i_{k''+1} - 1 \dots i_m - 1), \\
(\mu^l', j_{l'+1} \dots j_{l''-1} j_{l''+1} - 1 \dots j_m - 1)\n\end{pmatrix} &\text{si } i_{k''} = p \text{ et } j_{l''} = p - 1 \\
(\mu^l', i_{k'+1} \dots i_{k''-1} i_{k''+1} - 1 \dots i_m - 1), \\
(\mu^l', j_{l'+1} \dots j_{l''-1} j_{l''+1} - 1 \dots j_m - 1)\n\end{pmatrix} &\text{si } i_{k''} = p - 1 \text{ et } j_{l''} = p\n\end{cases}
$$

(b) 
$$
\{p-1, p\} \cap \{i_{k'+1}, ..., i_m\} \neq \emptyset, \{p-1, p\} \cap \{j_{l'+1}, ..., j_m\} = \emptyset.
$$
  
\nSoient  $i_{k''} = \max(\{p-1, p\} \cap \{i_{k'+1}, ..., i_m\})$  et  $j_{l''}$  tel que  $j_{l''} < p < p-1 < j_{l''+1}$ :  
\n(8.3)  $\sigma^m d_p'' = \begin{pmatrix} (\tau^{k'}, i_{k'+1}...i_{k''-1}i_{k''+1} - 1...i_m - 1), \\ (\mu^{l'} d'_{p-l''+l'}, j_{l'+1}...j_{l''}j_{l''+1} - 1...j_m - 1) \end{pmatrix}$ 

(c) (symétrique) :  $\{p-1, p\} \cap \{j_{l'+1}, ..., j_m\} \neq \emptyset$ .  $\{p-1, p\} \cap \{i_{k'+1}, ..., i_m\} = \emptyset$ . Soient  $j_{l''} = \max(\{p-1, p\} \cap \{j_{l'+1}, ..., j_m\})$  et  $i_{k''}$  tel que  $i_{k''} < p < p-1 < i_{k''+1}$  : (8.4)  $\sigma^m d_p'' = \begin{pmatrix} (\tau^{k'} d_{p-k''+k'}, i_{k'+1}...i_{k''}i_{k''+1} - 1...i_m - 1), \\ (u^{l'} i_{k'+1}...i_{k''}i_{k''+1} - 1-i & 1) \end{pmatrix}$  $\begin{pmatrix} (\tau^{k'}d_{p-k''+k'}, i_{k'+1}...i_{k''}i_{k''+1}-1...i_m-1), \\ (\mu^l', j_{l'+1}...j_{l''-1}j_{l''+1}-1...j_m-1) \end{pmatrix}$ 

(d) 
$$
\{p-1, p\} \cap \{\{i_{k'+1}, ..., i_m\} \cup \{j_{l'+1}, ..., j_m\}\} = \emptyset
$$
  
\nSoient  $i_{k''}$  tel que  $i_{k''} < p < p-1 < i_{k''+1}$  et  $j_{l''}$  tel que  $j_{l''} < p < p-1 < j_{l''+1}$ :  
\n(8.5)  $\sigma^m d''_p = \begin{pmatrix} (\tau^{k'} d_{p-k''+k'}, i_{k'+1}...i_{k''} i_{k''+1} - 1...i_m - 1), \\ (\mu^{l'} d'_{p-l''+l'}, j_{l'+1}...j_{l''} j_{l''+1} - 1...j_m - 1) \end{pmatrix}$   
\n3.  $\sigma^m d''_m = \begin{pmatrix} ((\tau^{k'}, i_{k'+1}...i_{m-1}), (\mu^{l'} d'_{l'}, j_{l'+1}...j_m)) & \text{si } i_m = m-1 \end{pmatrix}$ 

$$
(8.6) \left\{ \begin{array}{ll} ((r^k, i_{k+1}...i_{m-1}), (r^k, a_{l'}, j_{l+1}...j_{m})) & \text{if } j_m = m-1 \text{ (symétrique)} \\ ((\tau^{k'}d_{k'}, i_{k'+1}...i_m), (\mu^{l'}, j_{l'+1}...j_{m})) & \text{if } j_m < m-1 \text{ et } j_m < m-1 \\ ((\tau^{k'}d_{k'}, i_{k'+1}...i_m), (\mu^{l'}d'_{l'}, j_{l'+1}...j_m)) & \text{if } i_m < m-1 \text{ et } j_m < m-1 \end{array} \right.
$$

Le théorème 2 établit l'équivalence entre les ensembles simpliciaux et les ensembles semisimpliciaux résultants de produits cartésiens.

**Théorème 2 :** *Soient S' et* T' les ensembles simpliciaux équivalents aux ensembles semi*simpliciaux* S *et* T*.*

Alors  $S \otimes T$  est l'ensemble semi-simplicial équivalent à l'ensemble simplicial  $S' \otimes T'$ .

**Preuve.** Soient S et T deux ensembles semi-simpliciaux de dimensions respectives  $k$  et  $l$ , et  $S'$  et  $T'$  les ensembles simpliciaux équivalents, i.e. on associe à chaque  $k'$ -simplexe de  $S$  (resp. chaque  $l'$ -simplexe de T), pour  $0 \le k' \le k$  (resp.  $0 \le l' \le l$ ), l'ensemble des simplexes dégénérés jusqu'à la dimension k (resp. la dimension l). Nous suivons le raisonnement utilisé pour démontrer le théorème 1 :

- 1. À tout m-simplexe  $\sigma^m = ((\tau^{k'}, i_{k'+1}...i_m), (\mu^{l'}, j_{l'+1}...j_m))$  de  $S \otimes T$  correspond un unique msimplexe non dégénéré  $\sigma'^m = (\tau^{k'} s_{i_{k'+1}}...s_{i_m}, \mu^{l'} s_{j_{l'+1}}...s_{j_m})$  de  $S' \otimes T'$ . On associe à  $\sigma^{\prime m}$  l'ensemble des simplexes dégénérés jusqu'à la dimension  $k + l$  de la forme  $(\tau^{k'}s_{i_{k'+1}}...s_{i_m}s_{i_{m+1}}...s_{i_{k+1}},\mu^{l'}s_{j_{l'+1}}...s_{j_m}s_{j_{m+1}}...s_{j_{k+l}})$ , en définissant de manière unique les opérateurs de bord et de dégénérescence sur ces simplexes. Tous les simplexes dégénérés de cet ensemble sont donc faces d'autres simplexes dégénérés ; chaque simplexe non dégénéré correspond à un unique simplexe de  $S^{\otimes}T$ .
- 2. Réciproquement, nous avons montré que tout simplexe dégénéré de  $S' \otimes T'$  est face d'un simplexe dégénéré. On retire alors tous les simplexes dégénérés de  $S' \otimes T'$  pour ne garder que les simplexes  $(\tau^{k'} s_{i_{k'+1}}...s_{i_m}, \mu^{l'} s_{j_{l'+1}}...s_{j_m})$ , où les séquences  $s_{i_{k'+1}}...s_{i_m}$  et  $s_{j_{l'+1}}...s_{j_m}$  respectent les propriétés des simplexes non dégénérés. À chacun de ces simplexes correspond le m-simplexe  $((\tau^{k'}, i_{k'+1}...i_m), \, (\mu^{l'}, j_{l'+1}...j_m))$  de  $S\otimes T$ , donc  $S\otimes T$  est équivalent à  $S'\otimes T'$ .

Le théorème 3 découle de la définition du produit cartésien des ensembles semi-simpliciaux. Ce théorème nous sera utile dans la section 5.3.1.4, lors de la démonstration du théorème établissant l'équivalence entre le résultat du produit cartésien de quasi-variétés cellulaires (structures simpliciales numérotées dérivées des ensembles semi-simpliciaux) et le résultat du produit cartésien de *G*-cartes (des structures cellulaires équivalentes aux quasi-variétés cellulaires).

**Théorème 3 :** *Soient*  $S = (K, (d_i))$  *et*  $T = (L, (d'_i))$  *deux ensembles semi-simpliciaux de dimensions respectives*  $k_s$  *et*  $l_t$  *:* 

- *Pour tous* τ k *et* µ l *, simplexes principaux de* S *et* T *respectivement, tout simplexe issu de*  $\tau^k \otimes_{k+l} \mu^l$  est principal.
- *Réciproquement, soit* σ <sup>m</sup> *un simplexe principal de* S ⊗ T*. Il existe* τ k *et* µ l *, simplexes*  $s$ *implexes principaux de*  $S$  *et*  $T$ *, tels que*  $\sigma^m \in \tau^k \otimes_{k+l} \mu^l$ *.*

## **Preuve**.

- 1. Soient les simplexes principaux  $\tau^k$  et  $\mu^l$ , et soit  $\sigma^{k+l}$  un  $(k+l)$ -simplexe de  $U = S \otimes T = (M, (d''_i))$ Solem its simplexes principals  $i' \in \mu$ , et sont  $\theta$  and  $(\kappa + i)$ -simplexe de  $\theta = \theta \otimes T = (\mu, (u_i, u_j))$ <br>tels que  $\sigma^{k+l} = ((\tau^k, i_{k+1}...i_{k+l}), (\mu^l, j_{l+1}...j_{l+k}))$ . Supposons  $\sigma^{k+l}$  non principal : il existe alors  $\sigma^{k+l+1} \in U$  et  $p \in [0,k+l+1]$  tels que  $\sigma^{k+l} = \sigma^{k+l+1} d_p''$ .
	- $\sigma^{k+l+1}$  peut s'écrire  $((\tau^{k'}, i'_{k'+1}...i'_{k'+l'}), (\mu^{l'}, j'_{l'+1}...j'_{l'+k'})),$  avec  $\tau^{k'}$  (resp.  $\mu^{l'}$ ) un simplexe de

dimension  $k'$  (resp. l'), où  $k' + l' = k + l + 1$ . Nous distinguons les cas suivants, les autres cas se déduisant par symétrie (cf. Déf. 8) :

- (a)  $\sigma^{k+l+1}d''_p = ((\tau^{k'}d_{p'}, i''_{k'+1}...i''_{k'+l'}), (\mu^{l'}, j''_{l'+1}...j''_{l'+k'-1})),$  avec  $p' \in [0, k]$ . Or  $\sigma^{k+l} = \sigma^{k+l+1} d_p'' \Rightarrow \tau^k = \tau^{k'} d_{p'}$  et  $\mu^l = \mu^{l'}$ ;  $\tau^k$  est principal par hypothèse, donc il n'existe aucun  $\tau^{k'}$  tel que  $\tau^k = \tau^{k'} d_{p'}$ : contradiction.
- (b)  $\sigma^{k+l+1}d''_p = ((\tau^{k'}, i''_{k'+1}...i''_{k'+l'-1}), (\mu^{l'}, j''_{l'+1}...j''_{l'+k'-1})) \cdot \sigma^{k+l} = \sigma^{k+l+1}d''_p \Rightarrow \tau^k = \tau^{k'}$ et  $\mu^l = \mu^{l'}$ , donc  $k + k' = l + l'$ : contradiction avec l'hypothèse.
- 2. Soit  $\sigma^m$  un *m*-simplexe principal de  $S \otimes T$  : il existe  $\tau^k$  et  $\mu^l$ , simplexes principaux de S et T respectivement, tels que

 $\sigma^m = ((\tau^k, i_{k+1}...i_m), (\mu^l, j_{l+1}...j_m)).$  La preuve se décompose en deux parties :

(a) Montrons que  $m = k + l$ .

Par définition du produit cartésien,  $\{i_{k+1},...,i_m\} \cup \{j_{l+1},...,j_m\} \subseteq \{0,...,m-1\}$ . La suite  $i_{k+1}...i_m$  (resp.  $j_{l+1}...j_m$ ) contient  $m - k$  (resp.  $m - l$ ) valeurs distinctes, soit  $2m - k - l$ valeurs au total.

Supposons  $m < k + l$ . Alors  $2m - k - l < m$ , et il existe  $p \in [0, m - 1]$  avec  $p \notin$  $\{\{i_{k+1},...,i_m\}\cup\{j_{l+1},...,j_m\}\}.$ 

 $\sigma^m$  peut s'écrire  $((\tau^k, i_{k+1}...i_k \cdot \widehat{p} i_{k'+1}...i_m), (\mu^l, j_{l+1}...j_{l'} \widehat{p} j_{l'+1}...j_m)).$  On construit la suite  $i_{k'+1}$  + 1... $i_m$  + 1 (resp.  $j_{l'+1}$  + 1... $j_m$  + 1 ) en ajoutant 1 à toutes les valeurs de  $i_{k'+1}$ ... $i_m$ (resp.  $j_{l'+1}...j_m$ ) : on s'assure ainsi que la valeur  $p+1$  n'appartient à aucune de ces nouvelles suites.

Soit  $\sigma^{m+1} \in S \otimes T$  tel que  $\sigma^{m+1} = ((\tau^k, i_{k+1}...i_{k'} p i_{k'+1} + 1...i_m + 1), (\mu^l, j_{l+1}...j_{l'} p +$  $1 j_{l'+1} + 1...j_m + 1)$  : toutes les valeurs des suites associées à  $\tau^k$  et  $\mu^l$  sont distinctes et appartiennent à  $[0,m].$  On a alors  $\sigma^{m+1}d''_{p+1}=\sigma^m$  (cf. Déf. 8.6), donc  $\sigma^m$  n'est pas principal : contradiction avec l'hypothèse.

Réciproquement, si  $k + l < m$ , alors  $2m - k - l > m$ , donc il existe au moins deux valeurs identiques dans  $\{i_{k+1},...,i_m\} \cup \{j_{l+1},...,j_m\}$ : contradiction avec la définition du produit cartésien, dans laquelle les valeurs de  $\{i_{k+1},...,i_m\}$  et de  $\{j_{l+1},...,j_m\}$  sont toutes distinctes.

(b) Soit  $\sigma^{k+l} = ((\tau^k, I_l), (\mu^l, J_k))$  un  $(k+l)$ -simplexe principal de  $S \otimes T$ , où  $I_l = i_{k+1}...i_{k+l}$ ,  $J_k = j_{l+1}...j_{l+k}$ , et  $\{i_{k+1},...,i_{k+l}\} \cup \{j_{l+1},...,j_{l+k}\}$  forme une partition de  $[0, k+l-1]$ . Supposons  $\tau^k$  non principal : il existe  $\tau^{k+1}$  un  $(k+1)$ -simplexe de S et  $p \in [0, k+1]$ , tels que  $\tau^{k+1}d_p = \tau^k$ .

Montrons qu'il existe un  $(k+l+1)$ -simplexe  $\sigma^{k+l+1} \in S \otimes T$  et  $p' \in [0, k+l+1]$  tels que  $\sigma^{k+l+1}d_{p'}'' = \sigma^{k+l}$ . Nous distinguons les cas suivants :

- i. Si  $p = 0$ , on construit  $I'_l = i_{k+1}+1...i_{k+l}+1$ , et  $J'_{k+1} = 0j_{l+1}+1...j_{l+k}+1$  (les éléments de  $I'_l$  et  $J'_k$  forment une partition de  $[0, k + lt]$ ) pour créer le simplexe  $\sigma^{k+l+1} \in S \otimes T$ , tel que  $\sigma^{k+l+1} = ((\tau^{k+1}, I'_l), (\mu^l, J'_{k+1})).$ On a alors  $\sigma^{k+l+1} d''_0 = ((\tau^{k+1} d_0, I_l), (\mu^l, J_k)) = \sigma^{k+l}.$
- ii. Si  $p = k + 1$ , on construit  $J'_{k+1} = j_{l+1}...j_{l+k}j_{l+k+1}$ , en posant  $j_{l+k+1} = k + l$ . Soit  $\sigma^{k+l+1} = ((\tau^{k+1}, I_l), (\mu^l, J'_{k+1}))$ . Alors  $\sigma^{k+l+1} d''_{k+l+1} = ((\tau^{k+1} d_{k+1}, I_l), (\mu^l, J_k))$  $=\sigma^{k+l}.$
- iii. Si 1 ≤  $p$  ≤  $k$ , supposons  $p + h > i_{k+h+1}$  pour tout  $h \in [0, l-1]$ . En particulier,  $p + l - 1 > i_{k+l}$ , donc il existe  $j_{l'} \in J_k$  tel que  $j_{l'} = p + l - 1$ . On construit la suite  $j_{l+1}...j_{l'-1}j_{l'}+1j_{l'+1}+1...j_{l+k}+1$  (donc  $j_{l'}+1=p+l$ ), puis on insère  $p+l-1$ dans cette suite pour obtenir  $J'_{k+1} = j_{l+1}...j_{l'-1} p + l - 1 j_{l'} + 1 j_{l'+1} + 1...j_{l+k} + 1$ .

Soit  $\sigma^{k+l+1} = ((\tau^{k+1}, I_l), (\mu^l, J'_{k+1}))$ . Alors  $\sigma^{k+l+1} d''_{p+l} = ((\tau^{k+1} d_p, I_l), (\mu^l, J_k)) =$  $\sigma^{k+l}.$ 

Réciproquement, supposons qu'il existe  $h \in [0, l - 1]$  tel que pour tout  $q \in [0, h - 1]$ ,  $p+q > i_{k+q+1}$  et  $p+h \leq i_{k+h+1}$ . En particulier, si  $q = h-1$ , alors  $i_{k+h} < p+h-1 <$  $p + h \le i_{k+h+1}$ , donc  $p + h - 1 \in J_k$ .

On suit le même raisonnement que ci-dessus pour construire  $J'_{k+1} = j_{l+1}...j_{l'-1} p + h 1 j_{l'} + 1 j_{l'+1} + 1... j_{l+k} + 1$ , où  $j_{l'} = p + h - 1$ , et on obtient l'égalité  $((\tau^{k+1}, I_l), (\mu^l, J'_{k+1}))d''_{p+h} = ((\tau^{k+1}d_p, I_l), (\mu^l, J_k)) = \sigma^{k+l}.$ 

Toutes les notions que nous avons définies nous permettent de proposer un algorithme qui construit tous les simplexes des ensembles semi-simpliciaux  $S \otimes T$ .

Reprenons la définition du produit cartésien : pour toute dimension  $m (0 \le m \le k+l)$ , l'ensemble  $K^{k'}\otimes_m L^{l'}$  des m-simplexes issus de  $S\otimes T$  est égal à  $\bigcup_{\tau^{k'}\in K, \mu^{l'}\in L}\tau^{k'}\otimes_m \mu^{l'},$  pour  $k'\leq m,$  $l' \leq m$  et  $\max(k', l') \leq m \leq k' + l'$ . Pour m donné, les valeurs  $k'$  et  $l'$  sont donc bien déterminées : par exemple, le tableau 5.1 indique, pour  $k = 3$  et  $l = 2$  et les différentes valeurs de m, quels sont les ensembles  $K^{k'} \otimes_m L^{l'}$  qui interviennent dans la création des m-simplexes.

| m              | $M^m = \bigcup (K^{k'} \otimes_m L^{l'})$                                                                                                    |
|----------------|----------------------------------------------------------------------------------------------------|
|                | $M^0 = K^0 \otimes_0 L^0$                                                                                                    |
|                | $M^1 = K^0 \otimes_1 L^1 \cup K^1 \otimes_1 L^0 \cup K^1 \otimes_1 L^1$                                                                      |
| $2-1$          | $M^2 = K^0 \otimes_2 L^2 \cup K^1 \otimes_2 L^1 \cup K^1 \otimes_2 L^2 \cup K^2 \otimes_2 L^0 \cup K^2 \otimes_2 L^1 \cup K^2 \otimes_2 L^2$ |
| $\mathcal{R}$  | $M^3 = K^1 \otimes_3 L^2 \cup K^2 \otimes_3 L^1 \cup K^2 \otimes_3 L^2 \cup K^3 \otimes_3 L^0 \cup K^3 \otimes_3 L^1 \cup K^3 \otimes_3 L^2$ |
| $\overline{4}$ | $M^4 = K^2 \otimes_4 L^2 \cup K^3 \otimes_4 L^1 \cup K^3 \otimes_4 L^2$                                                                      |
| 5              | $M^5 = K^3 \otimes_5 L^2$                                                                                                    |

TAB. 5.1 : *Ensembles de simplexes*  $M^m$  ( $0 \le m \le 5$ ) résultants du produit cartésien d'un ensemble semi*simplicial*  $S = (K, (d_i))$  *de dimension* 3 *par un ensemble semi-simplicial*  $T = (L, (d'_i))$  *de dimension* 2*.* Par exemple, les 1-simplexes  $\sigma^1 \in M^1$  sont de la forme  $((\tau^0, i_1), (\mu^1)) \in K^0 \otimes_1 L^1$ ,  $((\tau^1),(\mu^0,j_1)) \in K^1 \otimes_1 L^0 \text{ ou } ((\tau^1),(\mu^1)) \in K^1 \otimes_1 L^1.$ 

Une représentation plus lisible de ces ensembles de simplexes est proposée dans la figure 5.9. Le principe est le suivant : si S et T sont de dimensions respectives  $k \in \mathcal{l}$ , on dessine dans un premier temps un tableau à  $k + 1$  lignes (numérotées de 0 à k) et  $l + 1$  colonnes (numérotées de 0 à *l*). Chaque élément de coordonnées [k', l' représente l'ensemble de m-simplexes  $K^{k'} \otimes_m L^{l'}$ , pour  $0 \le k' \le k$  et  $0 \le l' \le l$ . Pour chaque valeur de m, les ensembles  $K^{k'} \otimes_m L^{l'}$  inclus dans  $M<sup>m</sup>$  sont symbolisés par des carrés noirs, et les autres ensembles par des carrés blancs (Fig. 5.9af). Graphiquement, l'ensemble des carrés noirs forme un triangle rectangle de taille variable pour chaque valeur de m (cette forme triangulaire est due aux inégalités  $0 \leq k' \leq k$ ,  $0 \leq l' \leq l$ , et  $\max(k', l' \le m \le k' + l').$ 

On observe que les triangles successifs "glissent" entre les coins supérieur gauche et inférieur droit du tableau, correspondants respectivement à  $K^0\otimes_0 L^0$  et  $K^k\otimes_{k+l} L^l.$  De plus, en superposant tous les triangles, on voit clairement à quelles dimensions chaque ensemble  $K^{k'} \otimes_m L^{l'}$  intervient (Fig. 5.9g) : nous allons exploiter la propriété selon laquelle un même couple de simplexes peut engendrer des simplexes de dimensions différentes pour définir l'algorithme souhaité.

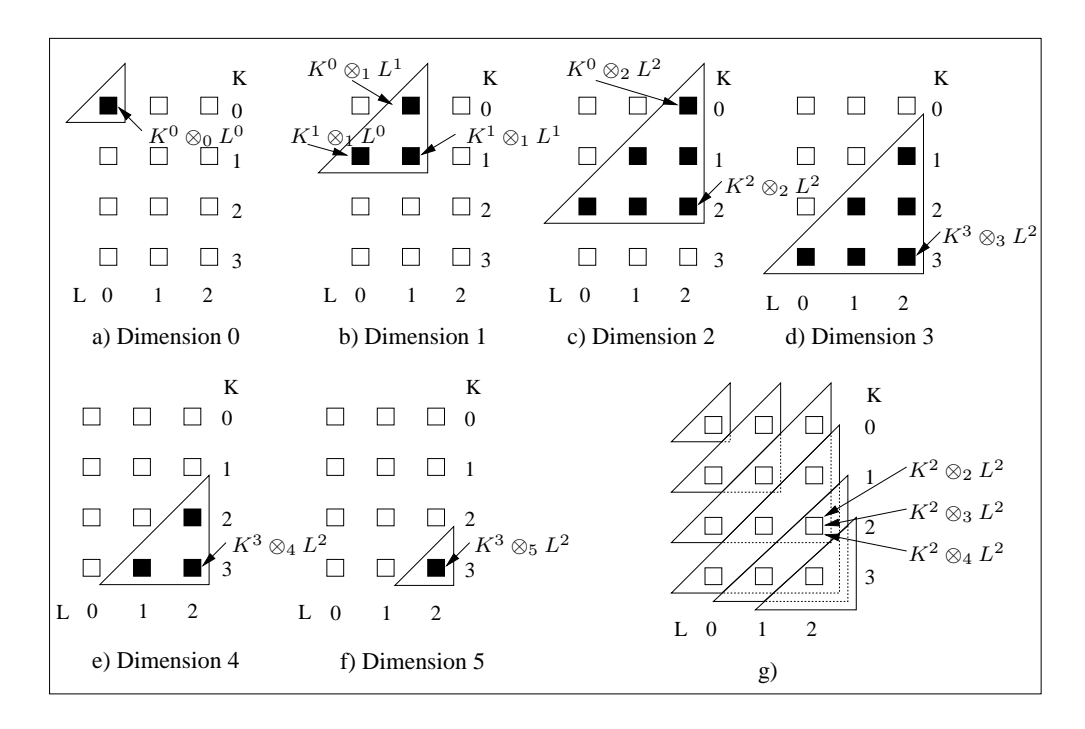

FIG. 5.9 : *Représentation graphique des simplexes résultants du produit cartésien d'un ensemble semisimplicial*  $S = (K, (d_i))$  *de dimension* 3 *par un ensemble semi-simplicial*  $T = (L, (d'_i))$  *de dimension* 2*.* Un tableau à 3 lignes et 2 colonnes est construit. Chaque élément représente un ensemble  $K^{k'}\otimes_m L^{l'}$ . Les ensembles intervenant à la dimension m sont symbolisés par des carrés noirs, les autres par des carrés

blancs. a) Seul  $K^0 \otimes_0 L^0$  intervient à la dimension 0. b-f) Les triangles formés par les ensembles  $\bigcup_{k',l'} (K^{k'} \otimes_m L^{l'})$ . g) La superposition des triangles montre qu'un même couple de simplexes peut engendrer des simplexes de différentes dimensions.

## **5.2.2.3 Algorithme de construction**

Cet algorithme est itératif : à chaque étape, il y a création de l'ensemble des simplexes de dimension m, et définition des opérateurs de bord qui associent ces simplexes aux simplexes de dimension  $m - 1$  créés à l'étape précédente.

L'étape initiale consiste à créer  $K^0 \otimes_0 L^0$  (i.e. tous les simplexes de dimension  $0$ ). Une double itération sur tous les 0-simplexes  $\sigma^0 \in K^0$  et  $\mu^0 \in L^0$  suffit pour obtenir tous les 0-simplexes  $(\sigma^0, \mu^0) \in K^0 \otimes_0 L^0$ .

L'étape m consiste à créer  $\bigcup_{k',l'}(K^{k'}\otimes_m L^{l'})$  et à définir les opérateurs bord pour chaque simplexe de cet ensemble, c'est-à-dire associer à chaque m-simplexe, et pour chaque opérateur de bord, un *m*-simplexe de  $\bigcup_{k'',l''}(K^{k''}\otimes_{m-1}L^{l''}).$ 

Les inégalités  $0 \leq k' \leq k, 0 \leq l' \leq l$ , et  $\max(k', l') \leq m \leq k' + l'$  permettent d'écrire, en supposant  $k' \geq l'$  (le raisonnement serait rigoureusement identique pour  $k' \leq l'$ ) :

$$
k' \geq 0, k' \geq m - l', l' \leq l \Rightarrow k' \geq max(0, m - l)
$$
  

$$
k' \leq k, k' \leq m \Rightarrow k' \leq min(k, m)
$$
  

$$
k' \in [max(0, m - l), min(k, m)]
$$

− l' est déterminé en fonction de  $k'$  : l' ∈  $[max(0, m - k'), min(l, m)]$ et donc  $\bigcup_{k',l'} K^{k'} \otimes_m L^{l'} = \bigcup_{k'=max(0,m-l)}^{min(k,m)}$  $\bigcup_{l' = max(0, m - k')}^{min(l, m)} K^{k'} \otimes_m L^{l'},$  ce qui nous permet d'effectuer le calcul des simplexes résultants par une double itération.

Pour optimiser le calcul des opérateurs de bord, il faut établir une correspondance entre les simplexes initiaux et les simplexes résultants du produit cartésien. On utilise à chaque étape  $m$ une matrice triangulaire regroupant les couples de simplexes initiaux qui vont engendrer des msimplexes. Les éléments de ce triangle, symbolisés par des carrés noirs dans la figure 5.10a, établissent la correspondance entre les simplexes de  $K^{k'}$ , de  $L^{l'}$  et  $K^{k'} \otimes_m L^{l'}$ .

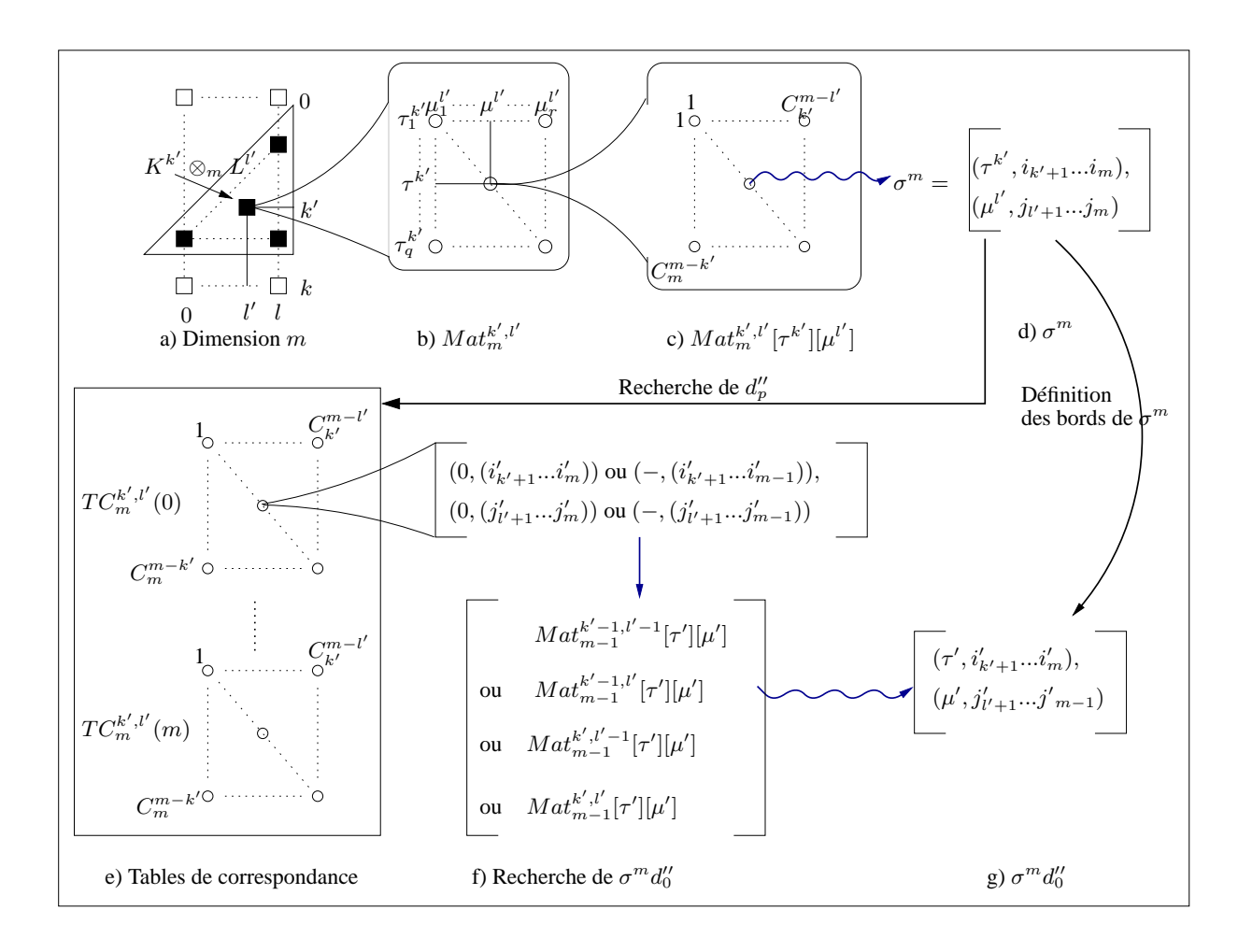

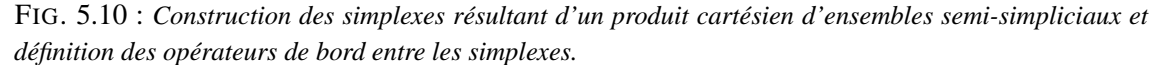

a) Matrice triangulaire regroupant les couples de simplexes initiaux. b) Chaque élément  $Mat_{m}^{k',l'}$  de ce triangle regroupe les couples de simplexes de  $K^{k'} \times L^{l'}$ . c)  $Mat^{k',l'}_m[\tau^{k'}][\mu^{l'}]$  contient tous les m-simplexes de  $\sigma^m \in \tau^{k'} \otimes_m \mu^{l'}$ . d)  $\sigma^m$  est caractérisé par les suites d'entiers  $i_{k'+1}...i_m$  et  $j_{l'+1}...j_m$ . e) Pour déterminer  $\sigma^m d_p''$ , on utilise les tables de correspondance  $TC_m^{k',l'}$ . f) Par exemple,  $TC_m^{k',l'}(0)$ utilise les suites  $i_{k'+1}...i_m$  et  $j_{l'+1}...j_m$  pour déterminer  $Mat_{m-1}^{k' \text{ou } k'-1,l' \text{ou } l'-1}[\tau'][\mu']$ . g) Si  $\tau'$  est de dimension  $k' - 1$  et si  $\mu'$  est de dimension  $l'$ , le  $(m - 1)$ -simplexe  $\sigma^m d_0''$  résultant de  $τ' ⊗_{m-1} μ'$  est caractérisé par les suites  $i'_{k'+1}...i'_{m}$  et  $j'_{l'+1}...j'_{m-1}$ .

Chacun des éléments du triangle est une matrice bidimensionnelle  $Mat_{m}^{k',l'}$ , où chaque ligne correspond à un simplexe de  $K^{k'}$  et chaque colonne correspond à un simplexe de  $L^{l'}$  (Fig. 5.10b). Un élément de  $Mat^{k',l'}_m$ , correspondant aux simplexes  $\tau^{k'}$  et  $\mu^{l'}$  de  $K^{k'}$  et  $L^{l'}$ , est une *table de liens*
notée  $Mat^{k',l'}_{m}[\tau^{k'}][\mu^{l'}],$  qui établit le lien entre  $\tau^{k'},\mu^{l'}$  et les éléments de  $\tau^{k'}\otimes_m\mu^{l'}$  (Fig. 5.10c). Plus précisément, la table de liens  $Mat^{k',l'}_{m}[\tau^{k'}][\mu^{l'}]$  est elle-même une matrice bidimensionnelle à  $C_m^{m-k'}$  lignes et  $C_{k'}^{m-l'}$  colonnes : chaque élément de cette matrice établit un lien entre  $\tau^{k'}$ ,  $\mu^{l'}$  et  $((\tau^{k'}, i_{k'+1}...i_m), (\mu^{l'}, j_{l'+1}...j_m))$  pour toutes les suites d'entiers  $i_{k'+1}...i_m$  et  $j_{l'+1}...j_m$  valides pour le produit cartésien (Fig. 5.10d). Les lignes (resp. les colonnes) sont triées selon l'ordre lexicographique défini sur  $i_{k'+1}...i_m$  (resp.  $j_{l'+1}...j_m$ ). Tous les éléments de  $Mat^{k',l'}_m$  ont donc une même structure (qui ne dépend que de  $k'$ ,  $l'$  et  $m$ ) correspondant aux mêmes couples de suites d'indices.

En se reportant à la définition des opérateurs de bords des simplexes résultant du produit cartésien, le bord  $\sigma^m d''_p$  ( $0 \le p \le m$ ) d'un m-simplexe  $\sigma^m = ((\tau^{k'}, i_{k'+1}...i_m), (\mu^{l'}, j_{l'+1}...j_m))$ peut s'écrire sous l'une des quatre formes suivantes, en fonction des valeurs respectives de p et des suites  $i_{k'+1}...i_m$  et  $j_{l'+1}...j_m$ :

$$
\sigma^m d_p = \left( \begin{array}{c} \left( \begin{array}{c} (\tau^{k'} d_{p-h}, i'_{k'+1} ... i'_m) \\ \textrm{ou} \\ (\tau^{k'}, i'_{k'+1} ... i'_{m-1}) \end{array} \right) \end{array} \right), \quad \left( \begin{array}{c} (\mu^{l'} d'_{p-h'}, j'_{l'+1} ... j'_m) \\ \textrm{ou} \\ (\mu^{l'}, j'_{l'+1} ... j'_{m-1}) \end{array} \right) \end{array} \right).
$$

 $\sigma^m d''_p$  appartient donc à  $K^{k'} \otimes_{m-1} L^{l'}, K^{k'-1} \otimes_{m-1} L^{l'}, K^{k'} \otimes_{m-1} L^{l'-1}$  ou  $K^{k'-1} \otimes_{m-1} L^{l'-1}.$ 

Concrètement, la définition des opérateurs de bords utilise, pour chaque valeur de  $k'$ ,  $l'$  et  $m$ , une *table de correspondance*  $TC_m^{k',l'}(p)$  (Fig. 5.10e) qui, en fonction des deux suites d'indices  $i_{k'+1}...i_m$  et  $j_{l'+1}...j_m$  caractérisant  $\sigma^m$ , a pour résultat deux couples  $(p-h, (i'_{k'+1}...i'_m))$  ou  $(-, (i'_{k'+1}...i'_{m-1})),$  et  $(p-h', (j'_{l'+1}...j'_{m}))$  ou  $(-, (j'_{l'+1}...j'_{m-1})),$  symbolisant le résultat de l'application de l'opérateur bord  $d''_p$  par rapport à chacune des compositions d'opérateurs de dégénérescence  $s_{i_{k'+1}} \dots s_{i_m}$  et  $s_{j_{l'+1}} \dots s_{j_m}$ .

Cette table de correspondance permet donc de déterminer *en temps constant* les matrices  $Mat^{k'}_{m-1}$ ou  $l'-1$  $\int_{m-1}^{k' \text{ ou } k'-1, l' \text{ ou } l'-1} [\tau^{k'} \text{ ou } \tau^{k'} d_{p-h}] [\mu' \text{ ou } \mu^{l'} d'_{p-h'}], \text{ comme l'illustre la figure 5.10f. Plus pré-1.}$ cisément, on détermine en temps constant l'élément de cette matrice correspondant aux suites  $(i'_{k'+1}...i'_m)$ ou

$$
(i'_{k'+1}...i'_{m-1})
$$
 et  $(j'_{l'+1}...j'_{m})$  ou  $(j'_{l'+1}...j'_{m-1})$ : c'est le  $(m-1)$ -simplexe  $\sigma^{m}d''_{p}$  (Fig. 5.10g).

L'algorithme 1 résume l'ensemble des étapes de création des simplexes résultant du produit cartésien et de définition de leurs bords. L'algorithme est *optimal en temps*, car le nombre de simplexe créés est égal au nombre de simplexes de l'ensemble semi-simplicial  $U = (M, (d''_i))$ i  $S \otimes T$  (i.e.  $|M| = \sum_{m=0}^{k+l} |M^m|$ , avec  $|M^m| = \sum_{k'=\max(0,m-l)}^{\min(k,m)} \sum_{l'=\max(0,m-k')}^{\min(l,m)} |K^{k'}| * |L^{l'}| *$  $C_m^{m-k'} * C_{k'}^{m-l'}$ ), et que la définition des  $m+1$  opérateurs de bord  $d''_i$  de chaque m-simplexe résultant se fait en temps constant (le nombre d'opérateurs de bord est égal à  $\sum_{m=1}^{k+l}(m+1)|M^m|$ ). Remarquons qu'il suffit de connaître les dimensions  $k$  et  $l$  pour pouvoir construire une fois pour toutes les tables de correspondance  $TC_m^{k',l'}(p)$ . On peut alors utiliser ces mêmes tables pour tous les produits cartésiens de deux ensembles semi-simpliciaux quelconques de dimensions respectives  $k$  et  $l$ .

L'algorithme 1 évite de recourir aux ensembles simpliciaux pour créer les simplexes résultant du produit cartésien d'ensembles semi-simpliciaux. Rappelons que notre objectif final est de définir le produit cartésien sur les chaînes de cartes fermées, pour utiliser ces dernières dans notre modeleur. Or, les chaînes de cartes (et les autres structures cellulaires présentées dans la section 5.3) sont équivalentes à des ensembles semi-simpliciaux d'un type particulier. L'algorithme 1 va donc servir de "modèle" aux algorithmes de construction des structures cellulaires résultant d'un produit cartésien.

**Algorithme 1 :** Produit cartésien d'ensembles semi-simpliciaux.

**Pour**  $m \in [0, k+l]$  **Faire** Créer la matrice triangulaire associée à la dimension m ; **Pour**  $k' \in [\max(0, m - l), \min(k, m)]$  **Faire Pour**  $l' \in [\max(0, m - k'), \min(l, m)]$  **Faire**  $\textbf{Si } m \neq k + l \textbf{ Alors}$ Créer la matrice  $Mat^{k',l'}_m$ ; **Pour** *tout couple*  $(\tau^{k'}, \mu^{l'})$ ,  $\tau^{k'} \in K^{k'}$ ,  $\mu^{l'} \in L^{l'}$  **Faire** Créer la table de liens  $\mathit{Mat}^{k',l'}_{m}[\tau^{k'}][\mu^{l'}]$  ; **Pour** *tout couple*  $(i_{k'+1} \ldots i_m, j_{l'+1} \ldots j_m)$  **Faire** Créer le simplexe  $\sigma^m = ((\tau^{k'}, i_{k'+1} \dots i_m), (\mu^{l'}, j_{l'+1} \dots j_m))$ ;  $\textbf{Si } m \neq k + l \textbf{ Alors}$ Insérer  $\sigma^m$  dans  $Mat^{k',l'}_m[\tau^{k'}][\mu^{l'}]$  ; **Pour**  $p \in [0, m]$  **Faire** Rechercher dans la table de correspondance  $TC_m^{k',l'}(p)$  le couple  $(p-h, i'_{k'+1} \ldots i'_m)$  ou  $(-, i'_{k'+1} \ldots i'_{m-1})$  et le couple  $(p - h', j'_{l'+1} \ldots j'_m)$  ou  $(-, j'_{l'+1} \ldots j'_{m-1})$ ; Récupérer le  $(m-1)$ -simplexe du p-ième bord en utilisant une table de liens  $Mat^{k' \text{ ou } k'-1, l' \text{ ou } l'-1}[\tau^{k'} \text{ ou } \tau^{k'} d_{p-h}][\mu' \text{ ou } \mu^{l'} d_{p-h'}]$ et définir l'opérateur bord  $d_p''$ ;  $\textbf{Si } m > 0 \text{ Alors}$ Supprimer les tables de liens  $Mat^{k'}$  <sup>ou k' $-1, l'$  ou  $l'-1[\tau^{k'}$  ou  $\tau^{k'}d_{p-h}][\mu'$  ou  $\mu^{l'}d_{p-h'}']$ </sup> et les matrices  $Mat^{k'}$  ou  $k'$  -1, $l'$  ou  $l'$  -1;

# **5.3 Produit cartésien de structures cellulaires**

Nous étudions dans cette section la définition du produit cartésien sur les structures cellulaires dérivées de la notion de carte combinatoire. Ces structures peuvent être définies comme des ensembles semi-simpliciaux structurés en cellules par un mécanisme de numérotation des simplexes de dimension 0 ([Lie94], [EL94]). En particulier, nous nous intéressons aux cartes généralisées de dimension n (ou n-*G*-cartes), aux *cartes orientées de dimension* n (ou n*-cartes*, qui dérivent des n-*G*-cartes), et aux n*-chaînes de cartes fermées de dimension* n (ou n*-chaînes fermées*), qui dérivent également des n*-G*-cartes. Nous allons définir le produit cartésien (pour n > 0, le produit cartésien à la dimension 0 étant trivial) sur ces structures, qui sont particulièrement représentatrices de toutes les structures cellulaires dérivées des cartes combinatoires. Ainsi, l'adaptation du produit cartésien aux autres structures ne nécessitera pas d'autres mécanismes que ceux que nous allons décrire.

La définition des structures cellulaires à partir des utilise des structures simpliciales intermédiaires (les *ensembles semi-simpliciaux numérotés* et les *quasi-variétés cellulaires*) dérivées des ensembles semi-simpliciaux : il existe en effet une équivalence entre les quasi-variétés cellulaires et les n-*G*-cartes qui permet de passer du domaine simplicial vers le domaine cellulaire (la figure 5.11 résume les étapes à parcourir pour passer des ensembles semi-simpliciaux aux structures cellulaires).

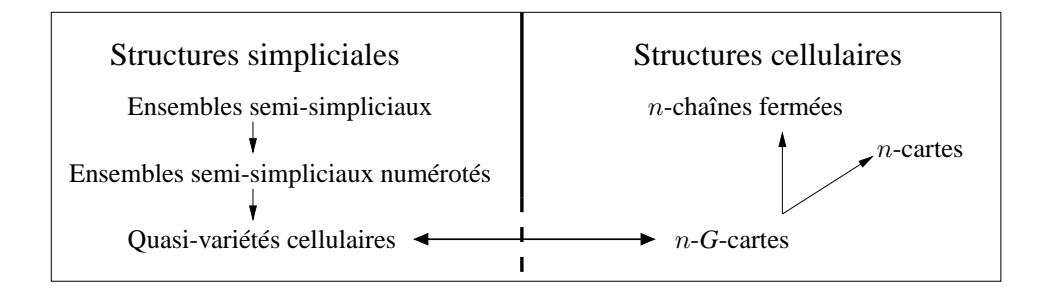

FIG. 5.11 : *Relations entre structures simpliciales et cellulaires.*

Les ensembles semi-simpliciaux ne sont pas équivalents aux structures cellulaires. Pour adapter la définition du produit cartésien, il faut utiliser les ensembles semi-simpliciaux numérotés et les quasi-variétés cellulaires, qui dérivent de ces derniers. Les quasi-variétés cellulaires sont équivalentes aux n-G-cartes, desquelles sont dérivées les n-chaînes et les n-cartes.

# **5.3.1 Quasi-variétés cellulaires et** n**-***G***-cartes**

## **5.3.1.1 Quasi-variétés cellulaires**

Les notions d'ensembles semi-simpliciaux numérotés, de quasi-variétés cellulaires, de n-Gcartes et de n-chaînes fermées sont décrites dans [Lie94] et [EL94]. Nous nous contentons ici d'en rappeler l'essentiel.

**Définition 9 [Lie94] :** Un *ensemble semi-simplicial numéroté*  $S = (K, (d_i), \nu)$  est un ensemble semi-simplicial  $(K, (d_i))$  de dimension k muni d'une application  $\nu : K^0 \to [0, k]$  vérifiant, pour tout *p*-simplexe *principal*  $\tau^p \in K$  ( $0 \le p \le k$ ) (Fig. 5.12a) :

- $-$  si  $p = 0$ , alors  $\tau^p \nu = 0$ ;
- si  $p > 0$ , l'ensemble des entiers associés aux sommets de  $\tau^p$  est  $\{0, \ldots, p\}$ .

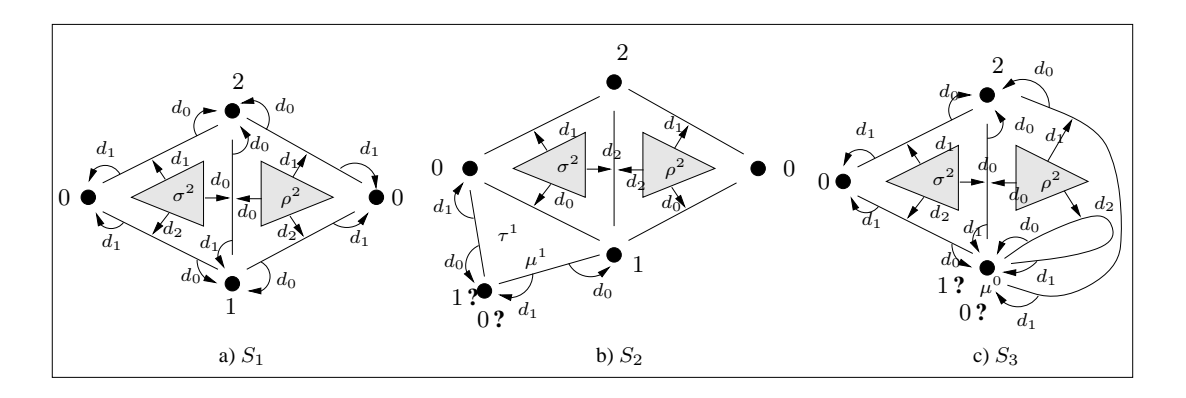

FIG.  $5.12$ : *Numérotation des* 0-simplexes d'ensembles semi-simpliciaux  $S_1$ ,  $S_2$  et  $S_3$ . Les 0-simplexes opposés à la i-face des simplexes principaux sont numérotés i. a) Les simplexes principaux  $\sigma^2$  et  $\rho^2$  de  $S_1$  sont numérotés  $(0,1,2)$  et les faces  $\sigma^2d_0$ ,  $\sigma^2d_1$  et  $\sigma^2d_2$  sont respectivement numérotées  $(1, 2), (0, 2)$  et  $(0, 1)$  (idem pour les faces de  $\rho^2$ ). b-c)  $S_2$  et  $S_3$  ne sont pas numérotables. b) Seuls les opérateurs de bord des simplexes principaux sont représentés.  $\tau^1$  et  $\mu^1$  sont principaux. Le 0-simplexe  $\tau^1 d_0 = \mu^1 d_1$  ne peut pas être numéroté correctement. c) Le 2-simplexe  $\rho^2$  de  $S_2$ n'est pas complet : le 0-simplexe  $\mu^0$  ne peut avoir deux numérotation distinctes.

Si la séquence de sommets associée à  $\tau^p$  est  $[\tau_0^p]$  $\{\tau_p^p, \ldots, \tau_p^p\}$ , on note  $(\nu_0, \ldots, \nu_p)$  la numérotation de  $\tau^p$  (où  $\nu_i = \tau_i^p$  $\int_i^p \nu$ ). Rappelons qu'à la séquence de sommets  $[\tau_0^p]$  $\widehat{\tau}_0^p, \ldots, \widehat{\tau}_i^p$  $[\hat{p}, ..., \tau_p^p]$  correspond la face  $\tau^p d_i$ , donc, à partir d'un p-simplexe  $\tau^p$  numéroté  $(\nu_0, ..., \nu_p)$ , on peut définir les opérateurs de bord  $d_i$  afin que  $\tau^p d_i$  soit numéroté  $(\nu_0, ..., \hat{\nu_i}, ..., \nu_p)$  (Fig. 5.12a).

Remarquons que tous les ensembles semi-simpliciaux ne sont pas numérotables : par exemple, la figure 5.12b reprend l'ensemble semi-simplicial de la figure 5.12a, en ajoutant deux 1-simplexes principaux  $\tau^1$  et  $\mu^1$  tels que  $\tau^1d_1 = \mu^1d_0$  : le 0-simplexe correspondant devrait être numéroté à la fois 0 et 1. Remarquons en outre que les simplexes principaux des ensembles semi-simpliciaux numérotés, et donc tous les simplexes, sont forcément complets, sinon les numéros associés aux 0-simplexes ne seraient pas tous distincts (Fig. 5.12c). On peut alors définir la notion de *cellule*.

**Définition 10 [Lie94] :** Soit  $\tau^0$  un 0-simplexe numéroté  $(i)$ ,  $0 \le i \le k$ , d'un ensemble semisimplicial numéroté de dimension k.

La *cellule de dimension i* (ou *i-cellule*) incidente à  $\tau^0$  est l'ensemble des *n*-simplexes  $(0 \le n \le i)$  de l'étoile de  $\tau^0$ , numérotés par des entiers de  $[0, i]$  (Fig. 5.13).

Le *bord de la* i*-cellule* est l'ensemble des simplexes appartenant au bord des simplexes de la cellule, mais pas à la cellule elle-même.

Une i-cellule est dite *ouverte* si elle est privée de son bord, et *fermée* sinon.

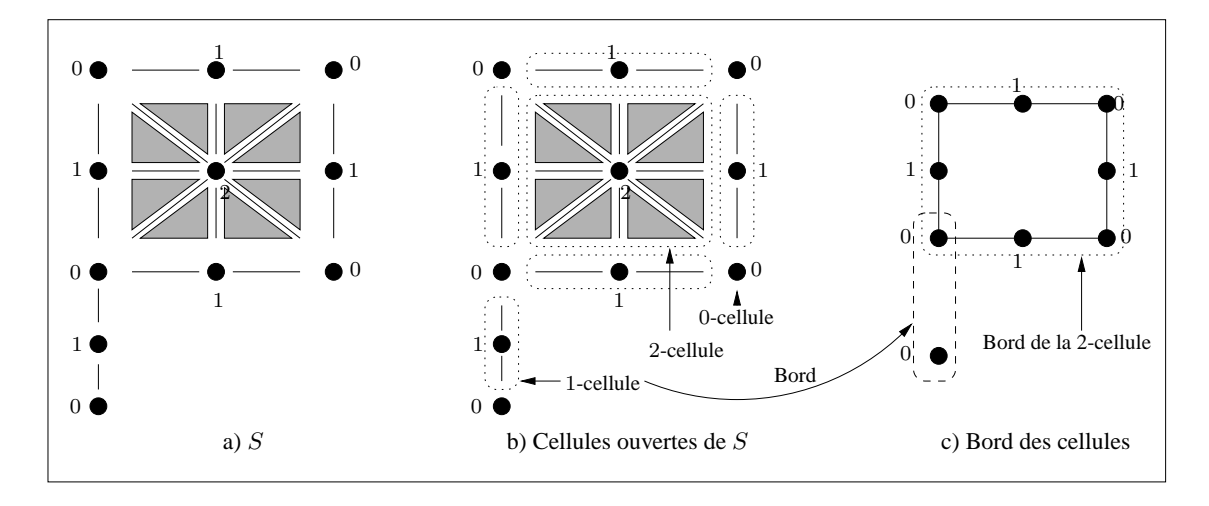

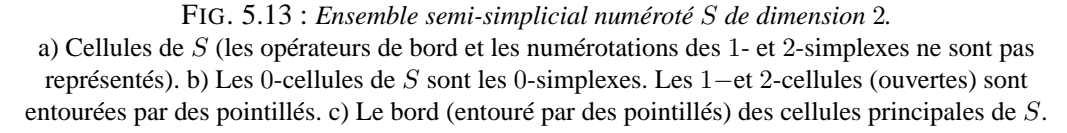

Le produit cartésien conserve la numérotation des ensembles semi-simpliciaux numérotés :

**Théorème 4 :** *Soient*  $S = (K, (d_i), \nu)$  *et*  $T = (L, (d'_i), \nu')$  *deux ensembles semi-simpliciaux numérotés de dimensions respectives* k *et* l*.*  $U = S \otimes T$  *est un ensemble semi-simplicial numéroté de dimension*  $k + l$ *.* 

**Preuve.** Le produit cartésien de deux ensembles semi-simpliciaux est un ensemble semi-simplicial (cf. Déf.8). Posons  $U = (M, (d_i''))$ . D'après le théorème 3, pour tout  $(k+l)$ -simplexe principal  $\sigma^{k+l}$  de U, il existe  $\tau^k \in S$  et  $\mu^l \in T$ , simplexes principaux de dimensions respectives  $k$  et  $l$ , tels que  $\sigma^{k+l} \in \tau^k \otimes_{k+l} \mu^l$ .

Tout k-simplexe (resp. l-simplexe) principal de S (resp. T) est numéroté  $(0, ..., k)$  (resp.  $(0, ..., l)$ ).

Soit l'application de numérotation  $\nu'' : K''^0 \to [0, k+l]$  associée à U telle que, pour tous  $\tau^0 \in K^0$  et  $\mu^0 \in K^{\prime 0}, \nu''(\tau^0, \mu^0) = \nu(\tau^0) + \nu'(\mu^0)$ . Montrons que tout simplexe principal  $\sigma^{k+l}$  de U est numéroté  $(0, ..., k+l)$ :

Soit  $\sigma^{k+l} = ((\tau^k, i_{k+1}...i_{k+l}), (\mu^l, j_{l+1}...j_{l+k}))$ . On associe à  $(\tau^k, i_{k+1}...i_{k+l})$  la numérotation  $(v_0, ..., v_{k+l})$  telle que  $v_0 = 0$ ,  $v_{k+l} = k$  et  $v_h = h - p$  pour tout  $h \in [1, k+l-1]$ , et p tel que  $i_{k+p} < h$  et  $i_{k+p+1} \ge h$ . De même, on associe à  $(\mu^l, j_{l+1}...j_{l+k})$  la numérotation  $(\nu'_0, ..., \nu'_{l+k})$  telle que  $\nu'_0 = 0$ ,  $\nu'_{l+k} = l$  et  $\nu'_{h} = h - p$  pour tout  $h \in [1, k+l-1]$  tel que  $j_{l+p} < h$  et  $j_{l+p+1} \geq h$ .

Les entiers de  $(\nu_0, ..., \nu_{k+l})$  et de  $(\nu'_0, ..., \nu'_{l+k})$  forment une suite croissante (plus précisément,  $\nu_p$  –  $\nu_{p-1} = \nu'_{p'} - \nu'_{p'-1} = 0$  ou 1, pour tout  $p \in [1, k]$  et tout  $p' \in [1, l]$ ).

Les entiers des suites  $i_{k+1}...i_{k+l}$  et  $j_{l+1}...j_{l+k}$  sont distincts et forment une partition de  $\{0, ..., k+l-1\}$ 1} : pour tous  $\nu_h$  de  $(\nu_0, ..., \nu_{k+l})$  et tous  $\nu'_h$  de  $(\nu'_0, ..., \nu'_{l+k}), \nu_h = h - p \Rightarrow \nu'_h = h - (h - p) = p$  pour tout *h* ∈ [1, *k* + *l* − 1] tel que  $i_{k+p}$  < *h* et  $i_{k+p+1}$  ≥ *h*.

Soit  $[\sigma_0^{k+l},...,\sigma_{k+l}^{k+l}]$  la séquence de sommets associée à  $\sigma^{k+l}$ ; alors  $\nu''(\sigma_h^{k+l}) = \nu_h + \nu_h' = h$  pour tout  $h \in [0, k+l]$ , donc l'ensemble des nombres associés à  $[\sigma_0^{k+l}, ..., \sigma_{k+l}^{k+l}]$  forme une partition de  $[0, k+l]$ ; en termes d'opérateurs de bord, cela signifie que  $\nu''(\sigma^{k+l}d''_{k+l}...d''_p...d''_0 = p)$  pour tout  $p \in [0, k+l]$ , et que  $\sigma^{k+l-1} = \sigma^{k+l} d_p''$  est numéroté  $(0, ..., \widehat{p}, ..., k+l)$  pour tout  $p \in [0, k+l]$ .

Les *quasi-variétés cellulaires* forment un sous-ensemble des ensembles semi-simpliciaux numérotés ; elles sont définies de la manière suivante :

**Définition 11 [Lie94] :** Une *quasi-variété cellulaire de dimension* 0 est constituée d'un ensemble de 0-simplexes numérotés 0, partitionné en composantes connexes contenant un ou deux 0-simplexes. Une *quasi-variété cellulaire de dimension* n (n > 0) est définie constructivement par application des opérations suivantes :

- 1. *cône cellulaire* : soit  $S = (K, (d_j)_{j=0,\dots,n-1}, \nu)$  une quasi-variété cellulaire non vide de dimension  $n - 1$ . Le cône cellulaire de S est une quasi-variété cellulaire  $S' = (K', (d'_{j})_{j=0,\dots,n}, \nu')$  de dimension n définie par :
	- (a)  $K' = K \cup K'' \cup \{\sigma^0\}$ , où :
		- $-\sigma^0$  est un 0-simplexe;
	- $-K$ ,  $K''$  et  $\{\sigma^0\}$  sont disjoints;
	- $-K''$  est un ensemble de m-simplexes tel qu'il existe une bijection  $\Phi$  associant un  $(m-1)$ -simplexe de K à un m-simplexe de K'', pour  $1 \le m \le n$ ;
	- (b) Les opérateurs  $(d'_j)_{j=0,\dots,n}$  sont définis sur K' par :
		- $-pour 0 ≤ j ≤ n − 1, d'_{j}/K = d_{j};$
		- pour tout *m*-simplexe  $\sigma^{\prime\prime m}$  de  $K^{\prime\prime}$ ,  $\sigma^{\prime\prime m}d_m = \sigma^{\prime\prime}\Phi^{-1}$ ;
		- pour tout 1-simplexe  $\sigma''^1$  de  $K'', \sigma''^1 d_0 = \sigma^0$ ;
	- pour tout *m*-simplexe  $\sigma''^m$  de  $K''$  et pour  $0 \le j < m$ ,  $\sigma''^m d'_j = \sigma''^m \Phi^{-1} d_j \Phi$ . (c)  $\nu'/K_0 = \nu, \sigma^0 \nu' = n.$

2. *Identification de deux* (n − 1)*-cellules dans la quasi-variété cellulaire* S *de dimension* n *:* soient  $c_1^{n-1}$  et  $c_2^{n-1}$  deux cellules fermées de S, de dimension  $n-1$ , telles que chaque  $(n-1)$ -simplexe de  $c_1^{n-1}$  (resp. de  $c_2^{n-1}$ ) appartient au bord d'exactement un n-simplexe de S, et telles qu'il existe un isomorphisme entre les simplexes de  $c_1^{n-1}$  et ceux de  $c_2^{n-1}$ . L'opération consiste à identifier chaque simplexe de  $c_1^{n-1}$  avec le simplexe correspondant de  $c_2^{n-1}$ .

La figure 5.14 présente un exemple de construction d'une quasi-variété cellulaire de dimen-

sion 2. On commence par créer des 0-simplexes (tous numérotés 0), et l'on forme des composantes connexes en formant des singletons ou des paires de 0-simplexes (Fig. 5.14a). Pour chaque composante connexe, la construction d'un cône cellulaire de dimension 1 consiste à créer un nouveau 0-simplexe  $\sigma^0$  numéroté 1, et à associer à chaque 0-simplexe  $\tau^0$  de la composante connexe un 1-simplexe  $\tau^1$  tel que  $\tau^1 d_0 = \sigma^0$  et  $\tau^1 d_1 = \tau^0$  (Fig. 5.14b) : les opérateurs de bords respectent la numérotation des ensembles semi-simpliciaux numérotés. Puis l'identification de 0-cellules permet de "fusionner" des composantes connexes de dimension 1 (Fig. 5.14c).

Le processus est répété pour le passage à la dimension 2 : pour chaque composante connexe, la construction du cône cellulaire entraîne la création d'un 0-simplexe  $\sigma^0$  numéroté 2, et d'un 1simplexe  $\tau^1$  (resp. 2-simplexe  $\mu^2$ ) associé à chaque 0-simplexe  $\tau^0$  (resp. 1-simplexe  $\mu^1$ ) de chaque composante connexe.

La séquence de sommets associée à chaque nouveau 1-simplexe  $\tau^1$  est alors  $[\tau^0, \sigma^0]$ . En notant  $[\mu_0^0, \mu_1^0]$  la séquence de sommets (numérotés 0 et 1) associée à  $\mu^1$ , la séquence de sommets associée à chaque 2-simplexe  $\mu^2$  est  $[\mu_0^0, \mu_1^0, \sigma^0]$ . La définition des opérateurs de bord des simplexes créés se déduit de la numérotation des ces simplexes. Par exemple, les 2-simplexes de la figure 5.14d numérotés  $(0, 1, 2)$  ont pour opérateurs de bord  $d_0$ ,  $d_1$  et  $d_2$ , correspondant respectivement aux 1-simplexes numérotés (1, 2), (0, 2) et (0, 1).

Enfin, l'identification de deux 1-cellules fermées du bord de deux composantes connexes permet de "fusionner" ces composantes (Fig. 5.14e). Remarquons que par construction, *au plus deux* ncellules d'une quasi-variété cellulaire de dimension n partagent la même  $(n - 1)$ -cellule.

Comme nous l'avons évoqué dans l'introduction, les quasi-variétés cellulaires de dimension  $n$ sont équivalentes aux n-*G*-cartes. Nous allons donner la définition des n-*G*-cartes puis comparer ces dernières avec les quasi-variétés cellulaires avant de rappeler les principes de cette équivalence.

### **5.3.1.2** n**-***G***-cartes**

Les cartes généralisées de dimension n, ou n-G-cartes, permettent de modéliser la topologie de subdivisions de quasi-variétés de dimension n, orientables ou non, avec ou sans bord ([Lie94]). La notion de n-*G*-carte est définie par un type unique d'éléments abstraits, appelés *brins*, sur lesquels agissent des opérateurs de base qui sont des involutions.

**Définition 12 [Lie94] :** Une c*arte généralisée de dimension* n (ou n-*G*-*carte*) est un (n + 2) uplet  $G^n = (B^n, \alpha_0^n, ..., \alpha_n^n)$  tel que :

 $-B^n$  est un ensemble fini de brins;

 $-\text{pour } 0 \le k \le n$ , l'opérateur  $\alpha_k^n : B^n \to B^n$  est une involution sur  $B^n$ , i.e.  $\alpha_k^n \alpha_k^n = Id$ ;  $p -$  pour  $0 \le k < k + 2 \le l \le n$ ,  $\alpha_k^n \alpha_l^n$  est une involution.

 $G^n$  est dite *fermée* (ou *sans bords*) si  $\alpha_k^n$  est sans point fixe ( $0 \le k \le n$ ), i.e pour tout brin  $b \in B<sup>n</sup>$ , on a  $b\alpha_k^n \neq b$ ; sinon,  $G<sup>n</sup>$  est dite *ouverte* (ou *avec bords*).

La figure 5.15 montre des exemples de *n*-*G*-cartes  $G^0$ ,  $G^1$  et  $G^2$ .

Cette figure a été réalisée dans le but d'être comparée à la figure 5.14, afin de donner une idée intuitive de l'équivalence entre les quasi-variétés cellulaires de dimension n et les n-*G*-cartes ; informellement, on se rend compte que :

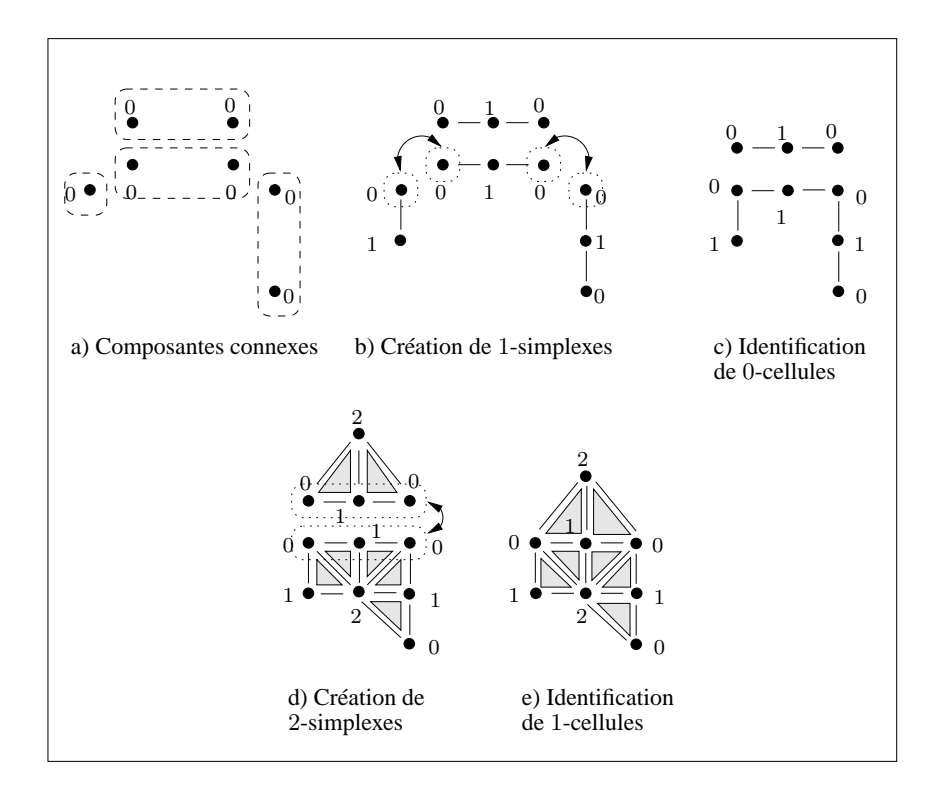

FIG. 5.14 : *Construction d'une quasi-variété cellulaire de dimension* 2*.* La numérotation des 1- et 2*-*simplexes n'est pas représentée. a) Une quasi-variété cellulaire de dimension 0 : les 0-simplexes d'une même composante connexe sont regroupés par des pointillés. a-b) Cônes cellulaires créant les 0-simplexes numérotés 1 et les 1-simplexes numérotés (0, 1). b-c) L'identification de 0-cellules est symbolisée par les doubles flèches. c-d) Cônes cellulaires créant des 0-simplexes numérotés 2, des 1-simplexes numérotés (0, 2) et (1, 2), et des 2-simplexes numérotés (0, 1, 2). d-e) Identification de 1-cellules.

- $-$  à chaque n-simplexe d'une quasi-variété cellulaire de dimension n correspond un brin d'une n-*G*-carte.
- la construction d'un cône cellulaire pour passer d'une quasi-variété cellulaire de dimension n à une autre de dimension  $n + 1$  a pour symétrique la transformation d'une n-G-carte  $G<sup>n</sup>$ en une  $(n + 1)$ -*G*-carte  $G^{n+1}$  de la manière suivante :
	- on garde le même ensemble de brins pour les deux *G*-cartes ;
	- chaque involution  $\alpha_i^n$   $(0 \le i \le n)$  devient l'involution  $\alpha_i^{n+1}$ ;
	- l'involution  $\alpha_{n+1}^{n+1}$  est définie telle que tout  $b^{n+1}$  de  $G^{n+1}$  est un point fixe par  $\alpha_{n+1}^{n+1}$ .
- identifier deux  $(n-1)$ -cellules dans une quasi-variété cellulaire de dimension n correspond à "lier des brins" de deux *n*-*G*-cartes par  $\alpha_n^n$ .

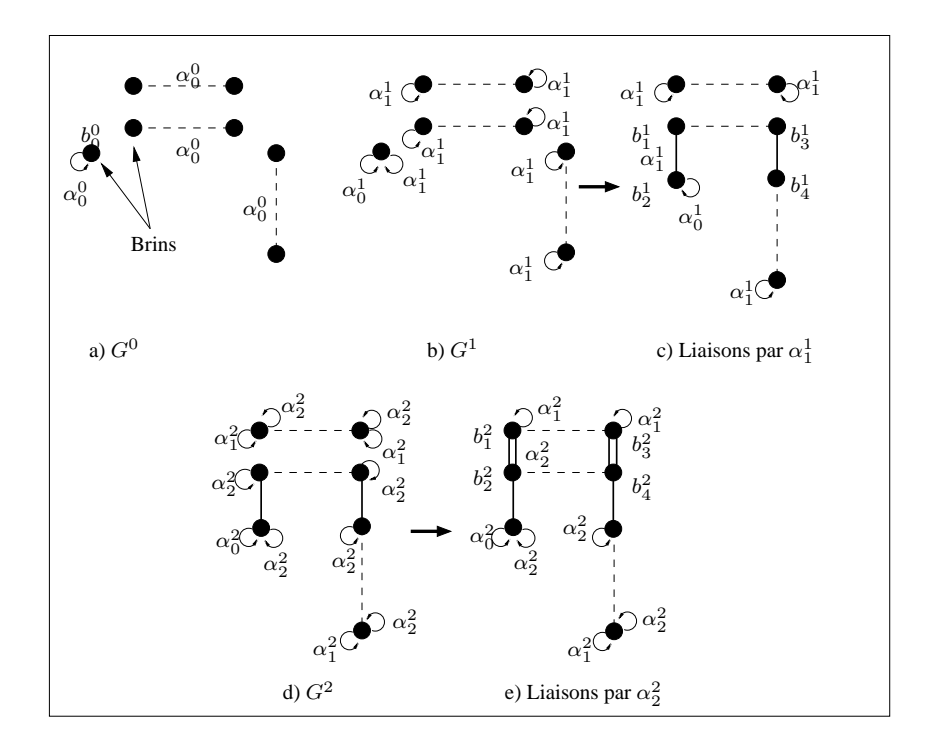

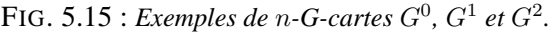

Les brins sont symbolisés par des points. Les involutions  $\alpha_k^n$   $(0 \le k \le n)$  associant un brin à lui-même sont représentées par une flèche circulaire. L'involution  $\alpha_0^n$  (resp.  $\alpha_1^n$  et  $\alpha_2^n$ ) associant deux brins différents est symbolisée par un trait en pointillés (resp. un trait plein et deux traits pleins), pour  $n = 0, 1$  ou 2. a) Une 0-*G*-carte  $G^0$ .  $b_0^0$  est un point fixe. b) La 1-*G*-carte  $G^1$  n'a que des points fixes par  $\alpha_1^1$ . c)  $b_1^1 \alpha_1^1 = b_2^1$  et  $b_3^1 \alpha_1^1 = b_4^1$ . d) La 2-*G*-carte  $G^2$  n'a que des points fixes par  $\alpha_2^2$ . e)  $b_1^2 \alpha_2^2 = b_2^2$  et  $b_3^2 \alpha_2^2 = b_4^2$ . On peut vérifier que  $b_1 \alpha_2^2 \alpha_0^2 = b_1 \alpha_0^2 \alpha_2^2$ .

# **5.3.1.3 Équivalence entre les quasi-variétés cellulaires et les** *G***-cartes**

L'équivalence entre quasi-variétés cellulaires et *G*-cartes repose sur la notion d'*orbite*.

**Définition 13 :** Soit  $G^n = (B^n, \alpha_0^n, ..., \alpha_n^n)$  une *n*-*G*-carte. Soit  $b^n$  un brin de  $B^n$ . Soit  $\Psi = \{\alpha_0^n, ..., \alpha_n^n\}$ . On note  $\langle \Psi \rangle = \langle \alpha_0^n, ..., \alpha_n^n \rangle$  le groupe de permutations sur  $B^n$  engen*dré par* Ψ : informellement,  $\langle \Psi \rangle$  est l'ensemble des permutations déduites de Ψ par application de l'opération de composition. Soit  $H \subset \{0, ..., n\}$ . Le groupe  $\langle \alpha_h^n \mid h \in H \rangle$  est noté  $\langle \rangle_H$ .  $\langle \rangle_H(b^n) = \{b^n\psi \mid \psi \in \langle \rangle_H\}$  est

*l'orbite de b<sup>n</sup> relativement à H*. Si *H* est vide, l'orbite de  $b^n$  relative à  $\Psi$  est  $\langle \rangle(b^n) = \{b^n\}.$ 

En d'autres termes, l'orbite  $\langle\rangle_H(b^n)$  est l'ensemble des brins (éventuellement égal au singleton  $\{b^n\}$ ) que l'on peut "atteindre" à partir de  $b^n$  en employant un nombre quelconque de compositions des involutions  $\alpha_h^n$ , pour tout  $h \in H$ . La notion de *composante connexe associée à un brin b<sup>n</sup> s*'en déduit naturellement : elle est égale à l'orbite  $\langle \rangle_{N=[0,n]}(b^n)$  (une *G*-carte est *connexe* si elle ne possède qu'une seule composante connexe).

On montre dans [Lie94] que les notions de n-*G*-cartes et de quasi-variétés cellulaires sont équivalentes, i.e. qu'il existe une bijection entre ces deux ensembles. Le principe de cette équivalence est rappelé ci-dessous :

**Équivalence entre quasi-variétés cellulaires et** n**-***G***-cartes** : Soit  $S = ((K, (d_i)_{i=0,\dots,n}, \nu))$  une quasi-variété cellulaire non vide de dimension n, et soit  $G^n = (B^n, \alpha_0^n, ..., \alpha_n^n)$  une *n*-*G*-carte, telles que *S* et  $G^n$  sont équivalentes. Soit  $N = \{0, ..., n\}$ . Alors : 1. il existe  $\phi$ , une bijection de K sur l'ensemble des orbites des brins  $b^n$  de  $B^n$  telle que : – pour tout  $h$  ( $0 \le h \le n$ ),  $\phi$  est une bijection de  $K^h$  sur l'ensemble des orbites  $\langle \rangle_{N-\{h_0,...,h_h\}}(b^n)$ ; – si la numérotation d'un h-simplexe de  $K^h$  est  $(\nu_0, \dots, \nu_h)$ , alors l'orbite associée à ce simplexe est de la forme  $\langle \rangle_{N-\{\nu_0,...,\nu_h\}}(b^n)$  ; 2. si  $n = 0$ , alors pour toute composante connexe  $\{\sigma_1^0, \sigma_2^0\}$  de S: si  $\sigma_1^0 \neq \sigma_2^0$ , alors  $\sigma_1^0 \phi \alpha_0^0 = \sigma_2^0 \phi$ ; sinon,  $\sigma^0 \phi \alpha_0^0 = \sigma^0 \phi$ ; 3. soit  $n > 0$  :  $\forall b^n \in B^n, \forall h > 0, \forall \sigma^h \in K^h, \forall p (0 \leq p \leq h)$  :  $\mathrm{si}\ \sigma^h \phi = \langle \rangle_{N-\{\nu_0,...,\nu_h\}}(b^n), \mathrm{alors}\ \sigma^h d_p \phi = \langle \rangle_{N-\{\{\nu_0,...,\nu_h\}-\{\nu_p\}\}}(b^n).$ 

La figure 5.16 permet de mieux saisir cette notion : une quasi-variété cellulaire  $S = (K, (d_i), \nu)$ de dimension 2, comprenant en particulier les 2-simplexes  $\tau_1^2, ..., \tau_{11}^2$ , est représentée dans la figure 5.16a. En reprenant les notations de la définition 5.3.1.3, on associe à S une 2-G-carte  $G<sup>2</sup>$  =  $(B^2, \alpha_0^2, \alpha_1^2, \alpha_1^2)$  (Fig. 5.16b) de la manière suivante :

- − Il existe une bijection  $\phi$  entre les 2-simplexes numérotés  $(0, 1, 2)$ , et les orbites  $\langle \rangle_{N-\{0,1,2\}}(b^2)$ . Donc  $\tau_i^2 \phi = \langle \rangle_{\emptyset}(b_i^2) = \{b_i^2\}$ . Ainsi, à tout simplexe principal d'une quasi-variété cellulaire est associé un brin de la *G*-carte correspondante et réciproquement.
- Deux simplexes principaux  $\tau_i^2$  et  $\tau_j^2$  associés aux brins  $b_i^2$  et  $b_j^2$  sont tels que  $\tau_i^2d_p=\tau_j^2d_p\Leftrightarrow$  $b_i^2 \alpha_p^2 = b_j^2$ , pour  $p \in \{0, 1, 2\}$ .
- Chaque 1-simplexe de S numéroté  $(0, 1)$  (resp.  $(0, 2)$  et  $(1, 2)$ ) est associé à une orbite  $\langle \rangle_{N-\{0,1\}}(b^2) = \langle \alpha_2^2 \rangle(b^2)$  (resp.  $\langle \alpha_1^2 \rangle(b^2)$ ) et  $\langle \alpha_0^2 \rangle(b^2)$ ), pour  $b^2 \in B^2$ . De la même façon, chaque 0-simplexe de S numéroté 0 (resp. 1 et 2) est associé à une orbite  $\langle \rangle_{N-\{0\}}(b^2)$  =  $\langle \alpha_1^2, \alpha_2^2 \rangle (b^2)$  (resp.  $\langle \alpha_0^2, \alpha_2^2 \rangle (b^2)$  et  $\langle \alpha_0^2, \alpha_1^2 \rangle (b^2)$ ), pour  $b^2 \in B^2$ .

# **5.3.1.4 Produit cartésien de** n**-***G***-cartes**

L'équivalence entre les quasi-variétés cellulaires et les G-cartes, et la définition 8 du produit cartésien d'ensembles semi-simpliciaux permettent de définir le produit cartésien de deux *G*-cartes :

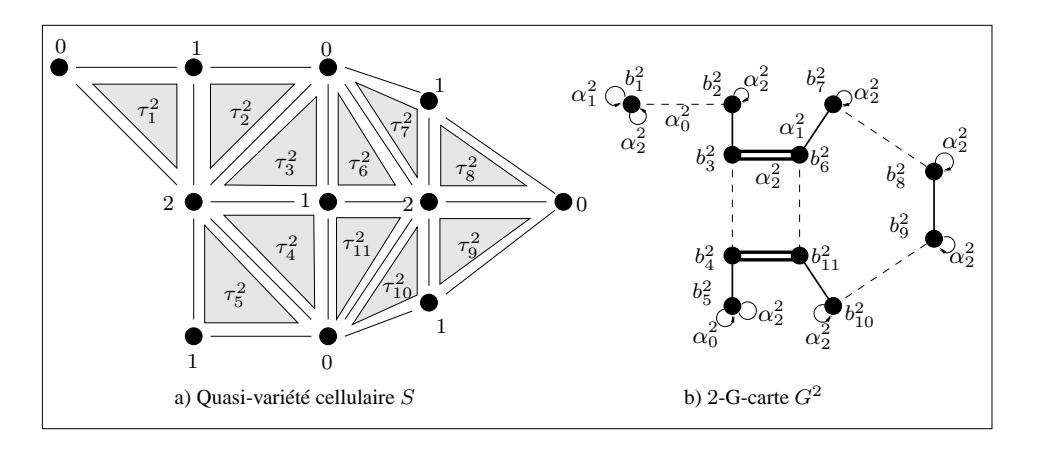

FIG. 5.16 : *Une quasi-variété cellulaire* S *de dimension* 2 *et la* 2*-G-carte* G<sup>2</sup> *équivalente.* a) S est constituée des 2-simplexes  $\tau_1^2$ , ...,  $\tau_{11}^2$  et de leurs bords (les opérateurs de bord ne sont pas représentés). b) À chaque simplexe  $\tau_i^2$  de S correspond un brin  $b_i^2$  de  $G^2$ . Deux brins distincts  $b_i^2$  et  $b_j^2$  sont liés par  $\alpha_p^2$  ( $0 \leq p \leq 2$ ) si et seulement si les simplexes correspondants  $\tau_i^2$  et  $\tau_j^2$  vérifient  $\tau_i^2 d_p = \tau_j^2 d_p$ .

**Définition 14 :** Soit la k-*G*-carte  $G^k = (B^k, \alpha_0^k, ..., \alpha_k^k)$  et soit la *l*-*G*-carte  $G^l = (B^l, \alpha_0^l, ..., \alpha_l^l)$ .  $G^k\otimes G^l$ , le *produit cartésien de*  $G^k$  *par*  $G^l$ , est défini par  $G^{k+l}=(B^{k+l},\alpha_0^{k+l},...,\alpha_{k+l}^{k+l}),$ tel que :  $-B^{k+l} = \{b^{k+l} = ((b^k, i_{k+1}...i_{k+l}), (b^l, i_{k+l})\}$  $\sqrt{ }$  $, j_{l+1}...j_{l+k}$  $)\}$ , avec  $\left\vert \right\vert$  $\mathcal{L}$  $b^k \in B^k$  et  $b^l \in B^l$  $0 \leq i_{k+1} < ... < i_{k+l}$  et  $0 \leq j_{l+1} < ... < j_{l+k}$  $\{i_{k+1},...,i_{k+l}\}\cap\{j_{l+1},...,j_{l+k}\}=\emptyset, \{i_{k+1},...,i_{k+l}\}\cup\{j_{l+1},...,j_{l+k}\}=[0,k+l-1]$  $k + k = 0$  : tout brin  $b^{k+l}$  est de la forme  $((b^k, -), (b^l, -))$  où "-" symbolise une séquence vide. (14.1)  $\alpha_0^{k+l}$  est définie par :  $b^{k+l}\alpha_0^{k+l} = ((b^k, -), (b^l, -)) = b^{k+l}$ .

 $k + l > 0$ : soient  $b^k \in B^k$ ,  $b^l \in B^l$ . On pose  $I_l = i_{k+1} \dots i_{k+l}$  et  $J_k = j_{l+1} \dots j_{l+k}$ . Soit  $b^{k+l} = ((b^k,I_l),(b^l,J_k)) \in B^{k+l}$ .  $\alpha_p^{k+l}$  est définie par : (14.2)  $\alpha_0^{k+l}$ :  $\begin{cases} \text{si } 0 \in I_l, b^{k+l} \alpha_0^{k+l} = (\dot{b}^k, I_l), (b^l \alpha_0^l, J_k) \\ \text{(symfrique) si } 0 \in I, b^{k+l} \alpha_0^{k+l} = ((b^k \alpha_0^l, J_k)) \end{cases}$ (symétrique) si  $0 \in J_k$ ,  $b^{k+l} \alpha_0^{k+l} = ((b^k \alpha_0^k, I_l), (b^l, J_k))$  $\alpha_p^{k+l}$ , pour  $1 \leq p < k+l$ : (14.3)  $\sqrt{ }$  $\int$  $\overline{\mathcal{L}}$ si  $p-1, p \in I_l, b^{k+l} \alpha_p^{k+l} = ((b^k, I_l), (b^l \alpha_{p-h}^l, J_k))$ avec h tel que  $j_{l+h} < p-1$  et  $j_{l+h+1} > p$  (on a toujours  $p - h > 0$ ) (sym.) si  $p-1, p \in J_k$ ,  $b^{k+l} \alpha_p^{k+l} = ((b^k \alpha_{p-h}^k, I_l), (b^l, J_k))$ avec h tel que  $i_{k+h} < p-1$  et  $i_{k+h+1} > p$  $(14.4)$  $\sqrt{ }$  $\int$  $\overline{\mathcal{L}}$  $\text{si } p - 1 \in J_k, p \in I_l,$  $b^{k+l} \alpha_p^{k+l} = ((b^k, i_{k+1}...p-1\widehat{p}...i_{k+l}), (b^l, j_{l+1}...p-1p...j_{l+k}))$ (sym.) si  $p - 1 \in I_l, p \in J_k$ ,  $b^{k+l} \alpha_p^{k+l} = ((b^k, i_{k+1} \dots \widetilde{p-1} p \dots i_{k+l}), (b^l, j_{l+1} \dots p-1 \widehat{p} \dots j_{l+k}))$ (14.5)  $\alpha_{k+l}^{k+l}$  $\begin{cases}\n k+l \\
 k+l \\
 \end{cases}$ ,  $\begin{cases}\n \sin k + l - 1 \in I_l, \ b^{k+l} \alpha_{k+l}^{k+l} = ((b^k, I_l), (b^l \alpha_l^l, J_k)) \\
 \sin k + l - 1 \in I_l, \ b^{k+l} \alpha^{k+l} - ((b^k \alpha_k^k, I_l))\n \end{cases}$ (sym.) si  $k + l - 1 \in J_k$ ,  $b^{k+l} \alpha_{k+l}^{k+l} = ((b^k \alpha_k^k, I_l), (b^l, J_k))$ 

Pour tous brins  $b^k \in B^k$  et  $b^l \in B^l$ , on note  $b^k \otimes b^l$  l'ensemble des brins  $((b^k, I_l), (b^l, J_k))$ . Le théorème 5 montre que la définition 14 respecte les propriétés des *G*-cartes.

**Théorème 5 :** *Le produit cartésien d'une* k*-G-carte par une* l*-G-carte est une* (k + l)*-G-carte.*

**Preuve.** Soient  $G^k = (B^k, \alpha_0^k, ..., \alpha_k^k)$  et  $G^l = (B^l, \alpha_0^l, ..., \alpha_l^l)$  deux *G*-cartes de dimensions respectives  $k$  et  $l$ . Soit  $G^{k+l}=G^k\otimes G^l=(B^{k+l},\alpha_0^{k+l},...,\alpha_{k+l}^{k+l}).$  Soient  $b^k\in B^k,$   $b^l\in B^l$  et  $b^{k+l} = ((b^k, I_l), (b^l, J_k)) \in G^{k+l}$ , avec  $I_l = i_{k+1}...i_{k+l}$  et  $J_k = j_{l+1}...j_{l+k}$ .

 $G^{k+l}$  est une  $(k+l)$ - $G$ -carte car les trois propriétés suivantes sont vérifiées :

1.  $B^{k+l}$  est un ensemble fini de brins :

 $B^k$  et  $B^l$  sont des ensembles finis de brins, contenant respectivement  $|B^k|$  et  $|B^l|$  brins. Chaque couple de brins  $(b^k, b^l) \in B^k \times B^l$  génère  $C_{k+l}^k$  brins  $((b^k, I_l), (b^l, J_k))$  caractérisés par les suites  $I_l$  et  $J_k$ . Donc l'ensemble  $B^{k+l}$  des brins créés par  $G^k \otimes G^l$  contient un nombre fini de brins, égal à  $|B^k| * |B^k| * C_{k+l}^k$ .

2. Pour tout  $p$ ,  $0 \leq p \leq k+l$ ,  $\alpha_p^{k+l}$  est une involution sur  $B^{k+l}$  : Par définition des *G*-cartes, les opérateurs  $\alpha_p^k$  de  $G^k$   $(0 \le p \le k)$  et les opérateurs  $\alpha_p^l$   $(0 \le$ 

 $p \leq l$ ) de  $G^l$  sont des involutions. Soit  $b^{k+l} = ((b^k, I_l), (b^l, J_k))$ . Nous distinguons les cas suivants (cf. Déf. 14) :

- (a) Si  $p = 0$ ,  $p = k + l$  ou si  $p 1$  et p sont dans la même suite d'entiers  $I_l$  ou  $J_k$ ,  $b^{k+l} \alpha_p^{k+l}$  peut s'écrire :  $((b^k \alpha_q^k, I_l), (b^l, J_k))$  ou  $((b^k, I_l), (b^l \alpha_q^l, J_k))$  pour une certaine valeur de q. Dans tous ces cas, les suites d'entiers  $I_l$  et  $J_k$  ne sont pas modifiées pour  $b^{k+l}$  et  $b^{k+l} \alpha_p^{k+l}$ . Par conséquent,  $I_l$  et  $J_k$  ne sont pas modifiées en appliquant  $\alpha_p^{k+l}$  une seconde fois, et  $b^{k+l} (\alpha_p^{k+l})^2$ s'écrit alors  $((b^k(\alpha_q^k)^2,I_l),(b^l,J_k))$  ou  $((b^k,I_l),(b^l(\alpha_q^l)^2,J_k)),$  donc  $b^{k+l}(\alpha_p^{k+l})^2=b^{k+l}.$
- (b) Si  $p-1$  et p sont dans des suites d'entiers différentes, appliquer  $\alpha_p^{k+l}$  sur  $b^{k+l}$  échange  $p-1$ et p dans  $I_l$  et  $J_k$ . Appliquer  $\alpha_p^{k+l}$  une seconde fois échange de nouveau  $p-1$  et p, donc  $b^{k+l}(\alpha_p^{k+l})^2 = b^{k+l}.$
- 3. Pour tous  $p, q, 0 \leq p < p+2 \leq q \leq k+l$ ,  $\alpha_p^{k+l} \alpha_q^{k+l}$  est une involution sur  $B^{k+l}$  : Soient  $b^{k+l} = ((b^k, I_l), (b^l, J_k))$  et les opérateurs  $\alpha_p^{k+l}$  et  $\alpha_q^{k+l}$ . Les cas suivants se présentent (les autres cas se déduisent par symétrie) :
	- (a)  $b^{k+l}\alpha_p^{k+l}\alpha_q^{k+l} = ((b^k\alpha_{p'}^k\alpha_{q'}^k, I_l), (b^l, J_k))$  pour une certaine valeur de  $p'$  et  $q'$ : les entiers  $p-1$ ,  $p, q-1$  et  $q$  appartiennent à  $J_k$  (cf.Déf. 14.3).

 $\alpha_{p'}^k$  et  $\alpha_k^{q'}$  sont des involutions par hypothèse. Montrons que  $p' < p' + 2 \le q'$ .

Posons  $p' = p - h_p$  et  $q' = q - h_q$ .  $h_p$  (resp.  $h_q$ ) est égal au nombre d'entiers de  $I_l$  strictement inférieurs à p (resp.  $q-1$ ), donc  $h_q = h_p + w$ , où  $w = |\{i_{k'} \in I_l \text{ tel que } p < i_{k'} < q-1\}|$ .

Or  $w \le q - p + 2$ , donc  $h_q \le h_p + q - p + 2 \Leftrightarrow p - h_p + 2 \le q - h_q \Leftrightarrow p' + 2 \le q' : \alpha_{p'}^k \alpha_{q'}^k$ <br>est une involution, donc  $b^{k+l} (\alpha_p^{k+l} \alpha_q^{k+l})^2 = ((b^k (\alpha_{p'}^k \alpha_{q'}^k)^2, I_l), (b^l, J_k)) = b^{k+l}$ .

- (b)  $b^{k+l}\alpha_p^{k+l}\alpha_q^{k+l} = ((b^k\alpha_{p'}^k, I_l), (b^l\alpha_{q'}^l, J_k))$ .  $\alpha_{p'}^k$  et  $\alpha_{q'}^l$  sont des involutions, donc  $b^{k+l}(\alpha_p^{k+l}\alpha_q^{k+l})^2 = ((b^k(\alpha_{p'}^k)^2,I_l),(b^l(\alpha_{q'}^l)^2,J_k)) = b^{k+l}.$
- (c)  $b^{k+l}\alpha_p^{k+l}\alpha_q^{k+l} = ((b^k\alpha_{p'}^k, I'_l), (b^l, J'_k))$ .  $I'_l$  et  $J'_k$  sont les suites pour lesquelles on a échangé les valeurs  $q-1$  et q dans  $I_l$  et  $J_k : b^{k+l} (\alpha_p^{k+l} \alpha_q^{k+l})^2 = ((b^k (\alpha_{p'}^k)^2, I_l), (b^l, J_k)) = b^{k+l}$ .
- (d)  $b^{k+l}\alpha_p^{k+l}\alpha_q^{k+l} = ((b^k, I'_l), (b^l, J'_k)) : p-1$  et p sont dans des suites  $I_l$  et  $J_k$  différentes (idem pour  $q-1$  et  $q$ ). L'application de  $\alpha_p^{k+l}\alpha_q^{k+l}$  échange  $p-1$  et  $p$  d'une part, et  $q-1$  et  $q$  d'autre part dans les suites considérées, donc  $b^{k+l} (\alpha_p^{k+l} \alpha_q^{k+l})^2 = b^{k+l}$ .

La figure 5.17 représente un exemple de produit cartésien entre une 2-*G*-carte G<sup>2</sup> et une 1-*G*-carte  $G^1$ , résultant en une 3-*G*-carte  $G^3$ .

Un résultat important découle de la définition du produit cartésien des *G*-cartes : ce dernier préserve l'équivalence entre quasi-variétés cellulaires et *G*-cartes, comme le montre le théorème suivant.

**Théorème 6 :** *Soient*  $S = (K, (d_i), \nu)$  *et*  $T = (L, (d'_i), \nu')$  *deux quasi-variétés cellulaires de*  $d$ imensions respectives  $k$  et  $l$ , et soient  $G^k = (B^k, \alpha_0^k, ..., \alpha_k^k)$  et  $G^l = (B^l, \alpha_0^l, ..., \alpha_l^l)$  les *G-cartes équivalentes.*  $La$   $(k+l)$ -G-carte  $G^{k+l}=G^k\otimes G^l$  est équivalente à la quasi-variété cellulaire  $U=S\otimes T$ , *de dimension*  $k + l$ .

**Preuve.** Nous avons déjà montré que :

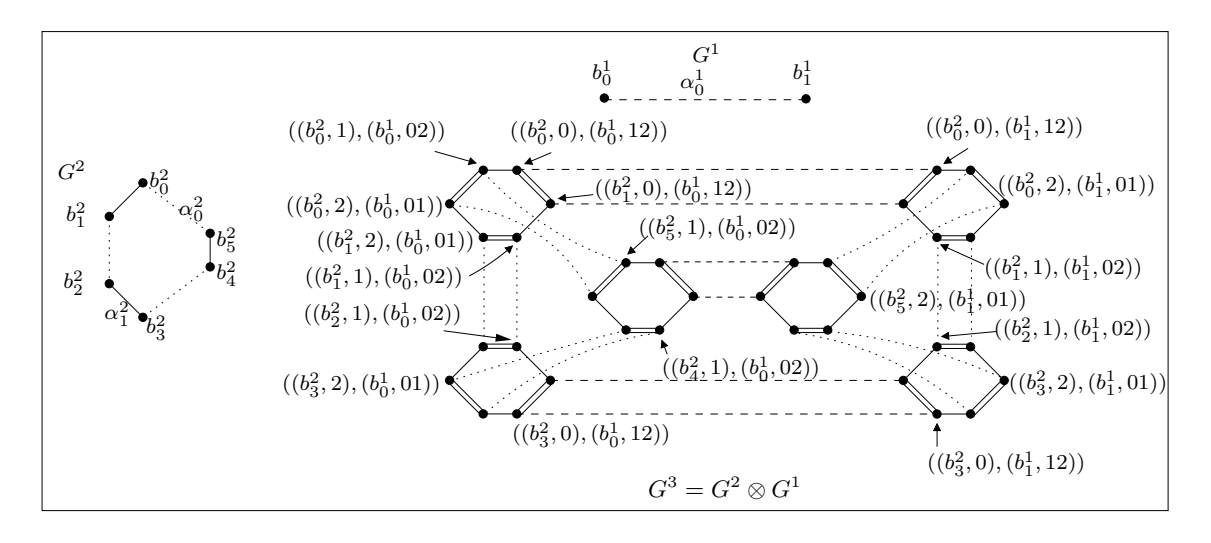

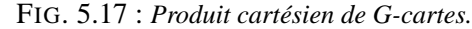

 $G^2$  (resp.  $G^1$ ) est une 2-*G*-carte (resp. 1-*G*-carte) où les brins  $b_0^2$ , ...,  $b_5^2$  (resp.  $b_0^1$  et  $b_1^1$ ) sont des points fixes sur  $\alpha_2^2$  (resp.  $\alpha_1^1$ ); ces involutions ne sont pas représentées. Les involutions  $\alpha_0^{1 \text{ ou } 2}$  (resp.  $\alpha_1^{1 \text{ ou } 2}$ ) sont représentées par des pointillés (resp. un trait plein). La 3-*G*-carte  $G^3$  issue de  $G^2 \otimes G^1$ .  $((b_0^2, 0), (b_0^1, 12))\alpha_0^3 = ((b_0^2, 0), (b_0^1\alpha_0^1, 12)), ((b_0^2, 0), (b_0^1, 12))\alpha_1^3 = ((b_0^2, 1), (b_0^1, 02)),$  $((b_0^2, 0), (b_0^1, 12))\alpha_2^3 = ((b_0^2\alpha_1^2, 0), (b_0^1, 12))$  et  $((b_0^2, 0), (b_0^1, 12))\alpha_3^3 = ((b_0^2\alpha_2^2, 0), (b_0^1, 12)) = ((b_0^2, 0), (b_0^1, 12)).$ Les involutions  $\alpha_2^3$  sont représentées par des paires de traits pleins. Tous les brins de  $G^3$  sont des points fixes sur  $\alpha_3^3$ , qui ne sont pas représentées.

- 1. Le produit cartésien  $G^k \otimes G^l$  est une  $(k+l)$ -G-carte (cf. Théorème 5).
- 2. Tout  $(k'+l')$ -simplexe  $\sigma^{k'+l'}$  de U est principal si et seulement si il existe deux simplexes principaux  $\tau^{k'}$  et  $\mu^{l'}$  de S et T respectivement, tels que  $\sigma^{k'+l'} \in \tau^{k'} \otimes_{k'+l'} \mu^{l'}$  (cf.théorème 3). U est une quasivariété cellulaire, donc les seuls simplexes principaux de U sont les simplexes de dimension  $k + l$ (tous les autres simplexes sont faces de ces simplexes principaux).
- 3. Le produit cartésien de deux ensembles semi-simpliciaux numérotés est un ensemble semi-simplicial numéroté (cf. théorème 4).

Montrons qu'il existe une bijection  $\phi''$  entre les brins de  $G^{k+l}$  et les  $(k+l)$ -simplexes de  $U = (M, (d''_i), \nu'').$ 

1.  $G^k$  est équivalente à S, donc il existe une bijection  $\phi: \cup_{j=0,\dots,k} B^k_j \to K^j$  définie par :

$$
- \forall h_0, ..., h_j \in [0, k] : \{ \langle \rangle_{[0,k] \setminus \{h_0, ..., h_j\}}(b^k) \} \stackrel{\phi}{\mapsto} \tau^j ;
$$
  
\n
$$
- \phi(\{ \langle \rangle_{[0,k] \setminus \{h_0, ..., h_j\}}(b^k) \} ) d_p = \phi(\{ \langle \rangle_{[0,k] \setminus \{h_0, ..., \widehat{h_p}, ..., h_j\}}(b^k) \} ),
$$
  
\n
$$
\forall b^k \in B^k, \forall j, p \in [0, k], \forall h_0, ..., h_j \in [0, k] ;
$$
  
\n
$$
- \nu(\phi(\langle \rangle_{[0,k] \setminus \{p\}}(b^k))) = p, \forall b^k \in B^k.
$$

2.  $G^l$  est équivalente à  $T$  : on définit une bijection  $\phi': \cup_{j=0,\dots,k} B^l_j \to L^j$  de manière identique à  $\phi$ . Soient  $b^k \in B^k$ ,  $b^l \in B^l$  et  $b^{k+l} \in B^{k+l}$  tels que  $b^{k+l} = ((b^k, I_l), (b^l, J_k))$  avec  $I_l = i_{k+1}...i_{k+l}$  et  $J_k = j_{l+1}...j_{l+k}.$ 

Soit  $\phi'' : \bigcup_{j=0,\ldots,k} B^{k+l} \to M^j$  une bijection définie par :

# 5.3. PRODUIT CARTÉSIEN DE STRUCTURES CELLULAIRES 157

$$
\begin{array}{rcl} \phi''(\langle \rangle(b^{k+l})) & = & \phi''(\langle \rangle((b^k, I_l), (b^l, J_k))) \\ & = & ((\phi(\langle \rangle(b^k)), I_l), (\phi'(\langle \rangle(b^l)), J_k)) \end{array}
$$

où  $\phi(\langle (b^k) )$  est le k-simplexe de S équivalent à  $b^k$ , et  $\phi'(\langle (b^l) )$  le *l*-simplexe de T équivalent à  $b^l$ ; remarquons que les  $(k+l)$ -simplexes résultant de l'application de  $\phi''$  sur un brin de  $B^{k+l}$  sont numérotés  $[0...k+l]$ .

3. On étend  $\phi''$  à la dimension  $k + l - 1$  de la manière suivante :

$$
\begin{aligned}\n\in [0,k+l], \forall \, b^{k+l} \in B^{k+l} : \langle \alpha_p^{k+l} \rangle (b^{k+l}) & \xrightarrow{\phi''} M^{k+l-1} \\
\text{avec } \phi''(\langle \rangle (b^{k+l})) d_p'' & = \phi''(\langle \alpha_p^{k+l} \rangle (b^{k+l})).\n\end{aligned}
$$

Montrons que  $\phi''$  est une bijection de  $\langle \alpha_p^{k+l} \rangle(b^{k+l})$  sur  $M^{k+l-1}$  pour tout  $p \in [k+l]$  :

(a) Soit  $b^{k+l} \in B^{k+l}$  tel que  $b^{k+l} = ((b^k, I_l), (b^l, J_k)).$ Montrons que  $\phi''$  est une application bien définie. Si  $b^{k+l}\alpha_p^{k+l} = b^{k+l}$ ,  $\phi''$  est bien définie; sinon, il faut montrer que  $\phi''(\langle (b^{k+l}\alpha_p^{k+l}))d_0'' =$ p  $\phi''(\langle b^{k+l} \rangle d_0''$ . Nous distinguons les cas suivants, les autres cas se déduisant par symétrie :  $-\alpha_0^{k+l}$ : si  $0 \in I_l$ ,  $b^{k+l}\alpha_0^{k+l} = ((b^k, I_l), (b^l\alpha_0^l, J_k))$  (cf. Déf. 14.2). k

donc 
$$
\phi''(\langle \rangle(b^{k+l}\alpha_0^{k+l})d_0'' = \phi''(\langle \rangle((b^k, I_l), (b^l\alpha_0^l, J_k)))d_0''
$$
  
\n=  $((\phi(\langle \rangle(b^k)), I_l), (\phi'(\langle \rangle(b^l\alpha_0^l)), J_k))d_0''$   
\n=  $((\phi(\langle \rangle(b^k)), i_{k+2} - 1...i_{k+l} - 1), (\phi'(\langle \rangle(b^l\alpha_0^l))d_0', j_{l+1} - 1...j_{l+k} - 1))$   
\n=  $((\phi(\langle \rangle(b^k)), i_{k+2} - 1...i_{k+l} - 1), (\phi'(\langle \rangle(b^l))d_0', j_{l+1} - 1...j_{l+k} - 1))$   
\n=  $\phi''(\langle \rangle((b^k, I_l), (b^k, J_k)))d_0'' = φ''(\langle \rangle(b^{k+l}))d_0''.$ 

# $- \alpha_p^{k+l}, 1 \leq p < k+l$ :

 $\forall p$ 

i. Si  $p-1, p \in I_l$ ,  $b^{k+l} \alpha_p^{k+l} \stackrel{def}{=} ((b^k, I_l), (b^l \alpha_{p-h}^l, J_k))$ , avec h tel que  $j_{l+h} < p-1$  et  $j_{l+h+1} > p$  (cf. Déf. 14.4). En suivant le même raisonnement que pour  $\alpha_0^{k+l}$ , et en utilisant le fait que  $(\phi'(\langle\langle b^l \alpha_{p-h}^l \rangle) d'_{p-h}, J_k) = (\phi'(\langle\langle b^l \alpha^l \rangle) d'_{p-h}, J_k)$ , on déduit que  $\phi''(\langle \rangle(b^{k+l}\alpha_p^{k+l}))d''_p = \phi''(\langle \rangle(b^{k+l}))d''_p.$ 

ii. 
$$
\text{Si } p - 1 \in I_l \text{ et } p \in J_k,
$$
  
\n
$$
\phi''(\langle \rangle(b^{k+l}\alpha_p^{k+l}))d_p'' = \phi''(\langle \rangle((b^k, i_{k+1}...p-1 i_{k'}...i_{k+l}), (b^l, j_{l+1}...j_l \hat{p}...j_{l+k})))d_p'',
$$
  
\navec  $i_{k'} = p \text{ et } j_{l'} = p - 1 \text{ (cf. Déf. 14.3)}.$   
\nDonc  $\phi''(\langle \rangle(b^{k+l}\alpha_p^{k+l}))d_p''$   
\n
$$
= ((\phi(\langle \rangle(b^k)), i_{k+1}...p-1 i_{k'}...i_{k+l}), (\phi'(\langle \rangle(b^l)), j_{l+1}...j_l \hat{p}...j_{l+k}))d_p''
$$
  
\n
$$
= ((\phi(\langle \rangle(b^k)), i_{k+1}...i_{k'-1}i_{k'+1}-1...i_{k+l}-1),
$$
  
\n
$$
= ((\phi(\langle \rangle(b^k)), i_{k+1}...i_{k'}\hat{p}...i_{k+l}), (\phi'(\langle \rangle(b^l)), j_{l+1}...p-1 j_{l'}...j_{l+k}))d_p''
$$
  
\navec  $i_{k'} = p - 1, j_{l'} = p$   
\n
$$
= \phi''(\langle \rangle((b^k, I_l), (b^k, J_k)))d_p'' = \phi''(\langle \rangle(b^{k+l}))d_p''
$$

 $-\alpha_{k+l}^{k+l}$ : si  $i_{k+l} = k+l$ ,  $b^{k+l} \alpha_{k+l}^{k+l} = ((b^k, I_l), (b^l \alpha_l^l, J_k))$  (cf. Déf. 14.5).  $\alpha_{k+l}$  . So  $\alpha_{k+l} = \alpha + i, \sigma$   $\alpha_{k+l} = (\sigma, \tau, \tau)$ ,  $(\sigma, \tau, \tau, \tau)$  (Cr. DCr. 14.3).<br>On montre de la même manière, en utilisant l'égalité  $\phi'(\langle \delta^l \sigma^l_i, J_k \rangle) d^l_i = \phi'(\langle \delta^l \sigma^l_i, J_k \rangle) d^l_i$ , que  $\phi''(\langle \rangle(b^{k+l}\alpha_{k+l}^{k+l}))d''_p = \phi''(\langle \rangle(b^{k+l}))d''_{k+l}$ .

(b)  $\phi''$  est surjective :

Soit  $\sigma^{k+l-1} \in M^{k+l-1}$ . Tout  $(k+l-1)$ -simplexe est face d'un  $(k+l)$ -simplexe, donc il existe  $p \in [0, k+l]$  et  $\sigma^{k+l} \in M^{k+l}$  tel que  $\sigma^{k+l} d_p'' = \sigma^{k+l-1}$ . De plus,  $\phi''$  est surjective de  $\langle \rangle(b^{k+l})$  sur  $M^{k+l}$ , donc il existe  $b^{k+l} \in B^{k+l}$  tel que  $\sigma^{k+l} = \phi''(\langle \rangle(b^{k+l})).$ 

Donc 
$$
σ^{k+l-1} = σ^{k+l}d''_p = φ''(\langle \rangle(b^{k+l}))d''_p = φ''(\langle \alpha_p^{k+l} \rangle(b^{k+l})).
$$

(c)  $\phi''$  est injective :

Remarquons que  $\forall p, q \in [0, k+l], \forall b_1^{k+l}, b_2^{k+l} \in B^{k+l}, p \neq q \Rightarrow \phi''(\langle \alpha_p^{k+l} \rangle(b_1^{k+l})) \neq$  $\phi''(\langle\alpha^{k+l}_q\rangle(b^{k+l}_2)),$  du fait de la numérotation des simplexes. Soient  $b^{k+l}_1, b^{k+l}_2\in B^{k+l}$  ( $b^{k+l}_1\neq 0$  $b_2^{k+l}$ ,  $b_1^k, b_2^k \in B^k$ ,  $b_1^l, b_2^l \in B^l$ ,  $I_l = i_{k+1}...i_{k+l}$ ,  $J_k = j_{l+1}...j_{l+k}$ ,  $I'_l = i'_{k+1}...i'_{k+l}$  et  $J'_k = j'_{l+1}...j'_{l+k}$  tels que  $b_1^{k+l} = ((b_1^k, I_l), (b_1^l, J_k)), b_2^{k+l} = ((b_2^k, I'_l), (b_2^l, J'_k)).$ Soient  $\tau_1^k, \tau_2^k \in K^k$  et  $\mu_1^l, \mu_2^l \in L^l$  tels que  $\phi''(\langle \rangle(b_1^{k+l})) = ((\tau_1^k, I_l), (\mu_1^l, J_k))$  et  $\phi''(\langle \rangle(b_2^{k+l}))$  $=((\tau_2^k,I_l'),(\mu_2^l,J_k')).$  Soit  $p\in [0,k+l]$  tel que

$$
\begin{array}{rcl}\phi^{\prime\prime}(\langle\alpha_p^{k+l}\rangle(b_1^{k+l}))=\phi^{\prime\prime}(\langle\alpha_p^{k+l}\rangle(b_2^{k+l}))&\Rightarrow&\phi^{\prime\prime}(\langle\rangle(b_1^{k+l}))d_p^{\prime\prime}=\phi^{\prime\prime}(\langle\rangle(b_2^{k+l}))d_p^{\prime\prime}\\&\Leftrightarrow&((\tau_1^k,I_l),(\mu_1^l,J_k))d_p^{\prime\prime}=(\langle\tau_2^k,I_l^\prime\rangle,(\mu_2^l,J_k^\prime))d_p^{\prime\prime}\\&=&((\tau^{k^\prime},I_{l^\prime}^{\prime\prime}),(\mu^{l^\prime},J_{k^\prime}^{\prime\prime}))\end{array}
$$

en notant  $I''_{l'} = i''_{k'+1}...i''_{k'+l'}$  et  $J''_{k'} = j''_{l'+1}...j''_{l'+k'}$ . Nous distinguons deux cas principaux (les autres cas se déduisent par symétrie) :

i.  $p - 1$  et p appartiennent à la même suite  $I_l$  ou  $J_k$ .

Par exemple, si  $p-1, p \in J_k$ ,  $k' = k-1$  et  $l' = l$ , donc  $\mu^{l'} = \mu_1^l$  et il existe  $p-h \in [0,k]$ tel que  $\tau^{k'} = \tau_1^k d_{p-h}$ . De plus,  $p-1, p \in J'_k$ , sinon les égalités  $k' = k - 1$  et  $l' = l$  ne seraient pas vérifiées ; par conséquent,  $I'_l = I_l$ ,  $J'_k = J_k$ ,  $\mu^{l'} = \mu_2^l$  et  $\tau^{k'} = \tau_2^k d_{p-h}$ .

- A. Par hypothèse,  $\tau_1^k = \phi(\langle \rangle(b_1^k))$  et  $\tau_2^k = \phi(\langle \rangle(b_2^k))$ , donc  $\tau_1^k d_{p-k} = \phi(\langle \alpha_{p-k}^k \rangle(b_1^k))$ et  $\tau_2^k d'_{p-h} = \phi(\langle \alpha_{p-h}^k \rangle (b_2^k))$ . Pour tout  $b^k \in B^k$ ,  $\phi$  est injective de  $\langle \alpha_{p-h}^k \rangle (b^k)$  sur  $K^{k-1}$ , donc  $\langle \alpha_{p-h}^k \rangle (b_1^k) = \langle \alpha_{p-h}^k \rangle (b_2^k)$ .
- B.  $\mu_1^l = \phi'(\langle)(b_1^l)\rangle$  et  $\mu_2^l = \phi'(\langle)(b_2^l)\rangle$ , donc  $\mu_1^l = \mu_2^l \Rightarrow b_1^l = b_2^l$  car  $\phi'$  est injective de  $\langle \rangle(b^l)$  sur  $L^l$  pour tout  $b^l \in L^l$ .

 $b_1^{k+l} \neq b_2^{k+l}, b_1^l = b_2^l, I_l = I_l'$  et  $J_k = J_k' \Rightarrow b_1^k \neq b_2^k$ . De plus,  $\langle \alpha_{p-h}^k \rangle (b_1^k) =$  $\langle \alpha_{p-h}^k \rangle (b_2^k) \Rightarrow b_1^k \alpha_{p-h}^k = b_2^k$ , donc, d'après la définition 14.4,  $b_1^{k+l} \alpha_p^{k+l} = b_2^{k+l} \Rightarrow$  $\langle \alpha_p^{k+l} \rangle (b_1^{k+l}) = \langle \alpha_p^{k+l} \rangle (b_2^{k+l}).$ 

- ii.  $p − 1$  et  $p$  appartiennent à deux suites différentes. Par exemple,  $p - 1 \in I_l$  et  $p \in J_k$ : alors  $k' = k - 1$  et  $l' = l - 1$ ,  $\tau^{k'} = \tau_1^k = \tau_2^k$  et  $\mu^{l'} = \mu_1^l = \mu_2^l$ , donc  $b_1^k = b_2^k$  et  $b_1^l = b_2^l$ . Par hypothèse,  $b_1^{k+l} \neq b_2^{k+l}$ , donc  $I_l \neq I_l'$ <br>et  $J_k \neq J_k'$ : l'égalité  $((\tau_1^k, I_l), (\mu_1^l, J_k))d_p'' = ((\tau_2^k, I_l'), (\mu_2^l, J_k'))d_p''$  est conservée si et seulement si  $I'_l = i_{k+1} \dots \widehat{p-1} p \dots i_{k+l}$  et  $J'_k = j_{l+1} \dots p-1 \widehat{p} \dots j_{l+k}$ .<br>Donc  $b_1^{k+l} \alpha_p^{k+l} = b_2^{k+l} \Rightarrow \langle \alpha_p^{k+l} \rangle (b_1^{k+l}) = \langle \alpha_p^{k+l} \rangle (b_2^{k+l})$ .
- 4. Nous étendons maintenant  $\phi''$  de la même manière pour toutes les dimensions comprises entre  $k +$  $l - 2$  et 0 par récurrence, dans le sens décroissant des dimensions.

Supposons que  $\phi''$  a été définie de la dimension  $k + l$  à la dimension j; en particulier, pour la dimension j, nous notons  $A^{k+l}$  la séquence d'involutions définie par :

$$
\langle A^{k+l} \rangle (b^{k+l}) = \langle \rangle_{[0,k+l]-\{h_0,\dots,h_p,\dots,h_j\}}(b^{k+l}), \forall b^{k+l} \in B^{k+l}, \forall h_0, \dots, h_j \in [0,k+l]
$$

 $\phi''$  est une bijection de  $\langle A^{k+l} \rangle (b^{k+l})$  sur  $M^j$ . Notons  $\langle A_p^{k+l} \rangle (b^{k+l})$  la séquence d'involutions  $\langle \rangle_{[0,k+l]-\lbrace h_0,...,\widehat{h_p},...,h_j\rbrace }(b^{k+l}).$  On étend  $\phi''$  à la dimension  $j-1$  par :

$$
\langle A_p^{k+l} \rangle (b^{k+l}) \xrightarrow{\phi''} M^{j-1}, \forall b^{k+l} \in B^{k+l}, \forall h_0, ..., h_j \in [0, k+l]
$$
  

$$
\phi''(\langle A^{k+l} \rangle (b^{k+l})) d_p'' = \phi''(\langle A^{k+l}, \alpha_p^{k+l} \rangle (b^{k+l})) = \phi''(\langle A_p^{k+l} \rangle (b^{k+l})) \forall p \in [0, k+l].
$$

- (a)  $\phi''$  est bien définie à la dimension  $j 1$ : Il faut montrer que  $\forall b_2^{k+l} \in \langle A_p^{k+l} \rangle (b_1^{k+l}), \phi''(\langle A_p^{k+l} \rangle (b_2^{k+l}) ) = \phi''(\langle A_p^{k+l} \rangle (b_1^{k+l})).$ 
	- i. Si  $b_2^{k+l} \in \langle A^{k+l} \rangle (b_1^{k+l}), b_2^{k+l} \in \langle A_p^{k+l} \rangle (b_1^{k+l})$  pour tout  $p \in [0, k+l]$ .  $\phi''(\langle A^{k+l} \rangle (b_2^{k+l})) = \phi''(\langle A^{k+l} \rangle (b_1^{k+l}))$  par hypothèse de récurrence, donc  $\phi''(\langle A^{k+l}\rangle(b_2^{k+l}))d''_p=\phi''(\langle A^{k+l}\rangle(b_1^{k+l}))d''_p$  pour tout  $p\in[0,k+l]$  .

ii. Si  $b_2^{k+l} \notin \langle A^{k+l} \rangle (b_1^{k+l}), b_2^{k+l} \in \langle A_p^{k+l} \rangle (b_1^{k+l}) \Leftrightarrow \exists b_3^{k+l}, b_4^{k+l} \in B^{k+l}$  tels que  $b_3^{k+l} \in$  $\langle A^{k+l} \rangle (b_1^{k+l}), b_4^{k+l} \in \langle A^{k+l} \rangle (b_2^{k+l})$  et  $b_3^{k+l} \alpha_p^{k+l} = b_4^{k+l}$ . Les égalités  $\phi''(\langle A_p^{k+l}\rangle(b_3^{k+l})) = \phi''(\langle A_p^{k+l}\rangle(b_1^{k+l}))$  et  $\phi''(\langle A_p^{k+l}\rangle(b_4^{k+l})) =$  $\phi''(\langle A_p^{k+l} \rangle (b_2^{k+l}))$  sont vérifiées (cf. cas précédent).  $b_3^{k+l} \alpha_p^{k+l} = b_4^{k+l} \Leftrightarrow \langle \alpha_p^{k+l} \rangle (b_3^{k+l}) = \langle \alpha_p^{k+l} \rangle (b_4^{k+l}) \Rightarrow \phi''(\langle \alpha_p^{k+l} \rangle (b_3^{k+l})) =$  $\phi''(\langle \alpha_p^{k+l} \rangle (b_4^{k+l}))$  car  $\phi''$  est injective à la dimension  $k+l$ .  $\phi''(\langle\alpha_p^{k+l}\rangle(b_3^{k+l}))d_q''=\phi''(\langle\alpha_p^{k+l}\rangle(b_4^{k+l}))d_q''$  pour tout  $q\in\{0,k+l\}-\{p\},$  donc  $\phi''(\langle\alpha_p^{k+l},\alpha_q^{k+l}\rangle(b_3^{k+l}))=\phi''(\langle\alpha_p^{k+l},\alpha_q^{k+l}\rangle(b_4^{k+l}))$  par hypothèse de récurrence. En réitérant ce processus, on en déduit que  $\phi''(\langle A_p^{k+l} \rangle (b_3^{k+l})) = \phi''(\langle A_p^{k+l} \rangle (b_4^{k+l})),$  donc  $\phi''(\langle A_p^{k+l}\rangle(b_1^{k+l})) = \phi''(\langle A_p^{k+l}\rangle(b_2^{k+l})).$ 

(b)  $\phi''$  est surjective :

Il faut montrer que  $\forall\,\sigma^{j-1}\in M^{j-1},$   $\exists$   $\{h_{p_1},...,h_{p_m}\}\subseteq\{0,...,k+l\}$  et  $b^{k+l}\in B^{k+l}$  tels que  $\{h_0, ..., \widehat{h_p}, ..., h_j\} \cap \{h_{p_1}, ..., h_{p_m}\} = \emptyset, m = k + l + 1 - j \text{ et } \sigma^{j-1} = \phi''(\langle \alpha_{h_{p_1}}^{k+l}, ..., \alpha_{h_{p_m}}^{k+l} \rangle (b^{k+l})).$ Soit  $\sigma^j \in M^j$ . Par hypothèse de récurrence, il existe  $\sigma^{k+l} \in M^l$ , une suite décroissante d'opérateurs de bord  $d''_{h'_{k+1}}...d''_{h'_{j+1}}$  telle que  $\sigma^j=\sigma^{k+l}d''_{h'_{k+1}}...d''_{h'_{j+1}},$  et  $b^{k+l}\in B^{k+l}$  tels que  $\sigma^{k+l}=\phi''(\langle\rangle(b^{k+l}))$  et  $\sigma^{j-1}=\phi''(\langle\alpha^{k+l}_{h'_{j+1}},...,\alpha^{k+l}_{h'_{k+l}}\rangle(b^{k+l})).$ 

Soit  $\sigma^{j-1} \in M^{j-1}$ . Tout  $(j-1)$ -simplexe est face d'un j-simplexe, donc il existe  $d''_p$  ( $0 \leq$  $p \le j$ ) tel que  $\sigma^{j-1} = \sigma^j d_p''$ . On pose  $h'_{k+l} = h_{p_1}, ..., h'_{j+2} = h_{p_{m-1}}$  et  $h'_{j+1} = h_{p_m}$ : alors  $\sigma^{j-1} = \sigma^{k+l} d''_{h'_{k+l}} ... d''_{h'_{j+1}} d''_p = \sigma^{k+l} d''_{h'_{k+l}} ... d''_{h'_{j+1}} \Leftrightarrow \sigma^{j-1} = \phi''(\langle \alpha^{k+l}_{h_{p_1}}, ..., \alpha^{k+l}_{h_{p_m}} \rangle (b^{k+l})).$ 

(c)  $\phi''$  est injective :

Montrons que 
$$
\phi''(\langle A_p^{k+l} \rangle (b_1^{k+l}) = \phi''(\langle A_p^{k+l} \rangle (b_2^{k+l})) \Rightarrow \langle A_p^{k+l} \rangle (b_1^{k+l}) = \langle A_p^{k+l} \rangle (b_2^{k+l})
$$

\n $\forall b_1^{k+l}, b_2^{k+l} \in B^{k+l}$ . Par definition,

\n $\phi''(\langle A_p^{k+l} \rangle (b_1^{k+l})) = \phi''(\langle A_p^{k+l} \rangle (b_2^{k+l})) \Leftrightarrow \phi''(\langle A^{k+l} \rangle (b_1^{k+l})) d_p'' = \phi''(\langle A^{k+l} \rangle (b_2^{k+l})) d_p''$ 

\nSince  $\phi''(\langle A_p^{k+l} \rangle (b_2^{k+l})) = \phi''(\langle A_p^{k+l} \rangle (b_2^{k+l}))$ , then we have  $\phi''(\langle A_p^{k+l} \rangle (b_2^{k+l}))$  is the same.

- $-$  Si  $\phi''(\langle A^{k+l} \rangle(b_1^{k+l})) = \phi''(\langle A^{k+l} \rangle(b_2^{k+l})$ ), alors, par hypothèse de récurrence,  $\langle A^{k+l} \rangle (b_1^{k+l}) = \langle A^{k+l} \rangle (b_2^{k+l})$ , donc  $\langle A_p^{k+l} \rangle (b_1^{k+l}) = \langle A_p^{k+l} \rangle (b_2^{k+l})$ .
- Sinon, il existe  $b_3^{k+l} \in \langle A^{k+l} \rangle (b_1^{k+l}), b_4^{k+l} \in \langle A^{k+l} \rangle (b_2^{k+l})$  et  $p' \in \{h_0, ..., h_p, ...h_j\}$  tels que  $b_3^{k+l}\alpha_{p'}^{k+l}=b_4^{k+l}$  ( $U$  est une quasi-variété cellulaire). En reprenant le raisonnement utilisé à la dimension  $k+l-1$ , on déduit que  $p'=p$ , et donc  $\langle \alpha_p^{k+l} \rangle (b_3^{k+l}) = \langle \alpha_p^{k+l} \rangle (b_4^{k+l}) \Rightarrow$  $\langle A_p^{k+l}\rangle(b_3^{k+l})=\langle A_p^{k+l}\rangle(b_4^{k+l}) \Rightarrow \langle A_p^{k+l}\rangle(b_1^{k+l})=\langle A_p^{k+l}\rangle(b_2^{k+l}).$

# **5.3.1.5 Algorithme de construction**

L'algorithme 2 se déduit directement de celui décrit pour les ensembles semi-simpliciaux. Plus précisément, soient  $G^k = (B^k, \alpha_0^k, \dots, \alpha_k^k)$  et  $G^l = (B^l, \alpha_0^l, \dots, \alpha_l^l)$  deux *G*-cartes de dimensions respectives k et l, et soit  $G^{k+l} = (B^{k+l}, \alpha_0^{k+l}, \dots, \alpha_{k+l}^{k+l}) = G^k \otimes G^l$ . Les brins résultants du produit cartésien de deux brins particuliers  $b_1^k$  par  $b_1^l$  sont de la forme  $((b_1^k, I_l), (b_1^l, J_k))$ , en posant  $I_l = i_{k+1}...i_{k+l}$  et  $J_k = j_{l+1}...j_{l+k}$ . On accède aux brins de  $G^{k+l}$  en utilisant une unique matrice bidimensionnelle Mat (Fig. 5.18a), où chaque ligne correspond à un brin  $b_1^k$  de  $B^k$ , et chaque colonne correspond à un brin  $b_1^l$  de  $B^l$  (une double boucle sur les brins de  $B^k$  et de  $B^l$  suffit pour créer *Mat*). Chaque élément de *Mat* est un tableau unidimensionnel  $Mat[b_1^k][b_1^l]$  contenant les  $C_{k+l}^k$  brins  $((b_1^k, I_l), (b_1^l, J_k))$  (Fig. 5.18b). Ces brins sont stockés en ordre lexicographique sur  $I_l$ (N.B. : on utilise un tableau unidimensionnel, car la donnée de  $I_l$  définit  $J_k = [0, k+l-1-I_l]$ ).

En se référant à la définition 14, l'application de l'opérateur  $\alpha_p^{k+l}$  ( $0 \leq p \leq k+l$ ) sur un brin  $((b_1^k, I_l), (b_1^l, J_k))$  résulte en un autre brin  $((b_2^k, I_l'), (b_2^l, J_k'))$  de  $G^{k+l}$ , qui prend l'une des formes suivantes :  $((b_1^k \alpha_{p'}^k, I_l), (b_1^l, J_k)), ((b_1^k, I_l), (b_1^l \alpha_{p''}^l, J_k))$  ou  $((b_1^k, I_l'), (b_1^l, J_k'))$ , pour une certaine valeur de  $p'$  (de nouveau,  $J'_k$  se déduit de  $I'_l$ ).

On utilise une unique *table de correspondance*, TC, pour déterminer quels sont les brins reliés par les involutions  $\alpha_p^{k+l}$  (Fig. 5.18c). Concrètement,  $TC$  est un tableau bidimensionnel à  $C_{k+l}^k$ lignes et  $k + l + 1$  colonnes : chaque ligne correspond à une séquence  $I_l$ , et chaque colonne correspond à une involution  $\alpha_p^{k+l},\, 0\leq p\leq k+l.$  La valeur retournée par  $TC[I_l][p]$  est un triplet  $(p'$  ou  $-, p''$  ou  $-, I'_l)$ . Les deux premiers termes de ce triplet permettent de déterminer, pour tout couple de brins  $(b_1^k, b_1^l)$  de  $Mat[b_1^k][b_1^l]$ , quel est le tableau  $Mat[b_2^k][b_2^l]$ , et le troisième terme (la suite  $I'_l$ ) permet d'identifier le brin  $((b_2^k, I'_l), (b_2^l, J'_k))$  à l'intérieur de  $Mat[b_2^k][b_2^l]$  (Fig. 5.18d). Notons qu'il suffit de connaître les valeurs de  $k$  et  $l$  pour définir la table de correspondance  $TC$ sans se soucier du nombre de brins de  $G^k$  et  $G^l$  :  $TC$  est donc construite une fois pour toutes avant d'entamer la création des brins de  $G^{k+l}$ .

L'Algorithme 2 reprend les différentes étapes de la construction de  $G^{k+l}$ , en supposant la table de correspondance déjà construite. Cet algorithme est optimal en nombre d'opérations de création, puisque le nombre de brins créés est égal au nombre de brins de la (k + l)-*G*-carte résultante (i.e.  $|B^{k+l}|=|B^{k}|*|B^{l}|\ast C^k_{k+l})$ , et que la définition des  $k+l+1$  opérateurs  $\alpha_p^{k+l}$  pour un brin de  $B^{k+l}$  se fait en temps constant. Plus précisément, dès qu'un brin  $((b_1^k, I_l), (b_1^l, J_k))$  de  $Mat[b_1^k][b_1^l]$ vient d'être créé, on accède via  $TC$  à son image par  $\alpha_p^{k+l}$   $((b_2^k, I'_l), (b_2^l, J'_k))$  appartenant à un certain tableau  $Mat[b_2^k][b_2^l]$ . Si les brins de  $Mat[b^k][b^l]$  n'ont pas encore été créés, on attend que  $Mat[b_2^k][b_2^l]$  soit construit, puis on définit l'image de  $((b_2^k, I'_l), (b_2^l, J'_k))$  par  $\alpha_p^{k+l}$ , i.e. le brin  $((b_1^k, I_l), (b_1^l, J_k))$ . La complexité totale de l'algorithme est donc en  $o((k+l+1) * |B^{k+l}|)$ .

**Algorithme 2 :** Construction de  $G^{k+l} = G^k \otimes G^l$ .

Créer *Mat* contenant  $|B^k|$  lignes et  $|B^l|$  colonnes; **Pour** *tous les brins* b k 1 *correspondants aux lignes de* M at **Faire Pour** *tous les brins* b l 1 *correspondants aux colonnes de* M at **Faire** Créer  $Mat[b_1^k][b_1^l] = \{((b_1^k,I_l),(b_1^l,J_k))\}$  par énumérations successives des suites  $I_l$ ; /\* Définition des involutions  $\alpha_p^{k+l}$ . \*/ **Pour** *chaque suite*  $I_l$  *de*  $Mat[b_1^k][b_1^l]$  **Faire Pour**  $p \in [0, k+l]$  **Faire** Récupérer  $(p'$  ou  $-, p''$  ou  $-, I'_l)$  dans la table de correspondance  $TC$ , en fonction de  $I_l$ ; Déduire la suite  $J'_l$  à partir de  $I'_l$ ; Soit  $((b_2^k, I'_l), (b_2^l, J'_k)) = ((b_1^k \alpha_{p'}^k, I_l), (b_1^l, J_k)), ((b_1^k, I_l), (b_1^l \alpha_{p''}^l, J_k))$  ou  $((b_1^k, I'_l), (b_1^l, J'_k));$ **Si** M at[b k 2 ][b l 2 ] *a déjà été construit* **Alors** Poser  $((b_1^k,I_l), (b_1^l,J_k))\alpha_p^{k+l} \leftarrow ((b_2^k,I_l'), (b_2^l,J_k'))$  et réciproquement ;

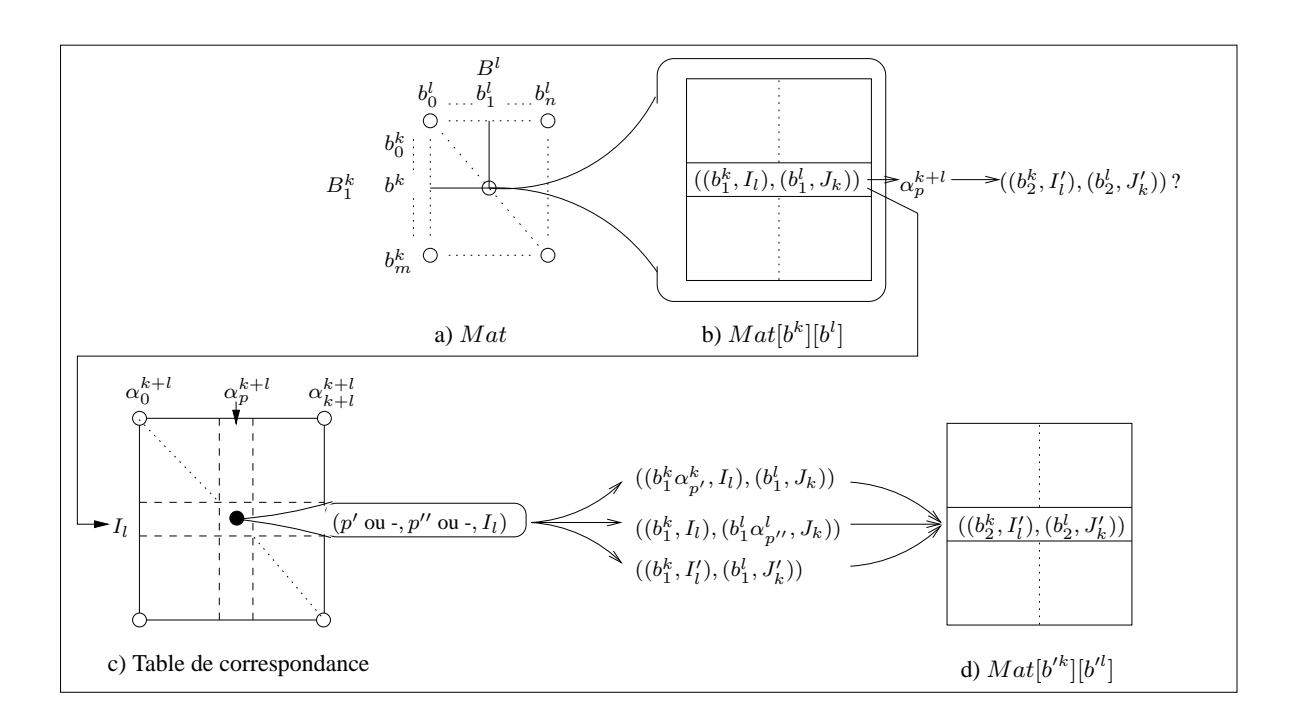

FIG. 5.18 : Étapes de la construction de  $G^{k+l} = G^k \otimes G^l$ .

# **5.3.2 Cartes orientées de dimension** n

Les cartes orientés de dimension  $n$  (ou *n*-cartes) permettent de modéliser la topologie de quasivariétés cellulaires orientées sans bords ([Lie94]). Il est utile de définir le produit cartésien de n-cartes, car ces dernières représentent (avec les n*-G*-cartes et les chaînes de cartes) un échantillon représentatif de l'ensemble des structures cellulaires. Nous présentons d'abord les notions nécessaires à la définition du produit cartésien de n-cartes, qui s'appuie sur le produit cartésien des n-*G*-cartes et sur les relations entre n-cartes et n-*G*-cartes. Puis nous donnons la définition formelle du produit cartésien des n-cartes et l'algorithme de construction correspondant.

#### **5.3.2.1 Définitions et propriétés**

**Définition 15 :** Soit  $n \ge 0$ . Une *n*-carte est un  $(n + 1)$ -uplet  $M^n = (B^n, \beta_1^n, \beta_2^n..., \beta_n^n)$ tel que (Fig. 5.19a) :  $-B^n$  est un ensemble fini de brins;  $-\beta_1^n, \beta_2^n..., \beta_n^n$  sont des permutations sur  $B^n$  telles que :  $p -$  pour  $2 \le k \le n$ ,  $\beta_k^n$  est une involution sur  $B^n$ ;  $p -$  pour  $1 \le k < k + 2 \le l \le n$ ,  $\beta_k^n \beta_l^n$  est une involution. La *n-carte inverse* de  $M^n$  est  $M^{n\phi} = (B^{n\phi}, (\beta_1^n)^{-1}, \beta_2^n..., \beta_n^n)$ , où  $\phi$  est une bijection  $B^n$ 

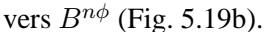

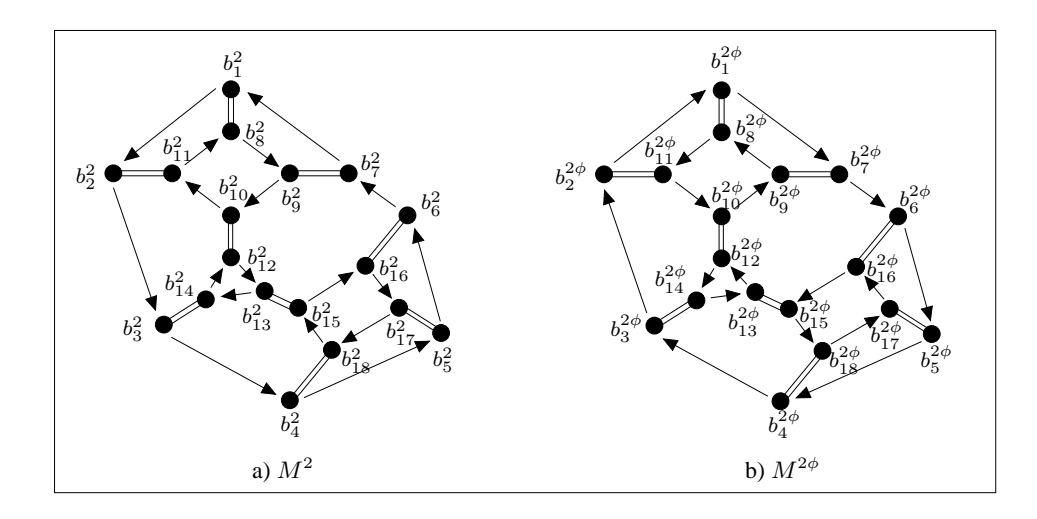

FIG. 5.19: *Une* 2-carte  $M^2 = (B^2, \beta_1^2, \beta_2^2)$  (a) et sa 2-carte inverse  $M^{2\phi} = (B^{2\phi}, (\beta_1^2)^{-1}, \beta_2^2)$  (b). Chaque carte représente une quasi-variété cellulaire orientée de dimension 2. À chaque brin  $b_i$  de  $B^2$ correspond un brin  $b'_i$  de  $B^2^{\phi}$ . La permutation  $\beta_1^2$  (resp.  $(\beta_1^2)^{-1}$ ) est symbolisée par des flèches. L'involution  $\beta_2^2$  est représentée par deux traits pleins joignant les brins.

On peut établir une correspondance entre les  $n$ -G-cartes et les  $n$ -cartes :

**Théorème 7 [Lie94] :** *Soit la n-G-carte*  $G^n = (B^n, \alpha_0^n, ..., \alpha_n^n)$ *, avec*  $n \ge 0$ *.*  $OG^n=(B^n,\alpha_0^n\alpha_1^n,\alpha_0^n\alpha_2^n,\ldots,\alpha_0^n\alpha_n^n)$  est une n-carte, appelée n-carte de l'orientabilité de G<sup>n</sup>, telle que :

*–* OG<sup>n</sup> *a au plus deux composantes connexes ;*

– *si* G<sup>n</sup> *est ouverte, alors* OG<sup>n</sup> *a exactement une composante connexe ;*

– *si* G<sup>n</sup> *est fermée, et si* OG<sup>n</sup> *a exactement deux composantes connexes* CC<sup>1</sup> *et* CC2*, alors* CC<sup>1</sup> *est isomorphe à la* n*-carte inverse de* CC2*. Réciproquement, étant données deux*  $n$ -cartes  $M_1^n$  et  $M_2^n$ , telles que  $M_1^n$  est isomorphe à la  $n$ -carte inverse de  $M_2^n$ , il est pos $s$ ible de construire une  $n$ -G-carte fermée  $G^n$ , telle que la  $n$ -carte de l'orientabilité de  $G^n$ *a* exactement deux composantes connexes, isomorphes à  $M_1^n$  et  $M_2^n$ .

La définition de l'orientabilité des G-cartes est basée sur le théorème 7.

**Définition 16 [Lie94] :** Une *n*-G-carte  $G<sup>n</sup>$  est *orientable* (resp. *non orientable*) si et seulement si sa n-carte de l'orientabilité  $OG<sup>n</sup>$  a deux composantes connexes (resp. une seule composante connexe).

[Lie94] propose la méthode suivante pour construire la n-*G*-carte associée à une n-carte : Soit la k-carte  $M^k = (B^k, \beta_1^k, ..., \beta_k^k)$ . On lui associe sa k-carte inverse  $M^{k\phi} = (B^{k\phi}, \beta_1^{k\phi}, ..., \beta_k^{k\phi})$ par la bijection  $\phi : B^k \to B^{k\phi}$ , telle que, en notant  $b^{k\phi} = b^k \phi$  :

$$
- \ \ \forall b^k \in B^k, (b^k \beta_1^k \phi) = b^{k\phi} (\beta_1^{k\phi})^{-1} ; - \ \forall i > 1, (b^k \beta_i^k) \phi = b^{k\phi} \beta_i^{k\phi}.
$$

La k-G-carte  $G^k = (B^{k*} = B^k \cup B^{k\phi}, \alpha_0^k,..., \alpha_k^k)$  associée à  $M^k$  et  $M^{k\phi}$  est définie par :

$$
- \alpha_0^k / B^k = \phi, \alpha_0^k / B^{k\phi} = \phi^{-1};
$$
  
-  $\forall i > 0, \alpha_i^k / B^k = \phi \beta_i^{k\phi}, \alpha_i^k / B^{k\phi} = \phi^{-1} \beta_i^k$ 

La figure 5.20 illustre cette méthode en représentant la 2-*G*-carte  $G^2 = (B_G^2, \alpha_0^2, \alpha_1^2, \alpha_2^2)$  associée à la 2-carte  $M^2 = (B^2, \beta_1^2, \beta_2^2)$  de la figure 5.19 et à sa 2-carte inverse  $M^{2\phi} = (B^{2\phi}, (\beta_1^2)^{-1}, \beta_2^2)$ . Par construction,  $B_G^2 = B^2 \cup B^{2\phi}$  et, à chaque brin  $b^2 \in B_G^2$ , on associe les brins images  $b^2 \alpha_0^2 =$  $b^2 \phi$ ,  $b^2 \alpha_1^2 = b^2 \phi \beta_1^2$  et  $b^2 \alpha_2^2 = b^2 \phi \beta_2^2$ .

.

Le Théorème 7 permet de proposer une définition constructive du produit cartésien de cartes à partir du produit cartésien des *G*-cartes, en suivant les étapes ci-dessous :

- 1. Étant donnée une k-carte connexe  $M^k = (B^k, \beta_1^k, \dots, \beta_k^k)$ , on définit sa k-carte inverse  $M^{k\phi}$ , puis l'on construit la k-*G*-carte  $G^k = (B^{k*}, \alpha_0^k, \dots, \alpha_k^k)$  associée à  $M^k$ . On procède de même pour définir la *l*-*G*-carte  $G^l = (B^{l*}, \alpha_0^l, \dots, \alpha_l^l)$  associée à la *l*-carte  $M^l =$  $(B^l, \beta_1^l, \ldots, \beta_l^l).$
- 2. On génère la  $(k+l)$ -*G*-carte  $G^{k+l} = G^k \otimes G^l = (B^{k+l*}, \alpha_0^{k+l}, \dots, \alpha_{k+l}^{k+l})$ ;
- 3. À partir de  $G^{k+l}$ , on détermine les deux composantes connexes de la  $(k+l)$ -carte de l'orientabilité de  $G^{k+l}$ , et la  $(k+l)$ -carte  $M^{k+l}$  correspondant au produit cartésien de  $M^{k}$  par

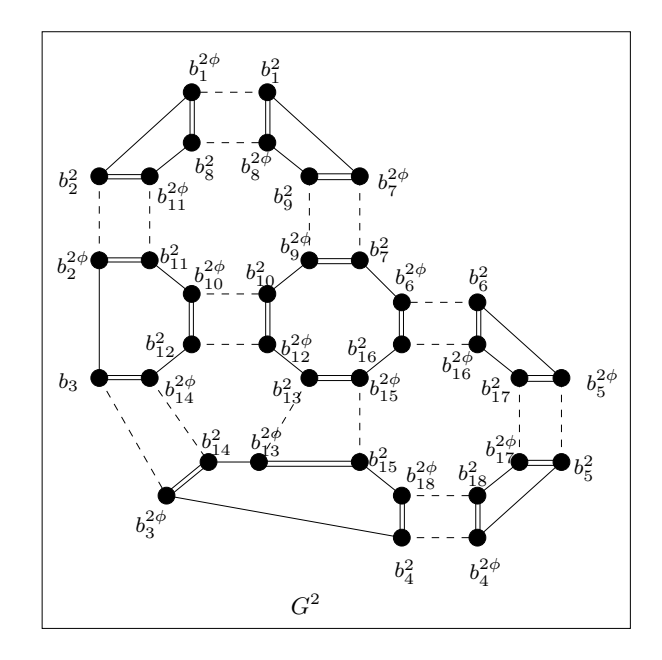

FIG. 5.20 : 2-*G-carte*  $G^2 = (B_G^2, \alpha_0^2, \alpha_1^2, \alpha_2^2$  construite à partir des 2-carte  $M^2$  et  $M^{2\phi}$  de la figure 5.19. Les involutions  $\alpha_p^2$  ( $0 \le p \le 2$ ) de  $G^2$  sont définies en fonction de  $\phi$ ,  $\beta_1^2$  et  $\beta_2^2$ . Par exemple,  $b_1^2 \alpha_0^2 = b_1^2 \phi = b_1^{2\phi}$ ,  $b_1^2 \alpha_1^2 = b_1^2 \phi \beta_1^2 = b_7^{2\phi}$  et  $b_1^2 \alpha_2^2 = b_1^2 \phi \beta_2^2 = b_8^{2\phi}$ .

M<sup>l</sup> est définie en fonction de *l'une* de ces composantes connexes (le choix de la composante connexe sera explicité lors de la description du produit cartésien des *G*-cartes).

Cette manière de procéder n'est bien sûr pas optimale, dans la mesure où elle nécessite, à partir des cartes initiales  $M^k$  et  $M^l$ , d'utiliser explicitement des *G*-cartes pour créer la carte  $M^{k+l}.$  Nous allons donc proposer un algorithme efficace de création de  $M^{k+l}$ , mais il faut au préalable prouver que la méthode de construction de  $M^{k+l}$  est correcte, i.e. que le produit cartésien de deux cartes est une carte. Nous allons utiliser les propriétés sur les *G*-cartes énoncées dans le théorème 8 pour définir le produit cartésien de cartes.

**Théorème 8 :** *Soient*  $G^k = (B^k, \alpha_0^k, \dots, \alpha_k^k)$  et  $G^l = (B^l, \alpha_0^l, \dots, \alpha_l^l)$  deux G-cartes de  $dimensions$  respectives  $k$  et  $l$ . Soit  $G^{k+l}=G^k\otimes G^l=(B^{k+l},\alpha_0^{k+l},\ldots,\alpha_{k+l}^{k+l})$  : alors  $1. G<sup>k</sup>$  et  $G<sup>l</sup>$  sont fermées si et seulement si  $G<sup>k+l</sup>$  est fermée.  $2. G<sup>k</sup>$  *et*  $G<sup>l</sup>$  sont connexes si et seulement si  $G<sup>k+l</sup>$  est connexe. 3.  $G^k$  et  $G^l$  sont orientables si et seulement si  $G^{k+l}$  est orientable.

### **Preuves.**

1.  $G^k$  *et*  $G^l$  sont fermées si et seulement si  $G^{k+l}$  est fermée :

Supposons  $G^k$  et  $G^l$  fermées, i.e.  $b^k \alpha_p^k \neq b^k \forall b^k \in B^k$ ,  $\forall p, 0 \leq p \leq k$  (idem pour les brins  $b^l$  de  $B^l$ ). Soient les brins  $b^k \in B^k$ ,  $b^l \in B^l$  et  $b^{k+l} \in B^{k+l}$  tels que  $b^{k+l} = ((b^k, I_l), (b^l, J_k))$ . Par définition du produit cartésien de *G*-cartes,  $b^{k+l} \alpha_p^{k+l}$   $(0 \le p \le k+l)$  peut s'écrire sous l'une des formes suivantes :  $((b^k \alpha_{p'}^k, I_l), (b^l, J_k)), ((b^k, I_l), (b^l \alpha_{p''}^l, J_k))$  ou  $((b^k, I_l'), (b^l, J_k'))$  pour une certaine valeur de  $p'$  et  $p''$ . Par conséquent,  $b^{k+l} \alpha_p^{k+l} \neq b^{k+l}$  car  $b^k \alpha_{p'}^k \neq b^k$  dans le premier cas,  $b^l \alpha_{p''}^l \neq b^l$  dans le deuxième, et  $I'_l \neq I_l$  et  $J'_k \neq J_k$  dans le dernier cas.

Réciproquement, supposons  $G^{k+l}$  fermée et  $G^k$  ouverte, i.e.  $\exists\,p'\in[0,k]$  et  $b^k\in B^k$  tel que  $b^k\alpha_{p'}^k=0$  $b^k$ . Montrons qu'il existe  $p \in [0, k+l]$  tel que  $G^{k+l}$  est ouverte sur  $\alpha_p^{k+l}$ . Soient  $b^l \in B^l$  et  $b^{k+l} \in B^{k+l}$  tels que  $b^{k+l} = ((b^k, I_l), (b^l, J_k))$  :

- (a) si  $p' = 0$ , on pose  $p = 0 : b^{k+l} \alpha_0^{k+l} = ((b^k \alpha_0^k, I_l), (b^l, J_k)) = ((b^k, I_l), (b^l, J_k))$  pour toutes les suites  $I_l$  et  $J_k$  telles que  $0 \in J_k$  (cf. Déf. 14.2), donc  $G^{k+l}$  est ouverte sur  $\alpha_0^{k+l}$ . Pour  $p' = k$ , on pose  $p = k + l$  et on montre de la même manière que  $G^k$  est fermée sur  $\alpha_k^k$ pour toutes les suites  $I_l$  et  $J_k$  telles que  $k + l - 1 \in J_k$  (Déf. 14.5);
- (b) si  $1 \le p' \le k 1$ , on peut construire une suite  $I_l = i_{k+1} \dots i_{k+l}$  telle que, pour tout  $i_{k'} \in I_l$ ,  $i_{k'} > p'$  (éventuellement, si  $p' = k - 1$ , alors  $I_l = k k + 1...k + l - 1$ ). Il suffit de poser  $p=p':b^{k+l}\alpha_{p}^{k+l}=((b^{k}\alpha_{p'}^{k},I_{l}),(b^{l},J_{k}))$  (cf. Déf. 14.3), donc  $G^{k+l}$  est ouverte sur  $\alpha_{p}^{k+l}.$
- 2.  $G^k$  et  $G^l$  sont connexes si et seulement si  $G^{k+l}$  est connexe :

Supposons  $G^k$  et  $G^l$  connexes, et soient deux brins  $b_1^{k+l}$  et  $b_2^{k+l}$  de  $B^{k+l}$  tels que  $b_1^{k+l}$  =  $((b_1^k, I_l), (b_1^l, J_k)), b_2^{k+l} = ((b_2^k, I_l'), (b_2^l, J_k'))$  et  $b_1^{k+l} \neq b_2^{k+l}$ .

- (a) Si  $b_1^k = b_2^k$  et  $b_1^l = b_2^l$ , alors  $(I_l, J_k) \neq (I'_l, J'_k)$ . Il existe une séquence  $\alpha_{p_0}^{k+l} \dots \alpha_{p_n}^{k+l}$  telle que  $b_1^{k+l} \alpha_{p_0}^{k+l} \dots \alpha_{p_n}^{k+l} = b_2^{k+l}$  : en effet, la double suite  $(I'_l, J'_k)$  se déduit de  $(I_l, J_k)$  par une *séquence d'échanges*, chaque échange de deux valeurs p et p−1 entre les termes d'une double suite correspondant à l'application d'une involution  $\alpha_p^{k+l}$ , pour  $0 \leq p \leq k+l-1$  (cf. Déf. 14.4 et Fig. 5.21). Par exemple, l'échange des plus petites valeurs p et  $p - 1$  entre les suites de  $(i'_{k+1}\ldots p\ldots i'_{k+l},j'_{l+1}\ldots p-1\ldots j'_{l+k})$  a pour résultat la double suite  $(i'_{k+1}\ldots p-1\ldots i'_{k+l},$  $j'_{l+1} \ldots p \ldots j'_{l+k}$ ). Il est donc possible, à partir de toute double suite  $(I_l, J_k)$ , d'obtenir la double suite canonique  $(0 \dots l-1, l \dots l+k-1)$  par une suite de tels échanges ; puis, à partir de  $(0...l-1, l...l+k-1)$ , on obtient  $(I'_l, J'_k)$  avec une nouvelle séquence d'échanges.  $b_2^{k+l}$ est donc le résultat d'une composition d'involutions appliquées sur  $b_1^{k+l}$ .
- (b) Si  $(b_1^k, b_1^l) \neq (b_2^k, b_2^l)$ , supposons  $b_1^l = b_2^l$  et soit  $p' \in [0, k]$  tel que  $b_1^k \alpha_{p'}^k = b_2^k$ . Montrons que pour toute double suite  $(I_l, J_k)$ , il existe  $p_0, ..., p_q \in [0, k+l]$  et la double suite  $(I'_l, J'_k)$  tels que  $((b^k\alpha^k, I_l), (b^l, J_k)) = ((b^k, I'_l), (b^l, J'_k))\alpha_{p_0}^{k+l}...\alpha_{p_n}^{k+l}$  pour tous  $b^k, b^l$ .
	- $-$  Si  $p' = 0$ , ou bien  $0 \in J_K$ , et donc  $((b^k \alpha_0^k, I_l), (b^l, J_k)) = ((b^k, I_l), (b^l, J_k)) \alpha_0^{k+l}$  (cf. Déf. 14.2) ); ou bien  $0 \in I_l$ , et on procède à une *séquence d'échanges* d'entiers entre  $I_l$  et  $J_k$ , jusqu'à obtenir une double suite  $(I'_l, J'_k)$  telle que  $0 \in J'_k$ . Cette séquence d'échanges se traduit par l'application d'une séquence d'involutions  $\alpha_{p_n}^{k+l} \dots \alpha_{p_0}^{k+l}$  sur  $((b^k \alpha_0^k, I_l), (b^l, J_k))$ . On peut alors écrire  $((b^k\alpha_0^k,I_l),(b^l,J_k))=$

 $((b^k\alpha_0^k, I'_l), (b^l, J'_k))\alpha_{p_0}^{k+l}... \alpha_{p_n}^{k+l} = ((b^k, I'_l), (b^l, J'_k))\alpha_0^{k+l} \alpha_{p_0}^{k+l}... \alpha_{p_n}^{k+l}$  (l'ordre d'application des involutions est inversé).

Le raisonnement est identique si  $p' = k$ : ou bien  $k + l - 1 \in J_k$ , et  $((b^k \alpha_k^k, I_l), (b^l, J_k)) =$  $((b^k, I_l), (b^l, J_k))\alpha_{k+l}^{k+l}$  (cf. Déf. 14.5); ou bien  $k+l-1\in I_l$ , et on recourt à une séquence d'échanges d'entiers (correspondant à une séquence  $\alpha_{p_n}^{k+l}...\alpha_{p_0}^{k+l}$ ) pour obtenir le couple  $(I'_l, J'_k)$  tel que  $k+l-1 \in J'_k$ .

Par conséquent,  $((b^k \alpha_k^k, I_l), (b^l, J_k)) = ((b^k, I'_l), (b^l, J'_k)) \alpha_{k+l}^{k+l} \alpha_{p_0}^{k+l} \dots \alpha_{p_n}^{k+l}.$ 

 $-$  Si  $0 \leq p' \leq k-1$ , nous avons vu dans la démonstration de la première partie de ce théorème que pour toute valeur de  $p'$ , on peut construire une suite  $I'_l = i'_{k+1}...i'_{k+l}$  telle que, pour tout  $i'_{k''} \in I'_l$ ,  $i'_{k''} > p'$ ; il suffit de poser  $J'_k = [0, k+l-1] - I'_l$  pour que

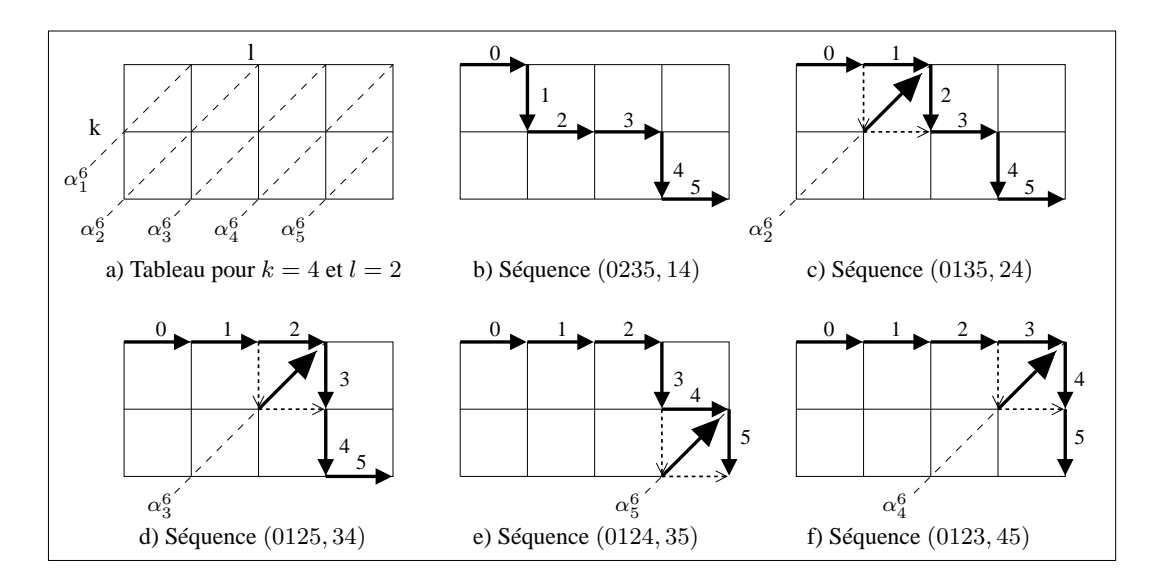

FIG. 5.21 : *Représentation graphique du passage de*  $((b^k, I_l), (b^l, J_k))$  à  $((b^k, I'_l), (b^l, J'_k))$  par échanges *d'entiers dans*  $I_l$  *et*  $J_k$ *.* 

Les entiers de  $I_l$  (resp. de  $J_k$ ) sont symbolisés par une flèche horizontale (resp. verticale). a) On construit un tableau à  $k$  lignes et  $l$  colonnes (ici,  $k=2$  et  $l=4$ ). Chaque brin  $((b^k,I_l),(b^l,J_k))$  est représenté par un chemin distinct dans le tableau, pour un couple  $(b^k, b^l)$  donné. Les diagonales du tableau (en pointillés) symbolisent les involutions  $\alpha_p^{k+l}$ , pour  $1 \le p \le k+l-1$ . b) Le chemin symbolisant

 $((b^k, 0235), (b^l, 14))$ . c) Les flèches "1" et "2" forment un "coude", donc on échange 1 et 2 :

 $((b^k, 0235), (b^l, 14))\alpha_2^6 = ((b^k, 0135), (b^l, 24)).$ 

- d) Échange de 2 et 3 :  $((b^k, 0135), (b^l, 24))\alpha_3^6 = ((b^k, 0125), (b^l, 34)).$
- e) Échange de 4 et 5 :  $((b^k, 0125), (b^l, 34))\alpha_5^6 = ((b^k, 0124), (b^l, 35)).$
- f) Échange de 3 et 4 :  $((b^k, 0124), (b^l, 35))\alpha_5^6 = ((b^k, 0123), (b^l, 45)).$

Le couple (0123, 45) est la double suite canonique.

l'égalité  $((b^k\alpha_{p'}^k,l_l'),(b^l,J_k'))=((b^k,I_l'),(b^l,J_k'\alpha_{p'}^{k+l}))$  soit vérifiée, pour tous  $b^k\in B^k$  et  $b^l \in B^l$ .

À partir du brin  $((b^k\alpha_{p'}^k, I_l), (b^l, J_k))$ , on obtient le brin  $((b^k\alpha_{p'}^k, I_l'), (b^l, J_k'))\alpha_{p_n}^{k+l}... \alpha_{p_0}^{k+l}$ par une séquence d'échanges d'entiers entre les suites telle que  $i'_{k''} > p'$  pour tout  $i'_{k''} \in I'_l$ . Par conséquent,  $((b^k \alpha_{p'}^k, I_l), (b^l, J_k)) = ((b^k \alpha_{p'}^k, I_l'), (b^l, J_k')) \alpha_{p_q}^{k+l} ... \alpha_{p_0}^{k+l} =$  $((b^k, I'_l), (b^l, J'_k))\alpha_{p'}^{k+l}\alpha_{p_0}^{k+l}...\alpha_{p_n}^{k+l}.$ 

- Nous venons de démontrer que, pour tous brins  $b_1^{k+l} = ((b_1^k \alpha_{p'}^k, I_l), (b_1^l, J_k))$  et  $b_2^{k+l}$  $((b_2^k, I'_l), (b_2^l, J'_k))$  de  $B^{k+l}$  (où  $b_1^k \alpha_{p'}^k = b_2^k$  et  $b_1^l = b_2^l$ ), il existe une séquence d'involutions  $\alpha_{p_n}^{k+l} \dots \alpha_{p_0}^{k+l}$  telle que  $b_1^{k+l} = b_2^{k+l} \alpha_{p_0}^{k+l} \dots \alpha_{p_n}^{k+l}$ . Puisque  $G^k$  et  $G^l$  sont connexes, il existe deux séquences d'involutions  $\alpha_{m_0}^k \dots \alpha_{m_r}^k$  et  $\alpha_{q_0}^l \dots \alpha_{q_s}^l$  telles que, pour tous brins  $b_1^k$ ,  $b_2^k$  de  $B^k$  et tous brins  $b_1^l$ ,  $b_2^l$  de  $B^l$ ,  $b_1^k \alpha_{m_0}^k \dots \alpha_{m_r}^k = b_2^k$  et  $b_2^l \alpha_{q_0}^l \dots \alpha_{q_s}^l = b_2^l$ . En appliquant les étapes de la démonstration ci-dessus sur une involution  $\alpha_{m_i}^{k}$  ( $0 \leq i \leq r$ ) ou  $\alpha_{q_j}^l$   $(0 \leq j \leq s)$  à la fois, on conclut que, pour tous brins  $b_1^{k+l} = ((b_1^k, I_l), (b_1^l, J_k))$  et  $b_2^{k+l} = ((b_2^k, I'_l), (b_2^l, J'_k))$  de  $B^{k+l}$ , il existe une séquence d'involutions  $\alpha_{p_0}^{k+l}$ ... $\alpha_{p_n}^{k+l}$  telle que  $b_1^{k+l} = b_2^{k+l} \alpha_{p_0}^{k+l} ... \alpha_{p_n}^{k+l}$ .

Réciproquement, montrons que si  $G^{k+l}$  est connexe, alors  $G^k$  et  $G^l$  sont connexes.

Supposons  $G^k$  non connexe : il existe deux brins  $b_1^k$  et  $b_2^k$  de  $G^k$  tels que  $b_1^k \alpha_{m_0}^k ... \alpha_{m_r}^k \neq b_2^k$  pour toute séquence d'involutions  $\alpha_{m_0}^k ... \alpha_{m_r}^k$ .

Soit  $((b_1^k, I_l), (b^l, J_k))$  un brin de  $G^{k+l}$ . Pour toute séquence d'involutions  $\alpha_{p_0}^{k+l}$ ... $\alpha_{p_n}^{k+p}$ , il existe deux séquences d'involutions  $\alpha_{m_0}^k...\alpha_{m_r}^k$  et  $\alpha_{q_0}^l...\alpha_{q_s}^l$  telles que  $((b^k_1,I_l),(b^l,J_k))\alpha^{k+l}_{p_0}... \alpha^{k+p}_{p_n}=((b^k_1\alpha^k_{m_0}...\alpha^k_{m_r},I'_l),(b^l\alpha^l_{q_0}...\alpha^l_{q_s},J'_k)).~b^k_1\alpha^k_{m_0}...\alpha^k_{m_r}\neq b^k_2$  par hypothèse, mais le brin  $((b_2^k, I'_l), (b^l \alpha_{q_0}^l, \ldots \alpha_{q_s}^l, J'_k) \in G^{k+l}$ , donc  $G^{k+l}$  n'est pas connexe : contradiction avec l'hypothèse.

3.  $G^k$  et  $G^l$  sont orientables si et seulement si  $G^{k+l}$  est orientable :

Supposons  $G^k$  et  $G^l$  orientables : on peut partitionner  $G^k$  en deux composantes connexes d'après le Théorème 7, telles que deux brins  $b^k$  et  $b^k\alpha_p^k$  ( $0\leq p\leq k$ ) appartiennent à des composantes connexes distinctes, comme l'illustre la figure 5.20 (idem pour les brins de  $G^l$ ).

- Échanger les valeurs  $p-1$  et  $p$  entre deux suites  $I_l$  et  $J_k$  revient à appliquer l'involution  $\alpha_p^{k+l}$ sur un brin  $b^{k+l} = ((b^k, I_l), (b^l, J_k))$  de  $B^{k+l}$ . On appelle *distance entre deux doubles suites* le nombre d'échanges de valeurs consécutives à effectuer pour passer d'une double suite à l'autre (par exemple, dans la figure 5.21, le nombre d'échanges pour passer de (0235, 14) à la double suite canonique  $(0123, 45)$  vaut 4). La *parité*  $(+)$  ou  $-)$   $\rho^{IJ}$  *d'une double suite*  $(I_l, J_k)$  est la parité de la distance entre cette double suite et la double suite canonique  $((0...k-1),(k...k+l-1))$ : en reprenant le même exemple, (0235, 14) est donc de parité paire (+).
- Soient deux brins  $b_1^k$  et  $b_1^l$  de  $B^k$  et  $B^l$ . Comme  $G^k$  et  $G^l$  sont orientables, on peut associer à chacun de leurs brins une parité (+ ou −), dénotant simplement la composante connexe de la carte des orientations à laquelle ces brins appartiennent (par conséquent, si  $b_1^k$  (resp.  $b_1^l$ ) est de parité  $+$ , alors  $b_1^k \alpha_p^k$  (resp.  $b_1^l \alpha_p^l$ ) est de parité –, et réciproquement).

Soient  $\rho_1^k$  et  $\rho_1^l$  les parités respectives de  $b_1^k$  et  $b_1^l$ . La parité (+ ou −) d'un brin  $b_1^{k+l} = ((b_1^k, I_l), (b_1^l, J_k))$ de  $B^{k+l}$  est le *produit des parités*  $\rho_1^k$ ,  $\rho_1^l$  et  $\rho_1^{IJ}$ . Tout brin de  $G^{k+l}$  a donc une parité *unique*, si et seulement si  $G^k$  et  $G^l$  sont orientables. Nous notons  $\rho_1^k$  (resp.  $\rho_1^l$ ) *l'inverse* de la parité  $\rho_1^k$ (resp.  $\rho_1^l$ ).

Soit  $b_2^{k+l} \in B^{k+l}$  et  $p \in [0,k+l]$  tels que  $b_2^{k+l} = b_1^{k+l} \alpha_p^{k+l} = ((b_2^k, I'_l), (b_2^l, J'_k))$ . La parité  $\rho_2^{k+l}$ de  $b_2^{k+l}$  est définie par :

- de  $b_2$  est definite par .<br>  $-\rho_2^{k+l} = (\overline{\rho_1^k} * \rho_1^l * \rho_1^{l-j})$  si  $b_2^k = b_1^k \alpha_{p-h}^k$ , avec h tel que  $i_{k+h} < p-1$  et  $i_{k+h+1} > p$ ;
- $\rho_2^{k+l} = (\rho_1^k * \overline{\rho_1^l} * \rho^{IJ}) \text{ si } b_2^l = b_1^l \alpha_{p-h}^l$ , avec h tel que  $j_{l+h} < p-1$  et  $j_{l+h+1} > p$ ;
- $p_1 \rho_2^{k+l} = (\rho_1^k * \rho_1^l * \overline{\rho^{IJ}})$  si  $b_1 = b_2, b_1' = b_2'$ , et  $p-1$  et  $p$  n'appartiennent pas à la même séquence  $I_l$  ou  $J_k$ .

- On déduit immédiatement que les parités de tous les brins  $b^{k+l}$  et  $b^{k+l} \alpha_p^{k+l}$  de  $B^{k+l}(0 \le p \le p)$  $(k+l)$  sont opposées. Tout brin ayant une unique parité, on peut partitionner  $G^{k+l}$  en exactement deux composantes connexes :  $G^{k+l}$  est donc orientable.

Réciproquement, montrons que si  $G^{k+l}$  est orientable, alors  $G^k$  et  $G^l$  sont orientables.

Supposons  $G^k$  non orientable : alors il existe un brin  $b^k \in G^k$  et une séquence *i*mpaire d'involutions  $\alpha^k_{p_1}...\alpha^k_{p_{2n+1}}$  tels que  $b^k\alpha^k_{p_1}...\alpha^k_{p_{2n+1}}=b^k.$ 

- $h-n=0:b^k\alpha_{p_1}^k=b^k.$  Soient les suites croissantes d'entiers  $I_l=k...k+l-1$  et  $J_k=0...k-1.$   $I_l$ et  $J_k$  sont bien définies : il existe  $b^l \in G^l$  tel que  $((b^k,I_l),(b^l,j_k)) \in G^{k+l}.$ 
	- (a) Si  $0 \leq p_1 < k$ ,  $((b^k, I_l), (b^l, j_k))\alpha_{p_1}^{k+l} = ((b^k\alpha_{p_1}^k, I_l), (b^l, j_k))$  (cf. Déf. 14.2 et 14.3 ). Or  $b^k \alpha_{p_1}^k = b^k$ , donc il existe une involution  $\alpha_{p_1}^{k+l}$  telle que  $((b^k, I_l), (b^l, j_k))\alpha_{p_1}^{k+l} =$  $((b^k, I_l), (b^l, j_k))$  :  $G^{k+l}$  n'est pas orientable.
	- (b) Si  $p_1 = k$ , on construit les suites croissantes d'entiers  $I'_l = k 1...k + l 2$  et  $J'_k = 0...k 1$  $2k+l-1$  par échanges successifs d'entiers entre les suite  $I_l$  et  $J_k$  définies ci-dessus, en appliquant la séquence d'involutions  $\alpha_k^{k+l}...\alpha_{k+l-1}^{k+l}$  sur le brin  $((b^k,I_l),(b^l,j_k))$  (cf. Déf. 14.4 ). Alors

$$
((b^k, I_l), (b^l, j_k))\alpha_k^{k+l}...\alpha_{k+l-1}^{k+l}\alpha_{k+l}^{k+l}\alpha_{k+l-1}^{k+l}...\alpha_k^{k+l} = ((b^k\alpha_k^k, I_l), (b^l, j_k))
$$
  
=  $((b^k, I_l), (b^l, j_k))$ 

Il y a  $2l + 1$  involutions dans la séquence d'involutions appliquées à  $((b^k, I_l), (b^l, j_k))$ , donc  $G^{k+l}$  n'est pas orientable.

– Ce raisonnement s'étend directement à un quelconque nombre impair d'involutions : à une involution  $\alpha_{p_i}^k$  appliquée à  $b^k$  correspond un nombre impair d'involutions  $\alpha_{q_1}^{k+l}...\alpha_{q_{2r+1}}^{k+l}$ . Donc au nombre impair d'involutions de la séquence  $\alpha_{p_1}^k...\alpha_{p_{2n+1}}^k$  appliquées à  $b^k$  correspond un nombre impair de séquences d'involutions appliquées à  $((b^k, I_l), (b^l, j_k))$ , d'où le résultat.

Les opérateurs  $\beta_p^{k+l}$  ( $1\leq p\leq k+l)$  de la  $(k+l)$ -carte de l'orientabilité de  $G^{k+l}$  s'expriment en fonction des involutions  $\alpha_0^{k+l}$  et  $\alpha_p^{k+l}$ . Soit  $b^{k+l} = ((b^k, I_l), (b^l, J_k \in B^{k+l}))$ , avec  $I_l =$  $i_{k+1}...i_{k+l}$  et  $J_k = j_{l+1}...j_{l+k}$ . La définition 14 permet d'énumérer les cas suivants :

$$
- \ \beta_1^{k+l} = \alpha_0^{k+l} \alpha_1^{k+l} :
$$

- 1. (cf. Déf.14.2 et Déf. 1  $\int$  si  $0, 1 \in I_l, b^{k+l} \beta_1^{k+l} = ((b^k, I_l), (b^l \alpha_0^l \alpha_1^l, J_k))$ (symétrique) si  $0, 1 \in J_k, b^{k+l} \beta_1^{k+l} = ((b^k \alpha_0^k \alpha_1^k, I_l), (b^l, J_k))$
- 2. (cf. Déf.14.2 et Déf. 14.4) :  $\begin{cases} \n\sin \theta \in I_l \text{ et } 1 \in J_k, b^{k+l} \beta_1^{k+l} = ((b^k, \hat{0}1...i_{k+l}), (b^l, \hat{0}1...j_{l+k})) \\ \n\sin \theta_1^{k+l} = ((b^k, \hat{0}1...i_{k+l}), (b^l, \hat{0}1...j_{l+k})) \n\end{cases}$ (sym.) si  $0 \in J_k$  et  $1 \in I_l$ ,  $b^{k+l} \beta_1^{k+l} = ((b^k, 0 \hat{1} ... i_{k+l}), (b^l, \hat{0} 1 ... j_{l+k}))$

$$
- \beta_p^{k+l} = \alpha_0^{k+l} \alpha_p^{k+l} \ (2 \le p < k + l) :
$$

- 1. (cf. Déf.14.2 et Déf. 14.3) :  $\sqrt{ }$  $\int$  $\mathbf{I}$ si 0,  $p-1, p \in I_l, b^{k+l} \beta_p^{k+l} = ((b^k, I_l), (b^l \alpha_0^l \alpha_{p-h}^l, J_k))$ avec h tel que  $j_{l+h} < p-1$  et  $j_{l+h+1} > p$ . (sym.) si  $0, p - 1, p \in J_k, b^{k+l} \beta_p^{k+l} = ((b^k \alpha_0^k \alpha_{p-h}^k, I_l), (b^l, J_k))$ avec h tel que  $i_{k+h} < p-1$  et  $i_{k+h+1} > p$ .
- 2. (cf. Déf.14.2 et Déf. 14.4) :
	- $\sqrt{ }$  $\int$  $\overline{\mathcal{L}}$ si  $0, p - 1 \in I_l$  et  $p \in J_k$ , soit  $h$  tel que  $j_{l+h} < p - 1$  et  $j_{l+h+1} > p$ :  $b^{k+l}\beta_p^{k+l} = ((b^k, i_{k+1}... \widehat{p-1}p...i_{k+l}), (b^l\alpha_0^l, j_{l+1}...p-1\widehat{p}...j_{l+k}))$ <br>(sym.) si  $0, p-1 \in J_k$  et  $p \in I_l$ , soith tel que  $i_{k+h} < p-1$  et  $i_{k+h+1} > p$ :  $b^{k+l}\beta_p^{k+l} = ((b^k\alpha_0^k, i_{k+1}...p-1\widehat{p}...i_{k+l}), (b^l, j_{l+1}...\widehat{p-1}p...j_{l+k}))$
- 3. (cf. Déf.14.2 et Déf. 14.4) :
	- $\sqrt{ }$  $\int$  $\overline{\mathcal{L}}$ si 0, *p* ∈ *I*<sub>l</sub> et *p* − 1 ∈ *J*<sub>k</sub>, soit *h* tel que  $j_{l+h} < p$  − 1 et  $j_{l+h+1} > p$ :  $b^{k+l}\beta_p^{k+l} = ((b^k, i_{k+1}...p-1\widehat{p}...i_{k+l}), (b^l\alpha_0^l, j_{l+1}...\widehat{p-1}p...j_{l+k}))$ (sym.) si  $0, p \in J_k$  et  $p - 1 \in I_l$ , soith tel que  $i_{k+h} < p - 1$  et  $i_{k+h+1} > p$ :  $b^{k+l}\beta_p^{k+l} = ((b^k\alpha_0^k, i_{k+1}... \widetilde{p-1}p...i_{k+l}), (b^l, j_{l+1}...p-1\widehat{p}...j_{l+k}))$

# 4. (cf. Déf.14.2 et Déf. 14.3) :

 $\sqrt{ }$  $\int$  $\overline{\mathcal{L}}$ si  $0 \in I_l$  et  $p-1, p \in J_k, b^{k+l} \beta_p^{k+l} = ((b^k \alpha_{p-h}^k, I_l), (b^l \alpha_0^l, J_k))$ avec h tel que  $i_{k+h} < p-1$  et  $i_{k+h+1} > p$ . (sym.) si  $0, p - 1, p \in J_k, b^{k+l} \beta_p^{k+l} = ((b^k \alpha_0^k, I_l), (b^l \alpha_{p-h}^l, J_k))$ avec h tel que  $j_{l+h} < p-1$  et  $j_{l+h+1} > p$ .

$$
- \beta_{k+l}^{k+l} = \alpha_0^{k+l} \alpha_{k+l}^{k+l} :
$$

1. (cf. Déf. 14.2 et Déf. 14.5):  
\n
$$
\begin{cases}\n\text{si } 0, k + l - 1 \in I_l, b^{k+l} \beta_{k+l}^{k+l} = ((b^k, I_l), (b^l \alpha_0^l \alpha_l^l, J_k)) \\
(\text{sym.}) \text{ si } 0, k + l - 1 \in J_k, b^{k+l} \beta_{k+l}^{k+l} = ((b^k \alpha_0^k \alpha_k^k, I_l), (b^l, J_k))\n\end{cases}
$$

2. (cf. Déf. 14.2 et Déf. 14.5):  
\n
$$
\begin{cases}\n\text{si } 0 \in I_l \text{ et } k+l-1 \in J_k, b^{k+l} \beta_1^{k+l} = ((b^k \alpha_k^k, I_l), (b^l \alpha_0^l, J_k)) \\
(\text{sym.}) \text{ si } 0 \in J_k \text{ et } k+l-1 \in I_l, b^{k+l} \beta_1^{k+l} = ((b^k \alpha_0^k, I_l), (b^l \alpha_l^l, J_k))\n\end{cases}
$$

La définition du produit cartésien des cartes se déduit des notions que nous venons de présenter.

### **5.3.2.2 Produit cartésien de** n**-cartes**

**Définition 17 :** Soient les cartes  $M^k = (B^k, \beta_1^k, ..., \beta_k^k)$  et  $M^l = (B^l, \beta_1^l, ..., \beta_l^l)$  de dimensions respectives  $k \text{ et } l$ . Le *produit cartésien de*  $M^{k}$  *par*  $M^{l}$ , noté  $M^{k}\otimes M^{l}$ , est la carte de dimension  $k+l$  $M^{k+l} = (B^{k+l}, \beta_1^{k+l}, ..., \beta_{k+l}^{k+l})$  définie par : – À chaque brin  $b^k$  de  $B^k$ , on associe  $(b^k, +)$  et  $(b^k, -)$ , notés  $b^k_+$  et  $b^k_-$  (implicitement,  $(b^k, +)$  correspond à  $b^k$ , et  $(b^k, -)$  correspond au brin associé à  $b^k$  dans la carte inverse). On utilise la même notation pour les brins de  $B^l$ . – Pour tout couple de brins  $(b^k, b^l)$  de  $B^k\times B^l,$  et pour chaque double suite  $(I_l, J_k),$   $B^{k+l}$ est l'ensemble des brins  $((b^k,I_l,(b^l,J_k))$  (de parité paire) correspondants à l'ensemble des triplets  $(b^k_+, b^l_+, (I_l, J_k)_+), (b^k_-, b^l_+, (I_l, J_k)_-), (b^k_+, b^l_-, (I_l, J_k)_-)$  et  $(b^k_-, b^l_-, (I_l, J_k)_+).$ Soit  $b^{k+l} \in B^{k+l}$  tel que  $b^{k+l} = ((b^k)$  $_{\rho ^{k}}^{k},I_{l}),\left( b_{\rho ^{k}}^{l}\right)$  $(\rho^l_{\rho^l},J_k)),$  où  $\rho^k$  et  $\rho^l$  sont les parités respectives de  $b^k$  et  $b^l$  ( $\rho^k$  et  $\rho^l$  dénotent les parités inverses de  $\rho^k$  et  $\rho^l$ ).  $k$  et  $h^l$  (ok et of dépotent les parités inverses de ok et of Pour  $1 \leq p \leq k+l$ ,  $\beta_p^{k+l}$  est définie par :  $-\beta_1^{k+l}$  $\frac{k+l}{1}$  : (17.1)  $\int$  $\int$  $\overline{\mathcal{L}}$ si  $0, 1 \in I_l, b^{k+l} \beta_1^{k+l} = ((b_{\rho}^k$  $_{\rho ^{k}}^{k},I_{l}),\left( b_{\rho ^{\prime }}^{l}\right)$  $_{\rho ^{l}}^{\prime \prime },J_{k}))$  : si  $\rho^l = +$ ,  $b'^l_{\rho^l} = b^l_{+} \beta^l_{1}$ , sinon  $b'^l_{\rho}$  $\frac{d^{l}}{\rho^{l}}=b_{-}^{l}(\beta_{1}^{l})^{-1}$ (sym.) si  $0, 1 \in J_k, b^{k+l} \beta_1^{k+l} = ((b_{\rho^k}^{k})^k)$  $\ell_{\rho^k}^{k}, I_l), (b_\rho^l)$  $_{\rho^{l}}^{l},J_{k}))$  : si  $\rho^k = +$ ,  $b'^k_{\rho^k} = b^k_+ \beta^k_1$ , sinon  $b'^k_{\rho^k}$  $\frac{dk}{\rho^k}=b_-^k(\beta_1^k)^{-1}$ (17.2)  $\int$  $\int$  $\overline{\mathcal{L}}$ si  $0 \in I_l$  et  $1 \in J_k, b^{k+l}\beta_1^{k+l} = ((b_{\rho}^k)$  $_{\rho ^{k}}^{k},\widehat{0}1i_{k+2}...i_{k+l}),(\textit{b}_{\rho }^{k}% ,\widehat{b}_{k}^{k},\widehat{b}_{k}^{k})$  $\frac{l}{\rho^l}, 01j_{l+2}...j_{l+k})),$ car  $\alpha_0^l$  fait correspondre à  $b^l$  son image dans la  $l$  – carte inverse de  $M^l$ . si  $0 \in J_k$ et  $1 \in I_l$ ,  $b^{k+l} \beta_1^{k+l} = ((b_{\alpha}^k)$  $\frac{k}{\rho^k}$ , 0 $\widehat{1}i_{k+2}...i_{k+l}),$   $(b^l_{\rho^l})$  $\psi_{\rho^{l}}^{(i)}$ ,  $(01j_{l+2}...j_{l+k})$ 

$$
-\beta_{p}^{k+l} (2 \leq p < k+l) : \text{rappelons que } (\beta_{p}^{k})^{-1} = \beta_{p}^{k} \text{ pour tout } 1 < p' \leq k \text{ et } (\beta_{p}^{l})^{-1} = \beta_{p}^{l} \text{ pour tout } 1 < p' \leq k \text{ et } (\beta_{p}^{l})^{-1} = \beta_{p}^{l} \text{ pour tout } 1 < p' \leq l.
$$
\n
$$
\begin{cases}\n\text{si } 0, p-1, p \in I_{l}, b^{k+l} \beta_{p}^{k+l} = ((b_{p}^{k}, I_{l}), (b_{p}^{l}, J_{k})) : \\
\text{si } p^{l} = b_{r}^{l} \beta_{p}^{l} = b_{r}^{l} \beta_{p}^{l} + b_{r}^{l} \text{ s.t } (b_{p}^{l} \beta_{p}^{l} - b_{r}^{l})^{-1}, \\
\text{(37.3)} \begin{cases}\n\text{sign } \text{si } j & \text{if } p = 1 \text{ et } j_{l} + h_{l} + 1 > p. \\
\text{sign } \text{si } k = 1 & \text{if } p = k, b^{k+l} \beta_{p}^{k+l} = ((b_{p}^{k}, I_{l}), (b_{p}^{l}, J_{k})) : \\
\text{si } p^{k} = b_{r}^{l} \beta_{p}^{k} = b_{r}^{k} \beta_{p}^{k} + b_{r}^{l} \text{ s.t } (b_{p}^{k} \beta_{p}^{l} - b_{r}^{l})^{-1}, \\
\text{ave } h \text{ tel que } i_{k+h} < p-1 \text{ et } i_{k+h+1} > p.\n\end{cases}
$$
\n
$$
\begin{cases}\n\text{si } 0, p-1 \in I_{l} \text{ et } p \in J_{k}, \\
b^{k+l} \beta_{p}^{k+l} = ((b_{p}^{k}, i_{k+1} \ldots p-1 \hat{p} \ldots i_{k+l}), (b_{p}^{l}, j_{l+1} \ldots p-1 \hat{p} \ldots j_{l+k})) \\
\text{(37.4)} \begin{cases}\n\text{sign } 0, p = l \in J_{k}, \\
b^{k+l} \beta_{p}^{k+l} = ((b_{p}^{k}, i_{k+1} \ldots p-1 \hat{p} \ldots
$$

Associer une parité à chaque brin, ou plutôt associer à chaque brin un couple  $(b, +)$  et  $(b, -)$ permet de manipuler la *G*-carte sous-jacente à une carte sans avoir besoin de la créer explicitement. Ceci nous permet d'obtenir un algorithme de construction optimal.

### **5.3.2.3 Algorithme de construction**

L'algorithme 3 reprend et adapte l'algorithme 2 conçu pour les *G*-cartes.

Soient  $M^k = (B^k, \beta_1^k, \dots, \beta_k^k)$  et  $M^l = (B^l, \beta_1^l, \dots, \beta_l^l)$  deux cartes de dimensions respectives k et l, et soit  $M^{k+l} = (B^{k+l}, \beta_1^{k+l} \dots \beta_{k+l}^{k+l}) = M^k \otimes M^l$ . De nouveau, on utilise une unique matrice bidimensionnelle  $Mat$  (Fig. 5.22a), où chaque ligne (resp. chaque colonne) correspond à un brin  $b_1^k$  de  $M^k$  (resp. un brin  $b_1^l$  de  $M^l$ ).  $Mat[b_1^k][b_1^l]$  est un tableau bidimensionnel (à deux lignes) permettant d'accéder à l'ensemble des brins de  $M^k \otimes M^l$  associés à  $(b_1^k, b_1^l)$ . Plus précisément, chaque ligne (numérotée 1 ou 2) de  $Mat[b_1^k][b_1^l]$  correspond à l'ensemble des brins  $((b_1^k, I_l), (b_1^l, J_k))$ , stockés en ordre lexicographique sur  $I_l$  ( $J_k$  se déduit de  $I_l$ :  $J_k = [0, k+l-1-l_l]$ ). Afin de distinguer les éléments de  $Mat[b_1^k][b_1^l]$  en fonction de leur parité, ces derniers sont définis de la manière suivante (Fig. 5.22b-c) :

- $Mat[b_1^k][b_1^l][1[I_l] : si la parité de la double suite  $(I_l, J_k)$  est paire (resp. impaire), le brin$ correspondant est  $((b_{1+}^k, I_l), (b_{1+}^l, J_k))$  (resp.  $((b_{1-}^k, I_l), (b_{1+}^l, J_k)))$ );
- $-|Mat[b_1^k][b_1^l][2[I_l]:$  si la parité de  $(I_l,J_k)$  est impaire (resp. paire), le brin correspondant est  $((b_{1+}^k, I_l, (b_{1-}^l, J_k))$  (resp.  $((b_{1-}^k, I_l, (b_{1-}^l, J_k))$ ).

Pour définir les images des brins par  $\beta_p^{k+l}$   $(1 \leq p \leq k+l)$ , on utilise une *table de corre*spondance TC, tableau bidimensionnel à  $C_{k+l}^k$  lignes et  $k+l$  colonnes (Fig. 5.22d) : une ligne de TC correspond à une suite  $I_l$ , et une ligne correspond à une permutation  $\beta_p^{k+l}$ .  $TC[I_l][p]$ est une fonction prenant en argument les parités  $\rho^k$  et  $\rho^l$  de  $b_1^k$  et  $b_1^l$ , et retournant le septuplet  $(\rho^k$  ou  $\rho^l, \rho^l$  ou  $\rho^l, p'$  ou -,  $p''$  ou -, -1 ou 1, -1 ou 1,  $I'_l$ ). Conformément à la définition 17, ce septuplet permet de déterminer, pour tout couple de brins  $(b_1^k, b_1^l) \in B^k \times B^l$ , l'image  $((b_2^k, I'_l), (b_2^l, J'_k))$  de  $((b_1^k, I_l), (b_1^l, J_k))$  par  $\beta_p^{k+l}$ , i.e.

$$
((b_2^k,I_l'),(b_2^l,J_k'))=\left( \begin{array}{c} ((b_1^k(\beta_{p'}^k)^{-1}{}^{\rm ou}{}^1)_{\rho^k}{}_{\rm ou}{}^{\overline{\rho^k}}_{\overline{\rho^k}} \, {\rm ou} \, b^k_{1\rho^k}{}_{\rm ou}{}^{\overline{\rho^k}},I_l'), \\ ((b_1^l(\beta_{p''}^l)^{-1}{}^{\rm ou}{}^1)_{\rho^l}{}_{\rm ou}{}^{\overline{\rho^l}}_{\overline{\rho^l}} \, {\rm ou} \, b^l_{1\rho^l}{}_{\rm ou}{}^{\overline{\rho^l}},J_k') \end{array} \right)
$$

où  $J'_k = [0, k+l-1-I'_l]$ .  $((b_2^k, I'_l), (b_2^l, J'_k))$  appartient à la matrice  $Mat[b_2^k][b_2^l][1$  ou 2] (Fig. 5.22e).

L'algorithme 3 reprend les différentes étapes de la construction de  $M^{k+l}$ , en supposant la table de correspondance  $TC$  déjà construite (N.B. : le calcul d'une table de correspondance pour les cartes est similaire à celui effectué pour les *G*-cartes. De plus, pour chaque double suite considérée, on tient compte de la distance de cette double suite à la double suite canonique, pour définir sa parité). Chaque permutation  $\beta_p^{k+l}$  ( $1\leq p\leq k+l$ ) entre un brin  $((b_1^k,I_l),(b_1^l,J_k))$  et son image  $((b_2^k, I'_l), (b_2^l, J'_k))$  par  $\beta_p^{k+l}$  est directement déterminée via la table de correspondance si  $((b_2^k, I'_l), (b_2^l, J'_k))$  a été créé *avant*  $((b_1^k, I_l), (b_1^l, J_k))$ . Dans le cas contraire, si  $p > 1$ , on procède de la même manière que pour les *G*-cartes : il suffit d'attendre que  $((b_2^k, I'_l), (b_2^l, J'_k))$  soit créé pour l'associer à  $((b_1^k,I_l),(b_1^l,J_k))$ , car les permutations  $\beta^{k+l}_p$  sont des involutions. Dans le cas où pour 1 associer a  $((0_1, 1_l), (0_1, 0_k))$ , car les permutations  $p_p$  sont des involutions. Dans le cas ou<br>  $p = 1$ , nous utilisons une seconde table de correspondance  $TC_{inv}^1$  qui fait correspondre à un brin  $((b_1^k, I_l), (b_1^l, J_k))$  son image  $((b_2^k, I_l'), (b_2^l, J_k'))$  par  $(\beta_1^{k+l})^{-1}$  :  $\widetilde{TC}_{inv}^1$  est construite sous la forme d'un tableau unidimensionnel à  $C_{k+l}^l$  lignes. Tout comme  $TC$ ,  $TC_{inv}^1[I_l]$  prend en argument les parités  $\rho^k$  et  $\rho^l$  de  $b_1^k$  et  $b_1^l$  retourne le septuplet ( $\rho^k$  ou  $\overline{\rho^k}$ ,  $\rho^l$  ou  $\overline{\rho^l}$ , 1 ou  $-,$  1 ou  $-$ ,  $-1$  ou  $1,$   $-1$  ou  $1,$  $I'_{l}$ ) servant à déterminer  $((b_2^k, I'_{l}), (b_2^l, J'_{k}))$ , i.e. (cf. Déf.17.1et Déf.17.2)

$$
(((b^k_1(\beta^k_1)^{-1~\text{ou 1}})~\text{ou}~b^k_{1\rho^k~\text{ou }\overline{\rho^k}}, I_l'), ((b^l_1(\beta^l_1)^{-1~\text{ou 1}})~\text{ou }b^l_{1\rho^l~\text{ou }\overline{\rho^l}}, J_k'))
$$

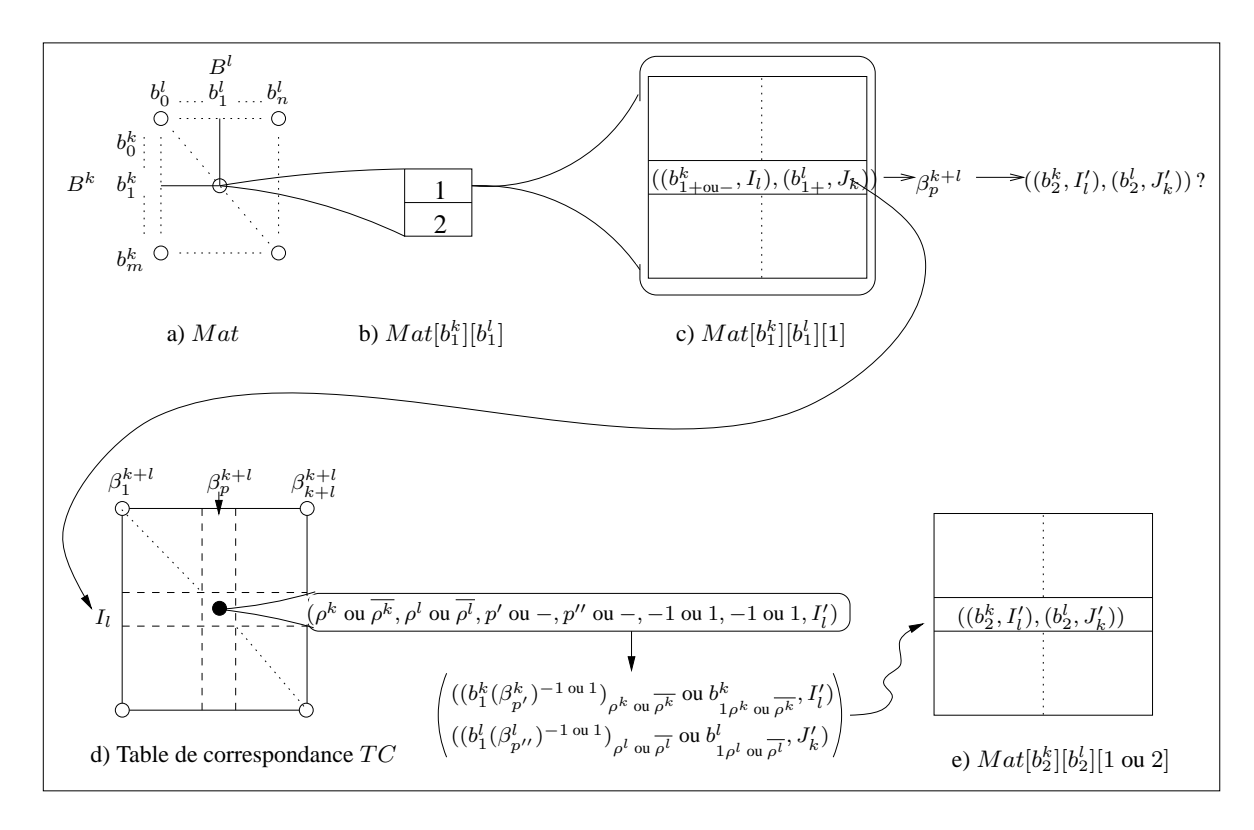

FIG. 5.22 : *Construction de*  $M^{k+l} = M^k \otimes M^l$ .

a)  $M^k = (B^k, \beta_1^k, ..., \beta_k^k)$  et  $M^l = (B^l, \beta_1^l, ..., \beta_l^l)$ . Mat contient les brins de  $B^k$  et les brins de  $B^l$ . b-c) À toute paire de brins  $(b_1^k, b_1^l)$  correspond une matrice  $Mat[b_1^k][b_1^l] = \{((b_1^k, I_l), (b_1^l, J_k))\}$ , divisée en  $Mat[b_1^k][b_1^l][1]$  (pour les brins  $((b_{1+}^k,I_l),(b_{1+}^l,J_k))$  et  $((b_{1-}^k,I_l),(b_{1+}^l,J_k)))$ , et en  $Mat[b_1^k][b_1^l][2]$  (pour les brins  $((b^k_{1+}, I_l), (b^l_{1-}, J_k))$  et  $((b^k_{1-}, I_l), (b^l_{1-}, J_k)))$ . d) La table de correspondance  $TC$  permet de définir  $((b_2^k,I_l'),(b_2^l,J_k'))=((b_1^k,I_l),(b_1^l,J_k))\beta_p^{k+l}$   $(1\leq p\leq k+l).$   $TC$  prend en entrée  $I_l$  et  $\beta_p^{k+l}$ , et retourne le septuplet  $(\rho^k$  ou  $\rho^k, \rho^l$  ou  $\rho^l, p'$  ou  $-, p''$  ou  $-,-1$  ou  $1,-1$  ou  $1,I'_l)$ . e) Ce dernier permet d'accéder directement au brin  $((b_2^k, I'_l), (b_2^l, J'_k))$  dans la matrice  $Mat[b_2^k][b_2^l][1 \text{ ou } 2]$ .

où  $J'_k = [0, k+l-1-l'_l]$ . Par conséquent, l'algorithme de construction de  $M^{k+l}$ , dont les étapes sont reprises dans l'algorithme 3, est optimal en temps, puisque le nombre de brins créés par cet algorithme est égal au nombre de brins de  $M^{k+l}$  (i.e.  $|B^{k+l}| = 2 * |B^k| * |B^l| * C^k_{k+l}$ ), et que les  $k+l$  permutations  $\beta^{k+l}_{p}$  sont définies en temps constant pour chaque brin de  $B^{k+l}$ . La complexité de l'algorithme est donc en  $o((k+l)*|B^{k+l}|)$ . On suppose dans la description de cet algorithme que les tables de correspondance  $TC$  et  $TC_{inv}^1$  ont déjà été construites.

# **5.3.3 Complexes cellulaires et chaînes fermées de dimension** n

Nous abordons dans cette section la dernière structure cellulaire de la figure 5.11 : la *chaîne fermée de dimension* n, ou n*-chaîne fermée*. Cette structure est une sous-classe des n-chaînes, structures cellulaires qui étendent le champ des possibilités de modélisation des *G*-cartes, en permettant de représenter les objets non-variétés ([Elt94] dresse un inventaire des n-chaînes et de leurs structures dérivées). La différence par rapport aux  $n$ -chaînes proprement dites réside dans le fait que les objets représentés par les n-chaînes fermées ont des bords parfaitement définis, et répondent donc aux impératifs de modélisation géométrique par les bords. C'est donc cette structure que nous avons retenue pour implémenter l'ensemble des opérations (et en particulier le produit cartésien) utilisées dans notre modeleur.

De même qu'il existe une équivalence entre les quasi-variétés cellulaires et les *G*-cartes, les n-chaînes fermées sont équivalentes à une extension des quasi-variétés cellulaires, les *complexes cellulaires fermés*, définis comme des ensembles semi-simpliciaux numérotés, dont les cellules sont des quasi-variétés cellulaires fermées ([EL94]). Nous rappelons dans un premier temps la définition des complexes cellulaires fermés et des  $n$ -chaînes fermées, puis nous définissons le produit cartésien des n-chaînes fermées à partir de la définition du produit cartésien des n-*G*cartes. Un algorithme de construction de la  $n$ -chaîne fermée résultant du produit cartésien de deux n-chaînes fermées s'en déduit directement.

# **5.3.3.1 Définitions**

**Définition 18 [EL94] :** Un *complexe cellulaire fermé de dimension* n est un ensemble semisimplicial numéroté de dimension  $n$  pouvant être construit par :

- création de i-cellules et de leurs bords, i.e. création de quasi-variétés cellulaires de dimension  $i$  ( $0 \le i \le n$ ), ne comprenant qu'une *i*-cellule;
- identification de i-cellules, sans restriction sur le nombre d'opérations d'identification (contrairement à la construction des quasi-variétés cellulaires, où au plus deux i-cellules peuvent être identifiées). Deux cellules peuvent être identifiées si elles sont homomorphes.

La figure 5.23 montre un complexe cellulaire  $S$  de dimension 2. En particulier,  $S$  comprend trois 2-cellules partageant un même bord, modélisant ainsi un objet non-variété.

Nous avons indiqué en introduction que les chaînes fermées sont équivalentes aux complexes cellulaires fermés. Plus précisément, tout comme un complexe cellulaire fermé est constitué d'un ensemble ensemble de cellules décrites par des quasi-variétés cellulaires, une chaîne fermée est constituée d'un ensemble de *G*-cartes de différentes dimensions (la figure 5.24 représente la 2 chaîne fermée équivalente au complexe cellulaire S de la figure 5.23).

**Définition 19 [EL94] :** Une *n-chaîne fermée* est un  $(2n + 1)$ -tuple  $C^n=((G^{n'})_{0\leq n'\leq n}, (\sigma^{n'})_{1\leq n'\leq n})$  tel que, pour tout  $n', 0\leq n'\leq n$  :  $-G^{n'} = (B^{n'}, \alpha_0^{n'}, ..., \alpha_{n'}^{n'})$  est une *n'*-*G*-carte telle que  $\alpha_{n'}^{n'}$  est *indéfinie* ;  $-\sigma^{n'}: G^{n'} \to G^{n'-1}$   $(1 \leq n' \leq n)$  est une application vérifiant, pour tout  $b^{n'} \in B^{n'}$  :  $-b^{n'} \alpha_k^{n'} \sigma^{n'} \in \{b^{n'} \sigma^{n'}, b^{n'} \sigma^{n'} \alpha_k^{n'-1}$  $\{n' - 1\atop k, \quad 0 \le k \le n' - 2\};$  $-b^{n'} \alpha_{n'-1}^{n'} \sigma^{n'} \sigma^{n'-1} = b^{n'} \sigma^{n'} \sigma^{n'-1}.$ 

### **5.3.3.2 Produit cartésien de** n**-chaînes fermées**

La définition du produit cartésien de n-chaînes fermées est une extension de celle des n-*G*cartes (Fig. 5.25).

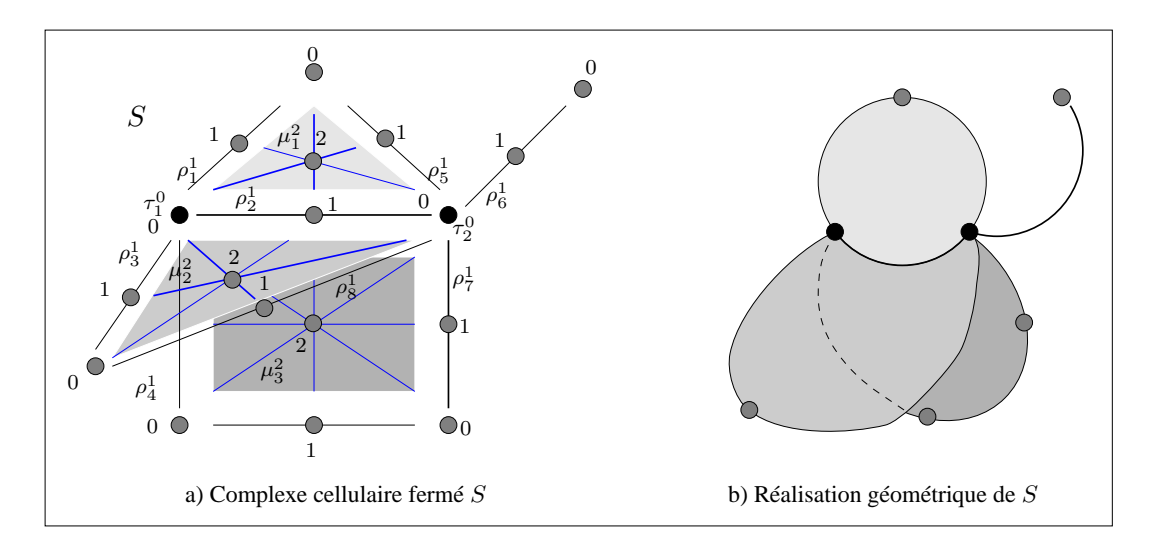

FIG. 5.23 : *Complexe cellulaire* S *de dimension* 2*. Chaque cellule de* S *est une quasi-variété cellulaire.* a) La 1-cellule  $\rho_2^1$  est un bord commun aux trois 2-cellules  $\mu_1^2$ ,  $\mu_2^2$  et  $\mu_3^2$ . De même, la 0-cellule  $\tau_1^0$ (resp.  $\tau_2^0$ ) est un bord des 1-cellules  $\rho_1^1$ ,  $\rho_2^1$   $\rho_3^1$  et  $\rho_4^1$  (resp.  $\rho_2^1$ ,  $\rho_5^1$ ,  $\rho_6^1$   $\rho_7^1$  et  $\rho_8^1$ ). b) Une réalisation géométrique de S.

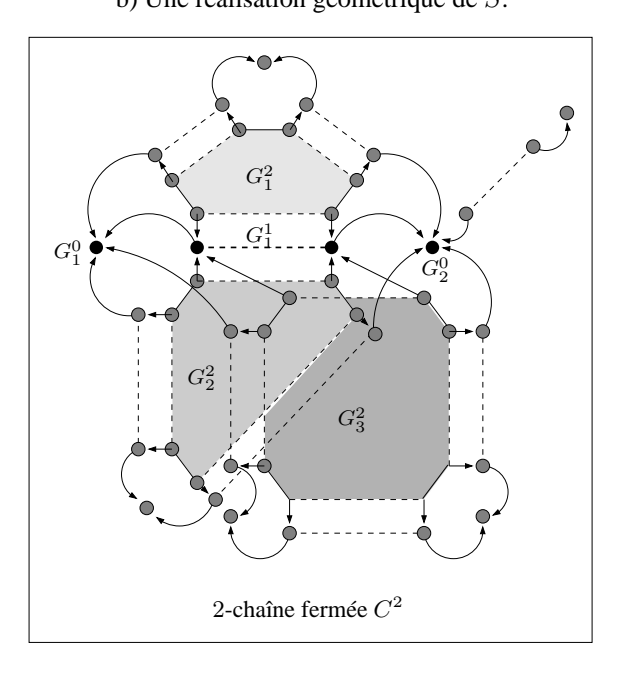

FIG.  $5.24: C^2$  contient les 2-G-cartes  $G_1^2$ ,  $G_2^2$  et  $G_3^2$ . Des brins de la 1-*G*-carte  $G_1^1$  (resp. des 0-G-cartes  $G_1^0$  et  $G_2^0$ ), représentés par des disques noirs, sont les images par  $\sigma^2$  (resp.  $\sigma^1$ ) de plusieurs brins appartenant à des *G*-cartes de dimension 2 (resp. de dimension 1).

**Définition 20 :** Soient les chaînes fermées  $C^k = ((G^{k'})_{0 \leq k' \leq k}, (\sigma^{k'})_{1 \leq k' \leq k})$  et  $C^l=((G^{l'})_{0\leq l'\leq l},(\sigma^{l'})_{1\leq l'\leq l}),$  de dimensions respectives  $k$  et  $l.$  Le *produit cartésien de*  $C^k$  $par\ C^l$ , noté  $C^k\otimes C^l$ , est la  $(k+l)$ -chaîne fermée  $C^{k+l}=((G^m)_{0\leq m\leq k+l}, (\sigma^m)_{1\leq m\leq k+l})$ définie par :  $-G^m$  est *l'union des produits cartésiens*  $G^{k'} \otimes G^{l'}$ *,* pour tous  $k',$   $l'$  tels que  $k'+l'=m$  ;  $-\sigma^m: G^m \to G^{m-1}$  est définie de la manière suivante : soit  $b^m \in B^m$ , et soient  $(b^{k'},b^{l'}) \in B^{k'} \times B^{l'}$  et les suites d'entiers  $I_{l'} = i_{k'+1} \dots i_{k'+l'}$  et  $J_{k'} = j_{l'+1} \dots j_{l'+k'}$ , tels que  $b^m = ((b^{k'}, I_{l'}), (b^{l'}, J_{k'}))$  :  $\int$  si  $k' + l' - 1 \in I_{l'}, b^m \sigma^m = ((b^{k'}, i_{k'+1} \dots i_{k'+l'-1}), (b^{l'} \sigma^{l'}, J_{k'}))$ si  $k' + l' - 1 \in J_{k'}$ ,  $b^m \sigma^m = ((b^{k'} \sigma^{k'}, I_{l'}), (b^{l'}, j_{l'+1}...j_{l'+k'-1}))$ 

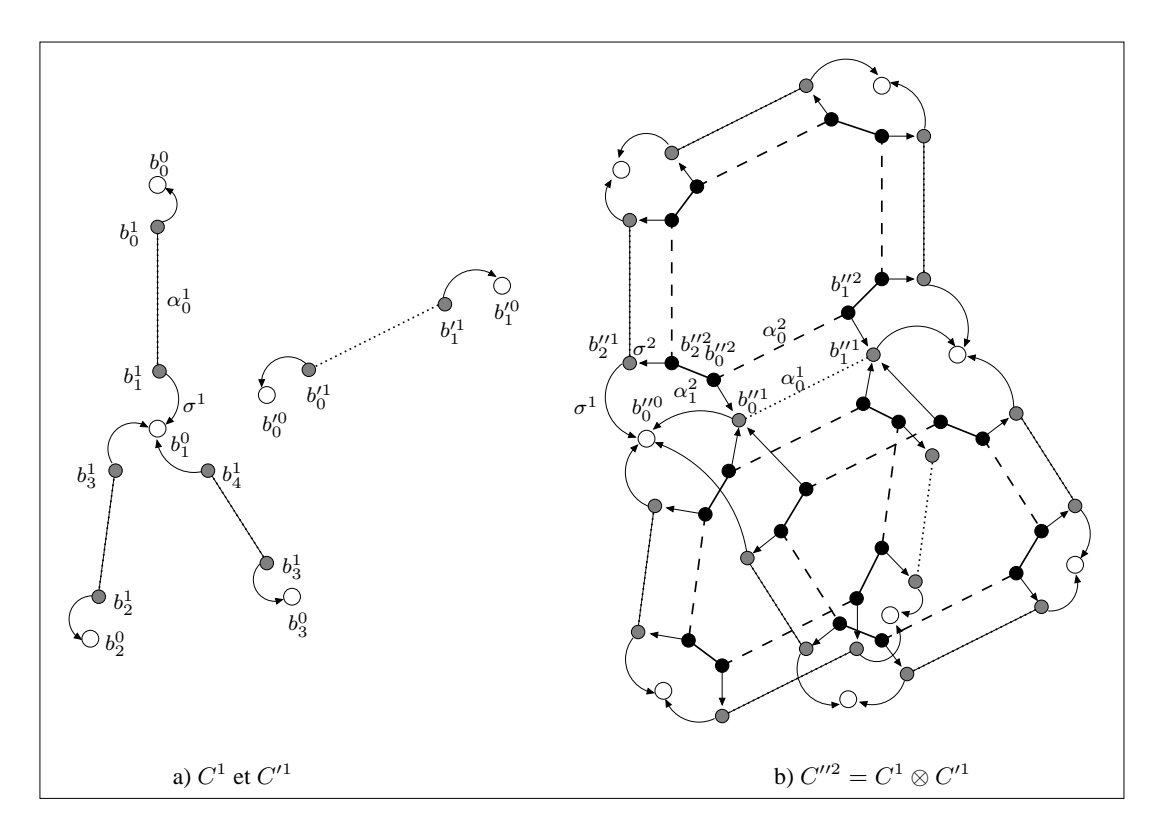

FIG. 5.25 : *Produit cartésien de chaînes fermées.*

 $\alpha_0^{1}$ <sup>ou 2</sup> (resp.  $\alpha_1^2$ ) est symbolisée par des pointillés (resp. un trait plein).  $\sigma^2$  (resp.  $\sigma^1$ ) est symbolisée par une flèche droite (resp. une flèche courbe). a)  $C^1$  et  $C'^1$  sont deux 1-chaînes fermées. b)  $C''^2 = C^1 \otimes C'^1$ est une 2-chaîne. Les relations de la définition 20 sont vérifiées : par exemple,  $b_0''^2 = ((b_1^1, 0), (b_0'^1, 1)),$  $b_1''^2 = ((b_1^1, 0), (b_1'^1, 1))$  et  $b_2''^2 = ((b_1^1, 1), (b_0'^1, 0)) : b_0''^1 = ((b_1^0, 0), (b_0'^1, -)) = b_0''^2 \sigma^2$ ,  $b''_1 = b''_0^2 \alpha_0^2 \sigma^2 = b''_0^2 \sigma^2 \alpha_0^1$  et  $b''_0 = b''_0^2 \alpha_1^2 \sigma^2 \sigma^1 = b''_0^2 \sigma^2 \sigma^1$ .

**Théorème 9 :**  $C^{k+l}$  est une  $(k+l)$ -chaîne fermée. De plus, soient S et T les ensembles semisimpliciaux numérotés de dimensions respectives  $k$  et l, équivalents à  $C^k$  et  $C^l$ . *L'ensemble semi-simplicial numéroté équivalent à* C k+l *est isomorphe au produit cartésien*  $U = S \otimes T$ .

#### **Preuve.**

1. Montrons que  $C^{k+l}$  est une  $(k+l)$ -chaîne fermée, i.e.  $C^{k+l} = ((G^m)_{0 \le m \le k+l}, (\sigma^m)_{1 \le m \le k+l})$ *respecte les propriétés de la définition 19*.

Soient  $C^k$  et  $C^l$  deux chaînes de cartes fermées telles que  $C^{k+l} = C^k \otimes C^l$ . Le produit cartésien d'une  $k'$ -*G*-carte de  $C^k$  par une l'-*G*-carte de  $C^l$  est une  $(k' + l')$ -*G*-carte de  $C^{k+l}$ , donc l'union des  $m$ -*G*-cartes résultant d'un produit cartésien est une  $m$ -G-carte de  $C^{k+l}$ , pour  $0 \leq m \leq k+l.$  Il reste à montrer que l'application  $\sigma^m$  respecte les propriétés de la définition 19.

Soit un brin  $b^{k'+l'}$  d'une  $(k'+l')$ -*G*-carte  $G^{k'+l'}$  de  $C^{k+l}$ , et soient un brin  $b^{k'}$  d'une  $k'$ -*G*-carte  $G^{k'}$  de  $C^k$ , un brin  $b^{l'}$  d'une  $l'$ -*G*-carte  $G^{l'}$  de  $C^l$ , et deux suites d'entiers  $I_{k'} = i_{k'+1}...i_{k'+l'}$  et

 $J_{l'} = j_{l'+1}...j_{l'+k'}$ , tels que  $b^{k'+l'} = ((b^{k'}, I_{l'}), (b^{l'}, J_{k'})).$  $b_1^{k'+l'-1}, b_2^{k'+l'-1}$  et  $b_3^{k'+l'-1}$  dénotent respectivement les brins  $b^{k'+l'} \alpha_p^{k'+l'} \sigma^{k'+l'}$ ,  $b^{k'+l'} \sigma^{k'+l'}$  et  $b^{k'+l'}\sigma^{k'+l'}\alpha_p^{k'+l'}$  pour chaque cas étudié, en fonction de  $p\in[0,k'+l'-1]$ . Nous distinguons les cas suivants, les autres cas se déduisant par symétrie :

(a) α k ′+l ′ 0 : – Si 0, k′ + l ′ − 1 ∈ I<sup>l</sup> ′ : b k ′+l ′−1 <sup>1</sup> = ((b k ′ , ik′+1...ik′+<sup>l</sup> ′−1),(b l ′ α l ′ 0 σ l ′ , Jk′ )), b k ′+l ′−1 <sup>2</sup> = ((b k ′ , ik′+1...ik′+<sup>l</sup> ′−1), (b l ′ σ l ′ , Jk′ )) et b k ′+l ′−1 <sup>3</sup> = ((b k ′ , ik′+1...ik′+<sup>l</sup> ′−1),(b l ′ σ l ′ α l ′−1 0 , Jk′ )). b k ′+l ′−1 <sup>1</sup> ∈ {b k ′+l ′−1 2 , b<sup>k</sup> ′+l ′−1 3 } ⇔ b l ′ α l ′ 0 σ l ′ ∈ {b l ′ σ l ′ , bl ′ σ l ′ α l ′−1 0 } : vrai car σ l ′ est bien définie sur C l et la relation p = 0 ≤ l ′ − 2 est vraie par hypothèse. – Si 0 ∈ I<sup>l</sup> ′ et k ′ + l ′ − 1 ∈ Jk′ : b k ′+l ′−1 <sup>1</sup> = ((b l ′ σ k ′ , I<sup>l</sup> ′ ),(b l ′ α l ′ 0 , j<sup>l</sup> ′+1...j<sup>l</sup> ′+k′−1)) = b k ′+l ′−1 3 . (b) α k ′+l ′ p , 0 < p < k′ + l ′ − 1 : – Si p − 1, p, k′ + l ′ − 1 ∈ I<sup>l</sup> ′ : b k ′+l ′−1 <sup>1</sup> = ((b k ′ , ik′+1...ik′+<sup>l</sup> ′−1),(b l ′ α l ′ <sup>p</sup>−hσ l ′ , Jk′ )), avec h tel que j<sup>l</sup> ′+<sup>h</sup> < p − 1 et jl ′+h+1 > p. b k ′+l ′−1 <sup>2</sup> = ((b k ′ , ik′+1...ik′+<sup>l</sup> ′−1),(b l ′ σ l ′ , Jk′ )) et b k ′+l ′−1 <sup>3</sup> = ((b k ′ , ik′+1...ik′+<sup>l</sup> ′−1),(b l ′ σ l ′ α l ′−1 p−h , Jk′ )). b k ′+l ′−1 <sup>1</sup> ∈ {b k ′+l ′−1 2 , b<sup>k</sup> ′+l ′−1 3 } ⇔ b l ′ α l ′ <sup>p</sup>−hσ l ′ ∈ {b l ′ σ l ′ , b′σ l ′ α l ′−1 p−h } : vrai car h ≥ 0, donc 0 ≤ p − h ≤ l ′ − 2. – Si p − 1, p ∈ I<sup>l</sup> ′ et k ′ + l ′ − 1 ∈ J<sup>k</sup>′ : b k ′+l ′−1 <sup>1</sup> = ((b k ′ σ k ′ , I<sup>l</sup> ′ ),(b l ′ α l ′ p−h , j<sup>l</sup> ′+1...j<sup>l</sup> ′+k′−1)) = b k ′+l ′−1 3 , avec h tel que j<sup>l</sup> ′+<sup>h</sup> < p−1 et j<sup>l</sup> ′+h+1 > p. – Si p − 1, k′ + l ′ − 1 ∈ I<sup>l</sup> ′ et p ∈ J<sup>k</sup>′ : b k ′+l ′−1 <sup>1</sup> = ((b k ′ , i<sup>k</sup>′+1...p[− 1p...i<sup>k</sup>′+<sup>l</sup> ′−1),(b l ′ σ l ′ , j<sup>l</sup> ′+1...p <sup>−</sup> <sup>1</sup>p...j <sup>b</sup> <sup>l</sup> ′+k′ )) = b k ′+l ′−1 3 . – Si p − 1 ∈ I<sup>l</sup> ′ et p, k′ + l ′ − 1 ∈ J<sup>k</sup>′ : b k ′+l ′−1 <sup>1</sup> = ((b k ′ σ k ′ , i<sup>k</sup>′+1...p[− 1p...i<sup>k</sup>′+<sup>l</sup> ′ ),(b l ′ , j<sup>l</sup> ′+1...p <sup>−</sup> <sup>1</sup>p...j <sup>b</sup> <sup>l</sup> ′+k′−1)) = b k ′+l ′−1 3 .

*Montrons que*  $\forall b^{k'+l'} \in B^{k'+l'}$ ,  $b^{k'+l'} \alpha_{k'+l'-1}^{k'+l'} \sigma^{k'+l'-1} = b^{k'+l'} \sigma^{k'+l'} \sigma^{k'+l'-1}$ .

Soient  $b^{k'} \in B^{k'}$ ,  $b^{l'} \in B^{l'}$  et  $I_{l'}$ ,  $J_{k'}$  tels que  $b^{k'+l'} = ((b^{k'}, I_{l'}), (b^{l'}, J_{k'}))$ .  $b_1^{k'+l'-1}$  et  $b_2^{k'+l'-1}$ dénotent respectivement  $b^{k'+l'} \alpha_{k'+l'-1}^{k'+l'} \sigma^{k'+l'} \sigma^{k'+l'-1}$  et  $b^{k'+l'} \sigma^{k'+l'} \sigma^{k'+l'}$ . Nous distinguons les cas suivants :

- (a) Si  $k' + l' 2$ ,  $k' + l' 1 \in I_{l'}$ :  $b_1^{k'+l'-1} = ((b^{k'}, i_{k'+1}...i_{k'+l'-2}), (b^{l'} \alpha_{k'+l'-1-h}^{l'} \sigma^{l'-1}, J_{k'})),$  avec h tel que  $j_{l'+h} < p-1$ et  $j_{l'+h+1} > p$ .  $b_2^{k'+l'-1} = ((b^{k'}, i_{k'+1}...i_{k'+l'-2}), (b^{l'} \sigma^{l'} \sigma^{l'-1}, J_{k'})).$  $b_1^{k'+l'-1} = b_2^{k'+l'-1} \Leftrightarrow b^{l'} \alpha_{k'+l'-1-h}^{l'} \sigma^{l'} \sigma^{l'-1} = b^{l'} \sigma^{l'} \sigma^{l'-1}$ : vrai car  $C^l$  est bien définie. (b) Si  $k' + l' - 2 \in I_{l'}$  et  $k' + l' - 1 \in J_{k'}$ :  $b_1^{k'+l'-1} = ((b^{k'} \sigma^{k'}, i_{k'+1} \ldots i_{k'+l'-1}), (b^{l'} \sigma^{l'}, j_{l'+1} \ldots j_{l'+k'-1})) = b_2^{k'+l'-1}.$
- 2. Le produit cartésien de deux cellules  $c^{k'} \subseteq S$  et  $c^{l'} \subseteq T$  est une cellule  $c^{k'+l'}$  de U.

Rappelons que dans un ensemble semi-simplicial numéroté de dimension  $k$ , une  $k'$ -cellule est l'ensemble des  $k''$ -simplexes ( $0 \leq k'' \leq k'$ ) incidents à un 0-simplexe numéroté  $k'$ , tels que ces  $k''$ -simplexes sont numérotés  $(\nu_0, ..., \nu_{k''})$ , où  $\nu_{k''} = k'$  (cf. Déf. 10). Nous notons  $c^{k'}$  une cellule de dimension k', et les applications de numérotations associées à S et T sont notées  $\nu$  et  $\nu'$ .

Soient  $\tau^{k'}$  un  $k'$ -simplexe de  $c^k$ , et  $\mu^{l'}$  un  $l'$ -simplexe de  $c^l$ . Soit  $\rho^m$  un  $m$ -simplexe de  $\tau^{k'}\otimes_m\mu^{l'}$ .  $\rho^m$ peut s'écrire  $((\tau^{k'}, i_{k'+1}...i_m), (\mu^{l'}, j_{l'+1}...j_m))$  (cf. Déf. 8). Soient  $(\nu_0, ..., \nu_{k'})$  et  $(\nu'_0, ..., \nu'_{l'})$  les numérotations respectivement associées à  $\tau^{k'}$  et  $\mu^{l'}$ ; en particulier, selon le théorème 4,  $\nu_0=\nu'_0=0$ ,  $\nu_{k'} = k$  et  $\nu'_{l'} = l$ .  $\rho^m$  est numéroté  $(\nu''_0, ..., \nu''_m)$ , avec  $\nu''_0 = 0$  et  $\nu''_m = k + l$ , donc  $\rho^m$  appartient à une  $(k + l$ -cellule.

De plus, tous les simplexes résultants du produit cartésien d'un simplexe  $\tau^{k'}$  de  $c^k$  par un simplexe  $\mu^{l'}$  de  $c^l$  appartiennent tous à la même  $(k+l)$ -cellule  $c^{k+l}$ . En effet, l'application de la séquence d'opérateurs de bords  $d''_{m-1}...d''_0$  sur un  $m$ -simplexe  $((\tau^{k'}, i_{k'+1}...i_m), (\mu^{l'}, j_{l'+1}...j_m))$  a pour résultat le 0-simplexe  $((\tau^{k'}d_{k'-1}...d_0), (\mu^{l'}d'_{l'-1}...d'_0))$ , i.e. l'unique simplexe formé d'un couple de 0-simplexes  $(\tau^0, \mu^0)$  tels que  $\tau^0 \in c^k$ ,  $\mu^0 \in c^l$ ,  $\nu(\tau^0) = k$  et  $\nu'(\mu^0) = l$ .

# 3. Une k-G-carte  $G^k = (B^k, \alpha_0^k, ..., \alpha_k^k)$ , où  $\alpha_k^k$  est indéfinie, est équivalente à une k-cellule  $c^k$ .

D'après le théorème 6, toute  $k$ -*G*-carte  $G^k = (B^k, \alpha_0^k, ..., \alpha_k^k)$  (avec  $\alpha_k^k$  bien définie) est équivalente à une quasi-variété cellulaire de dimension k. Plus précisément, pour tout  $b^k \in B^k$ , on utilise une bijection  $\phi$ , qui associe à toute orbite  $\langle \rangle_{[0,k]-\{h_0,...,h_p,...,h_j\}}(b^k)$  un j-simplexe  $\tau^j$   $(0 \le j \le k)$ , tel que  $\phi(\langle\rangle_{[0,k]-\lbrace h_0,\ldots,\widehat{h_p},\ldots,h_j\rbrace }(b^k)) = \tau^j d_p$  (en particulier,  $\phi(\langle\rangle(b^k))$  est un k-simplexe numéroté  $(0, ..., k)$ , qui appartient donc à une k-celule). Par définition de l'application de numérotation  $\nu$ associée à la quasi-variété cellulaire, tout *j*-simplexe  $\tau^j$  est numéroté  $(\nu_0, ..., \nu_j)$ , et tout  $(j-1)$ simplexe  $\tau^{j}d_{p}$  ( $0 \leq p \leq k$ ) est numéroté  $(\nu_{0}, ..., \hat{\nu_{p}}, ..., \nu_{j})$  : par définition des cellules, tous les simplexes  $\tau^{j}d_{p}$  ( $0 \leq p < k$ ) appartiennent à la même cellule que  $\tau^{j}$ , sauf le simplexe  $\tau^{j}d_{j}$ .

Pour tous  $b^k \in B^k$ , les k-simplexes  $\phi(\langle \alpha_p^k \rangle(b^k))$   $(0 \le p < k)$  appartiennent donc à la même kcellule. Par extension, tous les *j*-simplexes  $\phi(\langle \rangle_{[0,k]-\{h_0,\ldots,\widehat{h_j}\}}(b^k))$  appartiennent également à cette k-cellule. Ce résultat s'étend aux simplexes d'une cellule  $c^{k+l}$  résultant du produit cartésien de deux cellules  $c^k$  et  $c^l$ , en suivant le même raisonnement. Par conséquent, en notant  $G^k = (B^k, \alpha_0^k, ..., \alpha_k^k)$ et  $G^l = (B^l, \alpha_0^l, ..., \alpha_l^l)$  (où  $\alpha_k^k$  et  $\alpha_l^l$  sont indéfinies) les *G*-cartes respectivement équivalentes aux cellules  $c^k$  et  $c^l$ , le produit cartésien de  $G^k$  par  $G^l$  est équivalent au produit cartésien de  $c^k$  par  $c^l$ .

4. Par définition, l'application  $\sigma^{k'}$  associée à une  $k'$ -*G*-carte  $G^{k'} = (B^{k'}, \alpha_0^{k'}, ..., \alpha_{k'}^{k'})$  d'une k-chaîne de cartes  $C^k$  fait correspondre un brin  $b^{k'}$  de  $G^{k'}$  à un brin  $b^{k'-1}$  d'une  $(k'-1)$ -*G*-carte  $G^{k'-1}$  =  $(B^{k'-1}, \alpha_0^{k'-1}, ..., \alpha_{k'-1}^{k'-1})$  ( $\alpha_{k'}^{k'}$  et  $\alpha_{k'-1}^{k'-1}$  sont indéfinies). Plus précisément,  $b^{k'} \sigma^{k'} = b^{k'} \Leftrightarrow \phi(\langle (b^{k'}))d_{k'} = \phi(\langle (b^{k'-1}) \rangle)$ .

Soient les chaînes de cartes  $C^k = ((G^{k'})_{0 \le k' \le k}, (\sigma^{k'})_{1 \le k' \le k}), C^l = ((G^{l'})_{0 \le l' \le l}, (\sigma^{l'})_{1 \le l' \le l})$  et  $C^{k+l} = C^k \otimes C^l = ((G^m)_{0 \le m \le k+l}, (\sigma^m)_{1 \le m \le k+l})$ . Soient  $b^{k'}, b^{l'}$  et  $b^m$  des brins de  $G^{k'}, G^{l'}$ et  $G^m$  respectivement, tels que  $b^m = ((b^{k'}, I_{l'}), (b^{l'}, J_{k'}))$ . Soient  $\phi$  et  $\phi'$  les bijections telles que  $\phi(\langle \rangle(b^{k'}) ) = \tau^{k'}$ , et  $\phi'(\langle \rangle(b^{l'}) ) = \mu^{l'}$ . La définition de  $\sigma^m$  appliquée à  $b^m$  est la traduction directe de l'opérateur bord  $d''_m$  appliqué au simplexe  $((\tau^{k'}, I_{l'}), (\mu^{l'}, J_{k'})),$  où  $k' + l' = m$ .

Par définition,  $G^m$  est l'union des produits cartésiens  $G^{k'} \otimes G^{l'}$ , pour tous  $k'$ ,  $l'$  tels que  $k'+l'=m$ .  $G<sup>m</sup>$  est donc équivalente à l'union des cellules de dimension m de U, issues du produit cartésien de cellules de dimension  $k'$  par des cellules de dimension  $l'$ . Les cellules de  $U$  forment une partition des simplexes de U, donc  $C^{k+l}$  est équivalente à U.

## **5.3.3.3 Algorithme de construction**

L'algorithme 4 se déduit directement de l'algorithme 2 décrit pour les *G*-cartes. Le calcul de  $C^{k+l} = C^k \otimes C^l$  se fait incrémentalement :

- on calcule initialement les cellules de dimension 0 ;
- pour chaque dimension  $m (1 \le m \le k + l)$ , on calcule les cellules de dimension m et on définit  $\sigma^m: G^m \to G^{m-1}.$

Plus précisément, soient  $C^k = ((G^{k'})_{0 \le k' \le k}, (\sigma^{k'})_{1 \le k' \le k})$  et  $C^l = ((G^{l'})_{0 \le l' \le l}, (\sigma^{l'})_{1 \le l' \le l})$ . On note  $B^K = \bigcup_{0 \le k' \le k} B^{k'}$  et  $B^L = \bigcup_{0 \le l' \le l} B^{l'}$ , où  $B^{k'}$  (resp.  $B^{l'}$ ) est l'ensemble des brins de  $G^{k'}$  (resp.  $G^{k'}$ ). Les brins de  $B^K$  et de  $B^L$  sont triés suivant leurs dimensions croissantes. On utilise une unique matrice bidimensionnelle  $Mat$ , où chaque ligne (resp. chaque colonne) correspond à un brin  $b^{k'}$  de  $B^K$  (resp. un brin  $b^{l'}$  de  $B^L$ ) : cf. Fig. 5.26. Chaque élément de  $Mat$ est un tableau unidimensionnel  $Mat[b^{k'}][b^{l'}]$  contenant l'ensemble des brins  $((b^{k'}, I_{l'}), (b^{l'}, J_{k'}))$ de dimension m, avec  $m = k' + l'$ ; ces brins sont stockés en ordre lexicographique sur  $I_{l'}$  ( $J_{k'}$  se déduit de  $I_{l'}: J_{k'} = [0, k' + l' - 1] - I_{l'}$ ).

Pour tous les brins  $((b^{k'}, I_{l'}), (b^{l'}, J_{k'}))$ , on utilise une *table de correspondance*  $TC_{l'}^{k'}$ , i.e. un tableau bidimensionnel à  $C^{k'}_{k'+l'}$  lignes et  $(k'+l'+1)$  colonnes : chaque ligne correspond à une suite  $I_{l'}$  de  $Mat[b^{k'}][b^{l'}]$ ; chaque colonne, indicée de 0 à  $(k'+l'-1)$ , correspond à une involution  $\alpha_p^{k'+l'}$  ( $0\leq p\leq k'+l'-1$ ), et la colonne indicée  $k'+l'$  correspond à l'application  $\sigma^{k'+l'}$ . La valeur retournée par  $TC_{l'}^{k'}[I_{l'}][p]$  ( $0 \le p \le k'+l'-1$ ) est le triplet (p' ou  $-, p''$  ou  $-, I'_{l'}]$  permettant de déterminer l'image de  $((b^{k'}, I_{l'}), (b^{l'}, J_{k'}))$  par  $\alpha_p^{k'+l'}$ , i.e.  $((b^{k'} \alpha_{p'}^{k'} \text{ ou } b^{k'}, I'_{l'}), (b^{l'} \alpha_{p''}^{l'} \text{ ou } b^{l'}, J'_{k'})),$ avec  $J'_{k'} = [0, k' + l' - 1 - I'_{l'}].$ 

 $TC_{l'}^{k'}[I_{l'}][k'+l']$  retourne le triplet  $(k' \text{ ou } -, l' \text{ ou } -, I_{l''})$ , avec  $l'' = l' \text{ ou } l' - 1$  (dans ce dernier cas,  $I_{l'-1} = I_{l'} - \{i_{k'+l'}\}$ ; ce triplet permet de déterminer l'image de  $((b^{k'}, I_{l'}), (b^{l'}, J_{k'}))$  par  $\sigma^{k'+l'}$ , i.e.  $((b^{k'}\sigma^{k'} \text{ ou } b^{k'}, I_{l''}), (b^{l'}\sigma^{l'} \text{ ou } b^{l'}, J_{k''})),$  avec  $J_{k''} = [0, k' + l' - 2] - I_{l''}.$ 

L'algorithme 4 reprend les étapes de la création de  $C^{k+l}$  (on suppose les tables de correspondance  $TC_{l'}^{k'}$  déjà construites). Cet algorithme est optimal en temps, car le nombre de brins créés est égal au nombre de brins de  $C^{k+l}$  (i.e.  $\sum_{m=0}^{k+l} |B^m|$ , avec  $|B^m| = \sum_{k'+l'=m} |B^{k'}| * |B^{l'}| * C^{k'}_{k'+l'},$ pour  $0 \leq k' \leq k, 0 \leq l' \leq l$ ), et que les  $k+l$  involutions  $\alpha_p^{k'+l'}$   $(0 \leq p \leq k'+l'-1$ ) et l'opérateur de bord  $\sigma^{k'+l'}$  sont définis en temps constant pour chaque brin de  $B^m$ . La complexité totale de l'algorithme est donc en  $o((k'+l'+1*\sum_{m=0}^{k+l} |B^m|.$ 

### **5.3.4 Implantation du produit cartésien de** n**-chaînes fermées**

Soient les chaînes fermées  $C^k=((G^{k'})_{0\leq k'\leq k}, (\sigma^{k'})_{1\leq k'\leq k})$  et  $C^l=((G^{l'})_{0\leq l'\leq l}, (\sigma^{l'})_{1\leq l'\leq l}),$ de dimensions respectives k et l. Soient k', l'  $(0 \le k' \le k, 0 \le l' \le l)$ , et soient les brins  $b_1^{k'} \in B^{k'}$ et  $b_1^{l'} \in B^{l'}$ .

# **5.3.4.1** Tableau de brins  $Mat[b_1^{k'}][b_1^{l'}]$

Tous les brins résultants du produit cartésien de  $C^k$  par  $C^l$  sont stockés dans une matrice bidimensionnelle Mat. Le nombre de brins  $b_1^{k'+l'} = ((b_1^{k'}, I_{l'}), (b_1^{k'}, J_{k'}))$  résultants de  $b_1^{k'} \otimes b_1^{l'}$ vaut  $C^{k'}_{k'+l'}$  ; l'ensemble de ces brins est inséré dans  $Mat[b_1^{k'}][b_1^{l'}]$  selon l'ordre lexicographique sur
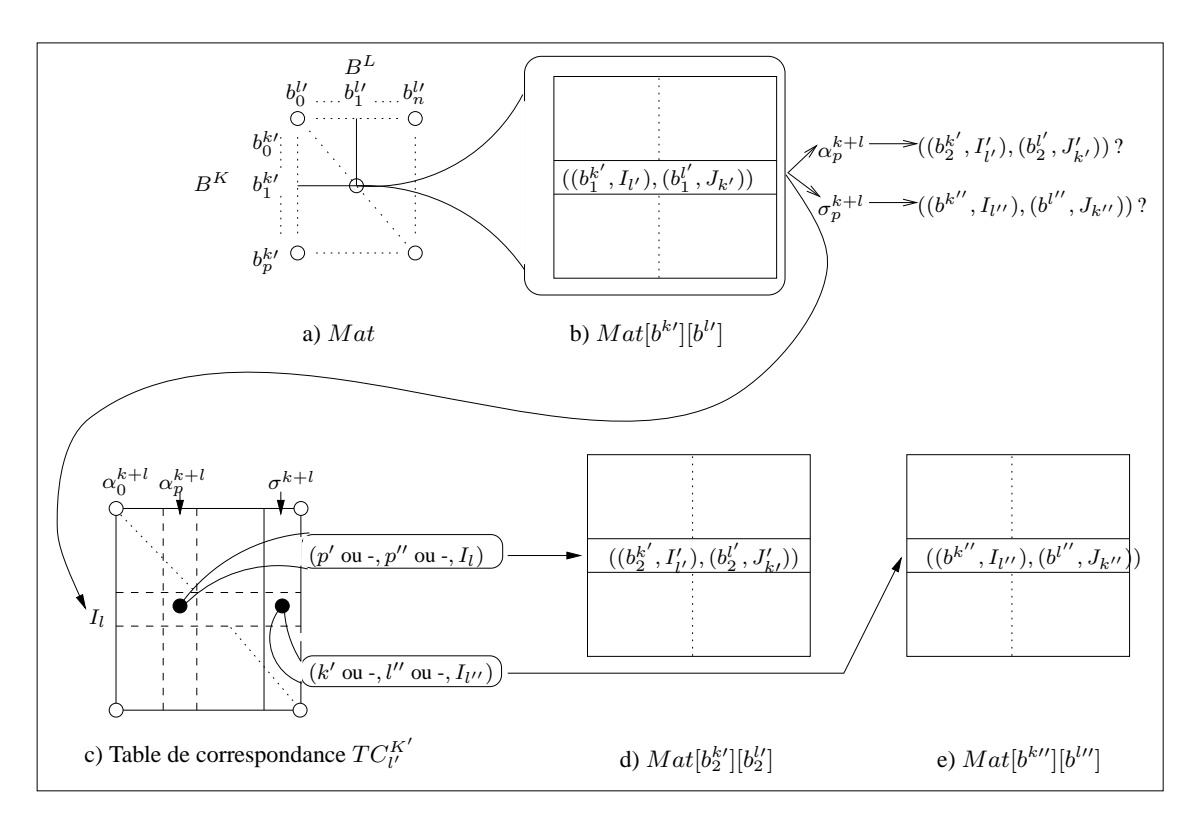

FIG. 5.26 : *Construction de*  $C^{k+l} = C^k \otimes C^l$ .

a) Mat regroupe les brins de  $B^K = \bigcup_{0 \le k' \le k} B^{k'}$  et  $B^L = \bigcup_{0 \le l' \le l} B^{l'}$ . b) À chaque paire de brins  $(b_1^{k'}, b_1^{l'})$  correspond  $Mat[b_1^{k'}][b_1^{l'}]$ , contenant les brins  $((b_1^{k'}, I_{l'}), (b_1^{l'}, J_{k'}))$  caractérisés par la suite  $I_{l'}$ . c) La table de correspondance  $TC$  permet de définir  $((b^k,I_l),(b^l,J_k)) \alpha_p^{k+l}$   $(0 \leq p \leq k+l-1)$  et  $((b^k, I_l), (b^l, J_k))\sigma^{k+l}$ , situés respectivement dans  $Mat[b_2^{k'}][b_2^{l'}]$  (d) et  $Mat[b^{k'']}][b^{l''}]$  (e).

 $I_{l'}$ : on peut définir une bijection entre  $b_1^{k'+l'}$  et sa position dans  $Mat[b_1^{k'}][b_1^{l'}]$ , notée  $Pos(b_1^{k'+l'})$ . Cette position ne dépend que des suites  $I_{l'}$  et  $J_{k'}$ , et pas du brin  $b^{k'+l'}$ .

Pour déterminer l'image de  $b_1^{k'+l'}$  par l'involution  $\alpha_p^{k'+l'}$  ( $0 \le p \le k'+l'-1$ ) ou par l'application  $\sigma^{k'+l'}$ , on utilise une table de correspondance  $TC_{l'}^{k'}$ . Soit  $b_2^m$  cette image  $(m = k' + l'$  ou  $m = k' + l' - 1$ ).  $TC_{l'}^{k'}[I_{l'}][p]$  retourne le triplet  $(p' \text{ ou } -, p'' \text{ ou } -, Pos(b_2^m))$  pour  $\alpha_p^{k'+l'}$ , et le triplet  $(k' \text{ ou } -, l' \text{ ou } -, Pos(b_2^m))$  pour  $\sigma^{k'+l'}$ .

La position  $Pos(b_2^m)$  ne dépend que de  $I_{l'}$  et de l'opérateur utilisé. Nous proposons une méthode permettant de calculer la position  $Pos(b_2^m)$  de  $b_2^m$  dans le tableau de brins approprié de  $Mat$ , en utilisant la position  $Pos(b^{k'+l'})$ : plus précisément, à partir de la suite  $I_{l'} = i_{k'+1} \ldots i_{k'+l'}$ , on définit une *suite de bits*  $S = S_0 \dots S_{k'+l'-1}$  représentant  $I_{l'}$ , telle que :

$$
- S_p \in \{0, 1\}, \forall p \in [0, k' + l' - 1];
$$
  
- S\_p = 0 si  $p \in I_{l'}$  et  $S_p = 1$  si  $p \in J_{k'}$ .

Pour chaque couple de dimensions  $(k', l')$ , on construit de manière classique un tableau  $TabSuites$ contenant l'ensemble des  $C_{k'+l'}^{k'}$  suites S, rangées dans l'ordre lexicographique. Le tableau 5.2 montre l'ensemble des suites S correspondant aux suites  $I_{l'}$  et  $J_{k'}$ , pour  $k' = 2$  et  $l' = 3$ .

| $I_{l'}$ | $J_{k'}$ | S     | $I_{l'}$ | $J_{k'}$ | S     |
|----------|----------|-------|----------|----------|-------|
| 012      | 34       | 00011 | 034      | 12       | 01100 |
| 013      | 24       | 00101 | 123      | 04       | 10001 |
| 014      | 23       | 00110 | 124      | 03       | 10010 |
| 023      | 14       | 01001 | 134      | 02       | 10100 |
| 024      | 13       | 01010 | 234      | 01       | 11000 |

TAB.  $5.2$ : *Suites de bits correspondant aux séquences*  $I_{l'}$  *et*  $J_{k'}$ *.* 

#### **5.3.4.2 Correspondance entre les suites**

Étant donnée la suite de bits  $S=S_0\ldots S_{k'+l'-1}$  représentant  $b_1^{k'+l'}$ , et connaissant  $Pos(b_1^{k'+l'})$ dans  $Mat[b_1^{k'}][b_1^{l'}]$  ( $Pos(b_1^{k'+l'})$  est également la position de S dans le tableau  $TabSuites$ ), on définit la position  $Pos(b_2^{k'+l'})$  dans  $Mat[b^{k'}$  ou  $b^{k'} \alpha_{p'}^{k'}][b^{l'}$  ou  $b^{l'} \alpha_{p''}^{l'}]$  du brin  $b_2^{k'+l'}=b_1^{k'+l'} \alpha_p^{k'+l'}$  $(0 \le p \le k' + l' - 1)$ , en distinguant les cas suivants<sup>1</sup> (cf.Déf. 14):

$$
- \alpha_0^{k'+l'} : Pos(b_2^{k'+l'}) = Pos(b_1^{k'+l'}).
$$
  
\n
$$
- \alpha_p^{k'+l'}, 1 \le p < k' + l' - 1:
$$
  
\n1. si  $S_{p-1} = S_p$ ,  $Pos(b_2^{k'+l'} = Pos(b_1^{k'+l'};$   
\n2. 
$$
\begin{cases} \text{si } S_{p-1} = 0 \text{ et } S_p = 1, Pos(b_2^{k'+l'}) = Pos(b_1^{k'+l'}) + C_{n_0+n_1}^{n_1} \\ \text{si } S_{p-1} = 1 \text{ et } S_p = 0, Pos(b_2^{k'+l'}) = Pos(b_1^{k'+l'}) - C_{n_0+n_1}^{n_1} \\ \text{avec } n_0 \text{ (resp. } n_1) \text{ le nombre de bits '0' (resp. '1') dans la sous-suite } S_{p+1} \dots S_{k'+l'-1}. \end{cases}
$$

Remarquons que le calcul de la position du brin  $b_2^{k'+l'}$  peut nécessiter le calcul de coefficients binomiaux : on peut précalculer de manière classique un Triangle de Pascal qui contiendra tous les coefficients nécessaires.

D'après la définition de  $\sigma^{k'+l'}$ , étant donnée la suite de bits  $S_0 \ldots S_{k'+l'-1}$  représentant  $b_1^{k'+l'}$ , on déduit que la suite de bits représentant  $b_2^{k'+l'-1} = b_1^{k'+l'} \sigma^{k'+l'}$  est  $S_0 \ldots S_{k'+l'-2}$ . On partitionne l'ensemble  $Mat[b_1^{k'}][b_1^{l'}]$  en deux ensembles notés  $Mat_0[b_1^{k'}[b_1^{l'}]$  et  $Mat_1[b_1^{k'}[b_1^{l'}],$  dont les brins sont respectivement représentés par les suites de bits  $S_0 \dots S_{k'+l'-2} 0$  et  $S_0 \dots S_{k'+l'-2} 1$ . On note  $Pos_0(b_1^{k'+l'})$  (resp.  $Pos_1(b_1^{k'+l'})$ ) la position de  $b_1^{k'+l'}$  dans  $Mat_0[b_1^{k'}][b_1^{l'}]$  (resp. dans  $Mat_1[b_1^{k'}][b_1^{l'}]).$ 

L'ordre lexicographique est respecté dans  $Mat_0[b_1^{k'}][b_1^{l'}]$  et  $Mat_1[b_1^{k'}][b_1^{l'}]$ , car la position des brins contenus dans ces ensembles est indépendante du bit  $S_{k'+l'-1}$ . La position  $Pos(b_2^{k'+l'-1})$ de  $b^{k'+l'-1}$  dans l'ensemble  $Mat[b^{k'}]$  ou  $b^{k'} \sigma^{k'}][b^{l'}$ ou  $b^{l'} \sigma^{l'}]$  est donc soit égale à  $Pos_0(b_1^{k'+l'})$  si  $S_{k'+l'-1} = 0$ , soit égale à  $Pos_1(b_1^{k'+l'})$  si  $S_{k'+l'-1} = 1$ .

#### **5.3.4.3 Algorithme de construction de la table de correspondance**

L'algorithme 5 construit la table de correspondance  $TC_{l'}^{k'}$  permettant de déterminer la position de l'image d'un brin  $b_1^{k'+l'}$  quelconque, en fonction des suites  $I_{l'}$  et  $J_{k'}$  (pour  $k'$  et  $l'$  donnés).

<sup>&</sup>lt;sup>1</sup>Comme précédemment, on utilise le brin  $b_1^{k'+l'}$  pour concrétiser les explications, mais la suite de bits S et la suite correspondant à l'application de  $\alpha_p^{k'+l'}$  ou  $\sigma^{k'+l'}$  sont indépendantes des brins.

On suppose chaque tableau de suites de bits  $TabSuites$  déjà créé. Les ensembles  $Mat_0[b_1^{k'}][b_1^{l'}]$ et  $Mat_1[b_1^{k'}][b_1^{l'}]$  se déduisent de  $Mat[b_1^{k'}][b_1^{l'}]$ . Les variables suivantes sont utilisées dans l'algorithme 5 :

- On note  $POS$ ,  $POS_0$  et  $POS_1$  les positions respectives des brins dans  $Mat[b_1^{k'}][b_1^{l'}],$  $Mat_0[b_1^{k'}][b_1^{l'}]$  et  $Mat_1[b_1^{k'}][b_1^{l'}]$ .
- $-$  S est la suite de bits représentant le brin de  $Mat[b_1^{k'}][b_1^{l'}]$  traité à chaque tour de boucle.
- $n_1$  est le nombre de bits '1' dans la sous-suite  $S_0 \dots S_p$  de S.
- $n'_1$  (resp.  $n'_0$ ) est le nombre de bits '1' (resp. '0') dans la sous-suite  $S_{p+1} \dots S_{k'+l'-1}$  de S.

**Algorithme 3 :** Construction de  $M^{k+l} = M^k \otimes M^l$ .

Créer  $Mat$  contenant  $|B^k|$  lignes et  $|B^l|$  colonnes; **Pour** *tous les brins* b k 1 *correspondants aux lignes de* M at **Faire Pour** *tous les brins* b l 1 *correspondants aux colonnes de* M at **Faire** Créer  $Mat[b_1^k][b_1^l] = \{((b_1^k, I_l), (b_1^l, J_k))\}$  par énumérations des suites  $I_l$ , et stocker ces brins dans  $Mat[b_1^k][b_1^l][1]$  et  $Mat[b_1^k][b_1^l][2]$  en fonction de leur parité; **Pour**  $i \in \{1, 2\}$  **Faire Pour** *chaque suite*  $I_l$  *de*  $Mat[b_1^k][b_1^l][i]$  **Faire** Soient  $\rho^k$  et  $\rho^l$  les parités respectives de  $b_1^k$  et  $b_1^l$  ; **Pour**  $p \in [1, k+l]$  **Faire** Récupérer  $(\rho^k$  ou  $\overline{\rho^k}, \rho^l$  ou  $\overline{\rho^l}, p'$  ou  $-, p''$  ou  $-$ ,  $-1$  ou  $1, -1$  ou  $1, I'_l$ ) dans la table de correspondance  $TC$ , en fonction de  $I_l$ ; Déduire la suite  $J_l'$  à partir de  $I_l'$ ;  $\text{Soit}\left((b_2^k, I'_l, (b_2^l), J'_k)\right) = \begin{cases} \left((b_1^k(\beta_{p'}^k)^{-1 \text{ ou } 1})_{\rho^k \text{ ou } \overline{\rho^k}} \text{ ou } b_1^k\right) \ \left((b_2^k(\beta_{p'}^l)^{-1 \text{ ou } 1})_{\rho^k \text{ ou } \overline{\rho^k}} \text{ ou } b_1^k\right) \ \left((b_2^k(\beta_{p'}^l)^{-1 \text{ ou } 1})_{\rho^k \text{ ou } \overline{\rho^k}} \text{ ou } b_1^k\right) \end{cases}$  $_{1\rho^k}^k$  ou  $_{\rho^k}$ ,  $I'_l$ ),  $((b^l_1 (\beta^l_{p''})^{-1~\textrm{ou}~1})_{\rho^l~\textrm{ou}~\overline{\rho^l}}~\textrm{ou}~b^l_1$  $\frac{l}{1\rho^l}$  ou  $\frac{l}{\rho^l}$ ,  $J'_k$ )  $\setminus$ **Si** M at[b k 2 ][b l 2 ] *a déjà été construite* **Alors** Poser  $((b_1^k, I_l), (b_1^l, J_k))\beta_p^{k+l} \leftarrow ((b_2^k, I_l'), (b_2^l, J_k'))$ ;  $\textbf{Si } p \neq 1 \textbf{ Alors}$  $\beta_p^{k+l}$  est une involution. \*/ Poser  $((b_2^k, I'_l), (b_2^l, J'_k))\beta_p^{k+l} \leftarrow ((b_1^k, I_l), (b_1^l, J_k))$ ; /\* Définition de  $(\beta_1^{k+l})^{-1}$ . \*/ Récupérer  $(\rho^k \text{ ou } \overline{\rho^k}, \rho^l \text{ ou } \overline{\rho^l}, 1 \text{ ou } -, 1 \text{ ou } -, -1 \text{ ou } 1, -1 \text{ ou } 1, I'_l)$ dans la table de correspondance  $TC^1_{inv}$ , en fonction de  $I_l$ ; Déduire la suite  $J'_l$  à partir de  $I'_l$ ;  $\mathrm{Soit}\left((b_2^k,I_l'),(b_2^l,J_k')\right)=$  $(((b_1^k(\beta_1^k)^{-1}$  ou  $1)$  ou  $b_1^k$  $_{1\rho^k}^k$  ou  $_{\overline{\rho^k}},$   $I_l'),((b_1^l(\beta_1^l)^{-1}$  ou  $1)$  ou  $b_1^l$  $_{1\rho^l}^l$  ou  $_{\overline{\rho^l}}^l, J_k')$ ). **Si** M at[b k 2 ][b l 2 ] *a déjà été construite* **Alors** Poser  $((b_2^{\overline{k}}, I'_l), (b_2^l, J'_k))\beta_1^{k+l} \leftarrow ((b_1^k, I_l), (b_1^l, J_k))$ ;

Algorithme 4 : Construction de  $C^{k+l} = C^k \otimes C^l$ .

Créer la matrice de brins  $Mat$ :

**Pour** *tous les couples de brins*  $(b_1^{k'}, b_1^{l'})$  *de Mat tels que*  $k' + l' = m, m \in [0; k+l]$  **Faire**  $\mathbf{A}^{k'}$  (resp.  $\mathbf{b}_1^{l'}$ ) est un brin d'une  $k'$ -*G*-carte (resp. *l'*-*G*-carte). \*/ Créer  $Mat[b_1^{k'}][b_1^{l'}] = \{((b_1^{k'}, I_{l'}), (b_1^{l'}, J_{k'}))\}$ ; **Pour** *chaque suite*  $I_{l'}$  *de*  $Mat[b_1^{k'}][b_1^{k'}]$  **Faire Pour**  $p \in [0, k' + l' - 1]$  **Faire** Récupérer (p' ou –, p'' ou –,  $I'_{l'}$ ) dans  $TC_{l'}^{k'}[I_{l'}][p]$ ; Déduire la suite  $J'_{k'}$  à partir de  $I'_{k'}$ ; Soit  $((b_2^{k'}, I'_{l'}), (b_2^{l'}, J'_{k'})) = ((b_1^{k'} \alpha_{p'}^{k'} \text{ ou } b_1^{k'}, I'_{l'}), (b_1^{l'} \alpha_{p''}^{l'} \text{ ou } b_1^{l'}, J'_{k'}))$ ;  $\textbf{Si}~Mat[b_2^{k'}][b_2^{l'}]$  n'est pas vide **Alors** Poser  $((b_1^{k'}, I_{l'}), (b_1^{l'}, J_{k'})) \alpha_p^{k'+l'} \leftarrow ((b_2^{k'}, I'_{l'}), (b_2^{l'}, J'_{k'})$  et réciproquement;  $\textbf{Si} \; k'+l'>0 \; \textbf{Alors}$ Récupérer (k' ou –, l' ou –,  $I_{l'}$  ou  $I_{l'-1}$ ) dans  $TC_{l'}^{k'}[I_{l'}][k'+l']$ ; Déduire la suite  $J'_{k'}$  (resp.  $J'_{k'}$ ) à partir de  $I'_{l'-1}$  (resp.  $I'_{l'}$ );  $\text{Soit }((b^{k''}, I_{l''}), (b^{l''}, J_{k''})) \leftarrow ((b^{k'}_1 \sigma^{k'} \text{ ou } b^{k'}_1, I_{l''}), (b^{l'}_1 \sigma^{l'} \text{ ou } b^{l'}_1, J_{k''}))$ Poser  $((b_1^{k'} , I_{l'}), (b_1'', J_{k'}))\sigma^{k'+l'} \leftarrow ((b^{k''}, I_{l''}), (b^{l''}, J_{k''}))$ ;

**Algorithme 5 :** Construction de la table de correspondance  $TC_{l'}^{k'}$ .

 $POS_0 \leftarrow 1$ ;  $POS_1 \leftarrow 1$ ; /\* On commence par le premier brin de  $Mat[b_1^{k'}][b_1^{l'}].$ \*/ **Pour**  $POS$  de  $0$  à  $C^{k'}_{k'+l'} - 1$  **Faire**  $b_1^{k'+l'} \leftarrow Mat[b_1^{k'}][b_1^{l'}][POS]$ ;  $S \leftarrow TabSuites[POS]$ ; Récupérer la suite  $I_{l'}$  à partir de  $b_1^{k'+l'}$ ; /\* Calculer  $TC_{l'}^{k'}[I_{l'}][p] = (p' \text{ ou } -, p'' \text{ ou } -, Pos(b_2^{k'+l'})), \text{ ou } b_2^{k'+l'} = b_1^{k'+l'} \alpha_p^{k'+l'},$  $0 \leq p < k' + l'.$ \*/  $\mathbf{Si} S_0 = 0$  **Alors**  $TC_{l'}^{k'}[I_{l'}][p] \leftarrow (-,0,POS)$ ;  $n_1 \leftarrow 0$ ;  $n'_1 \leftarrow k'$ ;  $n'_0 \leftarrow l'-1$ ;  $\ell^*((b_1^{k'}, I_{l'}), (b_1^{l'} \alpha_0^{l'}, J_{k'})).$  \*/ **Sinon**  $TC_{l'}^{k'}[I_{l'}][p] \leftarrow (0, -, POS)$ ;  $n_1 \leftarrow 1$ ;  $n'_1 \leftarrow k'-1$ ;  $n'_0 \leftarrow l'$ ;  $\ell^*((b_1^{k'} \alpha_0^{k'}, I_{l'}), (b_1^{l'}, J_{k'})).$ **Pour**  $p \in [1, k' + l' - 1]$  **Faire Si**  $S_{p-1} = S_p$  **Alors** /\*  $p-1$  et p appartiennent à la même suite  $I_{l'}$  ou  $J_{k'} : b_2^{k'+l'} \notin Mat[b_1^{k'}][b_1^{l'}]$ . \*/ **Si**  $S_p = 0$  **Alors**  $TC_{l'}^{k'}[I_{l'}][p] \leftarrow (-, p-n_1, POS)$  ;  $n'_0$  - - ;  $\psi^* \ ((b_1^{k^{\prime}}, I_{l^{\prime}}), (b_1^{l^{\prime}} a_{p-n_1}^{l^{\prime}}, J_{k^{\prime}})).$ **Sinon**  $TC_{l'}^{k'}[I_{l'}][p] \leftarrow (n_1-1,-,POS)$ ; $n_1++;n_1'--;$  $\ell^*((b_1^{k'} \alpha^{k'}_{n_1-1}, I_{l'}), (b_1^{l'}, J_{k'})).$ \*/  $\gamma^* n_1 - 1 = p - (p - n_1 + 1).$ **Sinon**  $\psi^{k'+l'} \in Mat[b_1^{k'}][b_1^{l'}]$ .\*/ **Si**  $S_{p-1} = 0$  **Alors**  $n_1 + ; n'_1 - ; T C_V^{k'}[I_{l'}][p] \leftarrow (-, -, POS + C_{n'_0+n'_1}^{n'_1});$  $\psi^{k'}_2{}^{l+1'} = ((b_1^{k'}, i_{k'+1} \dots \widehat{p-1} p \dots i_{k'+l'}), (b_1^{l'}, j_{l'+1} \dots p-1 \widehat{p} \dots j_{l'+k'})).$  \*/; **Sinon**  $n_0'--;T C_V^{k'}[I_{l'}][p] \leftarrow (-,-,POS-C_{n_0'+n_1'}^{n_1'} ) \ ;$  $\psi^*((b_1^{k'}, i_{k'+1}...p-1\widehat{p}...i_{k'+l'}), (b_1^{l'}, j_{l'+1}...p-1p...j_{l'+k'})).$  \*/; /\* Calculer  $TC_{l'}^{k'}[I_{l'}][k'+l'[k' \text{ ou } -,l' \text{ ou } -,Pos(b_2^{k'+l'-1})), \text{ où } b_2^{k'+l'-1} = b_1^{k'+l'} \sigma^{k'+l'}$ . \*/  $\mathbf{Si} S_{k'+l'-1} = 0$  Alors  $TC_{l'}^{k'}[I_{l'}][k'+l'] \leftarrow (-, l', POS_0); POS_0 + +;$  $\psi^* \ ((b^{k'}, I_{l'}- \{i_{k'+l'}), (b^{l'} \sigma^{l'}, J_{k'})).\ ^* \psi$ **Sinon**  $TC_{l'}^{k'}[I_{l'}][k'+l'] \leftarrow (k',-, POS_1)$ ;  $POS_1 + +$ ;  $\psi^* \ ((b^{k'} \sigma^{k'}, I_{l'}), (b^{l'}, J_{k'} - \{j_{l'+k'})), * \}$ 

## **CONCLUSION ET PERSPECTIVES**

Dans ce mémoire, nous avons d'abord présenté une méthode permettant de construire des objets spatio-temporels de dimension inférieure ou égale à 4, à l'aide de l'opération de produit cartésien. Le principe consiste à employer des opérandes qui représentent des animations simples à interpréter en termes de trajectoires ; l'interprétation et le contrôle de l'objet 4D résultant du produit cartésien dépendent directement de ces opérandes.

Si un seul opérande est spatio-temporel, l'animation décrite par l'objet 4D résultant peut être interprétée comme une généralisation de l'extrusion ; il est alors tout aussi simple de prédire le résultat du produit cartésien que de reconnaître ce type d'animation dans une animation donnée. Si les deux opérandes sont spatio-temporels, l'interprétation du résultat est moins intuitive et nécessite de raisonner en fonction des trajectoires définies par les opérandes. Cette approche permet de distinguer dans l'objet animé quelles sont les parties influencées par chaque opérande au cours du temps. Il reste néanmoins difficile d'affirmer si une animation donnée peut provenir d'un produit cartésien, et une expérimentation des cas de base du produit cartésien est une étape indispensable à l'interprétation d'animations plus complexes.

Le modeleur que nous avons conçu était initialement dédié à l'étude et la classification des cas simples du produit cartésien. Nous avons progressivement rajouté des fonctionnalités qui enrichissent les possibilités de création, de manipulation et de visualisation des objets spatiotemporels : ces derniers peuvent décrire des complexes cellulaires quelconques. Le produit cartésien sur (des parties de) ces complexes cellulaires enrichit grandement la diversité des animations obtenues. L'implantation du modeleur suit la dichotomie modèle topologique–modèle de plongement du modèle géométrique utilisé : le noyau du modeleur contient l'ensemble des structures et des algorithmes portant sur les chaînes de cartes fermées ; la bibliothèque *Open Inventor* offre les ressources nécessaires à l'interaction avec l'utilisateur ; une couche logicielle assure l'interface entre ces deux parties.

Enfin, nous avons étendu la définition du produit cartésien des ensembles simpliciaux à diverses structures simpliciales et cellulaires. Cette formalisation a permis de concevoir et d'implanter des algorithmes de calcul optimaux en temps.

Nos travaux sont appelés à s'étendre dans plusieurs directions. Ainsi, nous allons implanter des variantes de l'extrusion et du sweeping au produit cartésien, comme la modification automatique de taille et d'orientation des objets construits par cette opération. Cette technique est classique lorsque les opérandes sont des lignes polygonales, mais il faut la généraliser à des faces ou des volumes (tout en conservant l'interprétation intuitive des animations), et mener une étude expérimentale sur les résultats obtenus (en ajoutant au besoin une phase de co-raffinement pour simplifier le contrôles des animations). La visualisation des objets 4D agit directement sur la perception (et a donc un rôle dans l'interprétation) de ces objets : nous nous intéressons à l'étude de nouvelles méthodes de visualisation (par exemple, utiliser les attributs photométriques pour distinguer les étapes de l'animation) et de fonctions de projection différentes des sommes de Minkowski.

Un autre axe de recherche concerne le rendu 4D, et plusieurs travaux exploitent la cohérence spatio-temporelle induite par la définition des objets 4D (par exemple, [PTB99] et [DHS01], dans le domaine de la radiosité) : notre idée consiste à recourir à l'opération du produit cartésien pour optimiser le calcul des algorithmes de rendu (le principe général est d'appliquer une méthode de rendu sur les opérandes, et de "combiner" les résultats pour obtenir un résultat équivalent à l'objet résultant du produit cartésien, entraînant ainsi une baisse de la complexité de l'algorithme).

Enfin, nous souhaitons étendre à d'autres opérations (fusion, contraction, chanfreinage, ...) l'étude systématique de la définition du produit cartésien pour les différents structures simpliciales et cellulaires.

# **ALGORITHMES SUR LES CHAÎNES DE CARTES FERMÉES**

### **A.1 Bouchage**

Dans le modeleur, la création interactive d'une  $(n + 1)$ -cellule  $c^{n+1}$   $(n > 0)$  nécessite la sélection par l'utilisateur d'un ensemble de n-cellules  $c_1^n, c_2^n, ..., c_k^n$ , qui formeront les n-cellules du bord de  $c^{n+1}$  à la fin de l'opération. La création de  $c^{n+1}$  se déroule en deux phases :

- 1. association de chaque brin  $b^n$  d'une *n*-cellule sélectionnée à un brin de  $c^{n+1}$ . Nous notons  $\phi^n$  la fonction qui associe un brin de dimension n à un brin de dimension  $n + 1$ , telle que  $b^n\phi^n\sigma^{n+1}=b^n$ ;
- 2. définition des involutions  $\alpha_j^{n+1}$   $(0 \le j < n+1)$  pour chaque brin  $b^n \phi^n$  : si  $j \in [0, n-1]$ , on pose  $b^n \phi^n \alpha_j^{n+1} = b^n \alpha_j^n \phi^n$ . Si  $j = n$ , on suppose que l'utilisateur a sélectionné au plus deux *n*-cellules incidentes à une même  $(n - 1)$ -cellule (cf. Section 4.4.1); soit  $b'^n$  le brin unique parmi ces cellules sélectionnées tel que  $b'^n \neq b^n$  et  $b'^n \sigma^n = b^n \sigma^n$  : on pose alors  $b^n \phi^n \alpha_n^{n+1} = b'^n \phi^n$  et  $b'^n \phi^n \alpha_n^{n+1} = b^n \phi^n$ .

L'algorithme 6 décrit les étapes de la construction de la  $(n + 1)$ -cellule, en supposant que les contraintes de sélection de cellules décrites dans la section 4.4.1 sont vérifiées. Cet algorithme prend en entrée les *n*-cellules  $c_1^n$ ,..., $c_k^n$  sélectionnées, et construit la  $(n + 1)$ -cellule  $c^{n+1}$  dont les cellules sélectionnées forment le bord.

## **A.2 Copie**

Soit  $c^n$  une *n*-cellule de  $C^p$ . Nous notons  $\phi^n$  l'application qui associe un brin de dimension *n* à sa copie. Les involutions et les relations de bord sur  $b^n \phi^n$  sont définies directement à partir de  $b<sup>n</sup>$ . L'algorithme 7 (récursif) prend en argument la cellule  $c<sup>n</sup>$  et crée la copie de cette cellule.

#### **Algorithme 6 :** Algorithme de bouchage d'une sélection de n-cellules.

**Pour** i *de* 1 *à* k **Faire Pour** *chaque brin*  $b^n$  *de*  $c_i^n$  **Faire** Créer  $b^n\phi^n$ , le brin de  $c^{n+1}$  associé à  $b^n$ , et poser  $b^n\phi^n\sigma^{n+1} \leftarrow b^n$  ;  $\textbf{Si } n > 0$  **Alors** /\* Définition de  $\alpha_j^{n+1}$ ,  $0 \leq j \leq n-1$ . \*/ **Pour** j *de* 0 *à* n − 1 **Faire**  $\mathbf{Si}~b^n\alpha^n_j\phi^n$  a été créé **Alors** Poser  $b^n\phi^n\alpha_j^{n+1}\leftarrow b^n\alpha_j^n\phi^n$  ; Poser  $b^n\alpha_j^n\phi^n\alpha_j^{n+1}\leftarrow b^n\phi^n$  ;  $\sqrt{*}$  *Définition de*  $\alpha_n^{n+1}$ .  $\sqrt[*]{ }$ Rechercher dans l'étoile de  $b^n \sigma^n$  le brin  $b'^n \neq b^n$  tel que  $b'^n$  appartient à une cellule sélectionnée ; */\** b ′<sup>n</sup> *existe et il est unique parmi les brins des cellules sélectionnées. \*/* **Si** b ′nφ <sup>n</sup> *a été créé* **Alors** Poser  $b^n \phi^n \alpha_n^{n+1} \leftarrow b'^n \phi^n$ ; Poser  $b'^n \phi^n \alpha_n^{n+1} \leftarrow b^n \phi^n$ ;  $\mathbf{Si} \; n = 0$  **Alors** */\* Il y a exactement deux* 0*-cellules (i.e. des sommets) sélectionnées. \*/* Soient  $b_1^1$  et  $b_2^1$  les brins respectivement associés aux sommets sélectionnés ; Poser  $b_1^1 \alpha_0^1 \leftarrow b_2^1$ ; Poser  $b_2^1 \alpha_0^1 \leftarrow b_1^1$ ;

#### **Algorithme 7 :** Algorithme de copie d'une n-cellule.

```
Pour tous les brins b^n de c^n Faire
     Créer la copie de b^n \phi^n de b^n;
     /* Les (n − 1)-cellules du bord de c<sup>n</sup> sont copiées avant c<sup>n</sup>. */
     \mathbf{Si} \; n > 0 et si b^n \sigma^n \phi^{n-1} n'a pas été créée Alors
           Soit c^{n-1} la cellule contenant b^n \sigma^n;
           Appliquer l'algorithme de copie sur c^{n-1};
     \sqrt{*} Définition de b^n \phi^n \sigma^n. */
     \textbf{Si } n > 0 Alors
           Poser b^n \phi^n \sigma^n \leftarrow b^n \sigma^n \phi^{n-1} ;
     \ell^* Définition de b^n \phi^n \alpha_j^n, 0 \leq j \leq n-1. */
     Pour j de 0 à n − 1 Faire
           {\bf Si} b^n\alpha^n_j\phi^n a été créée Alors
                 Poser b^n \phi^n \alpha_j^n \leftarrow b^n \alpha_j^n \phi^n; Poser b^n \alpha_j^n \phi^n \alpha_j^n \leftarrow b^n \phi^n;
```
## **A.3 Cône**

L'opération de cône appliquée à une n-cellule  $c<sup>n</sup>$  consiste à utiliser un sommet noté S pour construire récursivement une  $(n + 1)$ -cellule :

- $-$  Si  $n = 0$ , le cône de  $c^0$  est une arête dont les bords sont  $c^0$  et S.
- Si  $n > 0$ , le cône de  $c^n$  est une  $(n + 1)$ -cellule; les *n*-cellules du bord regroupent  $c^n$  et les cellules résultant du cône du bord de  $c^n$ . L'Algorithme 8 décrit les étapes de construction du cône de  $c^n$ . Notons qu'appliquer l'opération de cône sur un sommet revient à appliquer l'opération de bouchage entre ce sommet et le sommet S; plus généralement, la  $(n + 1)$ cellule résultant du cône de  $c^n$  est obtenue en réalisant le bouchage entre  $c^n$  et les  $n$ -cellules résultant du cône des  $(n-1)$ -cellules du bord de  $c<sup>n</sup>$ . Nous faisons donc appel à l'algorithme de bouchage défini dans la section A.1.

#### **Algorithme 8 :** Algorithme de cône d'une n-cellule.

**Entrée** : *n*-cellule  $c^n$  et un sommet  $S$ .

 $\mathbf{Si} \; n = 0$  **Alors** 

Appliquer l'algorithme de bouchage sur  $(c^n, S)$ ;

**Sinon**

**Pour** *chaque brin*  $b^n$  *de*  $c^n$  **Faire** 

*/\* Pour s'assurer que la* (n − 1)*-cellule contenant le brin* b nσ <sup>n</sup> *a déjà été traitée, nous* vérifions qu'il existe un brin associé à b<sup>n</sup>σ<sup>n</sup> : la création de ce brin associé a eu lieu lors *du* bouchage *de la cellule contenant*  $b<sup>n</sup>σ<sup>n</sup>$ . \*/

**Si** le brin associé à b<sup>n</sup>σ<sup>n</sup> n'a pas été créé **Alors** 

Soit  $c^{n-1}$  la cellule contenant  $b^n \sigma^n$ ;

Appliquer l'algorithme de cône sur  $(c^{n-1}, S)$ ;

/\* L'opération de cône a été appliquée sur toutes les cellules du bord de c<sup>n</sup>. \*/ Soient  $c_1^n, c_2^n, ..., c_k^n$  les cellules résultant du cône des  $(n-1)$ -cellules du bord de  $c^n$ ; Appliquer l'algorithme de bouchage sur  $(c^n, c_1^n, c_2^n, ..., c_k^n)$ ;

## **A.4 Coupe temporelle**

La visualisation des objets animés nécessite de réaliser la *coupe temporelle* des objets spatiotemporels représentant les animations. Nous cherchons à représenter l'objet animé de la façon la plus complète possible, pour permettre à l'utilisateur de manipuler cet objet comme un objet spatio-temporel. Dans cette optique, l'idéal est de représenter la coupe d'une chaîne de cartes fermée par une autre chaîne de cartes fermée. Nous avons élaboré une définition de la coupe temporelle qui permet de construire une telle représentation. Nous décrivons dans cette section les étapes de cette construction.

Nous nous sommes inspirés de la définition de la coupe temporelle de n*-G*-cartes présentée par [Aub99] ; cette définition décrit les étapes de la construction d'une (n − 1)*-G*-carte à partir de la coupe d'une n*-G*-carte. Les n*-G*-cartes décrivent la topologie d'objets variétés, mais, en topologie différentielle sur  $IR^n$ , la coupe d'une variété n'est pas obligatoirement une variété (Fig. A.1); l'auteur remarque que ce cas ne se produit que lorsque la coupe passe par un sommet. Pour résoudre le problème, il interdit la coupe sur les sommets des *G*-cartes, et impose que la coupe passe "au-dessus" ou "au-dessous" des sommets (Fig. A.2).

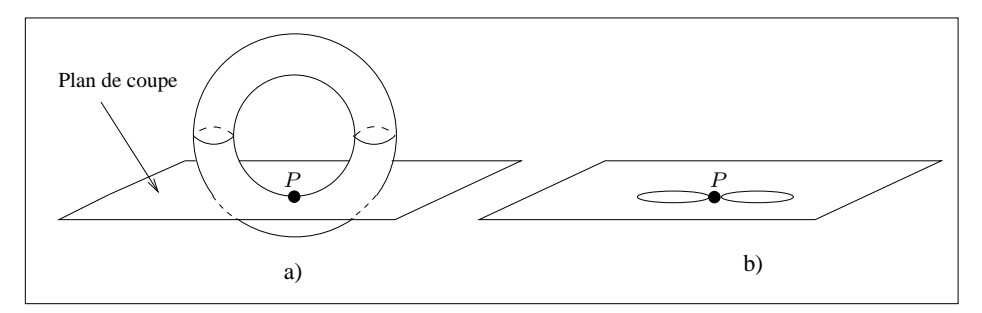

FIG. A.1 : *Coupe d'un objet variété.*

a) Le plan de coupe est tangent au point  $P$  du tore. b) Le voisinage du point  $P$ n'est pas homéomorphe à un segment : ce n'est pas une variété.

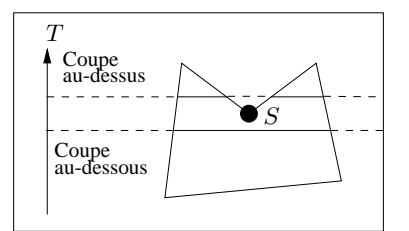

FIG. A.2 : *Les coupes passant par les sommets sont interdites.* Seules les coupes d'arêtes "au-dessous" ou "au-dessus" du sommet S sont autorisées.

Les chaînes de cartes fermées, qui étendent les *n*-G-cartes en décrivant la topologie d'objets non variétés, permettent de s'affranchir de cette limitation. Afin de simplifier les explications, nous nous contenterons de présenter l'algorithme de coupe d'une cellule  $c^n$  de dimension n et de ses bords (cette définition s'étend directement à toutes les cellules des chaînes de cartes fermées). Nous utilisons le terme *cellule de coupe* pour désigner une cellule résultant de la coupe d'une autre cellule. Les termes *sommets de coupe*, *arêtes de coupe*, etc., font référence à la dimension de la cellule de coupe.

L'algorithme repose sur la construction de cellules de coupe en procédant dans le sens des dimensions croissantes : dans un premier temps, on construit les sommets de coupe, qui résultent de la coupe totale de sommets spatio-temporel et de la coupe partielle d'arêtes spatio-temporelles. À partir de ces sommets de coupe, on construit les arêtes de coupe qui ont ces sommets pour bord, puis on réitère le processus pour les cellules de coupe de dimension supérieure. Cette méthode constructive impose des conditions sur le plongement des cellules spatio-temporelles : en particulier, les faces spatio-temporelles doivent être coplanaires : dans le cas contraire, la coupe d'une face peut ne pas produire le résultat escompté (Fig. A.3a-b). Il faut alors de décomposer les faces non coplanaires en face coplanaires (Fig. A.3c-d).

#### **A.4.1 Construction des brins de coupe**

Soit  $c^n$  une cellule spatio-temporelle de dimension n. Dans ce paragraphe, nous expliquons comment créer les brins de coupe des cellules  $c^m$  du bord de  $c^n$   $(0 \le m \le n)$ . On associe aux

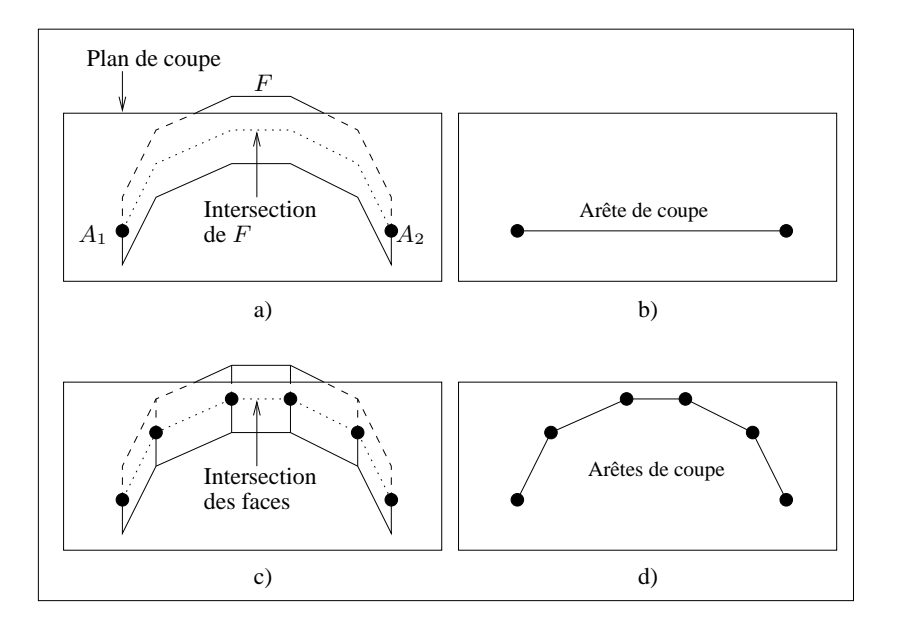

FIG. A.3 : *Construction des arêtes de coupe de faces coplanaires et non coplanaires.* a) F n'est pas coplanaire. Son intersection avec le plan de coupe passe seulement par les arêtes  $A_1$  et  $A_2$ , créant deux sommets de coupe. b) Ces deux sommets forment les bords d'une arête de coupe qui ne correspond pas au résultat de la coupe prévu. c) La face  $F$  est décomposée en faces coplanaires. Le plan de coupe intersecte les bords de ces faces, créant plusieurs sommets de coupe. d) Les arêtes de coupe construites à partir de ces sommets donnent un résultat correct.

brins  $b^m$  des cellules coupées des brins de coupe notés  $b^m \phi^{m'}$ , tels que,  $m' = m$  si la cellule est totalement coupée, et  $m' = m - 1$  si elle est partiellement coupée. La définition des involutions et des relations de bord sur les brins de coupe d'une cellule  $c<sup>m</sup>$  dépend du type de coupe :

- 1. si  $c^m$  est totalement coupée, la cellule résultant de la coupe de  $c^m$  est une copie de  $c^m$ ; pour tout brin  $b^m$  de  $c^m$ , on pose  $b^m \phi^m \alpha_p^m = b^m \alpha_p^m \phi^m$  ( $0 \le p < m$ ) et  $b^m \phi^m \sigma^m =$  $b^m\sigma^m\phi^{m-1}$  ;
- 2. si  $c^m$  est partiellement coupée, on commence par déterminer quelles arêtes du bord de  $c^m$ sont partiellement intersectées. Soit  $t_C$  la coordonnée de l'hyperplan de coupe. Nous considérons qu'une arête spatio-temporelle, dont les brins  $b^1$  et  $b^1\alpha^1_0$  ont pour plongement temporel respectif  $P_t$  et  $P'_t$  (on suppose  $P_t < P'_t$ ), est partiellement intersectée si et seulement si  $P_t \le$  $t < P'_t$ . On associe à  $b^1$  et  $b^1\alpha_0^1$  un *même* brin de coupe de dimension  $0 : b^1\phi_c^0 \equiv b^1\alpha_0^1\phi_c^0$ . Si  $m > 1$ , on utilise la relation de bord  $\sigma^m$  pour "propager" les brins de coupe : s'il existe un brin  $b^m$  de  $c^m$  tel que  $b^m \sigma^m$  est associé au brin de coupe  $b^m \sigma^m \phi_c^{m-2}$ , on crée un brin de coupe de dimension  $m-1$  associé à  $b^m$  et  $b^m\alpha_0^m : b^m\phi^{m-1} \equiv b^m\alpha_0^m\phi^{m-1}$ . La relation de bord  $\sigma^{m-1}$  sur les brins de coupe s'en déduit directement :  $b^m \phi^{m-1} \sigma^{m-1} = b^m \sigma^m \phi^{m-2}$ . La définition des involutions  $\alpha_p^{m-1}$  ( $0\leq p < m-1$ ) fait l'objet d'un traitement particulier décrit dans le paragraphe suivant.

Le plongement et la photométrie des brins des cellules spatio-temporelles définissent très simplement ceux des brins de coupe associés. Nous décrivons ici uniquement le calcul du plongement des sommets de coupe, celui des attributs photométriques étant déterminé de façon identique. Le plongement des brins de coupe de dimension supérieure à 0 est égal au plongement des brins de leur bord.

- Si une cellule spatio-temporelle est totalement coupée, le plongement des sommets de coupe est la copie du plongement des sommets intersectés ;
- Si une cellule est partiellement coupée, soit  $t_C$  la coordonnée de l'hyperplan de coupe. Soient

 $P = (P_x, P_y, P_z, P_t)$  et  $P' = (P'_x, P'_y, P'_z, P'_t)$  les plongements respectivement associés aux brins  $b^1$  et  $b^1\alpha_0^1$  d'une arête partiellement intersectée, tels que  $P_t < P'_t$ . Le plongement  $P''=(P''_x,P''_y,P''_z,P''_t)$  du sommet de coupe  $b^1\phi^0$  associé à  $b^1$  et  $b^1\alpha^1_0$  est une interpolation linéaire de P et P' calculée en fonction de  $t_C$  :  $P'' = P + \frac{(t_C - P_t)}{(P'_c - P_t)}$  $\frac{(t_C-P_t)}{(P'_t-P_t)}(P'-P).$ 

L'algorithme 9 reprend les étapes de la construction des brins de coupe, sans décrire le calcul du plongement et de la photométrie des brins de coupe, pour alléger la lecture. Cet algorithme traite les brins des cellules spatio-temporelles  $c<sup>m</sup>$  dans l'ordre des dimensions croissantes. Si  $c<sup>m</sup>$ est partiellement intersectée, on parcourt l'orbite  $\langle \alpha_1^m, \alpha_2^m,..., \alpha_{m-1}^m\rangle$  d'un brin de  $c^m$  pour traiter  $c^m$  entièrement, car le même brin de coupe est associé à l'orbite  $\langle \alpha_0^m \rangle$  des brins de  $c^m$ . Si  $c^m$  est totalement intersectée, cela signifie que toutes les cellules de son bord sont également totalement intersectées : il suffit donc de tester les cellules du bord pour déterminer si l'intersection de  $c<sup>m</sup>$  est totale.. Pour éviter de faire ce test sur chaque brin de  $c<sup>m</sup>$ , toute la cellule est traitée en une seule passe : on associe une marque à tous les brins de  $c<sup>m</sup>$ , et on écrit l'algorithme pour que celui-ci ne traite que les brins non marqués.

### **A.4.2** Définition des involutions  $\alpha_p^{m-1}$   $(0 \leq p < m-1)$  sur les brins de coupe de **cellules partiellement intersectées**

La définition des involutions  $\alpha_p^{m-1}$  reprend celle de [Aub99]. La coupe d'une cellule spatiotemporelle de dimension m est un ensemble de cellules de dimension  $m - 1$ . Cette "réduction de dimension" se répercute sur les involutions  $\alpha_p^{m-1}$ , pour  $p > 0$ . Soit  $b^m$  un brin d'une cellule partiellement intersectée : l'involution  $\alpha_p^{m-1}$  sur le brin de coupe  $b^m \phi^{m-1}$  est définie par  $b^{m}\phi^{m-1}\alpha_{p}^{m-1} = b^{m}\alpha_{p+1}^{m}\phi^{m-1}.$ 

La définition de  $\alpha_0^{m-1}$  est moins formelle, car elle ne fait pas exclusivement appel à la topologie, et tient compte du plongement des brins de coupe. Considérons une face spatio-temporelle F. Pour définir  $\alpha_0^{m-1}$  sur les brins de coupe, nous employons un algorithme de type "scan-line" sur F pour relier par  $\alpha_0^1$  tous les brins de coupe de dimension 1 (Fig. A.4). On sélectionne parmi ces brins celui pour lequel les coordonnées du plongement spatial associé sont minimales (i.e. on teste les valeurs de plongement en X, puis en Y et en Z). Soit  $b^1$  le brin sélectionné, et soit  $b^2$ un brin de F tel que  $b^2 \phi^1 = b^1$ . Pour déterminer  $b^1 \alpha_0^1$ , on parcourt simultanément les brins de F dans deux directions : le premier parcours commence par  $b^2\alpha_0^2\alpha_1^2$ , et le second par  $b^2\alpha_1^1$ . Chaque parcours se poursuit en appliquant la composition d'involutions  $\alpha_0^2 \alpha_1^2$  sur les brins de F. Soient  $b'^1$  et  $b''^1$  les premiers brins de coupe respectifs rencontrés sur chaque parcours respectif :

- dans le cas le plus simple,  $b'^1 = b''^1$ , et on pose  $b^1 \alpha_0^1 = b'^1$ ;
- dans le cas général,  $b'^1 \neq b''^1$ . On relie  $b^1$  par  $\alpha_0^1$  avec le brin  $b'^1$  ou  $b''^1$  qui est le plus proche de  $b^1$ , en comparant les plongements sur X, Y et Z. Le brin le plus proche détermine le sens dans lequel F est ensuite parcourue pour relier par  $\alpha_0^1$  les paires successives de brins de coupe rencontrées lors du parcours.

Cette méthode permet de construire toutes les arêtes de coupes issues des faces partiellement intersectées, et donne des résultats visuellement satisfaisants dans le modeleur.

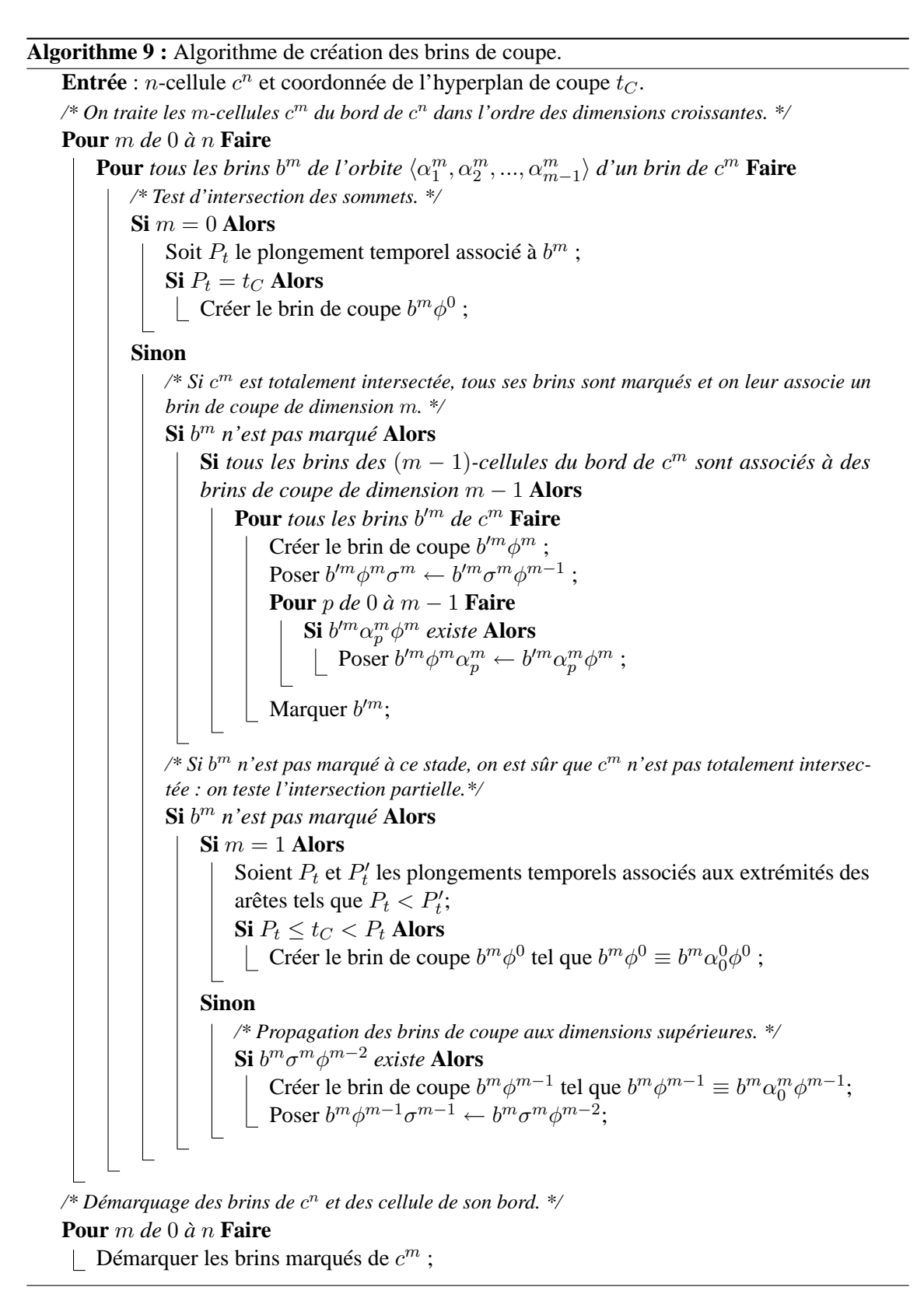

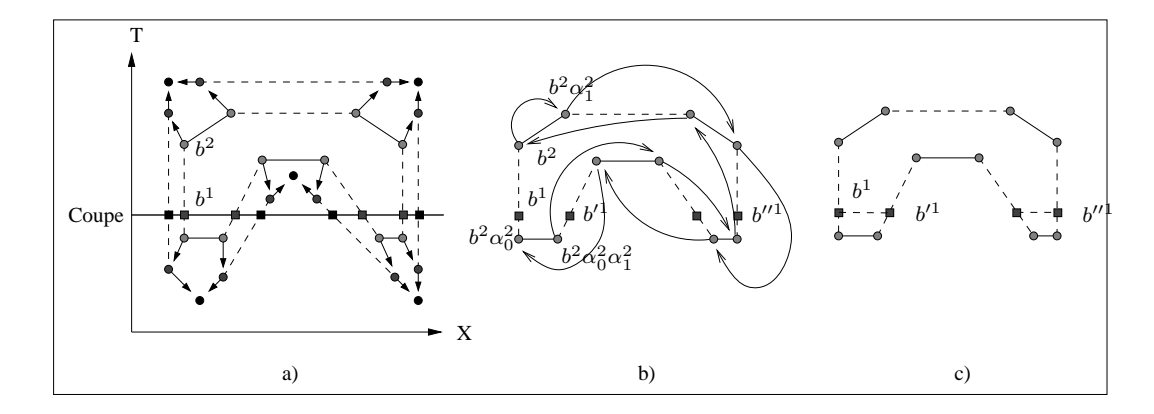

FIG. A.4 : *Définitions des involutions*  $\alpha_0^1$  sur les brins de coupe de dimension 1.

Les involutions  $\alpha_0^1$  et  $\alpha_0^2$  (resp. les involutions  $\alpha_1^2$  et les relations de bord  $\sigma^1$  et  $\sigma^2$ ) sont représentées par des pointillés (resp. des traits pleins et des flèches). Les brins spatio-temporels sont représentés par des cercles, et les brins de coupe par des carrés. a) Coupe d'une 2-cellule et des cellules de son bord.  $b^1$  est le brin de coupe (associé à  $b^2$  et  $b^2\alpha_0^2$ ) dont le plongement est minimal en X. b) Les brins de la 2-cellule sont parcourus dans deux directions : un parcours commence par  $b^2\alpha_1^2$ , et l'autre par  $b^2\alpha_0^2\alpha_1^2$ . Chaque parcours parcourus dans deux directions : un parcours commence par  $\sigma \alpha_1$ , et i autre par  $\sigma \alpha_0 \alpha_1$ . Chaque parcours cesse lorsqu'un brin de coupe est rencontré : ici,  $b'^1$  et  $b''$ .  $b'^1$  est plus proche de  $b^1$  que  $b''^1$   $b^{\prime 1}$  par  $\alpha_0^1$ , et on construit les autres arêtes de coupe.

Pour définir l'involution  $\alpha_0^m$  sur les brins de coupe de dimension  $m$  supérieure à 2, nous procédons de la manière suivante : soit  $b^m$  un brin d'une m-cellule partiellement intersectée  $c^m$  ( $m > 2$ ) et soit  $b^m \phi^{m-1}$  le brin de coupe correspondant. On suppose que  $b^m \sigma^m \phi^{m-2} \alpha_0^{m-2}$  est bien défini et on veut définir  $b^m \phi^{m-1} \alpha_0^{m-1}$ . Le principe consiste à rechercher le brin  $b^m$  de  $c^m$  pour relier  $b'^m\phi^{m-1}$  à  $b^m\phi^{m-1}$  par  $\alpha_0^{m-1}$ . À partir de  $b^m\sigma^m$ , on parcourt l'orbite  $\langle \alpha_0^{m-1}, \alpha_1^{m-1}\rangle(b^m\sigma^m)$  et on teste les brins de coupe associés aux brins de cette orbite ; le parcours est arrêté lorsque le brin de coupe testé est  $b^m \sigma^m \phi^{m-2} \alpha_0^{m-2}$ . Dans le même temps, on parcourt l'orbite  $\langle \alpha_0^m, \alpha_1^m \rangle (b^m)$ à partir de  $b^m$  exactement de la même manière que le premier parcours, et on s'arrête au même moment : le brin  $b'^m$ sur lequel le parcours s'est arrêté est le brin recherché : on définit  $\alpha_0^{m-1}$  par  $b^m \phi^{m-1} \alpha_0^{m-1} = b'^m \phi^{m-1}$  et  $b'^m \phi^{m-1} \alpha_0^{m-1} = b^m \phi^{m-1}$ .

L'algorithme 10 résume les étapes de la définition des involutions sur les brins de coupe. Comme dans l'algorithme précédent, chaque cellule  $c^m$  est traitée en parcourant l'orbite  $\langle \alpha^m_1, \alpha^m_2, ..., \alpha^m_{m-1} \rangle$ d'un brin de  $c^m$ . De plus, la définition de l'involution  $\alpha_0^1$  pour les brins de coupe de dimension 1 nécessite d'effectuer un traitement global aux cellules intersectées de dimension 2 : les brins de ces cellules sont marqués pour ne les traiter qu'une fois.

## **A.5 Identification**

L'identification de deux *n*-cellules  $c_1^n$  et  $c_2^n$  consiste à transférer le contenu de l'étoile des brins de  $c_1^n$  vers les brins de  $c_2^n$ . Ce transfert implique la mise en correspondance récursive des brins des deux cellules et de leurs bords (cette mise en correspondance est décrite dans l'algorithme 11). On utilise une bijection notée  $\phi^n$  qui associe un brin de  $c_1^n$  à un brin de  $c_2^n$ .

#### **Algorithme 10 :** Algorithme de définition des involutions sur les brins de coupes de cellules partiellement intersectées.

**Entrée** : *n*-cellule  $c^n$ . */\* On traite les* m*-cellules* c <sup>m</sup> *du bord de* c <sup>n</sup> *dans l'ordre des dimensions croissantes. \*/* **Pour** m *de* 2 *à* n **Faire Pour** tous les brins  $b^m$  de l'orbite  $\langle \alpha_1^m, \alpha_2^m, ..., \alpha_{m-1}^m \rangle$  d'un brin de  $c^m$  **Faire** */\** Définition de  $\alpha_p^{m-1}$  (1 ≤ p < m − 1) sur les brins de coupe. \*/ **Pour** p *de* 1 *à* m − 2 **Faire Si** b <sup>m</sup>φ m−1 *existe* **Alors** Poser  $b^m\phi^{m-1}\alpha_p^{m-1} \leftarrow b^m\alpha_{p+1}^m\phi^{m-1}$  ; */\* Définition de α*<sup>m−1</sup>. *\**/ **Si** m = 2 *et si* b <sup>m</sup> *n'est pas marqué* **Alors** Rechercher les brins de coupe associés aux brins de  $c^m$ ; Déterminer le brin de coupe  $b'^m \phi^{m-1}$  dont le plongement a les coordonnées minimales ; Parcourir  $c^m$  pour définir  $b'^m \phi^{m-1} \alpha_0^{m-1}$ ; Parcourir  $c^m$  dans la direction déterminée par  $b'^m \phi^{m-1}$  et  $b'^m \phi^{m-1} \alpha_0^{m-1}$  et définir  $\alpha_0^{m-1}$  entre les paires de brins de coupes successives ; Marquer les brins de  $c^m$ ; **Sinon**  ${\bf Si}$   $b^m$ φ $m−1$ α $_0^{m-1}$  n'est pas défini **Alors** Parcourir en parallèle les orbites  $\langle \alpha_0^{m-1}, \alpha_1^{m-1} \rangle (b^m \sigma^m)$  à partir de  $b^m \sigma^m$ et  $\langle \alpha_0^m, \alpha_1^m \rangle (b^m)$  à partir de  $b^m$  ; Arrêter les deux parcours quand le brin de coupe associé à un brin de  $\langle \alpha_0^{m-1},\alpha_1^{m-1}\rangle(b^m\sigma^m)$ est égal à  $b^m\sigma^m\phi^{m-2}\alpha_0^{m-2}$  ; Soit  $b'^{m}$  le brin sur lequel le parcours de  $\langle \alpha_0^{m}, \alpha_1^{m} \rangle (b^{m})$  s'est arrêté ; Poser  $b^m \phi^{m-1} \alpha_0^{m-1} \leftarrow b'^m \phi^{m-1}$ ; Poser  $b'^m \phi^{m-1} \alpha_0^{m-1} \leftarrow b^m \phi^{m-1}$ ;

Démarquer les brins marqués des cellules de dimension 2 ;

**Algorithme 11 :** Algorithme de mise en correspondance des cellules à identifier. **Entrée** : *n*-cellules  $c_1^n$  et  $c_2^n$ .  $\mathbb{R}^k$  Les brins de  $c_1^n$  et  $c_2^n$  sont parcourus en parallèle.  $\mathbb{R}^k$  $\sum_{i=1}^{n} P_i$  *Pour tous les brins les brins les brins les de c*<sub>2</sub> **Faire**  $\mathbf{Si} \ n > 0$  *et si*  $b_1^n \sigma^n \phi^{n-1} \ n'$ a pas été défini **Alors** Soit  $c_1^{n-1}$  la cellule contenant  $b_1^n \sigma^n$  et soit  $c_2^{n-1}$  la cellule contenant  $b_2^n \sigma^n$ ; Appliquer l'algorithme de mise en correspondance sur  $c_1^{n-1}$  et  $c_2^{n-1}$ ; Poser  $b_1^n \phi^n \leftarrow b_2^n$ ;

Si la bijection est correctement définie, le transfert des brins des étoiles (décrit par l'algorithme 12) est réalisé.

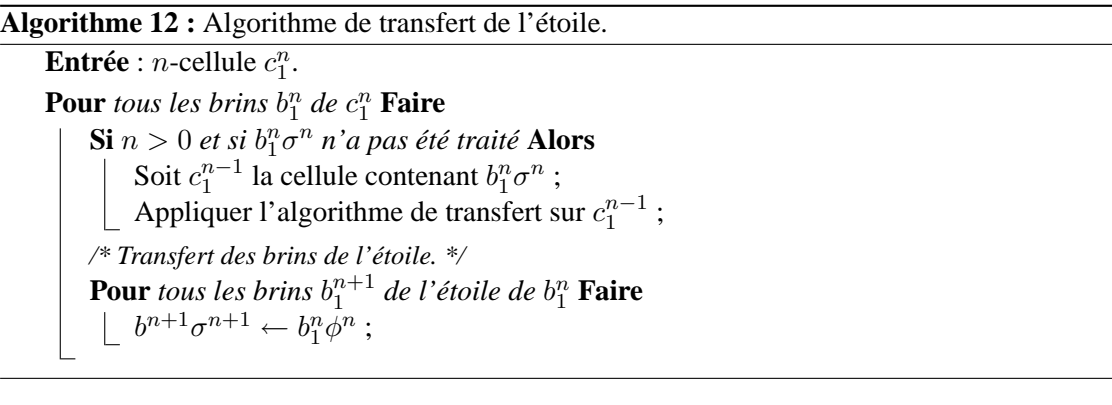

# **IMPLANTATION DU PRODUIT CARTÉSIEN DANS LE MODELEUR**

Le modeleur 4D à base topologique que nous avons développé permet de manipuler des objets spatio-temporels de dimension topologique 0 à 4 pour définir et contrôler des animations. Ces objets sont principalement construits par produits cartésiens d'objets de dimension topologique inférieure à 4.

Dans ce cadre, les produits cartésiens que nous réalisons concernent exclusivement les couples de dimensions  $(k', l')$  avec  $0 \le k' \le 3$ ,  $0 \le l' \le 3$ , et  $0 \le k' + l' \le 4$ . Nous décrivons explicitement ci-dessous les suites de bits utilisées, puis les correspondances entre les brins représentés par ces suites et les brins associés par les opérateurs  $\alpha_p^{k'+l'}$  ( $0 \le p \le k' + l'$ ) et  $\sigma^{k'+l'}$ . Le tableau B.1 décrit les suites de bits représentant les brins résultants des produits cartésiens  $G^{k'} \otimes G^{l'}$ , pour  $0 \leq k' \leq 3, 0 \leq l' \leq 3$ , et  $0 \leq k' + l' \leq 4$ . Remarquons que pour  $k' = l' = 0$ , une suite de bits "vide" est associée au brin résultant ; cette suite est symbolisée par (−).

| (k',l')            | Suites de bits                                                           |
|--------------------|--------------------------------------------------------------------------|
| (0, 0)             | $[(-)]$                                                                  |
| $(1,0)$ ou $(0,1)$ | $[(1)]$ ou $[(0)]$                                                       |
| $(2,0)$ ou $(0,2)$ | $[(11)]$ ou $[(00)]$                                                     |
| $(0,3)$ ou $(3,0)$ | $[(111)]$ ou $[(000)]$                                                   |
| (1,1)              | [(01), (10)]                                                             |
| $(2,1)$ ou $(1,2)$ | $[(011), (101), (110)]$ ou $[(001), (010), (100)]$                       |
| $(3,1)$ ou $(1,3)$ | $[(0111), (1011), (1101), (1110)]$ ou $[(0001), (0010), (0100), (1000)]$ |
| (2, 2)             | $[(0011), (0101), (0110), (1001), (1010), (1100)]$                       |

TAB. B.1 : Suites de bits représentant les brins résultants des produits cartésiens  $G^{k'} \otimes G^{l'}$ , pour  $0 \leq$  $k' \leq 3, 0 \leq l' \leq 3$  et  $0 \leq k' + l' \leq 4$ .

Pour des dimensions  $k'$  et l' et un ensemble de brins  $Mat[b^{k'}][b^{l'}]$  donnés, les tableaux B.2-

B.8 décrivent l'ensemble des brins images par  $\alpha_p^{k'+l'}$  ( $0 \le p \le k'+l'-1$ ) et  $\sigma^{k'+l'}$ : les brins images sont obtenus en utilisant les tables de correspondance  $TC_{l'}^{k'}$ , pour  $0 \le k' \le 3$ ,  $0 \le l' \le 3$ , et  $0 \leq k'+l' \leq 4$ . Par exemple, pour  $k'=1, l'=0$  et un couple de brins  $(b^1, b'^0), Mat[b^1_1][b'^0_1]=0$  $\{((b^1, -), (b^0, 0))\}$  (tableau B.2). La table de correspondance  $TC_0^1$  détermine les images des brins de  $Mat[b^1][b^{\prime 0}]$  par  $\alpha_0^1$  et leur position. Les tableaux B.2-B.8 décrivent respectivement les brins images pour les couples de dimensions  $(1, 0)$ ,  $(2, 0)$ ,  $(3, 0)$ ,  $(1, 1)$ ,  $(2, 1)$ ,  $(3, 1)$  et  $(2, 2)$  (les autres cas se déduisent par symétrie).

| $Mat[b^1][b^{\prime 0}]$        |              | Opérateur   Brin image $((b^{k''}, I'_{l''}), (b^{l''}, J'_{k''}))$   Position dans $Mat[b^{k''}][b^{l''}]$ |  |
|---------------------------------|--------------|----------------------------------------------------------------------------------------------------|--|
| $((b^1, -), (b^{\prime 0}, 0))$ | $\alpha_0^1$ | $((b1\alpha01, -), (b0, 0))$                                                                                |  |
|                                 |              | $((b^1\sigma^1,-),(b^{\prime 0},-)$                                                                         |  |

TAB. B.2 :  $k' = 1$  *et*  $l' = 0$  *: images des brins de*  $Mat[b^1][b^{\prime 0}]$  *par*  $\alpha_0^1$  *et*  $\sigma^1$ *.* 

| $Mat[b^2][b^{\prime 0}]$         |              | Opérateur   Brin image $((b^{k''}, I'_{l''}), (b^{l''}, J'_{k''}))$   Position dans $Mat[b^{k''}][b^{l''}]$ |  |
|----------------------------------|--------------|----------------------------------------------------------------------------------------------------|--|
| $((b^2, -), (b^{\prime 0}, 01))$ | $\alpha_0^2$ | $((b2\alpha_0^2, -), (b0, 01))$                                                                             |  |
|                                  | $\alpha_1^2$ | $((b2\alpha12, -), (b0, 01))$                                                                               |  |
|                                  |              | $((b2 \sigma2, -), (b0, 0))$                                                                                |  |

TAB. B.3 :  $k' = 2$  et  $l' = 0$  : images des brins de  $Mat[b^2][b'0]$  par  $\alpha_p^2$  ( $0 \le p \le 1$ ) et  $\sigma^2$ .

| $Mat[b^3][b^{\prime 0}]$          |              | Opérateur   Brin image $((b^{k''}, I'_{l''}), (b^{l''}, J'_{k''}))$   Position dans $Mat[b^{k''}][b^{l''}]$ |  |
|-----------------------------------|--------------|----------------------------------------------------------------------------------------------------|--|
| $((b^3, -), (b^{\prime 0}, 012))$ | $\alpha_0^3$ | $((b^3\alpha_0^3, -), (b^{\prime 0}, 012))$                                                                 |  |
|                                   | $\alpha_1^3$ | $((b^3\alpha_1^3, -), (b^{\prime 0}, 012))$                                                                 |  |
|                                   | $\alpha_2^3$ | $((b^3\alpha_2^3, -), (b^{\prime 0}, 012))$                                                                 |  |
|                                   | $\sigma$     | $((b^3\sigma^3,-), (b^{\prime 0},01))$                                                                      |  |

TAB. B.4 :  $k' = 3$  et  $l' = 0$  : images des brins de  $Mat[b^3][b^{\prime 0}]$  par  $\alpha_p^3$  ( $0 \le p \le 2$ ) et  $\sigma^3$ .

| $Mat[b^1][b^1]$                 | Opérateur    | Brin image $((b^{k''}, I'_{l''}), (b^{l''}, J'_{k''}))$ | Position dans $Mat[b^{k''}][b^{l''}]$ |
|---------------------------------|--------------|---------------------------------------------------------|---------------------------------------|
| $((b^1,0),(b^{\prime 1},1))$    | $\alpha_0^2$ | $((b^1,0),(b^{\prime 1}\alpha_0^1,1))$                  |                                       |
| $((b^1,0),(b^{\prime 1},1))$    | $\alpha_1^2$ | $((b^1,1),(b^{\prime 1},0))$                            |                                       |
| $((b^1,0),(b^{\prime 1},1))$    | $\sigma^2$   | $((b^1\sigma^1,0),(b^{\prime 1},-)$                     |                                       |
| $((b^1, 1), (b^{\prime 1}, 0))$ | $\alpha_0^2$ | $((b1 \alpha_0^1, 1), (b'^1, 0))$                       |                                       |
| $((b^1,1),(b^{\prime 1},0))$    | $\alpha_1^2$ | $((b^1,0),(b^{\prime 1},1))$                            |                                       |
| $((b^1, 1), (b^{\prime 1}, 0))$ | $\sigma^2$   | $((b1, -), (b'1 \sigma1, 0))$                           |                                       |

TAB. B.5 :  $k' = 1$  *et*  $l' = 1$  : images des brins de  $Mat[b^1][b'^1]$  par  $\alpha_p^2$  ( $0 \le p \le 1$ ) et  $\sigma^2$ .

| $Mat[b^2][b^{\prime 1}]$         | Opérateur    | Brin image $((b^{k''}, I'_{l''}), (b^{l''}, J'_{k''}))$ | Position dans $Mat[b^{k''}][b^{l''}]$ |
|----------------------------------|--------------|---------------------------------------------------------|---------------------------------------|
| $((b^2,0),(b^{\prime 1},12))$    | $\alpha_0^3$ | $((b^2,0),(b^{\prime 1}\alpha_0^1,12))$                 | $\Omega$                              |
| $((b^2,0),(b^{\prime 1},12))$    | $\alpha_1^3$ | $((b^2, 1), (b^{\prime 1}, 02))$                        | 1                                     |
| $((b^2,0),(b^{\prime 1},12))$    | $\alpha_2^3$ | $((b2\alpha12, 0), (b'1, 12))$                          | $\Omega$                              |
| $((b^2,0),(b^{\prime 1},12))$    | $\sigma^3$   | $((b2σ2, 0), (b'1, 1))$                                 | 0                                     |
| $((b^2, 1), (b^{\prime 1}, 02))$ | $\alpha_0^3$ | $((b2 \alpha_0^2, 1), (b'1, 02))$                       | 1                                     |
| $((b^2, 1), (b^{\prime 1}, 02))$ | $\alpha_1^3$ | $((b^2,0),(b^{\prime 1},12))$                           | $\Omega$                              |
| $((b^2,1),(b^{\prime 1},02))$    | $\alpha_2^3$ | $((b^2, 2), (b^{\prime 1}, 01))$                        | $\overline{2}$                        |
| $((b^2,1),(b^{\prime 1},02))$    | $\sigma^3$   | $((b2σ2, 1), (b'1, 0))$                                 | 1                                     |
| $((b^2, 2), (b^{\prime 1}, 01))$ | $\alpha_0^3$ | $((b2 \alpha_0^2, 2), (b'1, 01))$                       | $\overline{2}$                        |
| $((b^2, 2), (b^{\prime 1}, 01))$ | $\alpha_1^3$ | $((b2\alpha12, 2), (b'1, 01))$                          | $\overline{2}$                        |
| $((b^2, 2), (b^{\prime 1}, 01))$ | $\alpha_2^3$ | $((b^2, 1), (b^{\prime 1}, 02))$                        | 1                                     |
| $((b^2, 2), (b^{\prime 1}, 01))$ | $\sigma^3$   | $((b^2, -), (b^{\prime 1} \sigma^1, 01))$               | $\Omega$                              |

TAB. B.6 :  $k' = 2$  *et*  $l' = 1$  *: images des brins de*  $Mat[b^2][b'^1]$  *par*  $\alpha_p^3$  ( $0 \le p \le 2$ ) *et*  $\sigma^3$ .

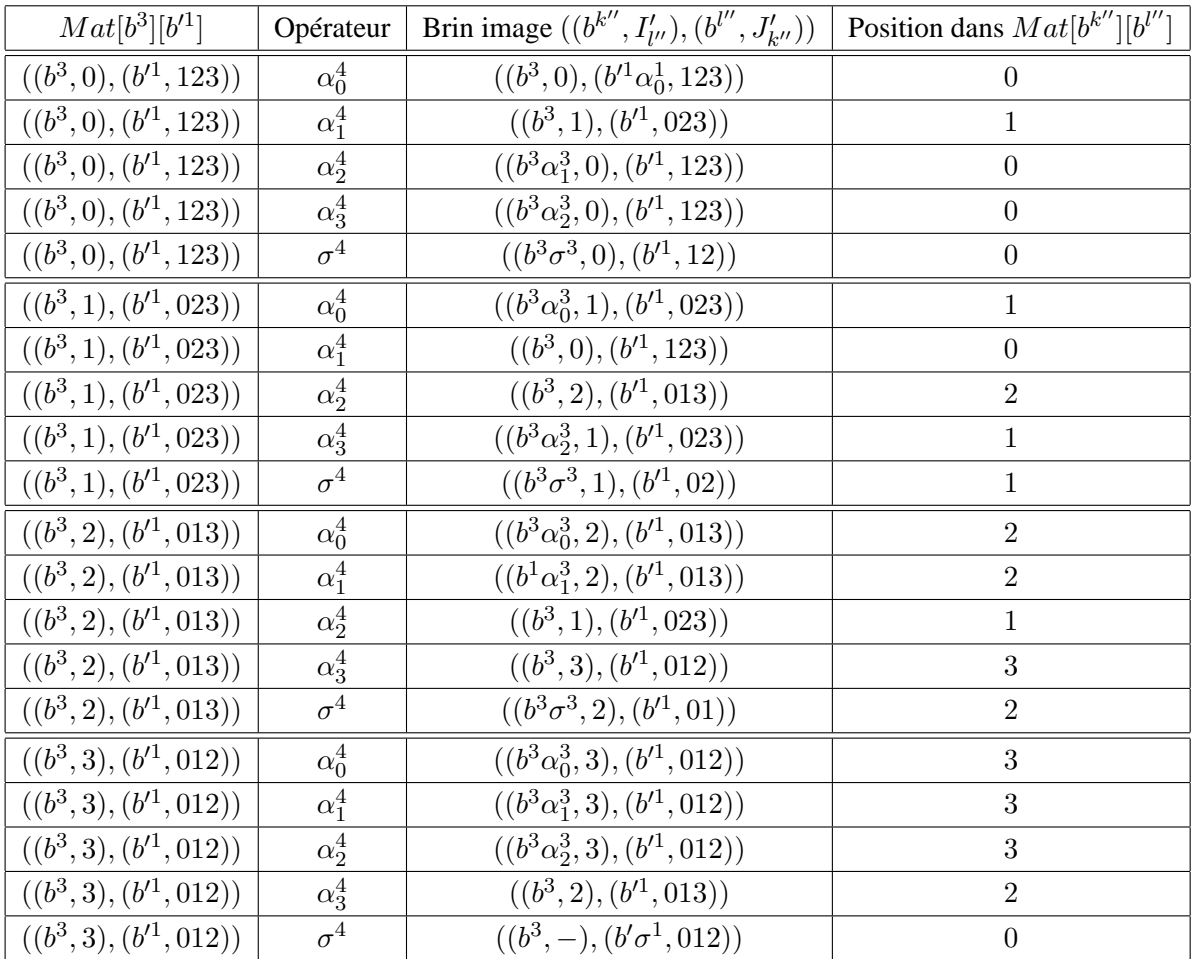

TAB. B.7 :  $k' = 3$  et  $l' = 1$  : images des brins de  $Mat[b^3][b'^1]$  par  $\alpha_p^4$  ( $0 \le p \le 3$ ) et  $\sigma^4$ .

| $Mat[b^2][b'^2]$                          | Opérateur               | Brin image $((b^{k''}, I'_{l''}), (b^{l''}, J'_{k''}))$ | Position dans $Mat[b^{k''}][b^{l''}]$ |
|-------------------------------------------|-------------------------|---------------------------------------------------------|---------------------------------------|
| $((b^2, 01), (b^2, 23))$                  | $\alpha_0^4$            | $((b^2, 01), (b^{\prime 2}\alpha_0^2, 23))$             | $\boldsymbol{0}$                      |
| $((b^2, 01), (b^2, 23))$                  | $\alpha_1^4$            | $((b^2, 01), (b^{\prime 2} \alpha_1^2, 23))$            | $\boldsymbol{0}$                      |
| $((b^2, 01), (b^2, 23))$                  | $\alpha_2^4$            | $((b^2, 02), (b^2, 13))$                                | $\mathbf{1}$                          |
| $((b^2, 01), (b^2, 23))$                  | $\alpha_3^4$            | $((b2\alpha12, 01), (b'2, 23))$                         | $\boldsymbol{0}$                      |
| $((b^2, 01), (b^{\prime 2}, 23))$         | $\sigma^4$              | $((b2σ2, 01), (b'2, 2))$                                | $\boldsymbol{0}$                      |
| $((b^2, 02), (b^{\prime 2}, 13))$         | $\alpha_0^4$            | $((b^2, 02), (b^{\prime 2}\alpha_0^2, 13))$             | $\mathbf{1}$                          |
| $((b^2, 02), (b^{\prime 2}, 13))$         | $\alpha_1^4$            | $((b^2, 12), (b^{\prime 2}, 03))$                       | $\sqrt{3}$                            |
| $((b^2, 02), (b^2, 13))$                  | $\alpha_2^4$            | $((b^2, 01), (b^2, 23))$                                | $\boldsymbol{0}$                      |
| $((b^2, 02), (b^2, 13))$                  | $\alpha_3^4$            | $((b^2, 03), (b^{\prime 2}, 12))$                       | $\overline{2}$                        |
| $((b^2, 02), (b^2, 13))$                  | $\sigma^4$              | $((b2σ2, 02), (b'2, 1))$                                | $1\,$                                 |
| $((b^2, 03), (b^2, 12))$                  | $\alpha_0^4$            | $((b^2, 03), (b^{\prime 2} \alpha_0^2, 12))$            | $\sqrt{2}$                            |
| $((b^2, 03), (b^2, 12))$                  | $\alpha_1^4$            | $((b^2, 13), (b^{\prime 2}, 02))$                       | $\overline{4}$                        |
| $((b^2, 03), (b^2, 12))$                  | $\alpha_2^4$            | $((b2\alpha12, 03), (b'2, 12))$                         | $\overline{2}$                        |
| $((b^2, 03), (b^2, 12))$                  | $\alpha_3^4$            | $((b^2, 02), (b^2, 13))$                                | $\mathbf{1}$                          |
| $((b^2, 03), (b^2, 12))$                  | $\sigma^4$              | $((b^2,0),(b^{\prime2}\sigma^2,12))$                    | $\boldsymbol{0}$                      |
| $((b^2, 12), (b^{\prime 2}, 03))$         | $\alpha_0^4$            | $((b2 \alpha_0^2, 12), (b'2, 03))$                      | $\boldsymbol{3}$                      |
| $((b^2, 12), (b^{\prime 2}, 03))$         | $\overline{\alpha_1^4}$ | $((b^2, 02), (b^2, 13))$                                | $\mathbf{1}$                          |
| $((b^2, 12), (b^{\prime 2}, 03))$         | $\alpha_2^4$            | $((b^2, 12), (b^{\prime 2} \alpha_1^2, 03))$            | $\boldsymbol{3}$                      |
| $((b^2, 12), (b^{\prime 2}, 03))$         | $\alpha_3^4$            | $((b^2, 13), (b^2, 02))$                                | $\overline{4}$                        |
| $((b^2, 12), (b^2, 03))$                  | $\sigma^4$              | $((b2σ2, 12), (b'2, 0))$                                | $\boldsymbol{2}$                      |
| $((b^2, 13), (b^2, 02))$                  | $\alpha_0^4$            | $((b2 \alpha_0^2, 13), (b'2, 02))$                      | $\,4\,$                               |
| $((b^2, 13), (b^2, 02))$                  | $\alpha_1^4$            | $((b^2, 03), (b^{\prime 2}, 12))$                       | $\boldsymbol{2}$                      |
| $((b^2, 13), (b^2, 02))$                  | $\overline{\alpha_2^4}$ | $((b^2, 23), (b^2, 01))$                                | $\bf 5$                               |
| $((b^2, 13), (b^{\prime 2}, 02))$         | $\alpha_3^4$            | $((b^2, 12), (b^2, 03))$                                | $\sqrt{3}$                            |
| $((b^2, 13), (b^2, 02))$                  | $\sigma^4$              | $((b^2, 1), (b^{\prime 2} \sigma^2, 02))$               | $1\,$                                 |
| $((b^2, 23), (b^{\prime 2}, 01))$         | $\alpha_0^4$            | $((b^2\alpha_0^2, 23), (b^{\prime 2}, 01))$             | $\overline{5}$                        |
| $((b^2, 23), (b^{\prime 2}, 01))$         | $\alpha_1^4$            | $((b2 \alpha_1^2, 23), (b'2, 01))$                      | $\overline{5}$                        |
| $((b^2, 23), (b^{\prime 2}, 01))$         | $\alpha_2^4$            | $((b^2, 13), (b^{\prime 2}, 02))$                       | $\sqrt{4}$                            |
| $((b^2, 23), (b^{\prime 2}, 01))$         | $\overline{\alpha_3^4}$ | $((b^2, 23), (b^{\prime 2} \alpha_1^2, 01))$            | $\bf 5$                               |
| $\overline{((b^2,23),(b^{\prime 2},01))}$ | $\sigma^4$              | $((b^2,2),(b^{\prime2}\sigma^2,01))$                    | $\,2$                                 |

TAB. B.8 :  $k' = 2$  *et*  $l' = 2$  : images des brins de  $Mat[b^2][b'^2]$  par  $\alpha_p^4$  ( $0 \le p \le 3$ ) et  $\sigma^4$ .

## **BIBLIOGRAPHIE**

- [AB97] F. Aubert and D. Bechmann. *Animation by Deformation of Space-Time Objects*. Proc. Eurographics'97, Budapest, Hungary, Vol. 16, No. 3, pp. 57–66, September 1997.
- [AK89] D. Arquès et P. Koch. *Modélisation de solides par les pavages*. Proc. Pixim'89, Paris, France, pp. 439–452, septembre 1989.
- [AMB+01] K. Abdel-Malek, D. Blackmore and K. Joy. *Swept Volumes : Foundations, Perspectives, and Applications*. Submitted to Int. Journal of Shape Modeling. (http://www.engineering.uiowa.edu/~amalek/papers/swept-volumes-review.pdf).
- [Abb84] E. A. Abbott. *Flatland, A Romance of Many Dimensions*. Seeley&Co., Ltd., London, 1884.
- [Ago76] M. Agoston. *Algebraic topology : a first course.* Pure and applied mathematics, Marcel Decker Ed., New York, USA, 1976.
- [Aub99] F. Aubert. *Déformations d'Objets à Volume Constant et Animation par Déformation d'Objets Espace-Temps*. Mémoire de Doctorat, L.S.I.I.T., Université Louis Pasteur, Strasbourg, 1999.
- [BB91] P. Borrel and D. Bechmann. *Deformation of* n*-dimensional objects*. Int. Journal of Computational Geometry & Applications, Vol. 1, No. 4, pp. 427–453, 1991.
- [BBB98] S. Brandel, D. Bechmann and Y. Bertrand. *STIGMA : a 4-dimensional modeller for animation.* Proc. Computer Animation and Simulation 1998, Eurographics Workshop, Lisbon, Portugal, pp.˜103–126, August 31–September 1, 1998.
- [BBB00] S. Brandel, D. Bechmann and Y. Bertrand. *Thickening : an operation for animation*. The Journal of Visualization and Computer Animation, Vol. 11, No. 5, pp. 261–277, 2000.
- [BD93] D. Bechmann and N. Dubreuil. *Animation through Space and Time Based on a Space Deformation Model*. The Journal of Visualization and Computer Animation, Vol. 4, No. 3, pp. 165–184, July–September 1993.
- [BD95] D. Bechmann and N. Dubreuil. *Order controlled free-form animation*. The Journal of Visualization and Computer Animation, Vol. 6, No. 1, pp. 11–32, January–March 1995.
- [BS95] C. Blanc and C. Schlick. *X-Splines : A Spline Model Designed for End-User.* Proc. of the 22nd ACM Conference on Computer Graphics, Los Angeles, USA, pp. 477-386, August 6–11, 1995.
- [Bau75] B. G. Baumgart. *A Polyhedron Representation for Computer Vision*. AFIPS Nat. Computer Conf. Proc., 44 :589–596, 1975.
- [Bec94] D. Bechmann. *Space Deformation Models Survey*. Computer & Graphics, Vol. 18, No. 4, pp. 571–586, July-August 1994.
- [Bec95] D. Bechmann. *Modèle de déformation pour la modélisation géométrique et l'animation*. Habilitation à Diriger des Recherches, L.S.I.I.T., Université Louis Pasteur, Strasbourg, 1995.
- [Ber98] Y. Bertrand. *Topofil : un modeleur à base d'objets tridimensionnels à base topologique*. Technique et Science Informatique, Vol. 17, No. 4, pp. 443–484, avril 1998.
- [Bra13] C. Bragdon. *A Primer of Higher Space*. Omen Press, Rochester, Arizona, 1913.
- [Bra00] S. Brandel. *Conception et implantation d'un modeleur 4-D pour l'animation*. Mémoire de Doctorat, L.S.I.I.T., Université Louis Pasteur, Strasbourg, 2000.
- [Bri89] E. Brisson. *Representing Geometric Structures in* d *Dimensions : Topology and Order*. Proc. Fifth ACM Symposium on Computational Geometry, Saarbruchen, West Germany, pp. 218–227, June 5–7, 1989.
- [CJ91] S. Coquillart and P. Jancene. *Animated free-form deformation : An interactive animation technique*. Proc. of the 18th Int. Conf. on Computer Graphics (SIGGRAPH'91), Vol. 25, No. 4, pp. 23–26, July 1991.
- [Cor75] R. Cori. *Un code pour les graphes planaires et ses applications*. Astérisque, No. 27, 1975.
- [DBB+98] N. Dubreuil, D. Bechmann, Y. Bertrand, S. Brandel and P. Lienhardt. *Geometric operation for 4D modeling*. GOCAD ENSG Conference, 3D Modeling of Natural Objects - A Challenge for the 2000's, June 4–5, Vandœuvre-Lès-Nancy, France, 1998.
- [DL97] N. Dubreuil et P. Lienhardt. *Utilisation du produit cartésien en modélisation 4D pour l'animation*. 5<sup>èmes</sup> Journées AFIG'97, pp. 91–100, Rennes, 3–5 décembre 1997.
- [DHS01] C. Damez, N. Holzschuch and F. Sillion. *Space-Time Hierarchical Radiosity with Clustering and Higher-Order Wavelets*. Eurographics 2001 Short Presentations, pp. 35–42, September 2001.
- [Dub95] N. Dubreuil. *Animation par déformation de l'espace-temps*. Mémoire de Doctorat, L.S.I.I.T., Université Louis Pasteur, Strasbourg, 1995.
- [Elt94] H. Elter. *Étude de structures combinatoires pour la représentation de complexes cellulaires.* Mémoire de doctorat, L.S.I.I.T., Université Louis Pasteur, Strasbourg, 1994.
- [EL94] H. Elter and P. Lienhardt. *Cellular Complexes as Structured Semi-Simplicial Sets.* Int. Journal of Shape Modeling, 1 (2) : 191–217, 1994.
- [Edm60] J. Edmonds. *A combinatorial representation for polyhedral surfaces*. Notices Amer. Math. Soc.,7, 1960.
- [FP90] R. Fristsch and R. A. Piccinini. *Cellular structures in topology.* Cambridge University Press, 1990.
- [GA93] E. Galin et A. Akkouche. *Déformation d'objets volumiques tridimensionnels par con*traintes. 1<sup>ères</sup> Journées AFIG\_GROPLAN, pp. 83–91, LaBRI, Bordeaux, France, 1993.
- [GA94] E. Galin et S. Akkouche. *Spécification d'un logiciel interactif de déformations d'objets volumiques tridimensionnels basés sur les sommes de Minkowski*. Congrès Interface des Mondes Réels et Virtuels, pp. 73–81, février 1994.
- [GA96a] E. Galin and S. Akkouche. *Blob Metamorphosis based on Minkowski Sums*. Proc. Eurographics'96, Vol. 15, No. 3, pp. C143–C153, 1996.
- [GA96b] G. Galin and S. Akkouche. *Shape Constrained Blob Metamorphosis*. Proc. Second Eurographics Workshop in Implicit Surfaces'96, pp. 9–23, Eindhoven, The Netherlands, October 1996.
- [GH97] L. Gritz and J. K. Hahn. *Genetic Programming Evolution of Controllers for 3D Character Animation*. Genetic Programming 1997 : Proc. of The Second Annual Conference, pp. 139– 146, 1997.
- [Hu51] S. T. Hu. *On the realizability of homotopy groups and their operations.* Pacific Journal of Mathematics, 1:583–602, 1951.
- [Jac70] A. Jacques. *Constellations et Graphes Topologiques*. Combinatorial Theory and Applications, Coll. Math. Soc. Jànos Bolyai, Budapest, pp. 657–672, 1970.
- [KR92] A. Kaul and J. Rossignac. *Solid -interpolating deformations. Construction and animation of PIPS*. Computers and Graphics, Vol.16, No. 1, pp. 107–115, January 1992.
- [LJF+91] A. Luciani, S. Jimenez, J. L. Florens, C. Cadoz and O. Raoult. *Computational Physics : a modeler simulator for animated physical objects*. Eurographics Workshop on Animation and Simulation, pp. 425–437, Vienna, 1991.
- [LK98] In-Kwon Lee and M. -S. Kim. *Polynomial/Rational Approximation of Minkowski Sum Boundary Curves*. Graphical Models and Image Processing, Vol. 60, No. 2, pp. 136–165, March 1998.
- [LL97] V. Lang and P. Lienhardt. *Cartesian Product on Simplicial Sets*. WSCG'97 Proc. of the 5th Int. Conf. in Central Europe on Computer Graphics and Visualization'97, Plzen, Czech Republic, February 10–14, 1997.
- [LD99] I. S. Lim and D. Thalmann. *Pro-actively Interactive Evolution for Computer Animation*. Proc. of Computer Animation and Simulation 1999 (CAS'99), Eurographics Workshop, Milan, Italy, pp. 45–52, September 7–8, 1999.
- [LSB01] P. Lienhardt, X. Skapin and A. Bergey. *Cartesian Product of Simplicial and Cellular Structures*. Submitted to Int. Journal of Computational Geometry & Applications, 2001.
- [LV98] F. Lazarus and A. Verroust. *Three-dimensional metamorphosis : a survey*. The Visual Computer, Vol. 14, No. 8/9, pp. 373–389, 1998.
- [Lie89] P. Lienhardt. *Subdivisions of Surfaces and Generalized Maps*. Eurographics'89, pp. 439– 452, Hamburg, RFA, September 1989.
- [Lie91] P. Lienhardt. *Topological Models for Boundary Representations : a Comparison with N-Dimensional Generalized Maps.* Computer-Aided Design, 23 (1) : 59–82, January– February 1991.
- [Lie94] P. Lienhardt. *N-dimensional generalized combinatorial maps and cellular quasimanifolds*. Int. Journal of Computational Geometry & Applications, Vol. 4, No.3, pp. 275– 324, 1994.
- [Luc91] A. Luciani. *Les catégories de modèles d'animation et de simulation du mouvement*. GT Animation et Simulation 94, Grenoble, octobre 1991.
- [May67] J. P. May. *Simplicial Objects in Algebraic Topology*. Van Nostrand Mathematical Studies #11, Princeton, 1967.
- [PTB99] E. Prévoteau, P. Tellier and D. Bechmann. *Efficient radiosity rendering of 4D objects*. Int. Conf. on Visual Computing Interaction, Modeling, Rendering, Animation and 3D Environments (ICVC'99), Int. Federation for Information Processing (IFIP), Goa, India, 23–26 February, 1999.
- [RK94] J. R. Rossignac and A. Kaul. *AGRELs and BIPs : Metamorphosis as a Bezier curve in the space of polyhedra*. Proc. Eurographics'94, Vol. 13, No. 3, pp. 179–184, August 1994.
- [RK01] J. R. Rossignac and J. J. Kim. *Computing and visualizing pose-interpolationg 3D motions*. Computer-Aided Design, Vol. 33. No. 4, pp. 279–291, April 2001.
- [RNO00] Y. Remion, J.-M. Nourrit and O. Nocent. *Dynamic Animation of n-Dimensional Deformable Objects*. WSCG'2000 – Proc. of the 8th Int. Conf. in Central Europe on Computer Graphics, Visualization and Interactive Digital Media'2000, Plzen, Czech Republic, February 7–11, 2000.
- [Rey87] C. W. Reynolds. *Flocks, herds, and schools : A distributed behaviour model*. Computer Graphics, Vol. 21, No. 4, pp. 25–34, 1987.
- [Spe91] J.-C. Spehner. *Merging in Maps and in Pavings.* Theoretical Computer Sciences, 86 (2) : 205–232, September 1991.
- [SL01] X. Skapin and P. Lienhardt. *Using Cartesian Product for Animation.* The Journal of Visualization and Computer Animation, Vol. 12, No. 3, pp. 131–144, 2001. (Extension de l'article paru dans Proc. of Computer Animation and Simulation 2000 (CAS'2000), Eurographics Workshop, Interlaken, Switzerland, pp. 187–201, August 21–22, 2000).
- [TPBF87] D. Terzopoulos, J. Platt, A. Barr and K. Fleischer. *Elastically deformable models*. Proc. of the 18th Int. Conf. on Computer Graphics (SIGGRAPH'87), pp. 205–214, July 1987.
- [TR97] D. Terzopoulos, T. Rabie. *Animat Vision : Active Vision in artificial animals*. Videre : Journal of Computer Vision Research, Vol. 1, No. 1, pp. 2–19, September 1997.
- [WVG97] J. Wilhelms and A. Van. Gelder. Anatomically based modeling. Proc. of the 24th Int. Conf. on Computer Graphics (SIGGRAPH'97),pp.173–180, August 1997.
- [Wei85] K. Weiler. *Edge-Based Data Structures for Solid Modeling in Curved-Surfaces Environments.* IEEE Computer Graphics and Applications, 5 (1) : 21–40, January 1985.
- [Wei88a] K. Weiler. *The Radial Edge Structure : a Topological Representation for Non-Manifold Geometric Boundary Modeling*. Geometric Modeling for CAD Applications, Elsevier Science Publish., pp. 3–36, 1988.
- [Wei88b] K. Weiler. *Boundary Graph Operators for Non-Manifold Geometric Modeling Topology Representations.* Geometric Modeling for CAD Applications, Elsevier Science Publish., pp. 37–66, 1988.
- [Wyv94] B. Wyvill. *Metamorphosis of implicit surfaces*. Modeling, Visualizing and Animating with Implicit Surfaces (SIGGRAPH'93 course notes No. 25), Anaheim, CA, USA, August 1993.

Résumé : Notre travail porte sur la modélisation géométrique 4D pour l'animation. Un objet 4D dé
rit l'évolution temporelle d'un objet 3D. La modélisation 4D a pour prin
ipal intérêt l'homogénéité de l'extension des méthodes de modélisation 3D à la dimension 4, mais omme prin
ipales difficultés l'interprétation d'un objet 4D en termes d'animation et le contrôle de sa construction. Nous proposons une solution où l'on onsidère d'abord des objets spatio-temporels de dimension inférieure à 4, simples à interpréter et contrôler; puis on réalise le produit cartésien de ces objets pour réer des objets de dimension supérieure dont l'interprétation se déduit de elle des opérandes. Dans le hapitre 2, nous dénissons les objets 4D avant de dé
rire les travaux relatifs aux déformations 4D et de présenter notre appro
he. Le hapitre 3 dé
rit une étude de as de produit cartésien sur des opérandes de base, des simplexes, interprétés comme des trajectoires de points. Ceci nous a permis de proposer une méthode d'interprétation et de contrôle des objets 4D créés par produit artésien. Pour réaliser l'étude et expérimenter notre méthode, nous avons onçu un modeleur géométrique à base topologique 4D incluant des opérations de création et de manipulation d'objets 4D (l'annexe A décrit les principaux algorithmes utilisés). Le chapitre 4 présente le modeleur et deux animations complexes créées avec ce dernier. L'opération de produit cartésien a été initialement définie pour les ensembles simpliciaux. Dans le chapitre 5, nous adaptons cette définition à une autre structure simpliciale, les ensembles semi-simpliciaux, et à des structures ellulaires : les artes généralisées, les artes orientées et les haînes de artes fermées implantées dans le modeleur. À haque dénition du produit artésien orrespond un algorithme optimal en temps de calcul. L'annexe B décrit l'implantation concrète de cette opération. Nous concluons et présentons les perspe
tives de nos travaux dans le hapitre 6.

Mots clés: Modélisation géométrique 4D pour l'animation, produit cartésien, structures simpliciales, structures cellulaires.

#### Using Cartesian Product for 4D Geometrical Modelling for Animation

Abstract: We work in the scope of 4D modelling for animation. A 4D object describes the evolution of a 3D obje
t during time. Extending 3D modelling methods to dimension 4 is the main advantage of 4D modelling; but interpreting a 4D obje
t as an animation and ontrolling the onstru
tion of this obje
t are the main drawba
ks of 4D modelling. We propose a two-step method to solve this problem: firstly, we consider space-time objects of dimension lesser than 4, which are easy to interpret and to control. Next, we apply the cartesian product operation on these objects to create an object of greater dimension, whose interpretation is deduced from operands'. In chapter 2, we explain what is a 4D object, and we review previous works about 4D deformations before introducing our method. Chapter 3 introduces a case study about cartesian product of basic operands, simplices, defined as point trajectories. This study let us design a method for interpreting and ontrolling 4D obje
ts resulting from artesian produ
t. To make our study and experiment our method, we have created a topologically-based 4D geometrical modeler, offering 4D obje
t reation and manipulation operations (the main algorithms are given in annex A). Chapter 4 des
ribes the modeler and the design of two elaborate animations. Cartesian produ
t operation was originally defined for simplicial sets. In chapter 5, we adapt this definition for another simplicial structure, the semi-simplicial sets, and for cellular structures: generalized maps, n-maps and closed hains of maps (annex B des
ribes the implementation of losed hains of maps in our modeler). We conceived an algorithm with an optimal complexity in time for each of these definitions. We on
lude and we present our future works in hapter 6.

Keywords: Geometrical 4D modelling for animation, cartesian product, simplicial structures,

Laboratoire S.I.C. Bât. SP2MI – Téléport 2 – Bvd Marie et Pierre Curie BP <sup>30179</sup> <sup>86962</sup> Futuros
ope Chasseneuil Cedex, Fran
e